**Universidad de Costa Rica**

**Facultad de Ingeniería**

**Escuela de Ingeniería Civil**

# **Análisis comparativo de distintas tecnologías de Tratamiento de Aguas Residuales para Municipalidades de Costa Rica**

# **Trabajo de Graduación**

Para Obtener el grado de Licenciatura en Ingeniería Civil

Presenta:

**Erick Centeno Mora**

Directora del Proyecto:

**Paola Vidal Rivera**

Ciudad Universitaria Rodrigo Facio

Costa Rica **Abril, 2011** 

# **DIRECTORA DEL TRABAJO FINAL DE GRADUACIÓN**

ING. PAOLA VIDAL RIVERA

# **ESTUDIANTE**

ERICK CENTENO MORA Erich Contens.

#### , **TRIBUNAL DE GRADUACION**

Page Videl R

ING. PAOLA VIDAL RIVERA

Lice

ING. ANA LORENA ARIAS ZÚÑIGA

ING. ROY BARBOZA

 $\mathbf{i}$ 

Fecha: 2011, abril, 4

El suscrito, Erick Centeno Mora, cédula 1-1294-0066, estudiante de la carrera de Licenciatura en Ingeniería Civil de la Universidad de Costa Rica, con número de carné A51430, manifiesta que es autor del Proyecto Final de Graduación Análisis comparativo de distintas tecnologías de tratamiento de aguas residuales para Municipalidades de Costa Rica, bajo la Dirección de la ingeniera Paola Vidal Rivera, quien en consecuencia tiene derechos compartidos sobre los resultados de esta investigación.

Asimismo, hago traspaso de los derechos de utilización del presente trabajo a la Universidad de Costa Rica, para fines académicos: docencia, investigación, acción social y divulgación.

Nota: De acuerdo con la Ley de Derechos de Autor y Derechos Conexos N°6683, Artículo 7 (versión actualizada el 02 de julio de 2001); "no podrá suprimirse el autor en las publicaciones o reproducciones, ni hacer en ellas interpolaciones, sin una conveniente distinción entre el texto original y las modificaciones o adiciones editoriales". Además, el autor conserva el derecho moral sobre la obra, Artículo 13 de esta ley, por lo que es obligatorio citar la fuente de origen cuando se utilice información contenida en esta obra.

# **AGRADECIMIENTOS**

En primer lugar, deseo agradecer a todos mis profesores y tutores por su esfuerzo y dedicación durante mi formación académica y profesional.

Luego, quisiera agradecer a mi directora de tesis y a mis asesores por sus atinadas observaciones y por su guía durante la realización de este trabajo. Asimismo quisiera agradecer a la empresa PROAMSA por brindarme la oportunidad de trabajar con ellos y así aprender los conceptos básicos que me sirvieron para elaborar este trabajo.

Por último, un agradecimiento especial a Laura, mi queridísima novia durante mis años universitarios; y a mi familia, en particular a mi madre por todo el apoyo que siempre me ha brindado en todos mis proyectos.

Espero que este trabajo pueda guiar futuros proyectos profesionales y de investigación, y que poco a poco el campo de la ingeniería ambiental y depuración de aguas residuales alcance el lugar que merece dentro de la agenda de desarrollo nacional.

Centeno Mora, Erick.

Análisis comparativo de diversas tecnologías de tratamiento de aguas residuales para las Municipalidades de Costa Rica. Proyecto de Graduación – Ingeniería Civil – San José, C.R. E. Centeno M., 2011 xiii, 175, [190];ils. col. - 27 refs.

## **RESUMEN**

El problema de saneamiento en la población costarricense es bien conocido. Por ello, la inversión en plantas depuradoras de aguas residuales debe ser un tema prioritario, tanto para mejorar la calidad de vida de los habitantes, como para proteger el medio ambiente.

Sin embargo, debido a la gran variedad de tecnologías que pueden emplearse para ese fin, sumado a la falta de experiencia de muchas municipalidades en este tema, la selección del sistema óptimo de tratamiento de aguas residuales no es una decisión sencilla.

La importancia de este trabajo estriba principalmente en que establece una referencia objetiva para guiar el proceso de toma de decisiones a la hora de elegir una tecnología de depuración de aguas residuales para las municipalidades de Costa Rica.

Como parte de este trabajo se evaluaron 7 tecnologías de tratamiento de aguas residuales distintas, para cinco poblaciones de diseño teóricas, resultando en un total de 35 plantas de depuración. Se hizo una distribución en planta para cada una de esas plantas y se realizó una estimación de los costos de construcción para cada sistema. Adicionalmente, se estimaron los costos de operación mensual y de mantenimiento anual de cada planta de tratamiento. Luego se realizó un análisis financiero para concluir acerca del costo de cada tecnología, según la población servida. Finalmente se resaltaron algunos aspectos adicionales que deben tomarse en cuenta a la hora de elegir una tecnología de tratamiento estableciendo algunos parámetros de comparación cualitativos entre cada tecnología evaluada.

PALABRAS CLAVE: AGUAS RESIDUALES, MUNICIPALIDADES DE COSTA RICA, INGENIERÍA AMBIENTAL, PLANTAS DE TRATAMIENTO, DEPURACIÓN.

Ing. Paola Vidal Rivera Escuela de Ingeniería Civil

# **SIMBOLOGÍA y ABREVIATURAS**

- **Θc:** Tiempo de Retención celular
- **A/M:** Relación Alimento/Microorganismos
- **AYA:** Acueductos y Alcantarillados
- **CEPIS:** Centro Panamericano de Ingeniería Sanitaria y Ciencias del Ambiente
- **CFIA:** Colegio Federado de Ingenieros y Arquitectos
- **CIIU:** Código Industrial Internacional Uniforme
- **DBO:** Demanda Bioquímica de Oxígeno
- **DQO:** Demanda Química de Oxígeno
- **EsIA:** Estudio de Impacto Ambiental
- **ESPH:** Empresa de Servicios Públicos de Heredia
- **FAFA:** Filtro Anaeróbico de Flujo Ascendente
- **GIRH:** Gestión Integrada de los Recursos Hídricos
- **Humedal SSF:** Humedal de Flujo horizontal subsuperficial por sus siglas en inglés (SubSurFace)
- **INVU:** Instituto Nacional de Vivienda y Urbanismo
- **LAC:** Lodos Activados Convencionales
- **LAE:** Lodos Activados de Aeración Extendida
- **MINAET:** Ministerio de Ambiente, Energía y Telecomunicaciones
- **NTK:** Nitrógeno total de Kjeldahl
- **OD:** Oxígeno Disuelto

**OPS:** Organización Panamericana de la Salud

**pH:** Potencial hidrógeno

**PNUMA:** Programa de las naciones Unidas para el Medio Ambiente

**PTAR:** Planta de Tratamiento de Aguas Residuales

**RAFA:** Reactor Anaeróbico de Flujo Ascendente

**SETENA:** Secretaría Técnica Nacional Ambiental

**SST:** Sólidos Suspendidos Totales

**TRH:** Tiempo de Retención hidráulica

**TS:** Tanque Séptico

**UASB:** Reactor Anaeróbico de flujo ascendente por sus siglas en inglés (Upflow Anaerobic Sludge Blanket)

**UNA:** Universidad Nacional

# **ÍNDICE GENERAL**

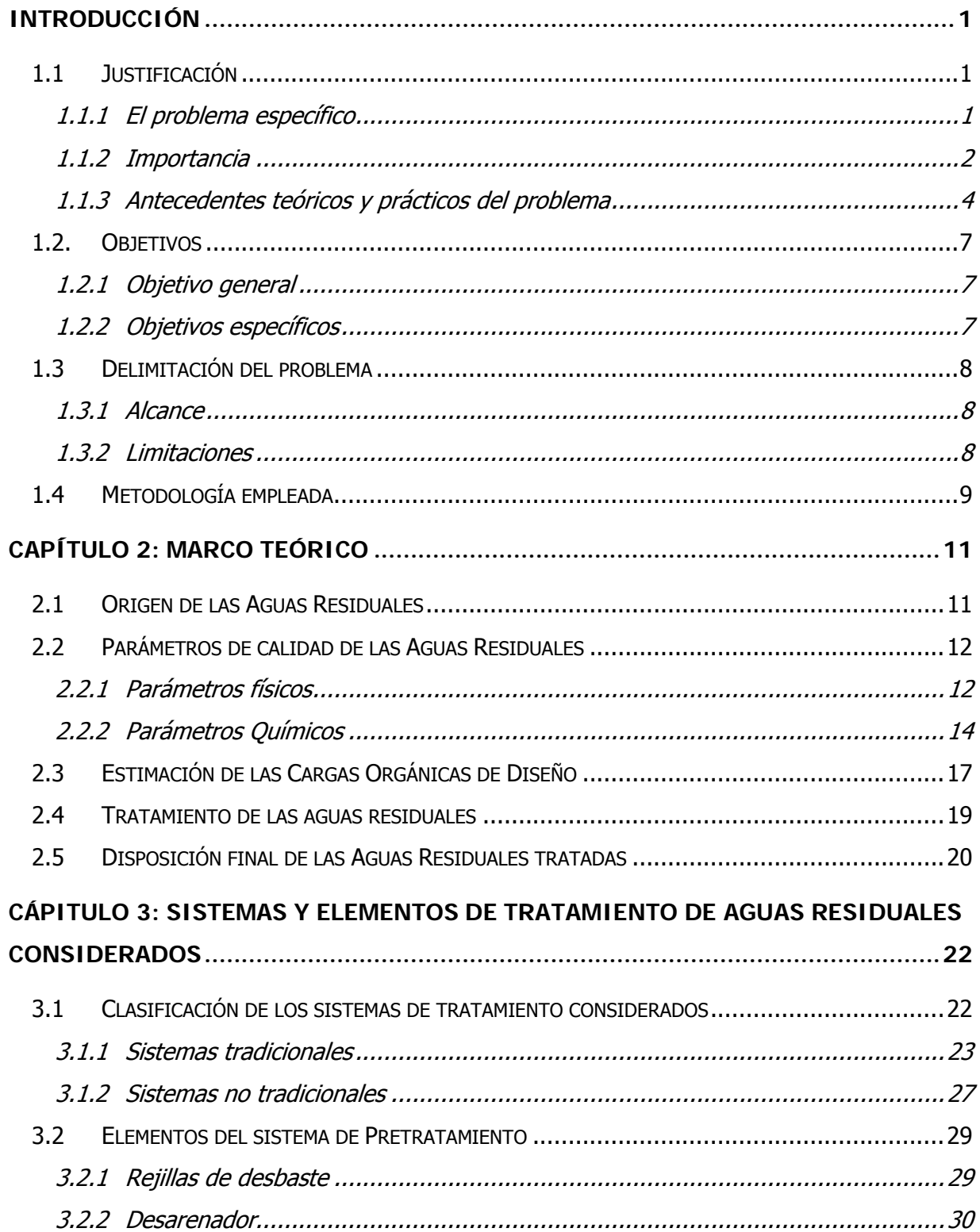

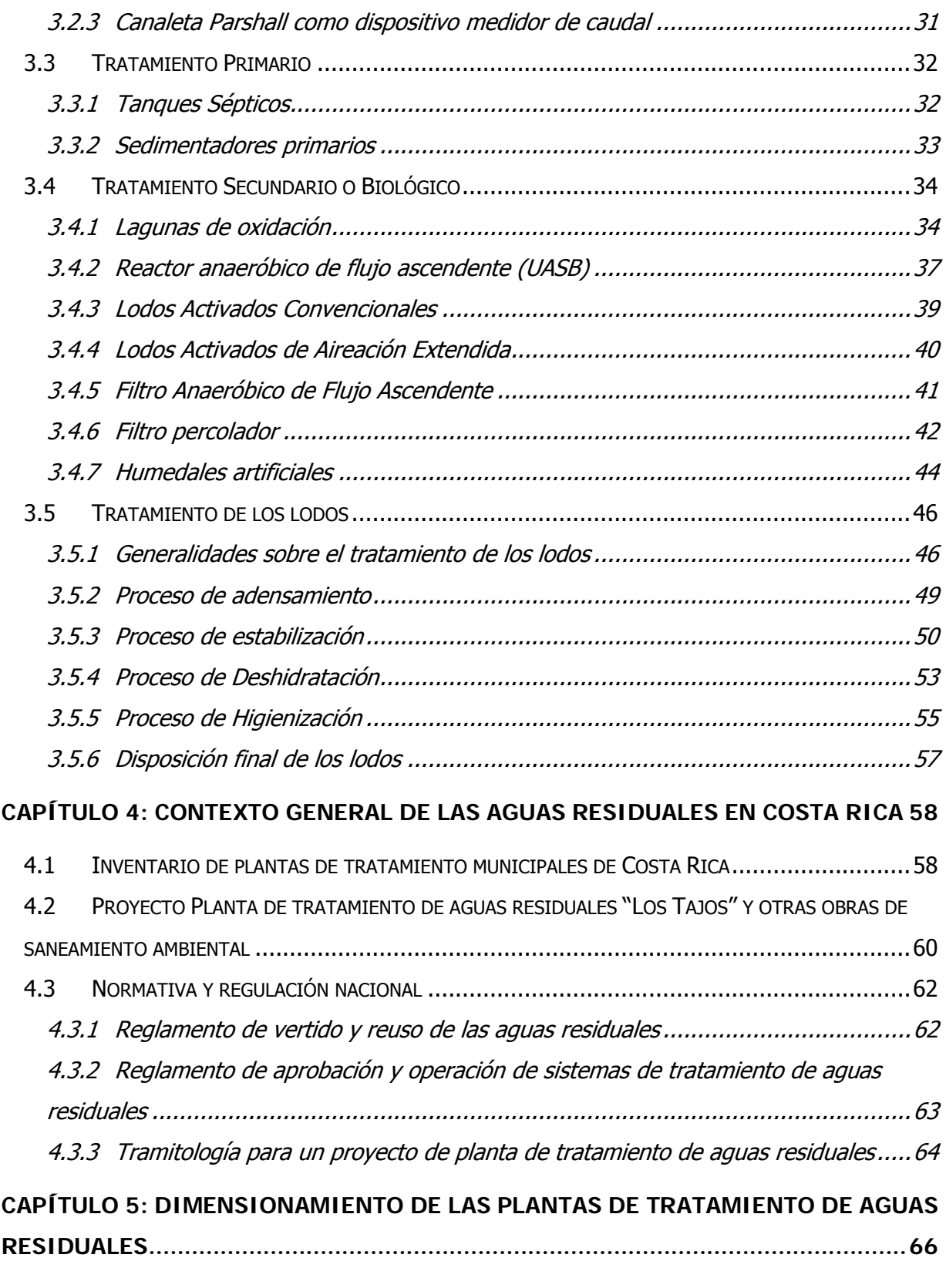

[5.1 CONDICIONES DE DISEÑO......................................................................................66](#page-80-1)

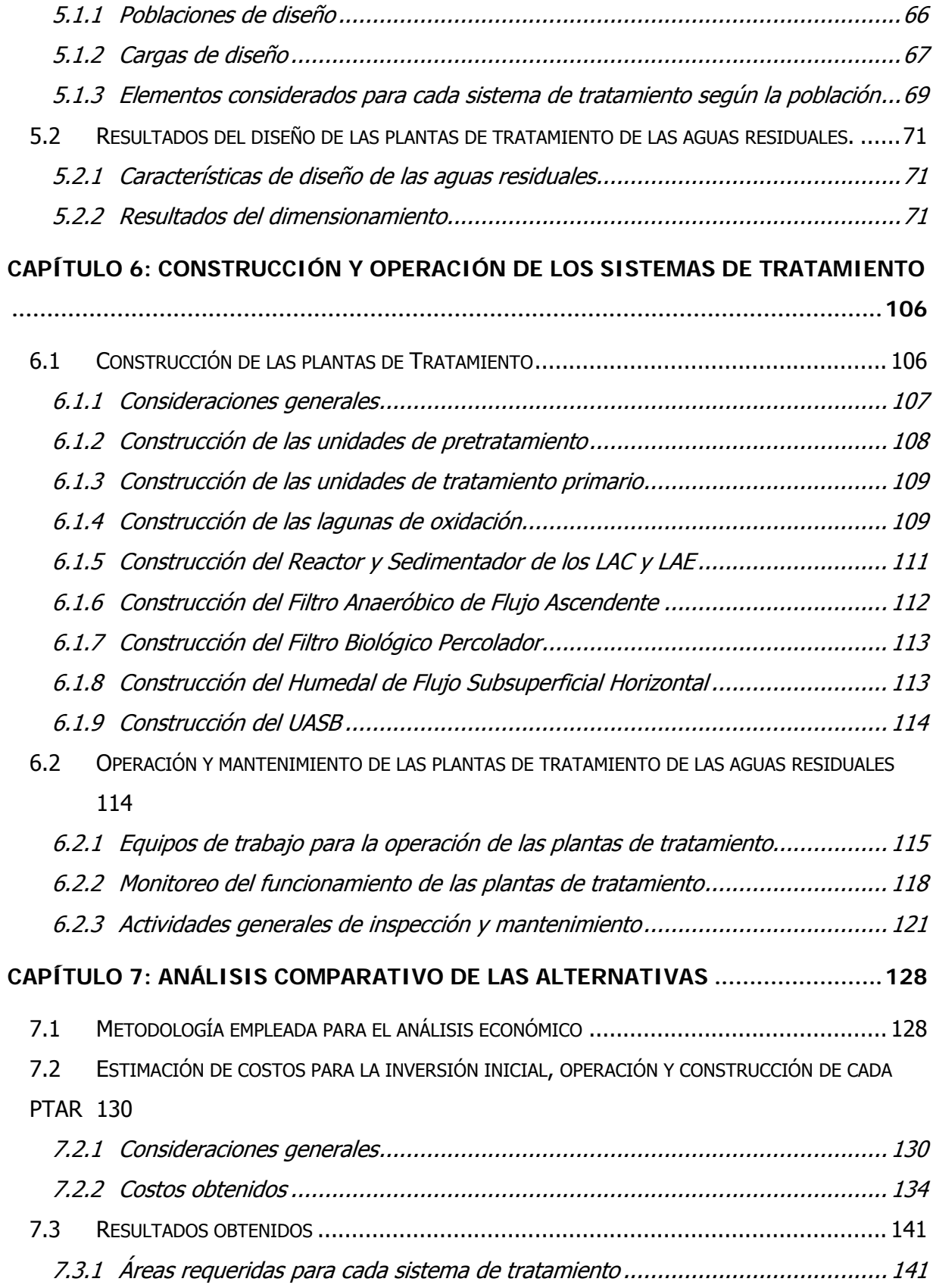

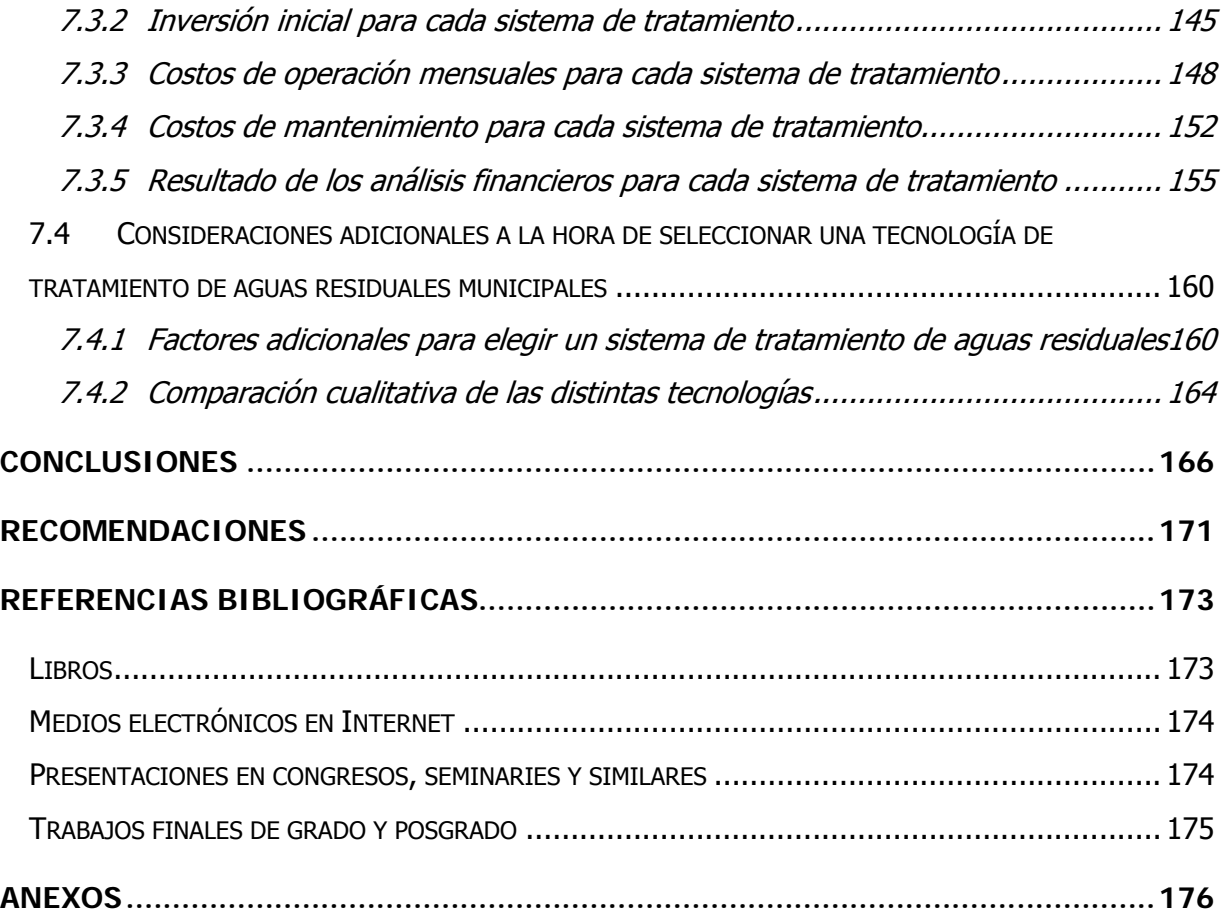

# **ÍNDICE DE CUADROS**

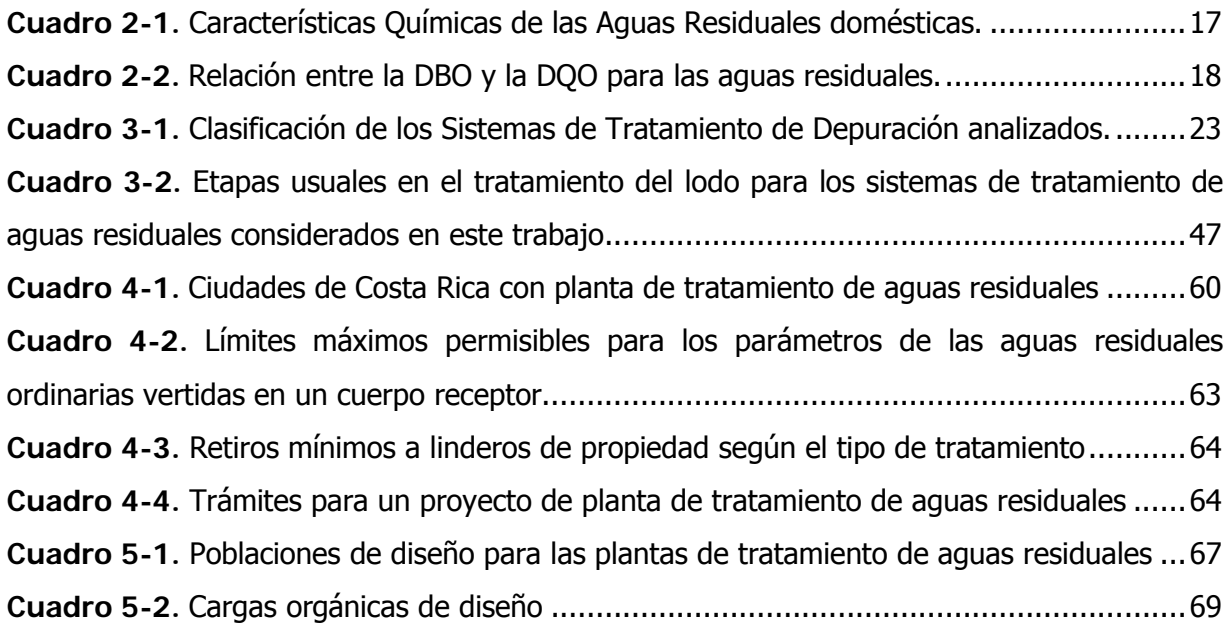

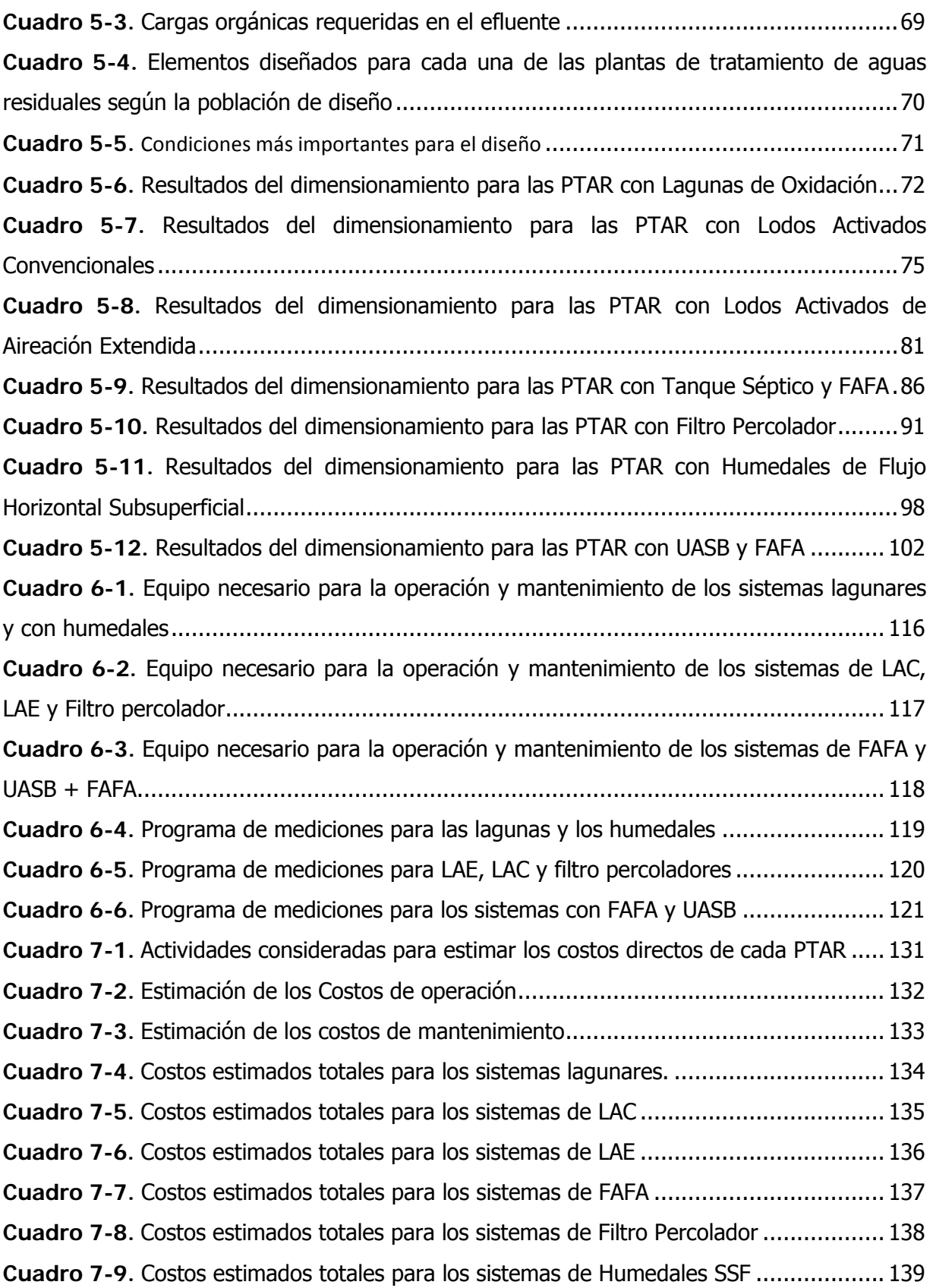

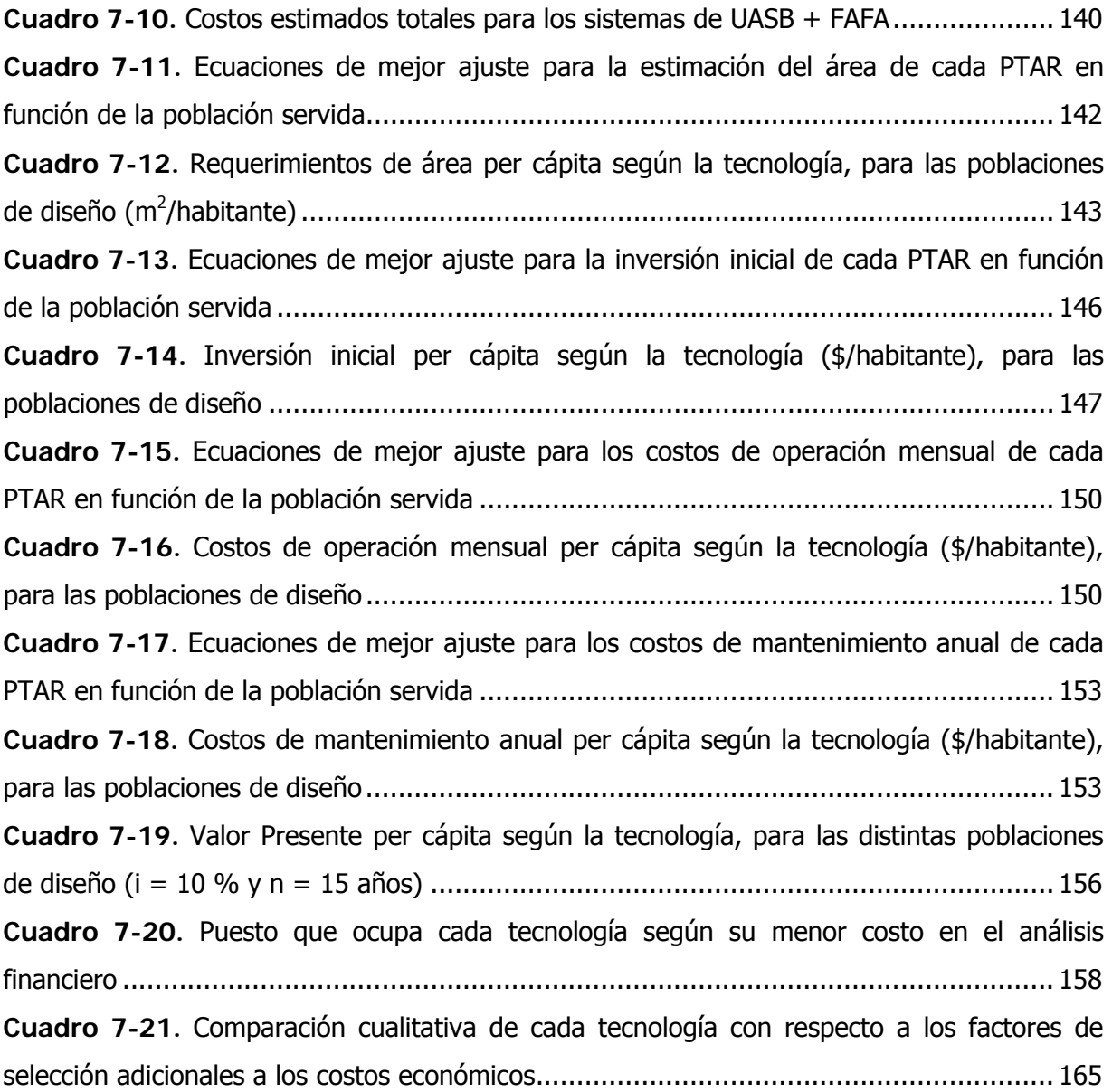

# **ÍNDICE DE FIGURAS**

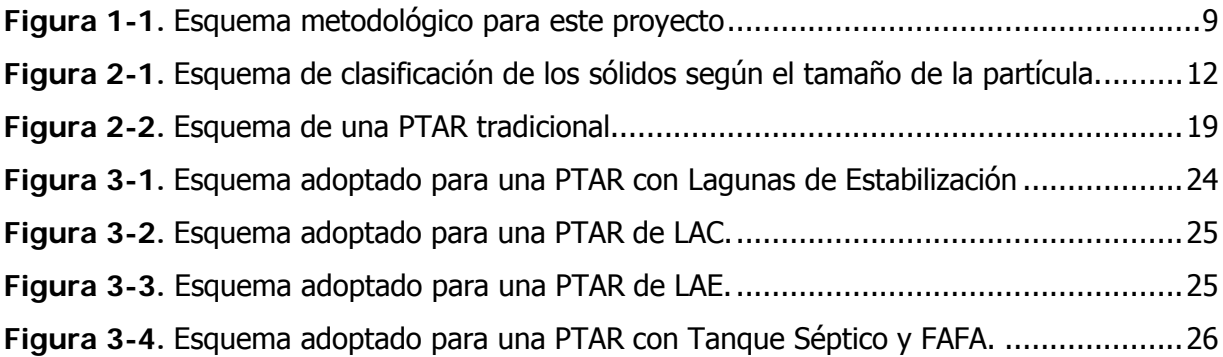

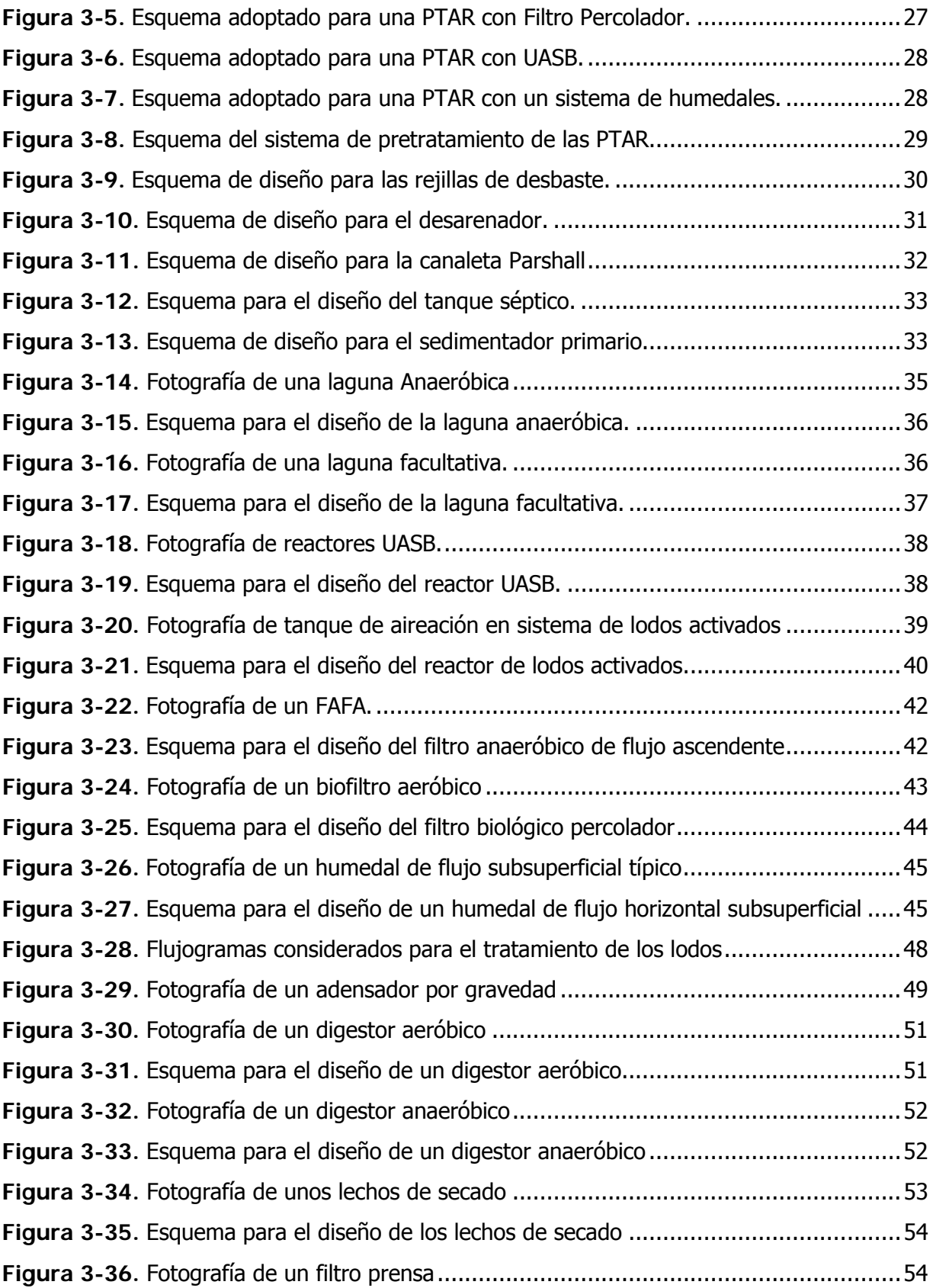

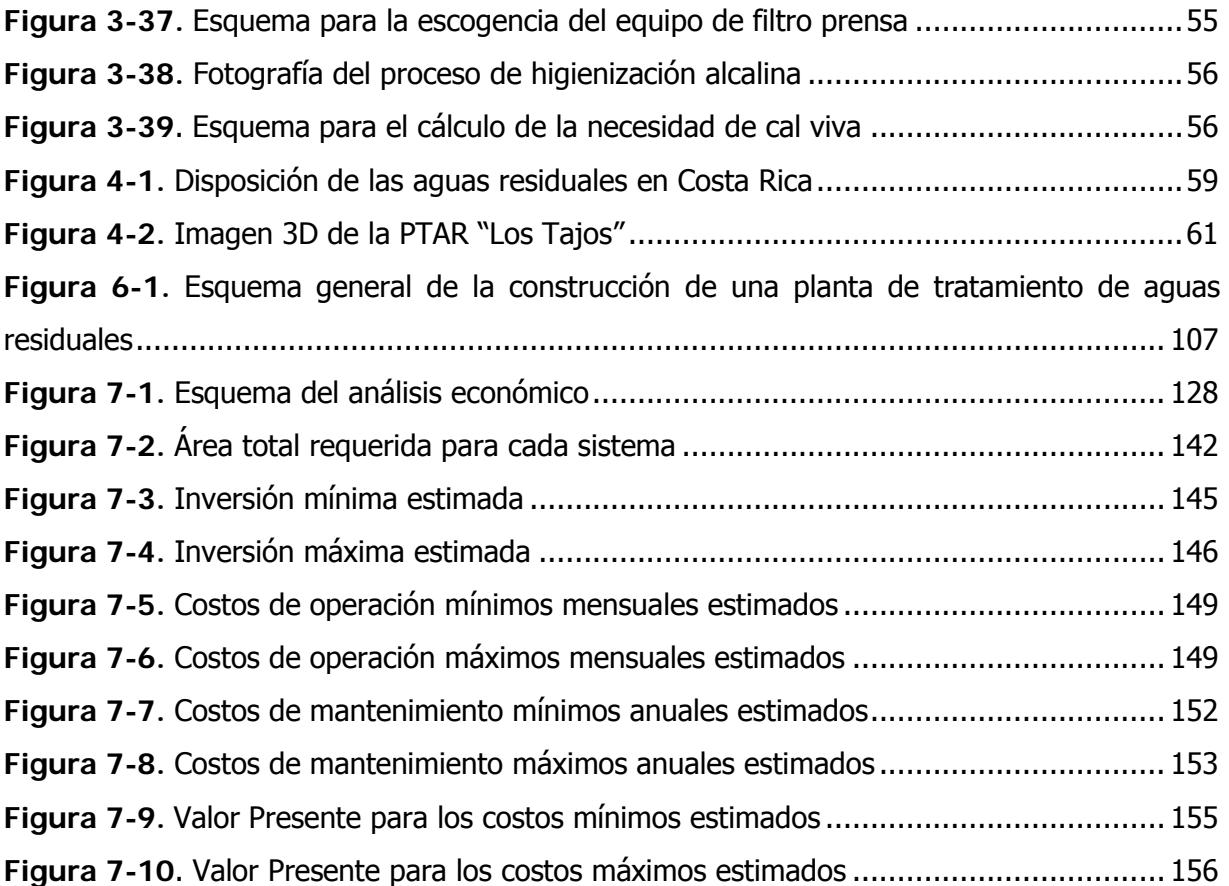

# **INTRODUCCIÓN**

<span id="page-15-0"></span>El tratamiento de las aguas residuales es actualmente un problema de carácter nacional. La contaminación de los ríos y de los mantos acuíferos, así como el impacto sobre los ecosistemas, y por ende sobre el turismo nacional son algunos de sus inconvenientes más graves. Como uno de los elementos de una solución integral para resolver ese problema es necesario dar un tratamiento a las aguas residuales antes de verterlas en los cuerpos de agua. Persiguiendo esa directriz se presenta a continuación el trabajo final de graduación: Análisis comparativo de distintas tecnologías para Plantas de Tratamiento de Aguas Residuales en Municipalidades de Costa Rica.

Para la elaboración de este trabajo, en un primer acercamiento al tema de investigación, se presentan los distintos trenes de tratamiento evaluados. Más adelante se muestran los resultados para los diseños para cada una de las 35 plantas de tratamiento consideradas. Posteriormente se analizan y comparan algunas medidas de construcción y operación de cada sistema. Por último se muestran los resultados del análisis de costos para cada sistema, incluyendo los costos de construcción, operación y mantenimiento para cada planta de tratamiento. Se compararon las distintas tecnologías para cada población y se determinó cual es el tipo de sistema más favorable desde el punto de vista de los costos. Para una mayor integración de los distintos costos y facilitar la comparación de las tecnologías, se realizó un análisis financiero para cada planta de tratamiento, incluyendo los costos de inversión inicial, operación y mantenimiento de cada sistema.

### <span id="page-15-1"></span>**1.1 Justificación**

### <span id="page-15-2"></span>1.1.1 El problema específico

Según información del Instituto Costarricense de Acueductos y Alcantarillados (AyA, 2007), en Costa Rica menos del 30% de la población está servida con alcantarillado sanitario, y sólo 3,5 % de esa agua residual es tratada. Un 67 % de la población utiliza tanque séptico. Lo anterior representa un peligro potencial a la salud de la población y un deterioro ambiental importante de los cauces de un gran número ríos en el país.

Para mitigar parte del problema de saneamiento en las ciudades del país, el AYA se encuentra actualmente invirtiendo en alcantarillado sanitario para las principales cabeceras de población del país. Asimismo el AYA espera completar una planta de tratamiento que sirva para que el 26,8 % del agua residual de la Gran Área Metropolitana sea tratada con un sistema secundario de lodos.

Sin embargo, los altos funcionarios del AYA advierten que, aún cuando la institución hará la inversión de alcantarillado en algunas zonas, cada ciudad o Municipalidad tendrá que procurarse por sí misma el sistema de tratamiento, a excepción del que construirá en San José.

De ahí la necesidad de dar capacitación y guía técnica a las municipalidades del país acerca del adecuado tratamiento de las aguas residuales municipales. La ubicación de la planta, la tecnología a emplear, el dimensionamiento de los elementos de cada proceso unitario, el modo de operación de la planta, el tipo de mantenimiento que debe recibir el equipo y los costos asociados a cada etapa del proyecto así como las posibles fuentes de financiamiento, son incógnitas que deben ser despejadas para que cada municipalidad cuente con un sistema de tratamiento que le permita cumplir con el Reglamento de Vertido y Reúso de las Aguas, y con el Reglamento de Aprobación y Operación de Sistemas de Tratamiento de Aguas Residuales.

Por lo tanto, es para aliviar el problema actual del manejo de las aguas residuales municipales que se produjo un trabajo en el cual se comparan distintas tecnologías de tratamiento de aguas residuales y se exponen las características más importantes de cada sistema.

#### <span id="page-16-0"></span>1.1.2 Importancia

El vertido de las aguas residuales crudas en cuerpos de agua natural tiene una serie de impactos muy serios sobre la sociedad y el medio ambiente. Del mismo modo, el uso

indiscriminado de tanques sépticos pone en riesgo la calidad del agua subterránea en zonas densamente pobladas.

Actualmente, la necesidad de considerar el tratamiento de aguas residuales dentro de los planes de Gestión Integrada del Recurso Hídrico (GIRH) es reconocida a nivel mundial. Ello responde a los llamados de atención de importantes Cumbres Internacionales (Cumbre Internacional sobre Desarrollo Sostenible, 2002, entre otras), según los cuales el acceso a agua de calidad es un vehículo para el desarrollo humano. Como parte del ciclo del proceso de uso del agua en la sociedad, el tratamiento de las aguas residuales debe tener un lugar importante dentro de la GIRH por razones que se explican a continuación.

Desde la primera mitad del siglo XIX, debido en gran medida a las epidemias de cólera en algunas ciudades de Europa, la sociedad occidental tomó conciencia acerca del riesgo que representan las aguas residuales para la salud pública. La exposición a las aguas negras y la ausencia de desinfección del agua de consumo humano pueden ser directamente correlacionadas con el surgimiento de epidemias como el cólera, la salmonelosis, la tifoidea, entre otras. La simple evacuación del agua residual hacia las afueras de la ciudad no es suficiente, pues en ese caso únicamente se estaría trasladando el problema hacia otra geografía. Por ello se vuelve una necesidad sanitaria tratar las aguas adecuadamente y así reducir los casos de enfermedades relacionados con el agua contaminada.

Adicionalmente, en las últimas décadas, las tendencias ecologistas a nivel internacional han señalado otro problema de las aguas residuales. El impacto ambiental del vertido de agua contaminada sobre los ecosistemas es actualmente motivo de preocupación a nivel mundial.

La alta carga orgánica de las aguas negras provoca que la vida marina sea seriamente afectada, y en muchas ocasiones, eliminada. Por lo tanto, para proteger la fauna y fauna cerca de ríos y lagos es indispensable el tratamiento de las aguas residuales antes de verterlas en los cuerpos de agua.

El agua residual también tiene consecuencias económicas negativas al dejar las aguas abajo del punto de vertido inutilizables. De ese modo se pierden las posibilidades de explotar el cauce o el lago contaminados. Este punto tiene especial importancia para la industria del turismo, principal fuente de ingresos en Costa Rica.

3

Por otro lado, es evidente que existen muchas tecnologías distintas para tratar las aguas residuales municipales. Puede ser complicado para un municipio sin el personal técnico adecuado, valorar las ventajas y desventajas de cada tecnología y elegir un sistema que realmente se apegue a sus necesidades.

Consecuentemente, con el desarrollo de este estudio se espera orientar las decisiones de los gobiernos locales, facilitándoles una serie de información técnica que pueda guiarlos durante la selección de la tecnología a utilizar de acuerdo a su contexto específico y que cumpla con los requisitos de calidad de la depuración de las aguas residuales.

### <span id="page-18-0"></span>1.1.3 Antecedentes teóricos y prácticos del problema

A continuación se presenta un resumen de los antecedentes más significativos para este trabajo.

En primer lugar, se tiene un informe del Programa de las Naciones Unidas para el Desarrollo del año 2005, llamado Planes de Gestión Integrada del Recurso Hídrico, Manual de Capacitación y Guía Operacional (GIRH). En ese documento, se explica la utilidad y necesidad de la GIRH. Se muestra como el tratamiento de las aguas residuales forma parte de un plan de manejo integral a nivel nacional o a nivel de cuencas hidrológicas. Asimismo se menciona la necesidad de "pagar por contaminar", un concepto muy actual que, según la fuente, debe aplicarse al vertido de aguas residuales.

Seguidamente, El Centro Panamericano de Ingeniería Sanitaria y Ciencias del Ambiente (CEPIS), la Organización Panamericana de la Salud (OPS) y la Organización Mundial de la Salud (OMS) ofrecen un documento titulado Guía para la Formulación de Proyectos de Sistemas Integrados de Tratamiento y Uso de Aguas Residuales Domésticas, producido en el 2002. El objetivo principal del documento es el de presentar una metodología práctica para abordar los aspectos que determinan la viabilidad y sostenibilidad de los sistemas integrados de tratamiento y uso de aguas residuales domésticas. Por medio de una secuencia lógica se busca establecer los parámetros más importantes a la hora de la formulación del sistema integrado de tratamiento de aguas residuales: la conceptualización del modelo de sistema integrado, el contexto social y legal en el que se desea desarrollar el proyecto, la evaluación del tipo de tratamiento y reuso existentes, el diseño del sistema de tratamiento, el plan de implementación del proyecto, la propuesta de gestión del proyecto, la estrategia de financiación del proyecto y la evaluación económica y financiera del proyecto, entre otros.

Luego, el Programa de las Naciones Unidas para el Medio Ambiente (PNUMA) ofrece el informe Lineamientos para la gestión de las aguas residuales municipales, producido en el 2004. En este documento se intenta dar a los profesionales una guía práctica para planear, diseñar y financiar sistemas de tratamiento de aguas residuales municipales. Se tratan las políticas gubernamentales necesarias para tratar el problema, además de que cuenta con un capítulo completo en el cual se estudia la importancia de la organización institucional y la participación ciudadana en la toma de decisiones. Además se trata la etapa de selección de la tecnología más apropiada, haciendo hincapié en la necesidad de considerar las posibilidades financieras de la nación. En ese sentido, el documento ofrece una serie de posibilidades factibles para los países en vías de desarrollo, que no necesariamente alcanzan para cumplir con las normas sanitarias de varios países, pero que muestran un avance significativo en algunos otros. Además se enfatiza en la necesidad de la reutilización de las aguas residuales en la agricultura, para de ese modo intentar compensar de algún modo los costos del tratamiento. Finalmente, en el documento se explican varios mecanismos de financiamiento posibles y algunas consideraciones importantes a tener en cuenta a la hora de formular el proyecto.

También el Banco Mundial publicó un documento llamado Un Acercamiento Integral al Tratamiento de Aguas Residuales, Decidiendo Donde, Cuando y Cuanto Invertir, en 1999. En esta publicación el Banco Mundial busca, por medio de ejemplos de países desarrollados y en vías de desarrollo, ilustrar las distintas etapas del saneamiento de las aguas residuales. Para la escogencia del sistema de tratamiento a emplear es necesario considerar al agua como un bien económico con el cual la sociedad debe plantearse objetivos claros, además de que se deben emplear metodologías que la sociedad sea capaz de pagar y de operar, y se debe regular el marco legal e institucional para velar por el cumplimiento de esos objetivos.

Otra fuente importante es ofrecida por el Proyecto para el Desarrollo de los recursos de agua descentralizadas (NDWRCDP por sus siglas en inglés): Métodos para Comparar las opciones de Tratamiento de Aguas Residuales publicada en el 2005. En el documento se explican tres métodos distintos para seleccionar el modo de tratamiento de las aguas residuales: Estudios de Impacto Ambiental (EsIA), Planeación de Sistemas de Aguas Residuales Abiertos (OWP

por sus siglas en inglés) y Estudios del Ciclo de Vida (LCA por sus siglas en inglés). Aún cuando el estudio está orientado hacia el contexto de países desarrollados, los métodos son aplicables a países como Costa Rica con la condición de que la información pertinente esté disponible.

Dentro del contexto nacional, Alfaro Trejos presenta un Proyecto Final de Graduación llamado Guía para la Escogencia y Dimensionamiento para Sistemas de Tratamiento de Aguas Residuales Ordinarias y Especiales, para optar por el grado de ingeniero químico en la Universidad de Costa Rica en el 2001. En este trabajo Alfaro presenta un compendio de información para dimensionar equipo para plantas de tratamiento de aguas residuales. Considera el caso de las aguas residuales domésticas ("ordinarias") y el caso de las aguas residuales industriales ("especiales"). En su trabajo describe las características más importantes de ambos tipos de aguas. Además clasifica los tipos de industrias más comunes en Costa Rica y genera diagramas de los procesos que se llevan a cabo en cada uno de ellos. Por último presenta un amplio formulario para dimensionar los elementos más comunes de los procesos primarios, secundarios y terciarios de una planta de tratamiento de Aguas Residuales.

Por último, D'Alolio Sánchez presenta su Proyecto Final de Graduación para optar por el grado de licenciado en ingeniería civil de la UCR (2004) en el tema Diseño Preliminar de Plantas Modulares de Tratamiento de Aguas Residuales Domésticas para 19 Ciudades del Área Urbana de Costa Rica. En su trabajo, el ingeniero D'Alolio realizó un diseño preliminar para varios centros urbanos del país, comparando tecnologías como las lagunas facultativas, los reactores anaeróbicos de flujo ascendente (UASB por sus siglas en inglés) y los lodos activados de aireación extendida. Se realizó un análisis de crecimiento poblacional para cada una de las 19 ciudades y se dimensionó los elementos del tratamiento preliminar, tratamiento biológico y la desinfección del efluente, así como el tratamiento de los lodos. Se estimaron los costos de inversión inicial, en función de los costos unitarios manejados por el AYA. D'Alolio concluye que el sistema que ofrece los menores costos para todas las ciudades es el UASB.

### <span id="page-21-0"></span>**1.2. Objetivos**

### <span id="page-21-1"></span>1.2.1 Objetivo general

El objetivo general del trabajo es:

Sugerir y comparar diferentes alternativas tecnológicas para Plantas de Tratamiento de Aguas Residuales para las municipalidades del país.

### <span id="page-21-2"></span>1.2.2 Objetivos específicos

Los objetivos específicos son:

- 1. Presentar y describir los trenes de tratamiento de algunas alternativas tecnológicas que se proponen para ser empleadas en la depuración de Aguas Residuales en Costa Rica.
- 2. Diagnosticar la situación actual del país en cuanto al tratamiento de las aguas residuales.
- 3. Dimensionar los elementos de los procesos unitarios que componen cada planta de tratamiento.
- 4. Brindar información acerca del proceso constructivo ideal para cada planta de tratamiento.
- 5. Presentar las medidas de operación y mantenimiento para cada planta de tratamiento.
- 6. Estimar los costos de construcción, operación y mantenimiento de cada planta de tratamiento.
- 7. Realizar un análisis financiero para cada planta de tratamiento.
- 8. Interpretar los resultados obtenidos para comparar los aspectos más importantes asociados a cada tecnología.

# <span id="page-22-0"></span>**1.3 Delimitación del problema**

### <span id="page-22-1"></span>1.3.1 Alcance

Los alcances del proyecto serán:

- El diseño de las plantas abarca el dimensionamiento de los elementos de los procesos unitarios, así como el de los canales o tuberías que conectan cada unidad. Se recomendaron materiales para cada elemento, pero no se realizó el diseño estructural de éstos.
- El análisis financiero se utilizó como indicador de la factibilidad de cada planta. Se utilizaron las herramientas básicas de la ingeniería económica. Los distintos costos y flujos de capital se aproximaron de acuerdo a experiencias similares en otras plantas, o bien utilizando la información disponible en la literatura.
- Los modelos propuestos se podrán utilizar para guiar los estudios particulares de las municipalidades que quieran optar por un sistema propio. No se pretendió presentar un diseño óptimo que se adapte a todas las municipalidades del país, pero si dar una línea de trabajo con la cual iniciar el proceso.

# <span id="page-22-2"></span>1.3.2 Limitaciones

Las limitaciones más importantes del proyecto son:

- Los modelos se diseñaron para una condición aproximada de las características del agua residual (sin muestreo ni pruebas de laboratorio) y adicionalmente no consideraron las particularidades de cada zona o cantón del país. Por ello el diseño real de una planta municipal no debería ser exactamente igual a los que se entregaron en este proyecto, aunque sí podría seguir un esquema de funcionamiento y dimensionamiento similar.
- Debido a la gran variedad de procesos industriales, y a la gran diferencia entre sus aguas residuales, se consideró que las plantas municipales operarán únicamente con aguas residuales domésticas y comerciales. En realidad esta es la práctica común en

los países desarrollados y legalmente así está normado en Costa Rica, pues cada industria debe tener su propia planta de tratamiento especializada.

## <span id="page-23-0"></span>**1.4 Metodología empleada**

En la siguiente figura se muestra la metodología seguida a lo largo de este trabajo.

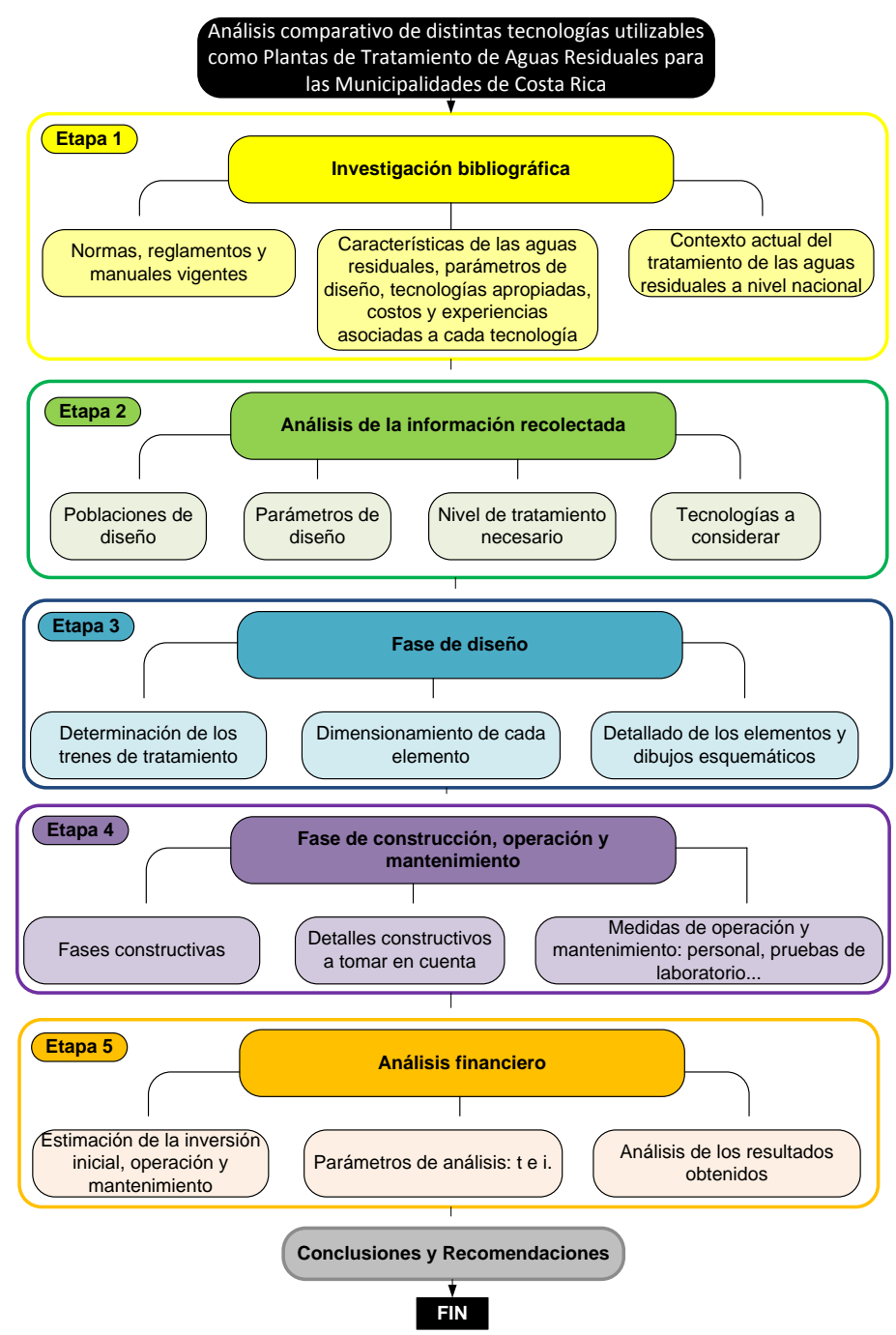

<span id="page-23-1"></span>**Figura 1-1.** Esquema metodológico utilizado para este proyecto

El proyecto se encuentra dividido en 6 etapas en donde cada una corresponde a uno o varios objetivos específicos. En la primera etapa del proyecto, se investiga acerca de la legislación nacional e internacional en torno al agua residual. Se buscan códigos o manuales de otros países que sean similares a Costa Rica. Además se investiga acerca de los métodos de tratamiento (tipos disponibles, costos, modo de construcción y operación, medidas de mantenimiento, casos similares exitosos…). Por último se indaga en el contexto nacional del tratamiento de las aguas residuales desde un enfoque municipal.

Luego, durante la segunda etapa se analiza la información recabada con el fin definir las poblaciones de diseño y las tecnologías que se considerarían posteriormente.

Durante la tercera etapa de "Diseño" se definen claramente los trenes de tratamiento y se dimensionan los distintos elementos. El dimensionamiento cubre el tamaño de los tanques, la potencia del equipo mecánico (bombas) requerida, el diseño hidráulico de la planta como canales o conducciones, y las especificaciones técnicas como granulometrías de las arenas, y otros detalles similares. No se cubre el diseño estructural o el aspecto geotécnico de la planta pero se dan recomendaciones acerca de los materiales constructivos.

En la cuarta etapa de "Construcción, operación y mantenimiento" se describen las medidas adecuadas para cada una de esas fases en cada planta.

En la quinta etapa del proyecto "Análisis financiero" se estiman los costos del equipo, de la construcción y de la operación del proyecto. Se determina un horizonte temporal de análisis y se calcula el costo del tratamiento de las aguas per cápita para las distintas fases del proyecto.

Por último se analizan los resultados y se formulan las conclusiones y recomendaciones pertinentes.

10

# **CAPÍTULO 2**

# <span id="page-25-0"></span>**MARCO TEÓRICO**

### <span id="page-25-1"></span>**2.1 Origen de las Aguas Residuales**

Las aguas residuales corresponden a aquellos volúmenes de agua derivados, de manera directa o indirecta, de las actividades humanas y de las transformaciones que el ser humano ejerce sobre la naturaleza. Por lo general su calidad es inferior a la de la misma agua antes de ser utilizada.

Henry y Heinkel (1999) clasifican las aguas residuales en tres tipos: doméstica y comercial, industrial y, por último, pluvial.

Las aguas residuales pluviales son las que se derivan de la precipitación. Por lo general están menos contaminadas que los otros tipos de agua residual, aunque en algunos países se establecen normas de calidad para ella, lo que en ocasiones hace necesario tratarlas.

Las aguas residuales industriales son aquellas derivadas de procesos de producción industrial. Suelen ser las más contaminadas y más complejas de tratar. Cada industria produce un agua residual particular, por lo que no se puede proponer un método único para tratarla, y cada caso deberá ser evaluado por aparte.

Las aguas residuales domésticas y comerciales, conocidas también como aguas residuales municipales, son aquellas que se producen en su mayoría en áreas residenciales junto con aguas de zonas comerciales menores. Por lo tanto, en su gran mayoría están compuestas por aguas negras sanitarias que deberían ser conducidas por medio del alcantarillado sanitario a una planta de tratamiento antes de ser vertidas en algún cuerpo de agua. Por lo general están compuestas en un 99 % o más de agua (Henri y Heinke, 1999), junto con 1 % de contaminantes de distinta índole. Éste es el tipo de agua residual de interés para esta investigación.

El caudal y las cargas orgánicas de las aguas residuales municipales varían con la proporción de usuarios y con las características propias de la zona (sociales, económicas, ambientales,

entre otras). Además, los caudales varían considerablemente a lo largo del día, por lo que se hace necesario diseñar los equipos de tratamiento pensando en la condición crítica de caudal. Existe una gran cantidad de valores típicos y métodos de estimación disponibles en la literatura para estimar los caudales y las cargas orgánicas para las aguas municipales. En el punto 2.3 se presentarán los valores que se utilizaron para el desarrollo de este trabajo.

Es importante mencionar que para el presente documento se consideró que el sistema de alcantarillado sanitario es independiente del alcantarillado pluvial. Esta práctica ayuda a mitigar las grandes variaciones en el caudal y la carga orgánica, que de otro modo se darían entre la estación lluviosa y la estación seca.

# <span id="page-26-0"></span>**2.2 Parámetros de calidad de las Aguas Residuales**

Para determinar la calidad del agua se suelen realizar pruebas en laboratorio o en campo que cuantifiquen el nivel de contaminación de la muestra. Los parámetros se pueden separar en físicos, químicos y biológicos.

## <span id="page-26-1"></span>2.2.1 Parámetros físicos

### - Sólidos

Los sólidos son todas las impurezas presentes en el agua que no sean gases disueltos. Son de gran importancia para el control de la calidad del agua y se suelen clasificar según el tamaño de las partículas. En la siguiente figura se muestra un esquema de la clasificación de los sólidos que se pueden encontrar en las aguas residuales.

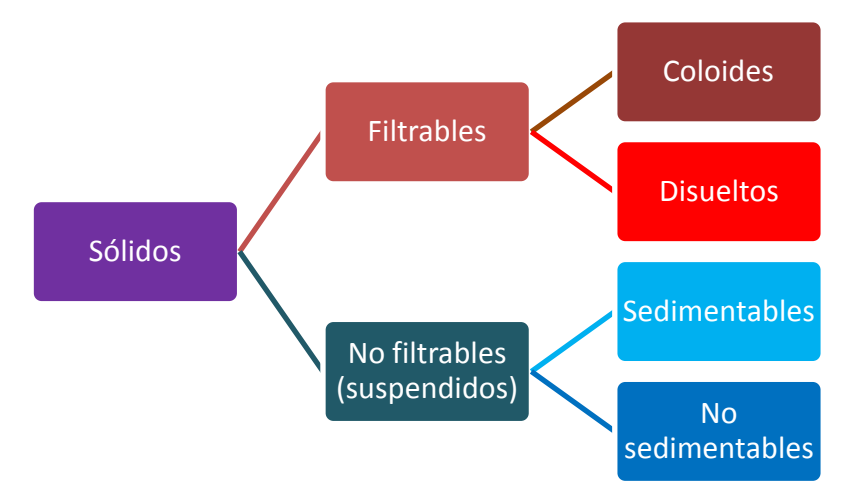

<span id="page-26-2"></span>**Figura 2-1.** Esquema de clasificación de los sólidos según el tamaño de la partícula. **Fuente:** Adaptado de Vidal (2009)

La diferencia entre los sólidos filtrables y los sólidos suspendidos radica en que los primeros son retenidos en un filtro de papel, mientras que los otros pasan el filtro junto con el agua. Los sólidos disueltos se pueden medir indirectamente por medio de la conductividad del agua. Los sólidos sedimentables se miden utilizando el cono Imhoff. El resto de parámetros se pueden calcular por diferencias entre los pesos, haciendo uso del principio de conservación de las masas.

Los parámetros de los sólidos más utilizados para el diseño del equipo de las plantas de tratramiento de aguas residuales son los sólidos suspendidos y los sólidos sedimentables.

Otra clasificación que suele ser importante es la de los sólidos volátiles y los sólidos fijos. Los primeros suelen ser asociados a la materia orgánica presente en la muestra, mientras que los sólidos fijos corresponderían a la materia inorgánica. Es necesario mencionar que no toda la materia orgánica es biodegradable, ni tampoco toda la materia orgánica corresponde a biomasa activa que oxida el sustrato y lo convierte en nueva biomasa y otras sustancias más estables. Este principio es importante a la hora de diseñar algunos tratamientos biológicos, como por ejemplo los lodos activados.

- Color

El color del agua está directamente relacionado con la presencia de sólidos disueltos, ya sea por origen natural: materia orgánica en descomposición o elementos férricos o de magnesio, o por origen humano: algunos residuos industriales como tintes o hasta las aguas residuales domésticas. Su unidad de medición es el Platino Cobalto (UPC) y valores de color elevado pueden representar algún nivel de toxicidad en el caso de las aguas industriales.

- Turbidez

La turbidez se refiere a la resistencia que opone el medio líquido al paso de la luz. Se mide en unidades nefelométricas (uT). Este parámetro está relacionado con los sólidos suspendidos y puede ser un indicador de compuestos tóxicos y microorganismos patógenos (Sperling 2004).

Sabor y olor

Se debe principalmente a los sólidos disueltos, a los sólidos en suspensión y a los gases disueltos. Aún cuando no representa un riesgo directo en contra de la salud, si se manifiesta

13

como un efecto indeseable para las poblaciones cercanas a las aguas con estas características.

#### **Temperatura**

La temperatura juega un papel decisivo en los procesos biológicos del tratamiento de las aguas residuales. Por lo general un aumento de la temperatura provoca que aumente también las tasas de reacción química y biológica de los distintos procesos. Por otro lado, influye negativamente en la solubilidad del oxígeno, lo que provoca que a mayores temperaturas el oxígeno disuelto en el agua sea menor, hecho que implica a su vez un mayor costo en la aireación de los procesos, cuando se trata de tratamientos aeróbicos.

### <span id="page-28-0"></span>2.2.2 Parámetros Químicos

### Potencial Hidrógeno (pH)

Corresponde a la concentración de los iones hidrógeno H<sup>+</sup> en escala logarítmica. A partir del valor medido se obtiene un valor de la acidez de la muestra. El pH tiene una escala de 1 a 14, y se dice que la mezcla es ácida si su pH está entre 1 y menos de 7, y básica si se encuentra entre más de 7 a 14. Se dice que un pH de exactamente 7 es neutro. El pH es decisivo en la determinación de los compuestos químicos a utilizar en el agua como cuando se considera la opción de emplear floculante y coagulante para mejorar el rendimiento de la planta. Para los tratamientos biológicos se suele recomendar un pH cercano al neutro, de no menos de 6 y de no más de 8, para la mayoría de los procesos que se llevan a cabo. Algunos procesos biológicos son más sensibles que otros a las variaciones del pH.

- Alcalinidad

La alcalinidad (o "buffer" en inglés) es la capacidad de la muestra para amortiguar o neutralizar los cambios de pH cuando se vierte en ella algún tipo de ácido. Los iones de hidrógeno H<sup>+</sup> reaccionan con los iones bicarbonato (HCO<sub>3</sub><sup>-</sup>), carbonato (CO<sub>3</sub><sup>2-</sup>) e hidróxido (OH<sup>-</sup>), produciendo sustancias que no modifican el pH. Cuando los aniones mencionados más arriba se agotan, entonces la mezcla ya no tendrá capacidad de amortiguar el vertido de ácidos.

La alcalinidad se acostumbra medir en términos de mg de CaCO $_3$ , como método para estandarizar las mediciones registradas.

Por lo general es deseable que el agua posea cierto valor de alcalinidad para amortiguar cambios repentinos en el pH debido a la introducción al sistema de algún ácido.

### Oxígeno Disuelto(OD)

El oxígeno disuelto es un factor indispensable para los organismos aerobios, tanto para la flora y la fauna de un río o lago, como para los microorganismos responsables de la oxidación biológica de la materia orgánica en los sistemas aerobios de tratamiento de aguas residuales. La unidad de medición del OD es mg/l. Los peces son incapaces de vivir en aguas con OD inferiores a 2 mg/l, mientras que con OD nulo, se tendrán condiciones anaerobias.

La máxima cantidad de OD que puede retener una muestra de agua se conoce como OD de saturación de la muestra. Este valor depende de la temperatura del medio, y para 20°C su valor es de 9,2 mg/l.

#### - Demanda biológica de oxígeno

La Demanda Biológica de Oxígeno (DBO) se define como la concentración de oxígeno (mg/l) necesaria para oxidar la materia orgánica presente en una muestra de agua, por medio de la acción biológica de los microorganismos. Para estandarizar la prueba de medición de la DBO, se fija la temperatura de la muestra en 20°C y se lleva a cabo durante 5 días, aún cuando no toda la materia orgánica de la muestra ha sido oxidada. En ese caso, el valor obtenido se denota como  $DBO<sub>5,20</sub>$ . Para el resto de este trabajo se denotará el valor de la DBO a los 5 días a 20°C como DBO<sub>5</sub>. En textos como Sperling (2004) pueden encontrarse ecuaciones para calcular la DBO total (DBO $_{11}$ ) en función de la DBO $_{5}$ .

La DBO<sub>5</sub> es un parámetro ampliamente utilizado para caracterizar la calidad del agua. En el caso de la fase de diseño, se utiliza para dimensionar los elementos de la planta de tratamiento, mientras que en la fase de operación se utiliza para llevar el control de la planta y para asegurarse que el efluente cumple con la reglamentación local. Además, el Reglamento de Vertido y Reuso de las Aguas Residuales regula la DBO de los efluentes de las plantas de tratamiento.

### Demanda Química de Oxígeno

La Demanda Química de Oxígeno (DQO), análogamente a la DBO, se define como la concentración de oxígeno (mg/l) necesaria para oxidar la materia orgánica presente en una muestra de agua, por medio de la acción de algún oxidante químico fuerte. La prueba tiene la ventaja de ser más corta que la de DBO (de duración de aproximadamente dos horas). La DQO es siempre mayor que la DBO, y en la literatura es posible encontrar relaciones típicas entre ambos parámetros en función de la fuente del agua residual o del nivel de tratamiento previo del agua residual (Metcalf y Eddy, 2004).

Es posible dimensionar elementos por medio de la DQO en lugar de la DBO. De hecho esta metodología ha ganado popularidad recientemente (Sperling, 2004). Para el caso de esta tesis de grado se utilizará la DBO como parámetro de diseño para algunos procesos y la DQO para otros, según los procedimientos de diseño empleados, y las fuentes bibliográficas consultadas.

### **Nutrientes**

Las aguas residuales pueden transportar sustancias nutritivas para las plantas u otros organismos. Los dos compuestos más representativos son el nitrógeno (presente sobre todo en forma de nitrógeno orgánico y amonio o amoníaco en el caso de las aguas sin ningún tratamiento) y el fósforo (presente en forma de ortofosfato principalmente). En ocasiones será necesario un tratamiento adicional para la remoción de los nutrientes. De esta manera se evita el problema de eutrofización en lagos o lagunas.

### Aceites y Grasas

Los aceites y grasas son un parámetro de calidad relacionado con el vertido al sistema de alcantarillado sanitario de aguas de cocina o de algunas industrias como la lechera. De alcanzar niveles de grasas y aceites muy elevados se hace necesario contar con algún pretratamiento especial de desengrasado del agua residual. En ocasiones se puede aprovechar el desarenador o el tanque de sedimentación primaria para separar la grasa por diferencia de densidad con el agua, utilizando un deflector horizontal y un raspador superficial.

# <span id="page-31-0"></span>**2.3 Estimación de las Cargas Orgánicas de Diseño**

Para la estimación de las cargas orgánicas presentes en las aguas residuales se hará referencia a los valores típicos de la literatura. Para este trabajo se utilizarán las cargas per cápita de Sperling (2004). En el cuadro 2-1 se muestran los valores considerados.

<span id="page-31-1"></span>

| <b>Parámetros</b>               | <b>Contribuciones</b><br>$(q/hab \cdot d)$ | cápita<br>per            |                        | Concentración |        |
|---------------------------------|--------------------------------------------|--------------------------|------------------------|---------------|--------|
|                                 | Rango                                      | Típico                   | Unidad                 | Rango         | Típico |
| Sólidos Totales                 | $120 - 220$                                | 180                      | mg/l                   | $700 - 1350$  | 1100   |
| En suspensión                   | $35 - 70$                                  | 60                       | mg/l                   | $200 - 450$   | 400    |
| - Fijos                         | $7 - 14$                                   | 10                       | mg/l                   | $40 - 100$    | 80     |
| -Volátiles                      | $25 - 60$                                  | 50                       | mg/l                   | $165 - 350$   | 320    |
| <b>Disueltos</b>                | $85 - 150$                                 | 120                      | mg/l                   | $500 - 900$   | 700    |
| - Fijos                         | $50 - 90$                                  | 70                       | mg/l                   | $300 - 550$   | 400    |
| -Volátiles                      | $35 - 60$                                  | 50                       | mg/l                   | $200 - 350$   | 300    |
| Sedimentables                   |                                            | $\overline{\phantom{0}}$ | mg/l                   | $10 - 20$     | 15     |
| Materia Orgánica                |                                            |                          |                        |               |        |
| DBO <sub>5</sub>                | $40 - 60$                                  | 50                       | mg/l                   | $200 - 500$   | 350    |
| DQO                             | $80 - 130$                                 | 100                      | mg/l                   | $400 - 800$   | 700    |
| DBO <sub>II</sub>               | $60 - 90$                                  | 75                       | mq/l                   | $350 - 600$   | 500    |
| Nitrógeno Total                 | $6,0 - 12,0$                               | 8,0                      | mgN/l                  | $35 - 70$     | 50     |
| Nitrógeno<br>orgánico           | $2,5 - 5,0$                                | 3,5                      | mgN/l                  | $15 - 30$     | 20     |
| Amonio (NH <sub>3</sub> -<br>N) | $3,5 - 7,0$                                | 4,5                      | $mgNH3 - N/I$          | $20 - 40$     | 30     |
| Nitrito $(NO2)$                 | 0                                          | 0                        | mgNO <sub>2</sub> /I   | 0             | 0      |
| Nitrato ( $NO3$ )               | $0,0 - 0,5$                                | $\Omega$                 | mqNO <sub>3</sub> /I   | $0 - 2$       | 0      |
| Fósforo                         | $1,0 - 4,5$                                | 2,5                      | mgP/I                  | $5 - 25$      | 14     |
| Fósforo<br>orgánico             | $0,3 - 1,5$                                | 0,8                      | mgP/I                  | $2 - 8$       | 4      |
| Fósforo<br>inorgánico           | $0,7 - 3,0$                                | 1,7                      | mgP/I                  | $4 - 17$      | 10     |
| pH                              |                                            | $\blacksquare$           |                        | $6,75 - 7,5$  | 7,0    |
| Alcalinidad                     | $20 - 30$                                  | 25                       | mgCaCO <sub>3</sub> /I | $110 - 170$   | 140    |
| Aceites y Grasas                | $10 - 30$                                  | 20                       | mg/l<br>$\sqrt{2}$     | $55 - 170$    | 110    |

**Cuadro 2-1.** Características Químicas de las Aguas Residuales domésticas.

**Fuente:** Adaptado de Sperling (2004)

Para calcular las cargas totales y las concentraciones de los contaminantes para cada parámetro del cuadro 2-1, Sperling (2004) propone las siguientes ecuaciones:

$$
carga\left(\frac{kg}{d}\right) = \frac{pob. \times carga\ per\ cápita\left(\frac{g}{hab \cdot d}\right)}{1000\left(\frac{g}{kg}\right)}
$$
 [2-1]

ó

$$
carg\ a\ \left(\frac{kg}{d}\right) = \frac{concentraci\ \text{on}\ \left(\frac{g}{m^3}\right) \times \text{Caudal}\ \left(\frac{m^3}{d}\right)}{1000\ \left(\frac{g}{kg}\right)}\tag{2-2}
$$

La concentración del contaminante puede calcularse despejando a partir de la ecuación [2-2], o bien por medio de la siguiente expresión:

$$
concentración\left(\frac{g}{m^3} = \frac{mg}{l}\right) = \frac{carga\ per\ cápita\left(\frac{g}{hab\cdot d}\right).1000\left(\frac{l}{m^3}\right)}{caudal\ per\ cápita\left(\frac{l}{hab\cdot d}\right)}
$$
 [2-3]

Por otro lado, para evaluar la eficiencia del tratamiento empleado se tiene la siguiente ecuación:

$$
E = \frac{S_0 - S_f}{S_0} \times 100\% \tag{2-4}
$$

En donde,

E: Eficiencia en la remoción (puede tratarse de cualquier parámetro: DBO, sólidos suspendidos, nutrientes, entre otros).

 $S<sub>0</sub>$ : Concentración anterior al tratamiento del parámetro a evaluar (mg/l).

S<sub>f</sub>: Concentración posterior al tratamiento del parámetro a evaluar (mg/l).

Por lo general, para este trabajo la ecuación [2-4] se empleará para evaluar eficiencia en la remoción de materia orgánica (DBO o DQO) y eficiencia en la remoción de sólidos en suspensión (SS).

Como punto final, en el cuadro 2-2 se muestra la relación teórica entre la DBO y la DQO para las aguas residuales, esto en el caso de que se requiera cambiar la forma de expresar la carga orgánica.

| Tipo de agua residual                                                             | DBO/DQO     |                           |             |  |  |
|-----------------------------------------------------------------------------------|-------------|---------------------------|-------------|--|--|
| No tratada (cruda)                                                                |             |                           | $0.3 - 0.8$ |  |  |
| Después                                                                           | del         | tratamiento $  0,4 - 0,6$ |             |  |  |
| primario                                                                          |             |                           |             |  |  |
| Efluente final                                                                    | $0.1 - 0.3$ |                           |             |  |  |
| $F_{i+1}$ , $F_{i+1}$ , $F_{i+1}$ , $F_{i+1}$ , $F_{i+1}$ , $F_{i+1}$ , $F_{i+1}$ |             |                           |             |  |  |

<span id="page-32-0"></span>**Cuadro 2-2.** Relación entre la DBO y la DQO para las aguas residuales.

**Fuente:** Metcalf y Eddy (2004)

### <span id="page-33-0"></span>**2.4 Tratamiento de las aguas residuales**

Las aguas residuales municipales deben ser tratadas antes de ser vertidas en el cuerpo de agua receptor. El proceso de depuración se lleva a cabo en una planta de tratamiento de aguas residuales (PTAR).

En general las PTAR constan de una secuencia de operaciones unitarias que tienen por objetivo eliminar un tamaño de partícula determinado, decreciente a medida que se avanza en las operaciones unitarias. En principio la dificultad del proceso aumenta con la disminución del tamaño de la partícula, lo que provoca que las operaciones unitarias sean más complejas al final de la PTAR que al principio de la misma.

Guiándose por la dificultad de eliminación del contaminante, se acostumbra dividir los procesos de una PTAR tradicional, tal y como se muestra en la siguiente figura.

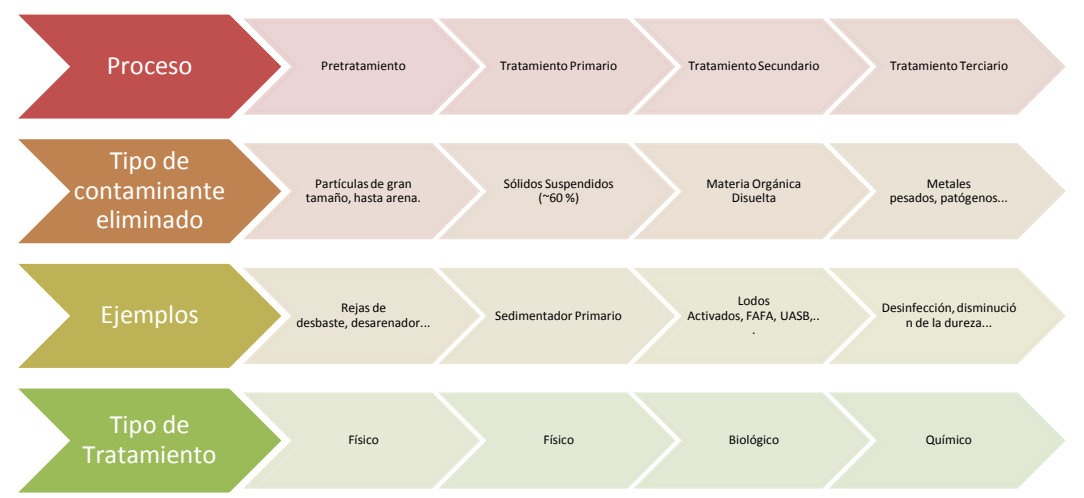

**Figura 2-2.** Esquema de una PTAR tradicional.

<span id="page-33-1"></span>Para este documento no se considerarán tratamientos terciarios, ya que son poco comunes para las aguas domésticas convencionales, a excepción de la desinfección, que no se tomará en cuenta en este caso debido a que el Reglamento de Vertido y Reuso no plantea límites para la cantidad de microorganismos en el caso de vertido en un cuerpo de agua.

Adicionalmente, no todos los sistemas tradicionales poseen tratamiento primario y algunos sistemas no se apegan completamente al esquema de la figura 3-2, aún cuando si poseen algunos procesos en común. En el capítulo 3 se profundizará en los distintos sistemas de tratamiento tomados en cuenta para este proyecto.

### <span id="page-34-0"></span>**2.5 Disposición final de las Aguas Residuales tratadas**

Las aguas residuales tratadas pueden ser dispuestas de distintas maneras: vertida a un cuerpo de agua superficial, vertida al suelo (superficial y subterráneo) y reutilizada en otras actividades humanas. En seguida se examina rápidamente cada una de estas posibilidades.

### Vertido a un cuerpo de agua

El vertido a un cuerpo de agua es la práctica más común en Costa Rica. Ríos, lagos, lagunas y otros cuerpos de agua superficial suelen ser aptos para recibir el efluente de la planta. De hecho, para un diseño más completo de la planta de tratamiento de aguas residuales (PTAR), suele ser recomendable realizar un análisis de la capacidad de autodepuración del cuerpo de agua. Uno de los modelos más simples para ríos es el de Streeter y Phelps, que puede ser estudiado en diversos libros de texto de la materia (por ejemplo Sperling, 2004). Sin embargo la legislación nacional no obliga a realizar dicho análisis, por lo que, en general se omite este paso.

El vertido en cuerpos de agua es el método de disposición más reglamentado en el país. El Reglamento de Vertido y Reuso de Aguas Residuales da las pautas a seguir para determinar si un efluente cumple o no con los parámetros de calidad mínimos para ser vertido a un cuerpo de agua.

Dada la gran cantidad de ríos que posee Costa Rica, parece ser éste el método más práctico para disponer del efluente de las PTAR. En el capítulo 4 se profundizará más sobre el estado actual del tratamiento de las aguas residuales en Costa Rica. En este trabajo se considerará que las aguas tratadas se dispondrán en algún cuerpo de agua superficial cercano a la PTAR.

Disposición en el suelo

Esta práctica es actualmente muy normal en Costa Rica. Por medio de tanques sépticos se logra un cierto nivel de depuración del agua residual, y luego el agua es vertida directamente al suelo por medio de drenajes, en donde el agua es filtrada a medida que percola en el terreno.

Sin embargo este método no puede utilizarse en terrenos en los cuales el suelo sea impermeable (arcillas o limos), además de que están prohibidos para las zonas de acuíferos o las zonas de recarga de los mismos. Actualmente este tema ha despertado polémica a nivel nacional por la sobrecarga producida por el uso indiscriminado de tanques sépticos en algunos centros urbanos del país. Como dato adicional es importante mencionar que el Reglamento de Reuso y Vertido de las Aguas Residuales no contempla ni regula la calidad del agua a ser vertida en el suelo.

### - Reutilización del Agua Residual tratada

La reutilización del agua residual es un tema reciente en Costa Rica. En algunos países en los cuales el agua es un recurso escaso (como por ejemplo Israel), el agua residual es depurada y devuelta al sistema de aprovisionamiento de agua. Dentro de un planteamiento de Gestión Integrada del Recurso Hídrico (GIRH), este tema tiene un lugar importante para optimizar el uso del recurso hídrico, particularmente en las zonas áridas.

En Costa Rica la reutilización no ha llegado a ese extremo, y se limita apenas al uso en irrigación o uso paisajístico. Los tipos de uso están definidos por el Reglamento de Reuso y Vertido de Aguas Residuales. Este tema se discutirá más adelante.

La calidad del efluente exigido por el Reglamento para reuso es menos conservador en cuanto a nivel de tratamiento y remoción de materia orgánica, pero se exige cierto nivel de desinfección para cumplir con algunos parámetros de microorganismos presentes en la muestra de laboratorio.
# **CAPÍTULO 3**

# **SISTEMAS y ELEMENTOS DE TRATAMIENTO DE AGUAS RESIDUALES CONSIDERADOS**

En este capítulo se hará una breve descripción de los sistemas de depuración de aguas residuales que se consideraron para este trabajo. Luego se considerará de manera resumida los factores más importantes de cada unidad de tratamiento. Finalmente se mostrarán los trenes de tratamiento de los sólidos tomados en cuenta para este proyecto con una descripción de cada elemento.

### **3.1 Clasificación de los sistemas de tratamiento considerados**

Existe una importante variedad de sistemas de tratamiento que tienen por objetivo la depuración de las aguas residuales. En estos sistemas se persigue disminuir la materia orgánica presente del afluente, para así cumplir con la legislación local. Los tratamientos de las aguas residuales se pueden clasificar desde diversos puntos de vista:

- Según el tipo de tratamiento biológico: en anaeróbicos o aeróbicos, y en sistemas de crecimiento en suspensión o de película fija.
- Según el tipo de tecnología en sistemas tradicionales o en sistemas no tradicionales.

En el siguiente cuadro se muestran algunos ejemplos de sistemas de tratamiento según el tipo de tratamiento. En el cuadro aparecen los sistemas que serán evaluados en este trabajo.

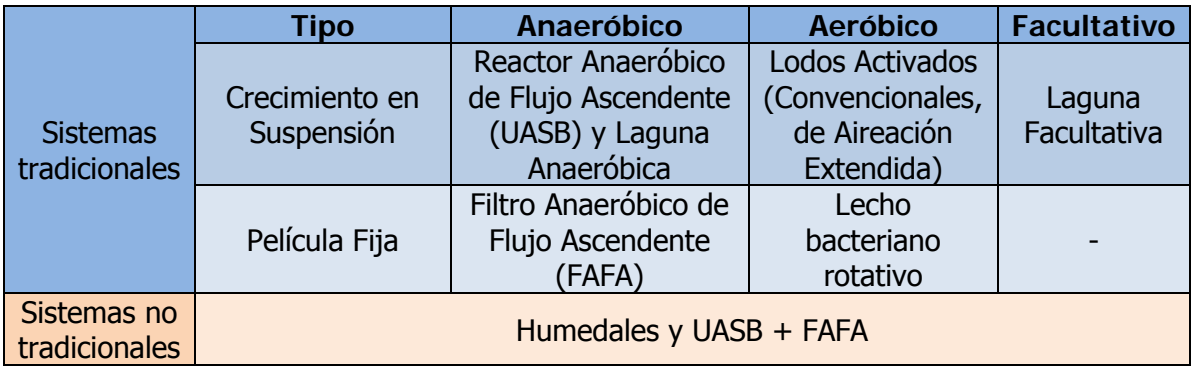

**Cuadro 3-1.** Clasificación de los Sistemas de Tratamiento de Depuración analizados.

A continuación se presenta un rápido acercamiento a cada uno de los sistemas considerados en el cuadro 3-1.

#### 3.1.1 Sistemas tradicionales

Los sistemas tradicionales corresponden a una serie de tecnologías de amplia utilización a nivel mundial en el campo de la depuración de las aguas residuales. Se pueden clasificar en Sistemas de Crecimiento en Suspensión y Sistemas de Película Fija.

#### Sistemas de Crecimiento en Suspensión

Los sistemas de crecimiento en suspensión tienen como característica distintiva que la biomasa se encuentra suspendida en el medio, por lo que suele suponer que un alto porcentaje de los sólidos en suspensión es en realidad la biomasa activa que oxida la materia orgánica.

Los sistemas de crecimiento en suspensión que se analizaron en este documento son las lagunas facultativas, los reactores anaeróbicos de flujo ascendente (UASB) y dos variantes de los lodos activados (convencionales y de aireación extendida).

Nótese que tanto el UASB como el Filtro Anaeróbico de Flujo Ascendente (FAFA) son ambos sistemas ampliamente conocidos, y por lo tanto pueden ser considerados como tradicionales. Sin embargo, su uso combinado es un tema relativamente reciente, por lo que se decidió colocar este sistema (figura 3-7 en el apartado de los sistemas no tradicionales).

#### **Lagunas Anaeróbicas y Facultativas**

Los sistemas de lagunaje son el método de tratamiento más sencillo para la depuración de las aguas residuales. Disponen de una importante cantidad de terreno debido a la necesidad de un tiempo de retención hidráulica elevado.

Existen varios tipos de lagunas para el tratamiento de las aguas residuales: lagunas facultativas (o lagunas de oxidación), lagunas anaerobias seguidas de lagunas facultativas, lagunas aireadas facultativas, entre otras. Para este documento se analizó el caso de la laguna anaerobia seguida por la laguna facultativa. En la siguiente figura se muestra el esquema de una PTAR con laguna facultativa.

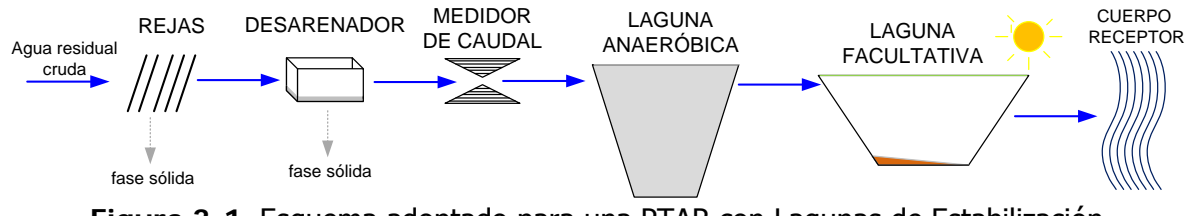

**Figura 3-1.** Esquema adoptado para una PTAR con Lagunas de Estabilización **Fuente:** Adaptado de Sperling (2004)

Como se observa, la PTAR cuenta con un sistema de pretratamiento, para luego pasar al tratamiento secundario directamente, primero a una laguna anaeróbica y luego a una laguna facultativa. Según Mendonҫa (2000), esta combinación de lagunas siempre requerirá de menores extensiones de terreno que el uso de una laguna facultativa primaria.

#### **Lodos Activados**

Los Lodos Activados son un proceso aeróbico en el cual la biomasa es cultivada en suspensión. Datan de principios del siglo XX, tras una serie de investigaciones en Inglaterra que condujeron a estabilizar la materia orgánica al introducir aire al agua residual. Existen muchas variantes de los Lodos Activados. Para este documento se analizaron dos de ellos: Lodos Activados Convencionales y Lodos Activados con Aireación extendida. A continuación se revisa rápidamente el esquema de funcionamiento de cada uno de estos esquemas de tratamiento.

#### Lodos Activados Convencionales (LAC)

Los Lodos Activados Convencionales (LAC) fueron la primera versión del proceso tal y como se conoce actualmente. En la siguiente figura se muestra un esquema del funcionamiento.

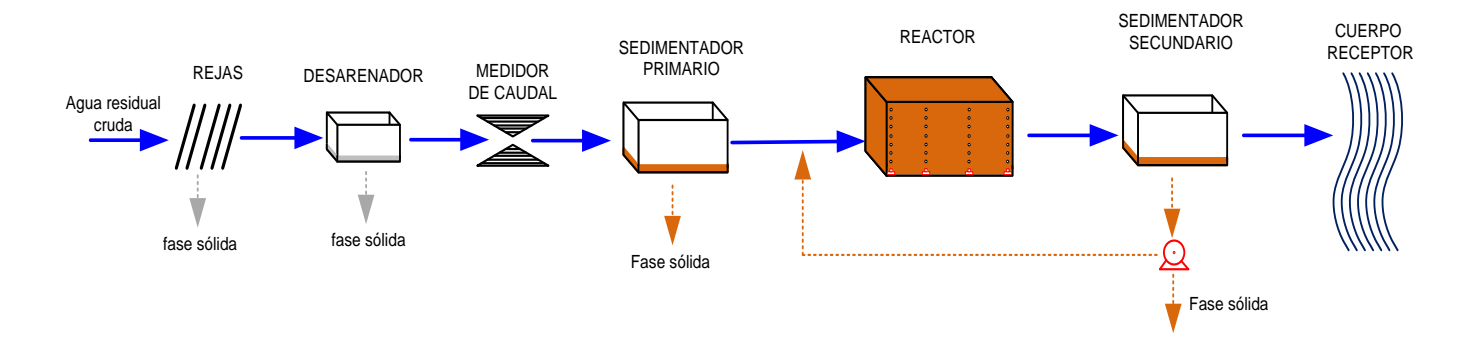

**Figura 3-2.** Esquema adoptado para una PTAR de LAC. **Fuente:** Adaptado de Sperling (2004)

En la figura 3-2 se observa que en este caso la PTAR cuenta con un sistema de pretratamiento seguido por un sedimentador primario, un reactor y un sedimentador secundario. Además se observa que existe una recirculación de la fase sólida, desde el sedimentador secundario hasta el reactor. En general, este proceso es más complejo que la mayoría de las otras tecnologías, al presentar tantas operaciones distintas.

#### Lodos Activados con Aireación Extendida (LAE)

Los Lodos Activados con Aireación extendida son una variante de los LAC. En este caso se suprime el sedimentador primario y se coloca en su lugar un reactor de mayor capacidad (mayor volumen). Además la aireación es más intensa. En la siguiente figura se muestra un esquema del procedimiento.

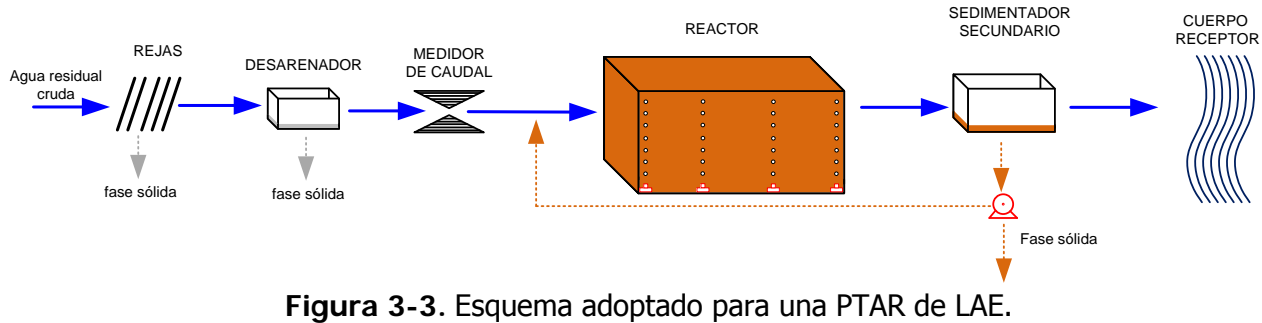

**Fuente:** Adaptado de Sperling (2004)

#### Sistemas de Película Fija

Los sistemas de película fija tienen la particularidad de que la biomasa se encuentra adherida a algún medio poroso como rocas de origen volcánico o material granular artificial. En estos procesos el agua se hace percolar por entre el medio poroso (como si fuera un filtro) y es depurada por medio de la acción de las bacterias adheridas al medio.

Para este tipo de sistemas se evaluaron dos tecnologías: el filtro percolador y el filtro anaeróbico de flujo ascendente (FAFA) combinado con tanque séptico.

#### **Tanque Séptico y Filtro Anaeróbico de Flujo Ascendente (FAFA)**

El FAFA es una tecnología anaeróbica en la cual el agua residual es obligada a percolar a través de un medio filtrante, tradicionalmente piedras, y actualmente materiales sintéticos de plástico. En la siguiente figura se muestra un esquema del modo de funcionamiento de un FAFA.

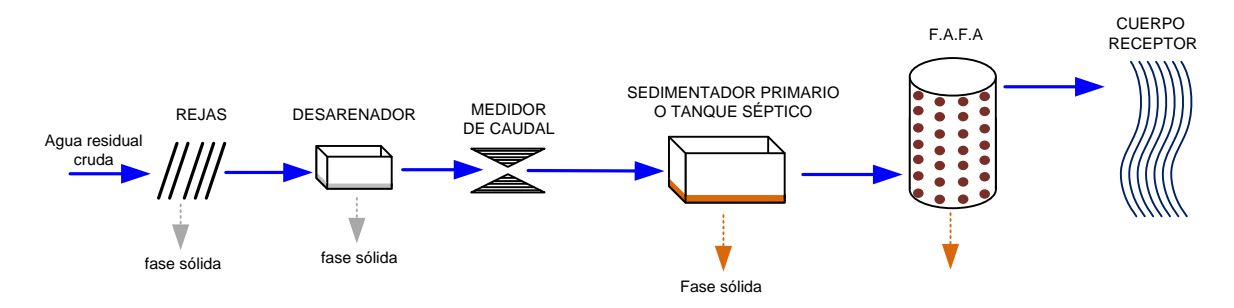

**Figura 3-4.** Esquema adoptado para una PTAR con Tanque Séptico y FAFA. **Fuente:** Adaptado de Sperling (2004)

Como puede observarse en la figura 3-4, en este esquema se tiene el sistema de pretratamiento y luego se posee un sedimentador o un tanque séptico (en este caso se consideró el tanque séptico). La diferencia entre ambos elementos radica en que en la fosa séptica se permite que se dé la respiración endógena celular de los lodos sedimentados, estabilizando así la materia orgánica que sedimenta. En cambio, en el sedimentador primario, se debe recoger regularmente el lodo primario para posteriormente estabilizarlo en un digestor. En el FAFA el flujo se da de abajo hacia arriba para evitar obstrucciones.

#### **Lecho Bacteriano Rotativo o Filtro Percolador**

El filtro percolador es un sistema aeróbico que funciona por medio de aspersores que rocían un medio filtrante formado por piedras o materiales artificiales. La aireación puede ser natural o artificial. En la siguiente figura se muestra un esquema del sistema.

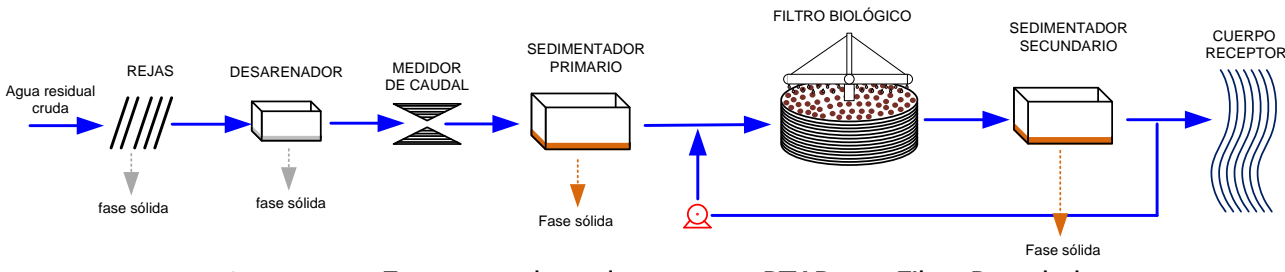

**Figura 3-5.** Esquema adoptado para una PTAR con Filtro Percolador. **Fuente:** Adaptado de Sperling (2004)

En este caso el sistema se conoce como Lecho Bacteriano de Alta Carga, al tener una línea de recirculación del efluente. Nótese que, a diferencia de los lodos activados, es el efluente del sedimentador secundario y no los lodos sedimentados, el que es recirculado.

#### 3.1.2 Sistemas no tradicionales

Los sistemas no tradicionales corresponden en su mayoría a sistemas novedosos con un historial de puesta en práctica menor que el de los sistemas presentados anteriormente. En este trabajo se examinaron dos tipos de sistemas no tradicionales: los UASB seguidos por un FAFA y los humedales.

# **Reactor Anaeróbico de Flujo Ascendente (UASB o RAFA) y Filtro Anaeróbico de Flujo Ascendente (FAFA)**

El reactor anaeróbico de flujo ascendente (RAFA o UASB por sus siglas en inglés) es un sistema que, como su nombre lo indica, opera en condiciones anaeróbicas; es decir, en ausencia de oxígeno molecular  $(O_2)$ . Fue desarrollado en los años 1970 por un equipo de investigadores holandés. Se fundamenta en los procesos de degradación de la materia orgánica por medio de la acción de bacterias anaeróbicas en suspensión. En la siguiente figura se muestra un esquema de una PTAR con UASB.

27

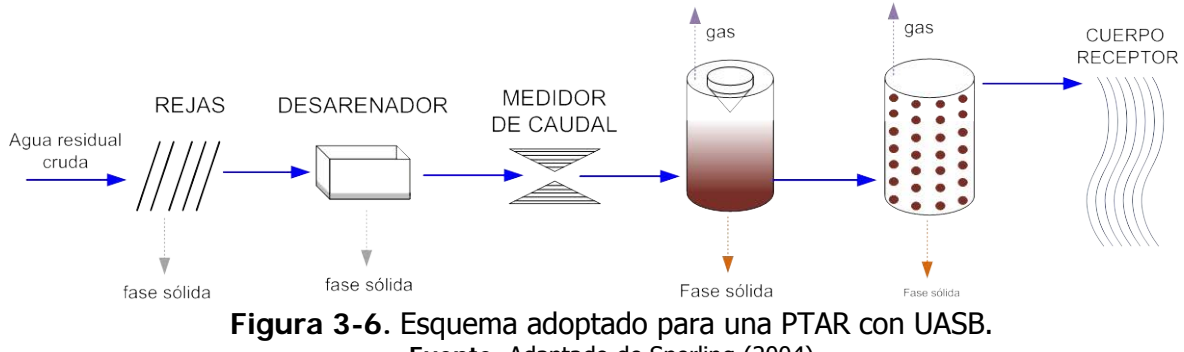

**Fuente:** Adaptado de Sperling (2004)

Nótese que esta planta dispone también de un filtro anaeróbico de flujo ascendente (FAFA) para darle al efluente del UASB un postratamiento adicional, con el fin de cumplir eficazmente con los estándares de calidad de la reglamentación nacional. Este esquema no encaja dentro de los sistemas tradicionales al disponer de dos elementos para el tratamiento biológico, uno de biomasa en suspensión (UASB) y el segundo de biomasa fija (FAFA).

#### **Humedales**

Los humedales consisten en un sistema artificial que utiliza el potencial de depuración de los humedales naturales. Hacen uso de especies vegetales y bacterias para la asimilación de la carga orgánica. Existen dos tipos principales de humedales: los de flujo libre superficial y los de flujo subterráneo. Para este trabajo se consideró el tipo de humedal con flujo subterráneo, ya que suelen ocupar menos área, además de que resultan ser una medida más segura contra los organismos patógenos (Halverson, 2004). En la siguiente figura se muestra un esquema del proceso.

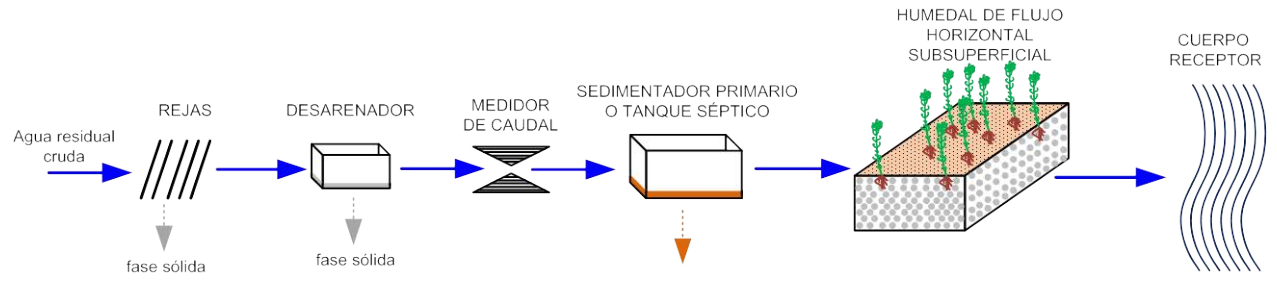

**Figura 3-7.** Esquema adoptado para una PTAR con un sistema de humedales de flujo subterráneo. **Fuente:** Adaptado de Sperling (2004)

Como puede observarse, los humedales constan de un sistema de pretratamiento físico para mejorar el funcionamiento de la etapa biológica. En este trabajo se consideró el uso del tanque séptico.

#### **3.2 Elementos del sistema de Pretratamiento**

El sistema de pretratamiento dentro de las PTAR forma parte del tratamiento físico. Este proceso busca eliminar las partículas y materias más gruesas, como piedras, arenas y cualquier objeto que traigan las aguas residuales que puedan afectar el buen funcionamiento de los elementos depuradores posteriores. Existen varios sistemas para el pretratamiento: rejillas de desbaste, tamizado, trituración, desarenado, desengrasado, tanque de ecualización, medidor de caudal, entre otros. Para este trabajo se analizó el funcionamiento y diseño de las rejillas de desbaste, el desarenador y el medidor de caudal. El esquema general del sistema de pretratamiento sería el que se muestra en la siguiente figura.

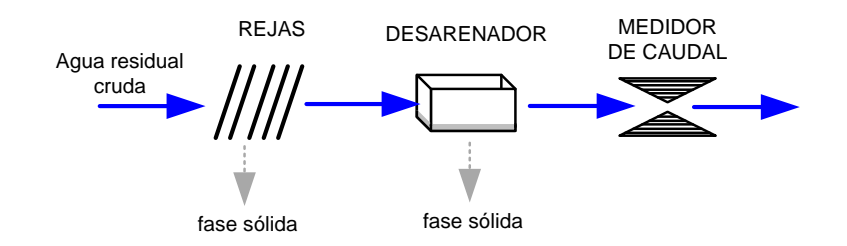

**Figura 3-8.** Esquema del sistema de pretratamiento de las PTAR. **Fuente:** Adaptado de Sperling (2004)

A continuación se darán algunas nociones generales para los elementos del pretratamiento.

#### 3.2.1 Rejillas de desbaste

Las rejillas de desbaste suelen ser la primera unidad en colocarse en una PTAR. Según Hernández (1996), el principal objetivo de las rejillas de desbaste es el de "retener y separar los cuerpos voluminosos flotantes y en suspensión, que arrastra consigo el agua residual." De esta manera se logra:

- Evitar que esta materia se sedimente más adelante.

- Evitar que se obstruyan los canales y las tuberías.
- Remover materias que podrían comprometer el funcionamiento de las unidades posteriores, debido a sus grandes dimensiones.
- Optimizar el funcionamiento de los elementos posteriores, de manera que su eficiencia en la remoción de materia contaminante sea mayor.

El proceso de diseño de las rejillas empleado para este trabajo se muestra en la siguiente figura. Para estudiar la metodología de diseño de las rejillas puede revisar textos especializados como Hernández (1996), entre muchos otros.

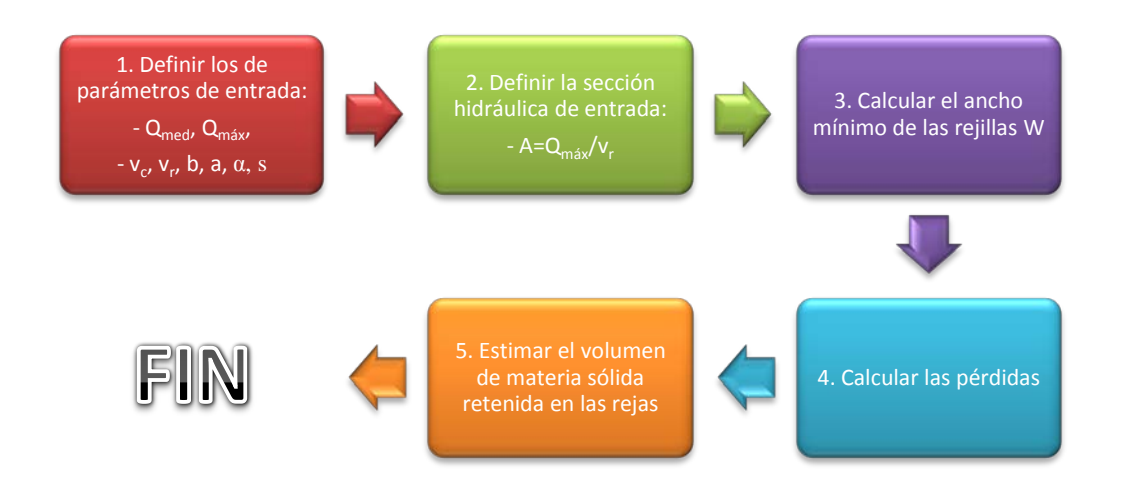

**Figura 3-9.** Esquema de diseño para las rejillas de desbaste.

# 3.2.2 Desarenador

El desarenador es un elemento de funcionamiento hidráulico que suele formar parte del pretratamiento de las PTAR. Aún cuando en el ambiente de Costa Rica no es usual el uso de desarenadores para el tratamiento de las aguas residuales, en este trabajo se utilizó dicho elemento debido a la amplia recomendación en distintos textos (Sperling, 2004; Hernández, 1996, entre otros).

El objetivo del proceso de desarenado es el de "separar los elementos pesados en suspensión (arenas), que lleva el agua residual y que perjudican el tratamiento posterior" (Hernández, 1996).

Si esa materia de mayor tamaño no se separa del agua residual puede provocar problemas de sedimentación en los lodos, atascamiento en las conducciones y los equipos y problemas de abrasión en los equipos mecánicos.

En la siguiente figura se muestra un diagrama para ilustrar el procedimiento que se tomó para diseñar los desarenadores.

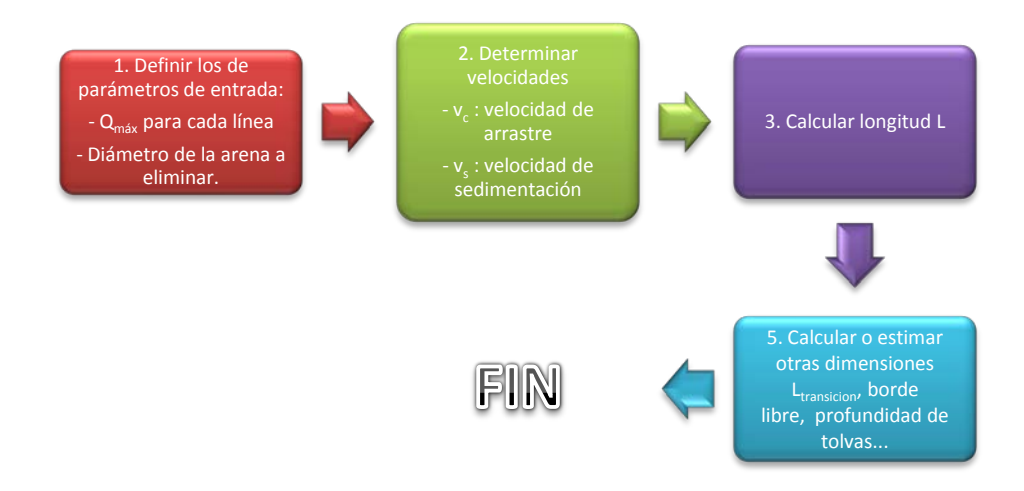

**Figura 3-10.** Esquema de diseño para el desarenador.

### 3.2.3 Canaleta Parshall como dispositivo medidor de caudal

El objetivo de la canaleta Parshall es servir como método para la estimación del caudal instantáneo en la PTAR. Por medio de marcas de calibración en las paredes de la canaleta puede conocerse el caudal pasando por la planta en un momento dado. Además, permite regular la velocidad del flujo dentro del desarenador, por medio de la formación de un resalto hidráulico.

Las canaletas Parshall tienen un diseño estandarizado según el caudal máximo y mínimo de operación. Estas dimensiones pueden consultarse en la mayoría de los libros de ingeniería hidráulica, o en algunos textos de aguas residuales como Mendonça (2000).

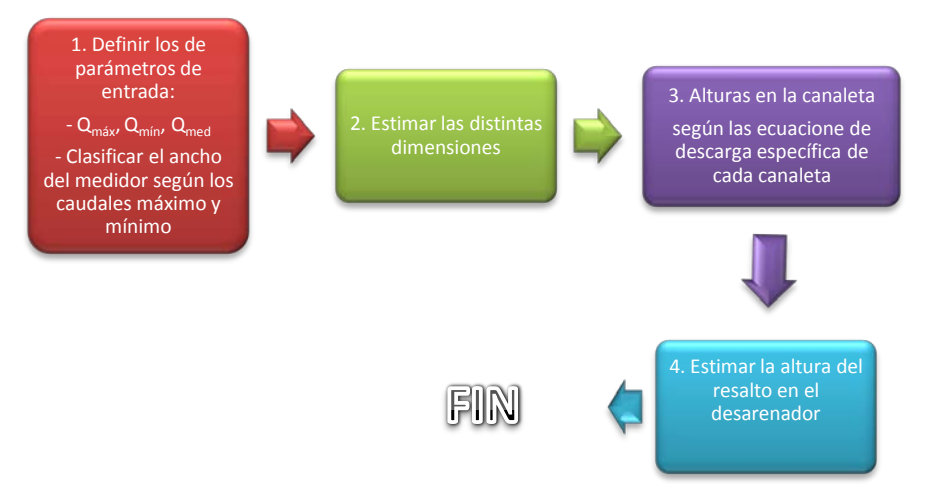

**Figura 3-11.** Esquema de diseño para la canaleta Parshall

### **3.3 Tratamiento Primario**

El tratamiento primario forma parte del conjunto de tratamiento físico. Para el estudio de esta fase del tratamiento se consideró el caso de los tanques sépticos y de los sedimentadores primarios.

# 3.3.1 Tanques Sépticos

Si bien los tanques sépticos son utilizados normalmente para el tratamiento biológico de las aguas residuales, estos sistemas tienden a tener rendimientos muy bajos para la remoción de la carga orgánica (de 30 a 55 % de eficiencia en la remoción de la DBO, según Sperling, 2000). Su eficiencia más importante se da en la remoción de los sólidos suspendidos.

La idea de utilizar el tanque séptico como sistema de pretratamiento del FAFA y de los humedales es disminuir los sólidos suspendidos del agua para evitar taponamientos en el medio filtrante y para mejorar el rendimiento del conjunto.

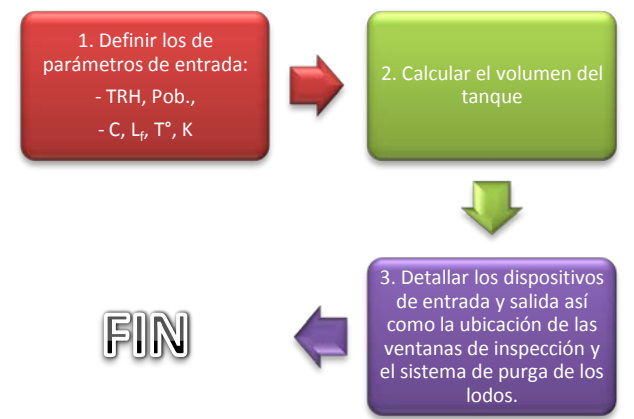

**Figura 3-12.** Esquema para el diseño del tanque séptico.

# 3.3.2 Sedimentadores primarios

Los sedimentadores primarios forman parte del tratamiento físico de las aguas residuales y constituyen un elemento muy importante en algunos procesos biológicos para disminuir los sólidos suspendidos (los que pasan el desarenador, es decir, los sólidos orgánicos) que arrastra el agua.

En la siguiente figura se observa un esquema de la metodología de diseño empleada para la concepción de sedimentadores primarios en este trabajo. Revise Hernández (1996) para mayores detalles al respecto.

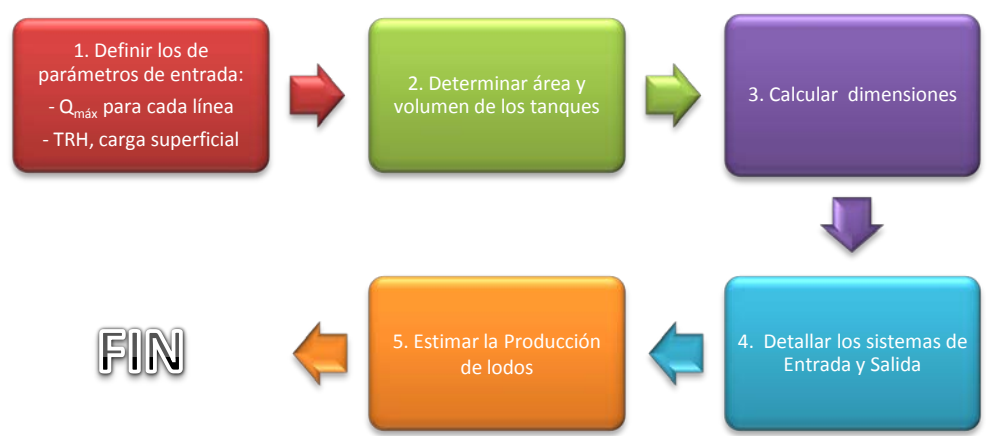

**Figura 3-13.** Esquema de diseño para el sedimentador primario.

### **3.4 Tratamiento Secundario o Biológico**

A continuación se comentarán algunas características de los sistemas de tratamiento biológico propuestos: lagunas de oxidación (anaeróbica + facultativa), reactor anaeróbico de flujo ascendente (UASB), lodos activados convencionales (LAC), lodos activados de aireación extendida (LAE), filtro anaeróbico de flujo ascendente (FAFA), filtro biológico aeróbico y humedales.

# 3.4.1 Lagunas de oxidación

Al conjunto de lagunas anaeróbicas seguidas por lagunas facultativas se le conoce como el sistema Australiano.

Según Mendonҫa (2000), este arreglo de lagunas requerirá menos área superficial que cuando se utiliza una sola laguna facultativa (laguna facultativa primaria). Por ello, se consideró este sistema para el presente trabajo.

Estos dos tipos de lagunas se analizarán por separado. Para profundizar en el tema del diseño de las lagunas de oxidación se recomienda estudiar Mendonҫa (2000).

### 3.4.1.1 Lagunas anaeróbicas

Las lagunas anaeróbicas se denominan así debido a que el sistema trabaja en condiciones de anaerobiosis. Debido a la alta carga orgánica que reciben, el crecimiento de las algas no es factible y por lo tanto no se da una oxigenación en la parte superior de la laguna. Por lo general presentan un color gris y bajo ciertas circunstancias pueden presentar problemas de malos olores, por lo que es un requisito que estén alejadas al menos 1000 m de los centros urbanos. En la siguiente figura se muestra una fotografía de una laguna anaeróbica.

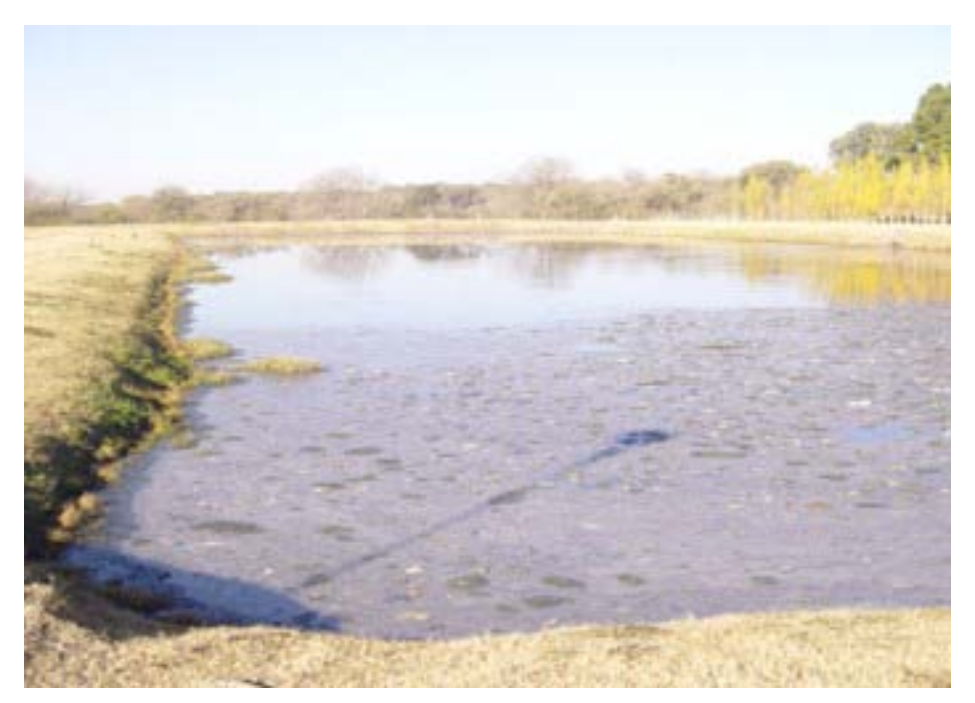

**Figura 3-14.** Fotografía de una laguna Anaeróbica **Fuente:** <http://www.vgasa.com.ar/proyecto2.html>

Las lagunas anaeróbicas presentan una eficiencia de remoción de DBO entre 50 % a 70 %. Sirven para dar un pretratamiento al agua residual antes de ser enviada a la laguna facultativa.

Debido a las menores cargas orgánicas que llegan a la laguna facultativa, el área que ésta requiere es menor, lo que implica menores requisitos de área para la totalidad del proyecto. Según Sperling (2004) el requisito de área superficial para el sistema de lagunas anaeróbicas y facultativas está comprendido entre un 45 % a un 70 % del requisito de área para una laguna facultativa primaria.

En la siguiente figura se muestra el esquema que se puede emplear para el diseño de las lagunas anaeróbicas.

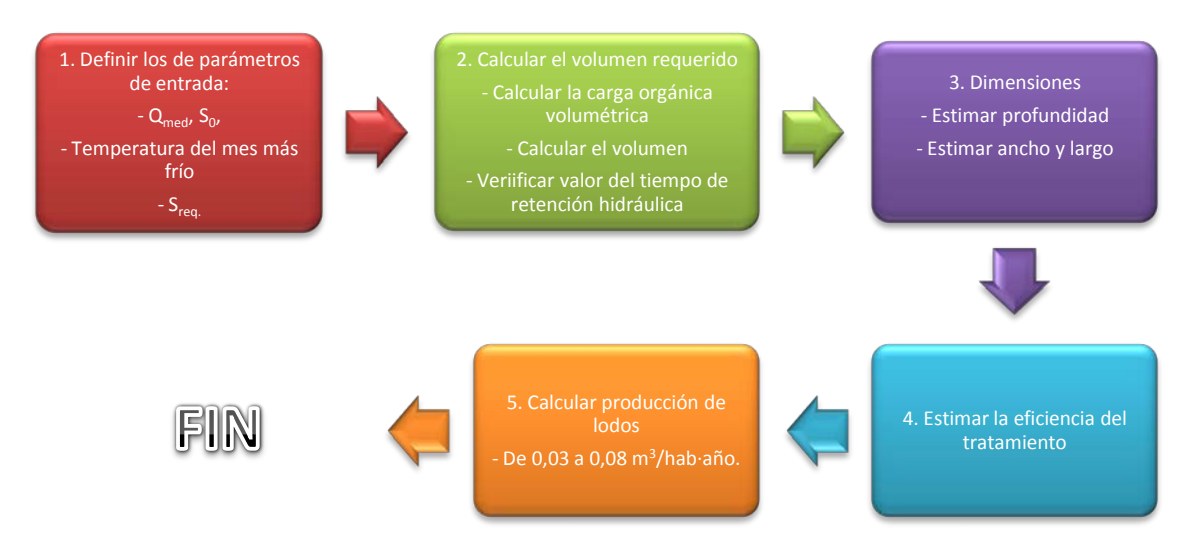

**Figura 3-15.** Esquema para el diseño de la laguna anaeróbica.

### 3.4.1.2 Lagunas Facultativas

Las lagunas facultativas son los sistemas más sencillos, comunes y versátiles de las lagunas de oxidación. En la siguiente figura se muestra una fotografía de una laguna facultativa.

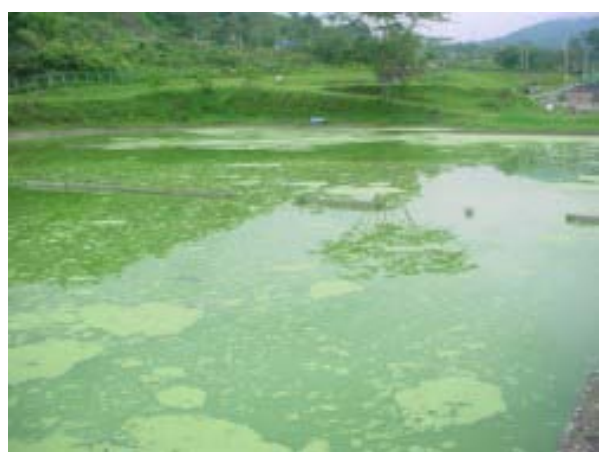

**Figura 3-16.** Fotografía de una laguna facultativa. **Fuente:** <http://www.ibal.gov.co/aguasresiduales/tejar.htm>

La ventaja más importante de los sistemas de lagunas facultativas es la simplicidad y confiabilidad operacional del proceso. No existen equipos modernos que puedan dañarse o que necesiten de un mantenimiento regular.

Sin embargo, su desventaja más importante está ligada a la importante demanda de tierra para su implementación.

Sperling (2004) sostiene que el sistema de lagunas facultativas es más apropiado para regiones en donde la tierra sea barata, con un clima favorable, y en donde se desee un sistema de tratamiento que no requiera equipos o una capacitación especial para los operadores de la planta.

Para diseñar la laguna facultativa se siguió el proceso indicado en el siguiente esquema.

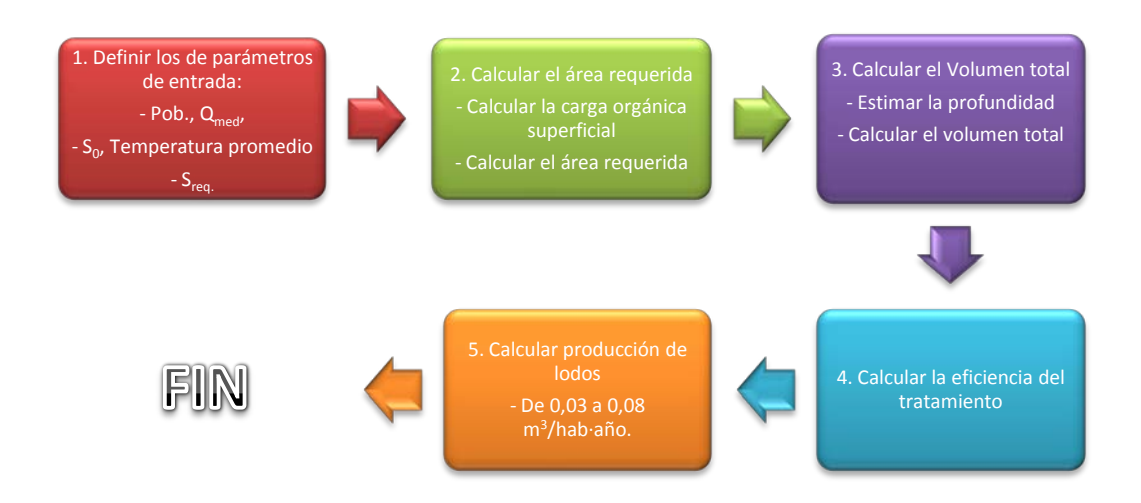

**Figura 3-17.** Esquema para el diseño de la laguna facultativa.

# 3.4.2 Reactor anaeróbico de flujo ascendente (UASB)

La tecnología del reactor anaeróbico de flujo ascendente (UASB por sus siglas en inglés) fue inicialmente desarrollada por un grupo de científicos de Holanda (Lettinga et al.) a principios de la década de 1980.

Se trata de un sistema de tratamiento anaeróbico de biomasa en suspensión. El proceso consiste esencialmente en un flujo ascendente de aguas residuales que atraviesa un manto de lodo muy denso y de elevada actividad bacteriana.

La estabilización de la materia orgánica ocurre en la zona del manto de lodo, y las burbujas de biogás producidas por la digestión anaeróbica promueve la mezcla dentro del reactor, homogenizando la concentración orgánica dentro del tanque. El agua residual entra por el fondo y sale por la parte superior del tanque.

En la siguiente figura se muestra una fotografía de una serie de reactores UASB construidos en China.

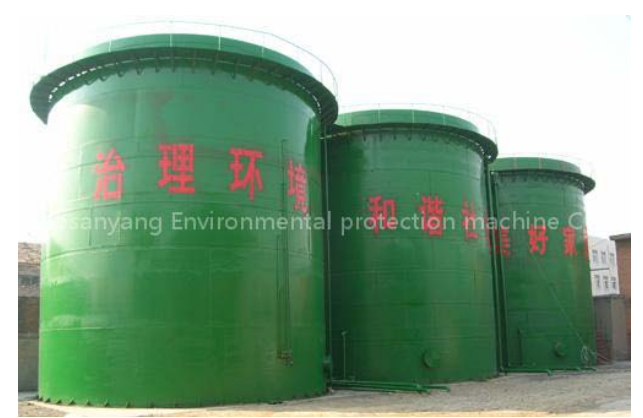

**Figura 3-18.** Fotografía de reactores UASB. **Fuente:** <http://jinhaosanyang.en.china.cn/selling-leads/detail,1067641370,UASB-reactor.html>

La fotografía mostrada en la figura 3-18 es apenas indicativa. Para este trabajo los reactores UASB se consideraron cuadrados y en concreto, además de que podrían estar semienterrados.

Por último, en la siguiente figura se muestra un esquema que resume el método de diseño empleado para este trabajo.

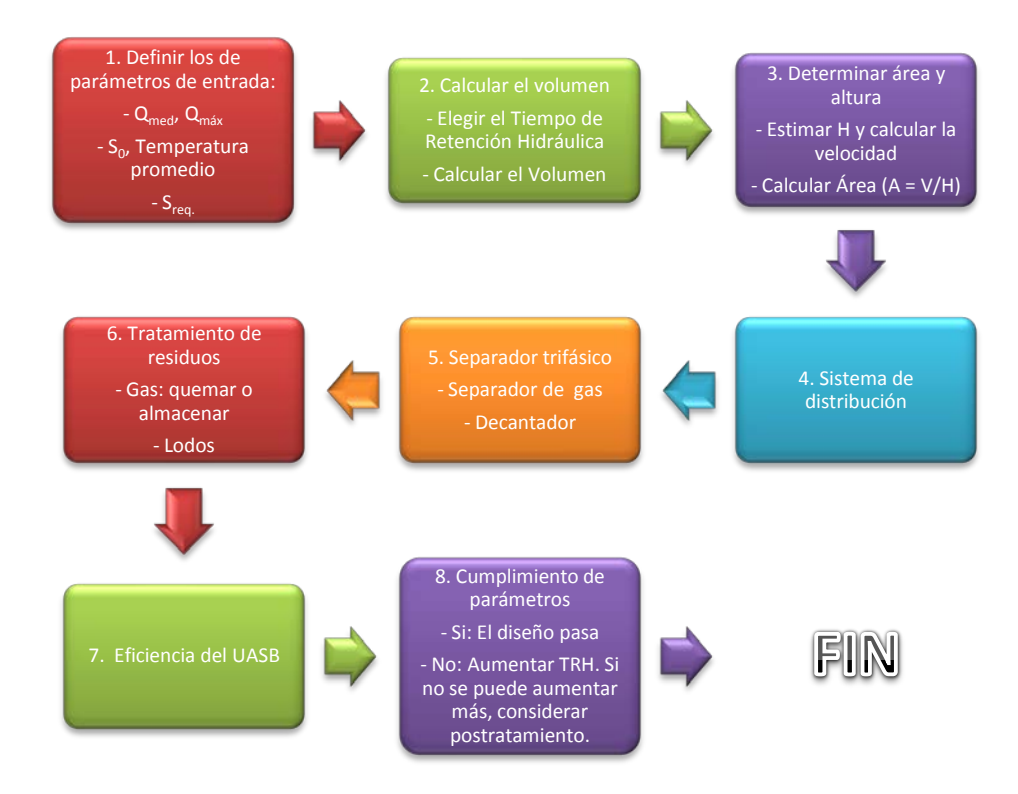

**Figura 3-19.** Esquema para el diseño del reactor UASB.

# 3.4.3 Lodos Activados Convencionales

Los lodos activados son un sistema muy popular para el tratamiento de las aguas residuales. Existen muchas variantes del sistema. En este trabajo se examinaron dos: los lodos activados convencionales (LAC) y los lodos activados de aireación extendida (LAE). En este punto se examinó el sistema de LAC.

Los lodos activados convencionales (LAC) son un sistema que data de la primera década del siglo XX, desarrollado por Ardern y Lockett en Inglaterra (1914) y retomado por Black y Phelps en 1918.

En el caso del sistema de lodos activados convencional, es importante mencionar que éste requiere de un tratamiento físico previo, llevado a cabo por medio de un sedimentador primario (adicional al pretratamiento físico).

Además, los lodos activados (todas las variantes) requieren de un sistema de sedimentación o filtración del efluente del reactor que forma parte integral del tratamiento biológico.

En la siguiente figura se observa una fotografía de un tanque de aireación (reactor) típico para el proceso de lodos activados.

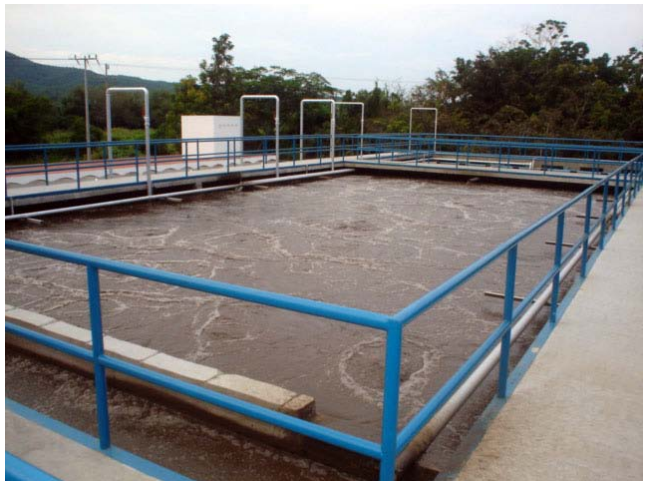

**Figura 3-20.** Fotografía de tanque de aireación en sistema de lodos activados **Fuente:** [http://www.ceajalisco.gob.mx/notas/images/nota\\_ptar\\_tomatlan1.jpg](http://www.ceajalisco.gob.mx/notas/images/nota_ptar_tomatlan1.jpg)

Finalmente, en la siguiente figura se ilustra el proceso de diseño completo de los lodos activados.

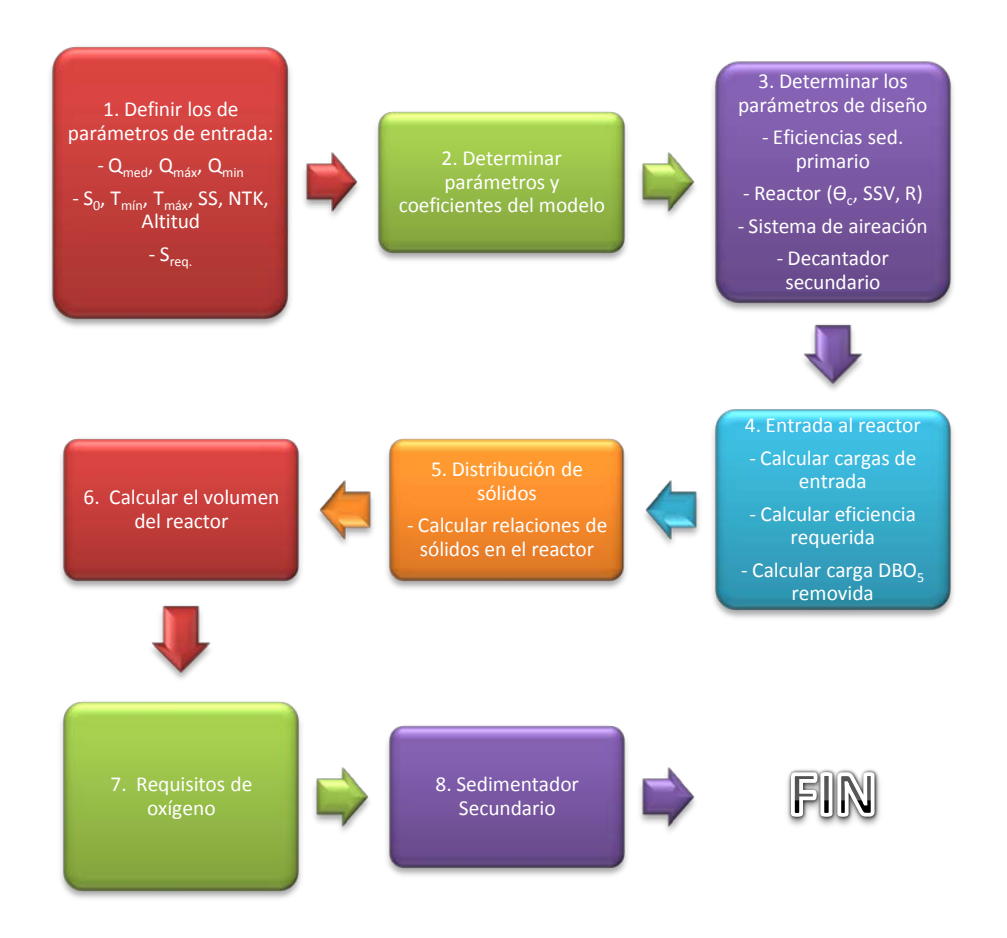

**Figura 3-21.** Esquema para el diseño del reactor de lodos activados (convencional y de aireación extendida).

# 3.4.4 Lodos Activados de Aireación Extendida

Los lodos activados de aireación extendida (LAE) son una variante de los lodos activados convencionales (LAC). Es por ello que este sistema tiene un comportamiento muy similar al proceso LAC, aunque al mismo tiempo presenta algunas características distintas.

En general, las ventajas y desventajas de la aireación extendida son las mismas que las de los lodos activados convencionales. Sin embargo, el proceso presenta algunas condiciones más favorables, si se comparan con los LAC:

- No requieren de un sedimentador primario, pues se prefiere que la carga orgánica completa entre en el reactor.
- La biomasa es estabilizada por medio de la respiración endógena. Este proceso se logra a través del uso de tiempos de residencia celular  $\Theta_c$  más elevados, lo que

provoca que haya escasez de sustrato en el medio, obligando a las bacterias a alimentarse de su propio protoplasma celular.

- Presenta una mayor simplicidad conceptual (menos elementos) y por lo tanto una mayor facilidad en la operación.

Las desventajas más importantes del sistema de aireación extendida con respecto al sistema convencional son:

- Requieren de un mayor volumen para el reactor.
- Requieren de una aireación mayor, y por lo tanto el consumo energético es mayor.

Físicamente, los reactores de los dos sistemas se verán iguales, siendo otros parámetros los que permiten diferenciar entre ambos (ϴc, presencia o no del sedimentador primario, carga de sólidos en suspensión, entre otros). Por ello, el aspecto será similar al de la figura 3-20.

El esquema de diseño para el reactor será exactamente igual al del los lodos activados convencionales (figura 3-21), utilizando los parámetros específicos para la aireación extendida.

### 3.4.5 Filtro Anaeróbico de Flujo Ascendente

El filtro anaeróbico de flujo ascendente (FAFA) es un reactor anaeróbico de biopelícula fija. Al igual que el UASB, es un sistema de alta carga que permite tratar las aguas residuales en un área relativamente pequeña. Fueron desarrollados al final de la década de los sesenta y su uso se ha expandido por todo el mundo desde entonces.

El sistema consta de un medio filtrante por el que se hace percolar el agua a tratar desde abajo hacia la parte superior del tanque, de modo que la materia orgánica disuelta es adsorbida y sintetizada por los microorganismos de la biopelícula.

En la siguiente figura se muestra una fotografía de un FAFA. En este caso el filtro se encuentra en la fase final de construcción y no está aún en operación. De ese modo se observa mejor el medio filtrante, en este caso piedra de una granulometría particular.

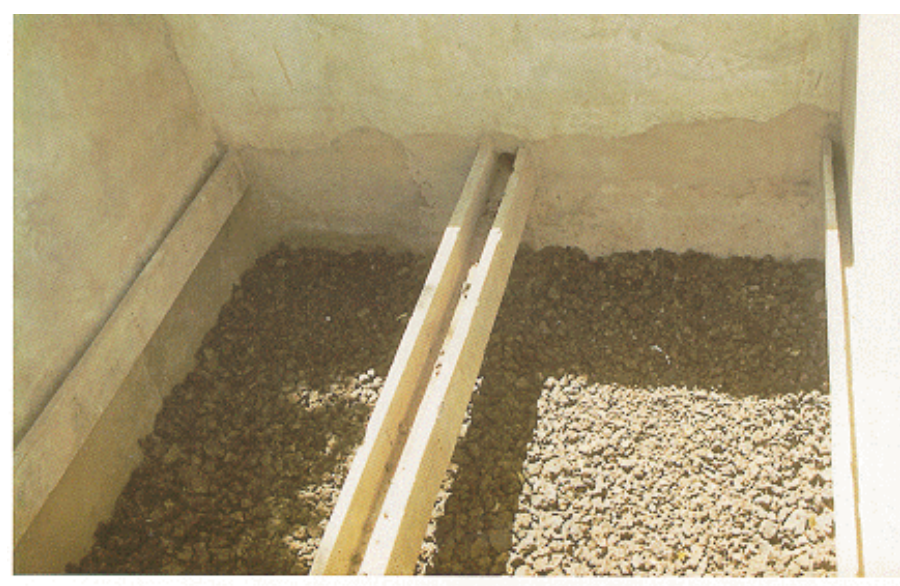

**Figura 3-22.** Fotografía de un FAFA. **Fuente:** <http://www.bvsde.paho.org/eswww/fulltext/resisoli/rellenos/capit6.html>

Finalmente, en la siguiente figura se ilustra el proceso de diseño del filtro anaeróbico de flujo ascendente.

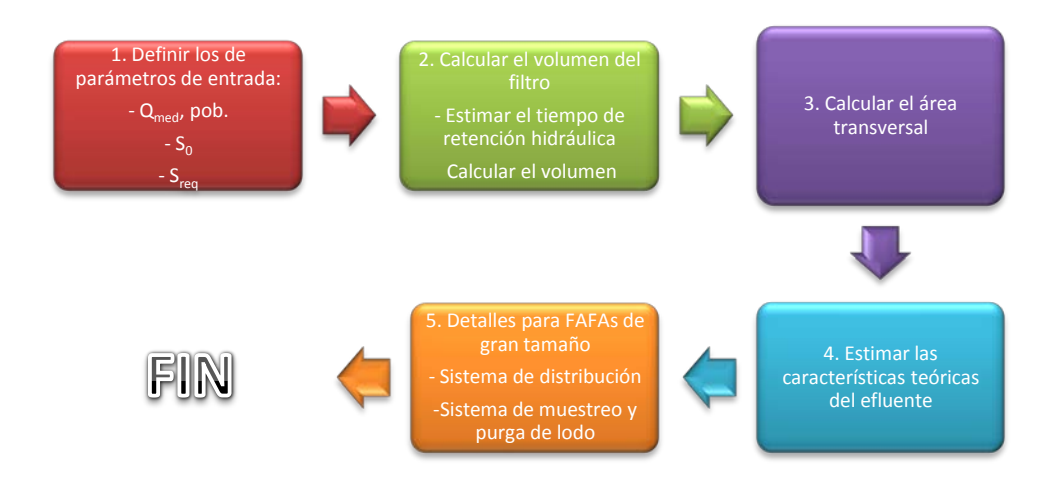

**Figura 3-23.** Esquema para el diseño del filtro anaeróbico de flujo ascendente

# 3.4.6 Filtro percolador

El filtro percolador es un sistema de tratamiento biológico aeróbico que requiere de un medio de soporte para mantener a los microorganismos adheridos a la biopelícula. También se le conoce como lechos bacterianos o percoladores.

El sistema se basa en la oxidación que resulta de la circulación del agua residual y de una importante cantidad de aire por entre un medio poroso colonizado por bacterias aeróbicas.

El hecho de recircular el efluente permite que las cargas orgánicas aplicadas puedan sean mayores, lo que incurre en volúmenes menores.

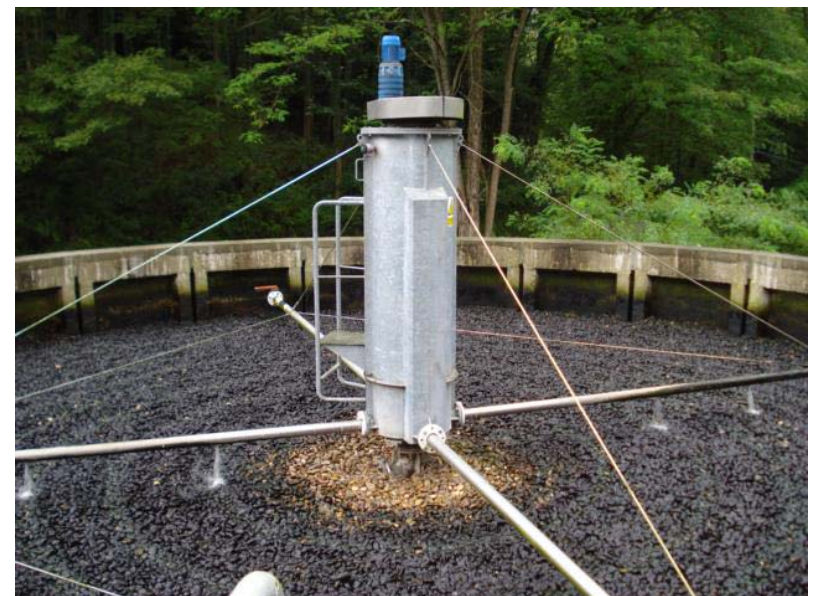

En la siguiente figura se muestra una fotografía de un filtro percolador.

**Figura 3-24.** Fotografía de un biofiltro aeróbico **Fuente:** [http://www.dam-aguas.es/serv\\_edars.php?id=203&habitantes=&provincia=&caudal=](http://www.dam-aguas.es/serv_edars.php?id=203&habitantes=&provincia=&caudal=)

Finalmente, en la siguiente figura se ilustra el proceso de diseño empleado en este trabajo para el filtro percolador.

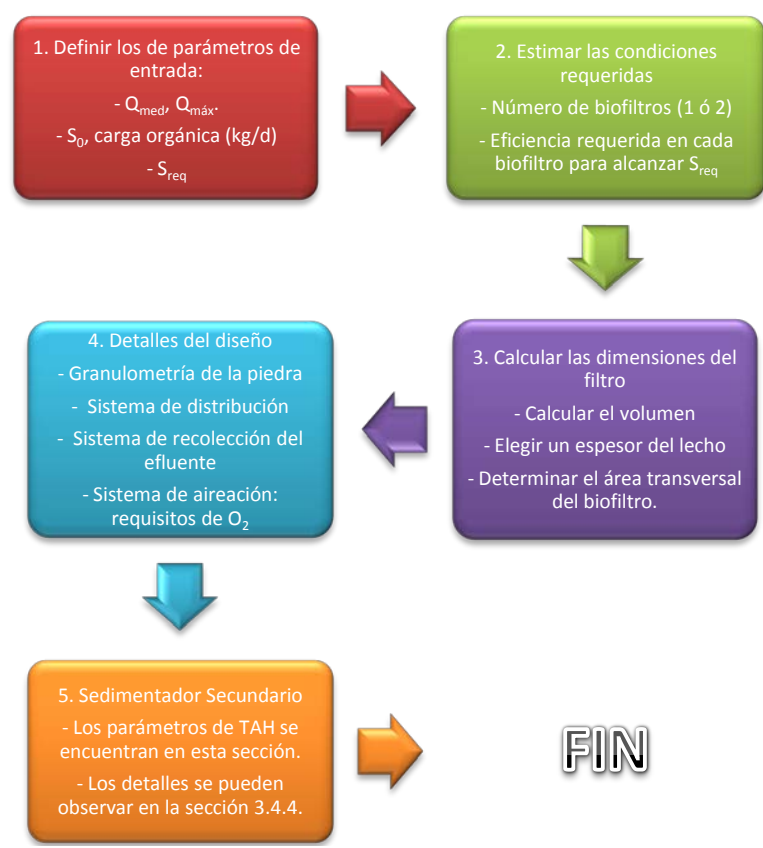

**Figura 3-25.** Esquema para el diseño del filtro biológico percolador

# 3.4.7 Humedales artificiales

Los humedales artificiales son una tecnología de tratamiento de las aguas residuales considerada como "no convencional". Se basan en el análisis del comportamiento de los humedales naturales, y se consideran como una tecnología "blanda" y estéticamente más atractiva que los otros métodos analizados hasta este punto.

Existen diversos tipos de humedales artificiales: flujo superficial, flujo horizontal subsuperficial y flujo vertical subsuperficial. Para este trabajo se consideró únicamente la variante de humedal con flujo horizontal subsuperficial (SSF por sus siglas en inglés).

Los humedales de flujo horizontal subsuperficial consisten en hacer circular el flujo de agua a tratar, previo tratamiento primario, por un medio poroso generalmente constituido por piedra. Se trata de un ecosistema constituido por microorganismos y plantas que actúan de manera conjunta para depurar el agua residual. El medio poroso se encuentra enterrado, por lo que el agua percola por debajo de la superficie, evitando así problemas de surgimiento de insectos, malos olores y disminuyendo el riesgo de contacto humano.

Para el diseño de los sistemas de humedales puede referirse a Tchobanoglous y Crites (1998).

En la siguiente figura se muestra una fotografía de la vista típica de un humedal de flujo subsuperficial.

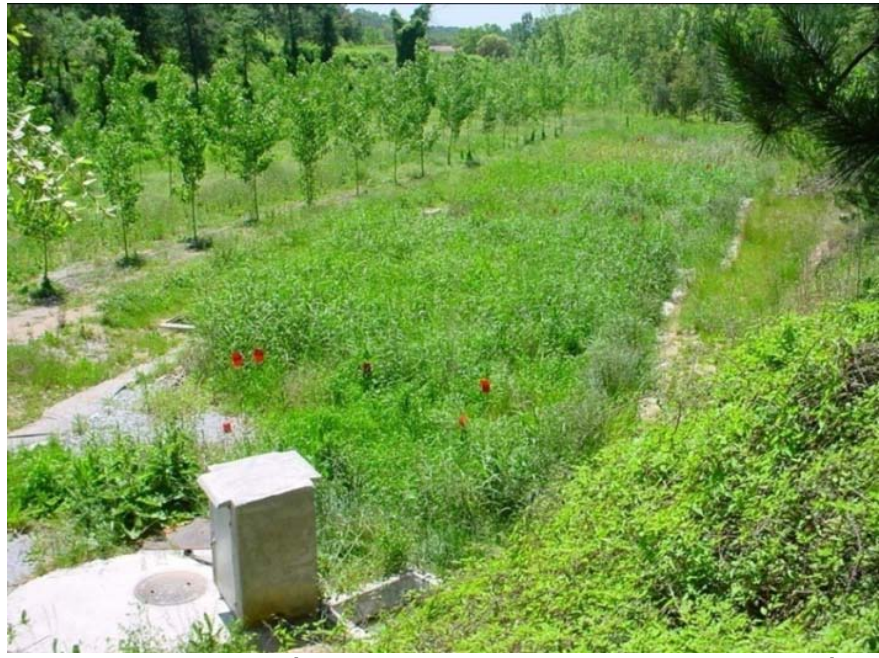

**Figura 3-26.** Fotografía de un humedal de flujo subsuperficial típico **Fuente:** [http://www.ingeniabios.com/index.php?op=3&op\\_a=2](http://www.ingeniabios.com/index.php?op=3&op_a=2)

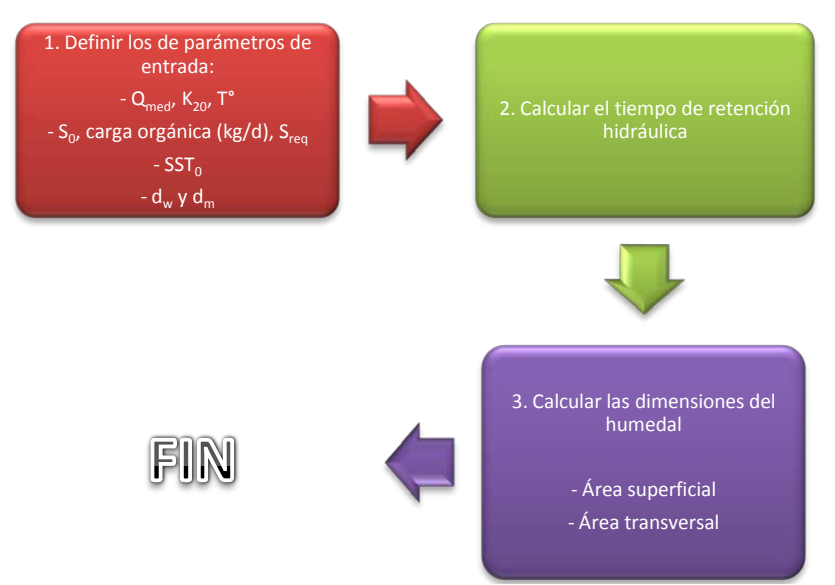

**Figura 3-27.** Esquema para el diseño de un humedal de flujo horizontal subsuperficial

### **3.5 Tratamiento de los lodos**

En este apartado se presentarán las características más importantes que se consideraron en los trenes de tratamiento de los lodos provenientes de los distintos sistemas biológicos.

#### 3.5.1 Generalidades sobre el tratamiento de los lodos

Se conoce como lodos a los distintos subproductos provenientes de la depuración de las aguas residuales: materia retenida en las rejas, arena proveniente del desarenador, espuma, lodo primario y lodo secundario.

Una de las razones fundamentales para considerar el tratamiento de los lodos dentro del esquema total de la planta es que esta actividad representa del 20 % al 60 % de los gastos operacionales en las plantas de tratamiento (Sperling, 2004). Además, como se verá más adelante, los distintos tratamientos biológicos generan, cada uno, cantidades distintas de sólidos y de calidad variable.

Para este trabajo se analizaron cuatro etapas del tratamiento de los lodos biológicos (primarios y secundarios): adensamiento, estabilización, deshidratación e higienización. Cada uno de estos procesos se analizó por separado a lo largo de esta sección.

La disposición final del lodo será el uso como fertilizante orgánico, de ahí que sean necesarias medidas de higienización para evitar posibles problemas sanitarios.

No todas las tecnologías de depuración biológica requieren el mismo grado de tratamiento para los lodos que producen. En el siguiente cuadro se muestran las etapas que se consideraron en este trabajo para el tratamiento de los lodos, según cada uno de los sistemas biológicos que se estudian en este trabajo.

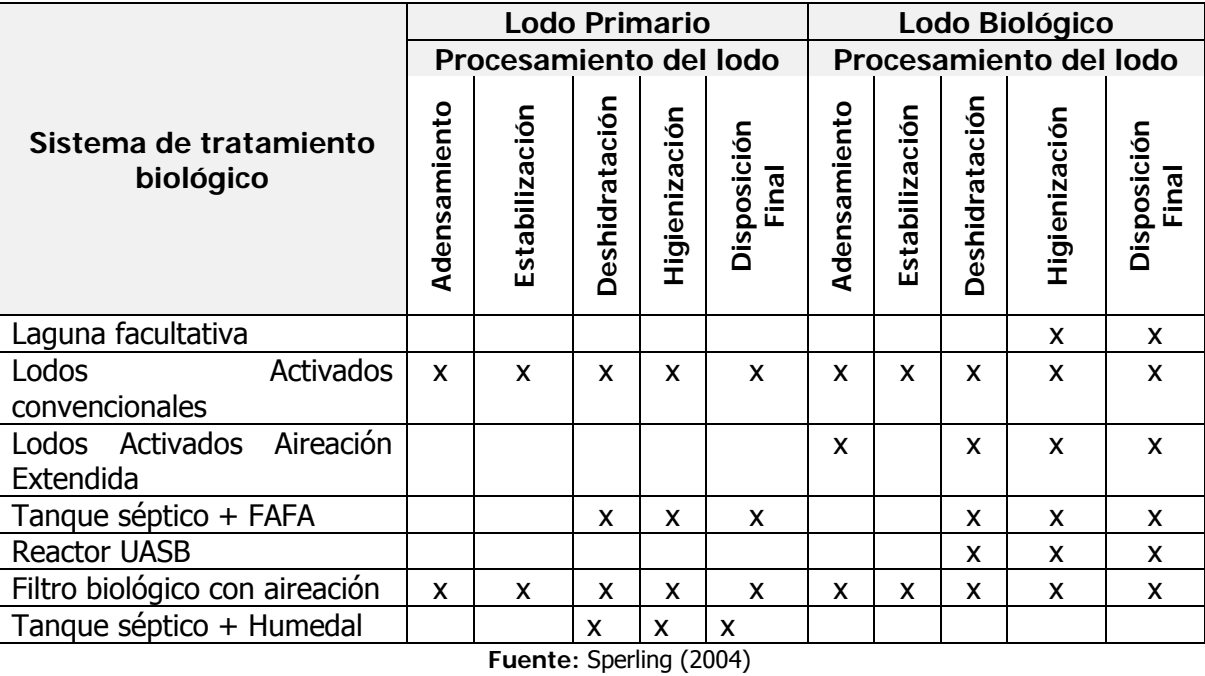

**Cuadro 3-2.** Etapas usuales en el tratamiento del lodo para los sistemas de tratamiento de aguas residuales considerados en este trabajo

Como puede observarse según el cuadro 3-2, el tipo de tratamiento que requerirán los lodos depende mucho de la tecnología de depuración biológica.

En la siguiente figura se muestran los esquemas para cada proceso, según se observa en el cuadro 3-2.

En el caso de los humedales, sólo el lodo proveniente del tanque séptico debe ser tratado, según el tercer diagrama de la figura 3-28.

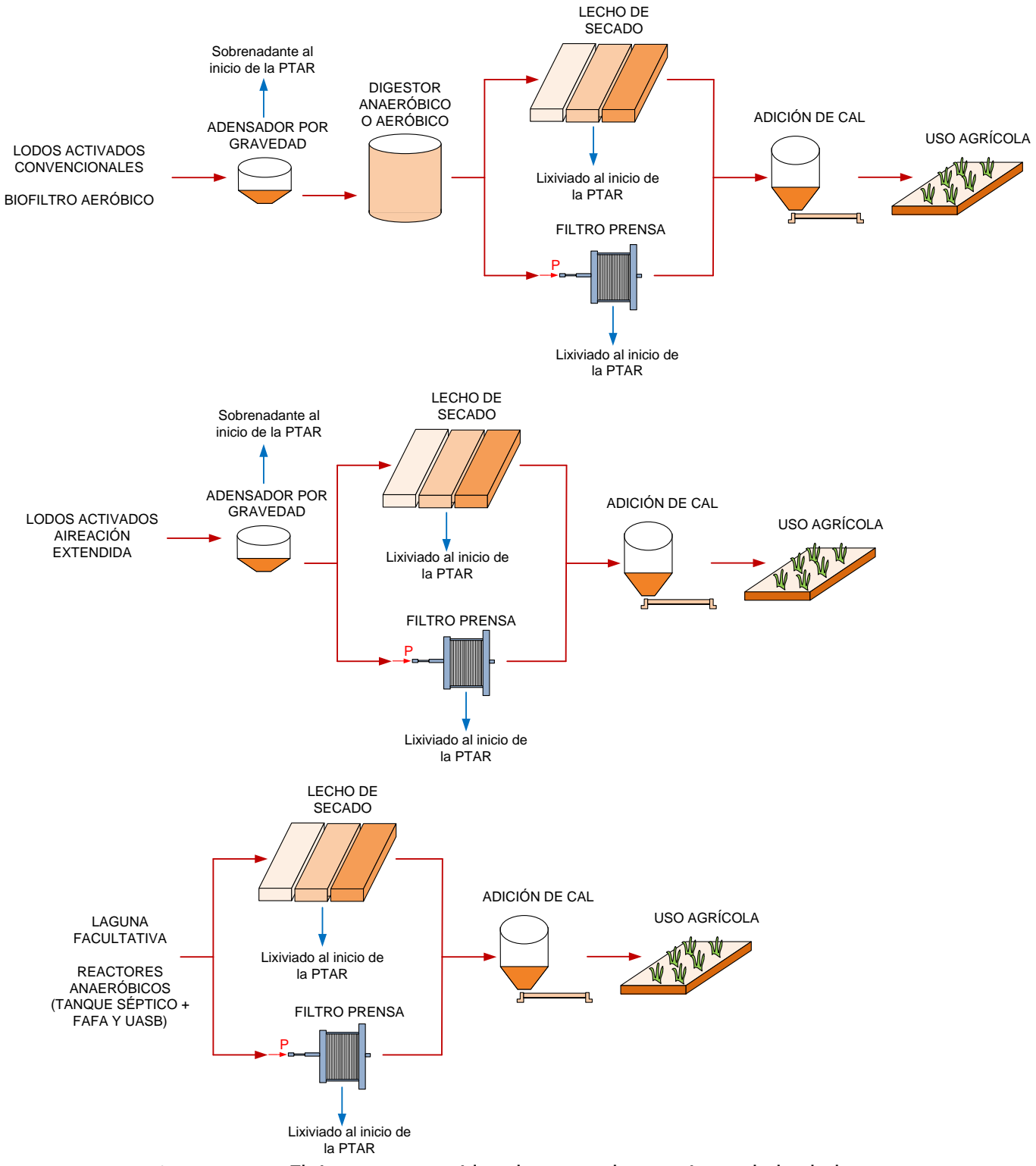

**Figura 3-28.** Flujogramas considerados para el tratamiento de los lodos **Fuente:** Adaptado de Sperling (20004)

A continuación se analizará rápidamente las características más importantes de cada unidad del tratamiento de los lodos.

# 3.5.2 Proceso de adensamiento

El adensamiento es un proceso que busca disminuir la humedad del lodo proveniente de algunos tratamientos biológicos y primarios, particularmente del sedimentador primario, de los lodos activados y de los biofiltros aeróbicos.

Para este trabajo solo se consideró el adensamiento por gravedad. Este sistema se suele utilizar para lodos primarios y para lodos mixtos (primarios + biológicos).

En la siguiente figura se muestra una fotografía de un adensador por gravedad.

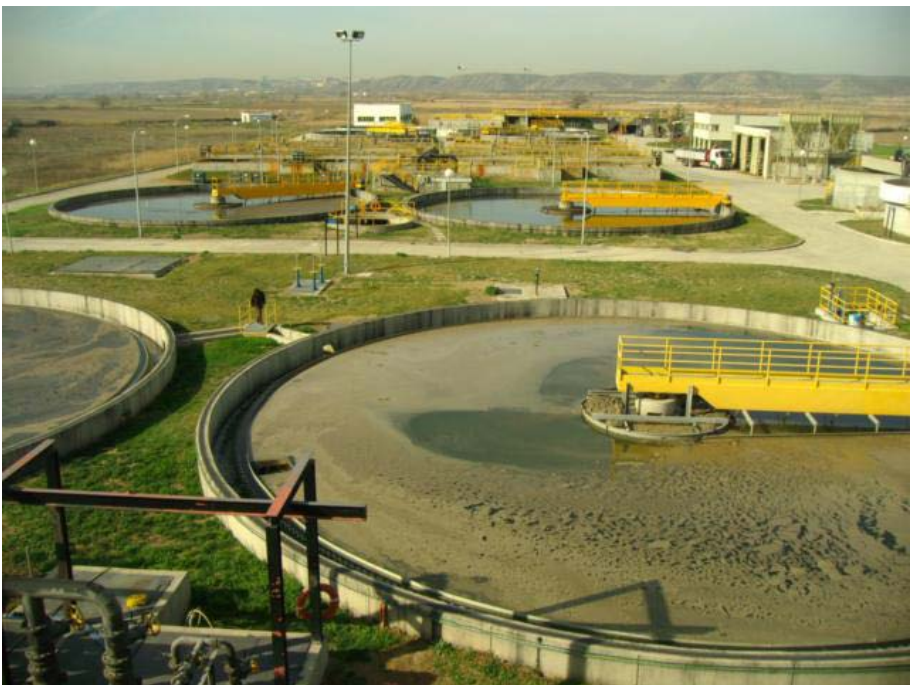

**Figura 3-29.** Fotografía de un adensador por gravedad **Fuente:** http://www.dam-aguas.es

La metodología de diseño para un adensador es similar a la de los sedimentadores secundarios.

### 3.5.3 Proceso de estabilización

Los lodos producidos durante el tratamiento de las aguas residuales son ricos en microorganismos fácilmente putrescibles y que pueden generar malos olores durante su descomposición.

El proceso de estabilización de los lodos se utilizar para degradar la fracción biodegradable presente en los lodos, reduciendo así los riesgos de malos olores y la concentración de microorganismos (por ejemplo patógenos).

Para este trabajo se consideró el uso de la estabilización por digestión aeróbica en el caso de plantas para poblaciones servidas de 10 000 o menos habitantes, mientras que la estabilización por digestión anaeróbica se consideró para los sistemas de mayor tamaño.

A continuación se mencionarán las características más importantes de la estabilización aeróbica y anaeróbica.

### 3.5.3.1 Estabilización aeróbica

La digestión aerobia tiene por objetivos principales producir un producto estable a partir de la biomasa procedente de los sistemas de tratamiento biológico, y reducir la masa y el volumen de sólidos que debe verterse.

Para este trabajo se consideró el uso del digestor aeróbico para los lodos provenientes de los lodos activados convencionales y para los lodos provenientes del sistema de filtro percolador. Los otros tratamientos producen lodos con una importante estabilización, por lo que esta etapa puede ser omitida.

En la siguiente figura se muestra una fotografía de un digestor aeróbico.

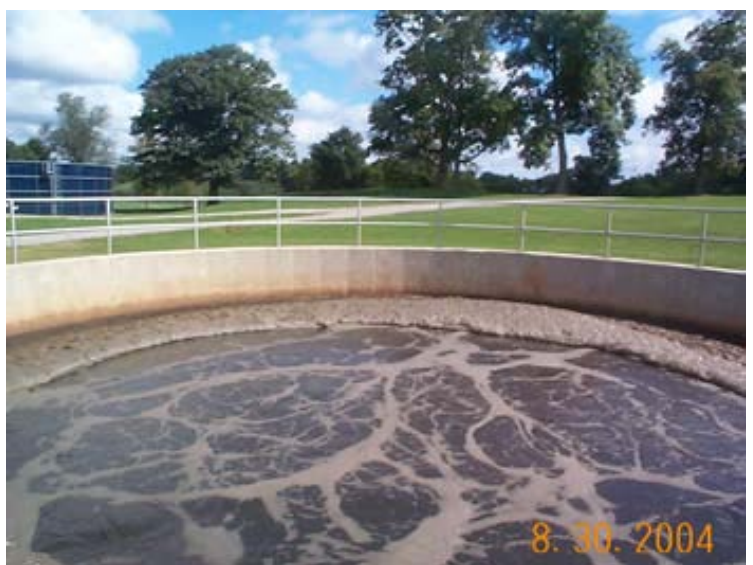

**Figura 3-30.** Fotografía de un digestor aeróbico **Fuente:** <http://www.angolain.org/WWTP/Images/AerobicDigester.jpg>

En el siguiente esquema se observan los pasos que se siguieron para el diseño de los digestores aeróbicos.

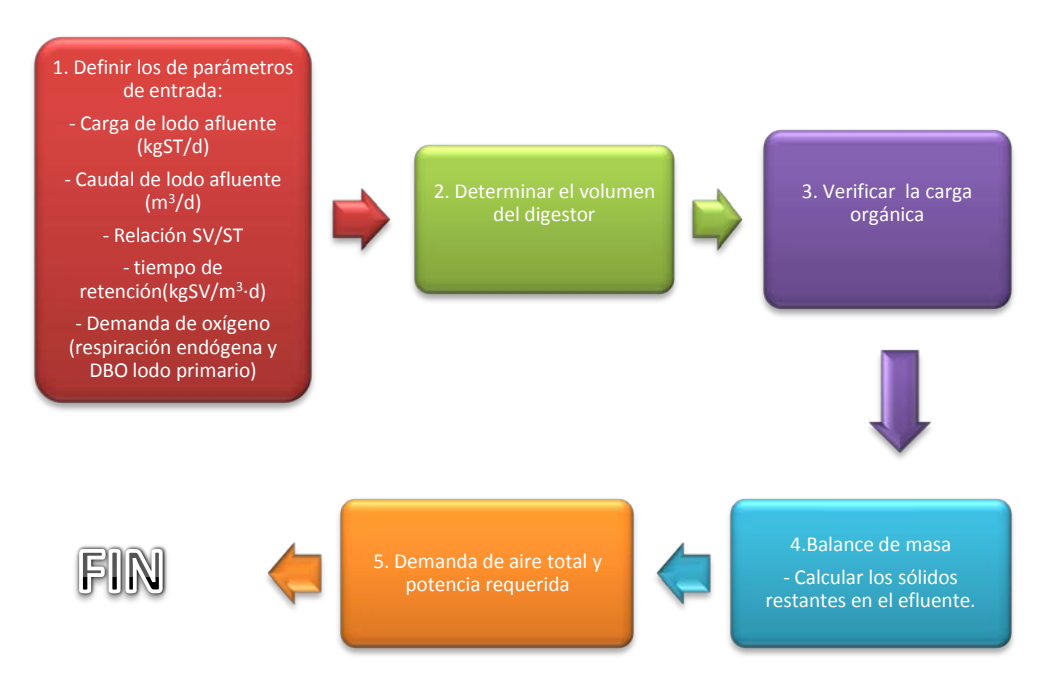

**Figura 3-31.** Esquema para el diseño de un digestor aeróbico

# 3.5.3.2 Estabilización anaeróbica

Como se mencionó anteriormente, el objetivo principal del digestor anaeróbico es el de estabilizar la fracción biodegradable de los lodos. El digestor anaeróbico convierte la biomasa (materia orgánica biodegradable) en bacterias anaeróbicas y en productos estables como dióxido de carbono, metano. De hecho, la producción de metano se suele aprovechar como fuente alternativa de energía.

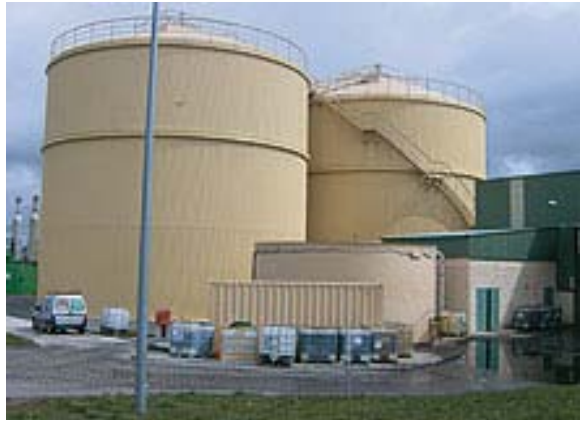

En la siguiente figura se muestra una fotografía de un digestor anaeróbico.

**Figura 3-32.** Fotografía de un digestor anaeróbico **Fuente:** http://www.revistamedioambientejccm.es

En la siguiente figura se muestra el esquema de diseño para un digestor anaeróbico.

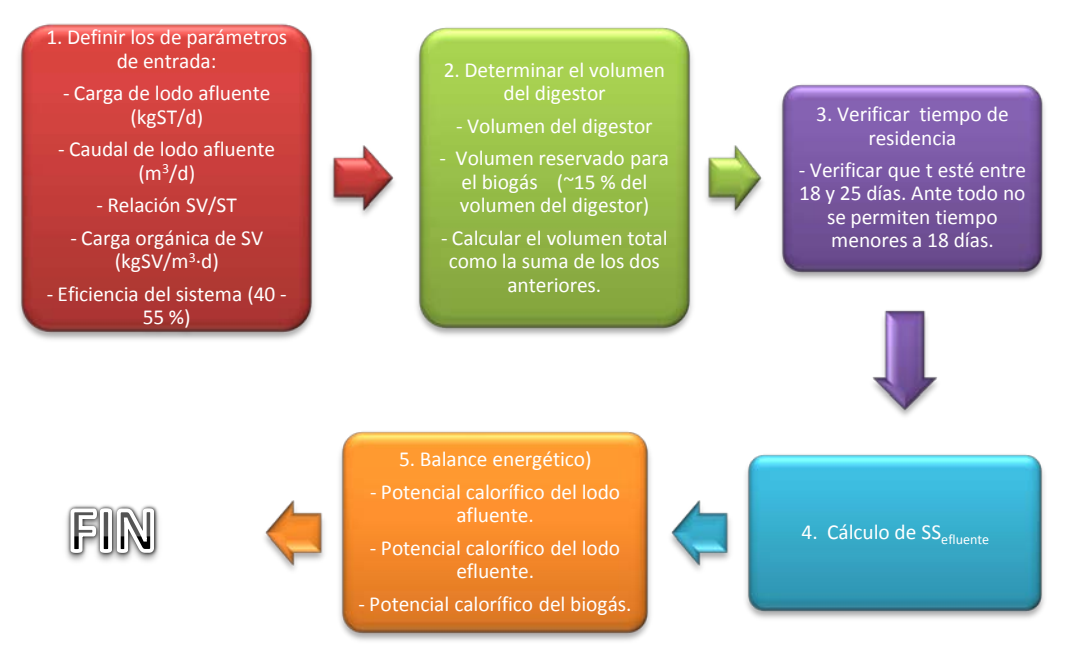

**Figura 3-33.** Esquema para el diseño de un digestor anaeróbico

### 3.5.4 Proceso de Deshidratación

El proceso de deshidratación se realiza con los lodos digeridos. En esta etapa se busca reducir la humedad excesiva de los lodos y convertirlos en tortas con un mayor valor de sólidos. Esta etapa es decisiva para la disminución de los costos de transporte hacia el destino final de los lodos.

Debe tenerse claro que el lixiviado producto del proceso de deshidratación debe ser devuelto al principio del tratamiento de las aguas residuales. Por lo general, el impacto de la entrada de este lixiviado al tratamiento de aguas residuales no es significativo sobre el comportamiento general del sistema, por lo que suele omitirse en el cómputo de las cargas orgánicas afluentes a la planta.

Existen diversos métodos de deshidratación de los lodos. Para este caso se examinaron dos técnicas muy distintas entre sí: los lechos de secado y los filtros prensa. Se consideró el uso de lechos de secado para las poblaciones menores a 10 000 habitantes, mientras que el filtro prensa se utilizó para los sistemas mayores.

### 3.5.4.1 Lechos de secado

Este sistema de deshidratación está conceptualizado para plantas de tratamiento de aguas residuales de pequeño a mediano tamaño localizadas en terrenos alejados de la zona urbana.

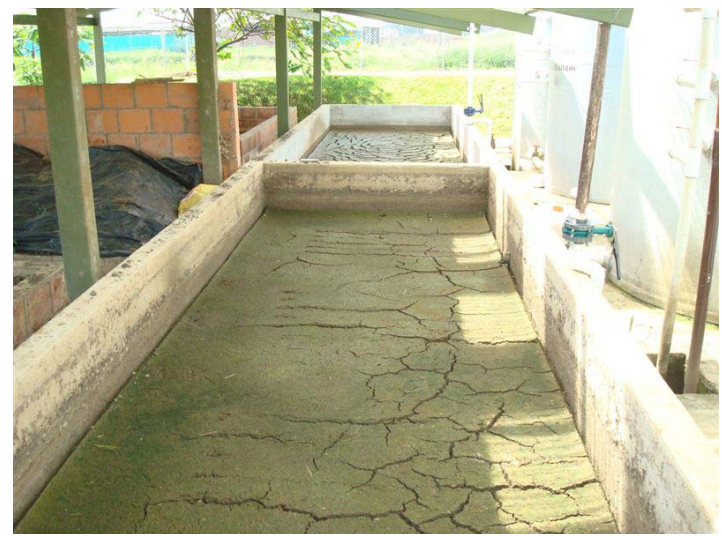

En la siguiente figura se muestra una fotografía de unos lechos de secado típicos.

**Figura 3-34.** Fotografía de unos lechos de secado Fuente:<http://www.icceltda.com/IMAGENES/castillo7.htm>

En la siguiente figura se muestra el esquema de diseño utilizado en este trabajo para los lechos de secado.

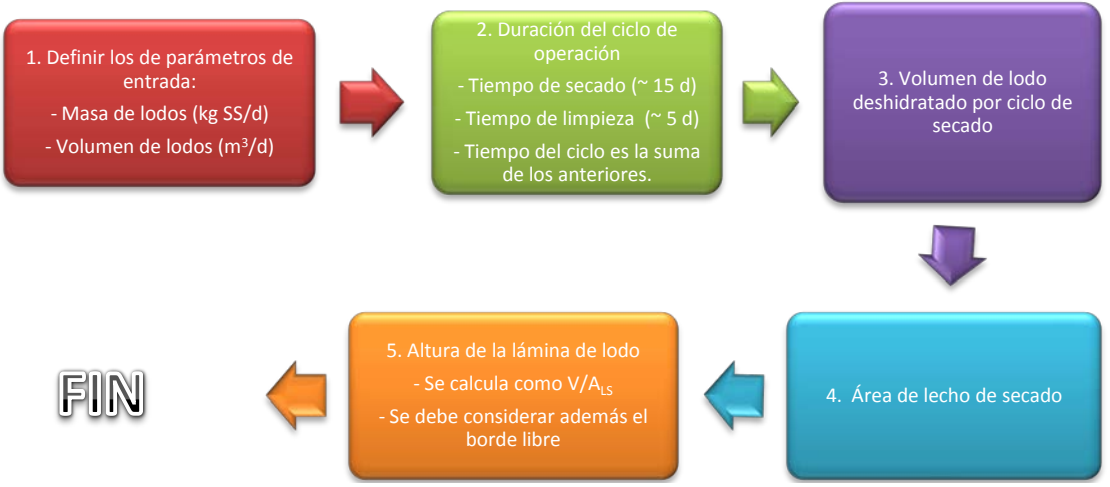

**Figura 3-35.** Esquema para el diseño de los lechos de secado

# 3.5.4.2 Filtro prensa

El filtro prensa es una herramienta mecánica diseñada específicamente para la deshidratación de los lodos en estaciones de medio a gran tamaño.

En la siguiente figura se muestra una imagen de un filtro prensa típico.

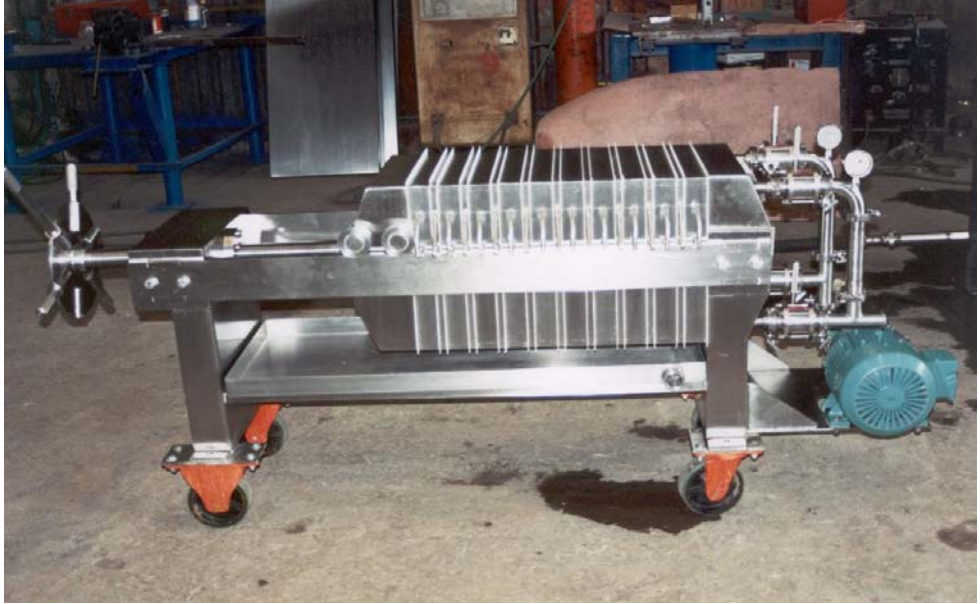

**Figura 3-36.** Fotografía de un filtro prensa **Fuente:** <http://www.filtrosomega.com/filtros%20prensa.htm>

En la siguiente figura se muestra el esquema para la escogencia del equipo de filtros prensa.

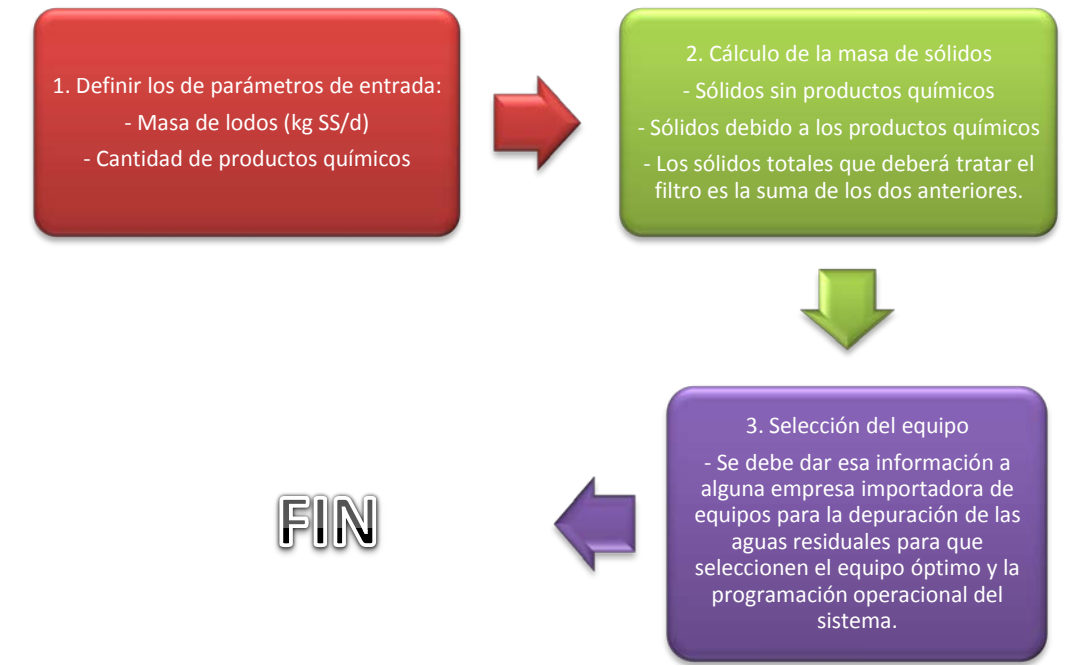

**Figura 3-37.** Esquema para la escogencia del equipo de filtro prensa

# 3.5.5 Proceso de Higienización

Los lodos suelen concentrar en una importante proporción los microorganismos patógenos presentes en las aguas residuales. Aún cuando no existe un reglamento que considere el tratamiento y disposición final de los lodos de PTAR, el autor considera necesario asegurar el adecuado proceso para los lodos. Por ello, se propuso y evaluó la higienización de los lodos.

Además, es importante mencionar que el proceso de higienización será necesario nada más cuando se vayan a reutilizar los lodos, o cuando el sistema de disposición final suponga alguna posibilidad de contacto directo por parte de la población. Es el caso del reuso agrícola como abono orgánico. Como se espera que el lodo producido en las PTAR de los sistemas diseñados en este trabajo sea utilizado como abono orgánico, se consideró su higienización previa.

Para este trabajo se consideró la estabilización alcalina de los lodos. La adición de cal es un método sencillo y confiable para destruir organismos patógenos de difícil eliminación como los huevos de helmintos. El proceso consiste en agregar carbonato de calcio (CaO) al lodo para aumentar el pH del medio hasta aproximadamente 12 durante un período de tiempo razonable. Para este caso se consideró que la higienización se llevará a cabo posterior a la deshidratación, por lo que en realidad se tendrá el lodo seco.

En la siguiente figura se muestra una fotografía de un proceso de higienización típico.

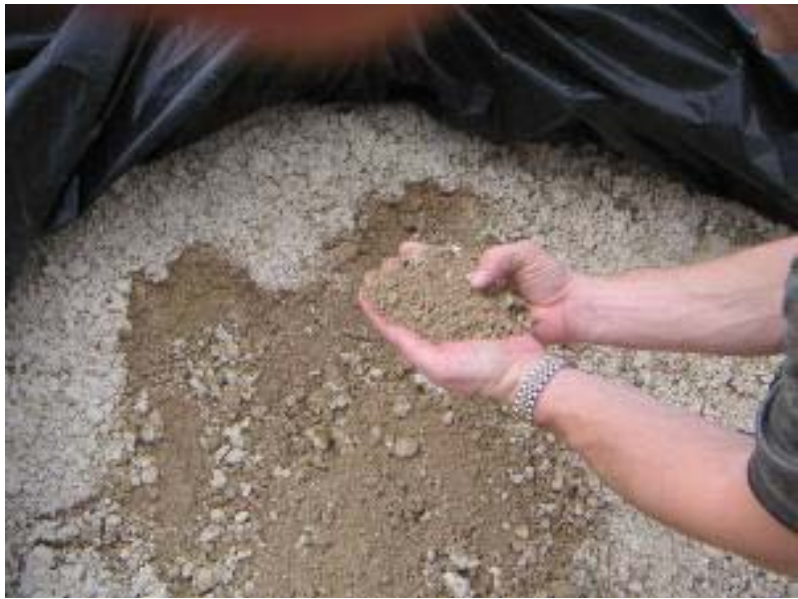

**Figura 3-38.** Fotografía del proceso de higienización alcalina **Fuente:** <http://www.jornalcomunicacao.ufpr.br/node/988>

Por último, se muestra el esquema para el diseño del proceso de higienización.

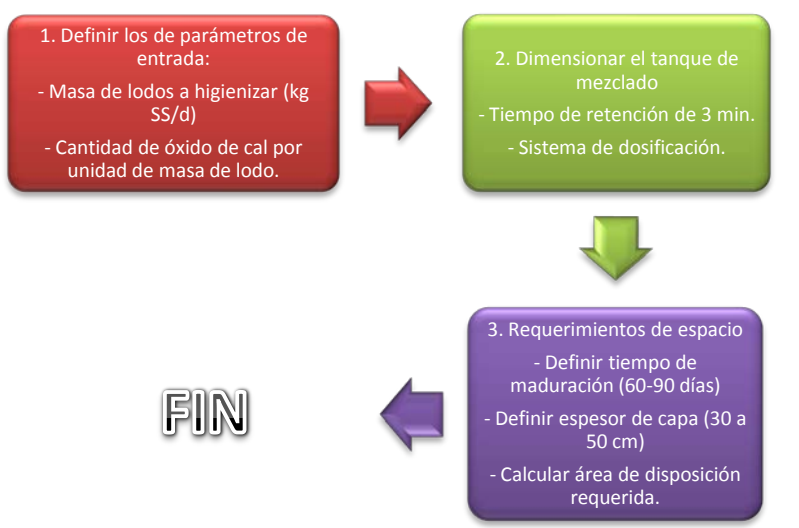

**Figura 3-39.** Esquema para el cálculo de la necesidad de cal viva

# 3.5.6 Disposición final de los lodos

Luego del proceso de maduración durante la higienización, el lodo está listo para ser transportado hasta su destino final. El costo de ese transporte es una variable importante que debe ser considerada en el presupuesto de operación de la planta.

El lodo seco e higienizado puede ser utilizado como abono orgánico de gran calidad. Existen muchos métodos para la disposición final de los lodos en la agricultura. Todas ellas corresponden al campo de la agronomía o ingeniería agrícola, por lo que se recomienda revisar literatura especializada en ese tema para obtener mayor información al respecto (por ejemplo Sperling, 2004).

Del mismo modo, para determinar la cantidad de biosólidos que puede recibir un suelo determinado, se debe considerar el tipo de terreno y el tipo de producción, por lo que se requerirá la participación de alguno de los profesionales anteriormente mencionados. Sin embargo, como dato promedio para realizar cálculos para la evaluación de proyectos, se puede decir que la tasa de aplicación de biosólidos ronda las 6 toneladas de sólidos secos por hectárea.
## **Capítulo 4**

## **Contexto general de las Aguas Residuales en Costa Rica**

## **4.1 Inventario de plantas de tratamiento municipales de Costa Rica**

El tema del saneamiento ha sido dejado de lado durante las últimas décadas en Costa Rica. El Gobierno ha dado prioridad al aprovisionamiento de agua para la población, con lo que ha alcanzado importantes logros en ese tema. Sin embargo, la inversión en infraestructura para la recolección de las aguas residuales de la población, y la construcción de plantas de tratamiento, ha sido más bien escasa.

Es hasta hace pocos años que ha tomado fuerza la cuestión de tratar las aguas para dejar de contaminar los ríos del país y para proteger a la población de los riesgos asociados a un saneamiento deficiente.

Los esfuerzos apenas comienzan, pero es de esperar que cada vez más poblaciones del país cuenten con un sistema de tratamiento adecuado para sus excretas.

Hasta ahora, en el país se ha utilizado extensamente el sistema de tanque séptico, con las ventajas y desventajas que este sistema representa, y una parte importante de la población ni siquiera trata sus aguas, vertiéndolas directamente a los cuerpos superficiales de agua.

En la siguiente figura se muestra la distribución porcentual en cuanto al modo de disposición de las aguas residuales municipales.

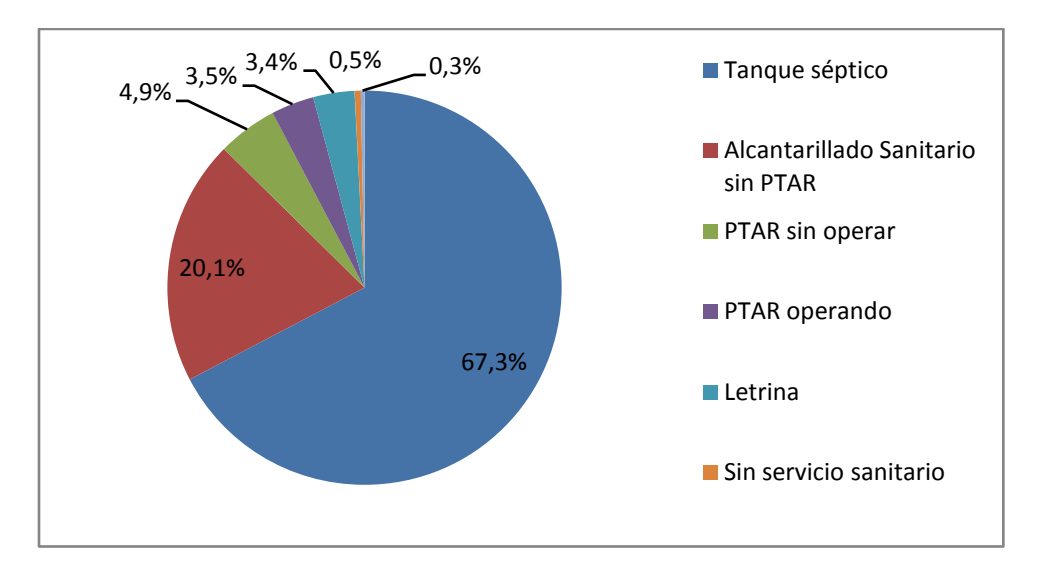

**Figura 4-1.** Disposición de las aguas residuales en Costa Rica **Fuente:** AYA (2008)

De la figura 4-1 se desprende que prácticamente dos tercios de la población utiliza tanque séptico, y apenas un 3,5 % de la población total trata sus aguas en una planta de tratamiento. Cerca de un 25 % de la población vierte sus aguas sin tratamiento a los ríos del país.

La población de interés de este trabajo comprende a ese 25 % que no trata sus aguas, pero también al 67 % que tiene tanque séptico, pues será necesario remplazar este sistema en algunas áreas de mayor fragilidad ambiental, particularmente en aquellas zonas en donde existan acuíferos y en donde las condiciones de suelo y de densidad de población no sean adecuadas para esos sistemas.

El 3,5 % de la población que trata sus aguas residuales en una planta, así como el sistema de tratamiento empleado, se muestran en el siguiente cuadro.

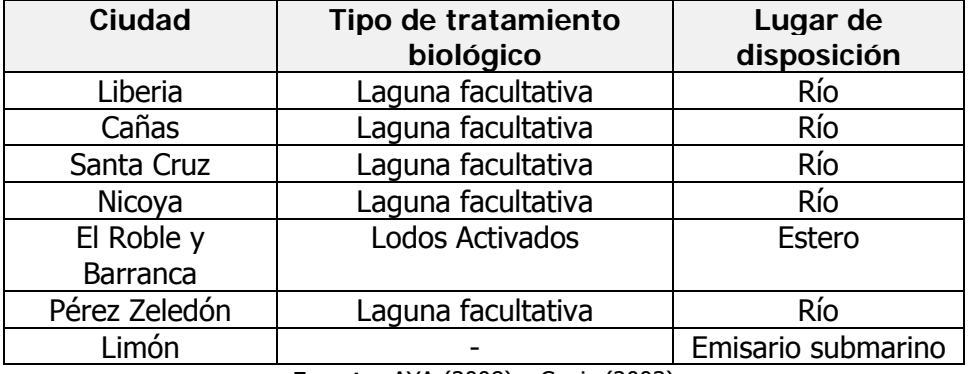

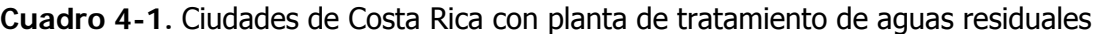

**Fuente:** AYA (2008) y Cepis (2003)

Como puede observarse, no hay ninguna planta municipal de tratamiento de las aguas residuales en el área metropolitana. Además, se observa que en la gran mayoría de los casos se ha optado por un sistema de tratamiento de lagunaje, el cual es más sencillo, aunque requiere cantidades de terreno mucho más importantes.

Por otro lado, las ciudades que más requieren de la implementación de un sistema de tratamiento de aguas residuales son, según el AYA: San José, Alajuela, Cartago y Heredia. Más adelante, en el capítulo 5, se analizará más cuidadosamente las poblaciones de diseño que se emplearán para este trabajo.

## **4.2 Proyecto Planta de tratamiento de aguas residuales "Los Tajos" y otras obras de saneamiento ambiental**

Merece especial atención el megaproyecto que tiene planeado el AYA para tratar las aguas residuales del área metropolitana. Se trata de la planta de tratamiento "Los Tajos". Dentro del proyecto se cuenta con un presupuesto total de 270 millones de dólares, que deberá repartirse entre inversión en 360 km de alcantarillado sanitario para 11 cantones (Desamparados, Goicoechea, Alajuelita, Vázquez de Coronado, Tibás, Moravia, Montes de Oca, Curridabat, San José centro y la Unión de Cartago) y una planta de tratamiento de las aguas residuales y de los lodos. La planta se ubicará en la Uruca, cerca del parque de diversiones. Se cuenta para ello un lote de 30 hectáreas.

El caudal de aguas residuales ascenderá a 3,45 m<sup>3</sup>/s en su primera etapa, que se espera sea completada para el año 2015. Para la segunda etapa, el caudal tratado llegará hasta los 5,9 m $3$ /s, y se espera que esté completada en el año 2025.

La planta de tratamiento tendrá un tratamiento biológico de lodos activados (convencionales). Además se ha hecho mucho énfasis en el tratamiento de los lodos producidos. El mismo constará de espesamiento, digestión anaeróbica con captación y aprovechamiento del metano producido, deshidratación e higienización alcalina. De momento se tiene planeado disponer de esos lodos en un relleno sanitario. Se espera que la producción de estos subproductos ascienda hasta a 90 m $3/$ d.

En la siguiente figura se observa un esquema de cómo podría verse la planta de tratamiento de aguas residuales "Los Tajos" cuando esté terminada (2025).

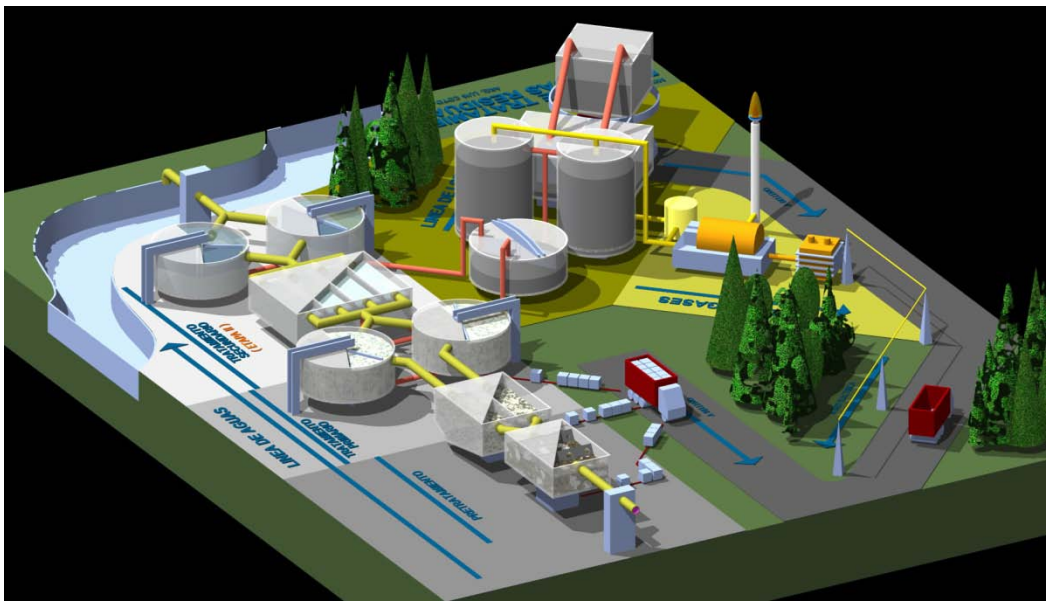

**Figura 4-2.** Imagen 3D de la PTAR "Los Tajos" **Fuente:** AYA (2010)

Por otro lado, la Empresa de Servicios Públicos de Heredia (ESPH) espera invertir hasta 200 millones de dólares en un ambicioso proyecto que incluye mejora del sistema de saneamiento actual (inversión en alcantarillado y en recuperación de los sistemas existentes que no se encuentran en buen estado), y en la construcción de una planta de tratamiento.

La planta de tratamiento de aguas residuales estaría costando 30 millones de dólares para satisfacer a cerca de 400 000 personas, y sería construida en unos 5 años. En su etapa final, llegaría a cubrir a los cantones de Heredia, San Rafael, San Isidro, San Pablo, Santo Domingo, Barva, Belén y Flores. La tecnología a emplear sería de lodos activados convencionales.

La ESPH también planea recuperar cuatro plantas de tratamiento que ya había construido hace algunos años, pero que no están funcionando adecuadamente.

### **4.3 Normativa y regulación nacional**

#### 4.3.1 Reglamento de vertido y reuso de las aguas residuales

La última versión del reglamento de vertido y reuso de las aguas residuales fue publicada en la gaceta 55, el lunes 19 de marzo del 2007, según el decreto ejecutivo N°33601- MINAE-S. El mismo sufrió una modificación el 24 de diciembre del 2010 que no afecta el alcance de este trabajo.

En este reglamento se definen los distintos parámetros que deberán controlarse a la hora de verter o reutilizar el agua residual, según el origen de esa agua (según el CIIU si se trata una del agua derivada de una actividad industrial). Además, en el capítulo 3 se dan los límites para el vertido de aguas residuales para los parámetros considerados y según el tipo de actividad. Luego, se dan las disposiciones a seguir para el reuso de las aguas residuales. En el capítulo 5 se presentan las pautas a seguir para el muestreo y análisis de las aguas y en el capítulo 6 se expone el modo de elaboración de los reportes operacionales. Los últimos capítulos tratar acerca de las prohibiciones, sanciones y derogatorias.

Para este trabajo, el punto de mayor interés es el capítulo 3. A continuación se presentan los límites de vertido que aplican para el caso de las aguas ordinarias (de origen doméstico y comercial) vertidas a un cuerpo receptor.

62

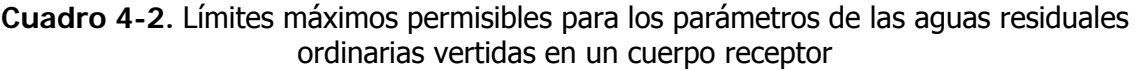

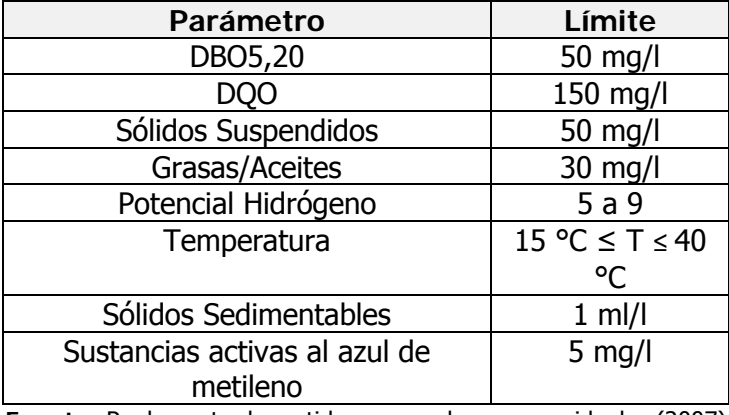

**Fuente:** Reglamento de vertido y reuso de aguas residuales (2007)

El artículo 24 del capítulo 3 de ese reglamento indica que para el caso particular de los sólidos suspendidos totales provenientes de lagunas de estabilización facultativas el límite máximo será de 150 mg/l.

En base a estos límites es que se diseñarán los sistemas de tratamiento, particularmente para los procesos biológicos.

## 4.3.2 Reglamento de aprobación y operación de sistemas de tratamiento de aguas residuales

Este reglamento fue publicado en la Gaceta en octubre del 2003. En este artículo se detallan los requisitos a presentar ante el ministerio de salud para el trámite de permiso de ubicación y para el trámite de visado sanitario de los planos.

Se presentan las especificaciones que deben traer los planos constructivos y el formato que debe presentar la memoria de cálculo, ambos requeridos para el visado sanitario.

Para el interés de este trabajo, el artículo más importante es el 13, en el cual se presentan los retiros mínimos que debe tener cada uno de los elementos del tratamiento a linderos de propiedad. En el siguiente cuadro se presentan esos retiros.

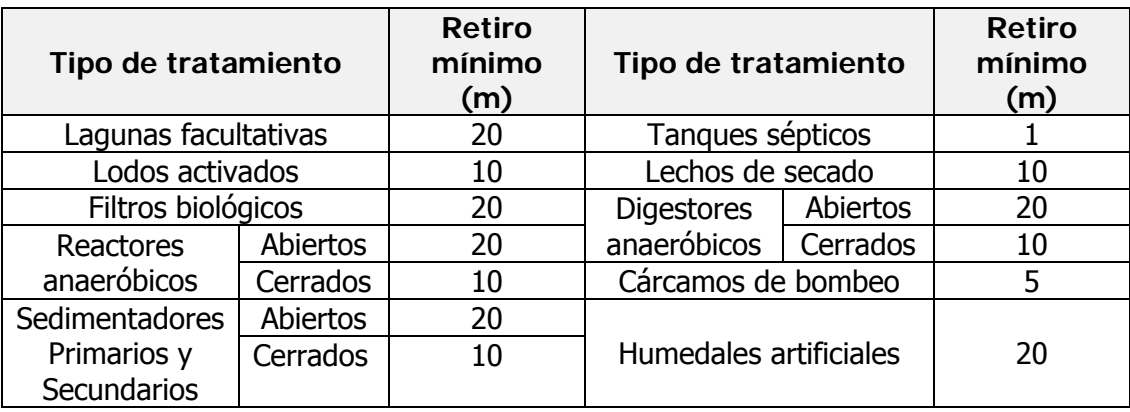

**Cuadro 4-3.** Retiros mínimos a linderos de propiedad según el tipo de tratamiento

**Fuente:** Reglamento de aprobación y operación de sistemas de tratamiento de aguas residuales

## 4.3.3 Tramitología para un proyecto de planta de tratamiento de aguas residuales

En el siguiente cuadro se observan los distintos trámites que deben completarse para un proyecto de planta de tratamiento de aguas residuales.

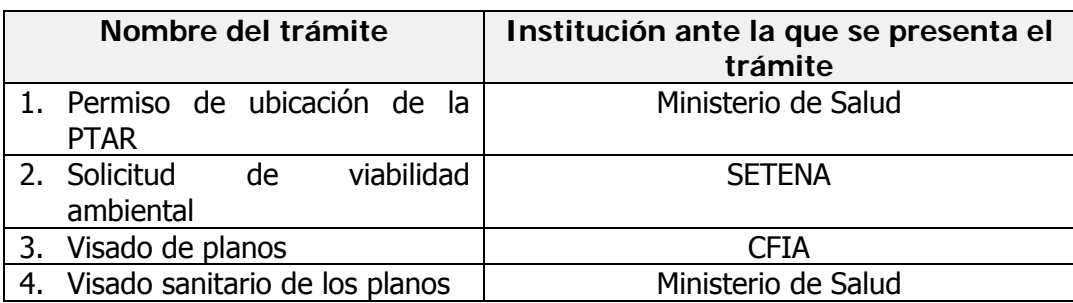

**Cuadro 4-4.** Trámites para un proyecto de planta de tratamiento de aguas residuales

Los requisitos para los trámites 1 y 4 correspondientes para el permiso de ubicación de la planta y para el visado sanitario de los planos se detallan en el reglamento de aprobación y operación de sistemas de tratamiento de aguas residuales.

Adicionalmente, dependiendo de los requerimientos de cada zona, será necesario obtener permisos adicionales u otros requerimientos como alineamientos fluviales en el Instituto de Vivienda y Urbanismo (INVU), permiso de vertido en el Ministerio de Ambiente, Energía y Telecomunicaciones (MINAET), entre otros.

Para el caso de la solicitud de viabilidad ambiental se debe llenar el formulario D1 de la SETENA, junto con la declaración jurada, plan de gestión ambiental o estudio de impacto ambiental, según determine esa institución.

Por último, el visado de los planos es el mismo trámite que para cualquier otro proyecto. El CFIA tasará el proyecto y previamente visará los planos.

La etapa de permisos de construcción puede tardar hasta 20 semanas, por lo que es conveniente tomarla en cuenta a la hora de realizar un proyecto de Planta de Tratamiento de Aguas Residuales.

## **Capítulo 5**

# **Dimensionamiento de las plantas de tratamiento de aguas residuales**

A continuación se presentan los resultados obtenidos para el dimensionamiento de las unidades de tratamiento. En primer lugar se presentarán las condiciones que se tomaron en cuenta para el diseño de cada planta de tratamiento. Luego se darán las dimensiones y los requerimientos obtenidos para cada uno de los elementos de las distintas plantas de tratamiento consideradas.

#### **5.1 Condiciones de diseño**

#### 5.1.1 Poblaciones de diseño

Este trabajo está conceptualizado para guiar los esfuerzos en la selección de la tecnología apropiada para las plantas de tratamiento de las aguas residuales en municipalidades.

Costa Rica está políticamente dividida en 81 cantones. Cada cantón cuenta con un gobierno local conocido como municipalidad. Debido a la gran divergencia entre las condiciones de los distintos cantones del país (población, condiciones económicas, topografía, precios del terreno entre otros), se hace muy complicado presentar un diseño particular y un análisis de conveniencia para cada una de las municipalidades.

Por otro lado, según las condiciones particulares que se presenten, es posible que sea preferible tratar las aguas de todo el cantón en varias plantas de tratamiento y no en una sola. Inversamente, es posible que bajo algunas circunstancias sea conveniente que varias municipalidades traten sus aguas residuales de manera conjunta en una sola planta de tratamiento.

Por ello, para cumplir como primera guía para la selección del tipo de tratamiento para las municipalidades de Costa Rica, en este trabajo se realizará un estudio comparativo entre las diversas tecnologías para diversas poblaciones teóricas. Cuando se quiera realizar un análisis comparativo para una municipalidad particular, conociendo la población de diseño, se podrá revisar cuales son las tecnologías que resultarían más atractivas para el análisis.

Revisando las poblaciones de cada uno de los cantones según las proyecciones del INEC basadas en el Censo del 2000, se decidió que las poblaciones de diseño para este trabajo serían las que se muestran en el siguiente cuadro.

| # | <b>Nombre</b> | Población equivalente<br>(habitantes) |
|---|---------------|---------------------------------------|
|   | Muy pequeña   | 1 000                                 |
|   | Pequeña       | 5 0 0 0                               |
| 3 | Mediana       | 10 000                                |
|   | Grande        | 50 000                                |
| 5 | Muy grande    | 250 000                               |

**Cuadro 5-1.** Poblaciones de diseño para las plantas de tratamiento de aguas residuales

La idea es que cuando se consulte este documento como guía para seleccionar el tipo de tecnología más apropiada se pueda interpolar entre los rangos de población asumidos, y se sepa entonces cuáles podrían ser las tecnologías más apropiadas para un caso particular.

Por lo tanto, para cada una de las poblaciones supuestas se diseñará una planta de tratamiento con las distintas tecnologías analizadas en el capítulo 3.

### 5.1.2 Cargas de diseño

#### **i. Carga hidráulica**

Para el cálculo de la carga orgánica se utilizó la información de la sección 2.4.1. De manera resumida:

$$
Q_{d,med} = \frac{Pob.xdot.xR}{1000} \tag{5-1}
$$

En donde,

 $Q_{d,med}$ : caudal diario promedio (m<sup>3</sup>/s)

.: población de diseño (habitantes)

 $dot$ . : dotación de agua potable (m<sup>3</sup>/hab·d.). Para la dotación de diseño se considerará un valor de 0,25 m<sup>3</sup>/hab·d.

: Factor de retorno. La fracción del total de agua potable que se devuelve al sistema de alcantarillado. Se tomará como 0,8.

Para estimar el caudal máximo se puede utilizar la fórmula de Harmon (Henry y Heinke, 1999):

$$
FP = \frac{Q_{d, max}}{Q_{d, prom}} = 1 + \frac{14}{4 + \sqrt{P}}
$$
 [5-2]

En donde,

FP: factor pico de caudal

 $Q_{d,m \acute{a}x}$ : Caudal diario máximo (m $^3$ /s)

: Población servida en miles de habitantes (Pob./1000)

Para estimar el caudal mínimo se puede utilizar la fórmula de Gifft (Sperling, 2004 citado de Fair et al, 1973):

$$
FM = \frac{Q_{d,min}}{Q_{d, prom}} = 0.2P^{0.16}
$$
 [5-3]

En donde,

 $Q_{d,min}$ : Caudal diario mínimo (m $3/$ s)

#### **ii. Carga orgánica**

Las cargas orgánicas de las aguas residuales crudas que se consideraron para el diseño corresponden a la DBO<sub>5,20</sub>, la DQO y los sólidos suspendidos totales. Los valores utilizados se muestran en el siguiente cuadro.

| Parámetro                | Valor       |
|--------------------------|-------------|
|                          | considerado |
| DBO <sub>5,20</sub>      | 270 mg/l    |
| SST                      | 290 mg/l    |
| DBO <sub>5.20</sub> /DQO |             |

**Cuadro 5-2.** Cargas orgánicas de diseño

**Fuente:** Adaptado de Sperling (2004) y Metcalf y Eddy (2004)

Por otro lado, según se revisó en el capítulo 4 para la sección 4.3. Normativa y regulación nacional, en el siguiente cuadro se muestran los valores máximos permisibles para el efluente de una planta de tratamiento de aguas residuales vertido a un cuerpo de agua, según el Reglamento nacional para reuso y vertido de aguas residuales (2007).

**Cuadro 5-3.** Cargas orgánicas requeridas en el efluente

| Parámetro               | Valor máximo |  |
|-------------------------|--------------|--|
| DBO <sub>5,20</sub>     | 50 mg/l      |  |
| SST                     | 50 mg/l      |  |
| חחח                     | $150$ mg/l   |  |
| *********************** |              |  |

**Fuente:** Adaptado de Sperling (2004) y Metcalf y Eddy (2004)

Se observa por lo tanto que la eficiencia mínima requerida en el sistema para la eliminación de la DBO $_{5,20}$  será de 81,5 %; de 82,8 % para la remoción de los sólidos suspendidos totales; y de aproximadamente 72,2 % para la remoción de la DQO.

Debe hacerse la observación de que, en el mismo Reglamento, se permite un límite de Sólidos Suspendidos Totales en el efluente de 150 mg/l para los sistemas de Lagunas Facultativas.

## 5.1.3 Elementos considerados para cada sistema de tratamiento según la población

Tal y como se muestra en el capítulo 3 de este trabajo, la depuración de las aguas residuales consiste en una serie de operaciones unitarios colocadas en serie para, de manera progresiva, ir eliminando distintos contaminantes del agua residual y de los lodos.

Para este trabajo se utilizaron distintos elementos dentro del tren de tratamiento según el tipo de sistema de depuración biológica y según la población de diseño.

En el siguiente cuadro se resumen los elementos de tratamiento considerados para cada una de las plantas, según las distintas poblaciones de estudio.

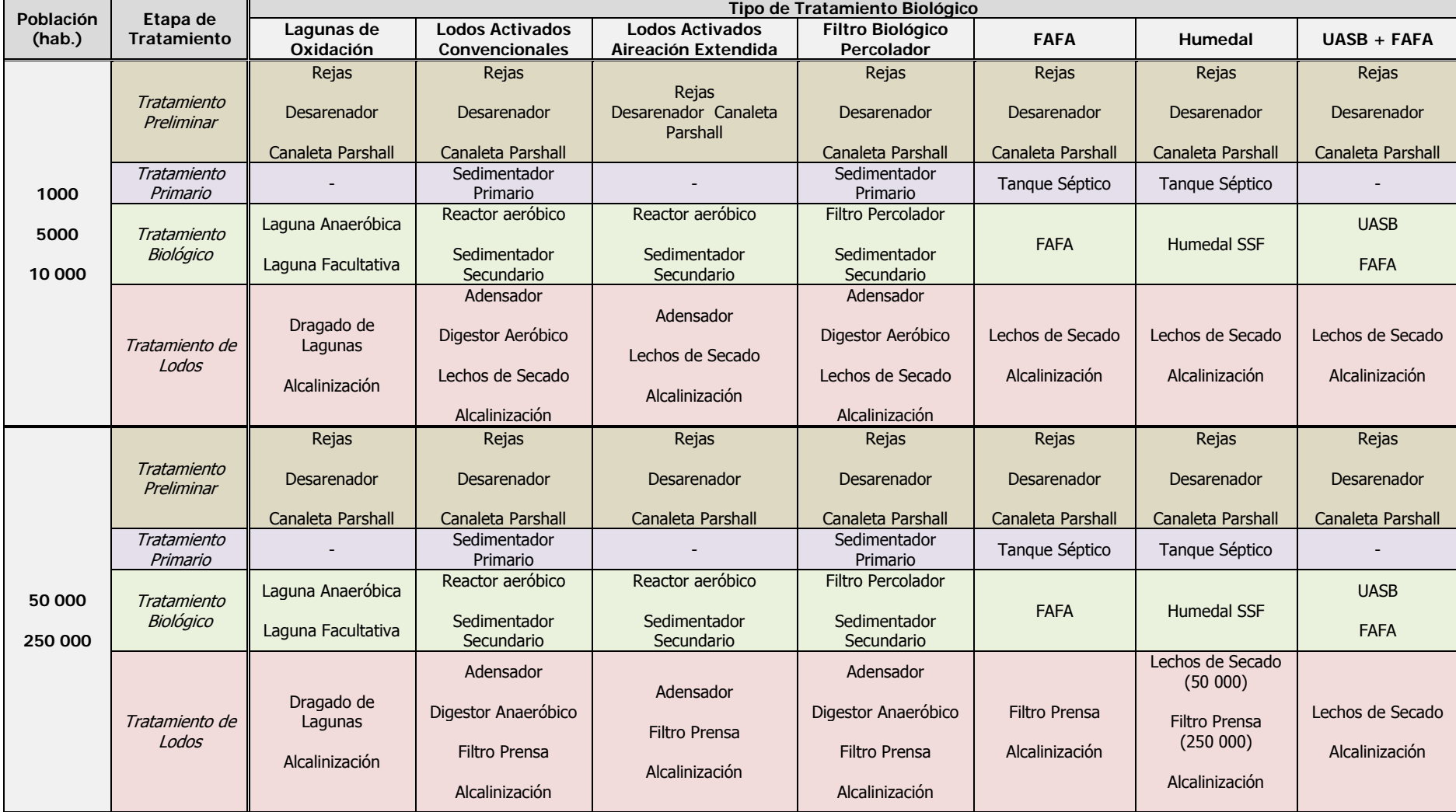

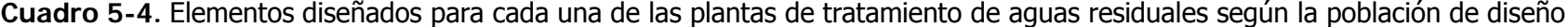

## **5.2 Resultados del diseño de las plantas de tratamiento de las aguas residuales.**

A continuación se presentan los resultados del diseño preliminar para cada uno de los elementos pertenecientes al tratamiento de las aguas residuales, según la tecnología empleada, y según la población de diseño.

En el anexo A se muestra una memoria de cálculo distinta para cada una de las tecnologías consideradas.

Más adelante se discutirá acerca de los resultados más destacados de cada uno de los diseños.

#### 5.2.1 Características de diseño de las aguas residuales

Las características más importantes de las aguas residuales crudas, tomadas en cuenta para el diseño de los distintos sistemas de tratamiento, se muestran resumidas en el siguiente cuadro.

|            | <b>Afluente</b> | Requerido en el efluente |
|------------|-----------------|--------------------------|
| DBO (mg/l) | 270             | 50                       |
| DQO (mg/l) | 540             | 150                      |
| SST (mg/l) | 290             | 50                       |
| NTK (mg/l) | 51              |                          |

**Cuadro 5-5.** Condiciones más importantes para el diseño

Estos parámetros fueron claves para el dimensionamiento de las unidades, así como para la determinación de los distintos trenes de tratamiento.

#### 5.2.2 Resultados del dimensionamiento

A continuación se presentan los resultados para el dimensionamiento de cada unidad presentada en el cuadro 5-4 para cada una de las plantas consideradas.

## **i. Planta de tratamiento de aguas residuales con Lagunas de Oxidación**

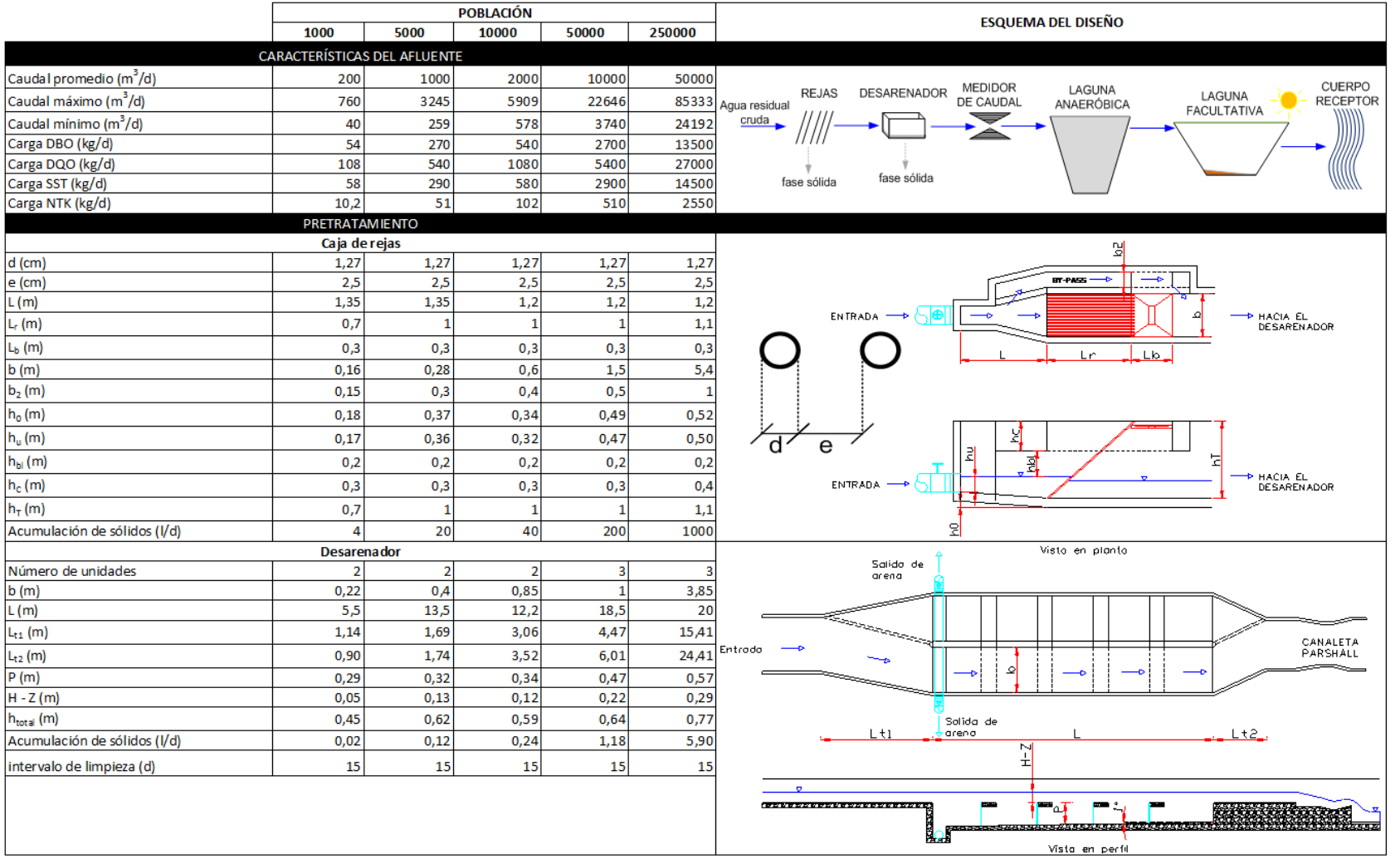

#### **Cuadro 5-6.** Resultados del dimensionamiento para las PTAR con Lagunas de Oxidación

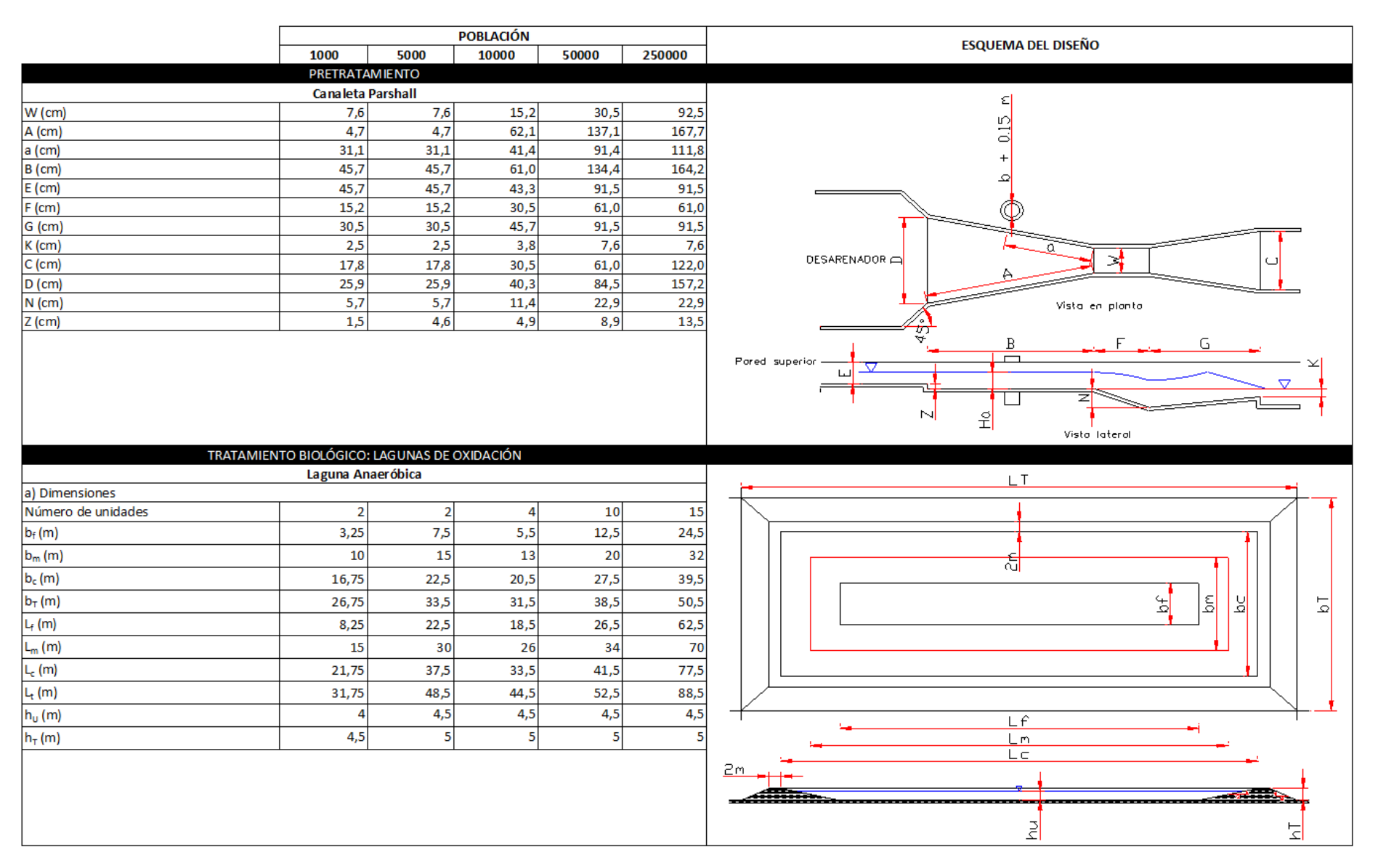

#### **Cuadro 5-6.** Resultados del dimensionamiento para las PTAR con Lagunas de Oxidación (cont.)

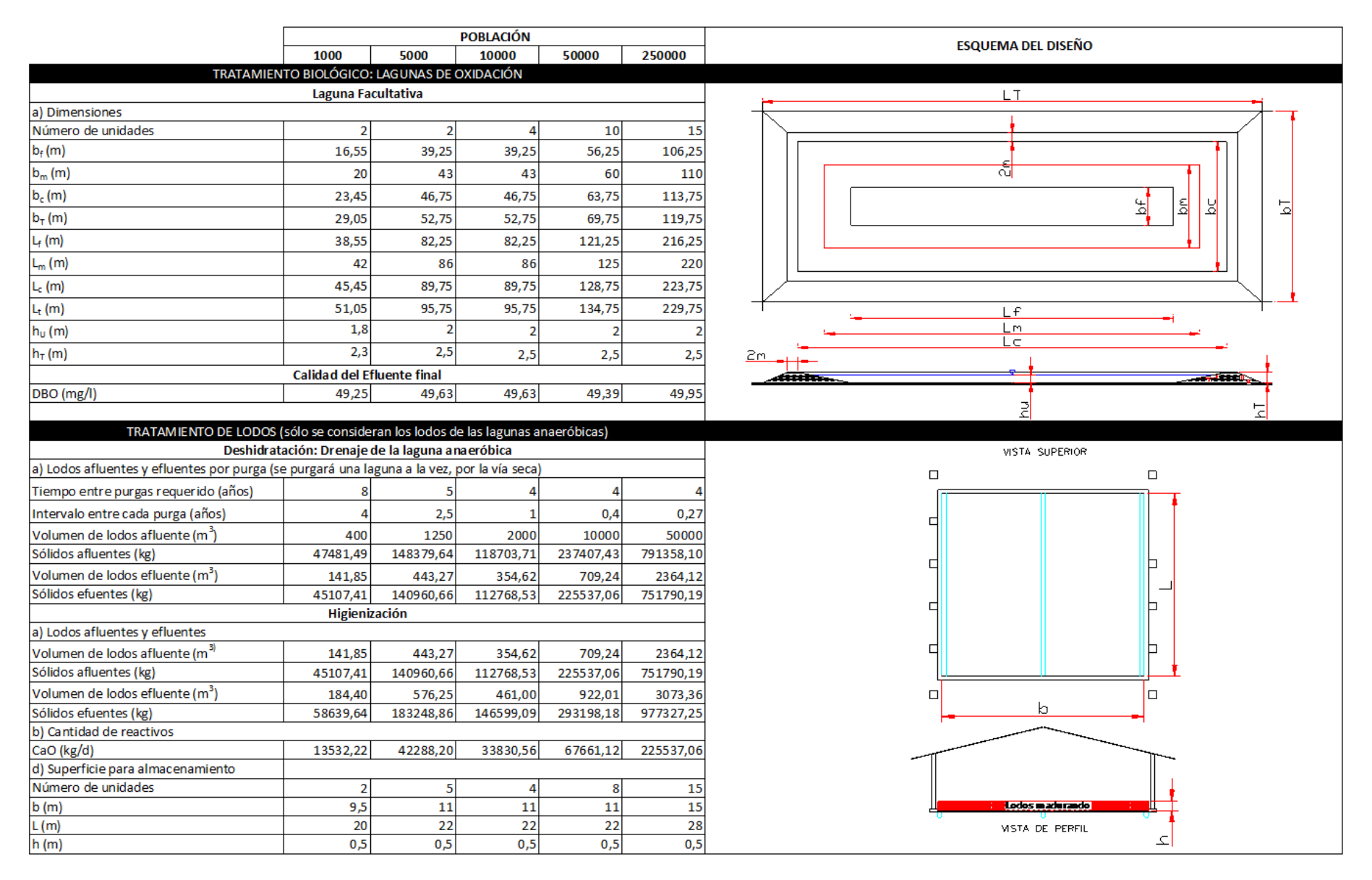

#### **Cuadro 5-6.** Resultados del dimensionamiento para las PTAR con Lagunas de Oxidación (cont.)

#### **ii. Planta de tratamiento de aguas residuales con Lodos Activados Convencionales**

#### **POBLACIÓN ESQUEMA DEL DISEÑO** 1000 5000 10000 50000 250000 **CARACTERÍSTICAS DEL AFLUENTE** Caudal promedio (m<sup>3</sup>/d) 1000 200 2000 10000 50000 SEDIMENTADOR REACTOR SEDIMENTADOR SECUNDARIO Caudal máximo (m<sup>3</sup>/d) 760 3245,00 5909,37 22645,57 85333,21 DESARENADOR MEDIDOR **PRIMARIO** REJAS .<br>Agua residual Caudal mínimo (m<sup>3</sup>/d) 40 258,74 3739.94 578,18 24191.92 cruda Carga DBO (kg/d) 54 270 540 2700 13500 Carga DQO (kg/d) 108  $540$ 1080 5400 27000 Fase sólida Fase sólida Fase sólida  $\overline{290}$ Carga SST (kg/d) 58 580 2900 14500 Fase sólida Carga NTK (kg/d)  $51$  $102$ 510  $10,2$ 2550 **PRETRATAMIENTO** Caja de rejas 옣 d (cm) 1.27 1.27 1.27 1.27 1.27  $e$  (cm)  $2,5$  $2,5$  $2,5$  $2,5$  $2,5$ **BT-PASS** L (m) 1,35  $1,35$  $1,2$  $1,2$  $1,2$  $\vert 1 \vert$  $r(m)$  $0,7$  $\vert 1 \vert$  $\mathbf{1}$  $1,1$ ENTRADA HACIA EL<br>DESARENADOR  $\epsilon$  $L_b(m)$  $0,3$  $0,3$  $0,3$  $0,3$  $0,3$  $\mathsf{L}$   $\mathsf{R}$ ⊥lb.  $b(m)$ 0.155 0.28  $0.6$  $1.5$  $5,4$  $b<sub>2</sub>$  (m)  $0,15$  $0,3$  $0,4$  $0,5$  $\mathbf{1}$  $h_0(m)$  $0,18$  $0,37$  $0,34$  $0,49$  $0,52$  $0,17$  $0,36$  $0,32$  $0,47$  $0,50$ h<sub>u</sub> (m) 불  $0,2$  $\overline{d'}$ h<sub>bl</sub> (m)  $0,2$  $0,2$  $0,2$  $0,2$ e ョ 뉙 耍  $h_c$  (m)  $0,3$  $0,3$  $0,3$  $0,3$  $0,4$ HACIA EL<br>DESARENADOR ENTRADA - $0,7$  $\vert$  1  $1,1$  $h_T(m)$  $\vert 1 \vert$  $\overline{1}$ 와 Acumulación de sólidos (I/d) 1000 20 40 200 Vista en planta Desarenador Salida de Número de unidades  $\overline{2}$  $\overline{2}$  $\overline{2}$  $\overline{\mathbf{3}}$ -3 acena.  $0,22$  $0,4$  $0,85$  $3,85$  $b(m)$  $\overline{1}$  $\overline{m}$  $5,5$  $13,5$  $12,2$  $18,5$  $\overline{20}$ e de Caracteria de Santo de Santo de Santo de Santo de Santo de Santo de Santo de Santo de Santo de Santo de S  $4,47$  $L_{t1}$  (m)  $1,14$ 1,69  $3,06$  $15,41$ CANALETA<br>PARSHALL Entrodo  $L_{t2}$  (m)  $0,90$  $1,74$  $3,52$  $6,01$  $24,41$ ⊸  $0,29$  $0,32$  $0,34$  $0,47$  $P(m)$  $0,57$  $H - Z(m)$  $0,05$  $0,13$  $0,12$  $0,22$  $0,29$  $h_T(m)$  $0,45$  $0,62$ 0,59  $0,64$  $0,77$ Salido de  $L + 1$ grena.  $Lt2$ Acumulación de sólidos (I/d)  $0,02$  $0,12$  $0,24$  $1,18$ 5,90 뀗  $15$ 15 intervalo de limpieza (d) 15 15 15 **GASALINGASTASKAISEN ALSO** F **BRITISH SHIP** ۵J esses<mark>ter</mark>en

#### **Cuadro 5-7.** Resultados del dimensionamiento para las PTAR con Lodos Activados Convencionales

Vista en perfil

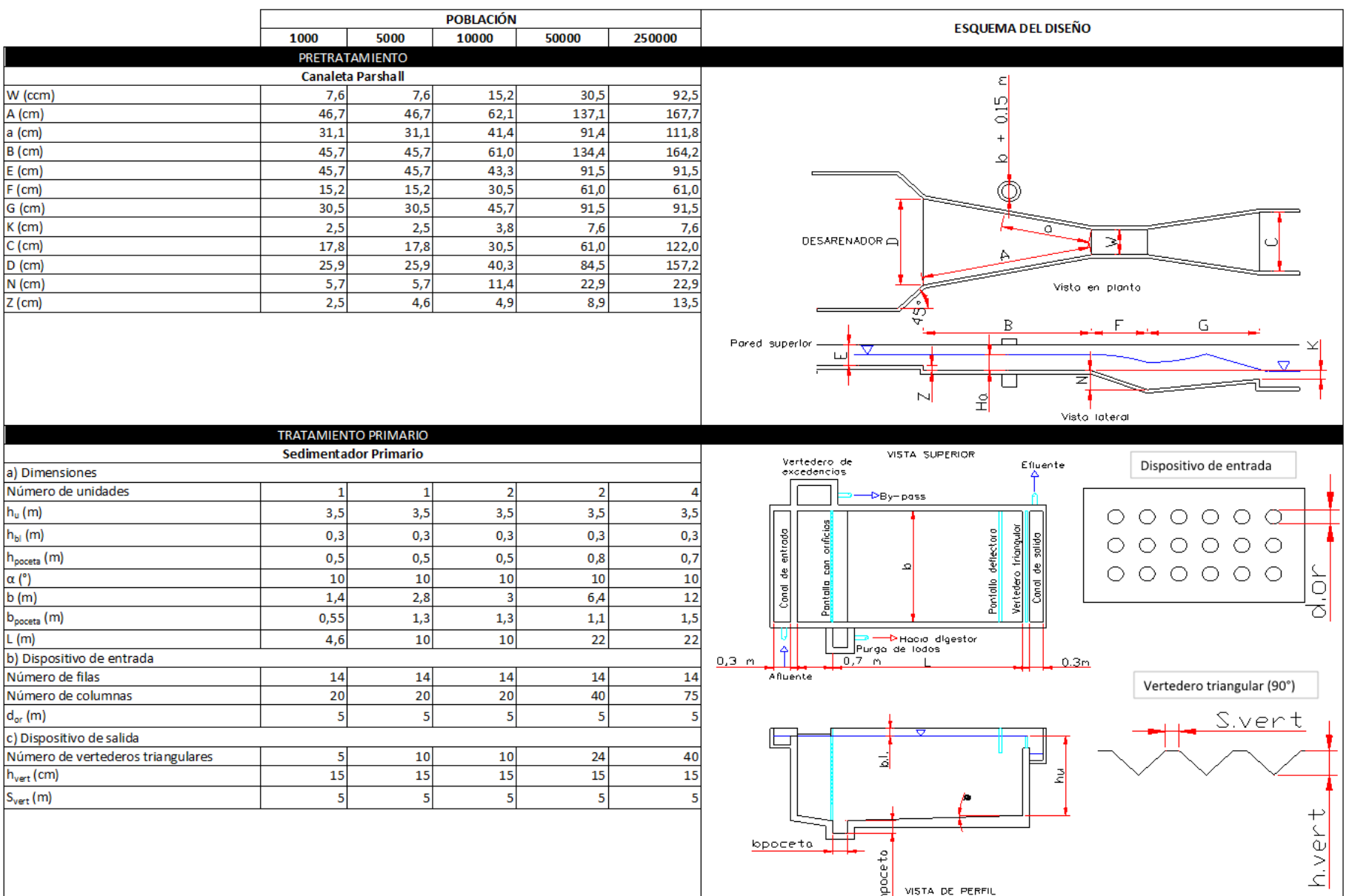

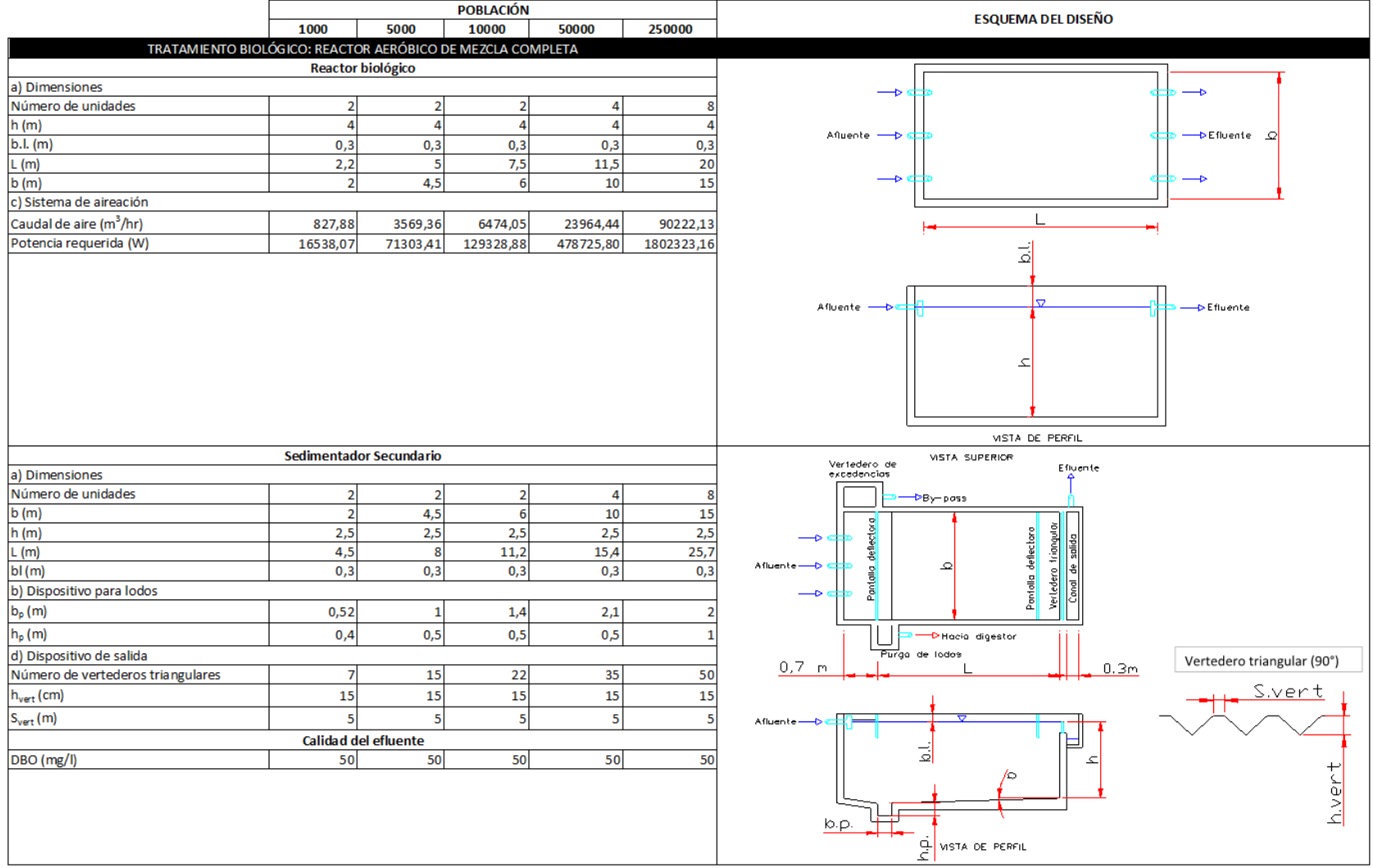

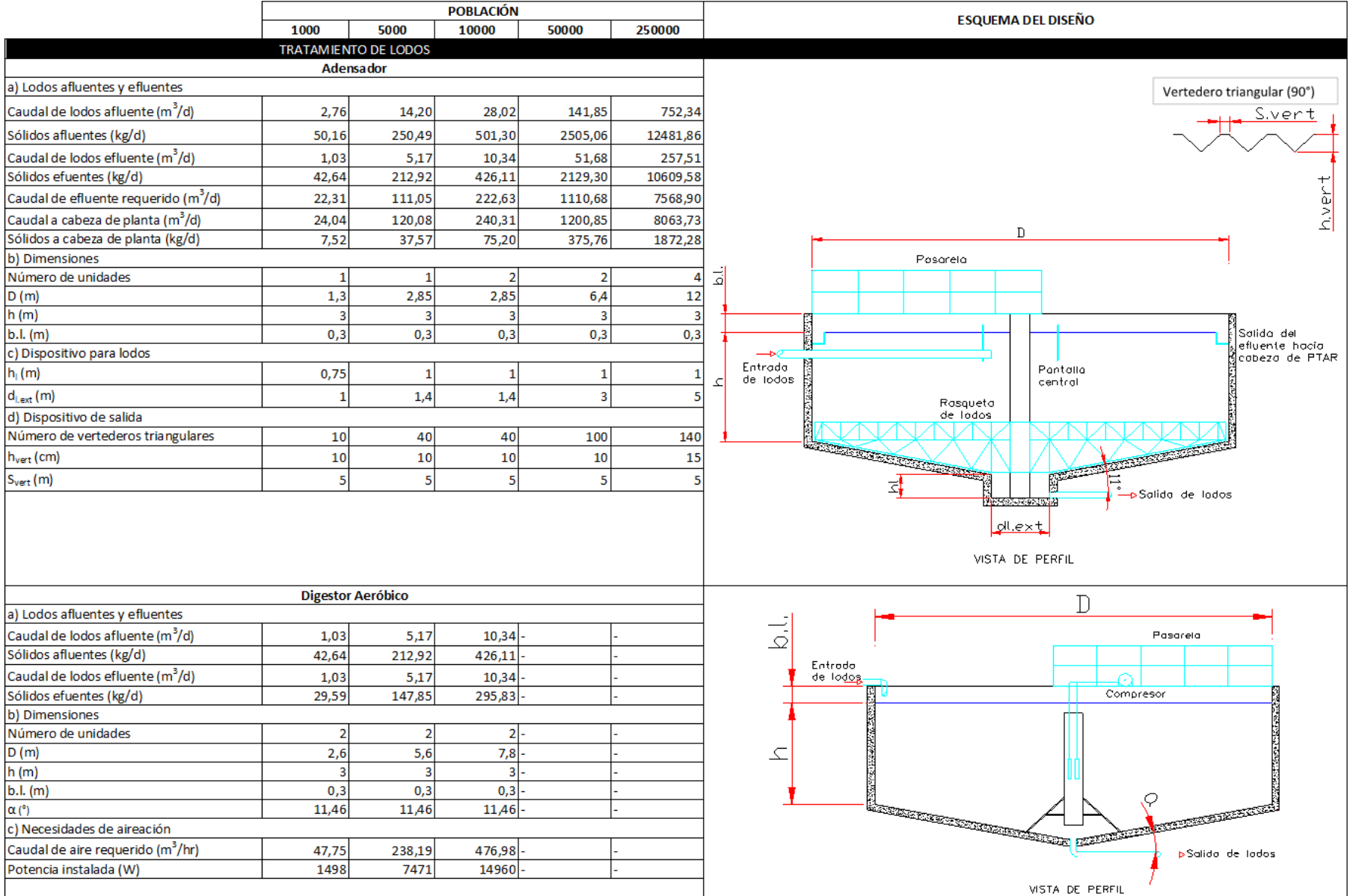

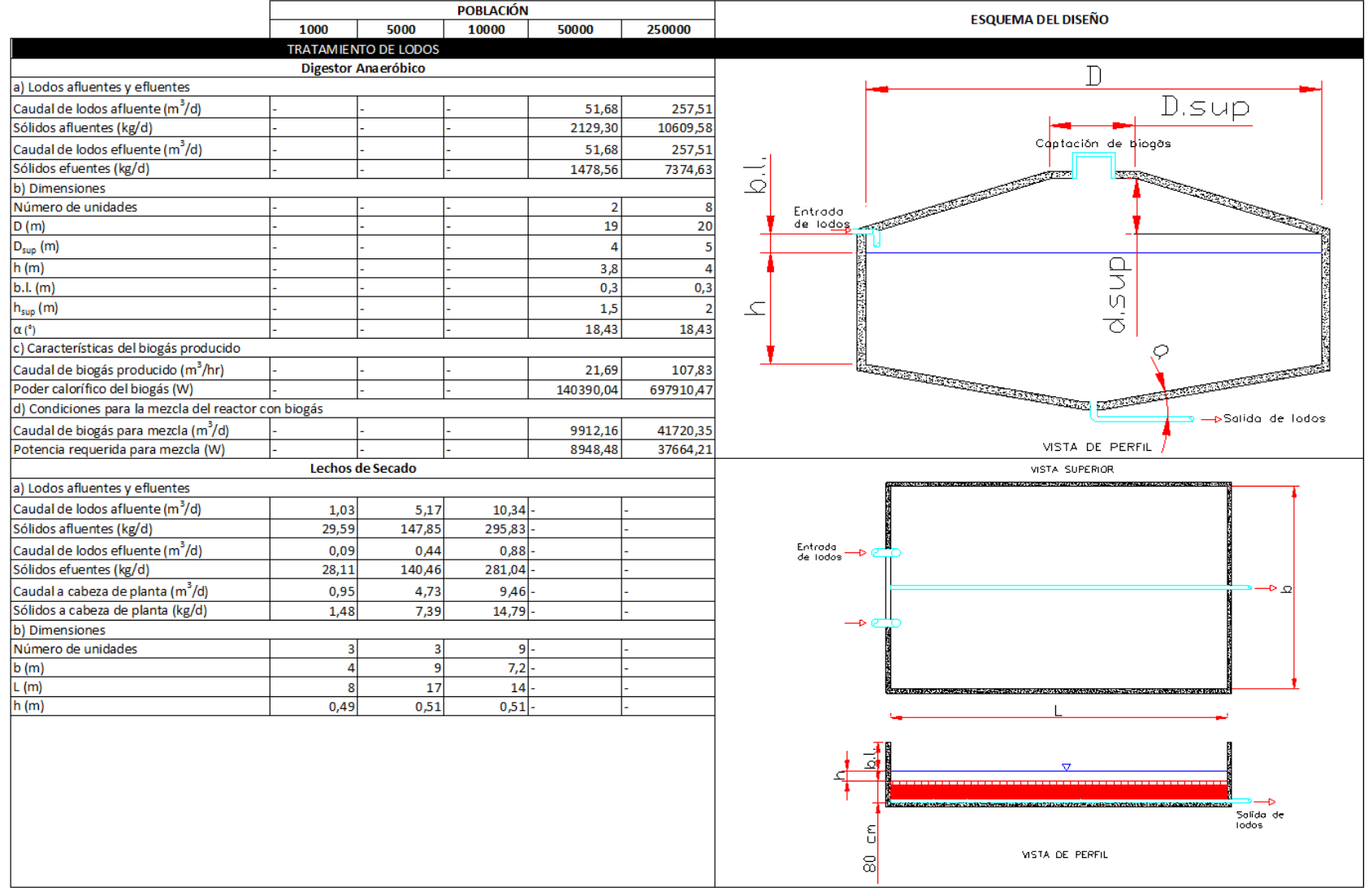

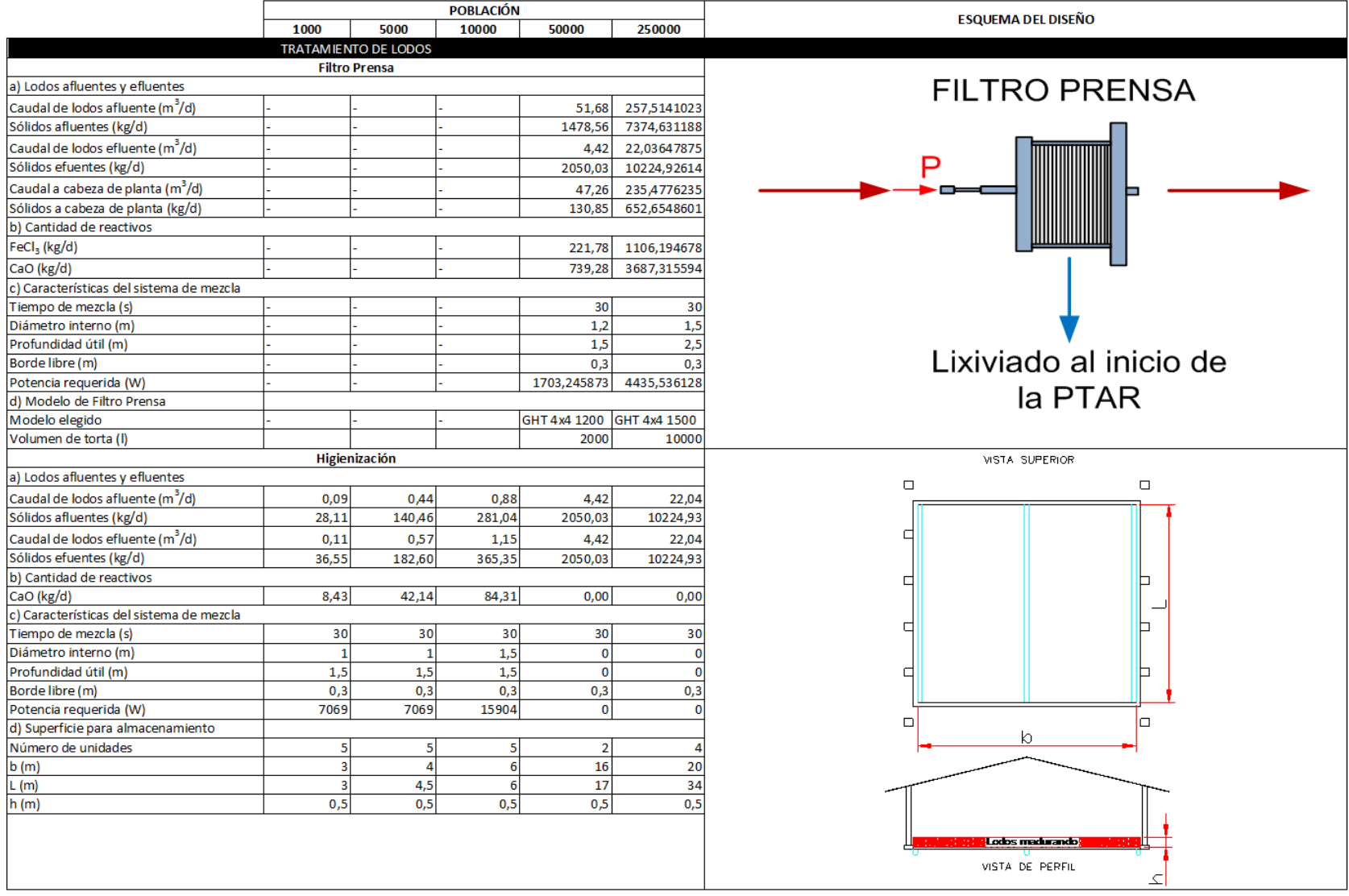

#### **iii. Planta de tratamiento de aguas residuales con Lodos Activados de Aireación Extendida**

#### **POBLACIÓN ESQUEMA DEL DISEÑO** 1000 5000 10000 50000 250000 CARACTERÍSTICAS DEL AFLUENTE Caudal promedio (m<sup>3</sup>/d) 200 1000 2000 10000 50000 CUERPO<br>RECEPTOR SEDIMENTADOR REACTOR SECUNDARIO Caudal máximo (m<sup>3</sup>/d) MEDIDOR<br>DESARENADOR DE CAUDAL 760 3245,00 5909,37 22645,57 85333,21 **REJAS** .<br>Agua residual Caudal mínimo (m<sup>3</sup>/d)  $40<sup>1</sup>$ 258,74  $cruda$ 578,18 3739,94 24191,92 Carga DBO (kg/d) 54 13500 270 540 2700 Carga DQO (kg/d) 108 540 1080 5400 27000 Fase sólida Fase sólida Carga SST (kg/d) 58 290 580 2900 14500 Fase sólida Carga NTK (kg/d)  $10.2$  $51$ 102 510 2550 ۰ **PRETRATAMIENTO** Caja de rejas 옣  $d$  (cm)  $1,27$  $1,27$  $1,27$  $1,27$  $1,27$ ≕⊺  $e$  (cm)  $2,5$  $2,5$  $2,5$  $2,5$  $2,5$  $\overline{BT-PASS}$  $1,2$  $1,2$  $L(m)$  $1,35$  $1,35$  $1,2$ ENTRADA -HACIA EL<br>DESARENADOR  $L_r(m)$  $0,7$  $\overline{1}$  $\mathbf{1}$  $\mathbf{1}$  $1,1$  $L_{b}$  (m)  $0,3$  $0,3$  $0,3$  $0,3$  $0,3$  $\overline{\phantom{a}}$  $\mathbf{F}$  $5,4$  $0,155$  $0,28$  $0,6$  $1,5$  $b(m)$  $b<sub>2</sub>$  (m)  $0,15$  $0,3$  $0,4$  $0,5$  $\mathbf{1}$  $h_0(m)$  $0.18$  $0.37$ 0.34  $0.49$  $0,52$  $h_u(m)$  $0,17$  $0,36$  $0,32$  $0,47$  $0,50$  $\overline{e}$ ₹  $h_{bl}$  (m)  $0,2$  $0,2$  $0,2$  $0,2$  $0,2$ 황 붘 HACIA EL<br>DESARENADOR  $h_c$ (m)  $0,3$  $0,3$  $0,3$  $0,3$  $0,4$ ENTRADA  $1,1$  $h_T(m)$  $0,7$  $\overline{1}$  $\mathbf 1$  $\mathbf{1}$ 오 Acumulación de sólidos (I/d)  $\overline{4}$ 20 40 200 1000 **Desarenador** Visto en planto Salido de Número de unidades  $\overline{2}$  $\overline{2}$  $\overline{2}$  $\overline{\mathbf{3}}$  $\overline{\mathbf{3}}$ arena  $0,22$  $0,4$  $0,85$  $3,85$  $b(m)$  $\mathbf{1}$  $L(m)$  $5,5$ 13,5  $12,2$ 18,5 20 فصصصصصصص  $L_{t1}$  (m)  $1,14$ 1,69 3,06 4,47  $15,41$ CANALETA<br>PARSHALL Entrodo  $L_{t2}$  (m)  $0,90$ 1,74  $3,52$  $6,01$  $24,41$ ے۔  $\mathbf{Q}$  $P(m)$  $0,29$  $0,32$  $0,34$  $0,47$  $0,57$  $H - Z(m)$  $0,05$  $0,13$  $0,12$  $0,22$  $0,29$  $h_{\text{total}}(m)$  $0,45$  $0,62$ 0,59  $0,64$  $0,77$ Solida de  $Lt2$  $L+1$ arena Acumulación de sólidos (I/d)  $0,12$  $5,90$  $0,02$  $0,24$  $1,18$ 꾑 intervalo de limpieza (d)  $15$ 15 15  $15$ 15 <u> 1992 han e e e e e e en 1993 han e e e e e e e e e e e e e e e e </u> **Biriikaraa** Г

#### **Cuadro 5-8.** Resultados del dimensionamiento para las PTAR con Lodos Activados de Aireación Extendida

sses **iter contre** 

Vista en perfil

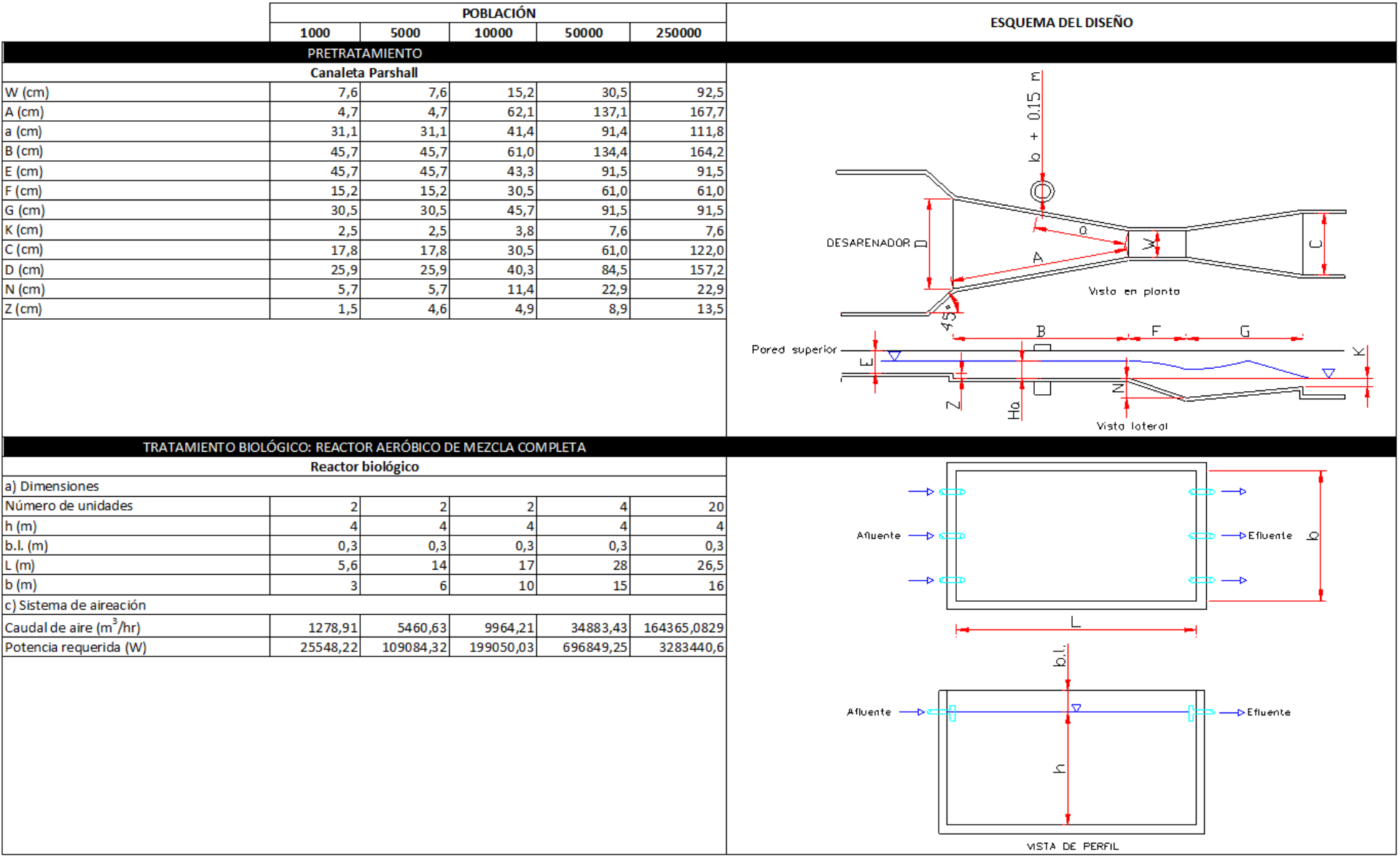

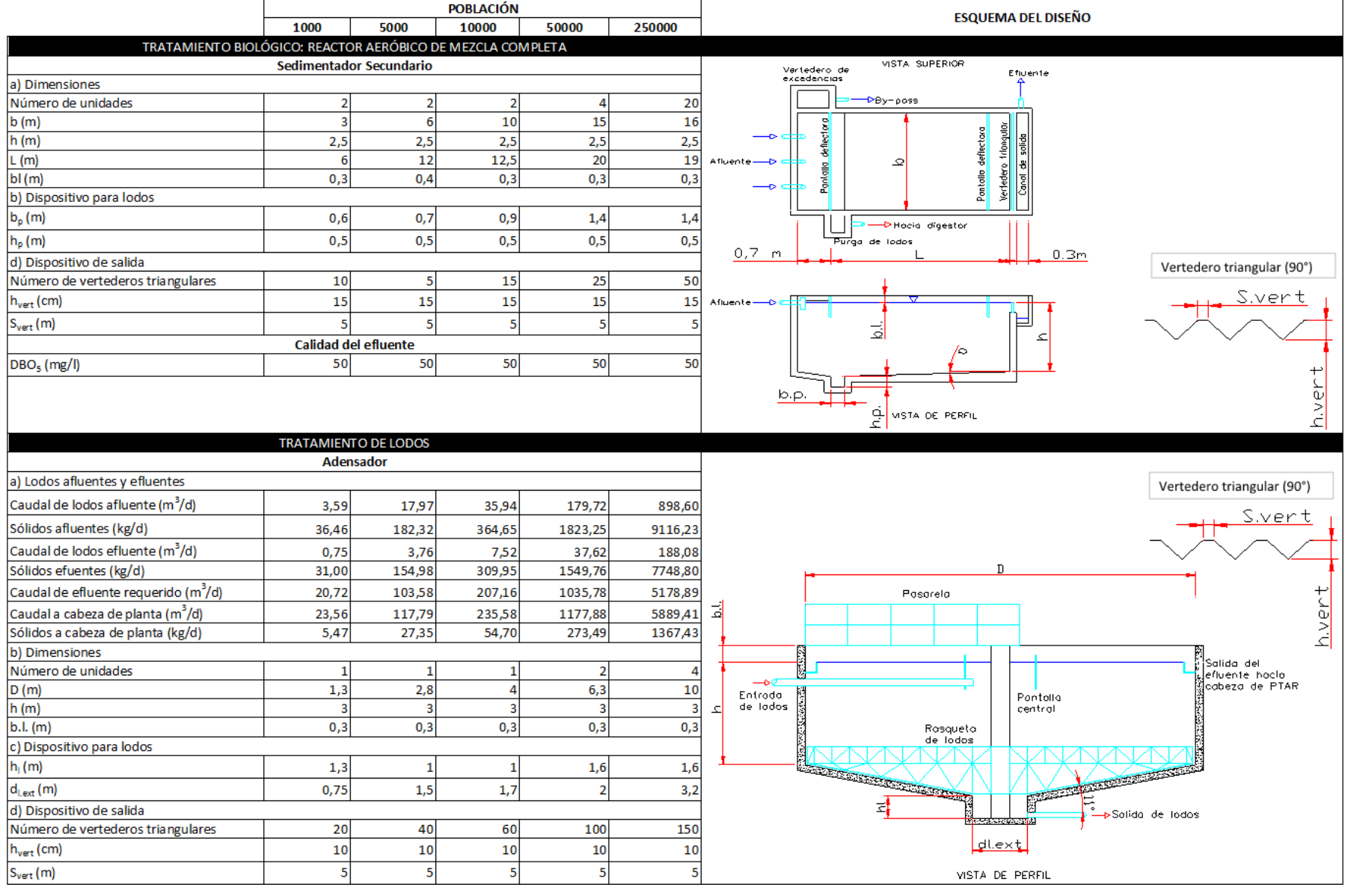

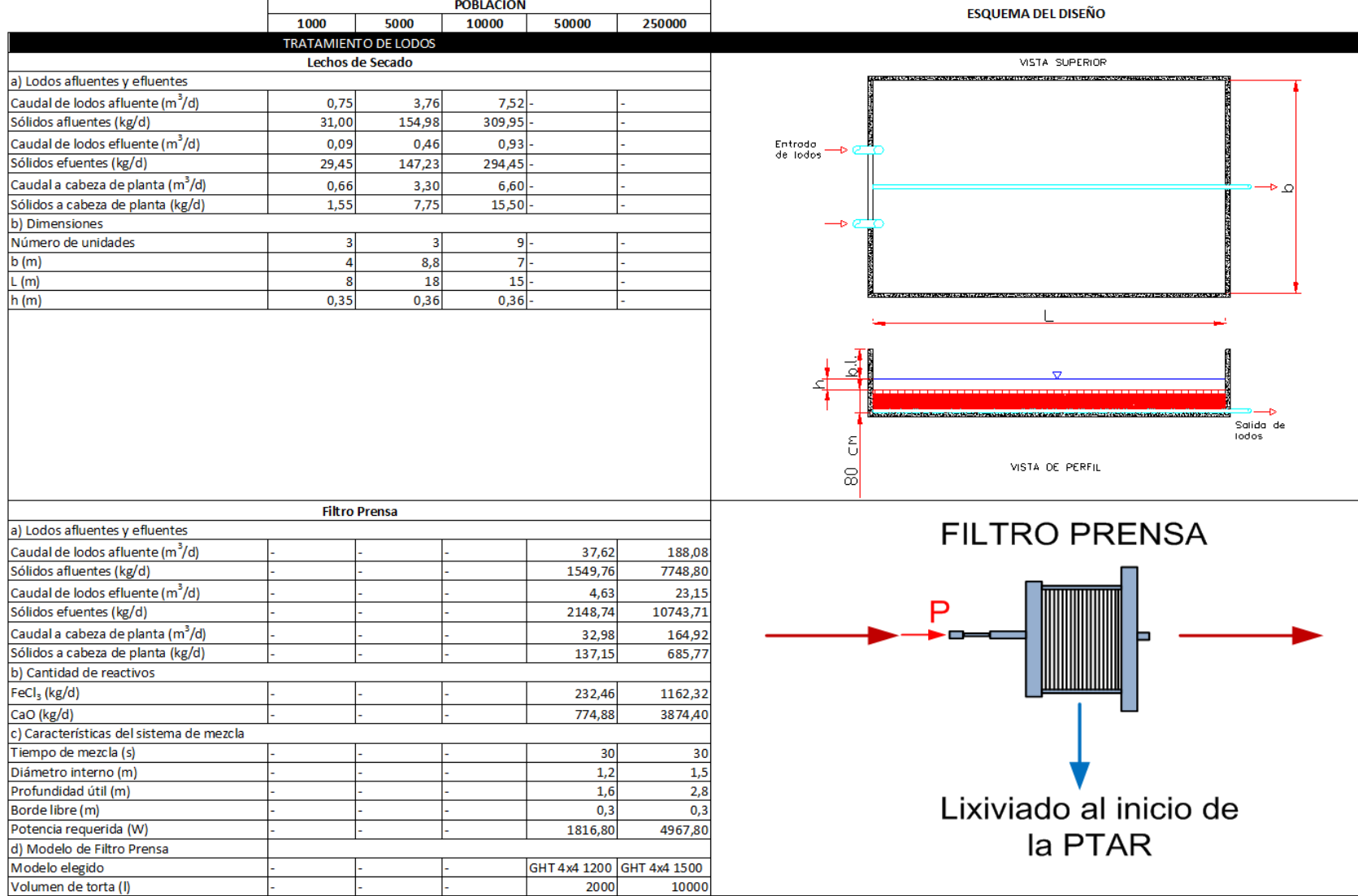

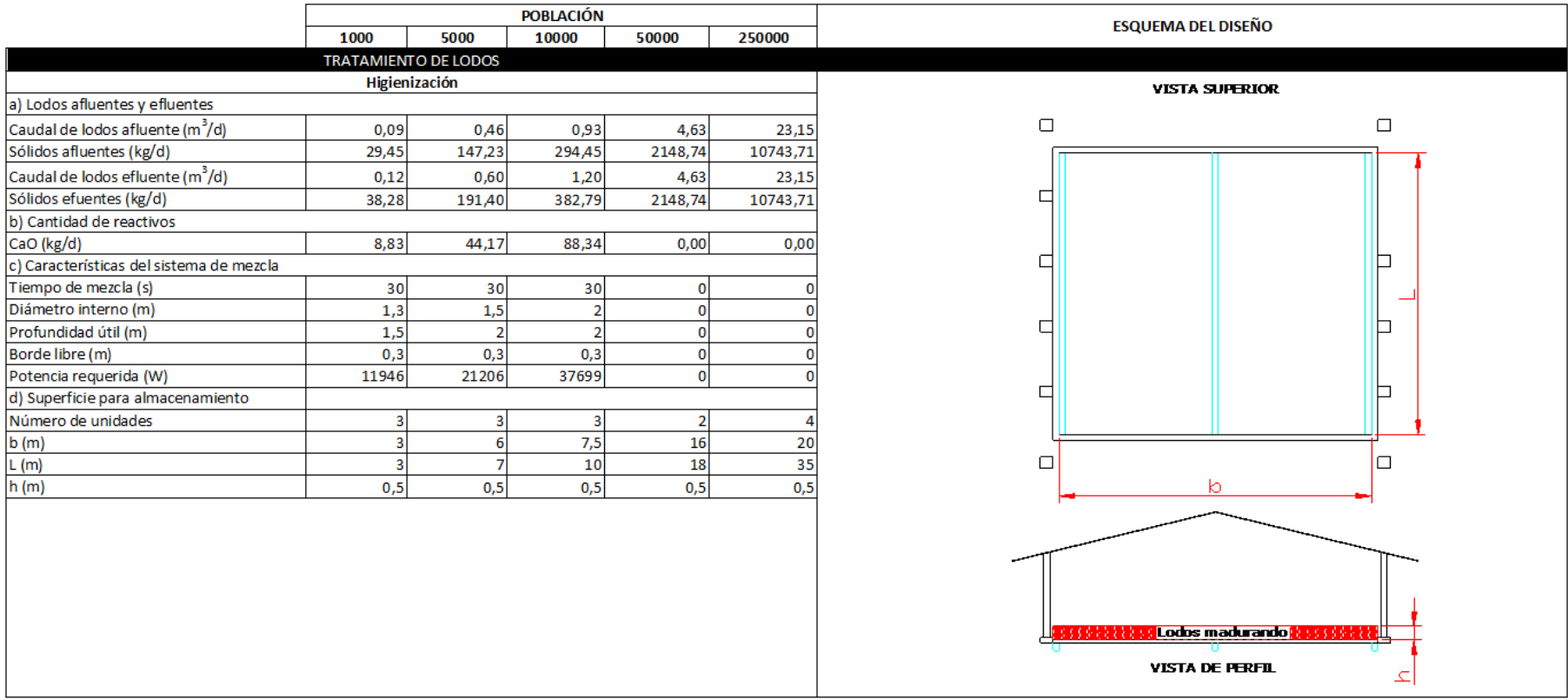

#### **iv. Planta de tratamiento de aguas residuales con Filtro Anaeróbico de Flujo Ascendente**

#### **POBLACIÓN ESQUEMA DEL DISEÑO** 1000 5000 10000 50000 250000 **CARACTERÍSTICAS DEL AFLUENTE** CUERPO Caudal promedio (m<sup>3</sup>/d) 200 1000 2000 10000 50000 F.A.F.A RECEPTOR Caudal máximo (m<sup>3</sup>/d) 760 3245 5909 22646 85333 MEDIDOR<br>DE CAUDAL **TANQUE SÉPTICO** REJAS DESARENADOR Caudal mínimo (m<sup>3</sup>/d)  $40$ 259 578 3740 24192 Agua residua Carga DBO (kg/d)  $54$ 270 540 2700 13500 cruda, Carga DQO (kg/d) 108 540 1080 5400 27000 Carga SST (kg/d) 58 290 580 2900 14500 fase sólida fase sólida Carga NTK (kg/d) Fase sólida  $10,2$  $51$ 102 510 2550 Fase sólida PRETRATAMIENTO Caja de rejas 옣 d (cm)  $1,27$  $1,27$  $1,27$  $1,27$  $1,27$  $2,5$  $2,5$  $2,5$  $2,5$  $|e$  (cm)  $2,5$ **BT-PASS**  $\rightarrow$  $L(m)$  $1,35$ 1,35  $1,2$  $1,2$  $1,2$ ENTRADA HACIA EL  $L_r(m)$  $0,7$  $\mathbf{1}$  $\mathbf{1}$  $\vert 1 \vert$  $1,1$ DESARENADOR  $L_{b}$  (m)  $0,3$  $0,3$  $0,3$  $0,3$  $0,3$  $Lb<sub>1</sub>$  $0.155$  $0,28$  $0,6$  $1,5$  $5,4$  **(m)**  $0,5$  $b_2(m)$  $0,15$  $0,3$  $0,4$  $\overline{1}$  $h_0(m)$  $0,18$  $0,37$  $0,34$  $0,49$  $0,52$  $h_u(m)$  $0,17$ 0,36  $0,32$  $0,47$  $0,50$ 보 ਰਾ е  $h_{bl}$  (m)  $0,2$  $0,2$  $0,2$  $0,2$  $0,2$ 의 님 화  $h_c$  (m)  $0,3$  $0,3$  $0,3$  $0,3$  $0,4$ HACIA EL **ENTRADA** DESARENADOR  $h_T(m)$  $0,7$  $\mathbf{1}$  $\mathbf{1}$  $\vert 1 \vert$  $1,1$ Acumulación de sólidos (I/d)  $20$ 40 1000  $\overline{4}$ 200 임 Visto en planto **Desarenador** Satido de Número de unidades  $\overline{2}$  $\overline{2}$  $\overline{2}$  $\overline{\mathbf{3}}$  $\overline{\mathbf{3}}$ arena  $0,22$  $0,4$ 0,85  $3,85$  $\mathbf{1}$  $b(m)$  $L(m)$  $5,5$ 13,5  $12,2$  $18,5$ 20  $1,14$  $L_{t1}$  (m) 1,69  $3,06$ 4,47  $15,41$ CANALETA<br>PARSHALL Entrodo  $L_{t2}$  (m) 0,90 1,74 3,52 6,01  $24,41$ 의  $P(m)$  $0,29$  $0,32$  $0,34$  $0,47$  $0,57$  $0,12$  $0,22$  $H - Z(m)$  $0,05$  $0,13$  $0,29$  $h_{\text{total}}(m)$  $0,45$  $0,62$ 0,59  $0,64$  $0,67$ Solida de  $L+1$  $Lt2$ arena Acumulación de sólidos (I/d)  $0,02$  $0,12$  $0,24$  $1,18$ 5,90 꾑  $15$ intervalo de limpieza (d) 15 15 15 15 a porta de portora na morta de portora na morta na portora na mort ⊫പ **BERKHARDER** ă, Vista en perfil

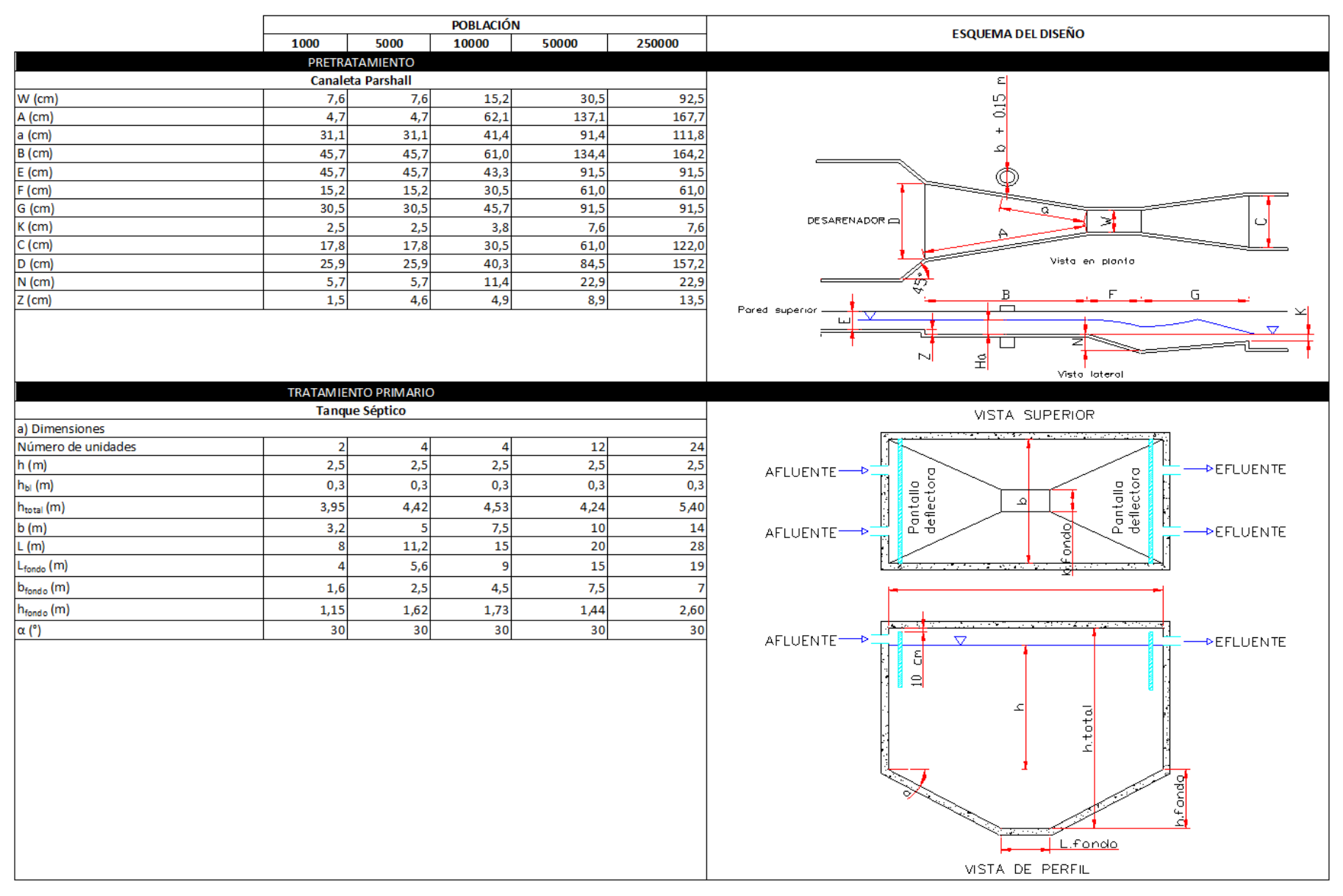

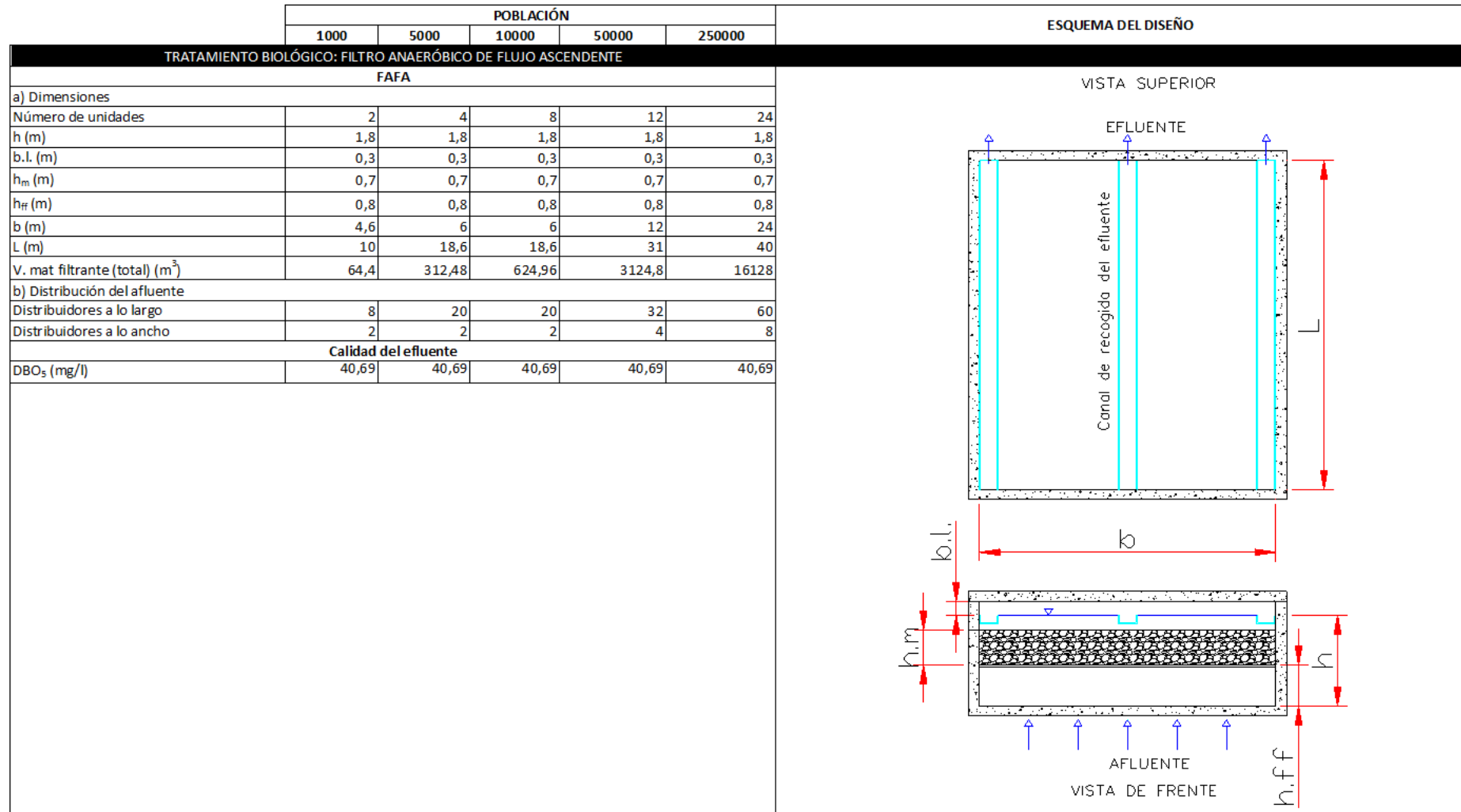

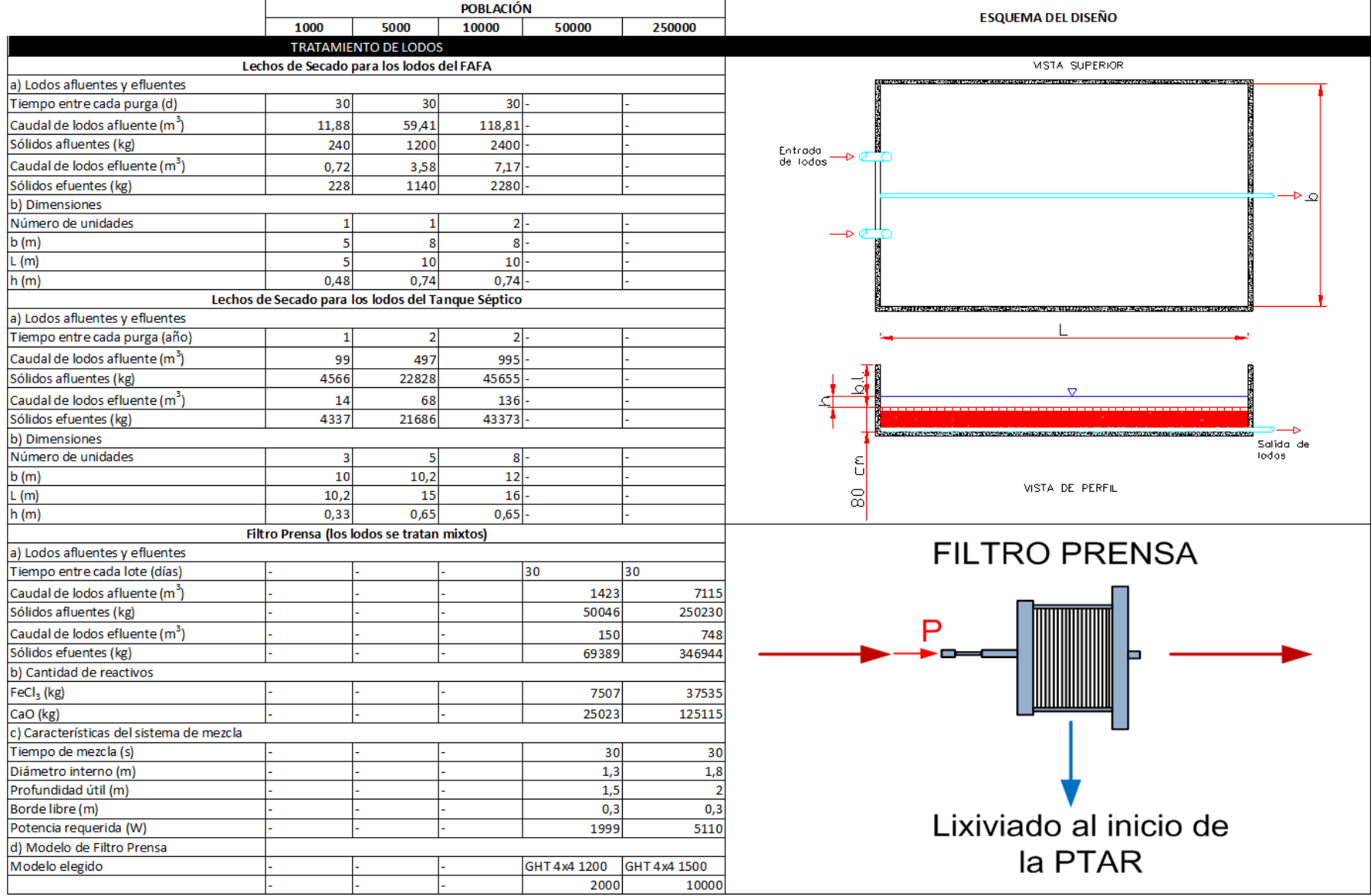

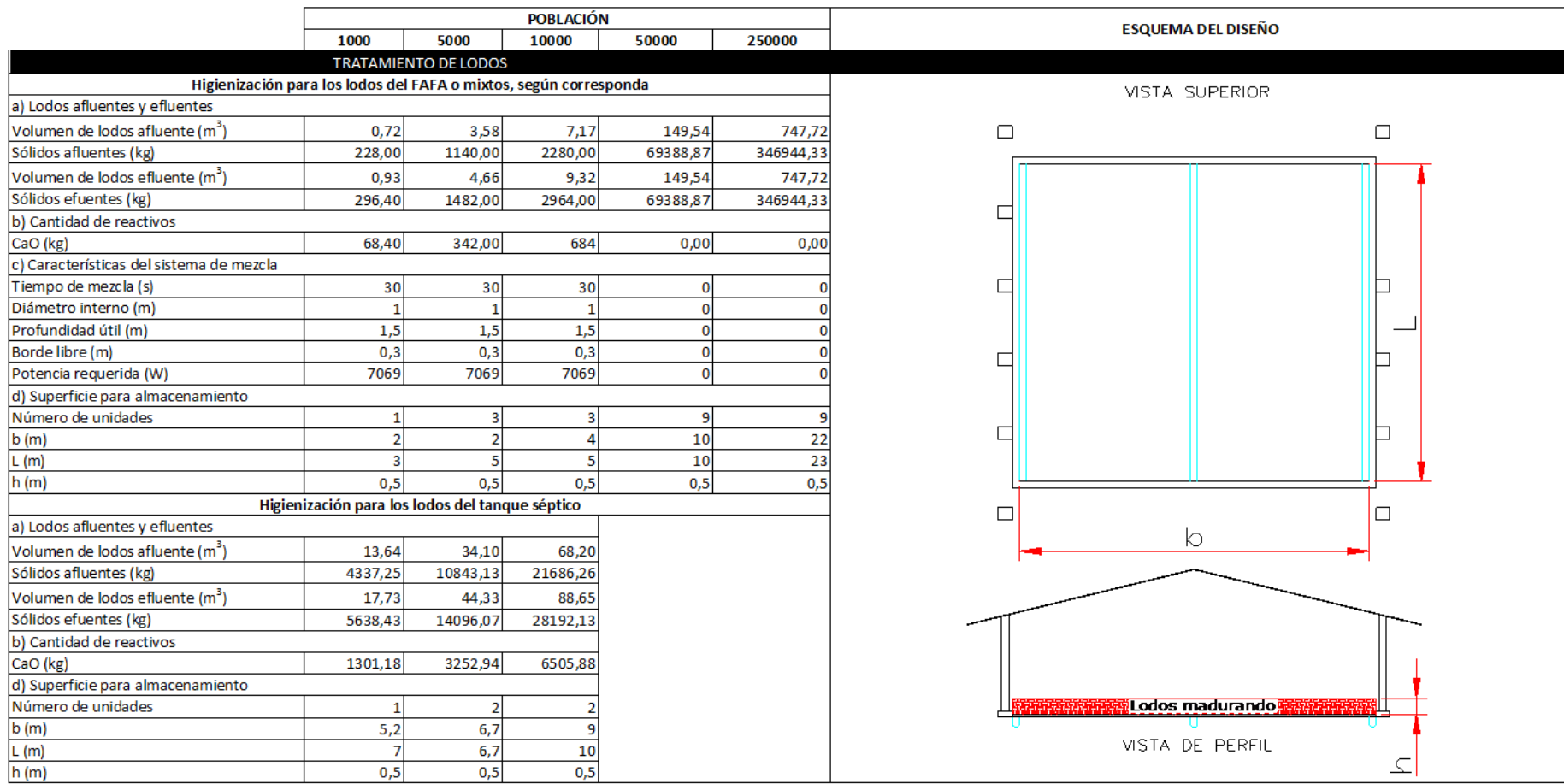

#### **v. Planta de tratamiento de aguas residuales con Filtro Percolador**

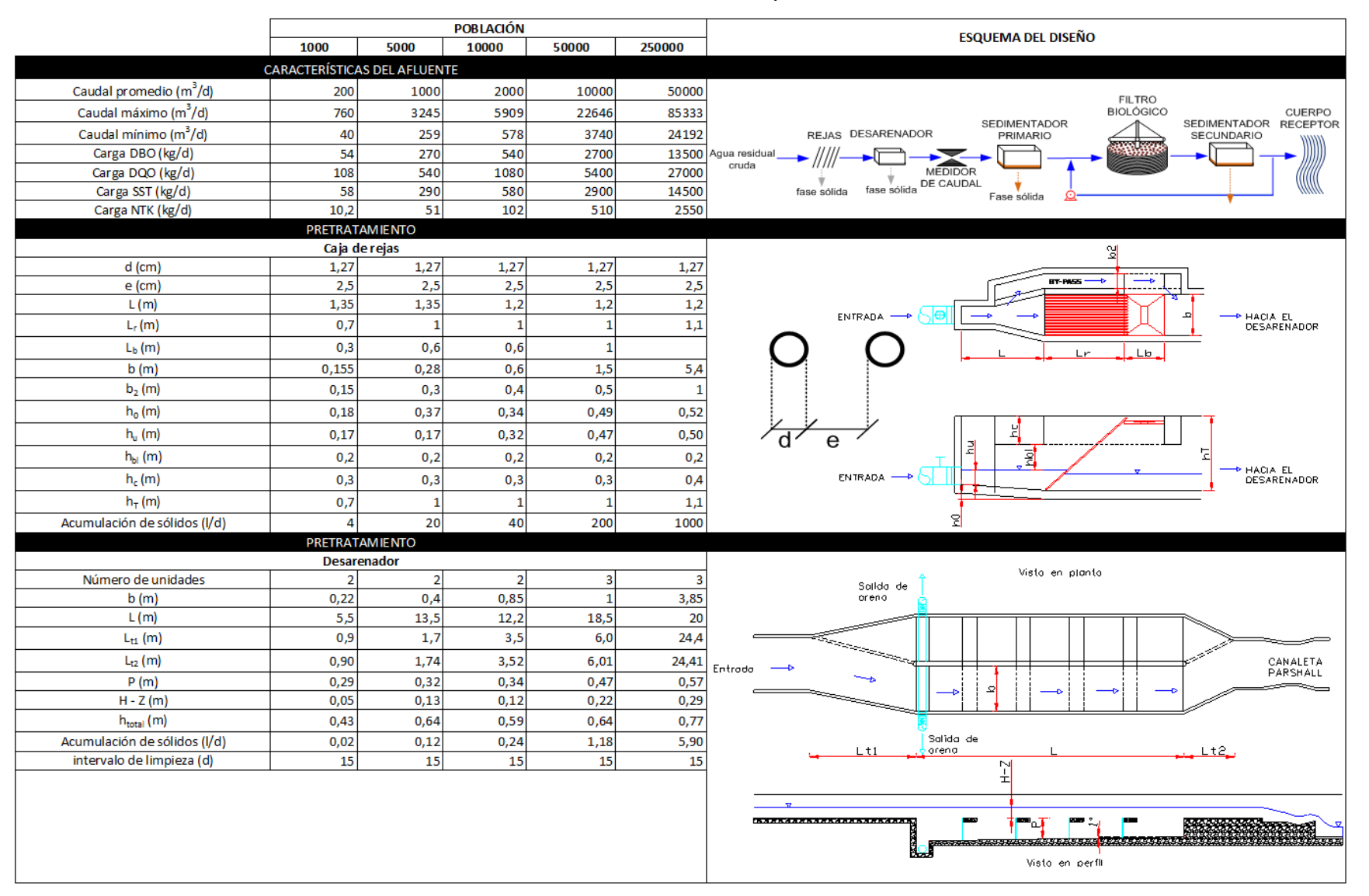

#### **Cuadro 5-10.** Resultados del dimensionamiento para las PTAR con Filtro Percolador

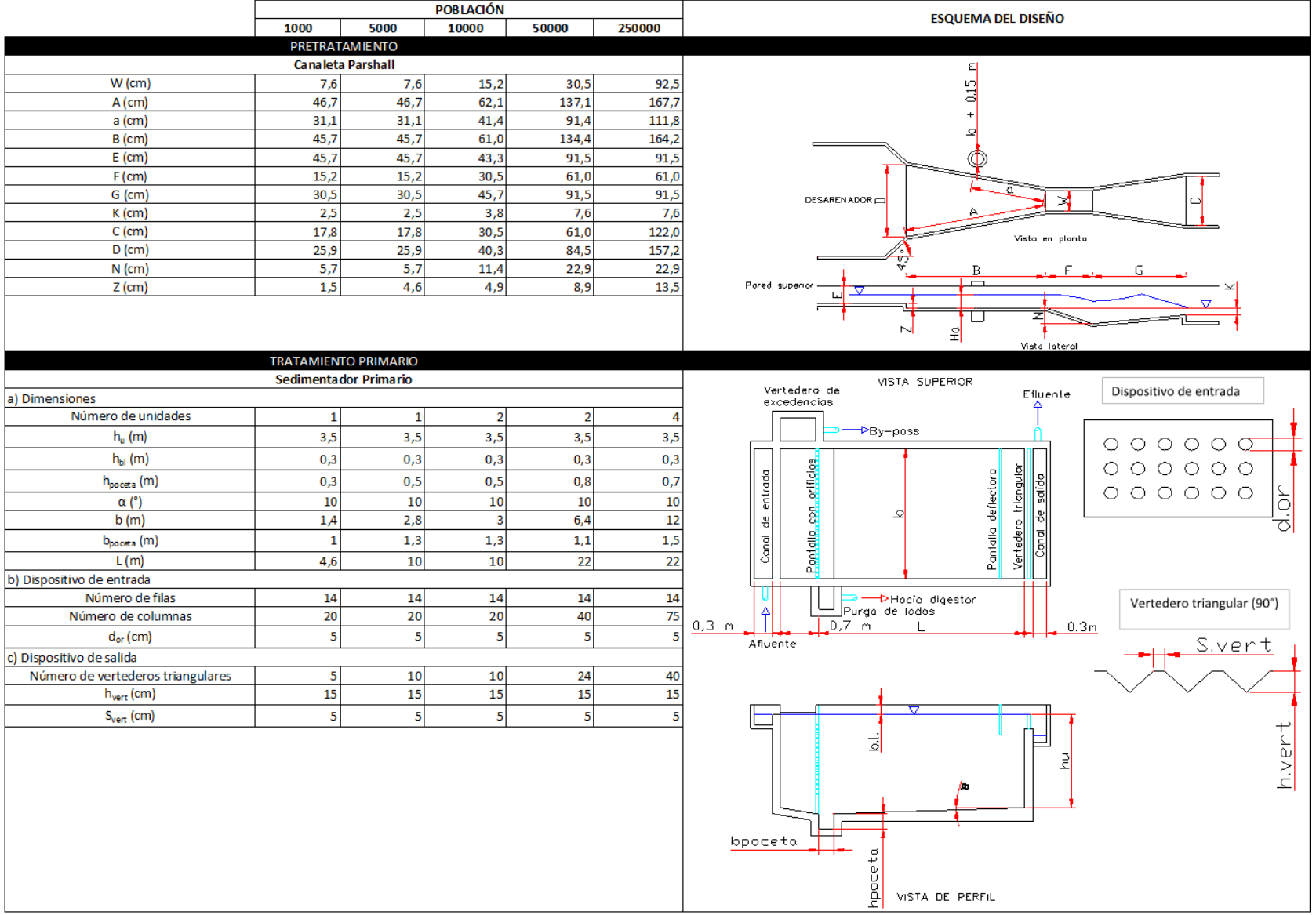

## **Cuadro 5-10.** Resultados del dimensionamiento para las PTAR con Filtro Percolador (cont.)

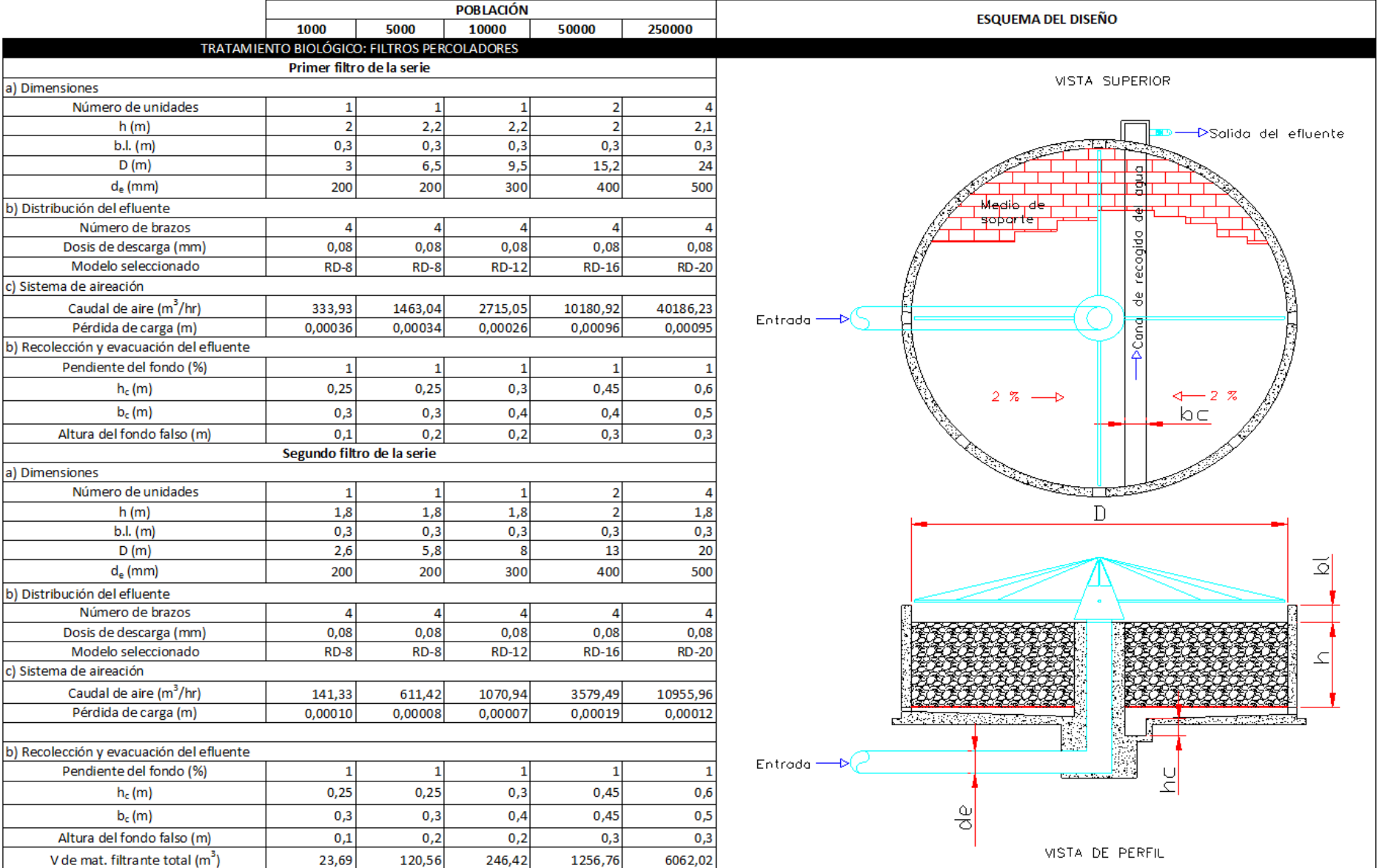

# **Cuadro 5-10.** Resultados del dimensionamiento para las PTAR con Filtro Percolador (cont.)
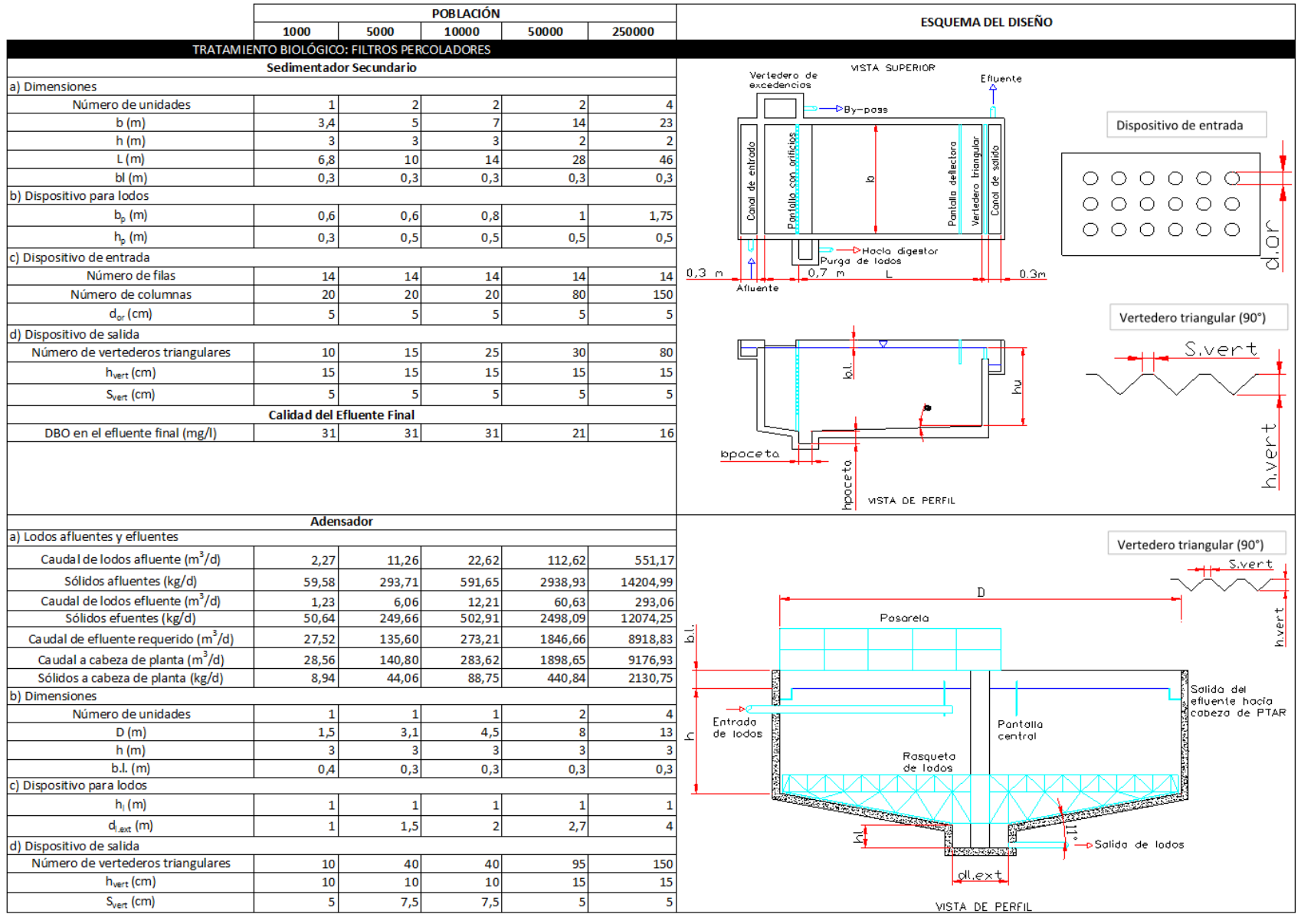

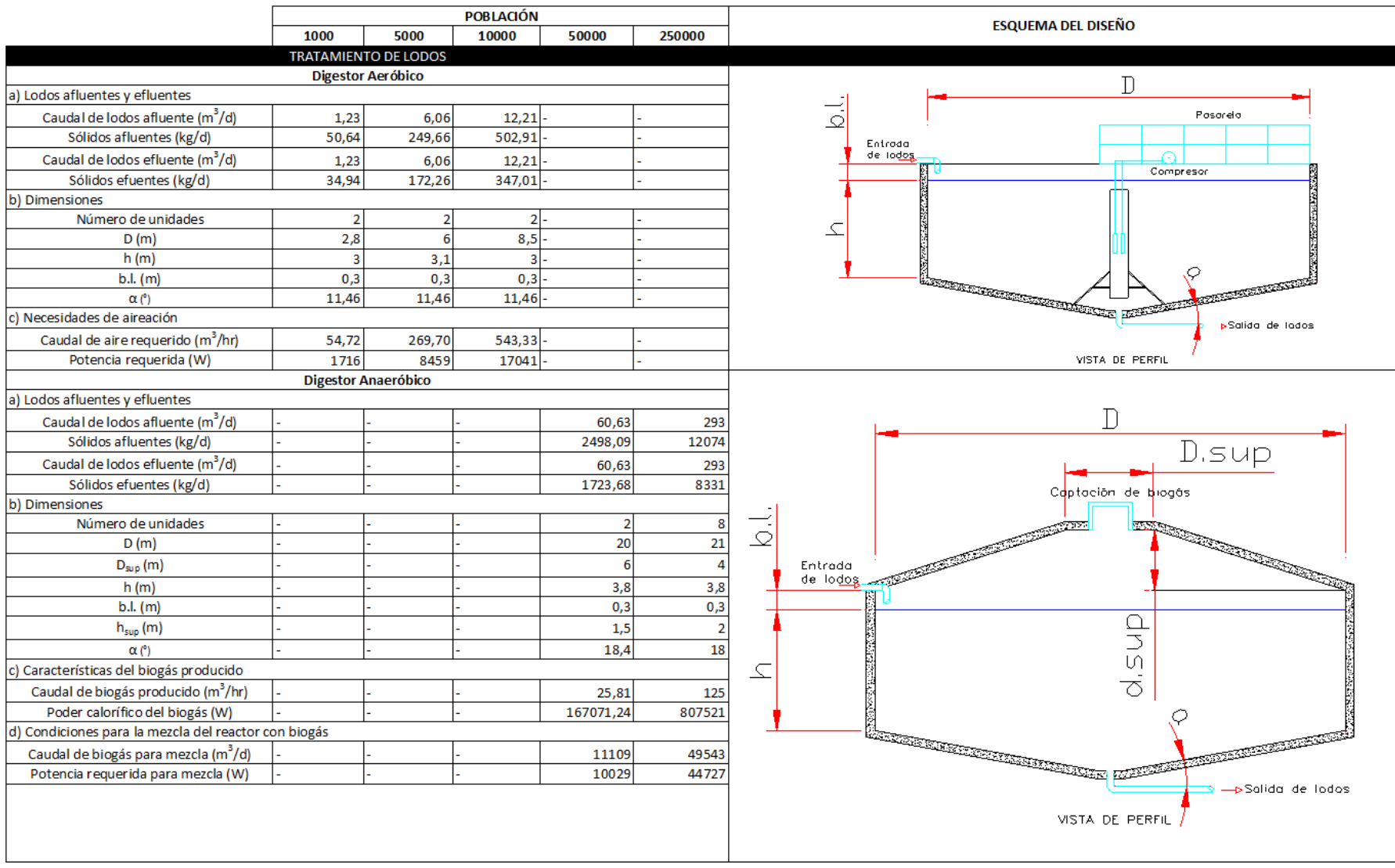

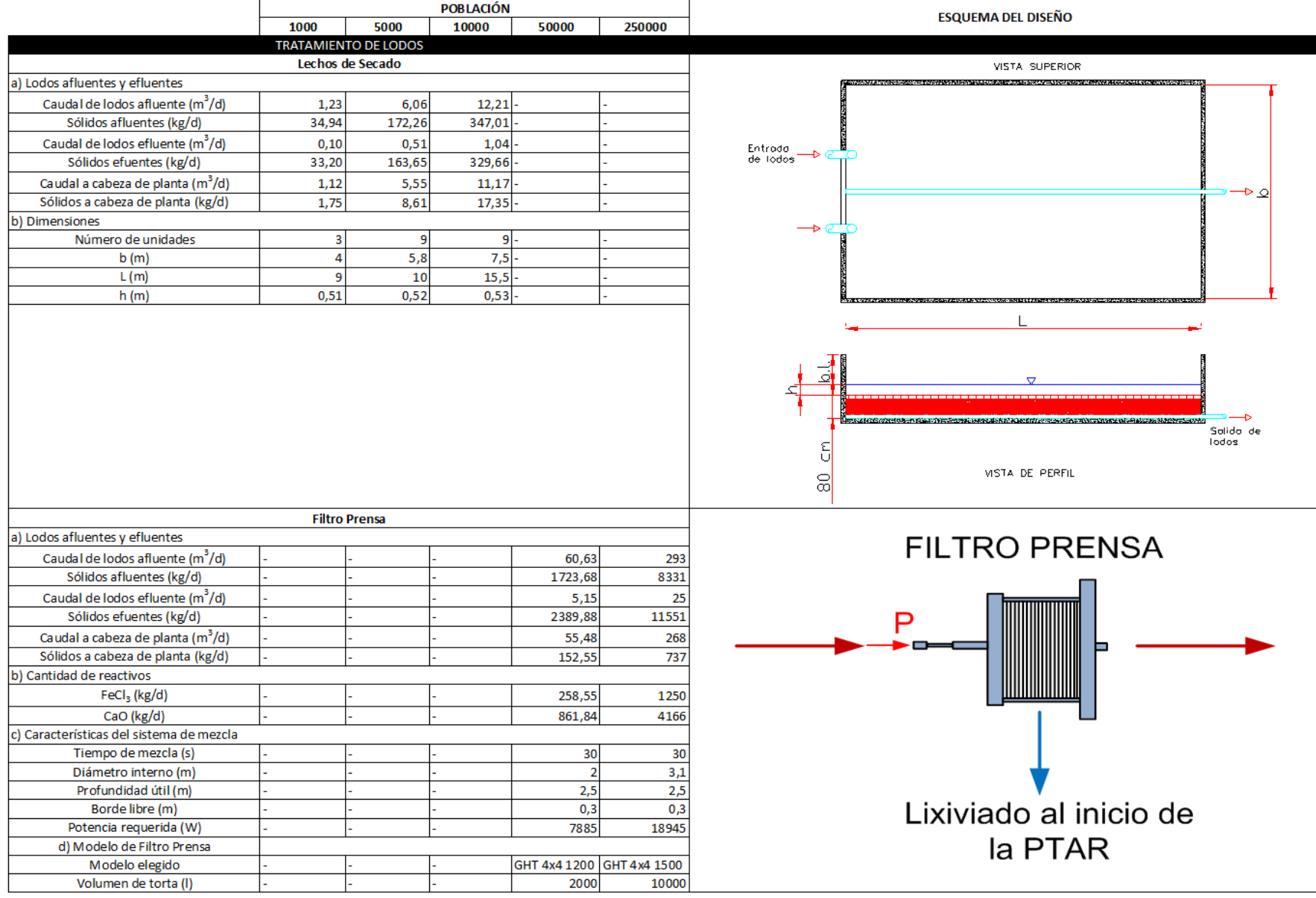

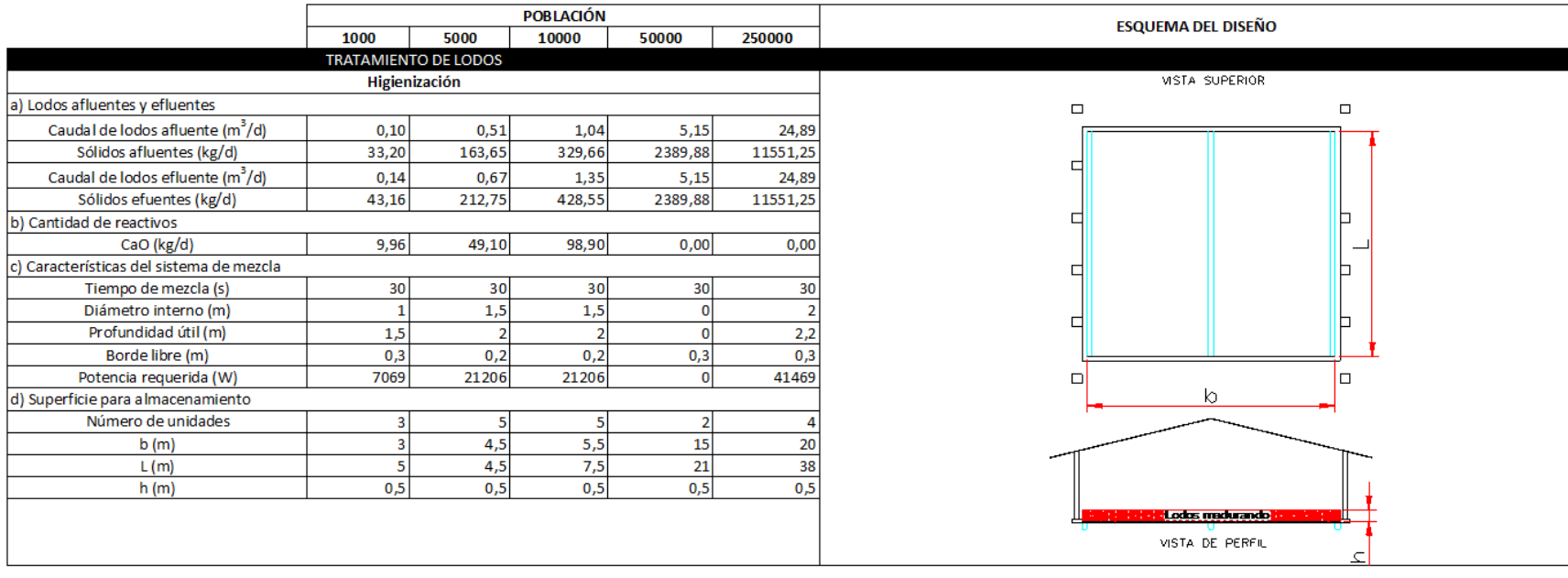

#### **vi. Planta de tratamiento de aguas residuales con Humedales de Flujo Horizontal Subsuperficial**

#### **POBLACIÓN** ESQUEMA DEL DISEÑO 1000 5000 10000 50000 250000 **CARACTERÍSTICAS DEL AFLUENTE** HUMEDAL DE ELLIO Caudal promedio (m<sup>3</sup>/d)  $200$ 1000 2000 10000 50000 **HORIZONTAL CUERPO** Caudal máximo (m<sup>3</sup>/d) **SUBSUPERFICIAL** 760 3245,00 5909,37 22645,57 85333,21 **RECEPTOR** tirli Caudal mínimo (m<sup>3</sup>/d) **MEDIDOR** 40 258,74 578,18 3739,94 24191,92 DESARENADOR DE CAUDAL TANQUE SÉPTICO **REJAS** Agua residual Carga DBO (kg/d) 54 270 540 2700 13500 cr<u>uda</u> Carga DQO (kg/d) 108 540 1080 5400 27000 Carga SST (kg/d) 58 290 580 2900 14500 Fase sólida Fase sólida Fase sólida Carga NTK (kg/d)  $10,2$  $51$ 102 510 2550 **PRETRATAMIENTO** Caja de rejas 옣 d (cm)  $1,27$  $1,27$  $1,27$ 1,27  $1,27$  $2,5$  $2,5$ ≂  $e$  (cm)  $2,5$  $2,5$  $2,5$ 87-PA33  $\lfloor$  (m)  $1,35$ 1,35  $1,2$  $1,2$  $1,2$ ENTRADA HAGIA EL<br>DESARENADOR  $1,1$  $0,7$  $\mathbf{1}$  $\mathbf{1}$  $\mathbf{1}$  $L_r(m)$  $L_b$  (m)  $0,3$  $0,3$  $0,3$  $0,3$  $0,3$ Ln لطار  $0,155$  $0,28$  $5<sub>A</sub>$  $b(m)$  $0,6$  $1,5$  $b_2(m)$  $0,15$  $0,3$  $0,4$  $0,5$  $\overline{1}$  $h_0(m)$  $0,18$  $0,37$  $0,34$  $0,49$  $0,52$  $h_u(m)$  $0,17$  $0,36$  $0,32$  $0,47$  $0,50$ e 뉰 3  $h_{bl}$  (m)  $0,2$  $0,2$  $0,2$  $0,2$  $0,2$ HACIA EL<br>DESARENADOR **ENTRADA**  $h_c$  (m)  $0.3$  $0.3$  $0.3$  $0.3$  $0,4$  $0,7$  $1,1$  $h_T(m)$  $\mathbf{1}$  $\mathbf{1}$  $\mathbf{1}$ 회 Acumulación de sólidos (I/d)  $\overline{4}$ 20 40 200 1000 **Desarenador** Visto en planto Satida de Número de unidades  $\overline{\mathbf{3}}$  $\overline{2}$  $\overline{2}$  $\overline{2}$  $\overline{\mathbf{3}}$ oreno  $b(m)$  $0.22$  $0,4$ 0,85  $\mathbf{1}$  $3,85$ L (m)  $5,5$ 13,5  $12,2$ 18,5 20  $-3,65$  $L_{t1}$  (m)  $1,14$ 1,69  $3,06$  $4,47$ ÷. CANALETA<br>PARSHALL Entrada  $L_{t2}$  (m) 0,90 1,74  $3,52$  $6,01$ 24,41 ⊴  $P(m)$  $0,29$  $0,32$ 0,34  $0,47$  $0,57$  $0,05$  $0,13$  $0,12$  $0,22$  $0,29$  $H - Z(m)$  $0,45$  $0,62$ 0,59  $0,64$  $0,67$ h<sub>total</sub> (m) Solido de orena  $-t2$  $5,90$ Acumulación de sólidos (I/d)  $0,02$  $0,12$  $0,24$ 1,18 꾑 intervalo de limpieza (d) 15 15 15 15 15 Pq ÷, <u> Alexander Strand Strand</u> Visto en berfil

#### **Cuadro 5-11.** Resultados del dimensionamiento para las PTAR con Humedales de Flujo Horizontal Subsuperficial

#### **POBLACIÓN ESQUEMA DEL DISEÑO** 1000 5000 10000 50000 250000 **PRETRATAMIENTO Canaleta Parshall**  $0.15 \mbox{ m}$  $W$  (cm)  $7,6$  $15,2$  $30,5$  $7,6$ 92,5  $A$  (cm)  $4,7$  $4,7$  $62,1$  $137,1$  $167,7$  $31,1$  $31,1$  $41,4$  $91,4$  $111,8$ a (cm)  $\ddot{+}$  $B$  (cm)  $45,7$  $45,7$  $61,0$ 134,4  $164,2$ اع  $45,7$  $45,7$  $43,3$  $91,5$  $E$  (cm)  $91,5$  $F$ (cm)  $15,2$  $15,2$  $30,5$  $61,0$  $61,0$  $30,5$  $30,5$  $45,7$  $91,5$  $91,5$ G (cm)  $K$ (cm)  $2,5$  $2,5$  $3,8$  $7,6$  $7,6$ DESARENADOR ᆋ  $C$  (cm)  $17,8$  $17,8$  $30,5$  $61,0$  $122,0$  $25,9$  $25,9$  $40,3$  $84.5$  $157.2$  $D$  (cm) Vista en planto  $11,4$  $22,9$  $\overline{22.9}$  $N$  (cm)  $5,7$  $5,7$  $1,5$  $4,6$  $4,9$  $8,9$  $Z$  (cm) 13.5  $\mathbb B$  $\overline{G}$  $\overline{\Box}$ Pared superlor L  $\mathbb{N}$ 운 Visto lateral **TRATAMIENTO PRIMARIO Tanque Séptico** VISTA SUPERIOR a) Dimensiones Número de unidades  $\overline{2}$  $\overline{4}$  $12$  $24$  $\overline{4}$ Pantalla<br>deflectora **EFLUENTE**  $h(m)$  $2,5$  $2,5$  $2,5$  $2,5$  $2,5$ AFLUENTE-Pontalia<br>deflectora  $h_{bl}$  (m)  $0,3$  $0,3$  $0,3$  $0,3$  $0,3$  $\frac{1}{2}$ 회 h<sub>total</sub> (m) 3,95  $4A2$ 4,53 4,24  $5,40$ AFLUENTE- $\rightarrow$  EFLUENTE  $7,5$  $10$  $3,2$  $\overline{14}$  $b(m)$  $\overline{5}$  $20$  $L(m)$  $\overline{\mathbf{8}}$  $11,2$ 15 28  $L_{\text{fondo}}$  (m)  $\overline{4}$  $5,6$  $\overline{9}$ 15 19  $7,5$  $b_{\text{fondo}}$  (m)  $1,6$  $2,5$  $4,5$  $\overline{7}$  $h_{\text{fondo}}(m)$  $1,15$  $1,62$  $1,73$  $1,44$  $2,60$ AFLUENTE<sup>-</sup>  $\alpha$  (°)  $30$  $30$  $30$  $30<sub>o</sub>$  $30$  $\overline{\nabla}$ **EFLUENTE**  $10$  cm h.totol h.fondo L.fondo VISTA DE PERFIL

#### **Cuadro 5-11.** Resultados del dimensionamiento para las PTAR con Humedales de Flujo Horizontal Subsuperficial (cont.)

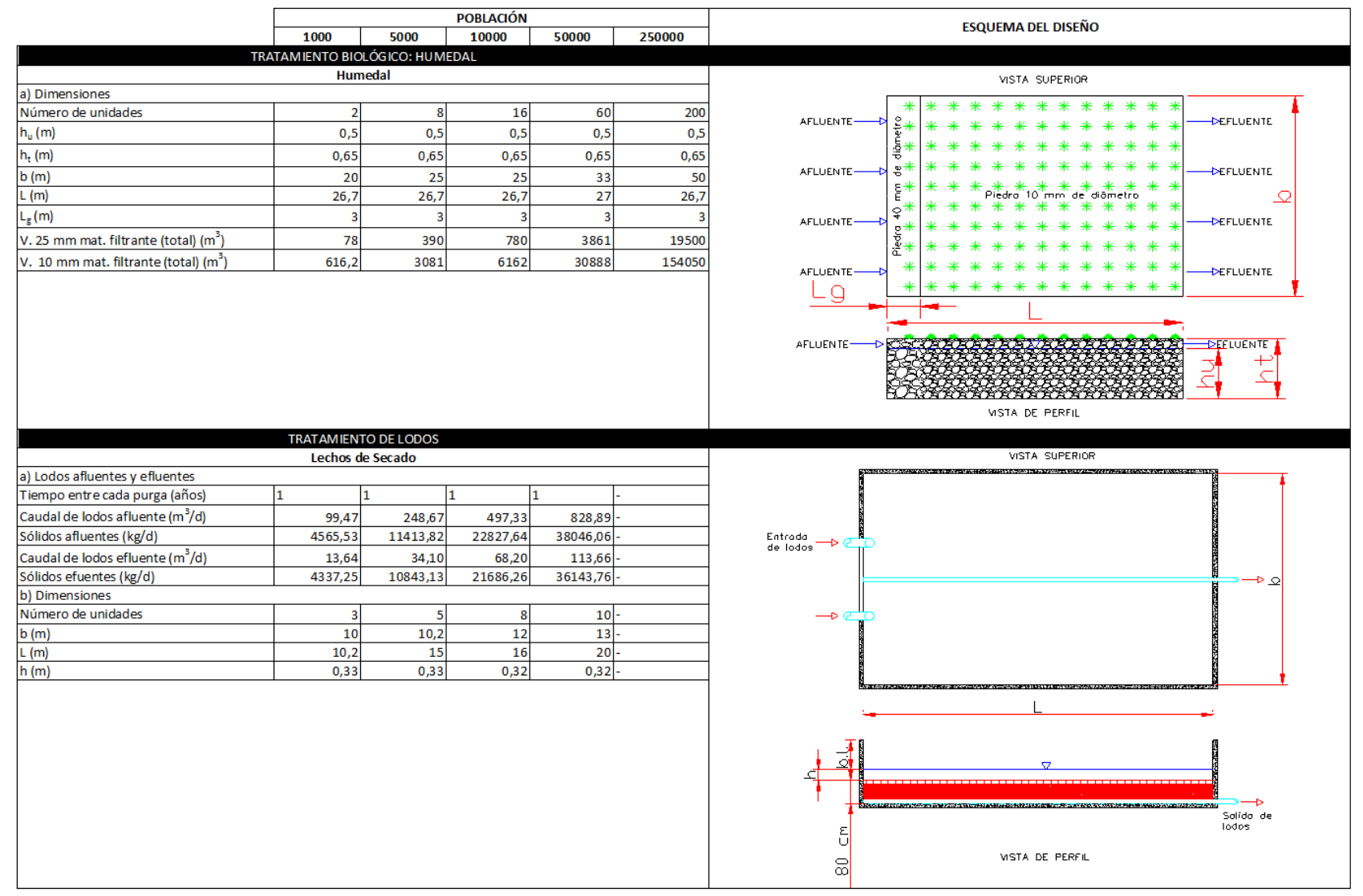

#### **Cuadro 5-11.** Resultados del dimensionamiento para las PTAR con Humedales de Flujo Horizontal Subsuperficial (cont.)

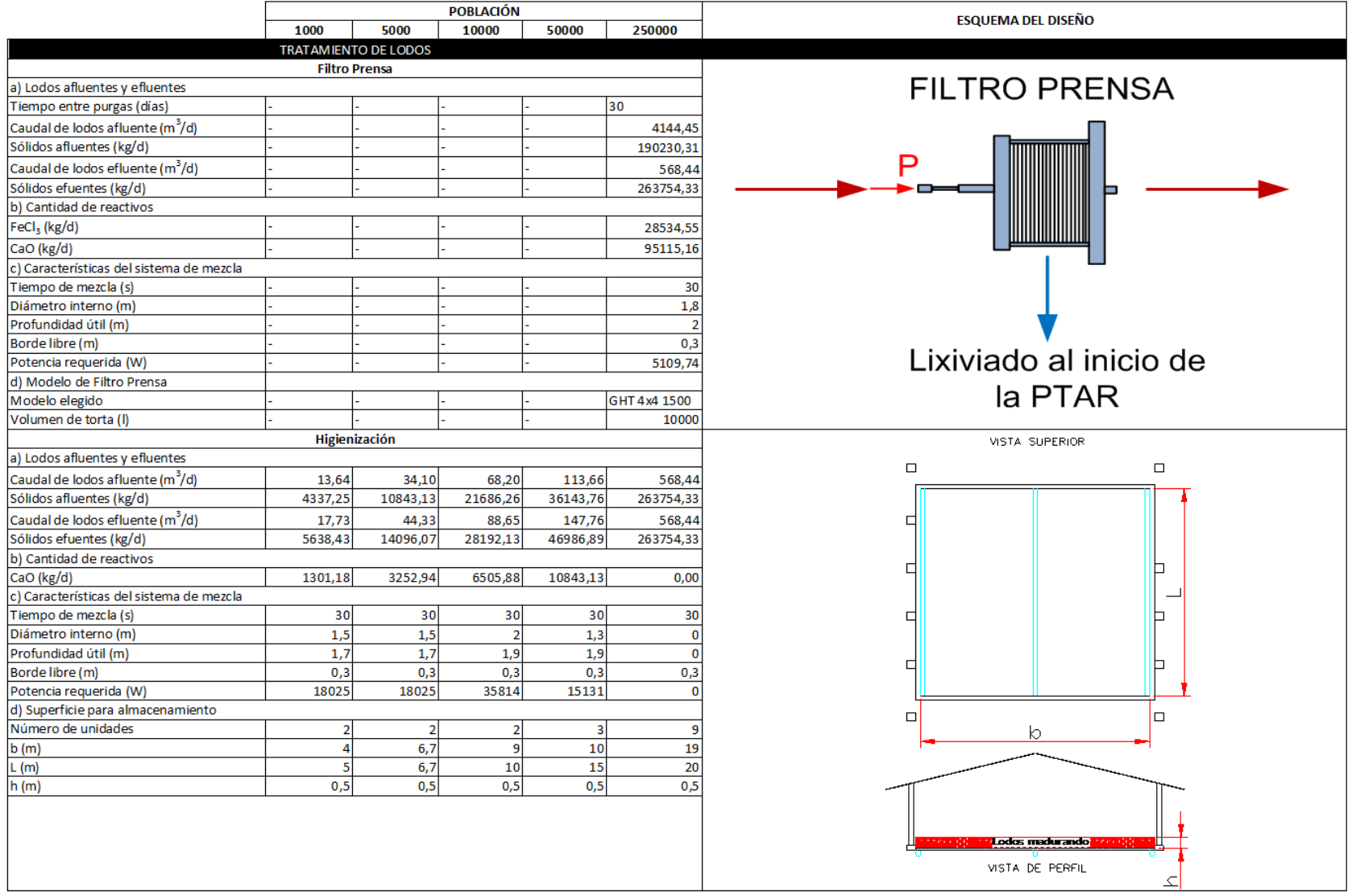

#### **Cuadro 5-11.** Resultados del dimensionamiento para las PTAR con Humedales de Flujo Horizontal Subsuperficial (cont.)

## **vii. Planta de tratamiento de aguas residuales con UASB y FAFA**

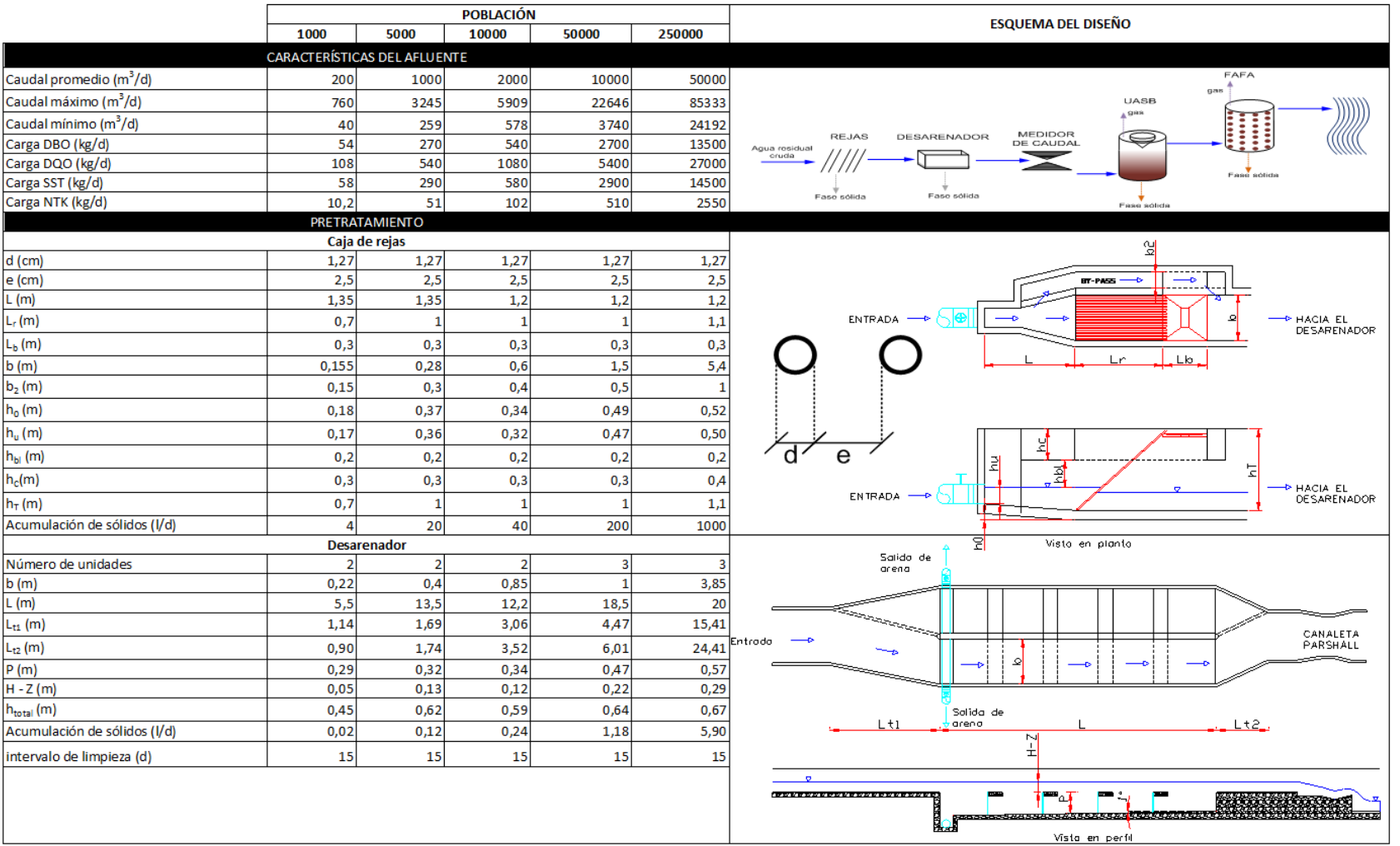

### **Cuadro 5-12.** Resultados del dimensionamiento para las PTAR con UASB y FAFA

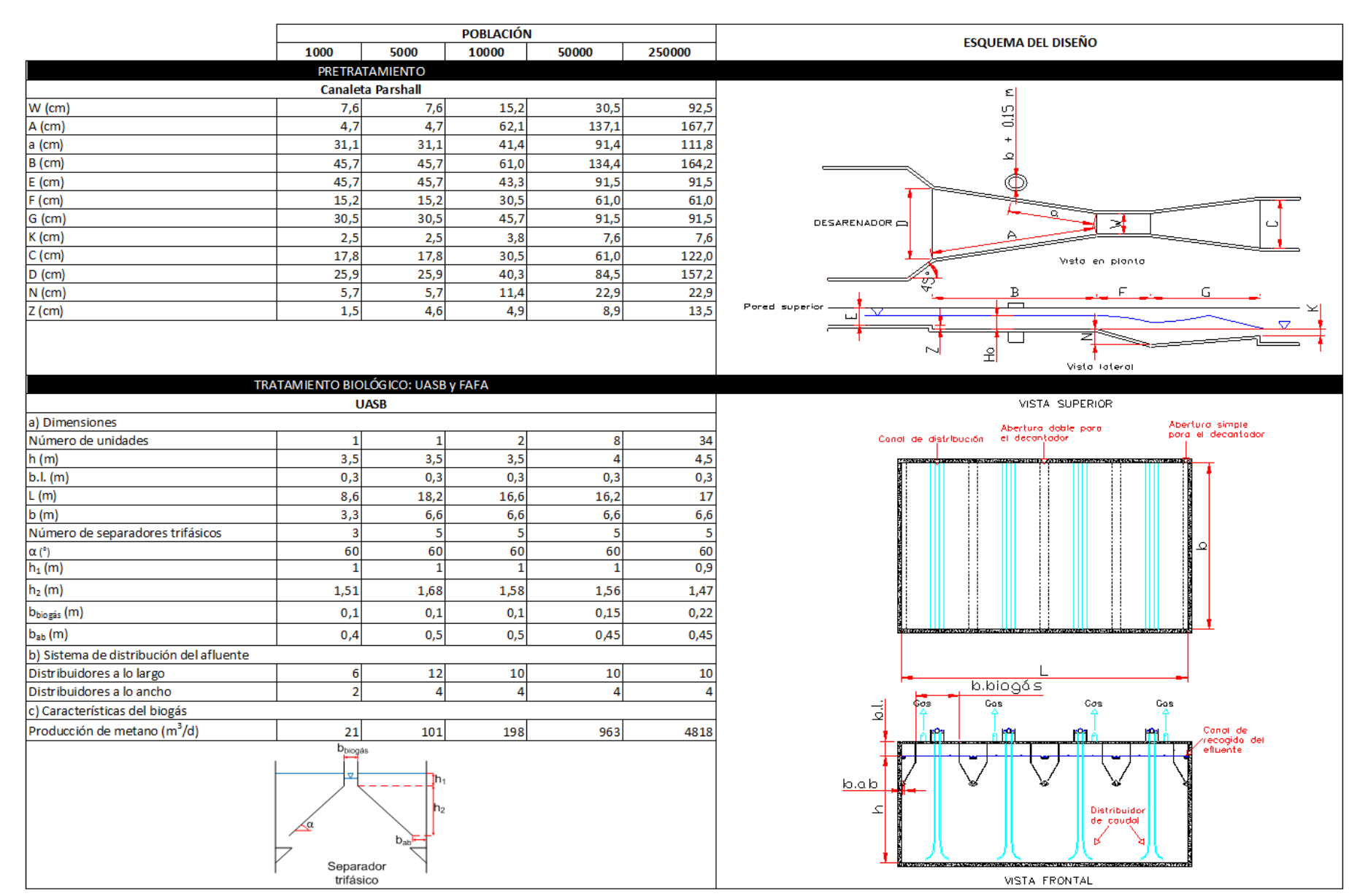

#### **Cuadro 5-12.** Resultados del dimensionamiento para las PTAR con UASB y FAFA (cont.)

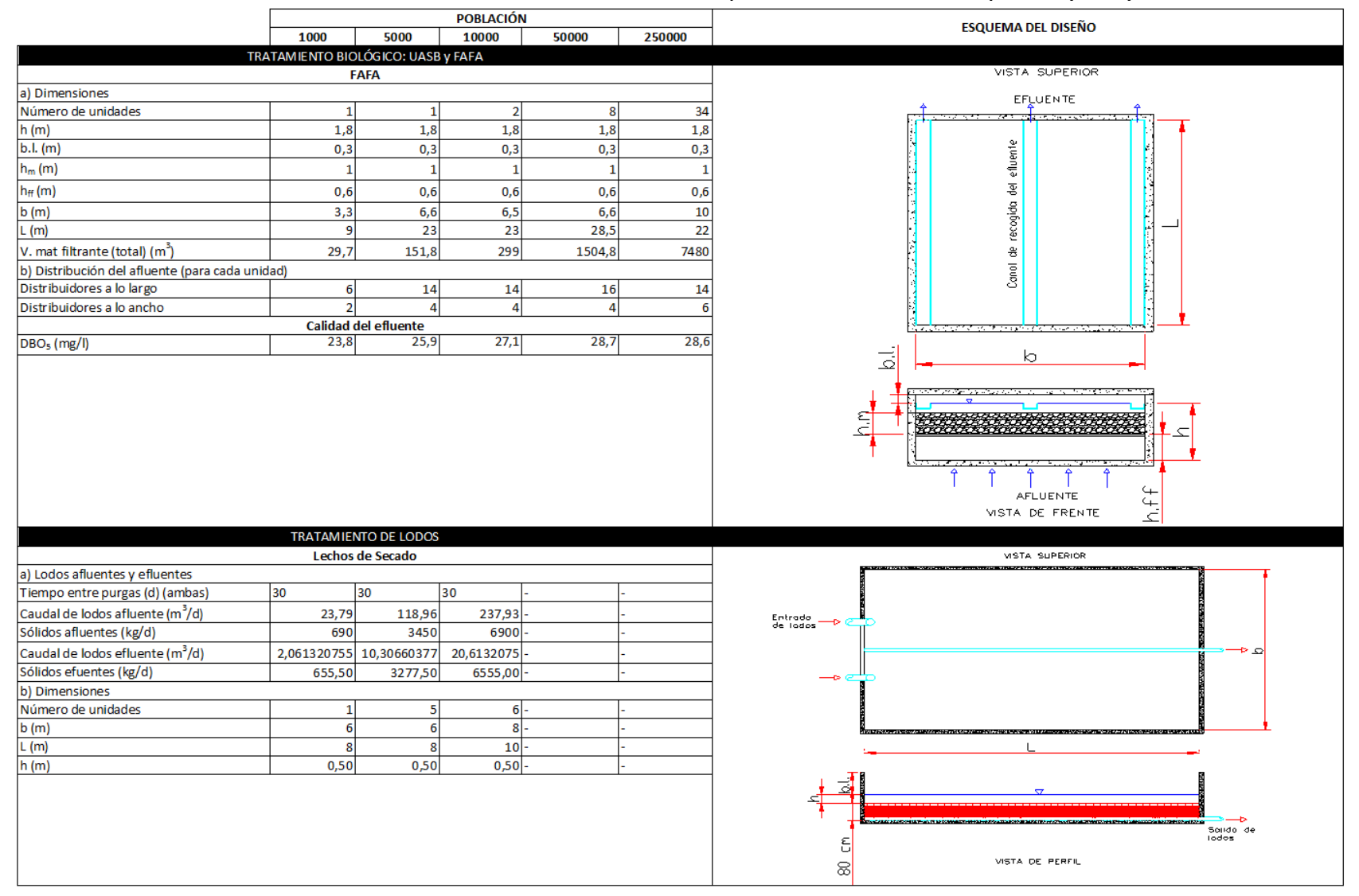

#### **Cuadro 5-12.** Resultados del dimensionamiento para las PTAR con UASB y FAFA (cont.)

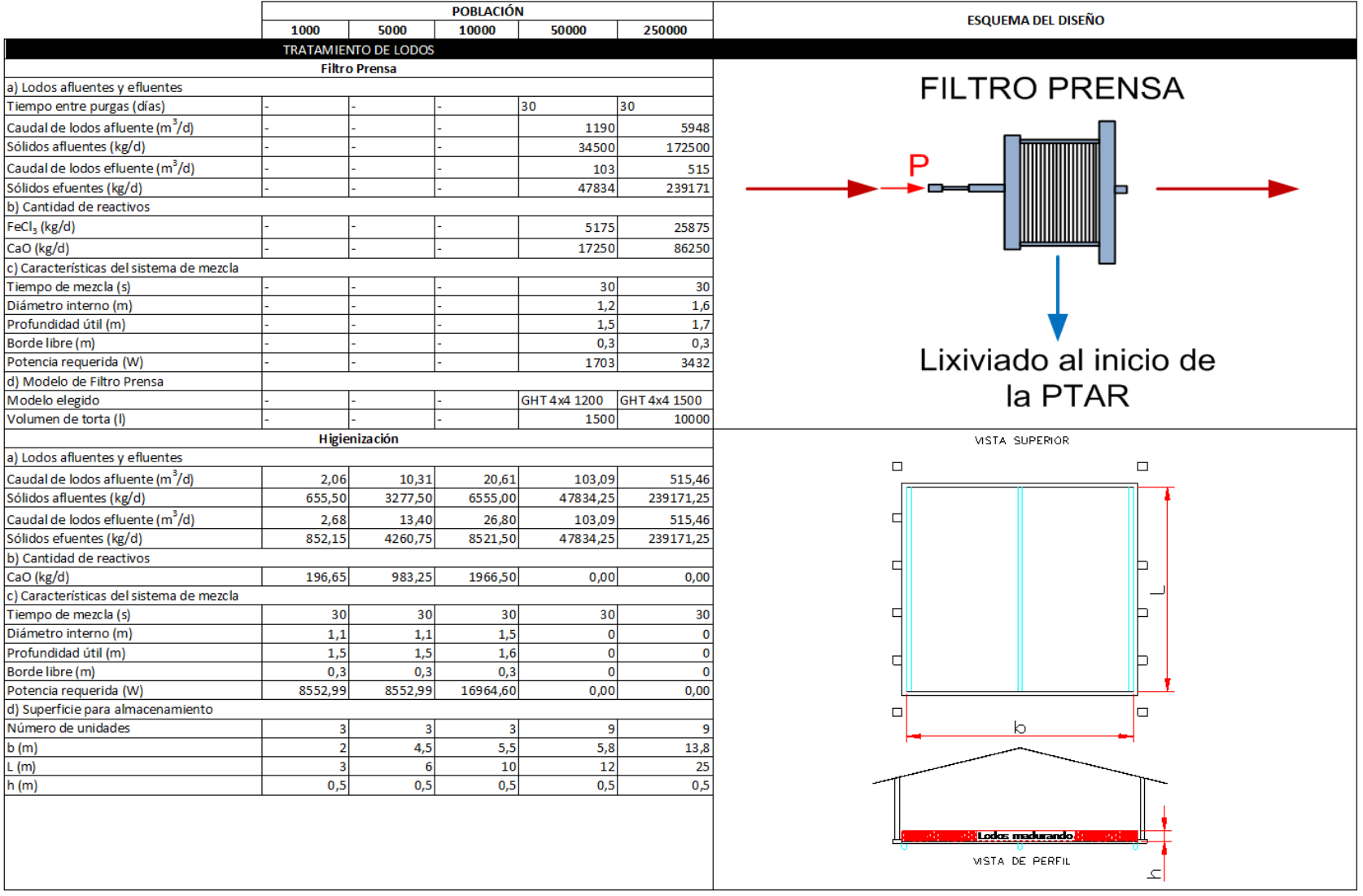

# **Cuadro 5-12.** Resultados del dimensionamiento para las PTAR con UASB y FAFA (cont.)

# **Capítulo 6**

## **Construcción y Operación de los Sistemas de Tratamiento**

En primer lugar se tratará el tema de la construcción de las plantas de tratamiento, y en un segundo espacio se tratará la operación y mantenimiento de las distintas tecnologías. Estos factores son los que se tomaron en cuenta a la hora de la estimación de los costos del capítulo 7.

## **6.1 Construcción de las plantas de Tratamiento**

A continuación se presentarán de manera resumida algunas consideraciones importantes a tomar en cuenta a la hora de la construcción de los distintos sistemas de tratamiento, que se consideraron además para la estimación de los costos de cada sistema.

Todas las normas para la buena práctica de la construcción aplican en la construcción de las plantas, aunque si hay algunos detalles adicionales que es bueno tomar en cuenta.

En primer lugar se revisará la secuencia de tareas general para la construcción de las plantas de tratamiento, la cual no difiere en gran medida de cualquier otro proyecto civil. Además se darán algunas pautas particulares requeridas para el tratamiento de las aguas residuales y los lodos.

Luego, se mencionarán consideraciones adicionales para los dispositivos comunes a todos o a algunos de los sistemas (pretratamiento, tratamiento primario, tratamiento de lodos) y luego se tratarán los distintos elementos de tratamiento biológico, insistiendo en las características más relevantes de cada uno de ellos.

#### 6.1.1 Consideraciones generales

Como en gran parte de las obras civiles, la construcción de una planta de tratamiento sigue un esquema similar al que se presenta en la siguiente figura.

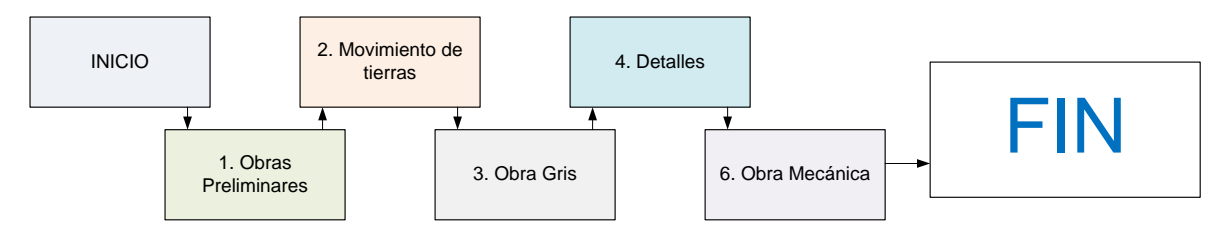

**Figura 6-1.** Esquema general de la construcción de una planta de tratamiento de aguas residuales

Como se aprecia en la figura 6-1, las fases del proceso de construcción de una planta de tratamiento de aguas residuales son muy similares al de otras obras civiles como edificios o estructuras afines.

Sin embargo, algunas diferencias específicas en cuanto a las actividades de cada fase si son muy particulares a un determinado tipo de planta de tratamiento, y los materiales de construcción algunas veces deben cumplir con algunas condiciones especiales también.

Con respecto a los materiales a utilizar, por lo general las estructuras serán de concreto reforzado o de acero. Para el caso del concreto reforzado es necesario agregar aditivos especiales para garantizar la impermeabilidad de la mezcla (impermeabilizante integral), además de que se recomienda aplicar un impermeabilizante adicional en forma de sellador. El recubrimiento del acero debe garantizar la protección del acero, pues el ambiente es propenso a condiciones muy favorables para que se dé la corrosión del refuerzo. Asimismo, el acero debe tener la cantidad de manos de pintura adecuada para garantizar que no habrá corrosión en ninguna de las unidades, y debe dársele el mantenimiento adecuado (limpiarlo y volverlo a pintar) con la periodicidad adecuada, que deberá ser determinada en campo.

En cuanto a la colada de concreto, cuando se tengan juntas frías se deberá necesariamente colocar un "water-stop" para evitar posibles fugas.

Otro aspecto importante es considerar el uso de cajas de registro entre las distintas unidades del tratamiento para facilitar las labores de monitoreo, así como para la colocación de los bypass.

Para el caso de los tratamientos anaeróbicos (lagunas anaeróbicas, FAFA, UASB y digestión anaeróbica) se hace necesario contar con un sistema de almacenamiento y tratamiento del biogás. Este podrá ser reutilizado en el caso de grandes producciones de biogás o deberá ser quemado cuando su producción sea baja. Cada unidad del tratamiento requiere de un adecuado dimensionamiento y diseño. Este tema escapa del alcance de este trabajo, por lo que se recomienda consultar la literatura adecuada para la consideración de este tema.

Como se verá a continuación, cada una de las plantas de tratamiento analizadas posee marcadas diferencias en cuanto a la importancia relativa de una u otra fase de la construcción.

Se analizará en primer lugar el proceso de construcción de los equipos de pretratamiento, para continuar en seguida con los distintos sistemas de tratamiento primario, luego con los de tratamiento biológico, y finalmente con los sistemas de tratamiento de lodos.

#### 6.1.2 Construcción de las unidades de pretratamiento

El pretratamiento de las aguas residuales está compuesto por una unidad de rejillas, un desarenador y una canaleta Parshall.

Para este trabajo se consideró que el fondo de la unidad y las paredes laterales son de concreto reforzado, y las rejas serán de varillas de acero #4.

Es muy importante cuidar la adecuada nivelación del terreno de construcción, así como del fondo de cada unidad, dándole las pendientes de diseño. Por lo general estas unidades estarán sobre el terreno, o parcialmente enterradas.

El tratamiento para el concreto y el acero deberá ser el mencionado anteriormente.

#### 6.1.3 Construcción de las unidades de tratamiento primario

Tanto el sedimentador primario como el tanque séptico consisten en un tanque de concreto con las dimensiones adecuadas.

En el caso del tanque séptico debe cuidarse la entrada y la salida del mismo. Se recomienda el uso de tubos Tee, que deben tener su extremo inferior abajo del nivel del agua, tal y como se muestra en el detalle de la memoria de cálculo. Esto con el fin de evitar la entrada de grasas y aceites o de los lodos del fondo. Otro detalle a cuidar en los tanques sépticos es la pendiente del fondo, que debe respetar la pendiente de diseño.

El tanque séptico debe ser totalmente cerrado para evitar la entrada de oxígeno, propiciando así condiciones anaeróbicas. Además, debe proveerse de entradas de inspección a las unidades. Se recomiendan por lo menos entradas de inspección sobre los tubos Tee, además de disponer de al menos una entrada suficiente para el paso de una persona.

Por otro lado, los sedimentadores primarios son unidades abiertas al ambiente. De especial cuidado es la colocación del dispositivo de entrada, así como el vertedor de salida, el cual debe estar adecuadamente nivelado para evitar la formación de corrientes preferenciales y cortos circuitos hidráulicos. Para esta unidad será necesario el empleo de un sistema de raspado de lodos en el fondo para enviarlos a la poceta de lodos. Generalmente este mecanismo consiste en una cadena jalando raspadores.

Estas unidades pueden estar totalmente o parcialmente enterradas. Otra opción es la de mantenerlos sobre el terreno, aunque será necesario colocar estructuras adicionales como escaleras y plataformas.

#### 6.1.4 Construcción de las lagunas de oxidación

Debido a las características particulares de este sistema, las fases de trazado y demarcación, desmonte y sobre todo movimiento de tierras, suelen ser las más importantes.

Dependiendo de la topografía del sitio, los trabajos de movimiento de tierra de corte y relleno pueden convertirse en un obstáculo financiero y técnico para el proyecto. Por ello, para el uso de lagunas se recomiendan terrenos planos que no requieran grandes trabajos de nivelación.

Adicionalmente, un punto importante es el de la impermeabilización del fondo de la laguna para evitar problemas de infiltración y pérdidas de caudal efluente. Para este propósito se recomienda el uso de una capa de arcilla de entre 10 a 50 cm de espesor, con permeabilidades que varían entre  $10^{-7}$  y  $10^{-9}$  cm/s luego de la debida compactación (Mendoҫa, 2000). De no disponer de una fuente cercana de este material, se puede emplear algún tipo de geomembrana.

Luego, para la conformación de los taludes, la teoría a emplear será básicamente la de diseño de presas de tierra homogéneas o heterogéneas. Por ello, el apoyo de un equipo geotecnista es indispensable para el buen desarrollo del proyecto. De ser posible, se usará el terreno removido en alguna etapa anterior. Como recomendaciones generales, es deseable que la corona del dique se encuentre entre 2,0 a 4,0 m para facilitar el tránsito de vehículos y personas durante la construcción y la operación del sistema. Además, la inclinación usual de los taludes internos será de 1:2 a 1:3 (V:H) y para los taludes externos será de 1:1,5 a 1:2 (V:H) aunque este parámetro deberá ser verificado por un geotecnista para la fase del diseño final. Finalmente, en el caso de los taludes internos, se recomienda el uso de una barrera protectora contra los problemas de erosión y crecimiento de vegetación. Para ello se puede considerar un enrocado (piedras con tamaños nominales de 15 a 20 cm) colocado 50 cm arriba y abajo del nivel normal de operación de la laguna, o bien utilizar placas de concreto. Los taludes secos se pueden proteger con zacate para prevenir la erosión, además de que el drenaje pluvial debe estar bien concebido.

Otro detalle constructivo de gran importancia es el dispositivo de entrada a la laguna. La literatura (Sperling ,2004; Mendoҫa, 2000) recomienda que la entrada sea por el fondo, para asegurar que el agua residual tenga el mayor contacto posible con los lodos (microorganismos). Lo anterior siempre y cuando se disponga de un buen sistema de desarenado que prevenga la colmatación del dispositivo. Se pueden utilizar varias entradas, lo que previene la formación de cortos circuitos (al menos una entrada por cada 50 m). Según Sperling (2004), la velocidad de flujo en el conducto de entrada debe ser menor a 0,5 m/s.

Por otro lado, el dispositivo de salida puede ser un vertedor, un tubo Tee o un codo de 90°, entre otras opciones. Se recomienda que la salida esté colocada al lado opuesto de la entrada. Esta salida puede ser ajustable, lo que brinda mayor flexibilidad al sistema. La salida

debería estar a 30 cm por debajo del nivel de agua para las lagunas anaeróbicas y a 60 cm por debajo del nivel de agua para las lagunas facultativas. El uso de descargas de fondo debe ser bien estudiado, pues debido a su uso infrecuente puede atascarse.

Finalmente, es ampliamente recomendado el uso de "by-pass" que permitan saltarse cada una de las unidades, tanto las lagunas anaeróbicas como las facultativas, para incrementar la flexibilidad del sistema y facilitar así las labores de purga y mantenimiento de las unidades.

Para mayor información con respecto a este punto refiérase a Mendoҫa (2000) y a Sperling (2004), entre mucha otra bibliografía disponible.

#### 6.1.5 Construcción del Reactor y Sedimentador de los LAC y LAE

Para estos sistemas la fase más significativa en cuanto a costos y duración suele ser la obra gris y la colocación del equipo mecánico.

Los reactores biológicos consisten en tanques de aireación. En este caso se construirán en concreto, por lo que aplican las recomendaciones expresadas anteriormente.

Para la colocación de la obra mecánica (tuberías de aireación, equipo neumático, bombas para lodos…) se debe contar con la asesoría de un técnico especializado en esa área y seguir las recomendaciones de los fabricantes de los equipos. De particular cuidado resulta mantener los sopladores debidamente guarecidos en una caseta y con las condiciones idóneas de humedad y espacio. Por lo general se recomienda contar con un soplador de repuesto por si alguna de las unidades falla.

En cuanto al material de la tubería, se suele utilizar PVC para los sistemas de recirculación de lodos. Para el sistema de aireación se suele utilizar tubería metálica o de PVC según el diseño y las necesidades de cada caso.

Para el sedimentador secundario se pueden seguir las mismas pautas del sedimentador primario, considerando el raspador del fondo, el vertedor de salida bien nivelado, y la pendiente del fondo.

Las unidades pueden colocarse enterradas completamente o parcialmente, o bien colocarse sobre el terreno terminado.

#### 6.1.6 Construcción del Filtro Anaeróbico de Flujo Ascendente

Tal como se expuso en el capítulo 3, el FAFA consiste en un tanque de concreto con un fondo falso y una capa de aproximadamente un metro de espesor de piedra con tamaño nominal entre 4 y 7 cm. El detalle más complicado consiste en la construcción del fondo falso, que según Sperling (2000) debe consistir en algún tipo de placa con orificios de 3 cm de diámetro colocados cada 15 cm. Se puede considerar el uso de viguetas para dar apoyo estructural al medio poroso, colocando sobre las viguetas esta placa en algún material inerte como plástico, entre otras posibilidades.

A la hora de colocar el material, este debe ser lanzado sobre el fondo falso, sin compactarlo posteriormente.

El sistema de repartición del caudal afluente se discutió en el capítulo 3, y puede revisarse con mayor profundidad en Sperling (2000). Para este sistema se requiere el uso de tubos de PVC con diámetros nominales de 75 mm. Deben colocarse a unos 10 a 15 cm del fondo del tanque con dirección hacia el fondo. Además se suele reducir ligeramente la salida del tubo de distribución a unos 40 a 50 mm con el fin de aumentar la velocidad de salida, lo que favorece las condiciones de mezcla con el manto de lodo dentro del fondo falso.

El FAFA, al igual que el tanque séptico, debe estar cerrado a la atmósfera para propiciar condiciones anaeróbicas. Debe tener entradas de inspección sobre los canales de recolección del efluente, además de poseer al menos una entrada lo suficientemente grande para que entre una persona adulta. Los canales de recolección pueden ser de unos 30 cm de ancho, y su número debe determinarse por medio de un diseño hidráulico. Deben colocarse tubos de escape para el biogás producido, que podría eventualmente captarse para luego quemarse o bien utilizarse.

Al igual que para otras unidades similares, los FAFAs pueden estar totalmente o parcialmente enterrados, o bien estar sobre el nivel del terreno terminado.

Finalmente, se recomienda disponer de algún mecanismo de purga, como una serie de válvulas colocadas a diversas alturas del FAFA, o bien una compuerta para el fondo. Esto facilita las operaciones de mantenimiento y monitoreo de la unidad.

#### 6.1.7 Construcción del Filtro Biológico Percolador

El Filtro Biológico Percolador se consideró, para este trabajo, de concreto. Consiste en un tanque abierto a la atmósfera con un fondo falso y un medio poroso compuesto por piedra de tamaño nominal entre 10 y 13 cm. Al igual que para el FAFA, se utilizó un sistema de viguetas para dar resistencia estructural al fondo falso, además de que se colocó una malla o cedazo para evitar que el material caiga por entre las viguetas.

Para propiciar una buena aireación se colocará un sistema de aireación debajo del fondo falso, por medio de tubos que deberán repartir uniformemente el aire. El fondo del filtro consistió en un cono invertido con pendiente de 2 %, y un canal para recoger el efluente que luego debería ser redirigido al siguiente filtro, o al sedimentador secundario.

Se acostumbra colocar esta unidad sobre el nivel del terreno, por lo que, se previó el uso de una bomba para llevar el afluente hasta lo alto del filtro.

#### 6.1.8 Construcción del Humedal de Flujo Subsuperficial Horizontal

Similarmente a las lagunas, el trabajo de movimiento de tierras suele ser bastante significativo para los humedales. Un terreno nivelado y con condiciones de permeabilidad adecuadas es lo más ideal. Los taludes suelen ser más bajos que para las lagunas, lo que facilita las operaciones de diseño y construcción, aunque siempre es recomendable contar con un experto en geotecnia.

Otra fase muy complicada de la construcción es la colocación del medio poroso de unos 60 cm de altura. En los tres primeros metros se acostumbra colocar una grava de unos 40 mm, mientras que para el resto del largo del humedal se suele usar piedra con tamaños nominales de 10 mm. Esto debido al alto riesgo de colmatación cerca de la entrada de la unidad. Para colocar la piedra se debe tener cuidado durante la etapa de construcción, y se recomienda colocarla manualmente cuando las dimensiones del proyecto así lo permitan para evitar que se quiebre la piedra y para prevenir la compactación del medio. El dispositivo de entrada es de vital importancia en el sistema.

En cuanto a la plantación del humedal, la bibliografía recomienda colocar una planta cada 60 a 100cm (Kadlec y Knight, 1996), formando una especie de red. Además se recomiendan especies como espadaña (juncos) o caña. Cuando sea factible se puede colocar la planta parcialmente desarrollada, de otro modo se deberá colocar semillas, y esperar algunos meses para que las plantas se desarrollen antes de iniciar la operación del humedal.

#### 6.1.9 Construcción del UASB

El UASB se visualizó como un tanque (en este caso de concreto) con las tuberías de entrada del afluente en el fondo y canales de recolección del efluente en la parte superior.

La unidad está cerrada a la atmósfera para propiciar las condiciones anaeróbicas. Uno de los detalles más importantes es el del separador trifásico, particularmente para el paso del agua al decantador recolectando antes el biogás. Para mayores detalles al respecto refiérase a Sperling (2000).

Al igual que para el FAFA, se recomienda colocar una compuerta para realizar la descarga de fondo, válvulas para el muestreo de la unidad, y aberturas de inspección en la parte superior de la unidad.

El biogás efluente deberá ser tratado adecuadamente, tal y como se mencionó anteriormente. Este tema escapa al alcance de este trabajo.

La unidad se consideró sobre el nivel del terreno, lo que facilita la operación y recolección de muestras por medio de las válvulas laterales.

## **6.2 Operación y mantenimiento de las plantas de tratamiento de las aguas residuales**

A continuación se darán algunos detalles de la operación de las plantas de tratamiento diseñadas. Se empezará por proponer el personal de trabajo de cada sistema. Luego se tratará el tema de los análisis de laboratorio y por último se darán algunas pautas para la operación y mantenimiento de las unidades de tratamiento más importantes.

#### 6.2.1 Equipos de trabajo para la operación de las plantas de tratamiento

Debido a las similitudes entre algunos de los sistemas se crearon 3 grupos distintos para proponer el personal requerido para la adecuada operación de los sistemas de tratamiento. En el grupo 1 se colocaron los sistemas lagunares y los sistemas con humedal. El grupo 2 consiste en las plantas de tratamiento de lodos activados convencionales, lodos activados de aireación extendida y filtro biológico percolador. Por último, en el grupo 3 se tienen los sistemas con FAFA y UASB.

Debe quedar claro que los equipos de trabajo propuestos no son definitivos, siendo apenas recopilaciones y adaptaciones de la información disponible dentro de la bibliografía sobre el tema, que se utilizaron posteriormente para el análisis financiero de las distintas opciones.

Los valores presentados se expresan como fracciones de tiempo completo requeridas. Por ejemplo, si se indica ¼, entonces significa que será necesario contratar a ese empleado por un cuarto de tiempo para esa población específica.

### **i. Equipo de trabajo para el grupo 1: Sistemas lagunares y humedales**

En el siguiente cuadro se muestra el equipo recomendado para la operación de los sistemas con lagunas y humedales.

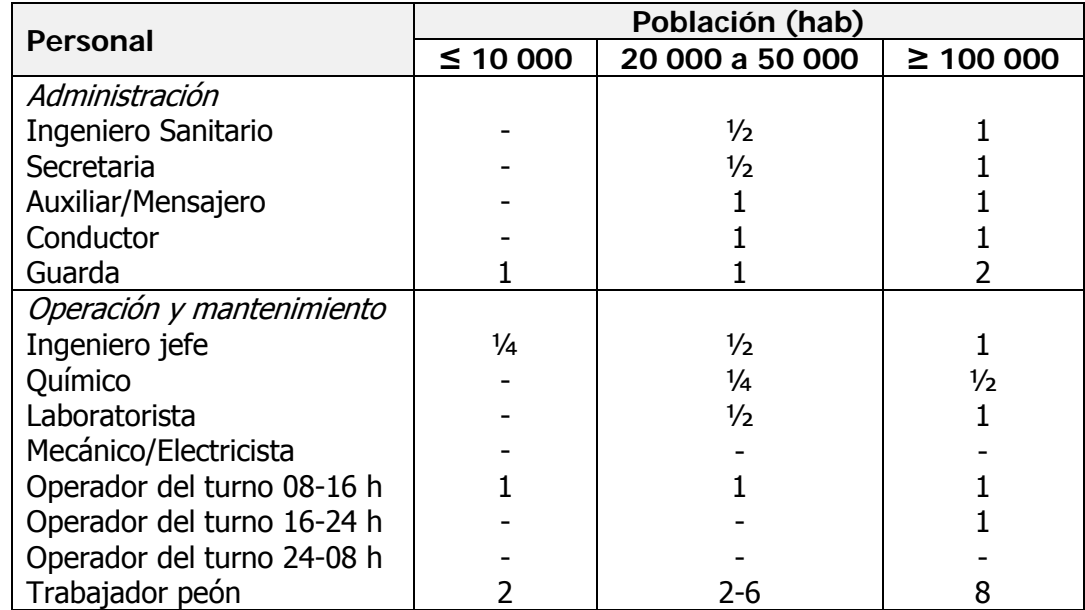

**Cuadro 6-1.** Equipo necesario para la operación y mantenimiento de los sistemas lagunares y con humedales

#### **ii. Equipo de trabajo para el grupo 2: LAC, LAE y Filtro Percolador**

A continuación se muestra el equipo de trabajo propuesto para los sistemas de lodos activados convencionales, lodos activados con aireación extendida y filtro biológico percolador.

No se encontró ninguna fuente bibliográfica concreta que presentara equipos de trabajo para estas tecnologías, por lo que se procedió a definir el equipo de trabajo requerido aumentando con criterio el personal para los sistemas lagunares.

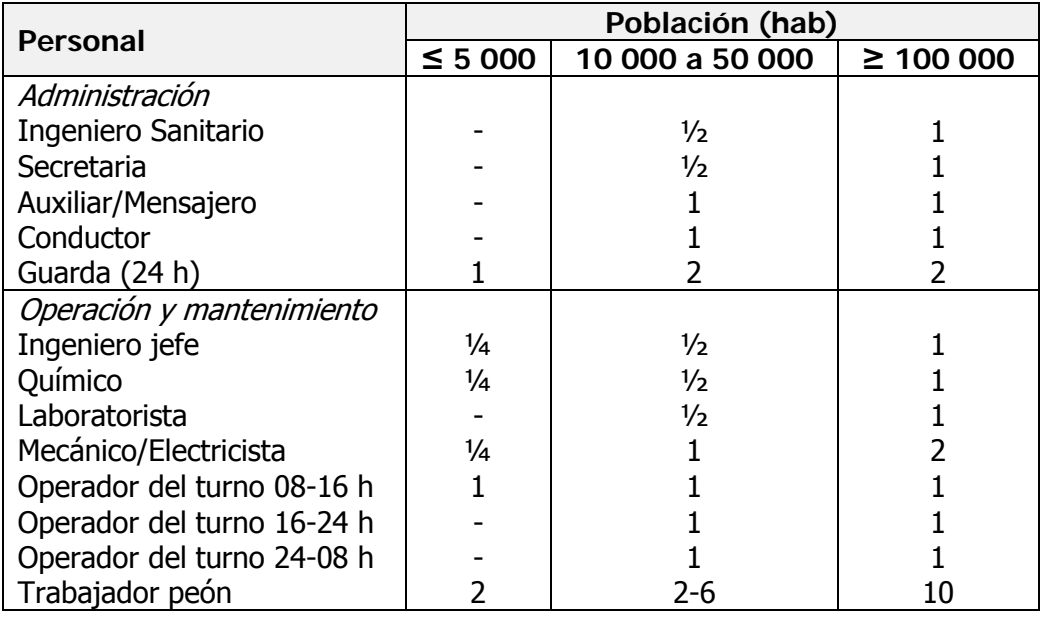

**Cuadro 6-2.** Equipo necesario para la operación y mantenimiento de los sistemas de LAC, LAE y Filtro percolador

#### **iii. Equipo de trabajo para el grupo 3: FAFA y UASB + FAFA**

No se encontró una referencia concreta sobre el número de empleados requeridos en los sistemas anaeróbicos. Wagner (2010) incrementó en un 30 % el número de empleados con respecto al número de de empleados requeridos en los sistemas lagunares, aunque él mismo aseguró que esto representa una simplificación gruesa. Por lo tanto se aumentó el número de empleados según el criterio personal del autor de esta tesis.

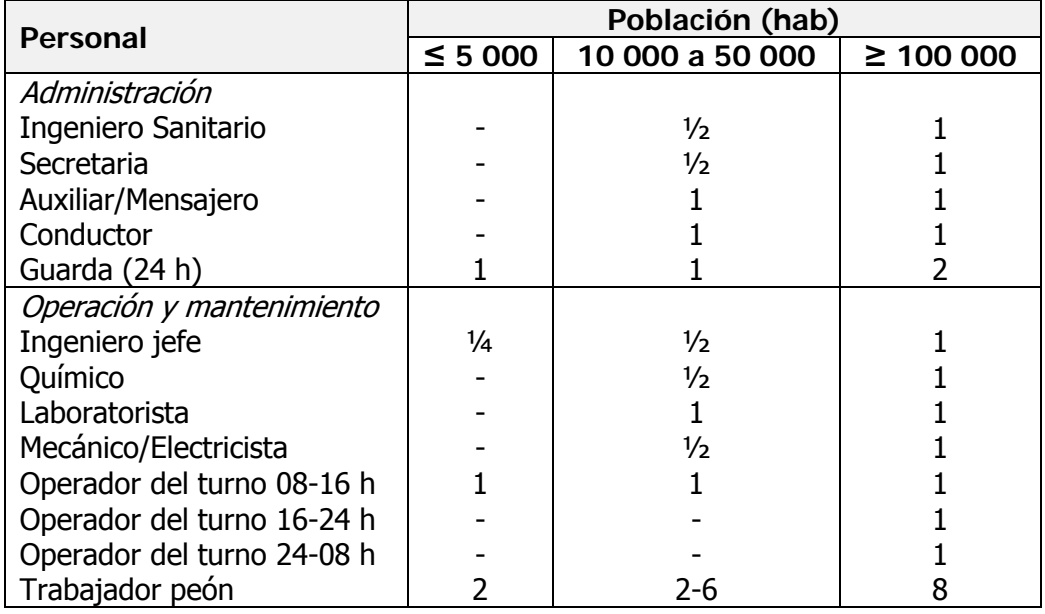

**Cuadro 6-3.** Equipo necesario para la operación y mantenimiento de los sistemas de FAFA y  $UASB + FAFA$ 

A continuación se describirán los parámetros que deberán ser medidos para asegurar el buen funcionamiento de los sistemas de tratamiento y la frecuencia requerida para cada prueba.

#### 6.2.2 Monitoreo del funcionamiento de las plantas de tratamiento

Para llevar un buen control del proceso biológico para la degradación de la materia orgánica, es necesario contar con un muestreo regular y programado de algunos parámetros clave dentro del tratamiento. En este apartado se darán algunas recomendaciones para dicha labor según el tipo de tratamiento. Nótese que el Reglamento de Vertido y Reuso también requiere de un control riguroso a la hora de presentar los reportes operacionales. Las recomendaciones aquí expuestas cumplen con las disposiciones de ese reglamento.

Con el fin de simplificar el trabajo, se clasificaron las pruebas requeridas para determinar la calidad del proceso según los tres grupos conformados anteriormente.

#### **i. Programa de muestreo para el grupo 1: Sistemas lagunares y humedales**

En el siguiente cuadro se observa el programa de monitoreo de rutina para las lagunas y para los humedales.

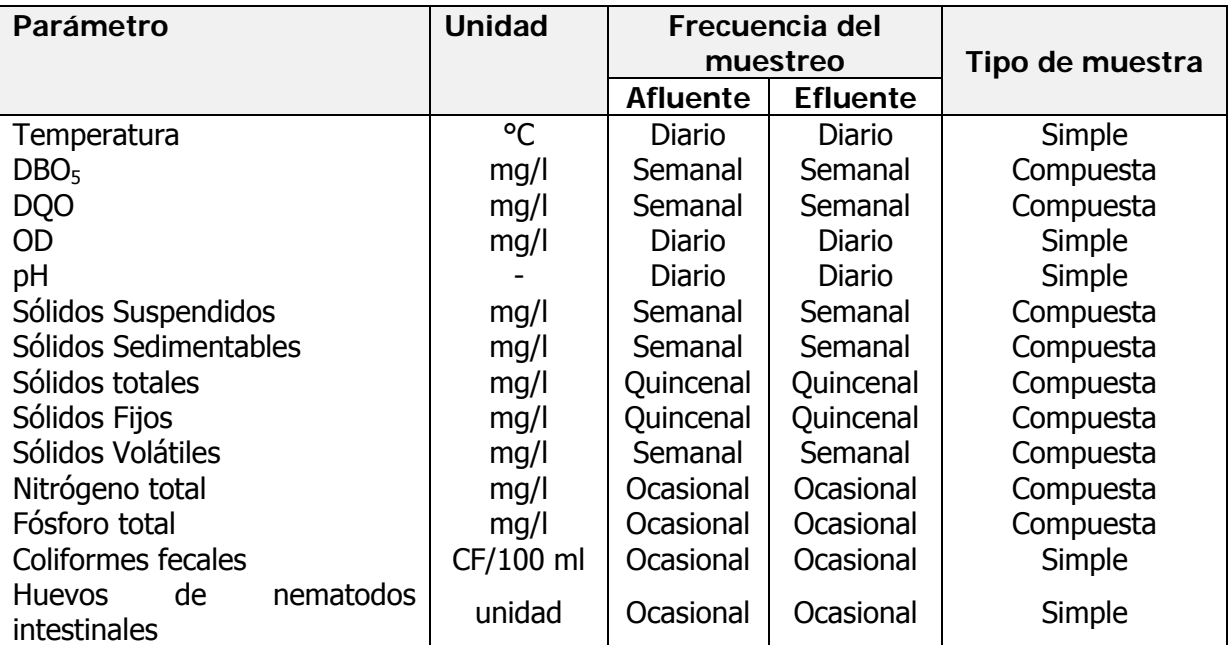

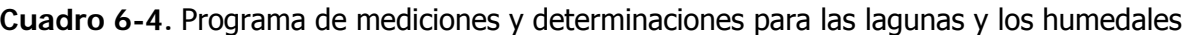

**Fuente:** Adaptado de Mendoҫa (2000)

#### **ii. Programa de muestreo para el grupo 2: LAC, LAE y Filtro Percolador**

En el siguiente cuadro se observa el programa de monitoreo de rutina para los lodos activados convencionales, los lodos activados de aireación extendida y los filtros biológicos percoladores.

Se indica con un asterisco las pruebas que no se realizan para el filtro percolador (reactor y lodo de retorno).

| <b>Sitio</b>                         | Parámetro                 | <b>Muestra</b> |               |                 |
|--------------------------------------|---------------------------|----------------|---------------|-----------------|
|                                      |                           | <b>Uso</b>     | Frecuencia    | <b>Tipo</b>     |
| <b>Aguas</b><br>residuales<br>brutas | <b>DBO</b>                | <b>AD</b>      | Semanal       | Compuesta       |
|                                      | <b>DQO</b>                | <b>AD</b>      | Semanal       | Compuesta       |
|                                      | <b>SST</b>                | <b>AD</b>      | Semanal       | Compuesta       |
|                                      | <b>SSV</b>                | <b>AD</b>      | Semanal       | Compuesta       |
|                                      | <b>NTK</b>                | <b>AD</b>      | Semanal       | Compuesta       |
|                                      | pH                        | EP             | <b>Diaria</b> | Simple          |
|                                      | Alcalinidad               | EP             | Semanal       | Simple          |
|                                      | <b>Coliformes fecales</b> | <b>AD</b>      | Semanal       | Simple          |
|                                      | Huevos de nematodos       | <b>AD</b>      | Semanal       | Simple          |
|                                      | intestinales              |                |               |                 |
| <b>Efluente</b><br>primario          | <b>DBO</b>                | <b>AD</b>      | Semanal       | Compuesta       |
|                                      | <b>DQO</b>                | <b>AD</b>      | Semanal       | Compuesta       |
|                                      | <b>SST</b>                | <b>AD</b>      | Semanal       | Compuesta       |
| Reactor*                             | Temperatura               | EP             | <b>Diaria</b> | Simple          |
|                                      | <b>OD</b>                 | EP             | Diaria o      | Simple o sensor |
|                                      | <b>SST</b>                | EP             | continua      | Simple o sensor |
|                                      | <b>SSV</b>                | EP             | Diaria o      | Simple          |
|                                      | NO <sub>3</sub>           | EP             | continua      | Simple          |
|                                      | <b>IVL</b>                | EP             | Semanal       | Simple          |
|                                      |                           |                | Semanal       |                 |
|                                      |                           |                | Diaria        |                 |
| Lodo de                              | <b>SST</b>                | EP             | <b>Diaria</b> | Compuesta       |
| retorno*                             |                           |                |               |                 |
| <b>Efluente final</b>                | <b>DBO</b>                | <b>AD</b>      | Semanal       | Compuesta       |
|                                      | DQ <sub>O</sub>           | <b>AD</b>      | Semanal       | Compuesta       |
|                                      | <b>SST</b>                | <b>AD</b>      | Semanal       | Compuesta       |
|                                      | <b>SSV</b>                | <b>AD</b>      | Semanal       | Compuesta       |
|                                      | <b>NTK</b>                | <b>AD</b>      | Semanal       | Compuesta       |
|                                      | NH <sub>3</sub>           | <b>AD</b>      | Semanal       | Compuesta       |
|                                      | NO <sub>2</sub>           | <b>AD</b>      | Semanal       | Compuesta       |
|                                      | NO <sub>3</sub>           | <b>AD</b>      | Semanal       | Compuesta       |
|                                      | pH                        | <b>AD</b>      | <b>Diaria</b> | Simple          |
|                                      | Coliformes fecales        | <b>AD</b>      | Semanal       | Simple          |
|                                      | Huevos de nematodos       | <b>AD</b>      | Semanal       | Simple          |
|                                      | intestinales              |                |               |                 |

**Cuadro 6-5.** Programa de mediciones y determinaciones para LAE, LAC y filtro percoladores

\* Solo para los procesos de lodos activados AD: Evaluación del desempeño

CP: control del proceso

**Fuente:** Adaptado de Sperling (2004)

#### **iii. Programa de muestreo para el grupo 3: FAFA y UASB + FAFA**

En el siguiente cuadro se observa el programa de monitoreo de rutina recomendado para las unidades con FAFA y UASB.

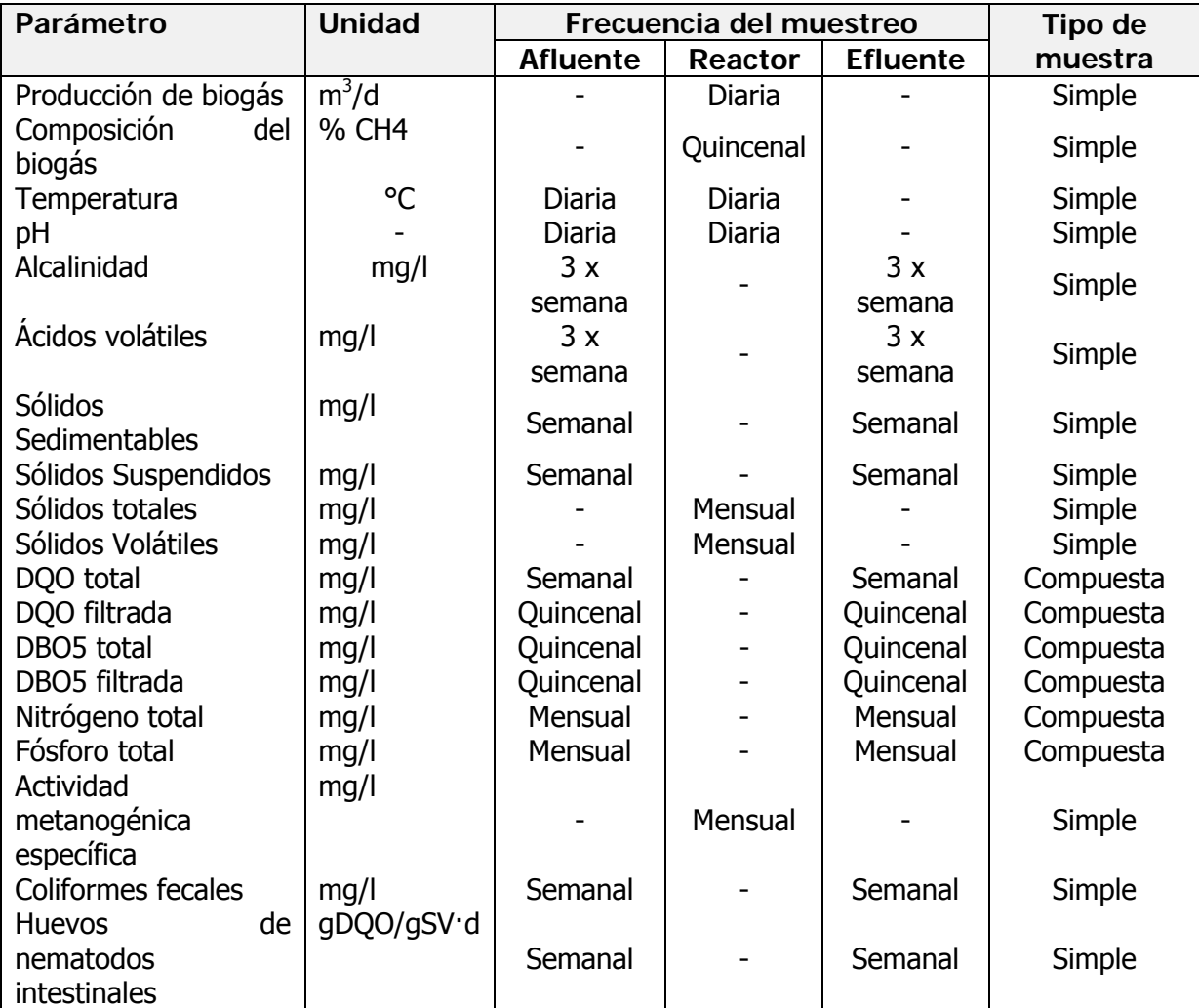

**Cuadro 6-6.** Programa de mediciones y determinaciones para los sistemas con FAFA y UASB

**Fuente:** Adaptado de Sperling (2000)

## 6.2.3 Actividades generales de inspección y mantenimiento

Para la operación de las plantas de tratamiento los operarios deberán respetar las normas de seguridad y limpieza determinadas por los encargados de la seguridad ocupacional. El uso de protección (guantes, anteojos, ropa gruesa entre otros) deberá establecerse en un manual de operación para cada unidad. En esta sección apenas se describen algunas actividades que requieren las unidades de tratamiento.

#### **i. Tratamiento Preliminar**

La operación y mantenimiento regular de las unidades del tratamiento preliminar son relativamente sencillas y pueden ser realizadas por los trabajadores peones.

Para el caso de las rejillas, se debe limpiar la materia acumulada en las barras al menos una vez al día con un rastrillo adecuado. Los residuos deberán dejarse escurriendo (se puede considerar el uso de una bandeja para este fin). Cuando se hayan secado deberán disponerse junto con los residuos sólidos de la planta para ser llevados a un relleno sanitario.

El desarenador deberá purgarse cuando se observe que el volumen dispuesto para la sedimentación de la arena está lleno (aproximadamente 15 días según el diseño de la unidad). La arena deberá secarse y disponerse junto con los residuos sólidos de la planta. Debido a pequeños contenidos de materia orgánica la arena puede provocar malos olores, por lo que deberán tomarse las medidas del caso, y no dejarse secar sin ningún cuidado. En plantas de gran tamaño se puede pensar en el lavado de la arena para recuperarla.

La canaleta Parshall deberá inspeccionarse diariamente para revisar que no esté obstruida o que no tenga material sedimentado. Si se detecta alguno de estos casos deberá limpiarse y se dispondrá de los residuos sólidos como ya se indicó más arriba.

#### **ii. Tratamiento primario**

Para los sistemas que poseen un tratamiento primario (tanque séptico o sedimentador primario) se deberán normalizar algunas operaciones.

En el caso del tanque séptico, debe revisarse que no se generen malos olores (si esto ocurre deberá investigarse la causa), además de que los tubos tee no se obstruyan. Cada cierto tiempo (1 año según se determinó en el diseño para este trabajo), se deberán purgar los lodos. Para esto se puede usar una bomba para lodos, introduciendo las mangueras por

entre las entradas de inspección, y sacando los lodos. No se deben sacar todos los lodos, pues se afectaría negativamente el tratamiento. Luego los lodos deberán ser adecuadamente tratados, como se describió en el capítulo 3 de este trabajo.

El sedimentador primario deberá ser purgado aproximadamente cada 6 a 10 horas (es un parámetro de diseño, aunque puede variar según las consideraciones del operador). Lo más sencillo es contar con un sistema automatizado que regule por completo la operación del sistema. En ese caso el operador deberá cerciorarse de que todo marche de la mejor manera. Los lodos purgados deberán digerirse, deshidratarse e higienizarse convenientemente.

#### **iii. Sistemas lagunares**

El cuidado más importante que se debe tener con las lagunas es la vigilancia del estado de los taludes. Se debe revisar periódicamente que los taludes se encuentren sin grietas o que las geomembranas no estén desgarradas. Debe cortarse regularmente la maleza que crezca en los bordes de las lagunas, y evitar que se plante cualquier tipo de vegetación en las cercanías del agua.

Las labores de purga de la laguna se realizarán ocasionalmente según se indica en la memoria de cálculo (aproximadamente cada 3 años para las lagunas anaeróbicas y cada 25 años o más para las lagunas facultativas). Cuando eso ocurra será necesario contar con una descarga de fondo para vaciar la laguna que se purgue, esperar a q se sequen los lodos y retirarlos para su respectiva higienización. No se deben sacar todos los lodos, pues eso afectaría negativamente el rendimiento de las lagunas.

## **iv. Sistemas con Lodos Activados (reactor secundario y sedimentador secundario)**

La operación de los sistemas de lodos activados suele ser completamente automática, con paneles de control configurables. Por lo general, el único parámetro sobre el cual el operador

tiene algún control es el tiempo de residencia celular. Se debe capacitar adecuadamente al operador para que sepa como variar este parámetro para optimizar el proceso.

El operador deberá además llevar un control de los parámetros de laboratorio mencionados más arriba.

Otro aspecto importante es darle mantenimiento al equipo mecánico, cambiando el aceite y las bandas de los aireadores, remplazando difusores dañados, entre otros. Para ello se debe tener un plan periódico de revisión de los distintos componentes mecánicos de la planta.

Las labores rutinarias para el caso del reactor y el sedimentador secundario serían las de limpiar posibles objetos flotantes que caigan dentro de los tanques, eliminar excesos de espumas y mantener en buen estado la infraestructura en general.

#### **v. Sistemas con Filtro Percolador**

Por lo general, la operación de los sistemas de filtros percoladores suele ser relativamente mecanizada. El operador puede incidir únicamente sobre la tasa de recirculación, ajustándola según corresponda. Se tendrán equipos de purga en los sedimentadores secundarios, y además el sistema de aireación será forzado. El distribuidor también contará con un motor para evitar las fluctuaciones en la velocidad de rotación debido a las variaciones de los caudales.

Sin embargo, para velar por que el proceso se lleve a cabo de la mejor manera se debe tener cuidado con diversos aspectos. Para empezar, se debe cuidar que el distribuidor no se colmate debido a la presencia de sólidos suspendidos. Además cada cierto tiempo (se recomienda una vez al día) se deberá aumentar la carga hidráulica de los distribuidores para provocar un efecto de lavado dentro de la unidad, arrastrando así la película biológica que podría obstruir el dispositivo.

Se debe revisar regularmente los canales de recolección para verificar que no sedimentan sólidos en esos elementos. Por último, se debe revisar constantemente el equipo mecánico de aireación para evitar malos olores, y el sistema motorizado de distribución, cambiándoles las bandas o el aceite, entre otras medidas.

Las pruebas de laboratorio se deben realizar según se estableció en un apartado anterior.

#### **vi. Sistemas con FAFA y UASB**

Los sistemas de FAFA y UASB tienen una operación relativamente sencilla, en donde el operador tiene relativamente poca influencia sobre el proceso, de ahí que no se requiera personal altamente calificado para atender la unidad.

Para el FAFA debe tenerse claro que deberán realizarse retrolavados cuando se detecte que las pérdidas hidráulicas son excesivas, y que adicionalmente se deberán purgar lodos constantemente (cada mes o cada par de meses).

Para el caso del UASB, se debe vigilar de cerca el nivel del manto de lodo por medio del sistema de muestreo. Se deberá purgar periódicamente lodos del sistema (cada mes o cada par de meses) para evitar que los sólidos escapen con el efluente.

Además se debe tener un adecuado control sobre el sistema de recolección y tratamiento del biogás para evitar posibles accidentes.

Por último, a la hora de arrancar alguno de estos sistemas, debe tenerse claro que para alcanzar un estado estacionario con respecto a la biomasa, se necesita un período de tiempo de varios meses dependiendo de las condiciones de temperatura del agua y del tipo de agua residual. Para solventar este inconveniente se suele inocular el sistema con lodo anaeróbico proveniente de alguna unidad que trate agua similar a la que llega a la nueva planta.

#### **vii. Sistemas con Humedales de Flujo Subsuperficial horizontal**

Los humedales también poseen un modo de operación relativamente sencillo. De ahí que no se requiera de personal calificado para atender la mayoría de las necesidades.

Se debe revisar y dar mantenimiento a los taludes, se debe cuidar la densidad de la vegetación sobre el humedal por medio de podas ocasionales, y se debe cuidar el estado del sistema de distribución y el de salida.

En este tipo de unidades por lo general no habrá problemas de plagas de mosquitos o roedores, debido a que el agua pasa por debajo del nivel del terreno.

El parámetro de control más importante para el operador en este caso es el tubo ajustable de salida, por medio del cual podrá ajustar el nivel del agua dentro de la unidad, aumentando y disminuyendo el volumen almacenado según varíe el caudal afluente, para intentar mantener un tiempo de retención relativamente constante.

#### **viii. Unidades de tratamiento de los lodos**

De manera similar a las unidades de sedimentación, el adensador es un elemento generalmente automatizado. Las bombas de purga de lodo de la unidad funcionan según se programen para llevar los lodos a la siguiente unidad del tratamiento. En ese sentido, la única operación que recibe la unidad es la de reprogramar el tiempo de funcionamiento de la bomba o la entrada de lodos afluentes y caudal de efluente de la planta, de ser necesario. Como medidas de mantenimiento, se debe limpiar la superficie de la unidad constantemente de materiales flotantes y cuidar que los elementos metálicos (barandas, plataformas,…) no se corroan.

Para el digestor aeróbico y anaeróbico, se tendrá siempre una unidad en operación, mientras la otra se está llenando. De este modo se alternarán en cuanto a su operación. Cada aproximadamente 30 días se intercambiará el digestor en uso. Aún así es necesario incorporar aire al digestor aeróbico que se llena, al igual que es necesario mezclar el lodo con biogás dentro del digestor anaeróbico que se está llenando. Para el mantenimiento de las unidades, se debe cuidar el sistema de aireación y el equipo mecánico en el caso del digestor aeróbico, así como revisar periódicamente el estado del sistema de captación y recolección del biogás para el digestor anaeróbico.

Los lechos de secado representan una unidad complicada de operar para grandes volúmenes de lodos. Los operarios deberán en un principio esparcir homogéneamente el lodo por entre los lechos, y luego, después del período de secado, deberán raspar por medio de palas y rastrillos el lodo seco, para luego llevarlo a la siguiente etapa de tratamiento. De vez en cuando será necesario remplazar alguno de los estratos inferiores de los lechos debido a que

se dañan cuando se raspan los lodos. Por lo general se requieren varios días de trabajo para retirar todos los lodos secos.

Por el contrario, el filtro prensa es una unidad ideada para tratar grandes volúmenes de lodos. El problema que presenta es que requiere uso de reactivos para mejorar las condiciones de deshidratación del lodo, además de que se requiere de personal más técnicamente capacitado para operar el dispositivo. Por ello se deberá contar con la capacitación del fabricante del equipo, para que brinde el programa de operación y mantenimiento del equipo, conociendo la demanda de uso del equipo.

La operación del dispositivo de higienización es relativamente sencilla, cuidando que la dosificación de cal sea la adecuada y luego disponiendo de los lodos en una zona aislada para que maduren. El mantenimiento que reciba la unidad será el básico para asegurar la durabilidad del sistema dosificador y el buen funcionamiento de los drenes para los lixiviados.

Por último, todas las plantas de tratamiento deberán tener las medidas de operación y mantenimiento normales para cualquier obra civil tales como limpieza de caminos, oficinas, pasillos, servicios sanitarios; cuidado de las zonas verdes, entre muchas otras actividades básicas.

## **Capítulo 7**

## **Análisis comparativo de las alternativas**

En el siguiente capítulo se presentarán los resultados del análisis de las alternativas evaluadas. En un primer punto se expondrá la metodología utilizada para llevar a cabo el análisis económico. Luego, en el punto 2, se darán a conocer las estimaciones de costos consideradas para cada planta de tratamiento de aguas residuales y los valores obtenidos para el análisis económico. En el punto 3 se realizará un análisis comparativo de los distintos costos asociados a las plantas de tratamiento. Por último, en el punto 4 se mostrarán otras consideraciones adicionales a los costos que deberían tomarse en cuenta a la hora de seleccionar la tecnología apropiada para el tratamiento de las aguas residuales.

#### **7.1 Metodología empleada para el análisis económico**

La metodología que se llevó a cabo para realizar el análisis económico se muestra en la siguiente figura.

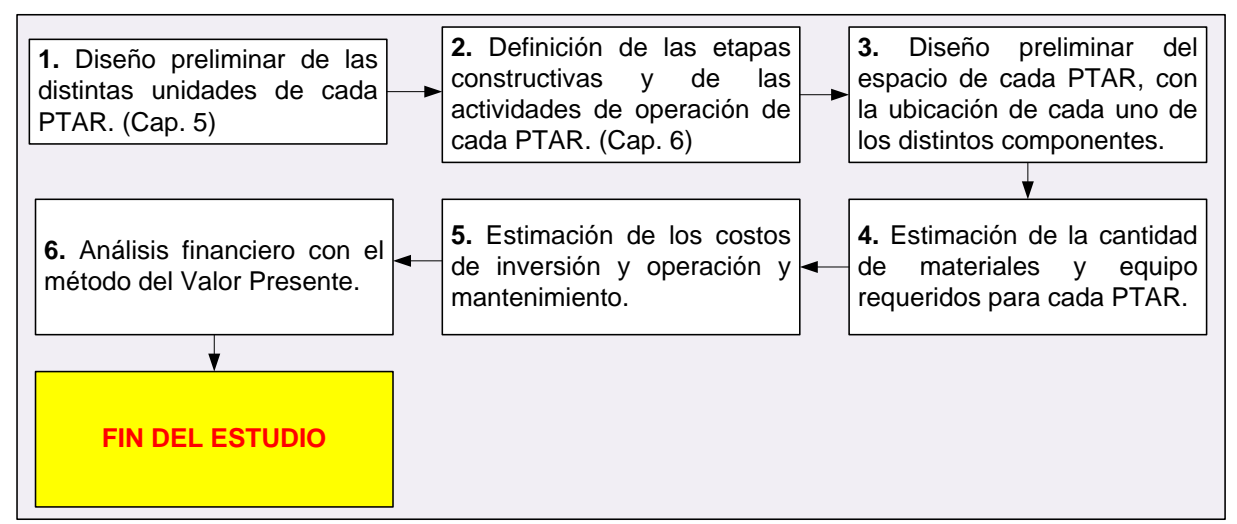

**Figura 7-1.** Esquema del análisis económico

En un inicio se realizó el diseño preliminar de cada uno de los elementos de las PTAR. Los resultados de esta actividad se presentaron en el capítulo 5 de este trabajo. Ese capítulo sirvió como base para la cuantificación de las actividades de construcción y requerimientos de equipos mecánicos.

La actividad 2 de definición de las etapas constructivas y de las actividades de operación de cada PTAR, se presentó en el capítulo 6 de este trabajo. A partir de los resultados de ese capítulo se cuantificaron las actividades de operación de las PTAR, así como algunos detalles de la construcción de los sistemas.

Para la actividad 3 se realizó un diseño "en planta" para cada uno de los elementos de cada sistema de tratamiento. Se colocaron las distintas unidades (reactores, sedimentadores, adensadores, bodegas, parqueo, lechos de secado, entre otros) y luego se conectaron por medio de las tuberías y caminos requeridos. Este trabajo permitió tener una mejor noción del espacio requerido para cada sistema, así como cuantificar la cantidad de conexiones y caminos necesarios, con el fin de introducirlos en el análisis de costos.

La actividad 4 se refiere a la estimación de la cantidad de materiales y equipo mecánico para cada una de las PTAR. Se realizó un presupuesto de cada planta de tratamiento, contabilizando las cantidades de cada tipo de obra: muros, cimentaciones, losas, rellenos, movimientos de tierra, bombas, sopladores, raspadores de fondo de los sedimentadores, entre otros.

Luego, en la actividad 5 se le dio costo a cada elemento, buscando precios de materiales (concretos, aceros, bombas, entre otros…) y contactando a distintos proveedores de equipos especializados. También se utilizó el Manual de Valores Base Unitarios por Tipología Constructiva (2005) con el debido ajuste por inflación para estimar el costo de algunas obras que no fueron diseñadas por el alcance del proyecto (bodegas, caseta de operación, parqueo, superficie de rodamiento, entre otros). Los costos de operación se estimaron conociendo los costos de energía en Costa Rica, los salarios del personal, los costos de reactivos y de pruebas de laboratorio, entre otros. Los costos de mantenimiento se estimaron como porcentajes anuales de los costos de inversión, según se indica más adelante. Como documento de referencia importante para este proceso se siguieron algunas recomendaciones y estimaciones de costos del documento Recomendaciones para la elección
de plantas de tratamiento de agua residual aptas para Bolivia (2010), tratando de adaptarlas al contexto de Costa Rica cuando era posible.

Por último, para la actividad 6 se clasificaron los distintos costos según inversión inicial, operación y mantenimiento (los resultados se muestran más adelante) y se realizó un análisis de Valor Presente.

Para este análisis se consideró una tasa de interés anual constante en dólares de 10%, y un horizonte de evaluación de 10 años.

A continuación se presentan los flujos de efectivo obtenidos luego de las actividades 3, 4 y 5 de la figura 7.1 para cada una de las PTAR.

# **7.2 Estimación de costos para la inversión inicial, operación y construcción de cada PTAR**

## 7.2.1 Consideraciones generales

A continuación se profundiza en algunos aspectos importantes que se consideraron a la hora de estimar los costos de inversión inicial, operación y mantenimiento.

### **i. Costos de inversión inicial**

Para la mayoría de los costos se definió un límite inferior y uno superior. Para determinar el límite inferior se consideró un precio mínimo de la actividad correspondiente y un precio en condiciones muy favorables, además de una cantidad de trabajo menor. Al contrario, para determinar el límite superior, se consideró una cantidad máxima de trabajo, a un costo desfavorable o alto, y una cantidad de trabajo mayor.

En el siguiente cuadro se muestran las actividades más importantes que se tomaron en cuenta para la estimación de los costos. Para cada una de las PTAR se contabilizó la cantidad de trabajo y se estimó su costo. Para cada costo se incluyó el material y la mano de obra. En el capítulo 6.1. se pueden observar algunos aspectos adicionales que se consideraron para estimar los costos directos de construcción.

Los costos indirectos (costos de ingeniería, utilidades de la empresa constructora, energía eléctrica, transporte del material, alquiler de equipo, entre otros) se estimaron como un 30 % de los costos directos, según se revisó en otros trabajos de presupuestos de plantas de tratamiento de aguas residuales.

| <b>Actividad</b>                         | <b>Observaciones</b>                                                                                                    |
|------------------------------------------|----------------------------------------------------------------------------------------------------|
| <b>Actividades Preliminares</b>          | El trazado y la demarcación se determinaron de acuerdo al área de                                                                  |
| Bodega                                   | los esquemas de cada PTAR. Las bodegas se consideraron de un                                                                       |
| Trazado y Demarcación                    | costo igual para cada PTAR.                                                                                                    |
| Movimientos de tierra                    | Para el caso de los costos mínimos se supuso un terreno de                                                                         |
| Excavación                               | pendiente de 1%, mientras que para el costo máximo se supuso una                                                                   |
| Relleno compactado                       | pendiente de 6%.                                                                                                    |
| Conformación de taludes                  | La conformación de taludes solo aplicaba para los sistemas de                                                                      |
|                                          | lagunas y de humedales.                                                                                                    |
| Obra gris                                | Se supusieron cimentaciones de 20 cm de espesor con doble malla #                                                                  |
| Excavación                               | 4@20 cm. Para los muros se supuso 20 cm de espesor y malla                                                                         |
| Relleno de lastre compactado             | #4@20 cm vertical con #3@30 horizontal, para unidades de gran<br>tamaño. Para unidades de menor tamaño se supuso muros de 10 cm    |
| Sello de concreto pobre<br>Cimentación   | de espesor con malla #3@20 cm vertical y #3@30 cm horizontal. La                                                                   |
| Muros perimetrales                       | losa superior se consideró de 20 cm de espesor con doble malla #                                                                   |
| Losa superior                            | 4@20 cm. Todas las unidades de las distintas PTAR se cotizaron                                                                     |
|                                          | según estos supuestos. Se revisaron varios diseños finales de PTAR                                                                 |
|                                          | construidas para estimar estos parámetros.                                                                                         |
| Tubería<br>elementos<br>$\boldsymbol{V}$ | Las cantidades de tubería se midieron de los esquemas de cada                                                                      |
| mecánicos                                | PTAR. Para determinar el diámetro de tubería requerido se estimó                                                                   |
| Tubería entre elementos                  | una pendiente promedio de 1 a 3 % y se consideró el uso de                                                                         |
| Accesorios de las tuberías               | tuberías en PVC. Para los accesorios se consideró un porcentaje de                                                                 |
| Vertedores metálicos                     | 3% a 10 % del costo de la tubería. Los elementos como pantallas y                                                                  |
| Pantallas                                | vertedores se consideraron en plástico acrílico. Las bombas,                                                                       |
| Bombas para lodos y para agua            | barredoras de fango, compresores de aire y filtros prensa se                                                                       |
| residual                                 | estimaron según las demandas de cada unidad, y se cotizaron a                                                                      |
| Barredoras de fango                      | partir de precios en internet o según la información encontrada en                                                                 |
| Compresores de aire                      | otros trabajos. Las pasarelas y escaleras metálicas se estimaron en                                                                |
| Escaleras y pasarelas metálicas          | 60 cm de ancho.                                                                                                    |
| Filtros prensa                           |                                                                                                    |
| Cajas de registro                        |                                                                                                    |
| <b>Otros</b>                             | Para este tipo de obras no se realizó un dimensionamiento y diseño                                                                 |
| Caseta de operación                      | completo. Se estimó el área o cantidad requeridas para cada obra y<br>se utilizó el Manual de Valores Base Unitarios por Tipología |
| Bodega<br>Zona filtro prensa             | Constructiva (2005), con sus precios deflatados.                                                                                   |
| Carretera y parqueo                      |                                                                                                    |
| Valla perimetral                         |                                                                                                    |
|                                          |                                                                                                    |
| Casetilla guarda                         |                                                                                                    |

**Cuadro 7-1.** Actividades consideradas para estimar los costos directos de cada PTAR

Dependiendo de cada caso particular, se consideró o no alguno de los elementos en el cuadro 7.1. Para los costos de inversión no se consideró el costo del sistema eléctrico: tableros, cableado, tubería, entre otros.

Más adelante se presentarán los resultados más importantes encontrados para la estimación de los costos de inversión.

#### **ii. Costos de operación y mantenimiento**

En el siguiente cuadro se observan los aspectos más importantes para la estimación de los costos de operación de cada PTAR. Aspectos adicionales de la operación y mantenimiento de las PTAR pueden analizarse en el capítulo 6 de este trabajo.

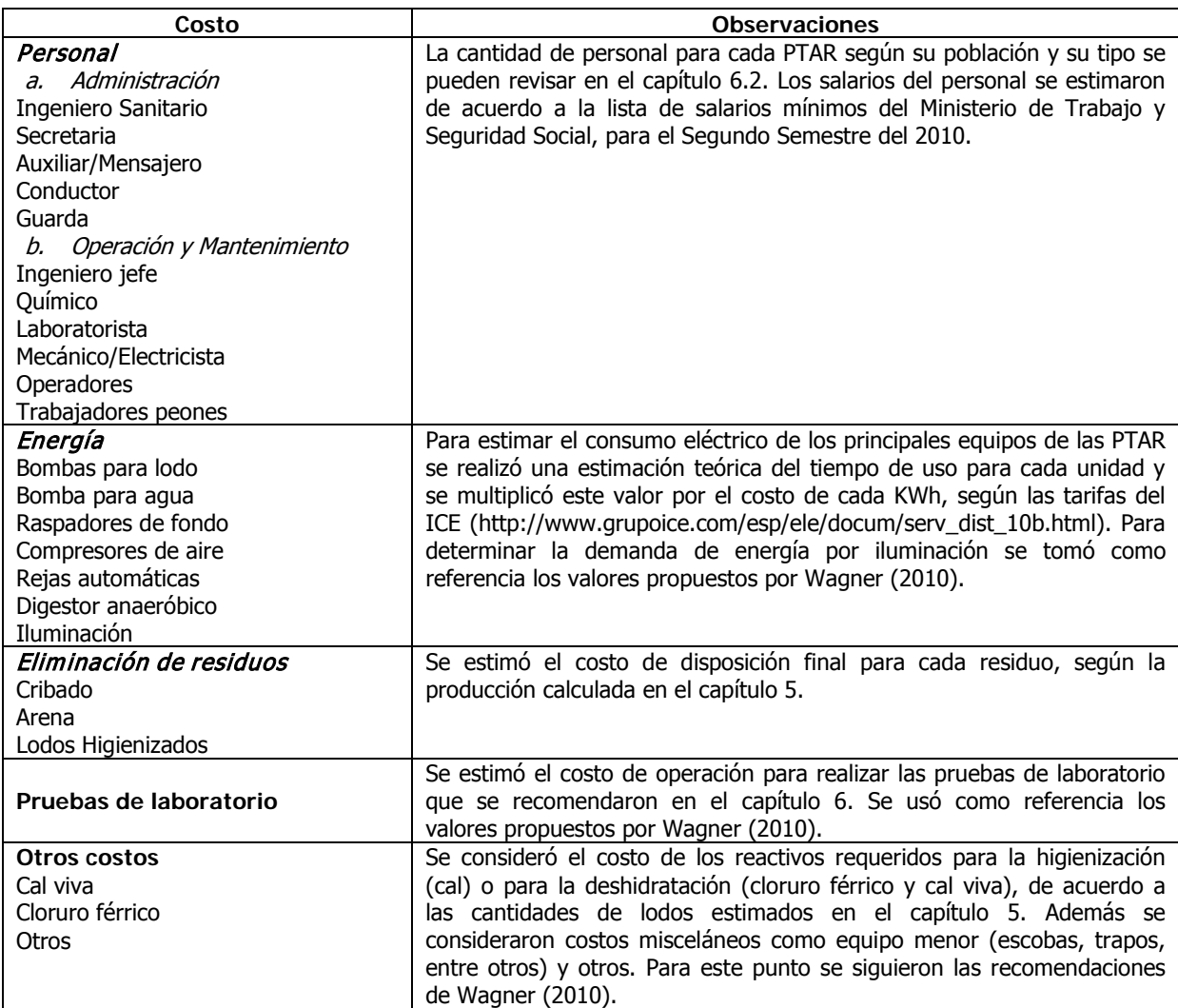

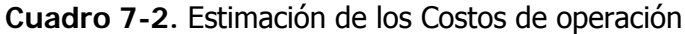

Los costos de operación se estimaron para cada mes. Para el caso de los sistemas que producían gas metano (digestores anaeróbicos y UASB) se consideró que el mismo era aprovechable para las poblaciones iguales o mayores a 10 000 habitantes, por lo que el costo energético fue mitigado. No se consideró la venta de energía eléctrica al sistema de distribución externo a la planta, lo que podría representar una ventaja adicional para esos sistemas.

Por otro lado, los costos de mantenimiento se estimaron anualmente, y para ello se consideraron las recomendaciones de Wagner (2010), presentados en el cuadro 7-3.

| Obra                                              | Estimación del costo                 |  |  |  |  |  |  |  |
|---------------------------------------------------|--------------------------------------|--|--|--|--|--|--|--|
| Obra gris                                         | 0,7 % anual de la inversión inicial. |  |  |  |  |  |  |  |
| Equipo mecánico (bombas, tubería, entre otros)    | 2 % anual de la inversión inicial.   |  |  |  |  |  |  |  |
| Aireación (compresores, difusores y tubería aire) | 3 % anual de la inversión inicial.   |  |  |  |  |  |  |  |
| Mantenimiento de los taludes                      | 0,2 % anual de la inversión inicial. |  |  |  |  |  |  |  |
| Euente: Adaptado de Wagner (2010)                 |                                      |  |  |  |  |  |  |  |

**Cuadro 7-3.** Estimación de los costos de mantenimiento

**Fuente:** Adaptado de Wagner (2010)

Estos costos de mantenimiento (en porcentaje) se consideraron iguales para cada una de las PTAR, aunque la inversión inicial de cada rubro para las distintas PTAR variaba ampliamente según la población y el tipo de PTAR. Por ejemplo, el mantenimiento de los taludes solo aplicó para los sistemas lagunares y de humedales. Del mismo modo, los costos de mantenimiento para aireación solo aplicaron para los sistemas de lodos activados y de filtros percoladores.

A continuación se presentan los resultados obtenidos para las estimaciones de los distintos costos de cada PTAR.

## 7.2.2 Costos obtenidos

Se presentarán los resultados para los costos de inversión inicial, operación y mantenimiento de cada una de las PTAR. Primero se expondrán los costos totales y luego los costos per cápita (ambos en dólares), que son el resultado de dividir los costos totales entre la población servida.

## **i. Costos estimados para los sistemas lagunares**

En el cuadro 7-4 y se muestran los costos estimados para los sistemas lagunares.

|                                                     | <b>POBLACIÓN</b> |        |                                       |                |         |                |         |         |          |          |  |
|-----------------------------------------------------|------------------|--------|---------------------------------------|----------------|---------|----------------|---------|---------|----------|----------|--|
|                                                     | 1000             |        | 5000                                  |                | 10000   |                | 50000   |         | 250000   |          |  |
|                                                     | Máx.             | Mín.   | Máx.                                  | Mín.           | Máx.    | Mín.           | Máx.    | Mín.    | Máx.     | Mín.     |  |
| Costos de inversión (dólares)                       |                  |        |                                       |                |         |                |         |         |          |          |  |
| Obras preliminares y Movimiento de tierra           | 71888            | 19218  | 253798                                | 49749          | 531219  | 107660         | 4532501 | 762411  | 44154885 | 6416664  |  |
| Conformación de taludes y fondo                     | 51631            | 31081  | 152973                                | 92306          | 298643  | 180210         | 952087  | 576753  | 2420063  | 1480316  |  |
| Obra gris                                           | 164390           | 74502  | 511248                                | 227625         | 417463  | 191331         | 846512  | 385649  | 2734428  | 1239744  |  |
| Equipo mecánico                                     | 12437            | 9350   | 26871                                 | 20249          | 60612   | 46032          | 247219  | 186245  | 831604   | 629710   |  |
| Otros                                               | 58108            | 17403  | 72008                                 | 22214          | 85702   | 28592          | 133276  | 46753   | 203942   | 79177    |  |
| Costos indirectos (30 % de los costos directos)     | 107536           | 45466  | 305070                                | 123643         | 418091  | 166148         | 2013479 | 587344  | 15103477 | 2953683  |  |
| <b>TOTAL</b>                                        | 465991           | 197020 | 1321968                               | 535787         | 1811729 | 719974         | 8725074 | 2545156 | 65448398 | 12799294 |  |
|                                                     |                  |        | Costos de operación mensual (dólares) |                |         |                |         |         |          |          |  |
| Planilla                                            | 2759             | 2122   | 2759                                  | 2122           | 6319    | 4861           | 7938    | 6106    | 12593    | 9687     |  |
| Energía                                             | $\mathbf{1}$     | 1      | 4                                     | $\overline{4}$ | 9       | $\overline{7}$ | 44      | 36      | 216      | 180      |  |
| Eliminación de residuos                             | 4                | 2      | 20                                    | 8              | 41      | 17             | 205     | 83      | 1024     | 413      |  |
| Pruebas de laboratorio                              | 548              | 548    | 548                                   | 548            | 548     | 548            | 1059    | 1059    | 1059     | 1059     |  |
| Otros                                               | 8                | 8      | 42                                    | 42             | 83      | 83             | 417     | 417     | 2083     | 2083     |  |
| <b>TOTAL</b>                                        | 3320             | 2681   | 3373                                  | 2724           | 7000    | 5516           | 9662    | 7700    | 16976    | 13422    |  |
| Costos anuales de mantenimiento (dólares)           |                  |        |                                       |                |         |                |         |         |          |          |  |
| Obra gris (0,7 % anual de la inversión inicial)     | 1112             | 460    | 2916                                  | 1249           | 2516    | 1100           | 4899    | 2162    | 14692    | 6595     |  |
| Equipo mecánico (2 % anual de la inversión inicial) | 249              | 187    | 537                                   | 405            | 1212    | 921            | 4944    | 3725    | 16632    | 12594    |  |
| Taludes (0,2% anual de la inversión inicial)        | 103              | 62     | 306                                   | 185            | 597     | 360            | 1904    | 1154    | 4840     | 2961     |  |
| <b>TOTAL</b>                                        | 1464             | 709    | 3760                                  | 1839           | 4325    | 2381           | 11748   | 7040    | 36164    | 22149    |  |

**Cuadro 7-4.** Costos estimados totales para los sistemas lagunares.

## **ii. Costos estimados para los sistemas de Lodos Activados Convencionales**

En el cuadro 7-5 se muestran los costos estimados para los sistemas de Lodos Activados Convencionales.

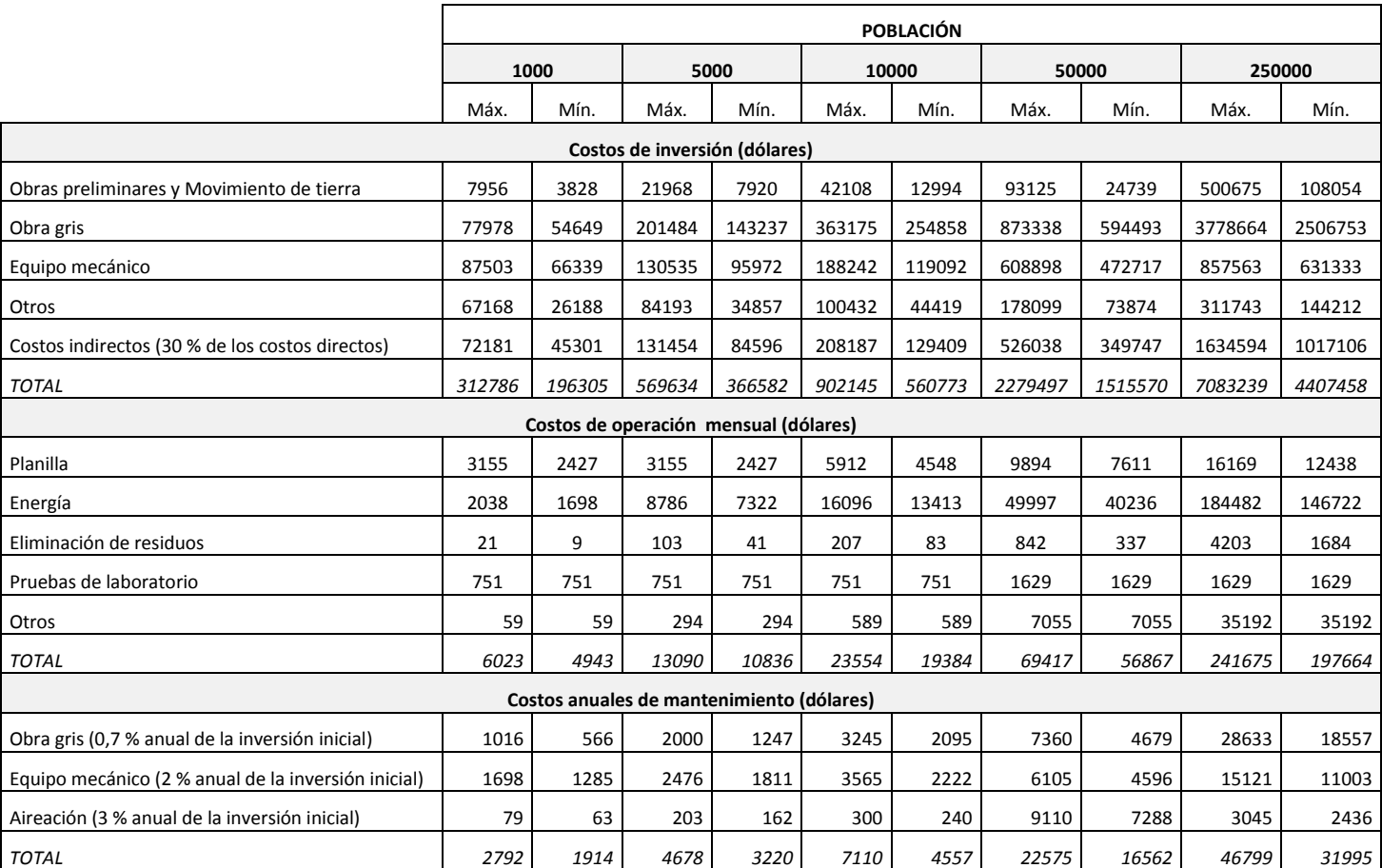

### **Cuadro 7-5.** Costos estimados totales para los sistemas de Lodos Activados Convencionales

## **iii. Costos estimados para los sistemas de Lodos Activados de aireación extendida**

En el cuadro 7-6 se muestran los costos estimados para los sistemas de Lodos Activados de Aireación Extendida.

**Cuadro 7-6.** Costos estimados totales para los sistemas de Lodos Activados de Aireación Extendida

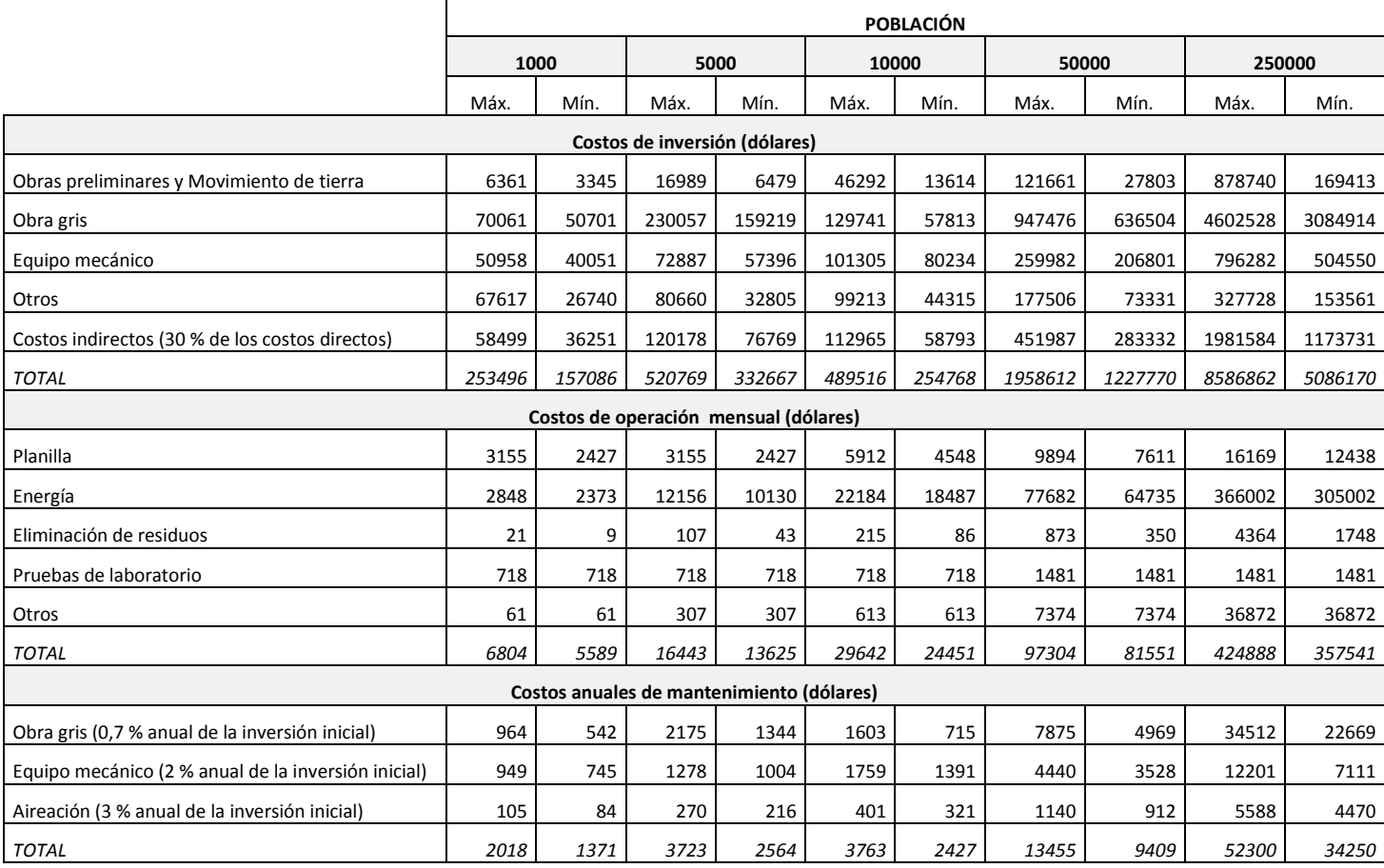

## **iv. Costos estimados para los sistemas de FAFA**

En el cuadro 7-7 se muestran los costos estimados para los sistemas de Filtro Anaeróbico de Flujo Ascendente (FAFA).

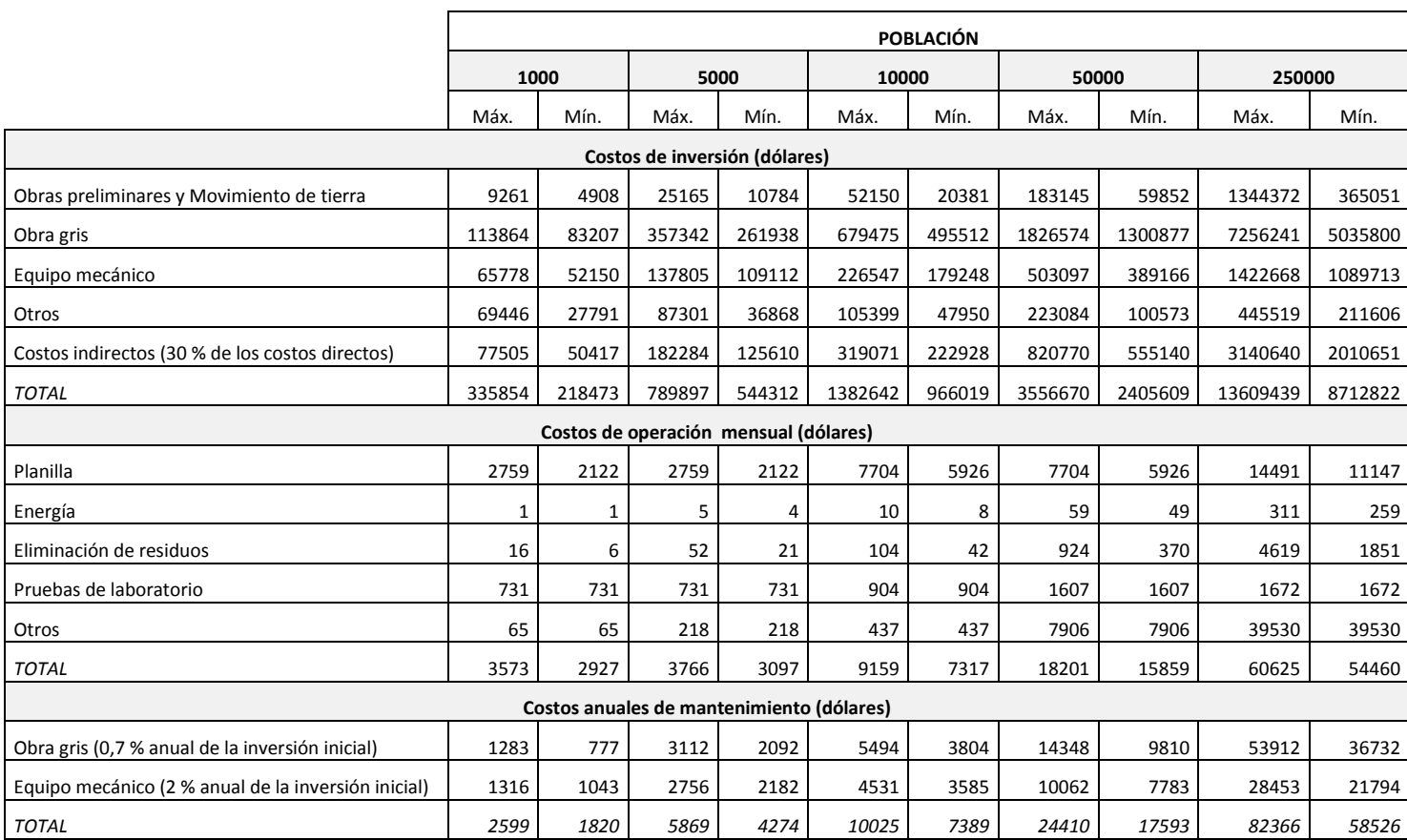

**Cuadro 7-7.** Costos estimados totales para los sistemas de FAFA

## **v. Costos estimados para los sistemas de Filtro Percolador**

En el cuadro 7-8 se muestran los costos estimados para los sistemas de Filtro Percolador.

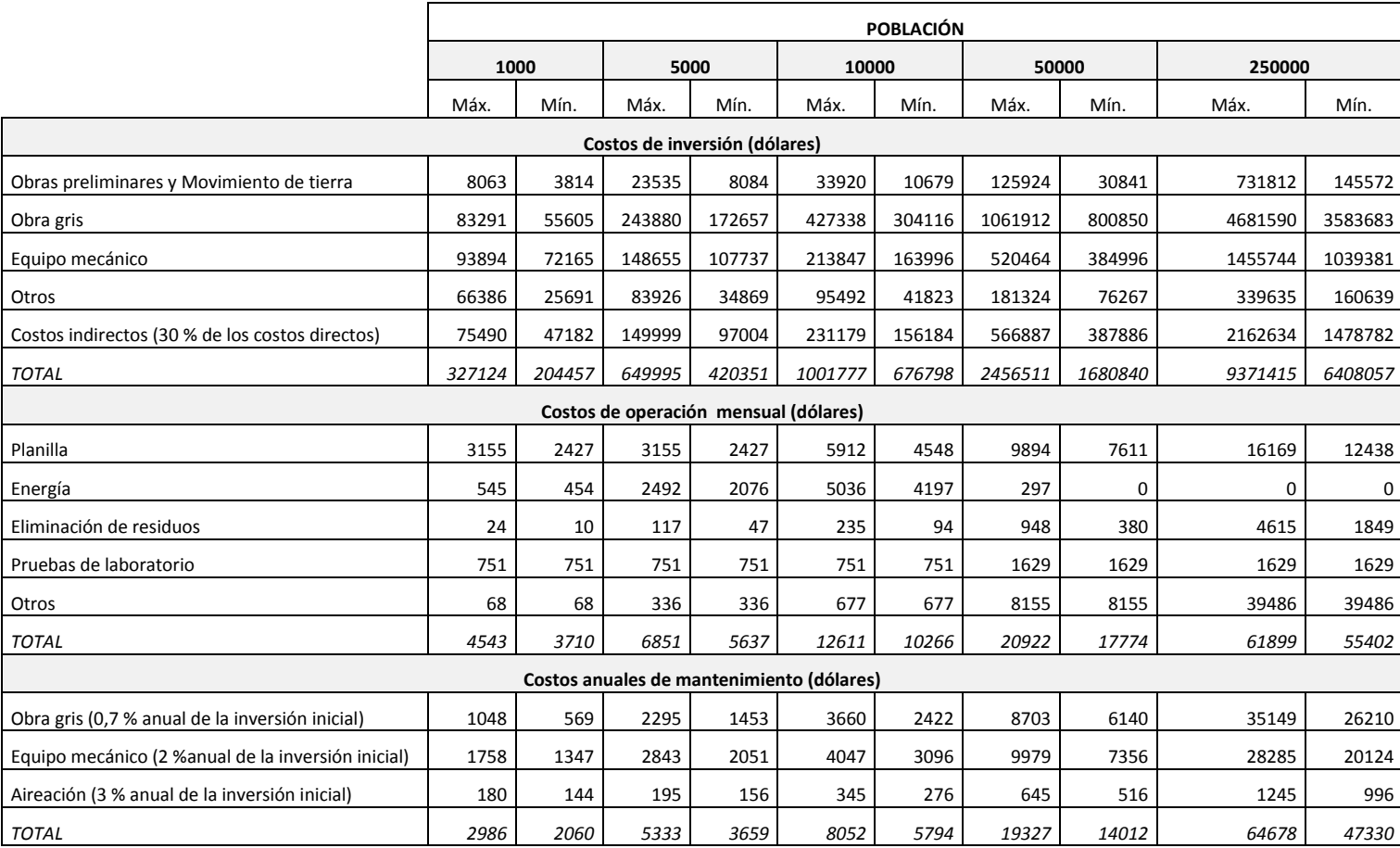

### **Cuadro 7-8.** Costos estimados totales para los sistemas de Filtro Percolador

## **vi. Costos estimados para los sistemas de Humedales**

En el cuadro 7-9 se muestran los costos estimados para los sistemas Humedales de flujo horizontal subsuperficial (SSF).

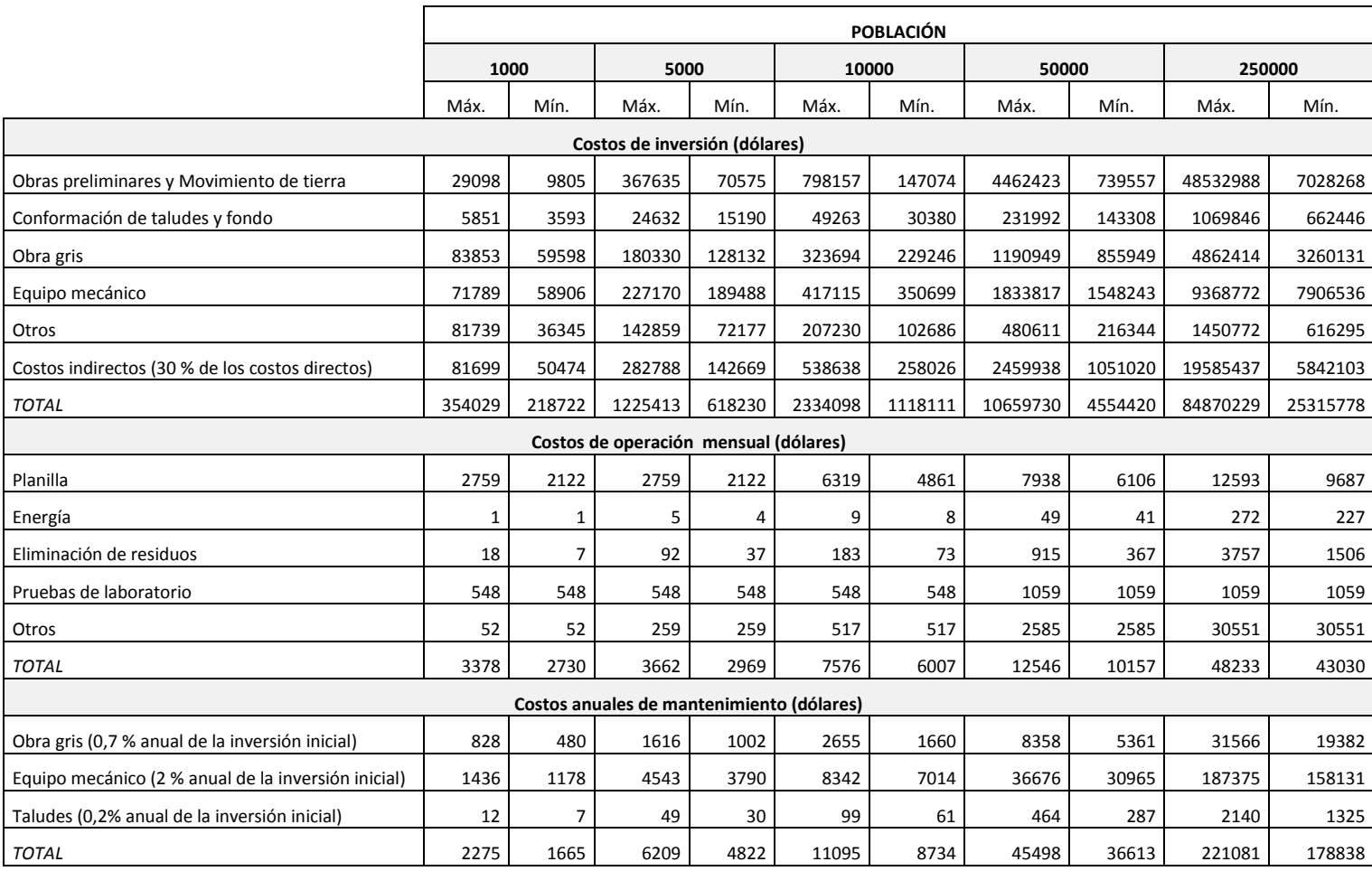

## **Cuadro 7-9.** Costos estimados totales para los sistemas de Humedales SSF

## **vii. Costos estimados para los sistemas de UASB + FAFA**

En los cuadros 7-10 se muestran los costos estimados para los sistemas de UASB + FAFA.

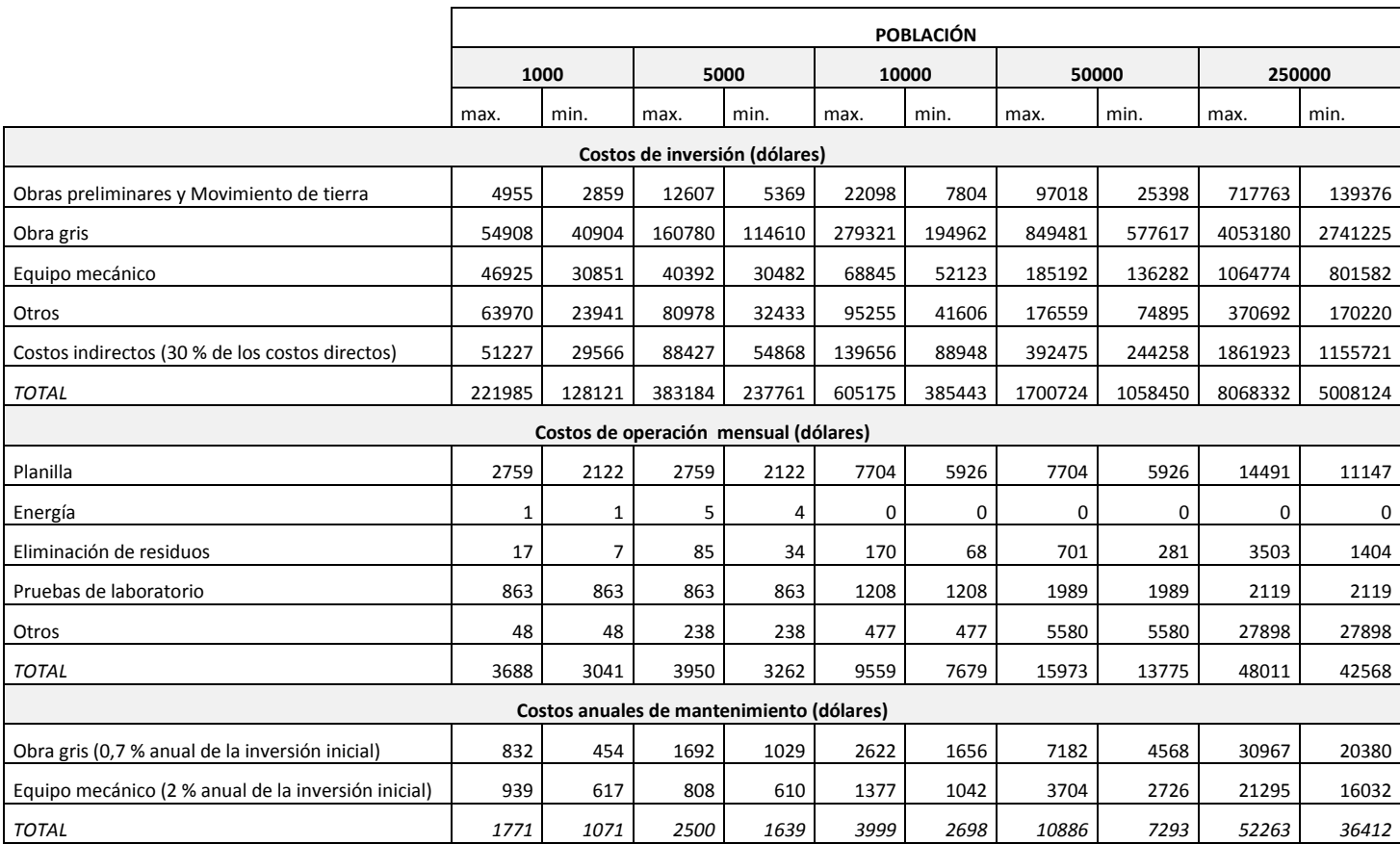

## **Cuadro 7-10.** Costos estimados totales para los sistemas de UASB + FAFA

### **7.3 Resultados obtenidos**

En este apartado se presentarán algunos de los resultados más importantes, con el objetivo de comparar los distintos sistemas. Para empezar se analizarán las áreas requeridas para cada sistema, luego se discutirá acerca de los distintos costos estimados, y para terminar se verán los resultados más representativos del análisis financiero.

## 7.3.1 Áreas requeridas para cada sistema de tratamiento

Como se mencionó anteriormente, para estimar los requerimientos de área para cada PTAR se hizo una distribución en planta de cada sistema, incluyendo los dispositivos de tratamiento, bodegas, parqueo, caminos, valla perimetral, entre otros. Para la estimación de esas áreas se supuso un terreno rectangular, por lo que se podría asumir que las estimaciones calculadas responden a una situación relativamente ideal, que no consideran restricciones en la forma del terreno.

A continuación se presentan los resultados de ese trabajo.

### **i. Resultados Obtenidos**

En el siguiente gráfico se observan los requerimientos de área estimados para cada uno de los sistemas, para las 5 poblaciones evaluadas.

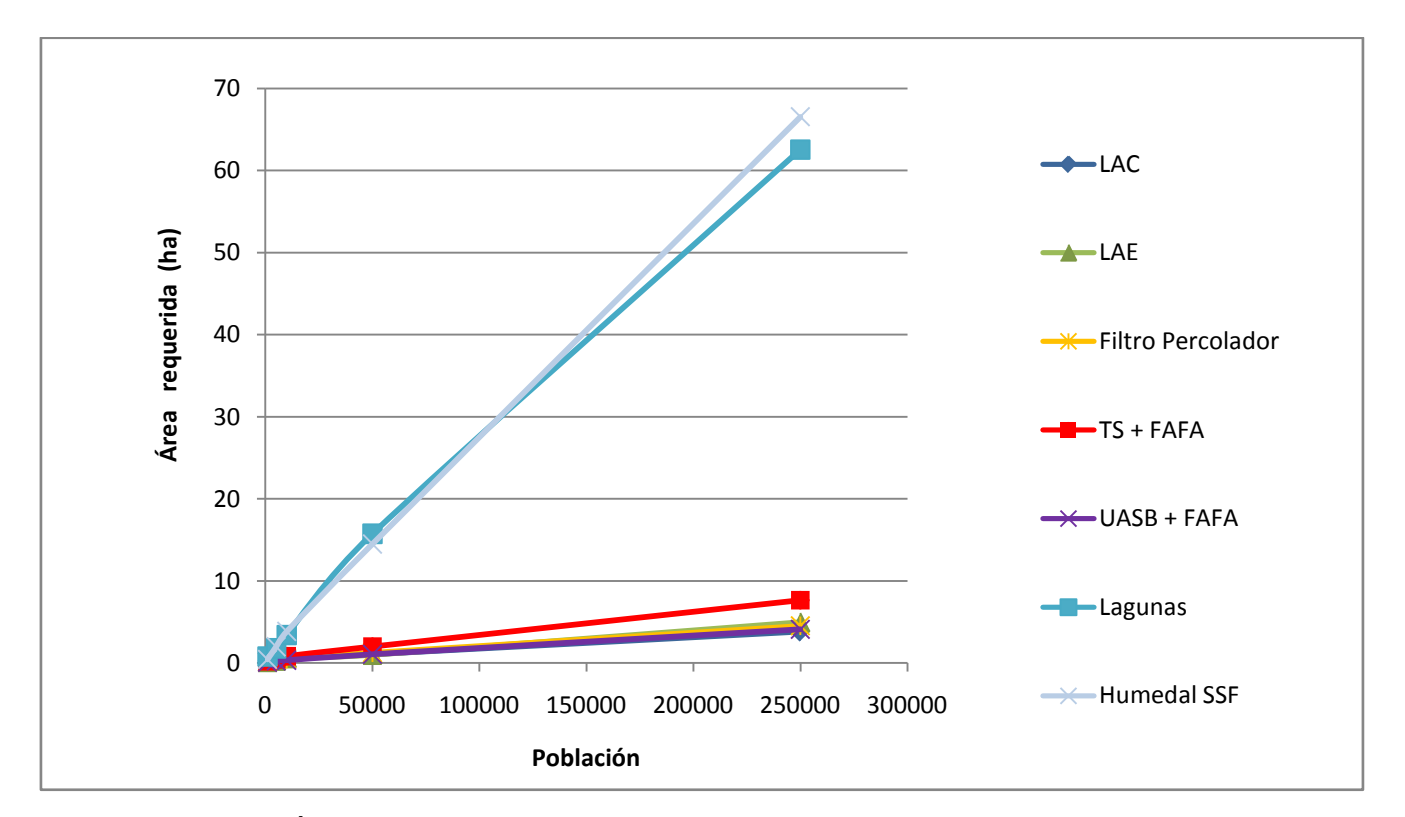

**Figura 7-2.** Área total requerida (ha) para cada sistema en función de la población de diseño

Para un uso más simple de este gráfico se realizó un análisis de regresión para aproximar la variación del área requerida según la población y el tipo de tecnología empleada. El cuadro siguiente presenta esos resultados.

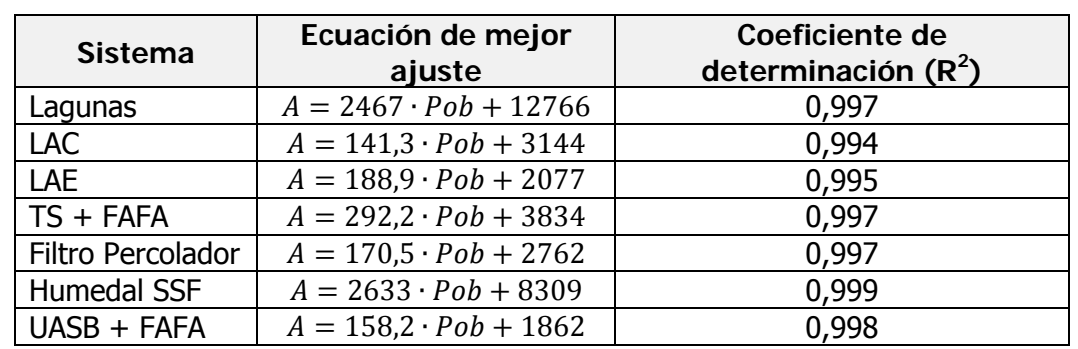

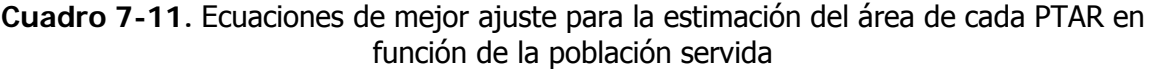

En donde,

A: Área requerida (m<sup>2</sup>)

Pob: Población equivalente servida en millares (1 000 habitantes)

Por último, en el siguiente cuadro se observan los requerimientos de área per cápita para cada sistema, según la población servida.

**Cuadro 7-12.** Requerimientos de área per cápita según la tecnología, para las poblaciones

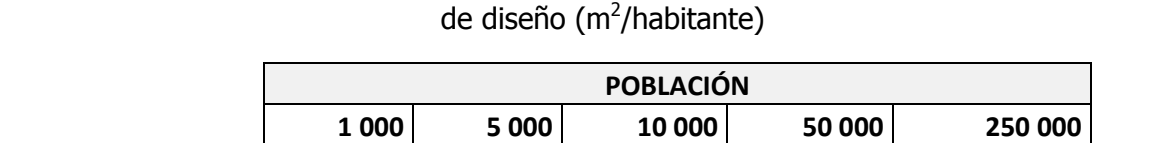

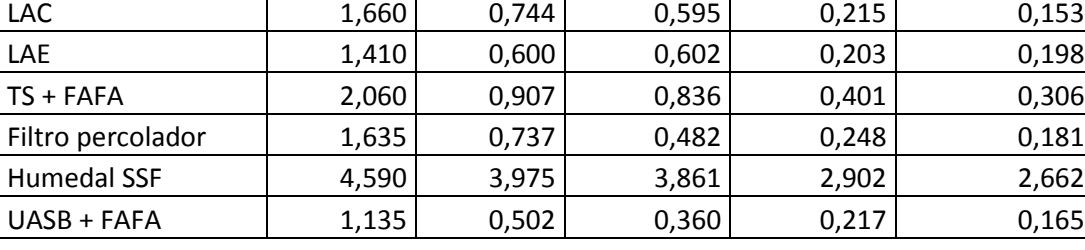

Lagunas 8,090 3,600 3,425 3,151 2,502

**ii. Interpretación de los resultados obtenidos**

El objetivo principal de los cuadros y figuras de esta sección es servir como guía para determinar los requerimientos de área según la población servida y según el tipo de tecnología empleada.

De esta manera se puede obtener sin mucho esfuerzo un valor aproximado del área requerida, con el objetivo de realizar comparaciones entre sistemas. Esto tendría aplicaciones en las primeras etapas de los análisis de prefactibilidad y factibilidad de proyectos de PTAR para municipalidades.

En la figura 7-2 se observan claramente dos grupos distintos, según la magnitud de requerimiento de área. En el primer grupo se tienen los sistemas intensivos en terreno (lagunas y humedales), mientras que en el segundo grupo se tienen los sistemas que no requieren mucha área, pero sí de más recursos tecnológicos e incurrimiento en mayores gastos de operación (ambas versiones de los lodos activados, filtro percolador, FAFA y UASB). Es claro que los sistemas intensivos en el uso del terreno tendrán mucho mayores requerimientos de área para el tratamiento de las aguas residuales, aspecto que tendrá que tomarse en cuenta cuando se analice un caso concreto. En ese sentido, es posible que

alguno de estos sistemas no sea efectivo en sitios urbanos debido a las restricciones de espacio, aunque si pueden resultar efectivos en zonas donde el valor de la tierra sea poco, y en donde la topografía sea lo más uniforme posible.

Para los sistemas no intensivos en la demanda de terreno se observa que no hay una distinción clara para los sistemas de filtro percolador, lodos activados (ambas versiones) y UASB + FAFA, pero la unidad de Tanque Séptico + FAFA si demanda algo más de terreno.

El cuadro 7-11 se puede utilizar para estimar más fácilmente el área requerida que se muestra en la figura 7-2. Nótese que para encontrar la función de mejor ajuste se utilizaron rectas y que los valores de  $R^2$  fueron muy próximos a 1, lo que muestra una dependencia lineal del área requerida con la población servida.

Por último, en el cuadro 7-12 se presentan los requerimientos de área per cápita para cada tecnología, en función de la población servida. Nótese que los requerimientos per cápita son decrecientes a medida que aumenta la población servida. Por ello no es recomendable seguir "reglas de dedo" que sugieren una cantidad promedio de terreno requerida sin considerar la población servida. En su lugar se pueden utilizar las ecuaciones del cuadro 7-11, que sí consideran esa variación en la población.

El requerimiento de área per cápita decreciente se podría explicar si se considera que, a medida que el tamaño de la planta aumenta, es más sencillo modular las instalaciones y el espacio no utilizado dentro del terreno es menor. Para los sistemas de mayor tamaño el área no utilizada es proporcionalmente mucho menor con respecto al tamaño total de la propiedad.

Del cuadro 7-12 también se desprende que los sistemas de UASB + FAFA requieren menos espacio para poblaciones menores a 10 000 habitantes, y que para las poblaciones mayores a los 50 000 habitantes los sistemas que demandan menos espacio son los de Lodos Activados de Aireación Extendida (LAE). Aún así, tal y como se mencionó anteriormente, los sistemas de lodos activados (ambas versiones), filtro percolador y UASB + FAFA presentan todos requerimientos de área muy similares.

### 7.3.2 Inversión inicial para cada sistema de tratamiento

A continuación se presenta un resumen de los costos de inversión inicial para comparar cada una de las tecnologías evaluadas. Los datos se tomaron de los cuadros 7-4 a 7-10. Las suposiciones consideradas para la estimación de los distintos costos se mencionaron más arriba.

#### **i. Resultados obtenidos**

En las figuras siguientes se observa cómo se comporta el costo de inversión total (en millones de dólares) según la tecnología evaluada y la población servida. Se presenta en la primera figura los costos mínimos estimados y en la segunda los máximos.

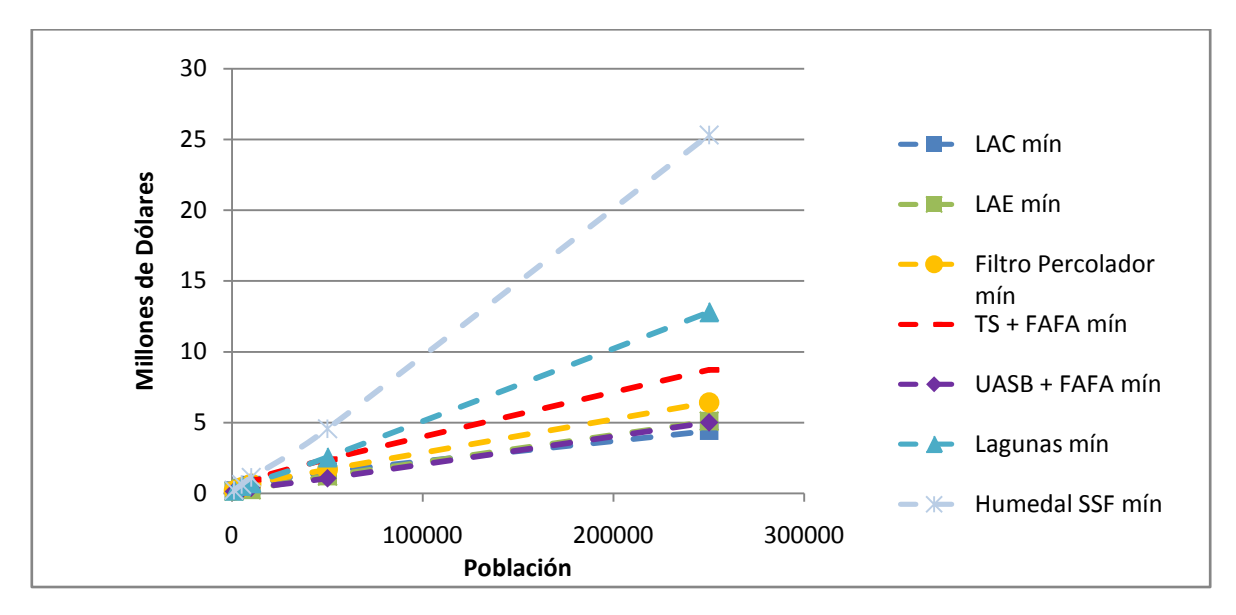

**Figura 7-3.** Inversión mínima estimada en función de la población

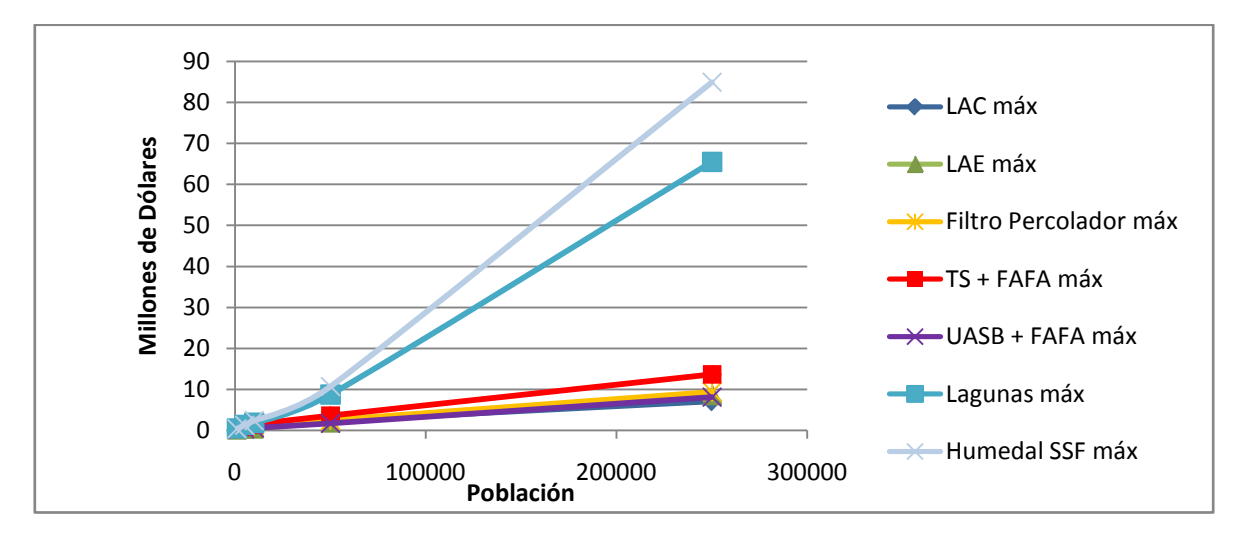

**Figura 7-4.** Inversión máxima estimada en función de la población

Para estimar costos de inversión inicial aproximados se pueden usar las ecuaciones de regresión presentadas en el siguiente cuadro.

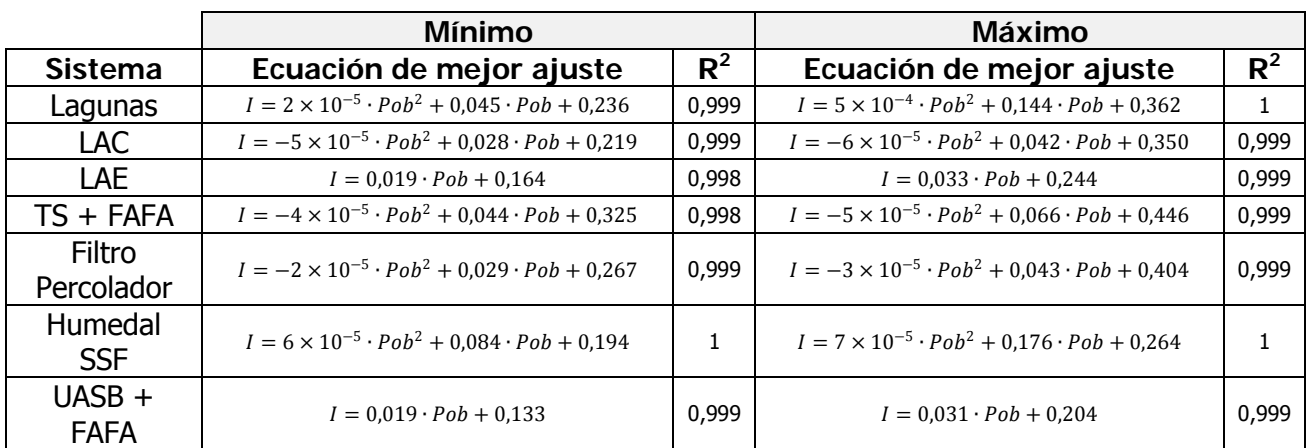

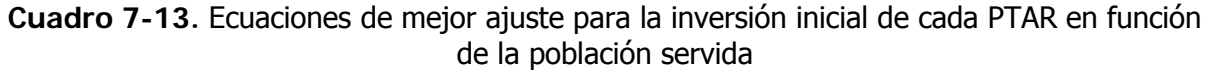

Donde,

I: Inversión inicial (millones de dólares)

Pob: Población (miles de habitantes)

Luego, en el siguiente cuadro se observan los valores per cápita requeridos para la inversión inicial de cada tecnología evaluada, para las 5 poblaciones de diseño.

| <b>Tecnología</b>  |        |         | Máximo |        |         |        |        |        |        |         |
|--------------------|--------|---------|--------|--------|---------|--------|--------|--------|--------|---------|
|                    | 1 000  | 5 0 0 0 | 10 000 | 50 000 | 250 000 | 1 000  | 5 000  | 10 000 | 50 000 | 250 000 |
| <b>LAC</b>         | 196,30 | 73,32   | 56,08  | 30,31  | 17,63   | 312,79 | 113,93 | 90,21  | 45,59  | 28,33   |
| LAE                | 157,09 | 66,53   | 25,48  | 24,56  | 20,34   | 253,50 | 104,15 | 48,95  | 39,17  | 34,35   |
| Filtro percolador  | 204,46 | 84,07   | 67,68  | 33,62  | 25,63   | 327,12 | 130,00 | 100,18 | 49,13  | 37,49   |
| TS + FAFA          | 218,47 | 108,86  | 96,60  | 48,11  | 34,85   | 335,85 | 157,98 | 138,26 | 71,13  | 54,44   |
| UASB + FAFA        | 128,12 | 47,55   | 38,54  | 21,17  | 20,03   | 221,98 | 76,64  | 60,52  | 34,01  | 32,27   |
| Lagunas            | 197,02 | 107,16  | 72,00  | 50,90  | 51,20   | 465,99 | 264,39 | 181,17 | 174,50 | 261,79  |
| <b>Humedal SSF</b> | 218,72 | 123,65  | 111,81 | 91,09  | 101,26  | 354,03 | 245,08 | 233,41 | 213,19 | 339,48  |

**Cuadro 7-14.** Inversión inicial per cápita según la tecnología (\$/habitante), para las poblaciones de diseño

#### **ii. Interpretación de los resultados obtenidos**

Las figuras 7-3 y 7-4 muestran cómo se comporta la inversión inicial con respecto a la población servida, para las distintas tecnologías evaluadas. Nótese que, de manera similar a la figura 7-2, para poblaciones mayores a los 10 000 habitantes, los sistemas de alta demanda de terreno (humedales y lagunas) aumentan muy rápidamente, resultando mucho más costosos que las otras tecnologías. Para las tecnologías restantes no resulta tan fácil evaluar las diferencias en la inversión inicial, con excepción del sistema de tanque séptico y FAFA, que es ligeramente más costoso que las restantes cuatro opciones.

El cuadro 7-13 se puede utilizar para estimar de manera aproximada el costo de inversión global conociendo la población servida. Utilizando la ecuación de costo de inversión máximo y la de costo de inversión mínimo, se puede obtener una idea del orden de magnitud para cualquier tecnología. De igual manera, varias tecnologías pueden evaluarse rápidamente.

Luego, en el cuadro 7-14 se observa el costo de inversión per cápita máximo y mínimo estimados. Se aprecia que el costo per cápita disminuye con el aumento de la población servida, lo que resulta lógico si se considera que a medida que el tamaño de la planta aumenta, es más fácil modular las unidades, reduciendo los costos.

Cuando se analiza cuáles son las tecnologías que resultan más económicas desde el punto de vista de la inversión inicial, se observa que tanto para el valor máximo como para el valor mínimo, las tecnologías de LAC, LAE y de UASB + FAFA resultan más económicas. Para las poblaciones menores a los 50 000 habitantes el costo de inversión para LAE y para UASB +

FAFA es más bajo que para LAC. Sin embargo, para la población de 250 000, la opción de LAC resulta más económica desde el punto de vista de la inversión inicial.

Por otro lado, la tecnología de filtro percolador y de Tanque Séptico + FAFA ocupan los lugares 4 y 5 en cuánto a sistemas más económicos, siendo el filtro percolador más económico para todos los casos. Por último las lagunas y los humedales son los sistemas más costosos para casi todas las poblaciones, en cuánto a inversión inicial. La única excepción en ese sentido se da para el costo mínimo de inversión estimado para un sistema lagunar que sirve a una población de 1000 habitantes, que resulta ser el cuarto sistema más económico.

Otro aspecto interesante para los sistemas lagunares y de humedales es que presentan un amplio margen de variación para los costos de inversión inicial. Esto se debe principalmente debido al costo estimado en el proceso de movimiento de tierras, que puede llegar a representar hasta 50 % o más del costo total de inversión inicial. Por ello, debe tenerse claro que los sistemas lagunares serán más económicos en zonas con bajas pendientes, y que a medida que el volumen del movimiento de tierra aumenta, los costos de esa fase se disparan, aumentando el costo total de inversión inicial.

En síntesis, desde el punto de vista de la inversión inicial, los sistemas de demanda intensiva en terreno no son una buena opción. Los sistemas de LAE, LAC y UASB + FAFA son los sistemas más económicos desde el punto de vista de la inversión inicial, sin importar la población servida. Los sistemas de Filtros percoladores y de tanque séptico + FAFA presentan un comportamiento intermedio con respecto a los costos de inversión inicial.

#### 7.3.3 Costos de operación mensuales para cada sistema de tratamiento

En este apartado se mostrarán los resultados más importantes que se desprenden del análisis de los costos de inversión para cada una de las tecnologías evaluadas, según las distintas poblaciones de diseño. Los datos se tomaron de los cuadros 7-4 a 7-10. Las suposiciones consideradas para la estimación de los distintos costos se mencionaron más arriba.

#### **i. Resultados obtenidos**

En las figuras siguientes se observa cómo se comporta el costo de operación mensual (en miles de dólares) según la tecnología evaluada y la población servida. Se presenta en la primera figura los costos mínimos estimados y en la segunda los máximos.

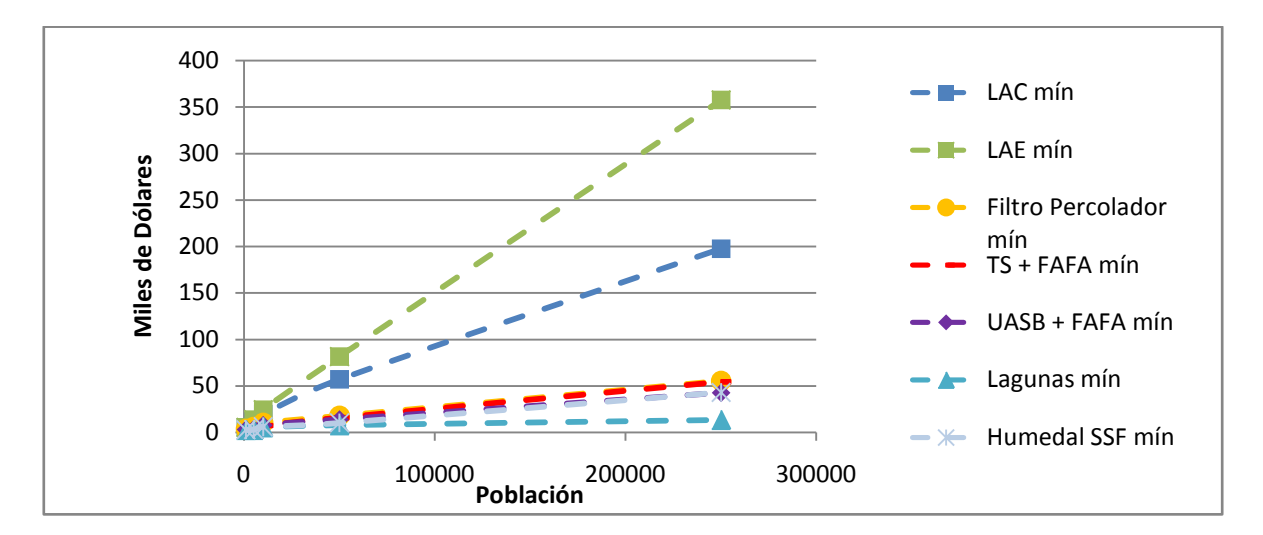

**Figura 7-5.** Costos de operación mínimos mensuales estimados en función de la población

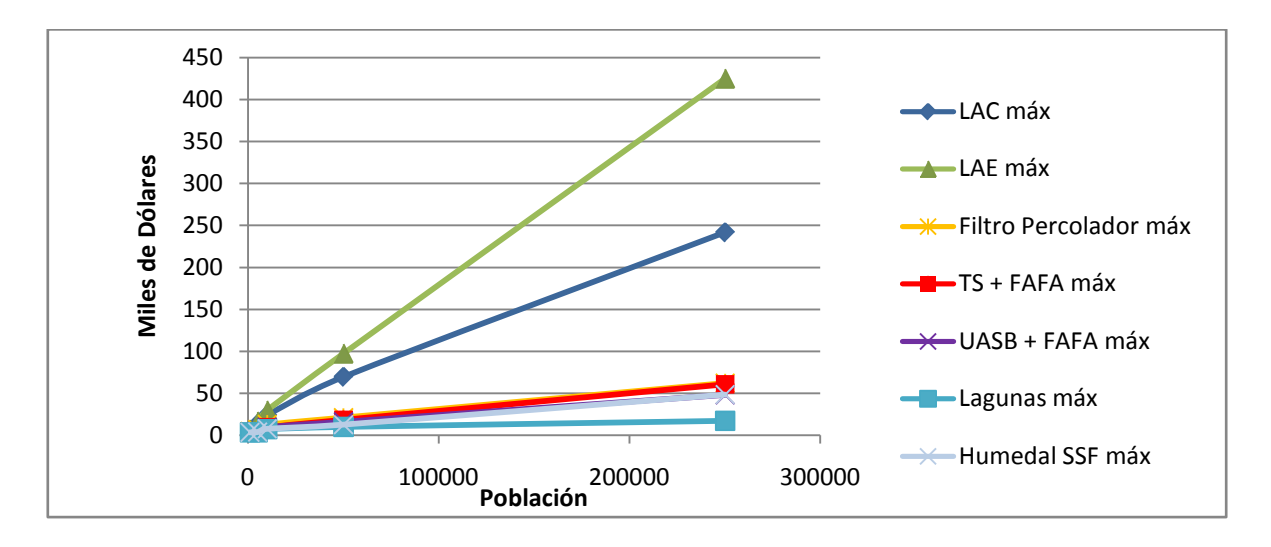

**Figura 7-6.** Costos de operación máximos mensuales estimados en función de la población

Para estimar los costos de operación mensual de un sistema particular, según la población servida, se pueden utilizar las ecuaciones de regresión presentadas en el siguiente cuadro.

|                         | Mínimo                                                              |       | Máximo                                                              |       |
|-------------------------|---------------------------------------------------------------------|-------|---------------------------------------------------------------------|-------|
| Sistema                 | Ecuación de mejor ajuste                                            | $R^2$ | Ecuación de mejor ajuste                                            | $R^2$ |
| Lagunas                 | $Q = 2.306 \cdot P_0 b^{0.311}$                                     | 0,916 | $0 = 2,832 \cdot Pob^{0,314}$                                       | 0,892 |
| LAC                     | $0 = -0.001 \cdot Pob^2 + 1.101 \cdot Pob + 5.716$                  | 0,999 | $Q = -0.001 \cdot Pob^2 + 1.356 \cdot Pob + 6.4$                    | 0,999 |
| <b>LAE</b>              | $Q = 1,401 \cdot Pob + 7,995$                                       | 0,999 | $0 = 1,665 \cdot Pob + 9,4$                                         | 0,999 |
| $TS + FAFA$             | $Q = -2.9 \times 10^{-4} \cdot P_0 b^2 + 0.279 \cdot P_0 b + 2.892$ | 0,998 | $Q = -3.5 \times 10^{-4} \cdot Pob^2 + 0.315 \cdot Pob + 3.627$     | 0,999 |
| Filtro<br>Percolador    | $Q = -3.3 \times 10^{-4} \cdot P_0 b^2 + 0.285 \cdot P_0 b + 4.871$ | 0.995 | $Q = -4.4 \times 10^{-4} \cdot P_0 b^2 + 0.334 \cdot P_0 b + 5.931$ | 0,993 |
| Humedal<br><b>SSF</b>   | $Q = 6 \times 10^{-5} \cdot Pob^2 + 0.144 \cdot Pob + 3.049$        | 0,997 | $Q = -2 \times 10^{-5} \cdot Pob^2 + 0.183 \cdot Pob + 3.739$       | 0,995 |
| $UASB +$<br><b>FAFA</b> | $Q = -2.9 \times 10^{-4} \cdot P_0 b^2 + 0.230 \cdot P_0 b + 3.338$ | 0,994 | $Q = -3.5 \times 10^{-4} \cdot P_0 b^2 + 0.262 \cdot P_0 b + 4.129$ | 0,991 |

**Cuadro 7-15.** Ecuaciones de mejor ajuste para los costos de operación mensual de cada PTAR en función de la población servida

Donde,

## O: Costos mensuales de operación (miles de dólares)

Pob: Población (miles de habitantes)

Luego, en el siguiente cuadro se observan los costos per cápita para cada tecnología, según las poblaciones de diseño.

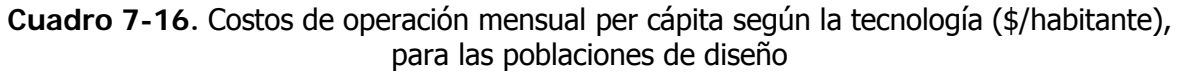

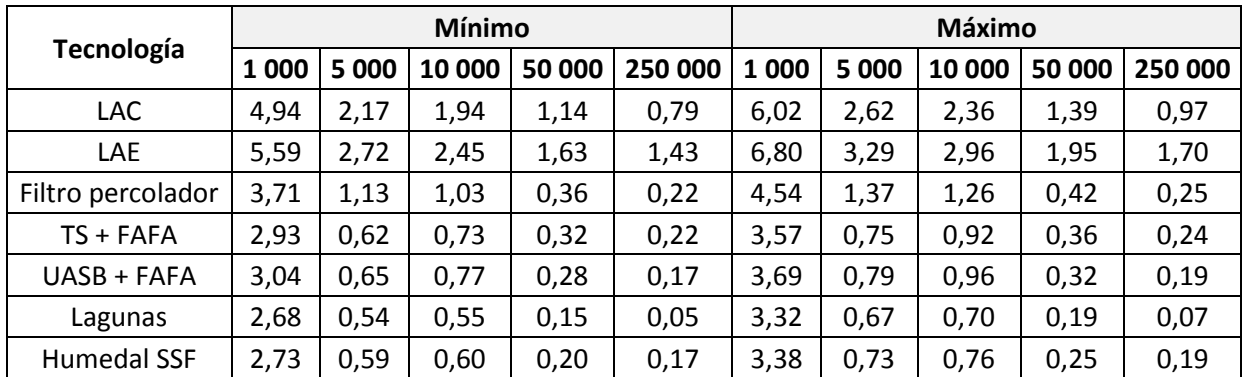

#### **ii. Interpretación de los resultados obtenidos**

Las figuras 7-5 y 7-6 muestran la variación de los costos mensuales de operación máximos y mínimos. Contrariamente al caso de la inversión inicial, es claro que los sistemas lagunares y de humedales son los más económicos desde el punto de vista de la operación. Luego le sigue los sistemas de UASB + FAFA, Tanque Séptico + FAFA y Filtros Percoladores. Los sistemas más costosos son los de lodos activados. Particularmente, el sistema de Lodos Activados de Aireación Extendida resulta mucho más costoso que los otros.

Al analizar los cuadros 7-5 y 7-6, se observa que una gran proporción de los costos de operación para los sistemas de LAC y LAE corresponden a los costos de energía eléctrica para mantener la aireación de los reactores (de hasta del 70 % del total de costos de operación para LAC y 85 % para LAE). Otro aspecto interesante es que para los sistemas de menor población servida, el porcentaje de costos invertidos en planilla con respecto al total, es más importante que para los sistemas de mayor población servida. Este fenómeno es de mayor importancia en los sistemas de alto consumos energético (LAE, LAC y en menor medida los Filtros Percoladores), en donde la planilla puede representar desde cerca del 50 % de los costos totales de operación para los sistemas más pequeños, hasta apenas 6 % para los sistemas de mayor tamaño.

El cuadro 7-15 puede utilizarse para estimar de manera rápida los costos mensuales de operación para una tecnología dada y para una población determinada. Esto permitiría comparar los costos de operación para distintas opciones muy fácilmente.

Por último, el cuadro 7-16 muestra que los costos de operación tampoco se pueden estimar de manera independiente de la población servida, ya que a medida que ese valor aumenta, los costos per cápita disminuyen. De nuevo se hace evidente que los sistemas lagunares y de humedales serán los que requieran menores costos de operación, y que siempre el sistema de LAE tendrá los mayores costos, debido a su alto consumo energético.

En síntesis, se observó que los sistemas de mayor uso de tecnología y consumo energético resultaron operativamente más costosos que los sistemas de uso intensivo de terreno.

## 7.3.4 Costos de mantenimiento para cada sistema de tratamiento

A continuación se resumirán y analizarán los resultados más importantes para la estimación de los costos de mantenimiento de cada PTAR.

### **i. Resultados obtenidos**

En las siguientes figuras se muestran los costos de mantenimiento en que se incurre en cada sistema, en función de la población servida. En la primera figura se muestran los costos estimados mínimos, mientras que en la segunda figura se muestran los máximos.

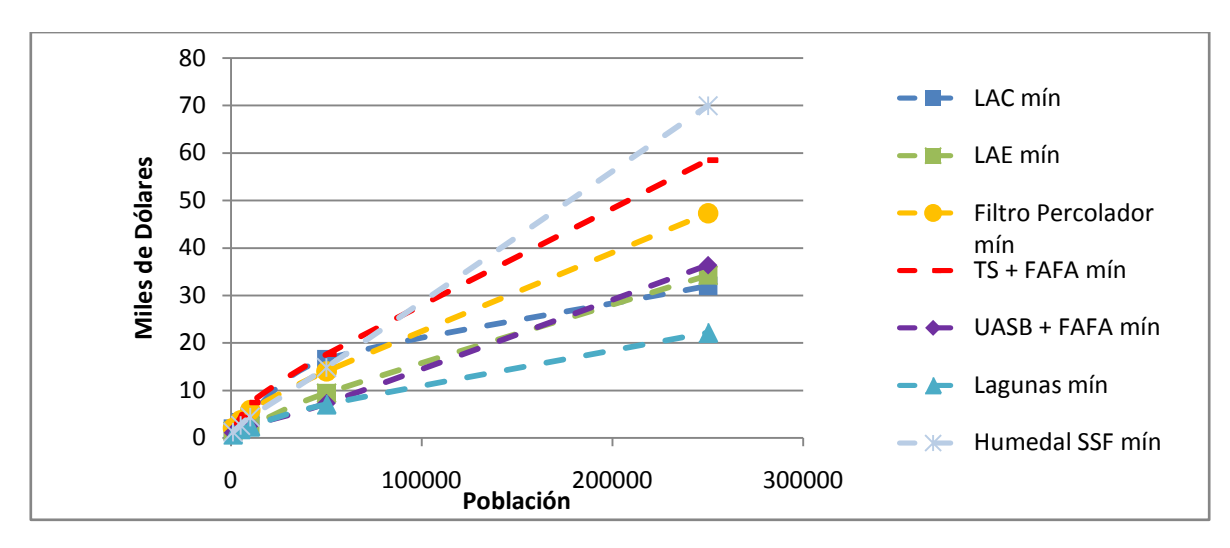

**Figura 7-7.** Costos de mantenimiento mínimos anuales estimados en función de la población

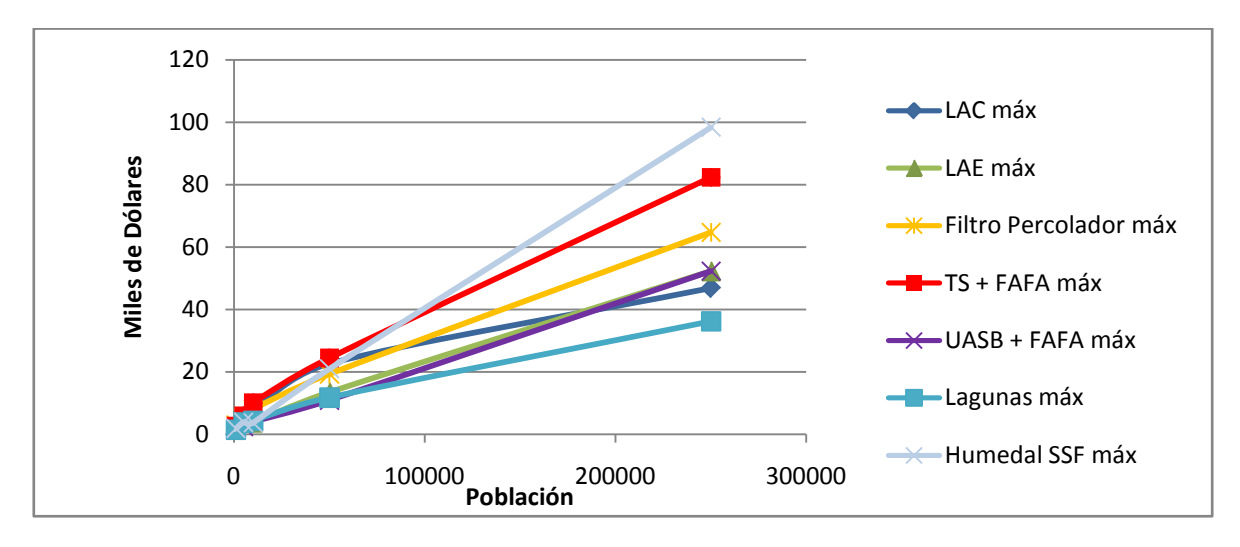

**Figura 7-8.** Costos de mantenimiento máximos anuales estimados en función de la población Para estimar los costos de mantenimiento anual se pueden usar las ecuaciones de regresión

presentadas en el siguiente cuadro.

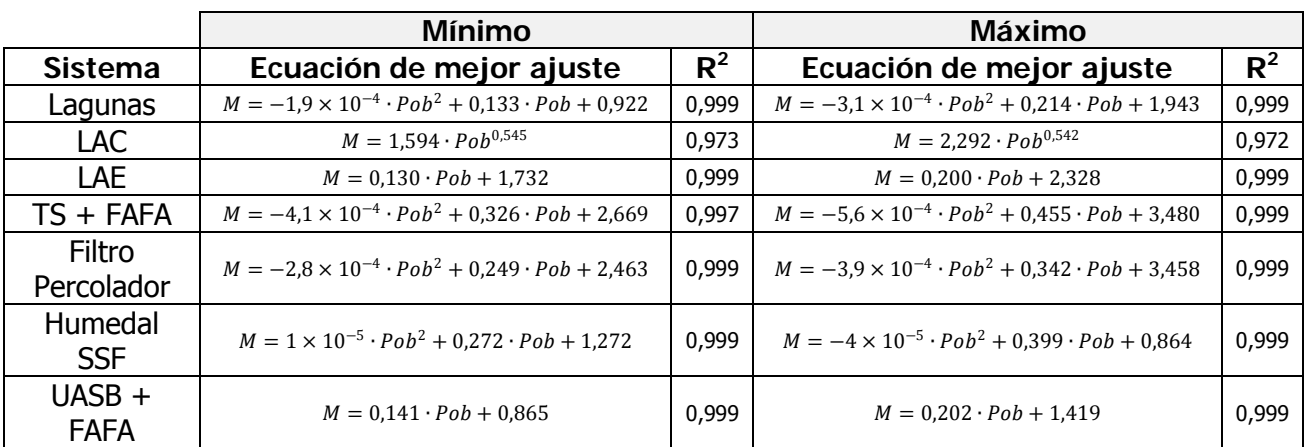

**Cuadro 7-17.** Ecuaciones de mejor ajuste para los costos de mantenimiento anual de cada PTAR en función de la población servida

En donde,

M: Costos anual del mantenimiento (miles de dólares)

Pob: Población servida (miles de habitantes)

Por último, en el siguiente cuadro se observan los costos máximos y mínimos per cápita estimados para el mantenimiento según las distintas tecnologías y poblaciones de diseño.

**Cuadro 7-18.** Costos de mantenimiento anual per cápita según la tecnología (\$/habitante), para las poblaciones de diseño

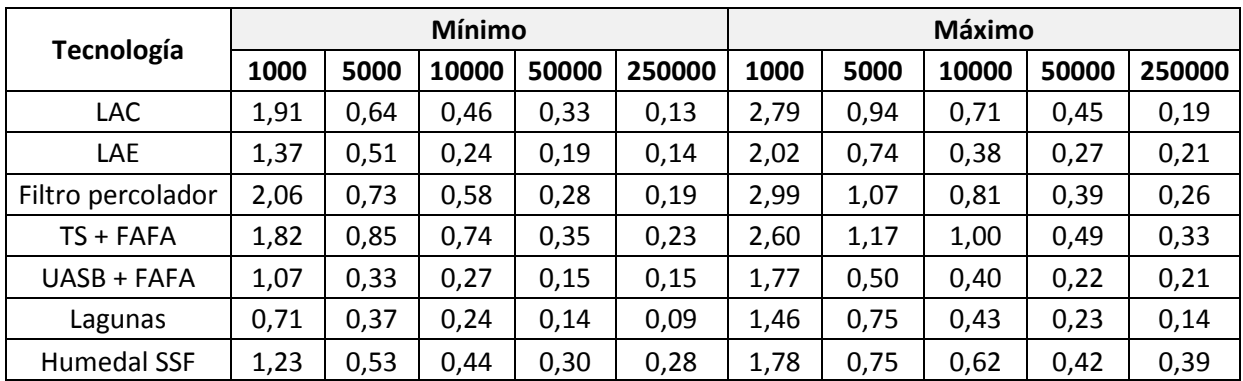

### **ii. Interpretación de los resultados obtenidos**

Más arriba se mencionó como se estimaron los costos de mantenimiento para cada sistema.

En las figuras 7-7 y 7-8 se observa que para el caso de los costos anuales de mantenimiento no está claro cuáles son las tecnologías más económicas o más costosas, ya que existe una importante dependencia con respecto a la población servida.

Los humedales parecen resultar de mantenimiento reducido para poblaciones pequeñas, pero tienen un alto costo de mantenimiento para los sistemas de mayor tamaño. El sistema de Tanque Séptico + FAFA se encuentra entre los más costosos para todas las poblaciones, mientras que los sistemas lagunares se encuentran entre los más económicos de mantener. Para las tecnologías restantes los costos de mantenimiento son muy similares, aunque los filtros percoladores se vuelven un poco más costos de mantener para poblaciones mayores.

En el cuadro 7-17 se tienen las regresiones propuestas para estimar de manera aproximada los costos de mantenimiento anual para cada sistema, según la población de diseño. Este gráfico puede resultar de gran utilidad si se desea comparar los distintos sistemas de manera muy rápida, para ir descartando opciones.

Luego, el cuadro 7-18 muestra los costos de mantenimiento per cápita anuales para cada tecnología. De nuevo se observa que las lagunas parecen ser, en general, los sistemas de más bajo mantenimiento, según las estimaciones realizadas.

Por lo tanto, se puede afirmar que los sistemas lagunar presentan condiciones más favorables desde el punto de vista del costo de mantenimiento, debido entre otras razones a su simplicidad tecnológica.

Seguidamente se analizarán los resultados del análisis financiero.

### 7.3.5 Resultado de los análisis financieros para cada sistema de tratamiento

En la sección 7.2.1 se detallaron los supuestos utilizados para el análisis financiero. Una vez establecidos los costos de inversión inicial, operación y mantenimiento, se realizó un análisis de Valor Presente con una tasa de descuento de 10 % anual y utilizando los flujos anuales establecidos en los cuadros 7-4 a 7-10, según la tecnología evaluada.

En seguida se presentan los resultados de ese análisis.

#### **i. Resultados obtenidos**

En las siguientes figuras se muestra cómo varía el Valor Presente para cada tecnología en función de la población servida. La primera de las figuras muestra el resultado asumiendo que se darán los costos máximos estimados, mientras que la segunda considera los mínimos.

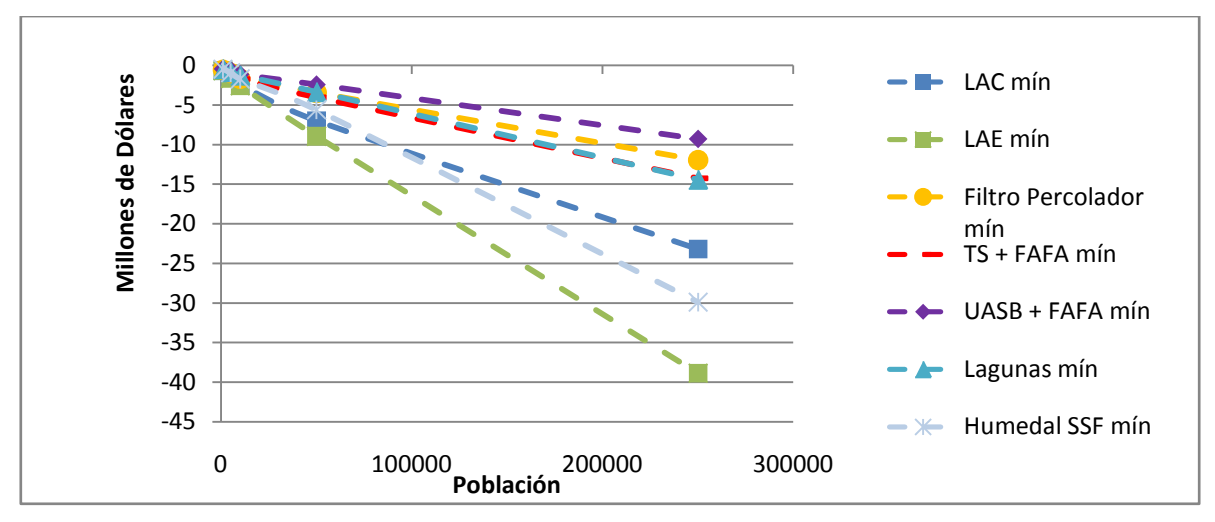

**Figura 7-9.**Valor Presente para los costos mínimos estimados en función de la población servida

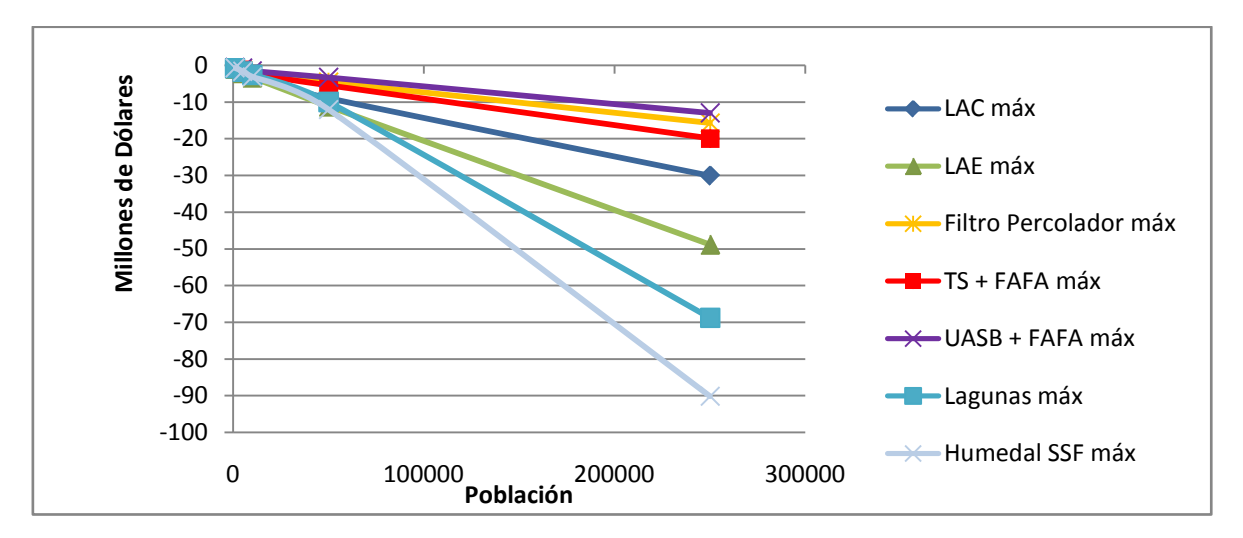

**Figura 7-10.**Valor Presente para los costos máximos estimados en función de la población servida

En el siguiente cuadro se observan los resultados del Valor Presente per cápita, según las distintas poblaciones.

| Tecnología         |        |        | <b>Mínimo</b> |        |        | <b>Máximo</b> |        |        |        |        |
|--------------------|--------|--------|---------------|--------|--------|---------------|--------|--------|--------|--------|
|                    | 1000   | 5000   | 10000         | 50000  | 250000 | 1000          | 5000   | 10000  | 50000  | 250000 |
| <b>LAC</b>         | $-674$ | $-281$ | $-241$        | $-139$ | -93    | $-899$        | $-367$ | $-316$ | $-179$ | $-120$ |
| <b>LAE</b>         | $-691$ | $-326$ | $-257$        | $-179$ | $-155$ | $-907$        | $-418$ | $-330$ | $-224$ | $-195$ |
| Filtro percolador  | $-568$ | $-195$ | $-168$        | $-69$  | $-48$  | $-776$        | $-267$ | $-225$ | $-91$  | $-63$  |
| $TS + FAFA$        | $-507$ | $-173$ | $-171$        | $-81$  | $-57$  | $-691$        | $-238$ | $-232$ | $-109$ | $-80$  |
| UASB + FAFA        | $-421$ | $-111$ | $-113$        | $-48$  | $-37$  | $-581$        | $-155$ | $-153$ | -66    | $-52$  |
| Lagunas            | $-454$ | $-167$ | $-126$        | $-67$  | -58    | $-794$        | $-339$ | $-256$ | $-200$ | $-275$ |
| <b>Humedal SSF</b> | $-484$ | $-183$ | $-171$        | $-112$ | $-120$ | $-684$        | $-319$ | $-309$ | $-240$ | $-361$ |

**Cuadro 7-19.** Valor Presente per cápita según la tecnología, para las distintas poblaciones de diseño ( $i = 10 \%$  y n = 15 años)

Nótese que los valores negativos significan que los valores obtenidos representan un costo y no un ingreso, debido a que, en general, se consideró que las plantas de tratamiento solo generaban costos (esto podría discutirse, pero para efectos comparativos el autor considera que las suposiciones asumidas son adecuadas).

A continuación se interpretarán los resultados obtenidos para esta sección.

#### **ii. Interpretación de los resultados obtenidos**

El análisis financiero llevado a cabo permite obtener una visión más integral de los distintos costos asociados a cada una de las 35 plantas de tratamiento. De ese modo, por medio de las figuras 7-9 y 7-10 y del cuadro 7-19, es posible determinar cuáles alternativas resultan más económicas cuando se opera un tipo de tecnología a lo largo de 15 años, considerando los costos de inversión inicial, operación y mantenimiento.

De la figura 7-9 (análisis financiero para costos mínimos), se infiere que para todas las poblaciones, las opciones de UASB + FAFA, Tanque Séptico + FAFA, Filtro Percolador y Lagunas, resultan muy similares en términos de costos. La opción de humedales se comporta similarmente a esas otras tecnologías para las poblaciones menores a 10 000 habitantes, pero cuando ese parámetro sigue aumentando, los costos se disparan. De esa figura también resulta evidente que las opciones de lodos activados son las más costosas, siendo la opción de aireación extendida la tecnología más costosa de todas desde el punto de vista del análisis financiero.

En la figura 7-10 se considera el análisis financiero para las condiciones de costos máximos. Se observa que las tecnologías más económicas para cualquier población dentro del intervalo analizado son UASB + FAFA, Tanque Séptico + FAFA y Filtro Percolador. Sin embargo, para poblaciones menores a los 50 000 habitantes, se observa que las opciones de humedales y sobre todo de lagunas, empiezan a ser competitivas. Las tecnologías que resultan costosas en todo el intervalo de poblaciones son los lodos activados, siendo la opción de aireación extendida más costosa que la convencional. Nótese aún así que ambas tecnologías resultan ser menos costosas que las lagunas y los humedales, en las condiciones más desfavorables (costos estimados máximos para todas las tecnologías).

Como resultado curioso, se observa que las tecnologías de lagunas y humedales SSF presentan la mayor diferencia entre los costos máximos y mínimos para todas las poblaciones. Esta diferencia entre los costos máximos y mínimos crece rápidamente con el aumento de la población servida. Para el caso de ambos sistemas el mayor costo de inversión inicial está ligado al movimiento de tierras, tal y como se comentó anteriormente. Por ello, estas tecnologías serán competitivas (cercanas al precio mínimo) únicamente si esa actividad

de la fase constructiva no es excesiva (para el caso del costo mínimo se consideró una pendiente promedio de 1 %).

Por otro lado, los mayores costos de los sistemas de lodos activados estarían asociados principalmente al alto consumo energético (hasta el 80 % de los costos de operación para el caso de LAE, según se comentó más arriba). Aún cuando su costo de inversión es muy competitivo, a largo plazo resultan ser una opción más costosa que las otras tecnologías.

El comportamiento de los sistemas de UASB + FAFA, tanque séptico + FAFA y Filtro Percolador es más homogéneo en cuanto a que mantienen una relación entre su competitividad financiera muy similar para todas las poblaciones. Estos sistemas no requieren de grandes extensiones de terreno (y movimiento de tierra) que aumenten su inversión inicial, ni tampoco tienen grandes requerimientos de energía (el filtro percolador si consume energía para aireación, pero en mucho menor medida que para los sistemas de lodos activados).

En el siguiente cuadro se colocó un número del 1 al 7 correspondiente al lugar que ocupa cada tecnología para cada población, desde el punto de vista de menores costos para el análisis financiero. Entonces, si hay un 1 en una casilla, significa que esa tecnología será la opción más económica según el análisis financiero, para esa población servida y así sucesivamente.

| Tecnología         |      |      | <b>Mínimo</b> |       | Máximo |      |      |       |       |        |
|--------------------|------|------|---------------|-------|--------|------|------|-------|-------|--------|
|                    | 1000 | 5000 | 10000         | 50000 | 250000 | 1000 | 5000 | 10000 | 50000 | 250000 |
| <b>LAC</b>         | 6    | 6    | 6             | 6     | 5      | 6    | 6    | 6     | 4     | 4      |
| LAE                |      | 7    |               |       |        | 7    |      |       | 6     |        |
| Filtro percolador  | 5    | 5    | 3             | 3     | 2      | 4    | 3    | 2     | 2     |        |
| TS + FAFA          | 4    | 3    | 5             | 4     | 3      | 3    | 2    | 3     | 3     | 3      |
| UASB + FAFA        | 1    |      | 1             | 1     | 1      | 1    | 1    | 1     | 1     |        |
| Lagunas            | 2    | 2    | 2             | 2     | 4      | 5    | 5    | 4     | 5     | 6      |
| <b>Humedal SSF</b> | 3    | 4    | 4             | 5     | 6      | 2    | 4    | 5     | 7     |        |

**Cuadro 7-20.** Puesto que ocupa cada tecnología según su menor costo en el análisis financiero

Al observar el cuadro 7-20 de nuevo se hace evidente que los sistemas de LAC y LAE son por lo general más costosos según el análisis financiero. Una vez más, se hace evidente la amplia diferencia entre los costos máximos y mínimos para humedales y lagunas, ya que ambas tecnologías ocupan mejores lugares en el caso de los costos mínimos si se comparan con los costos máximos.

Un resultado adicional que se observa en el cuadro 7-20 es el excelente resultado del sistema UASB + FAFA que es el más económico en todos los casos sin excepción. Además, se observa que para las condiciones de costos mínimos, las lagunas y los humedales son una opción bastante rentable (segundo y tercer lugar para la población de 1000 habitantes. En particular las lagunas mantienen esa condición de rentabilidad para condiciones favorables (costos mínimos), ocupando el segundo lugar para las poblaciones menores a 50 000 habitantes.

Nótese que dentro de los costos de los proyectos no se incluyó el costo del terreno, que evidentemente será más alto para los sistemas lagunares y humedales. Para un proyecto real se puede estimar este costo con ayuda de las estimaciones de área requerida que se mostraron más arriba, y con el costo del unitario del terreno, que variará ampliamente de un sitio a otro.

Por último, debe tenerse claro que este análisis financiero no considera posibles limitaciones de capital a la hora de la inversión inicial, por lo que algunas tecnologías de alta inversión inicial (como las lagunas) podrían descartarse debido a esta limitación, aún siendo más económicas a largo plazo que, por ejemplo, los lodos activados de aireación extendida.

En síntesis, el sistema UASB + FAFA parece la opción más económica en todas las oportunidades. Las lagunas parecen una opción viable si las condiciones son propicias (desde el punto de vista de los costos el factor más importante sería la topografía) y los humedales presentan un costo a largo plazo razonable para pequeñas poblaciones. Los sistemas de Lodos Activados no son la mejor opción en ningún caso, aún cuando es el sistema más comúnmente propuesto en nuestro ambiente.

# **7.4 Consideraciones adicionales a la hora de seleccionar una tecnología de tratamiento de aguas residuales municipales**

A la hora de seleccionar un sistema de tratamiento de aguas residuales para una municipalidad el factor de costos (junto con la disponibilidad de área) es sin duda uno de los factores más importantes para elegir una tecnología dada. Sin embargo, no solamente estos factores deben tomarse en cuenta para tomar una decisión acertada. En esta sección se mencionarán otras condiciones que es conveniente tomar en cuenta para seleccionar un tipo de tecnología.

# 7.4.1 Factores adicionales para elegir un sistema de tratamiento de aguas residuales

Los factores adicionales al costo económico que deberían tomarse en cuenta a la hora de seleccionar una tecnología de tratamiento se pueden resumir en: eficiencia de la remoción de contaminantes, resistencia a variaciones en el afluente, simplicidad operacional y de mantenimiento, independencia de factores ambientales para un buen desempeño, problemas ambientales y aspectos estéticos. Cada uno de ellos se comentará por aparte.

#### **i. Eficiencia en la remoción de contaminantes**

Aún cuando todos los sistemas evaluados en este trabajo pueden diseñarse para cumplir con la normativa nacional, algunas de las tecnologías analizadas tienen ventajas adicionales en cuanto a la remoción de otros contaminantes.

El parámetro principal de diseño para cada sistema es el de remoción de la materia orgánica, cuantificada por medio de la DBO o DQO. Sin embargo existe otra gran cantidad de contaminantes que pueden estar presentes en las aguas residuales municipales.

Dos de los más importantes son los nutrientes y los coliformes. Los nutrientes como el fósforo y el nitrógeno pueden causar problemas de eutrofización en lagos o ríos, además de que pueden contaminar las aguas subterráneas. Por otro lado, los coliformes fecales son un indicador de la presencia de heces, por lo que las aguas con coliformes pueden tener también microorganismos patógenos causantes de enfermedades como el cólera. Al eliminar los coliformes de las aguas residuales generalmente se asume que gran parte de esos organismos patógenos también son eliminados, depurando el agua y haciéndola propicia para su reutilización.

Para el caso de la remoción de nutrientes, algunos sistemas pueden adecuarse para llevar a cabo esta fase (tanto para remoción de nitrógeno como de fósforo). Los filtros percoladores, los lodos activados (ambas versiones) y los humedales pueden diseñarse para la remoción de nitrógeno por medio del proceso de nitrificación/desnitrificación. Los lodos activados y los humedales pueden diseñarse para la eliminación de fósforo. En el caso de los sistemas anaeróbicos, la desnitrificación es posible pero solo si se tiene un afluente nitrificado, lo que implicaría una operación unitaria adicional antes del reactor.

En cualquier caso, para le remoción de nutrientes se requerirá generalmente mayor volumen útil e importantes variaciones funcionales para el tratamiento (combinación de fase aeróbica, fase anóxica y fase anaeróbica para la remoción del fósforo en los procesos de lodos activados, por ejemplo).

Los sistemas biológicos generalmente no brindan una remoción suficiente para el cumplimiento de la normativa legal en el caso de los coliformes fecales. Se hace necesario un tratamiento terciario como lagunas de maduración (en el caso de los sistemas lagunares) o desinfección (lo más normal en el caso de los sistemas de poca demanda de área). Los sistemas de humedales y lagunas (sin estar específicamente diseñados para esto) son los que lograrán los mejores rendimientos en la remoción de los coliformes, aún cuando suelen ser insuficientes para cumplir con la normativa local.

Para mayor información al respecto puede consultar literatura especializada en ambos temas.

### **ii. Resistencia a variaciones en el afluente**

Una condición ideal es que los sistemas biológicos posean una alta resistencia a cambios en las cualidades del afluente.

Los cambios que se pueden dar en el afluente son el caudal, la calidad y la toxicidad.

En el caso de variaciones en el caudal, algunos sistemas son especialmente sensibles cuando se presenta un caudal superior al de su diseño. Por ejemplo, en el caso de los reactores UASB, si se somete una unidad a un caudal mayor para el que fue diseñado, puede lavar la biomasa y perjudicar el sistema. Por lo general, los sistemas que se verán menos afectados son los que tienen un alto tiempo de retención como las lagunas y humedales.

Los cambios bruscos en la calidad del afluente se pueden dar cuando la carga orgánica del afluente aumenta súbitamente. Una vez más los sistemas lagunares y de humedal presentan la más alta resistencia a este problema, siendo los sistemas anaeróbicos los más afectados (Tanque Séptico y FAFA, y UASB y FAFA), dado que ellos requieren de mayor tiempo para estabilizarse.

Por último, las cargas de contaminantes tóxicos pueden acabar con la biomasa y dañar seriamente el tratamiento. Los sistemas más sensibles ante cargas tóxicas son los sistemas anaeróbicos, y los que presentan mayor capacidad de asimilación son las lagunas y humedales, aún cuando también se verán seriamente afectados si no se controla el problema.

#### **iii. Simplicidad operacional y de mantenimiento**

Este tema se consideró a la hora de la estimación de los costos de operación y mantenimiento. Está claro que los sistemas más sencillos son las lagunas y los humedales. Luego siguen los sistemas anaeróbicos y por último, los sistemas más complejos son los Filtros Percoladores y los lodos activados, que requieren de mayor cantidad de equipo y energía.

#### **iv. Independencia de otras características para un buen desempeño**

Este punto se refiere a la dependencia de los sistemas de tratamiento biológico con respecto al clima y al tipo de suelo. Es evidente que los sistemas de lagunas y humedales serán los más afectados por las condiciones del suelo (tipo de suelo, impermeabilidad, topografía,

presencia de fallas geológicas, entre otros). Los otros sistemas no se ven directamente influenciados por las condiciones del suelo, pues por lo general hacen uso de tanques de concreto.

Luego, con respecto al clima, y más particularmente la temperatura, los sistemas anaeróbicos son los que se ven afectados en mayor medida por la temperatura del agua, mientras que los sistemas aeróbicos tienen mayor robustez contra las condiciones de temperatura. Las lagunas facultativas y anaeróbicas también tienen alta dependencia de la temperatura.

#### **v. Problemas ambientales**

Las plantas de tratamiento de aguas residuales están conceptualizadas para proteger la salud humana y el medio ambiente. Sin embargo, como cualquier proyecto, tienen algunos impactos ambientales negativos. Los más importantes son la posible formación de malos olores, ruido excesivo, liberación de gases a la atmósfera y surgimiento de insectos.

Los malos olores se generan principalmente cuando el gas sulfuro de dihidrógeno (H<sub>2</sub>S) se genera debido a condiciones sin oxígeno, pero con presencia de sulfatos. Este problema se puede presentar en los sistemas de pretratamiento, sedimentadores primarios, lagunas anaeróbicas y sistemas anaeróbicos en general.

El ruido será un mayor problema en los sistemas que requieren de aireación como los lodos activados (ambas versiones) y en menor medida el filtro percolador. Este problema no se presenta en los sistemas lagunares o en los sistemas anaeróbicos (o se presenta en mucho menor medida).

La producción y escape de gases a la atmósfera se refiere principalmente a la liberación de metano. En el caso de los sistemas UASB se pensó en captarlo y aprovecharlo. Para los FAFA y las lagunas anaeróbicas no se consideró esa opción. Si se deseara mitigar este impacto se puede considerar la captación de ese biogás y su almacenamiento y uso posterior.

Por último, el surgimiento de insectos se puede dar en las lagunas (sobre todo si se da un mantenimiento deficiente y se permite que crezca maleza en los taludes internos) y en menor

medida en los sistemas de filtros percoladores, aunque ese es un problema más serio para los filtros percoladores de baja tasa (en este caso se consideraron sistemas de alta tasa).

#### **vi. Aspectos estéticos**

Algunos sistemas de tratamiento tienen mayores cualidades estéticas que otros. Por ejemplo, los humedales y las lagunas, como tratamientos naturales, presentan mayor valor estético que los sistemas que utilizan tanques de concreto.

Otro aspecto estético es el del acabado final del efluente. Aún cuando se cumple con la normativa para todos los sistemas propuestos, algunas tecnologías permiten la obtención de un acabado en el efluente más cristalino y de mejor aspecto. En particular, los sistemas de lodos activados (bien operados) permiten un excelente acabado final. Los Filtros Percoladores también ofrecen una gran calidad en el efluente, al igual que los humedales. Sin embargo los sistemas anaeróbicos suelen presentar cierta turbiedad y los efluentes de las lagunas facultativas presentan una coloración verde debido a la presencia de algas.

## 7.4.2 Comparación cualitativa de las distintas tecnologías

En el siguiente cuadro se presenta un análisis cualitativo comparativo para evaluar las distintas ventajas y desventajas de cada tecnología, con respecto a los factores analizados más arriba.

## **Cuadro 7-21.** Comparación cualitativa de cada tecnología con respecto a los factores de selección adicionales a los costos económicos

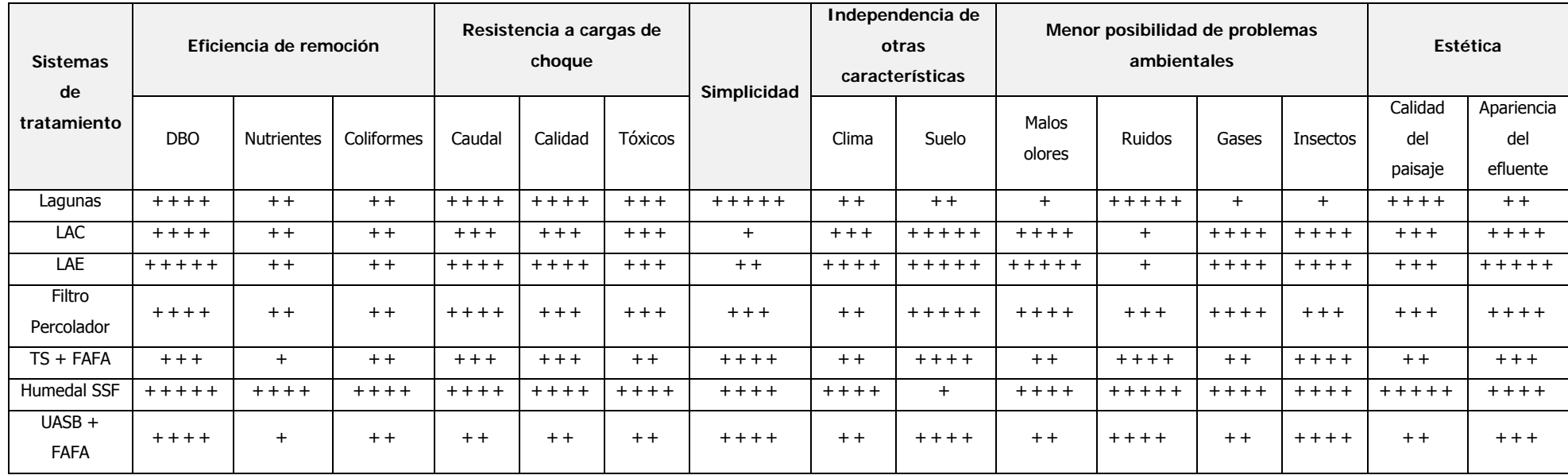

En donde,

**Fuente:** Adaptado de Sperling (2004)

+: Menos favorable

+ + + + +: Más favorable

+ +, + + +, + + + +: Rendimiento intermedio en orden creciente
## **CONCLUSIONES**

Se compararon 7 tecnologías de tratamiento de aguas residuales para su uso en Municipalidades de Costa Rica: Sistema con lagunas de oxidación (anaeróbica seguida de facultativa secundaria), lodos activados convencionales, lodos activados de aireación extendida, tanque séptico seguido por un filtro anaeróbico de flujo ascendente (FAFA), tanque séptico seguido por un humedal de flujo horizontal subsuperficial, filtro biológico percolador y reactor anaeróbico de flujo ascendente (UASB por sus siglas en inglés para Upflow Anaerobic Sludge Blanket) seguido por un FAFA. Para cada sistema de tratamiento se dimensionaron los distintos elementos del sistema y las conexiones entre cada unidad. Se consideró el tratamiento preliminar por medio de un sistema de desbaste (caja de rejas), un desarenador y una canaleta Parshall. Además se consideró el tratamiento primario (cuando correspondía), el tratamiento biológico y secundario, y el tratamiento de los lodos producidos.

Cada uno de estos 7 sistemas se diseñó para 5 poblaciones teóricas de 1 000, 5 000, 10 000, 50 000 y 250 000 habitantes. Se consideró que estas poblaciones serían representativas de las condiciones actuales y futuras para la mayoría de las municipalidades del país, tanto si tratan las aguas en plantas de tratamiento descentralizadas o centralizadas.

La dotación de diseño fue de 250 litros por persona por día, con un factor de retorno de 0,80. La carga orgánica de diseño fue de 270 mg/l de DBO $_{5,20}$ , con una carga de sólidos totales de 290 mg/l y una carga de nitrógeno total de Kjedahl de 51 mg/l. Estos valores se encuentran dentro de los rangos típicos para las aguas residuales ordinarias reportados en la literatura y se han empleado en Costa Rica para el diseño de sistemas de tratamiento.

Además, se analizó la situación actual del país en cuanto al tratamiento de las aguas residuales. Se observó que apenas un 3 % del total de las aguas residuales ordinarias reciben algún grado de depuración en plantas de tratamiento, por lo que resulta evidente que el tema desarrollado en este trabajo responde a una necesidad y a una urgencia latentes a nivel nacional.

A partir de las dimensiones para los distintos elementos de cada planta de tratamiento se realizó una distribución espacial de cada elemento en un terreno hipotético; con el fin de determinar los requerimientos de espacio para cada tecnología, y para cada población de diseño. Se observó que, para todas las tecnologías de tratamiento analizadas, la demanda de área per cápita disminuye a medida que aumenta la población servida, debido principalmente a una optimización en la modulación de las unidades. Esta disminución va desde un 42 % hasta un 91 % en la demanda per cápita al comparar la demanda para una población de 1 000 habitantes contra una población de 250 000 habitantes, para la misma tecnología.

Además, se corroboró lo indicado en los libros de texto, según los cuales las lagunas y humedales son tecnologías intensivas en área, pues la demanda mínima de este elemento para esos sistemas (estimada para la población de 250 000 habitantes) es de 2,50 y 2,67 metros cuadrados por habitante respectivamente. Para el resto de las tecnologías evaluadas las demandas per cápita de área varían de 0,31 (Tanque Séptico + FAFA) a 0,17 (UASB + FAFA) metros cuadrados por habitante. Por lo tanto, existe una diferencia cualitativa entre estos dos grupos de tecnologías. Este aspecto será fundamental cuando la Municipalidad en cuestión evalúe la disponibilidad de terreno disponible para ubicar las plantas de tratamiento.

Al analizar los costos de inversión inicial derivados para cada una de las tecnologías de tratamiento, se observa que el sistema más económico es el UASB + FAFA para casi todos los casos (variando entre 222 y 20 dólares por habitante, según la población de diseño), seguido de cerca por ambas variantes de los lodos activados (convencionales y de aireación extendida). Para poblaciones iguales a mayores a 250 000 habitantes el sistema más económico desde el punto de vista de inversión inicial resulta ser la versión de lodos activados convencionales. Es probable que por esta razón esta tecnología sea la preferida para grandes poblaciones, como para los proyectos de la ESPH y el AYA mencionados en el capítulo 4 de este trabajo.

Por otro lado, los sistemas más costosos en cuanto a inversión inicial parecen ser los humedales (costo per cápita entre 90 y 350 dólares). Las lagunas también presentan un alto costo de inversión inicial cuando existen condiciones desfavorables, pero parece ser un sistema competitivo para condiciones ideales (costo per cápita entre 50 y 466 dólares). Estas dos tecnologías presentan la mayor variación entre costos en condiciones ideales y

condiciones desfavorables. Además, el mayor costo de construcción asociado a estas unidades es el movimiento de tierras. Es interesante notar cómo el costo per cápita de estas tecnologías comienza a aumentar a medida que aumenta la población de diseño. Esto quizás se deba a que a partir de cierto tamaño se empieza a perder la ventaja por modulación de las unidades.

Finalmente, las tecnologías restantes presentan costos intermedios en cuanto a la inversión inicial. El costo per cápita de inversión inicial de los filtros percoladores resultó variar de 330 a 25,6 dólares por persona, mostrando ser más competitivo para poblaciones de mayor tamaño. La versión con tanque séptico y FAFA tiene un costo de inversión inicial que varía entre 336 y 35 dólares por persona, ocupando una posición intermedia en este campo. Por lo tanto, desde el punto de vista de la inversión inicial, parece ser que el sistema de UASB y FAFA, y los sistemas de lodos activados parecen ser las opciones más competitivas para los municipios.

Con respecto a los costos asociados a la operación de cada tecnología de depuración de aguas residuales, está claro que el panorama es muy distinto al caso de la inversión inicial. Para todas las poblaciones analizadas, la opción de lodos activados resulta ser la tecnología más costosa. En particular, la versión de aireación extendida resulta ser la más cara de todas (variando de 1,4 a 6,8 dólares por persona por mes). El mayor costo asociado a la operación de estos sistemas es la aireación de los reactores, pues el consumo energético de los sopladores resulta ser un gran costo operacional para ambas tecnologías.

En contrapartida, las lagunas tienen los costos operativos más bajos (0,05 a 3,32 dólares por persona por mes). De manera similar, los humedales presentan un bajo costo operacional (0,17 a 3,38 dólares por persona por mes). Esto se apega a lo indicado en la literatura, en donde se indica que estos sistemas tienen un bajo costo operacional y una baja demanda de energía.

Los procesos restantes presentan condiciones intermedias. El filtro percolador posee costos de operación que varían entre 0,2 y 4,5 dólares por persona por mes, mientras que el tanque séptico + FAFA posee costos entre 0,22 y 3,6 dólares por persona por mes. Por último, el proceso de UASB + FAFA posee costos operacionales entre 0,17 y 3,7 dólares por persona por mes. Por lo tanto, queda claro que la opción más rentable desde el punto de vista de la

operación son las lagunas de oxidación, mientras que la opción de lodos activados es la más costosa.

El mantenimiento resulta ser un costo menor al comparársele con el costo de inversión inicial y el costo operacional. Para este trabajo estos costos se estimaron en función de los costos de inversión inicial, asociando un porcentaje a cada tipo de obra (obra gris, obra mecánica, taludes…).

No resulta claro establecer cuál tecnología es más o menos costosa en este campo, pero sí se observa que de manera general las lagunas presentan bajos costos de mantenimiento, en comparación con las otras tecnologías (costos entre 0,09 y 1,46 dólares por persona por año). En contrapartida, los filtros percoladores parecen tener algunos de los costos más elevados de mantenimiento (0,2 a 3 dólares por persona por año). El restante de los sistemas de tratamiento tiene condiciones intermedias. Nótese que estos costos son relativamente bajos si se les compara con los costos de operación o inversión inicial, por lo que podrían no resultar significativos a la hora de seleccionar una u otra tecnología.

Como método para integrar todos los costos asociados a cada tecnología de tratamiento (inversión inicial, operación y mantenimiento) se realizó un análisis financiero a 10 años plazo con una tasa de interés anual de 10 % en dólares.

Se observó que para todos los costos, sin excepción, la tecnología más económica es la opción de UASB + FAFA (37 a 581 dólares per cápita en el análisis de Valor Presente). La tecnología más costosa resultó ser los lodos activados de aireación extendida (155 a 907 dólares per cápita en el análisis de Valor Presente) seguida por la tecnología de lodos activados convencionales (93 a 900 dólares per cápita en el análisis de Valor Presente). Ocuparon posiciones intermedias la opción de Filtros percoladores (48 a 776 dólares per cápita en el análisis de Valor Presente) y la opción de tanque séptico + FAFA (57 a 691 dólares per cápita en el análisis de Valor Presente). Por otro lado, los humedales resultaron ser competitivos únicamente para pequeñas poblaciones y condiciones ideales (segunda tecnología más competitiva para poblaciones de 1000 habitantes), pero a medida que aumenta la población, y las condiciones se vuelven menos favorables, su costo aumenta muy rápidamente (el Valor Presente per cápita varió de 120 a 684 dólares). Finalmente, las lagunas de oxidación son competitivas para condiciones ideales (topografía, tipo de suelo…).

Su Valor Presente per cápita varió de 58 a 795 dólares, y resultaron ser la segunda opción más rentable para poblaciones menores a 50 000 habitantes si se tienen las condiciones de construcción ideales.

Por lo tanto, del análisis se desprende que la tecnología con el menor costo a largo plazo es la de UASB + FAFA. Este fue el caso para todas las poblaciones de diseño analizadas. Luego, las lagunas serán competitivas solo si se tienen condiciones de relieve y terreno apropiadas (de manera que se minimice al máximo la fase de movimiento de tierras), y los humedales son una opción atractiva únicamente para poblaciones de menos de 1 000 habitantes. Las tecnologías de Tanque Séptico + FAFA y Filtro Percolador presentan un comportamiento intermedio. Ambas opciones resultan ser la tercera o segunda tecnología más rentable cuando se tienen condiciones desfavorables para el desarrollo de la construcción (para condiciones favorables las lagunas ocupan este sitio). Por último, las tecnologías de lodos activados no se pueden justificar desde el punto de vista de los costos a largo plazo, debido a que su costo de operación es muy alto; y ni siquiera para poblaciones altas (mayores a 50 000 habitantes) este costo de operación se puede compensar por los relativamente bajos costos de inversión inicial.

Para terminar, debe indicarse que estos análisis de costos no incluyeron los costos asociados a la adquisición del terreno, debido a que en múltiples ocasiones este terreno ya es propiedad de la Municipalidad, y por lo tanto no debe comprarse. Además, incluir este costo dentro del análisis financiero era complicado si se considera la gran variación del costo de la tierra entre las distintas Municipalidades. Tampoco se consideraron los costos de la inversión eléctrica (cableado, tableros, planta de emergencia), por lo que los costos aquí presentados no están completos. Este rubro puede ser particularmente importante en las tecnologías de lodos activados y filtro percolador. Sin embargo, se confía en que los resultados obtenidos en este trabajo pueden guiar el proceso de selección de la tecnología apropiada, y brindar un orden de magnitud para los costos globales de una planta de tratamiento de aguas residuales en Municipalidades.

Del mismo modo, para un proyecto real de selección de la tecnología de depuración para las aguas residuales de una Municipalidad, se deberán considerar algunos aspectos adicionales a los costos y al requerimiento de terreno. Por ejemplo la eficiencia del tratamiento, la resistencia a cargas de choque, la simplicidad operativa, los posibles impactos ambientales y

los factores estéticos deberán considerarse a la hora de seleccionar la tecnología más apropiada.

Todavía hay un largo camino por recorrer en la implantación de sistemas de tratamiento de aguas residuales en las Municipalidades de Costa Rica. Sin embargo, realizando más investigaciones en este tema y comunicando los resultados obtenidos a las autoridades competentes, será posible mejorar la situación actual del país.

## **RECOMENDACIONES**

Las siguientes recomendaciones se deprenden del trabajo realizado:

- Los resultados obtenidos en este trabajo no deben tomarse como una receta que permanecerán invariables para cada caso. El autor recomienda utilizar los resultados de este trabajo apenas para la fase de prefactibilidad y factibilidad de un proyecto de ingeniería de depuración de aguas residuales municipales.
- Para la evaluación de un caso concreto de estudio de una municipalidad puede seguirse un esquema similar al propuesto en este trabajo, con la inclusión de las pruebas de campo para estimar de manera más exacta las cargas de diseño: caudal, concentración de DBO, DQO, NTK, entre otros. Además deberá considerarse la opción de reutilizar el efluente, lo que supondría una operación unitaria adicional para la desinfección del efluente. Sin embargo, este trabajo puede arrojar luz sobre las tecnologías que valdría la pena considerar según la población servida, así como manejar un estimado de los distintos costos y demandas de terreno según cada tecnología y según la población servida.
- Debe tenerse claro que muchos componentes pueden optimizarse más (tecnología para la higienización de los lodos, trenes de tratamiento de lodos, consideración de otros sistemas de depuración biológica, tratamiento de los gases generados, entre otros), por lo que este trabajo debería verse apenas como un primer acercamiento a

un tema tan complejo como el del tratamiento de las aguas residuales aplicado al contexto nacional.

- Es esperable que el costo de la energía eléctrica aumente en el futuro, lo que podría afectar el uso de las tecnologías de lodos activados para la depuración de las aguas residuales ordinarias, ya que ellas tienen un alto consumo de energía para la aireación. Por ello debería analizarse de manera muy crítica el uso de estos sistemas, y asegurarse que las razones por las cuales se escogen compensan los mayores costos operativos y los mayores costes globales de estos proyectos.
- En ese sentido, debe investigarse más sobre el uso de tecnologías anaeróbicas para el tratamiento de aguas residuales. En particular, el sistema de UASB seguido por un FAFA no se ha utilizado en nuestro país. Por ello es necesario profundizar en el conocimiento de esta tecnología por medio de tesis y construcción de plantas piloto, entre otras opciones. De este modo quedarán más claras las ventajas y desventajas que ofrece este sistema.

## **REFERENCIAS BIBLIOGRÁFICAS**

### **Libros**

- Crites, R. & Tchobanoglous, G. (1998). Small and Decentralized Wastewater Management Systems. United States of America: McGraw-Hill.
- Ferrer, J. & Seco, A. (2008). Tratamiento biológico de aguas residuales. Valencia: Alfaomega.
- Henry, G. & Heinke, G. (1996). *Ingeniería Ambiental* (2da edición). México: Prentice Hall.
- Hernández, A. (1996). *Depuración de Aguas Residuales* (3era edición). Madrid: Paraninfo S.A.
- Kadlec. R. & Knight, R. (1996). *Treatment Wetlands*. New York: CRC Lewis Publishers.
- Mendoҫa, S. (2000). Sistemas de lagunas de Estabilización. Bogotá: McGrawHill.
- Sperling, M. (2004). *Introducao à qualidade das águas e ao tratamento de esgotos* (Vol I) (2da edición). Belo Horizonte: Dep. Engenharia Sanitária e Ambiental – UFMG.
- Sperling, M. (2004). *Princípios básicos do tratamento de esgotos* (Vol II) (2da edición). Belo Horizonte: Dep. Engenharia Sanitária e Ambiental – UFMG.
- Sperling, M. (2004). Lagoas de estabilização (Vol III) (2da edición). Belo Horizonte: Dep. Engenharia Sanitária e Ambiental – UFMG.
- Sperling, M. (2004). Lodos Ativados (Vol IV) (2da edición). Belo Horizonte: Dep. Engenharia Sanitária e Ambiental – UFMG.
- Sperling, M. (2004). *Lodo de esgotos: tratamento e disposió final* (Vol VI) (2da edición). Belo Horizonte: Dep. Engenharia Sanitária e Ambiental – UFMG.
- Sperling, M. (2000). *Reatores Anaeróbios* (Vol V) (2da edición). Belo Horizonte: Dep. Engenharia Sanitária e Ambiental – UFMG.
- Tchobanoglous, G., Burton, F. & Stensel, D. (2004). *Wastewater Engineering: treatment* and reuse (4ta edición). Boston: Metcalf & Eddy, Inc. McGrawHill.

## **Medios electrónicos en Internet**

- Araya, D. (2002). Inventario de la Situación Actual de las Aguas Residuales Domésticas en Costa Rica [Versión electrónica]. Lima: Centro Panamericano de Ingeniería Sanitaria (CEPIS).
- Environmental Protection Agency (EPA). (2000). Wastewater Technology Fact Sheet: Trickling Filters [Versión electrónica]. Washington D.C.: Office of Water.
- Instituto para la diversificación y Ahorro de la Energía (IDEA). (2007). Biomasa: Digestores anaerobios [Versión electrónica]. Madrid: Besel, S.A.
- Ministerio de Ambiente y Energía (MINAE). (2007). Reglamento de Vertido y Reuso de Aquas Residuales [Versión electrónica]. Costa Rica: Gaceta.
- Ministerio de Hacienda (2005). *Manual de valores base unitarios por tipología constructiva* [Versión electrónica]. Costa Rica: Órgano Normalización Técnica, Ministerio de Hacienda.
- Organización Paramericana de la Salud (OPS). (2005). Guía para el diseño de desarenadores y sedimentadores [Versión electrónica]. Lima: OPS.
- Wagner, W. (2010). Recomendaciones para la elección de plantas de tratamiento de agua residual aptas para Bolivia [Versión electrónica]. La Paz: ANESAPA, GTZ y PROAPAC.

## **Presentaciones en congresos, seminarios y similares**

- Sancho, R. (2008). Situación Actual de Saneamiento en Costa Rica. En: I Congreso Nacional de Gestión Ambiental Integral, Universidad de Costa Rica (UCR), Costa Rica.
- Torrens, A. (2010). Tecnologías blandas: Zonas Húmedas Construidas. En: Seminario taller para el diseño de proyectos de saneamiento por tecnologías blandas en Costa Rica, Universidad Nacional (UNA), Costa Rica.
- Vidal, P. (2009). Notas del curso de laboratorio de Ingeniería Ambiental, I Semestre del 2009, Escuela de Ingeniería Civil, Universidad de Costa Rica, San José, Costa Rica.
- Villalta, R. (2010). Acueductos y Alcantarillados en Costa Rica. En: Foro de Análisis Costa Rica 2025, Colegio Federado de Ingenieros y Arquitectos (CFIA), Costa Rica.

## **Trabajos finales de grado y posgrado**

- Alfaro, A. (2001). Guía para la escogencia y dimensionamiento para sistemas de tratamiento de aguas residuales ordinarias y especiales. Proyecto de graduación para optar por el grado de Licenciatura en Ingeniería Química, Escuela de Ingeniería Química, Universidad de Costa Rica, San José, Costa Rica.
- D'Alolio, M. (2004). Diseño Preliminar de Plantas Modulares de Tratamiento de Aguas Residuales Domésticas para 19 Ciudades del Área Urbana de Costa Rica. Proyecto de graduación para optar por el grado de Licenciatura en Ingeniería Civil, Universidad de Costa Rica, San José, Costa Rica.
- Sánchez, C., Turcios, J. & Funes, E. (2004). Propuesta de Diseño de Planta de Tratamiento de Aguas Residuales Municipales de la Ciudad de Nueva Guadalupe, Departamento de San Miguel. Proyecto de Graduación para optar por el grado de Ingeniero Civil, Departamento de Ingeniería Civil, Universidad de Oriente UNIVO, San Miguel, El Salvador.

# **ANEXOS**

## **ÍNDICE DE LOS ANEXOS**

## **A. Memorias de Cálculo**

- A-1. Cargas de Diseño
- A-2. Tratamiento Preliminar
- A-3. Tanque Séptico
- A-4. Sedimentador Primario
- A-5. Lagunas de Oxidación
- A-6. Lodos Activados Convencionales (LAC)
- A-7. Lodos Activados de Aireación Extendida (LAE)
- A-8. Filtro Anaeróbico de Flujo Ascendente (FAFA)
- A-9. Filtro Percolador
- A-10. Reactor Anaeróbicos de Flujo Ascendente (UASB) y FAFA
- A-11. Humedal de flujo horizontal subsuperficial
- A-12. Adensador
- A-13. Digestor Aeróbico
- A-14. Digestor Anaeróbico
- A-15. Lechos de Secado
- A-16. Filtro Prensa
- A-17. Sistema de Higienización Alcalina

## **B. Presupuestos de la Inversión inicial**

- B-1. Sistemas lagunares
- B-2. Lodos Activados Convencionales
- B-3. Lodos Activados de Aireación Extendida
- B-4. Filtro Anaeróbico de Flujo Ascendente
- B-5. Filtro Percolador
- B-6. UASB + FAFA
- B-7. Humedal de Flujo Horizontal Subsuperficial

# **ANEXO A-1**

Ejemplo de la Memoria de Cálculo para estimar las **Cargas de Diseño**

## I. Cálculo de las cargas de diseño

### **a) Carga hidráulica de diseño**

Datos de entrada

hab  $:= 1$ 

- Población de diseño:  $Pob := 10000hab$
- Dotación: dot := 250

- Factor de retorno:  $\text{Ret} := 0.8$ 

Datos de salida

Según la expresión [2-28]:

$$
Q_{\text{med}} := \text{Pob dot} \cdot \text{Ret} = 2000 \cdot \frac{\text{m}^3}{\text{day}}
$$

l hab · day

Según la expresión [2-29]: Según la expresión [2-30]:

FP<sub>max</sub> := 1 + 
$$
\frac{14}{4 + \sqrt{\frac{Pob}{1000}}}
$$
 = 2.955 FP<sub>min</sub> := 0.2

$$
FP_{\text{min}} \coloneqq 0.2 \left(\frac{\text{Pob}}{1000}\right)^{0.16} = 0.289
$$

 $270 \frac{\text{mg}}{\text{g}}$ l

 $290 \frac{\text{mg}}{\text{g}}$ l

 $DBO_0$ ·2 = 540· $\frac{mg}{1}$ 

 $:=$  DBO<sub>0</sub> $\cdot$ 2 = 540 $\cdot$ 

l

l

:=

:=

NTK<sub>0</sub> := 51  $\frac{mg}{1}$ 

Luego, Luego,

$$
Q_{\text{max}} := FP_{\text{max}} \cdot Q_{\text{med}} = 5.909 \times 10^3 \cdot \frac{m^3}{\text{day}} \qquad Q_{\text{min}} := FP_{\text{min}} \cdot Q_{\text{med}} = 578.176 \cdot \frac{m^3}{\text{day}}
$$

### **b) Carga orgánica de diseño**

Datos de entrada

- Concentración de DBO $_{5,20}$  en el agua residual cruda:
- Concentración de S.S. en el agua residual cruda:
- Concentración de DQO en el agua residual cruda:

- Concentración de Nitrógeno Total de Kjedahl:

Datos de salida

Según la expresión [2-32]:

$$
CODBO.0 := DBO0 \cdot Qmed = 540 \cdot \frac{\text{kg}}{\text{day}}
$$

$$
CO_{SST.0} := SST_0 \cdot Q_{med} = 580 \cdot \frac{\text{kg}}{\text{day}}
$$

$$
CODQO.0 := DQO0 \cdot Qmed = 1.08 \times 103 \cdot \frac{\text{kg}}{\text{day}}
$$

$$
CO_{NTK.0} := NTK_0 \cdot Q_{med} = 102 \cdot \frac{kg}{day}
$$

## **c) Requerimientos de eficiencia en el sistema de tratamiento**

- Límite reglamentario de DBO $_{5.20}$  para el vertido:  $50 \frac{\text{mg}}{\text{g}}$ :=
- Límite reglamentario de DQO para el vertido:

DQO<sub>f</sub> := 
$$
150 \frac{20}{1}
$$

:=

 $50 \frac{\text{mg}}{\text{g}}$ l

l

mg

- Límite reglamentario de SST para el vertido:

Seleccione el parámetro de diseño

$$
\frac{\text{DBO}}{\text{DQO}}
$$

La eficiencia requerida para el tratamiento será:

$$
E_{req} := \frac{\left[\frac{(DBO_0 - DBO_f)}{DBO_0}\right] \text{ if metals = 1}}{\left[\frac{(DQO_0 - DQO_f)}{DQO_0}\right] \text{ if metals = 2}}
$$

$$
E_{req} = 81.481 \quad \%
$$

# **ANEXO A-2**

Ejemplo de la Memoria de Cálculo para el Diseño del **Tratamiento Preliminar**

3

## **PRETRATAMIENTO**

# I. Medidor Parshall

l

Datos de entrada

$$
Q_{\text{max}} = 68.395 \cdot \frac{1}{s}
$$

Según el cuadro 3.4 se elige la canaleta Parshall:

$$
W_{MP} = 15.2 \text{cm}
$$
  $Cap_{MPmfn} = 1.52 \frac{1}{s}$   $Cap_{MPmfx} = 110.4 \frac{1}{s}$   
 $k_{MP} = 0.381$   $n_{MP} = 1.580$ 

1

1

Datos de salida

Al despejar de la ecuación [3-14]:

$$
H_{\text{MPmax}} := m \left( \frac{Q_{\text{max}} \cdot \frac{s}{m^3}}{\frac{m}{k_{\text{MP}}}} \right)^n = 0.337 m
$$

$$
H_{MPmed} := m \left( \frac{Q_{med} \cdot \frac{s}{m^3}}{\frac{k_{MP}}{k_{MP}}} \right)^{n_{MP}} = 0.17 m
$$
  

$$
H_{MPmin} := m \left( \frac{Q_{min} \cdot \frac{s}{m^3}}{\frac{m}{k_{MP}}} \right)^{n_{MP}} = 0.077 m
$$

El resalto o grada que habrá que darle a la Canaleta Parshall se calcula según la expresión [3-15]:

$$
Z_{MP} := \frac{Q_{max} \cdot H_{MPmin} - Q_{min} \cdot H_{MPmax}}{Q_{max} - Q_{min}} = 0.049 \,\text{m}
$$

Dimensiones finales

Según el cuadro [3-6]:

$$
W_{\text{MP}} = 15.2 \text{ cm } A_{\text{MP}} := 62.1 \text{ cm } a_{\text{MP}} := \frac{2}{3} A_{\text{MP}} = 41.4 \text{ cm } B_{\text{MP}} := 61.0 \text{ cm } C_{\text{MP}} := 30.5 \text{ cm}
$$
  
\n $E_{\text{MP}} := 43.3 \text{ cm } F_{\text{MP}} := 30.5 \text{ cm } G_{\text{MP}} := 45.7 \text{ cm } K_{\text{MP}} := 3.8 \text{ cm } N_{\text{MP}} := 11.4 \text{ cm } D_{\text{MP}} := 40.3 \text{ cm}$ 

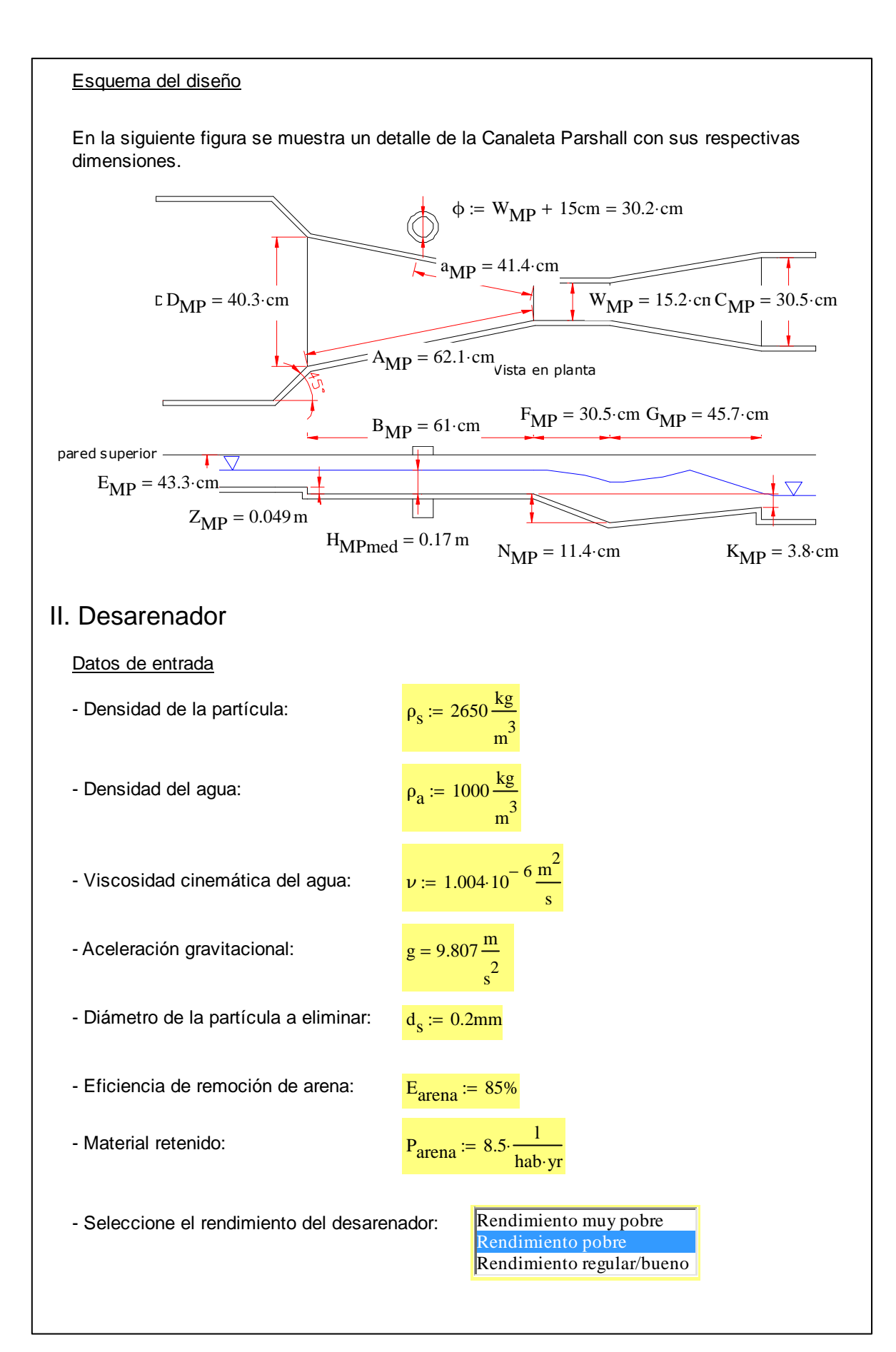

## Datos de salida

## **a) Velocidades de caída y crítica de la partícula de diseño**

Según la fórmula de Allen (1<Re<1000), utilizando la expresión [2-16], la velocidad de sedimentación para la partícula de diseño será:

$$
v_s := 0.22 \left( \frac{\rho_s - \rho_a}{\rho_a} \cdot g \right)^{\frac{2}{3}} \left( \frac{d_s}{\frac{1}{\nu^3}} \right) = 0.028 \frac{m}{s}
$$

La velocidad crítica de arrastre de partícula será [3-7]:

$$
v_{\rm c} := \sqrt{\frac{230 \frac{\rm m}{\rm s} \left( \frac{\rho_{\rm s}}{1000 \frac{\rm kg}{\rm m^3}} - 1 \right) \cdot d_{\rm s}} = 0.275 \frac{\rm m}{\rm s}}
$$

Determinación de la tasa de tratamiento para el diseño  $\frac{t}{t}$  $t_{0}$ 

Ecuaciones de las Curvas de Hazen:

$$
\begin{aligned}\n\text{ecdesar(x)} &:= \begin{cases}\n\left(0.082 \cdot x^5 - 1.553 \cdot x^4 + 11.34 \cdot x^3 - 40.97 \cdot x^2 + 80.67 \cdot x + 0.748\right) & \text{if } \text{rdesar} = 1 \\
\left(0.068 \cdot x^5 - 1.355 \cdot x^4 + 10.54 \cdot x^3 - 41.25 \cdot x^2 + 87.47 \cdot x + 0.913\right) & \text{if } \text{rdesar} = 2 \\
\left(0.098 \cdot x^5 - 1.815 \cdot x^4 + 12.97 \cdot x^3 - 46.83 \cdot x^2 + 93.53 \cdot x + 0.691\right) & \text{if } \text{rdesar} = 3 \\
\left(0.087 \cdot x^5 - 1.631 \cdot x^4 + 12.04 \cdot x^3 - 45.44 \cdot x^2 + 94.89 \cdot x + 0.569\right) & \text{if } \text{rdesar} = 4 \\
\left(0.072 \cdot x^5 - 1.414 \cdot x^4 + 10.94 \cdot x^3 - 43.53 \cdot x^2 + 94.85 \cdot x + 0.586\right) & \text{if } \text{rdesar} = 5 \\
\left(0.061 \cdot x^5 - 1.283 \cdot x^4 + 10.66 \cdot x^3 - 44.73 \cdot x^2 + 99.29 \cdot x + 0.145\right) & \text{if } \text{rdesar} = 6 \\
\left(103.7 \cdot x - 0.014\right) & \text{if } \text{rdesar} = 7\n\end{aligned}
$$

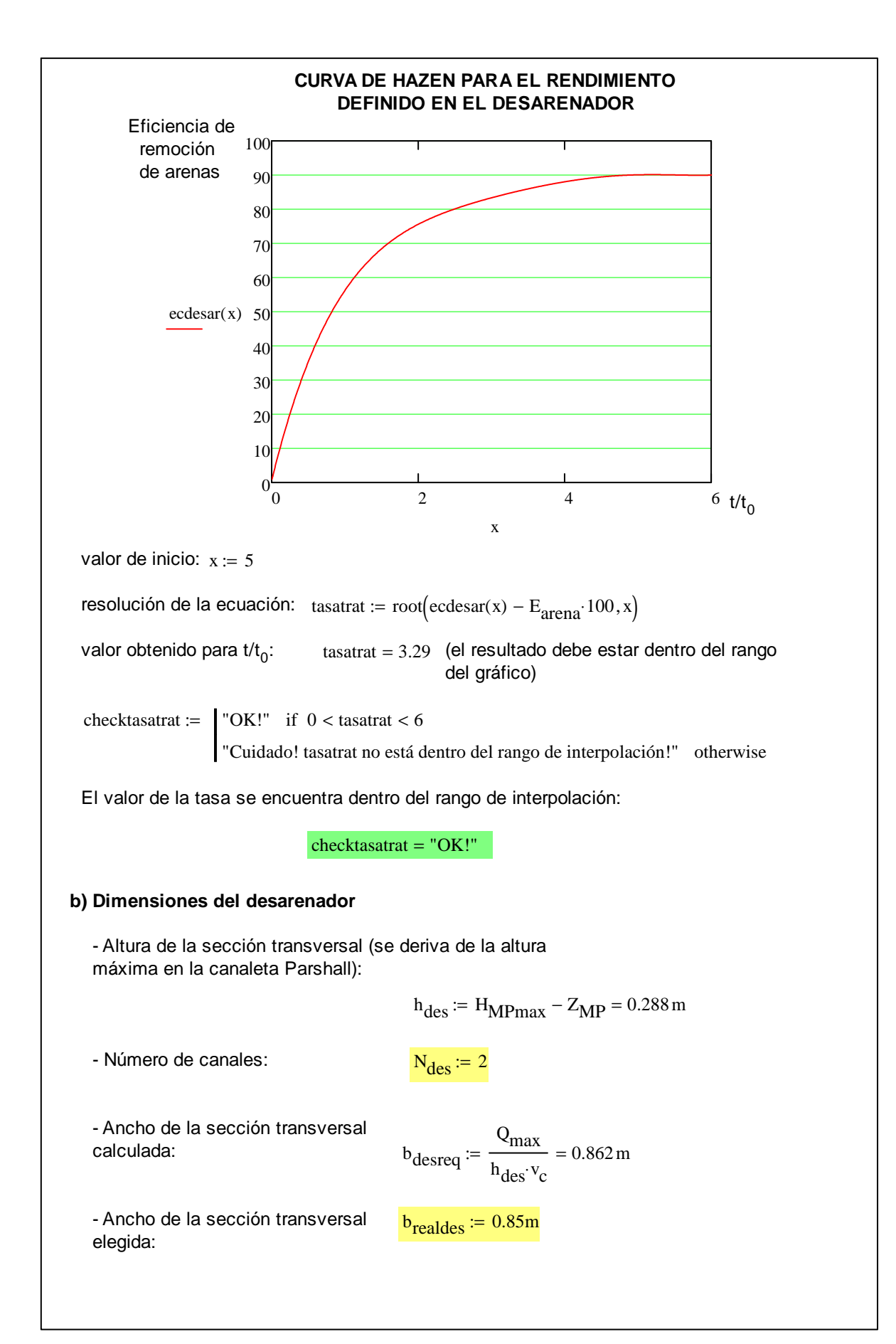

A continuación se presenta el cuadro de verificación para las velocidades en el desarenador:

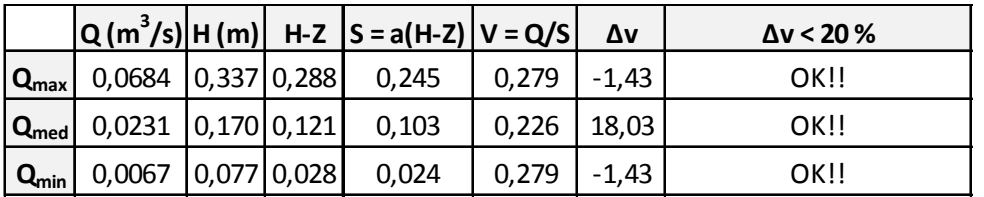

- Velocidad para caudal máximo: △vdesmax = "OK!!"

- Velocidad para caudal promedio:  $\Delta v$ desmed = "OK!!"

- Velocidad para caudal mínimo:  $\Delta v$ desmin = "OK!!"

Cálculo de la longitud del desarenador

$$
t_0 := \frac{h_{des}}{v_s} = 10.243 \,\mathrm{s}
$$

 $t_{des} :=$  tasatrat $\cdot t_0 = 33.708$  s

$$
L_{\text{des}} := v_{\text{c}} \cdot t_{\text{des}} = 9.286 \,\text{m}
$$

Longitud con factor de seguridad:

$$
L_{\text{edes}} := 1.3 \cdot L_{\text{des}} = 12.072 \text{ m}
$$

Escogencia de la longitud final:

$$
L_{\text{readdes}} \coloneqq 12.2 \text{m}
$$

$$
L_{\text{destran}} := \left[ \frac{\left| N_{\text{des}} \cdot b_{\text{realdes}} + 0.2 \text{m} \cdot \left( N_{\text{des}} - 1 \right) - D_{\text{MP}} \right|}{2 \cdot \tan \left( \frac{12 \cdot \pi}{180} \right)} \right] = 3.52 \text{ m}
$$

Profundidad del sitio de acumulación de los lodos

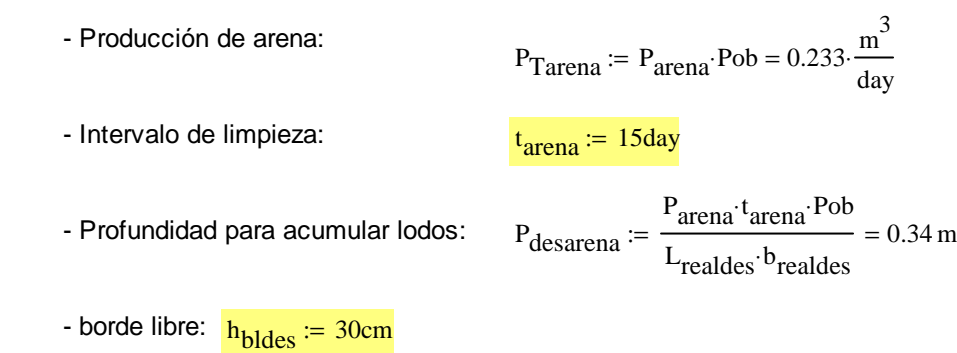

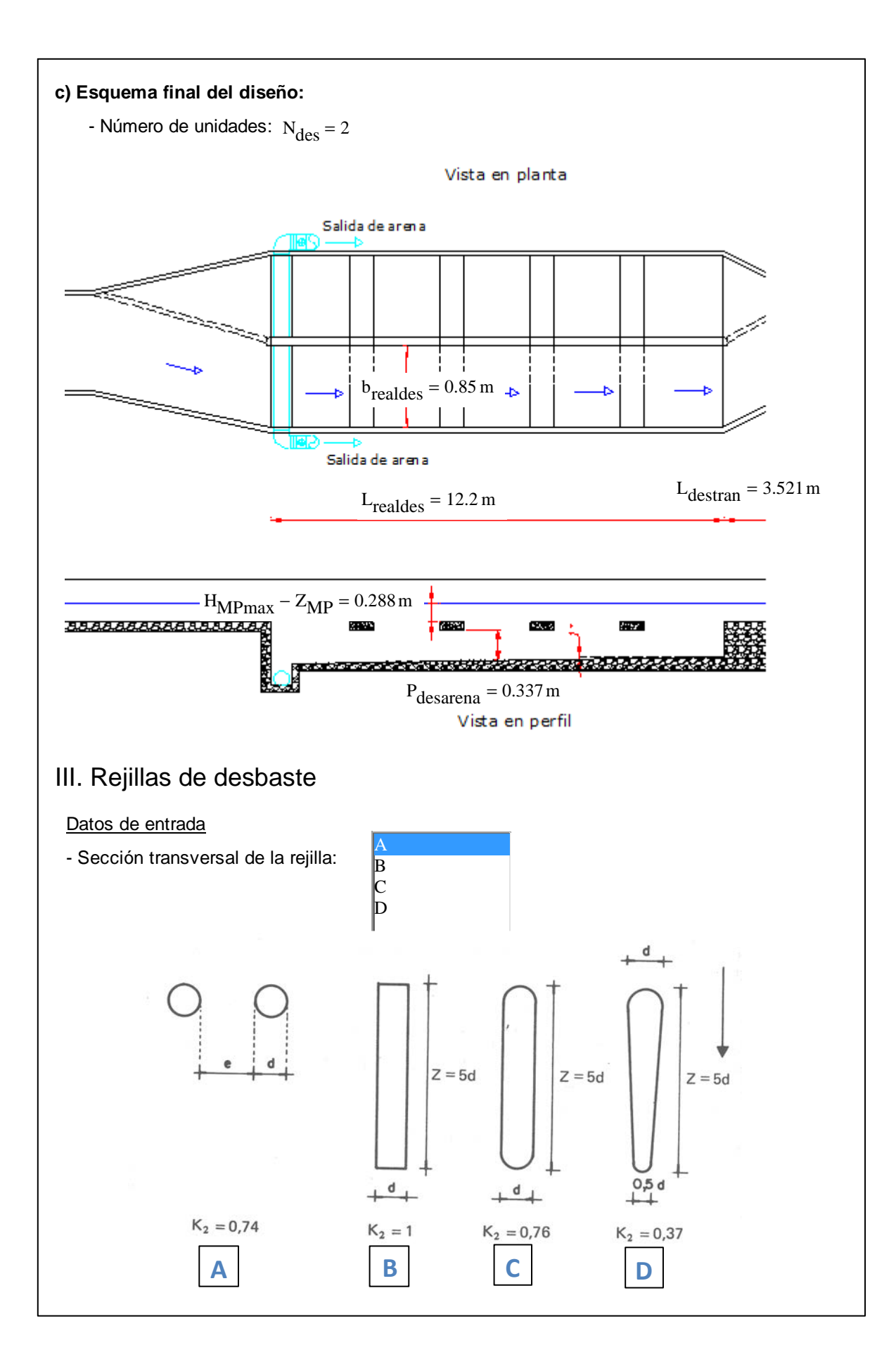

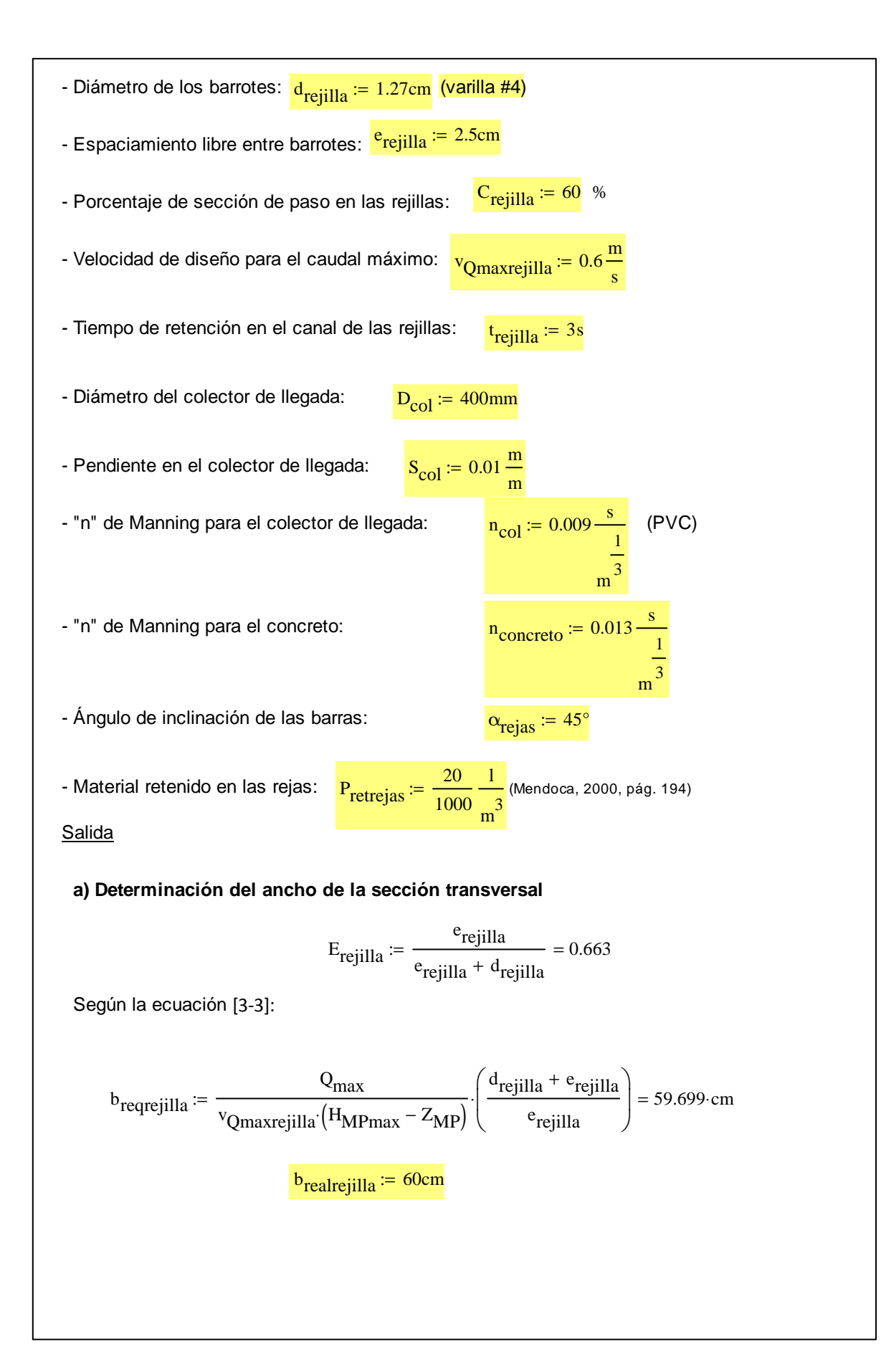

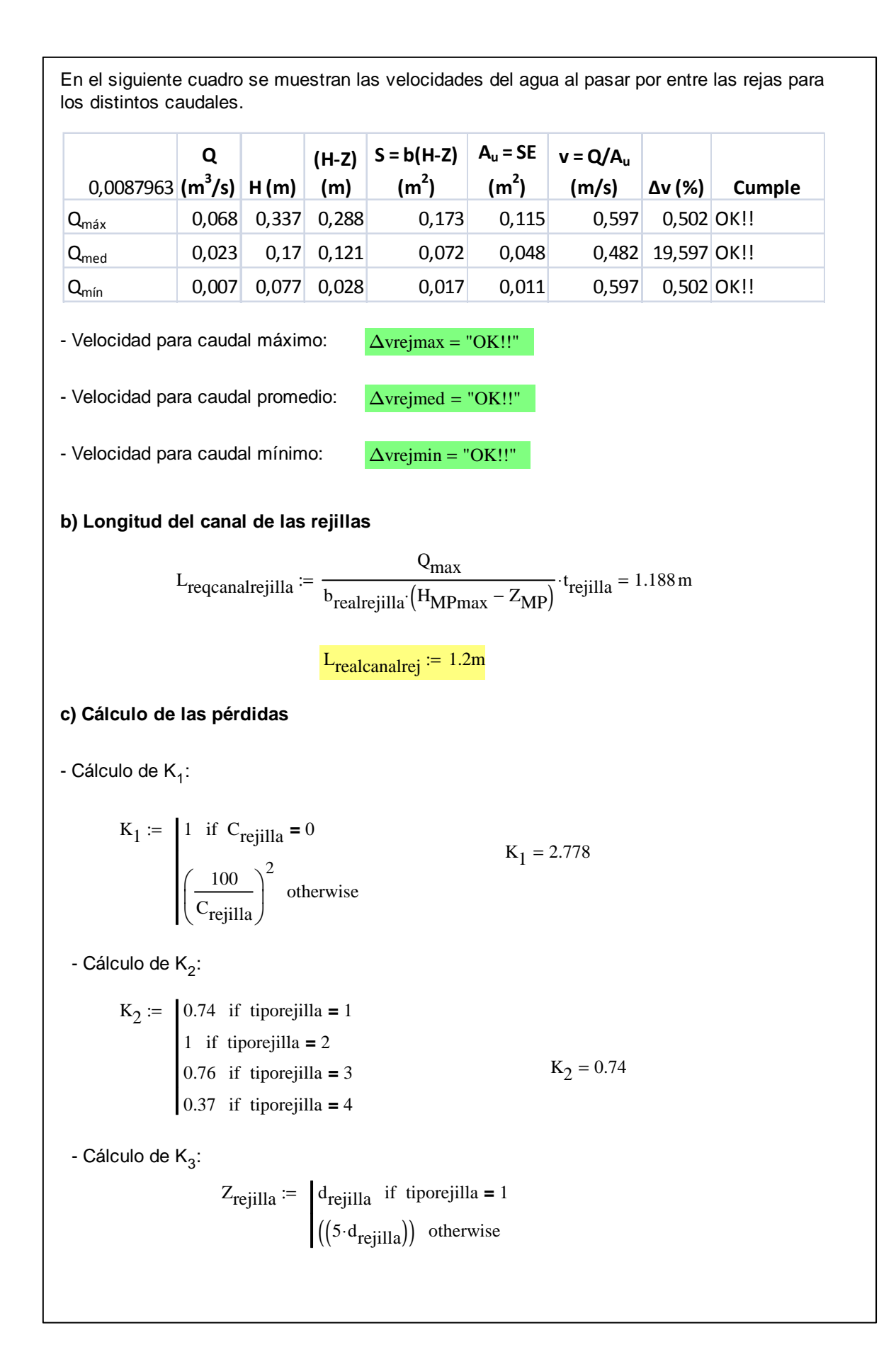

n col

4

L

θ

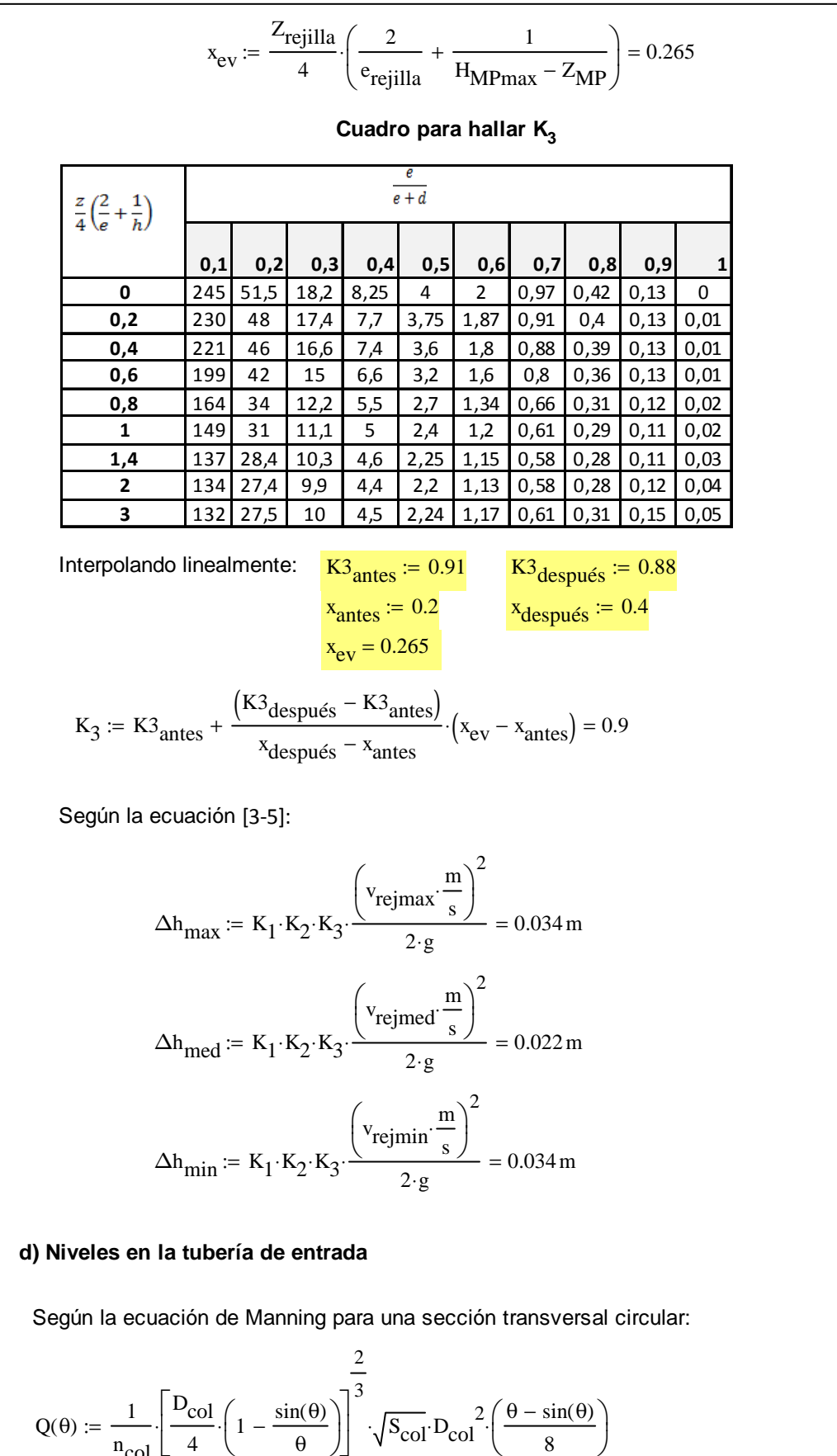

$$
\theta_2(y_{\text{col}}) \coloneqq 2 \operatorname{acos} \left( 1 - \frac{2 \cdot y_{\text{col}}}{D_{\text{col}}} \right)
$$

Valores iniciales para la resolución numérica de las ecuaciones:

 $\theta := 0.1$  $y_{\text{col}} \coloneqq 0.075m$ 

Solución de las ecuaciones:

$$
\theta_{\text{colmax}} := \text{root}(Q_{\text{max}} - Q(\theta), \theta)
$$
  

$$
y_{\text{colmax}} := \text{root}(\theta_{\text{colmax}} - \theta_2(y_{\text{col}}), y_{\text{col}})
$$

 $\theta_{\text{colmed}} = \text{root} \big( Q_{\text{med}} - Q(\theta), \theta \big)$  $y_{\text{colmed}} = \text{root}(\theta_{\text{colmed}} - \theta_2(y_{\text{col}}), y_{\text{col}})$ 

$$
\theta_{\text{colmin}} \coloneqq \text{root}\big(Q_{\text{min}} - Q(\theta), \theta\big)
$$

$$
y_{\text{colmin}} \coloneqq \text{root}(\theta_{\text{colmin}} - \theta_2(y_{\text{col}}), y_{\text{col}})
$$

Tirantes en la tubería de entrada:

$$
y_{\text{colmax}} = 0.13 \text{ m}
$$

$$
y_{\text{colmed}} = 0.075 \text{ m}
$$

$$
y_{\text{colmin}} = 0.041 \text{ m}
$$

**e) Canal del By-Pass y altura total de la caja de rejas**

Pendiente del canal de by-pass:  $\frac{\text{S}_{\text{canbp}}}{\text{S}_{\text{canbp}}} = 0.001 \frac{\text{m}}{\text{m}}$ m := Ancho del canal de by-pass: <sup>b</sup>canbp <sup>:= 40cm</sup>

Borde libre de la caja de rejas: <mark>h<sub>bIrejilla</sub> ≔ 20cm</mark>

Según la ecuación de Manning, para un canal rectangular:

$$
Q_{\text{canbp}}(h_{\text{canbp}i}) := \frac{1}{n_{\text{concreto}}} \left[ \frac{(b_{\text{canbp}} \cdot h_{\text{canbp}i})}{(2h_{\text{canbp}i} + b_{\text{canbp}})} \right]^3 \cdot (b_{\text{canbp}} \cdot h_{\text{canbp}i}) \cdot \sqrt{S_{\text{canbp}}}
$$

Valor inicial de h para la resolución de la ecuación:

h<sub>canbpi</sub> := 5cm

Resolución numérica de la ecuación:

$$
h_{\text{canbp}} := \text{root}(Q_{\text{canbp}}(h_{\text{canbp}i}) - Q_{\text{max}}, h_{\text{canbp}i}) = 0.291 \,\text{m}
$$

Entonces, se tomará una altura total de este canal de:

 $h_{\text{canbptotal}} \coloneqq 30 \text{cm}$ 

La altura mínima total de la caja de rejas es:

$$
h_{\text{rejtotal}} := h_{\text{canbptotal}} + h_{\text{b} \cdot \text{lejilla}} + H_{\text{MPmax}} - Z_{\text{MP}} = 0.788 \,\text{m}
$$

Se tomará:

h<sub>realrejilla</sub> := 100cm

En ese caso, la longitud total, en proyección horizontal, de las rejas será:

$$
L_{\text{rejas}} := \frac{h_{\text{realrejilla}}}{\tan(\alpha_{\text{rejas}})} = 1 \text{ m}
$$

 $N_{\rm in}$ el del eque con el caudal máximo:  $N_{\rm A}$ 

Detalle final

## **a) Cotas en el colector de llegada**

Nivel inferior de la base del tubo:  $N A_{\text{collapse}} = 1000 \text{m}$ 

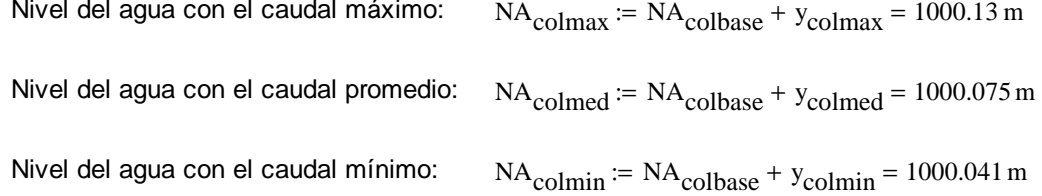

### **b) Cotas en las rejas**

Nivel del agua antes de la rejilla (se debe evitar remanso):  $N A_{reimaxa} = 999.95m$ 

Nivel del agua máximo después de la rejilla:  $NA_{rejmaxb} = NA_{rejmaxa} - \Delta h_{max} = 999.916$  m

Nivel del fondo del canal:

$$
NA_{\text{canfondo}} = NA_{\text{rejmaxa}} - (H_{\text{MPmax}} - Z_{\text{MP}}) = 999.662 \text{ m}
$$

Nivel del agua promedio después de la rejilla:

 $NA_{reimedb}$  :=  $NA_{canfondo} + (H_{MPmed} - Z_{MP})$  = 999.783 m

Nivel del agua mínimo después de la rejilla:

$$
NArejminb := NAcanfondo + (HMPmin - ZMP) = 999.69 m
$$

Diferencia de niveles entre la batea y el canal

 $h_{0\text{rej}} = \text{NA}_{\text{colbase}} - \text{NA}_{\text{canfondo}} = 0.338 \text{m}$ 

**c) Cantidad de material retenido en las rejas**

$$
P_{\text{Tretrej}} := P_{\text{retrejas}} \cdot Q_{\text{med}} = 40 \cdot \frac{1}{\text{day}}
$$

**d) Esquema final del diseño**

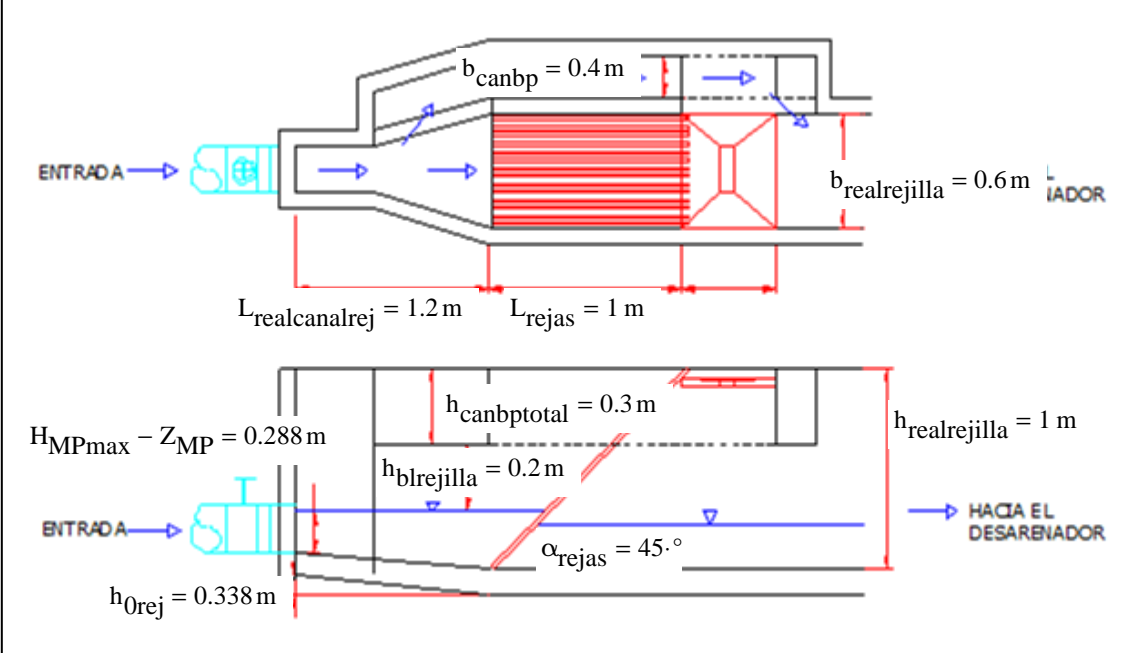

- ancho de los barrotes:  $\rm\,d_{rejilla} = 1.27cm$  (varilla #4)

- Espaciamiento libre entre barrotes:  $e^{e}$ rejilla = 2.5 $\cdot$ cm

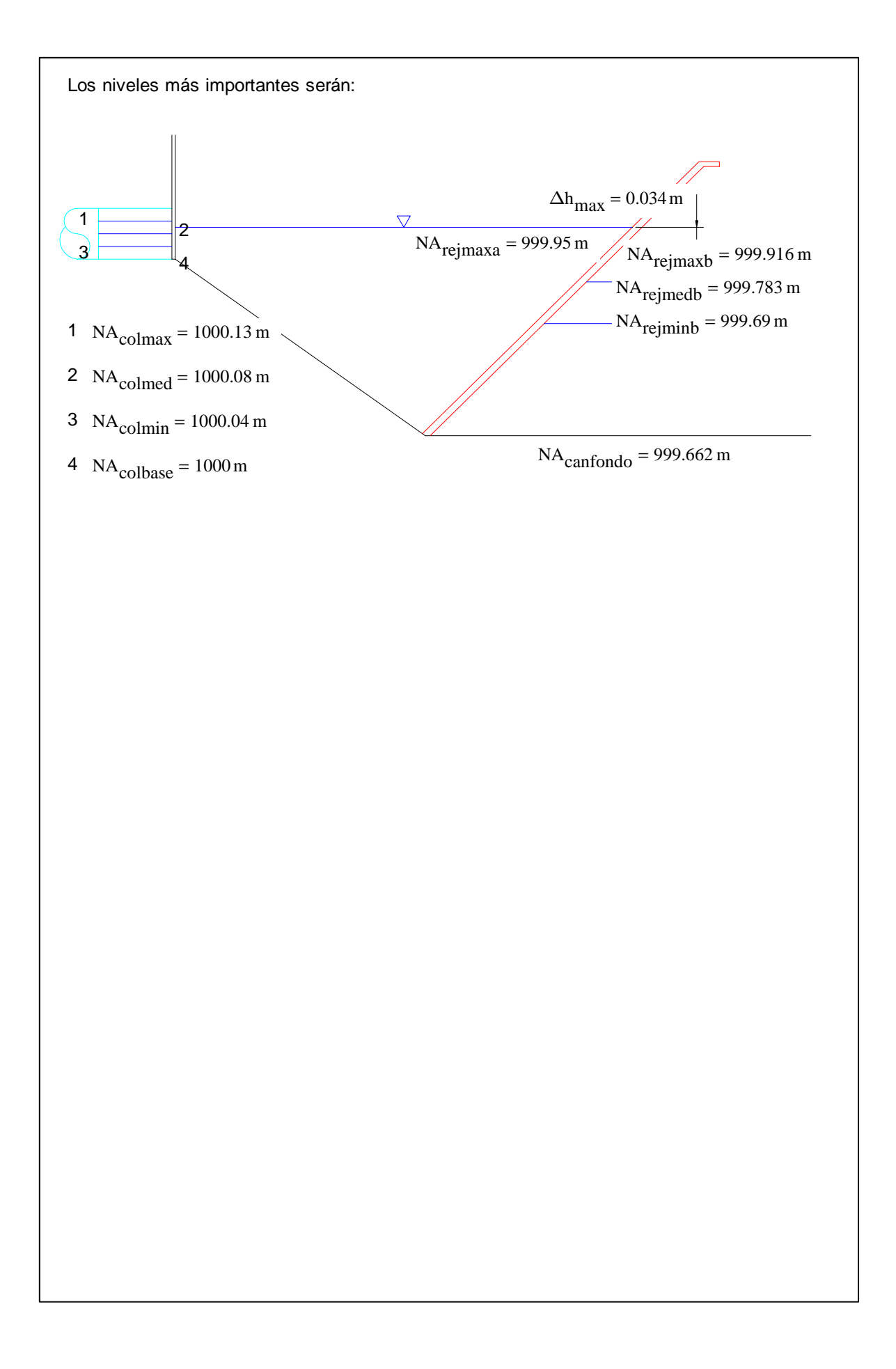

# **ANEXO A-3**

Ejemplo de la Memoria de Cálculo para el Diseño del **Tanque Séptico**

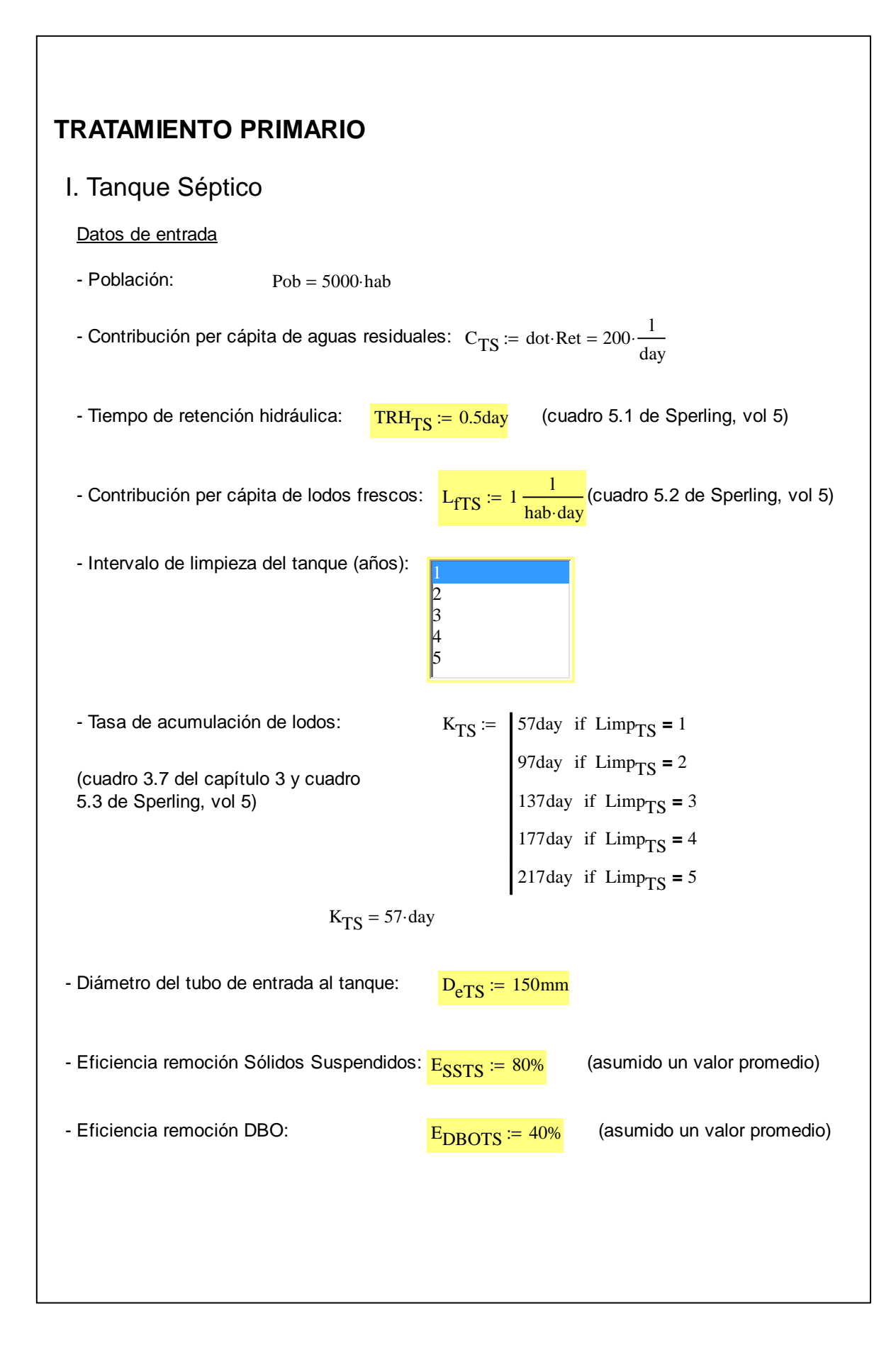

## **Salida**

## **a) Dimensiones del tanque**

Según la expresión [3-16], el volumen del tanque séptico será:

$$
V_{reqTS} := 1000l + Pob(C_{TS} \cdot TRH_{TS} + L_{ITS} \cdot K_{TS})
$$

$$
V_{\text{req}}_{\text{TS}} = 786 \cdot m^3
$$

- Número de unidades iguales:  $N_{TS} = 4$ 

- Altura de la pared vertical: <mark>h<sub>realTS</sub> := 2.5m</mark>

- Verificación de la altura útil (Sperling, vol 5):

\n
$$
\text{Ver}_{\text{hreal}} = \n \begin{bmatrix}\n \text{"OK!} \\
 \text{``NO cumple, cambio la altura!} \\
 \text{``No cumple, cambio la altura!} \\
 \end{bmatrix}
$$
\n \quad \text{otherwise}\n

 $Ver<sub>hrealTS</sub> = "OK!"$ 

Las dimensiones elegidas son:

\n- Ancho útil: 
$$
b_{\text{realTS}} := 5m
$$
\n- Largo dtil:  $L_{\text{realTS}} := 11.2m$
\n- Largo del fondo plano de la tolva:  $L_{\text{realtolvaTS}} := 5.6m$
\n- Ancho del fondo plano de la tolva:  $b_{\text{realtolvaTS}} := 2.5m$
\n- Ángulo de inclinación de la tolva en el sentido de L:  $\frac{\alpha_{\text{realtolvaLTS}}}{\alpha_{\text{realtolvaLTS}}} := \frac{30^{\circ}}{30^{\circ}}$
\n- Dimensiones en la tolva:  $h_{\text{realtolvaTS}} := \frac{L_{\text{realITS}} - L_{\text{realtolvaTS}}}{2} \cdot \tan(\alpha_{\text{realtolvaLTS}}) = 1.617 \text{ m}$
\n- largo de la tolva:  $l_{\text{tolva}} := \frac{L_{\text{realITS}} - L_{\text{realtolvaTS}}}{2} = 2.8 \text{ m}$
\n- ancho de la tolva:  $b_{\text{tolva}} := \frac{b_{\text{realITS}} - b_{\text{realtolvaTS}}}{2} = 1.25 \text{ m}$
\n

- Verificación de la relación L/b (Sperling, vol 5):

\n
$$
\text{Ver}_{L_b} = \n \begin{cases}\n \text{"OK!} \cdot \text{if } 2 \leq \frac{L_{\text{real}}}{b_{\text{real}}}\n \leq 4 \\
 \text{``NO cumple, cambio la relación } L/b! \cdot \text{" otherwise}\n \end{cases}
$$
\n

 $Ver<sub>L</sub>$   $bTS$  = "OK!"

- Volumen real:

Volumen del área de paredes verticales:

$$
VI_{realTS} := N_{TS} \cdot L_{realTS} \cdot b_{realTS} \cdot h_{realTS} = 560 \cdot m^3
$$

Volumen del área de tolvas:

$$
V2_{realTS} := N_{TS} \cdot h_{realtolvaTS} \cdot \left(b_{realTS} \cdot L_{realTS} - l_{tolva} \cdot b_{realTS} - b_{tolva} \cdot L_{realtolvaTS}\right) = 226.321 \cdot m^3
$$

$$
V_{\text{realTS}} \coloneqq V1_{\text{realTS}} + V2_{\text{realTS}} = 786.321 \cdot m^3
$$

- Verificación de cumplimiento con el volumen mínimo:

\n
$$
\text{VerVTS} := \n \begin{bmatrix}\n \text{"OK!"} & \text{if } V_{\text{realTS}} \geq V_{\text{reqTS}} \\
 \text{``NO cumple, cambio la geometría del tanque!''} & \text{otherwise}\n \end{bmatrix}
$$
\n

 $Ver<sub>VTS</sub> = "OK!"$ 

## **b) Eficiencia del tratamiento**

- DBO efluente del tanque séptico:  $DBO_{\text{effTS}} = (1 - E_{DBOTS}) \cdot DBO_0 = 162 \cdot \frac{mg}{1}$ l  $:= (1 - E_{\text{DROTS}}) \cdot \text{DBO}_0 = 162$ 

- Sólidos Suspendidos efluentes del tanque séptico: SS $_{\rm effTS}$  ≔  $\left(1 - \text{E}_{\rm SSTS}\right)$ ·SST $_0$  = 58· $\frac{\text{mg}}{1}$ l  $:= (1 - E_{SSTS})$  SST<sub>0</sub> = 58.

## **c) Detalles de las unidades:**

- Altura total interna de cada unidad:

$$
h_{TTS} := h_{realTS} + D_{eTS} + h_{realtolvaTS} + 0.05m + 0.1m = 4.417m
$$

 $^{\rm h}{\rm _{sTS}}$ 1 3 h - Altura sumergida de la pantalla de salida:

- Altura sumergida de la pantalla de entrada:  $h_{\rm eTS} \coloneqq h_{\rm sTS} - 5\rm cm = 0.78\,m$ 

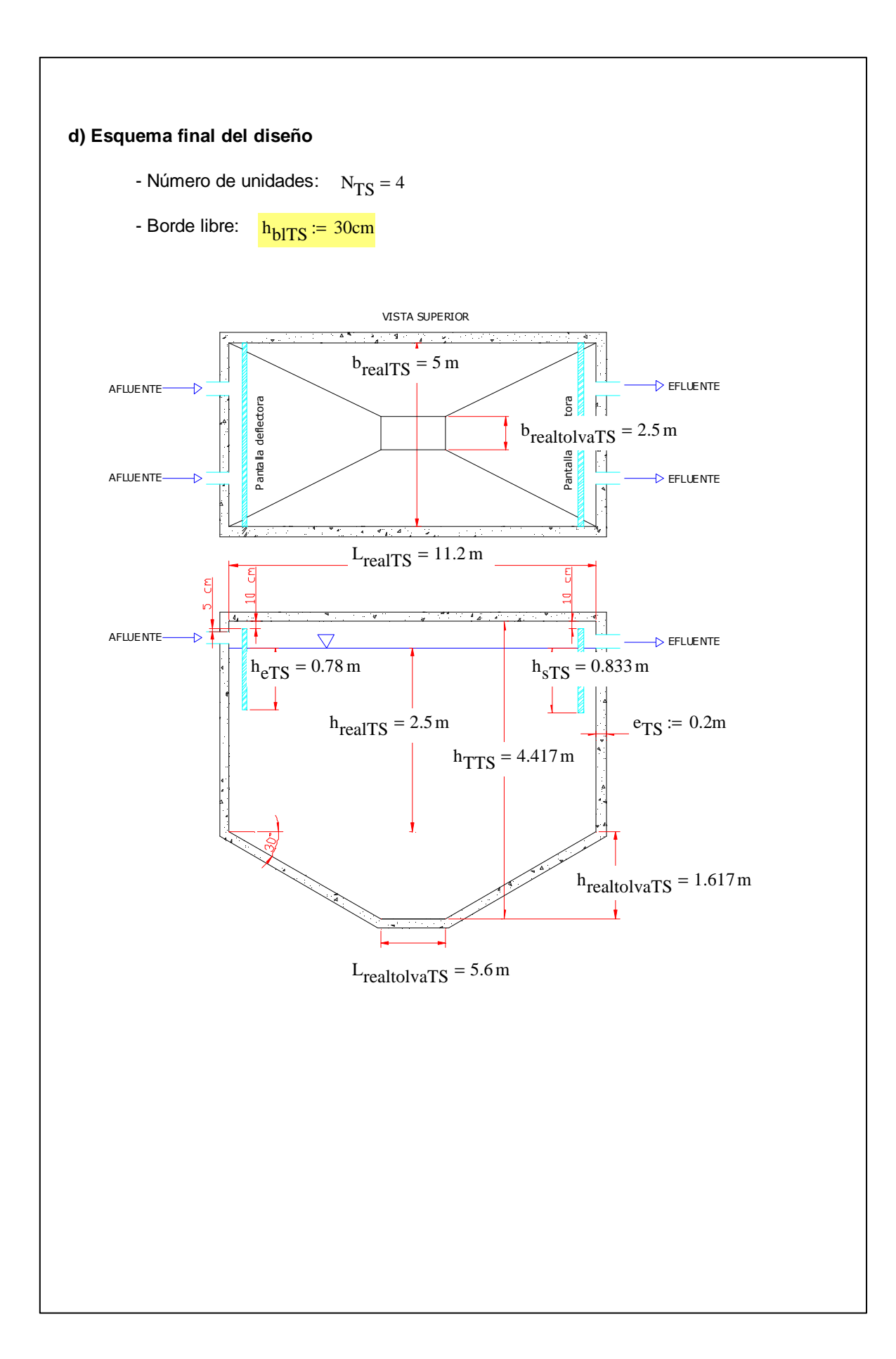

# **ANEXO A-4**

# Ejemplo de la Memoria de Cálculo para el Diseño del **Sedimentador Primario**

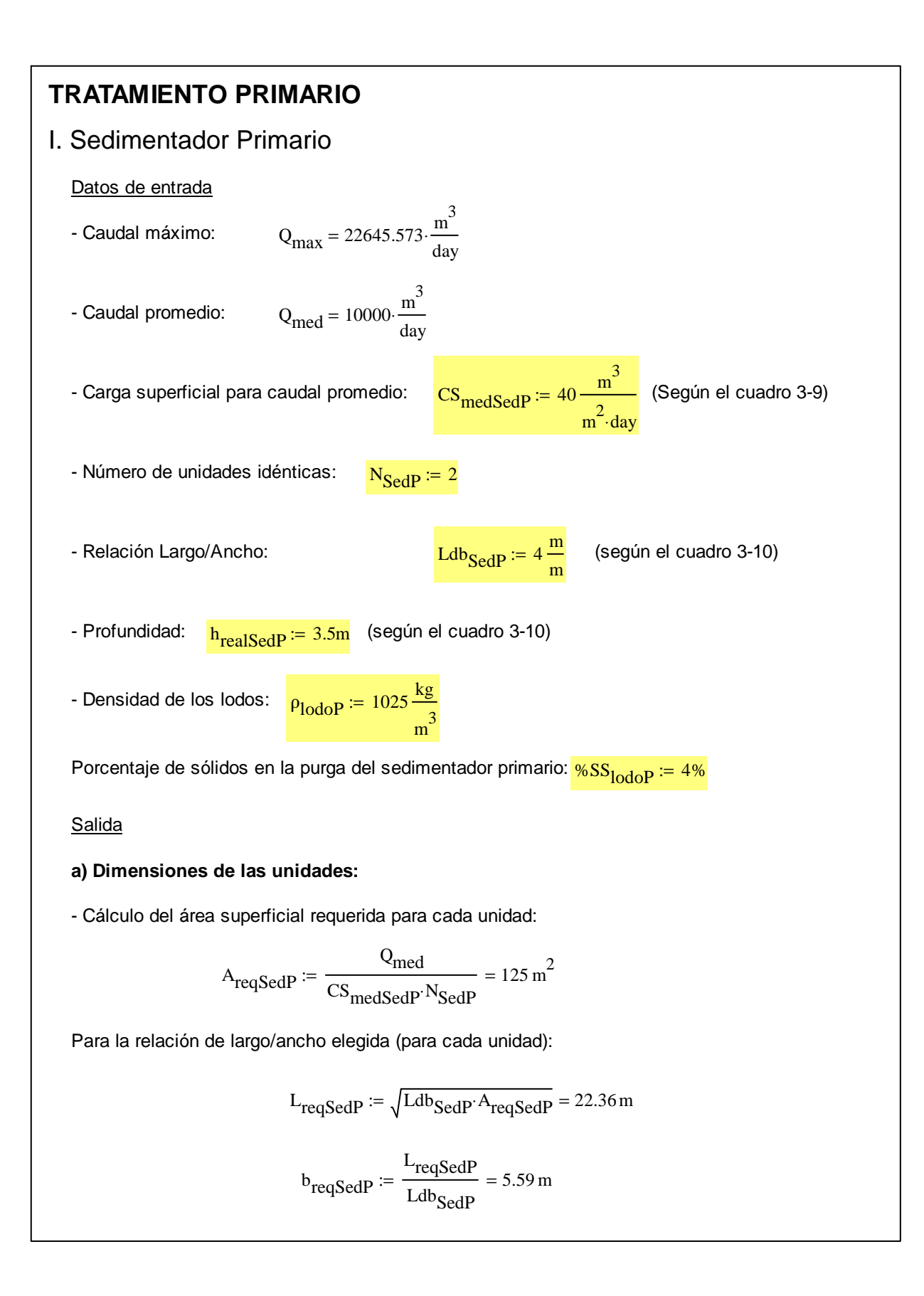
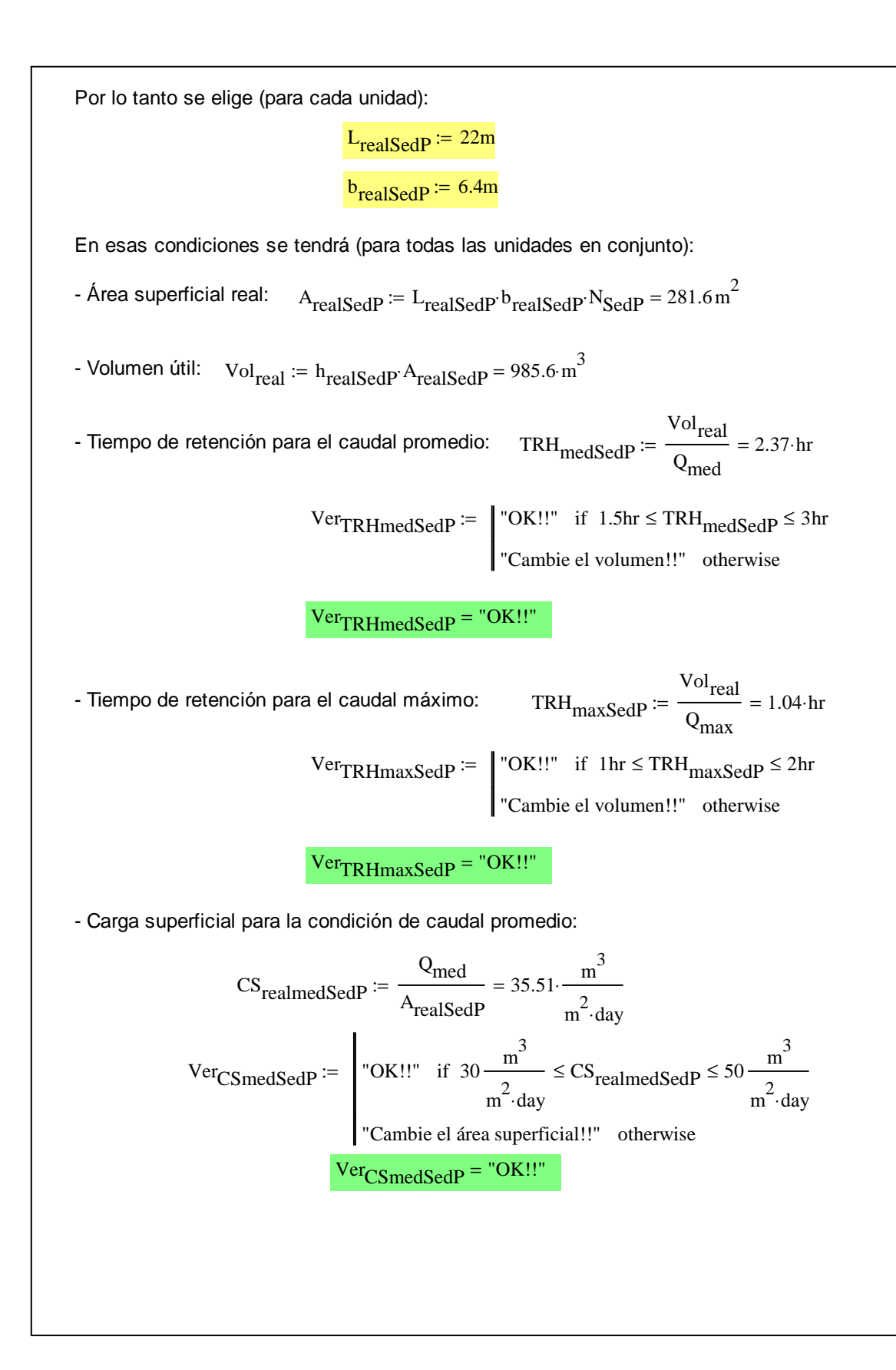

- Carga superficial para la condición de caudal máximo:  $\text{CS}_\text{maxSedP}$  $Q_{\text{max}}$ A<sub>realSedP</sub>  $80.42 \cdot \frac{m^3}{m^3}$  $m^2$ ·day  $:=$   $\frac{max}{100}$  = 80.42 Ver<sub>CSmaxSedP</sub> :=  $\begin{array}{|l|} \n\hline\n\end{array}$  "OK!!" if 80 $\frac{\text{m}^3}{\text{m}^3}$  $m^2$ ·day  $\leq$  CS<sub>maxSedP</sub>  $\leq$  120  $\frac{m^3}{2}$  $m^2$ ·day  $\equiv$   $\vert$  "OK!!" if 80  $\frac{m}{\sqrt{2}} \leq$  CS<sub>maxSed</sub>  $\leq$ "Cambie el área superficial!!" otherwise  $Ver_{CSmaxSedP}$  = "OK!!" **b) Arrastre de la párticula de diseño:** - Cálculo de la velocidad crítica (según Crites y Tchobanoglous (1998), ec. 5-39): Constante de cohesión:  $k_{SedP} = 0.05$  (valor entre 0.04 y 0.06) Gravedad específica de la partícula: <mark>s<sub>part</sub> := 2.65</mark> Aceleración gravitacional:  $g = 9.81 \frac{\text{m}}{\text{m}}$  $s^2$ = Diámetro de la partícula de diseño: <mark>d<sub>part</sub> ≔ 100·10<sup>− 6</sup>m</mark> Factor de fricción de Darcy-Weisbach:  $\frac{f_{\text{Darcy}}}{f_{\text{Darcy}}}$  = 0.025 (valor entre 0.02 y 0.03) La velocidad crítica de arrastre será: v cSedP  $8 \cdot k_{\text{SedP}} \cdot (s_{\text{part}} - 1) \cdot g \cdot d_{\text{part}}$ f<sub>Darcy</sub> Γ ŀ L 1  $\cdot \mid$  $\rfloor$ 0.5  $0.16 \frac{\text{m}}{\text{m}}$ s  $:= | \frac{1}{2}$  =  $| \frac{1}{2}$  =  $| \frac{1}{2}$  =  $| \frac{1}{2}$  =  $| \frac{1}{2}$  =  $| \frac{1}{2}$  =  $| \frac{1}{2}$  =  $| \frac{1}{2}$  =  $| \frac{1}{2}$  =  $| \frac{1}{2}$  =  $| \frac{1}{2}$  =  $| \frac{1}{2}$  =  $| \frac{1}{2}$  =  $| \frac{1}{2}$  =  $| \frac{1}{2}$  =  $| \frac{1}{2}$  =  $| \frac{1}{2}$  = - Cálculo de la velocidad del flujo: v real Qmed <sup>b</sup>realSedP<sup>.h</sup>realSedP<sup>.N</sup>SedP  $\frac{m}{2}$ s  $:=$   $\frac{\text{mca}}{\text{mca}}$   $=$ - Verificación de las velocidades: Ver<sub>arrastreSedP</sub> :=  $\vert$  "OK!! no hay arrastre." if  $v_{cSedP} \ge v_{real}$ "Cuidado! velocidad real muy elevada!!" otherwise :=  $Ver<sub>arrastreSedP</sub> = "OK!! no hay arrastre."$ 

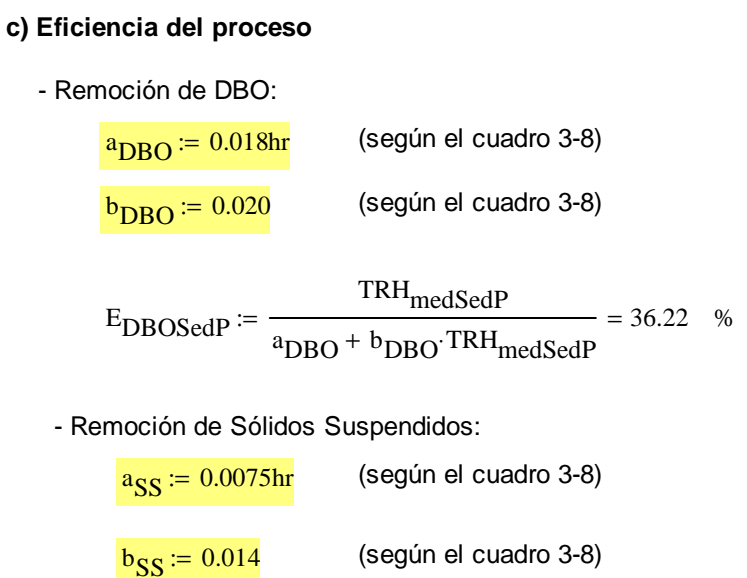

$$
E_{SSSedP} := \frac{TRH_{medSedP}}{2 \text{cm} + h_{per}TRH_{per}} = 58.24 \quad \%
$$

$$
a_{\rm SS} + b_{\rm SS} \cdot \text{TRH}_{\rm medSedP}
$$

- Remoción de NTK:

 $E_{NTKSedP} = 20%$  (asumido)

- Cálculo de la carga efluente al sedimentador primario:

Sólidos Suspendidos: 
$$
SS_{\text{efSedP}} := \left(1 - \frac{ESSSedP}{100}\right) \cdot SST_0 = 121.11 \cdot \frac{mg}{1}
$$
  
DBO:  $DBO_{\text{efSedP}} := \left(1 - \frac{EDBOSedP}{100}\right) \cdot DBO_0 = 172.21 \cdot \frac{mg}{1}$ 

NKT: NTK<sub>efSedP</sub> := 
$$
(1 - E_{NTKSedP}) \cdot NTK_0 = 40.8 \cdot \frac{mg}{1}
$$

# **d) Dispositivo para lodos**

- Producción de lodos:

$$
Q_{\text{lodoSedP}} := \frac{\frac{\text{E}_{SSSedP}}{100} \cdot \text{SST}_0 \cdot Q_{\text{med}}}{\rho_{\text{lodoP}} \cdot \% \text{SS}_{\text{lodoP}}} = 41.19 \cdot \frac{\text{m}^3}{\text{day}}
$$

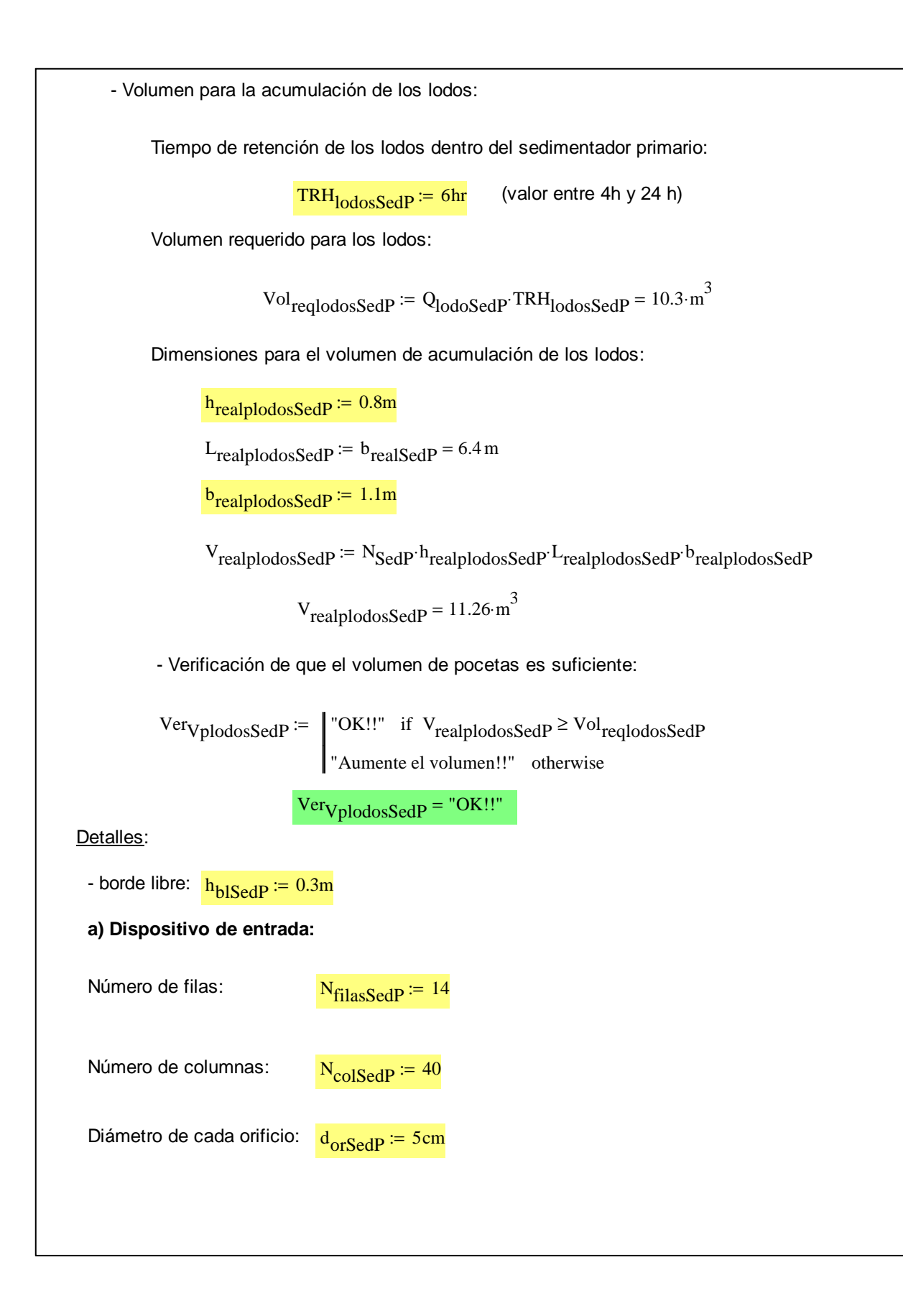

Área de paso en el dispositivo de entrada:  $A_{\text{passOSedP}} \coloneqq N_{\text{filasSedP}} N_{\text{colSedP}}$  $(d_{\text{orSedP}})^2$  $:= N_{\text{filasSedP}} N_{\text{colSedP}} \cdot \frac{N_{\text{corSedP}}}{4} \cdot \pi = 1.1 \text{ m}^2$ Velocidad de paso en el dispos v pasoSedP  $Q_{\text{max}}$  $N_{\text{SedP}}$ A<sub>pasoSedP</sub>  $0.12 \frac{\text{m}}{\text{}}$ s  $:=$   $\frac{1}{2}$  =  $\frac{1}{2}$  =  $\frac{1}{2}$  = Verificación de velocidad máxima: Ver<sub>vpasoSedP</sub> :=  $\int$  "OK!!" if v<sub>pasoSedP</sub>  $\leq 0.15 \frac{\text{m}}{\text{s}}$ s if  $v_{\text{pascoSedP}}$ "Aumente el área de paso!!" otherwise :=  $Ver<sub>vpasoSedP</sub> = "OK!!"$ **b) Vertedero de salida:** Se asume un vertedero triangular con un vértice de 90° - Número de vertederos:  $N_{\text{vertSedP}} = 24$ - Altura total de cada vertedero: <mark>h<sub>vertSedP</sub> := 15cm</mark> -Separación libre entre cada vertedero:  $S_{\text{vertSedP}} = 5 \text{cm}$ - Longitud requerida del vertedero triangular:  $L_{\text{vertSedP}} \coloneqq N_{\text{vertSedP}} \left( h_{\text{vertSedP}} \sqrt{2} + S_{\text{vertSedP}} \right) - S_{\text{vertSedP}} = 6.24 \text{ m}$ - Verificación de que se cuenta con el ancho requerido en el sedimentador:  $Ver<sub>LvertSedP</sub> :=$  "OK!!" if  $L_{vertSedP} \leq b_{realSedP}$ "Ancho del tanque insuficiente!!" otherwise :=  $Ver<sub>LvertSedP</sub> = "OK!!"$ 

- Altura en el vertedor ante carga hidráulica máxima: 2 3 ſ  $\backslash$  $Q_{\text{max}}$  $\mathsf{I}$  $\overline{\phantom{a}}$  $^{N}$ SedP  $\mathsf{L}$  $\overline{\phantom{a}}$ s h<sub>vert</sub>Qmax  $:= | \frac{3644}{1} \cdot \frac{364}{1} | = 2.48 \cdot \text{cm}$ ⋅  $\mathsf{L}$  $\overline{\phantom{a}}$  $1.4 \cdot N_{\text{vertSedP}}$ 3  $\mathsf{L}$  $\overline{\phantom{a}}$ 2 l J m - Verificación de que la altura del vertedero es suficiente para el caudal máximo:  $Verhvert\text{SedP} \coloneqq \int \text{OK}$ !!" if  $h_{\text{vertQmax}} \leq h_{\text{vertSedP}}$ := "Altura del vertedero insuficiente!!" otherwise  $Ver<sub>hvertselfSedP</sub> = "OK!!"$ **c) Esquema final del diseño:** VISTA SUPERIOR Efluente Vertedero de xcedencias  $\rightarrow$  By-pass Vertedero t riangular Pantalla con orificios Pan talla con orificios Vertedero triangula Can al de ent rada Canal de salida Pantalla deflectora  $b_{\text{realSeqP}} = 6.4 \text{ m}$ 욖  $\Rightarrow$  Hacia digestor **Purga** de lodos  $0,3 m$  $0.3<sub>m</sub>$  $L_{\text{realSeqP}} = 22 \text{ m}$ Afluen te Vertedero de excedencias  $h_{\text{blSedP}} = 0.3 \text{ m}$  $h_{\text{realSeqP}} = 3.5 \text{ m}$  $\alpha_{\text{SedP}} \coloneqq 10^{\circ}$  $h_{\text{realp}|\text{odosSedP}} = 0.8 \text{ m}$  $b_{\text{realp}|\text{odosSedP}} = 1.1 \text{ m}$ 

# **ANEXO A-5**

Ejemplo de la Memoria de Cálculo para el Diseño de las **Lagunas de Oxidación**

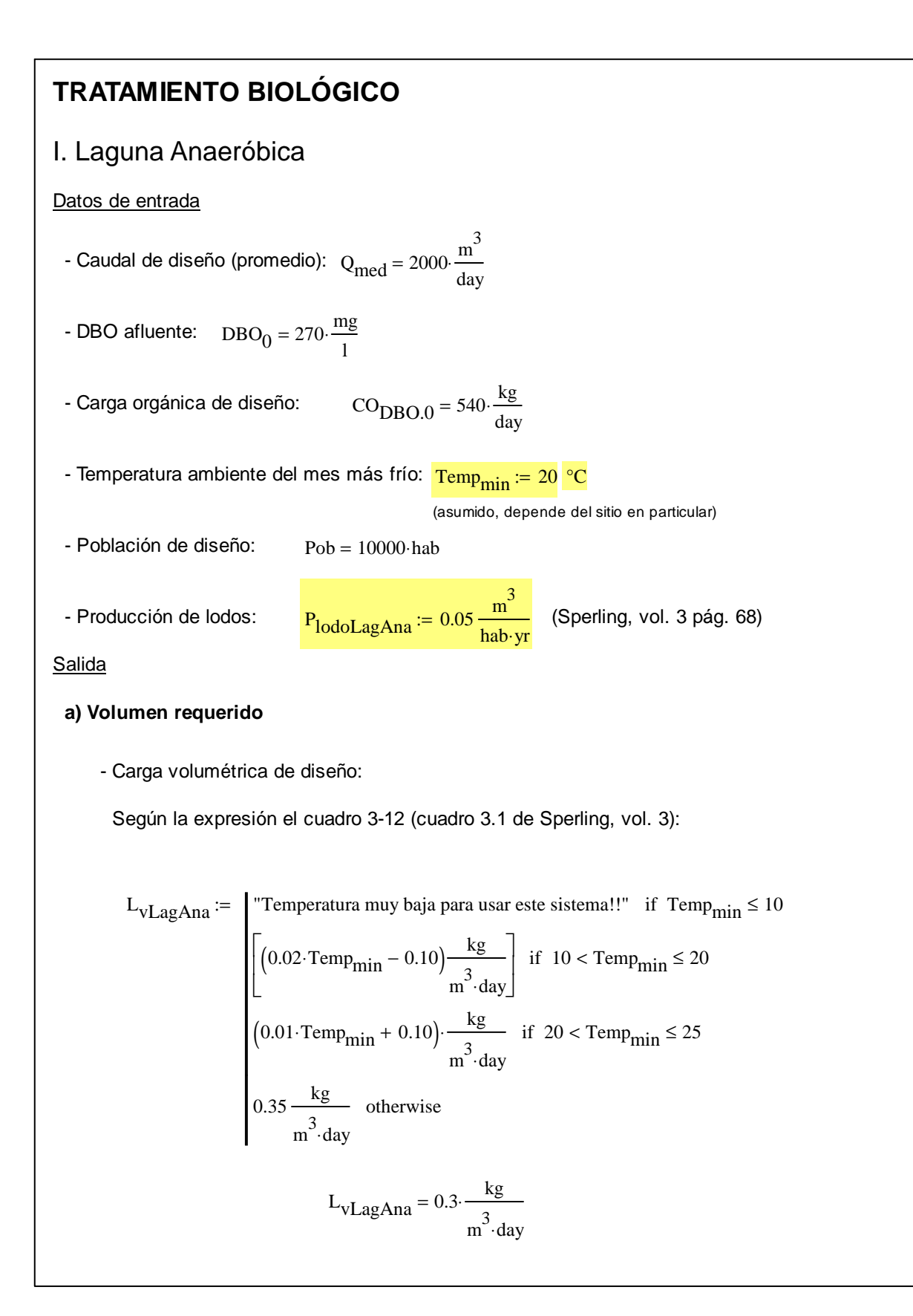

- Volumen requerido por el criterio de carga orgánica: V<sub>req</sub>CODBO  $CO<sub>DBO.0</sub>$ L<sub>vLag</sub>Ana  $:= \frac{1.8 \times 10^3 \text{ m}^3}{1.8 \times 10^3 \text{ m}^3}$ - Tiempo de retención hidráulica mínimo: TRH<sub>minLagAna</sub> := 3day - Volumen requerido por el criterio de tiempo de retención hidráulica:  $V_{\text{reqTRH}} \coloneqq Q_{\text{med}} \cdot \text{TRH}_{\text{minLagAna}} = 6000 \cdot m^3$ - Volumen requerido adoptado:  $V_{\text{reqLagAna}} := \max (V_{\text{reqCODBO}}, V_{\text{reqTRH}})$  $V_{\text{reqLagAna}} = 6000 \cdot \text{m}^3$ **b) Dimensionamiento de las lagunas**  $N_{\text{LaeAna}} \coloneqq 4$ - Número de unidades: - Profundidad de las unidades: <mark>h<sub>realLagAna</sub> := 4.5m</mark> - Ancho de las unidades:  $L_{\text{real}} = 26$ m  $b_{\text{realLagAna}} \coloneqq 13m$ - Largo de las unidades: - Volumen real de las lagunas anaeróbicas: V<sub>realLagAna</sub> ≔ N<sub>LagAna</sub> h<sub>realLagAna</sub> <sup>L</sup>realLagAna <sup>b</sup>realLagAna  $V_{\text{realLagAna}} = 6084 \cdot m^3$ - Verificación de cumplimiento de volumen:  $\text{Ver}_{\text{Vreall\_ag} \text{Ana}} := \int \text{V}^{\text{V}} \text{C} \text{K}$ !!" if  $\text{V}_{\text{realLag} \text{Ana}} \geq \text{V}_{\text{reqLag} \text{Ana}}$ "Aumente el volumen!!" otherwise Ver<sub>VrealLagAna</sub> = "OK!!"

### **c) DBO efluente de la Laguna Anaeróbica**

- Eficiencia esperada: Según el cuadro 3-13 (cuadro3-2 de Sperling, vol. 5)

$$
E_{\text{LagAna}} := \begin{cases} \left(2 \cdot \text{Temp}_{\text{min}} + 20\right) & \text{if } 10 \le \text{Temp}_{\text{min}} \le 20\\ \text{70 if } \text{Temp}_{\text{min}} > 20 \end{cases}
$$

$$
E_{LagAna} = 60 \, \%
$$

- DBO<sub>5</sub> efluente:

$$
DBO_{\text{effLagAna}} \coloneqq DBO_0 \cdot \left( 1 - \frac{E_{\text{LagAna}}}{100} \right) = 108 \cdot \frac{\text{mg}}{1}
$$

**d) Acumulación de lodos en la laguna anaeróbica**

- Acumulación anual: Acum<sub>lanual</sub> := P<sub>lodoLagAna</sub>·Pob = 500· $\frac{m^3}{vr}$ yr  $:= P_{\text{lodol, aof} \text{ and } P} \cdot P \cdot \text{ob} = 500$ 

- Espesor de la capa de lodo en un año:

$$
e_{laño} := \frac{Acum_{lanual}}{N_{LagAna} \cdot L_{realLagAna} \cdot b_{realLagAna}} = 0.37 \cdot \frac{m}{yr}
$$

- Tiempo para alcanzar un tercio del volumen útil de la laguna:

$$
t_{purga1\_3LagAna}
$$
 = 
$$
\frac{h_{realLagAna}}{3}
$$
 = 4.056 yr

- Tiempo de purga elegido:

 $t_{\text{purgaLagAna}} \coloneqq 4$ yr

- Cantidad a purgar tras ese período de tiempo:

$$
V_{1purga}
$$
 = Acum<sub>lanual</sub> t<sub>purgaLagAna</sub> = 2 × 10<sup>3</sup>·m<sup>3</sup>

**e) Detalles**

- Borde libre:  $\frac{\text{h}_{\text{bll}}}{\text{h}_{\text{bll}}}\approx 0.5 \text{m}$ 

- Ancho de la cresta: l crestaLagAna := 2m

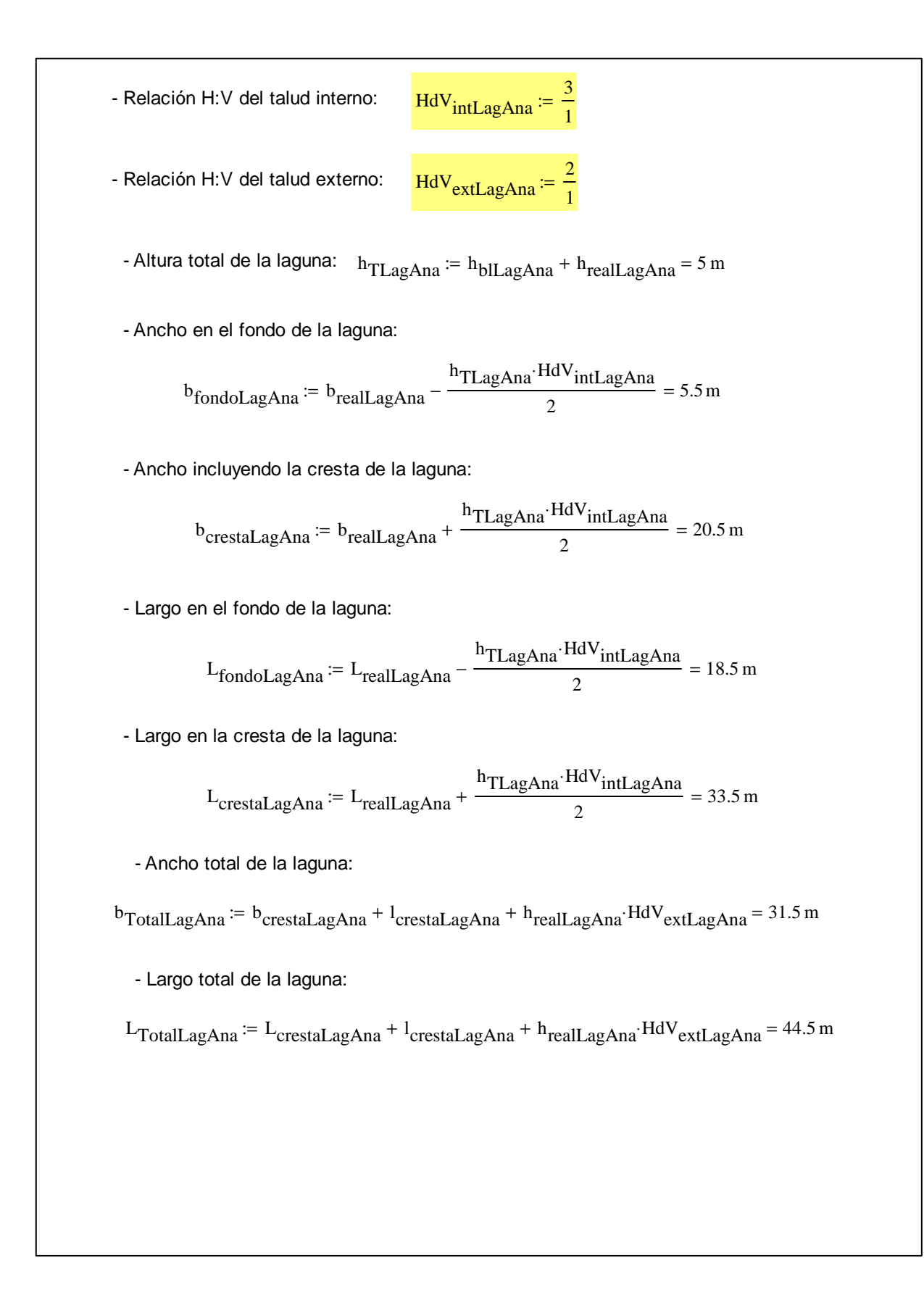

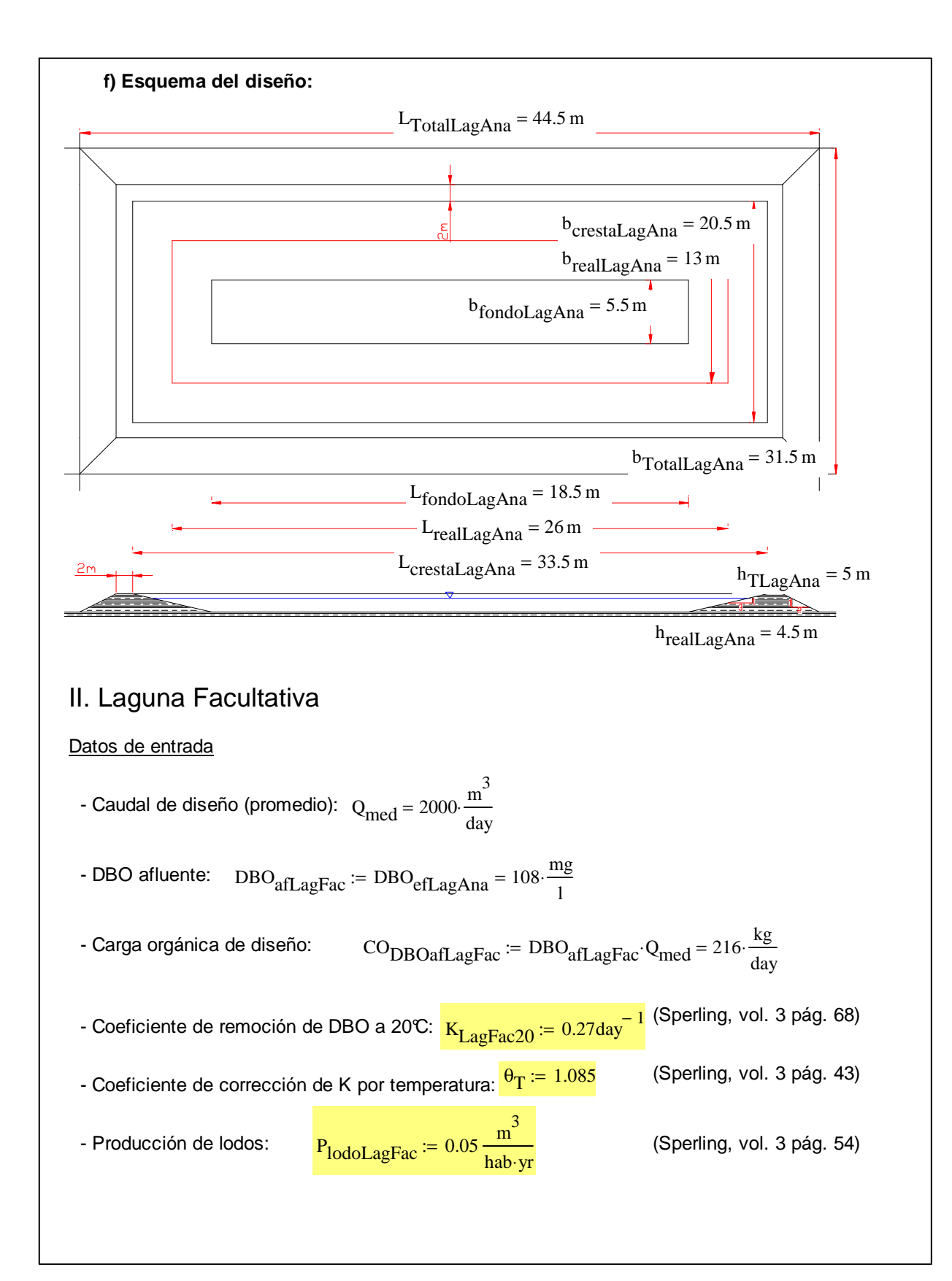

# **Salida**

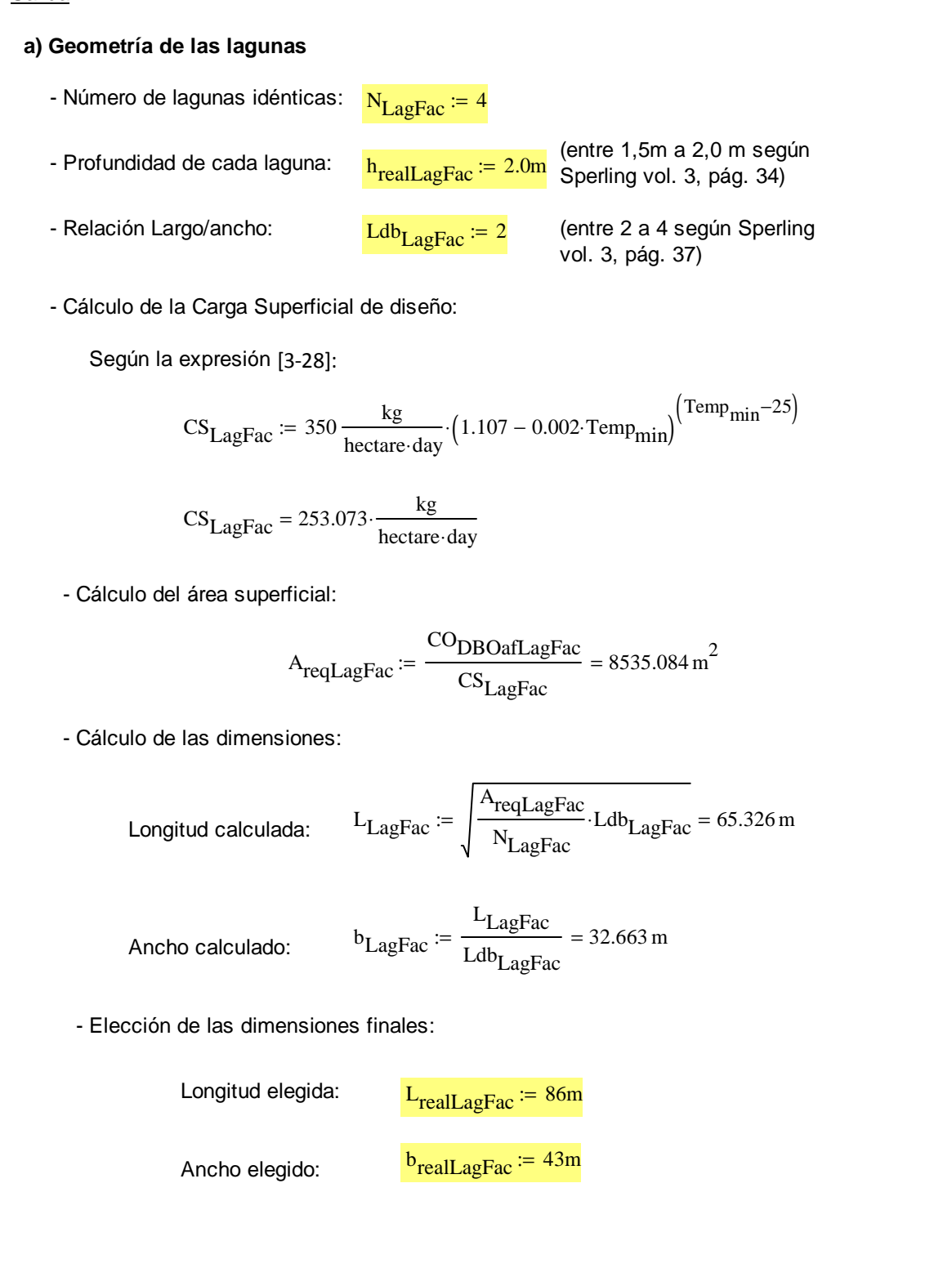

- Verificación de Suficiencia en la superficie elegida:

Área superficial real:

$$
A_{\text{realLagFac}} := L_{\text{realLagFac}} \cdot b_{\text{realLagFac}} \cdot N_{\text{LagFac}} = 1.479 \times 10^4 \, \text{m}^2
$$

Verificación:

$$
Ver_{\text{ALagFac}} := \begin{bmatrix} "OK!!" & \text{if } A_{\text{realLagFac}} \ge A_{\text{reqLagFac}} \\ \text{``Aumente el área superficial!!''} & \text{otherwise} \end{bmatrix}
$$

 $Ver_{ALagFac} = "OK!!"$ 

- Verificación de la relación L/b:

\n
$$
\text{Ver}_{L_bLagFac} :=\n \begin{vmatrix}\n \text{"OK}!!" & \text{if } 2 \leq \frac{L_{\text{realLagFac}}}{b_{\text{realLagFac}}} \leq 4 \\
 \text{``Ajustel a relación Largo/Ancho} \text{``Solutions'}\n \end{vmatrix}
$$
\n

\n\n $\text{Ver}_{L_bLagFac} = \text{``OK} \cdot \text{``Solutions'}$ \n

- Cálculo del volumen total:

$$
V_{\text{LagFac}} := A_{\text{realLagFac}} \cdot h_{\text{realLagFac}} = 2.958 \times 10^4 \cdot m^3
$$

- Cálculo del tiempo de retención hidráulico:

$$
TRH_{LagFac} := \frac{V_{LagFac}}{Q_{med}} = 14.792 \text{ day}
$$

- Verificación del tiempo de retención hidráulico:

 $VerTRHLagFac = "OK!!"$  if  $5day \le TRH_{LagFac}$ "Varíe el volumen!!!" otherwise

 $Ver<sub>TRHLagFac</sub> = "OK!!"$ 

### **b) Eficiencia del sistema**

- Corrección del coeficiente de remoción de DBO por la temperatura:

Según la expresión de Arrhenius:

$$
K_{LagFacT} := K_{LagFac20} \cdot \theta_T^{\left(\text{Temp}_{min} - 20\right)} = 0.27 \cdot \text{day}^{-1}
$$

- DBO soluble en el efluente:

Según el modelo de reactor de mezcla completa:

$$
DBO_{\text{efsolLagFac}} := \frac{DBO_{\text{afLagFac}}}{1 + K_{\text{LagFacT}} \cdot \text{TRH}_{\text{LagFac}}} = 21.627 \cdot \frac{\text{mg}}{1}
$$

- DBO particulado en el efluente:

Concentración de SS en el efluente:  $\frac{\text{SS}_{\text{eff}}}{\text{S}^2} = \frac{80 \text{ m}^2}{100 \text{ m}^2}$ l  $:= 80 \frac{10}{10}$  (Sperling, vol. 3 pág. 42)

Se asume que cada mg de SS del efluente corresponde a 0,35 mg de DBO particulada (Sperling, vol. 3, pág.41). Entonces,

$$
DBO_{\text{efpartLagFac}} := SS_{\text{efLagFac}} \cdot 0.35 = 28 \cdot \frac{\text{mg}}{1}
$$

- DBO total en el efluente:

$$
DBO_{effLagFac} := DBO_{efsolLagFac} + DBO_{efpartLagFac} = 49.627 \cdot \frac{mg}{1}
$$

- Eficiencia global del tratamiento:

$$
E_{\text{glob}} := \frac{\left(\text{DBO}_0 - \text{DBO}_{\text{effLagFac}}\right)}{\text{DBO}_0} \cdot 100 = 81.62 \%
$$

- Verificación de que se cumple con la norma de vertido:

\n
$$
\text{Ver} \cdot \text{DBOLag} = \text{CCH} \cdot \text{Tr} \cdot \text{Tr} \cdot \text
$$

yr

VerDBOLagFac = "OK!! Tratamiento suficiente"

**c) Acumulación de lodos**

- Acumulación anual:  $\text{Ac}_{\text{Iodoanual}} \coloneqq \text{P}_{\text{IodoLagFac}} \text{Pob} = 500 \cdot \frac{\text{m}^3}{\text{v} \cdot \text{r}}$  $:= P_{\text{lodol, aofFac}}$ Pob = 500.

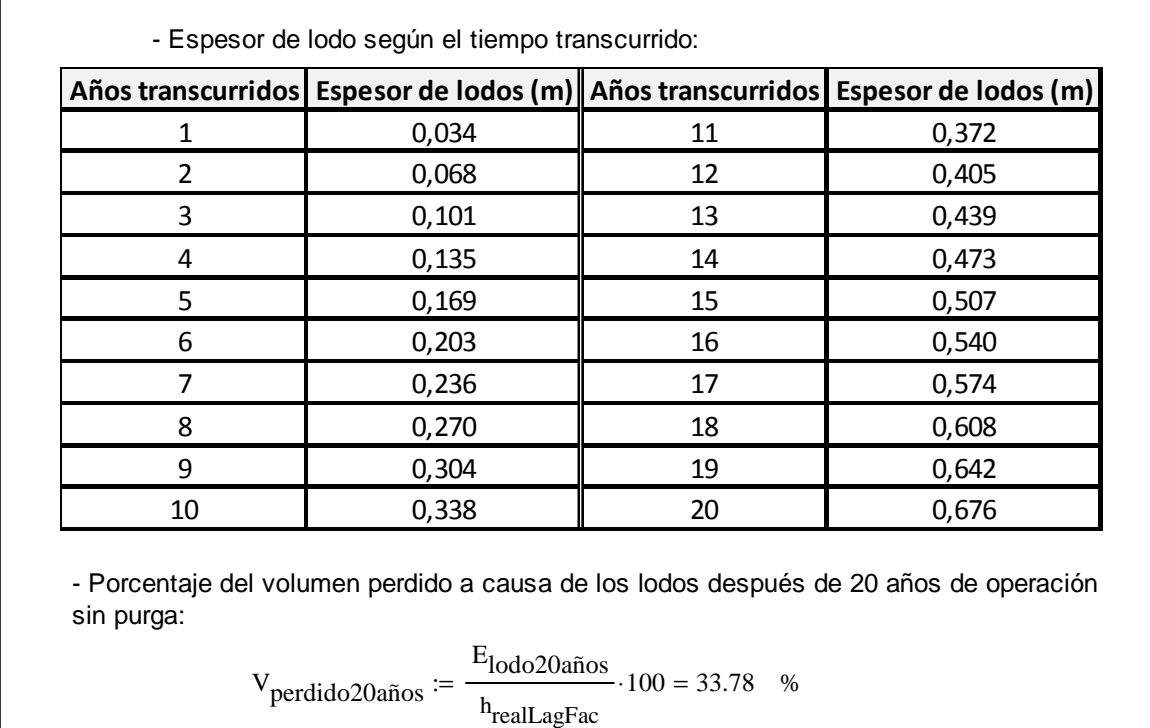

m

1 :=

2 1 :=

**d) Detalles**

- Borde libre:  $\frac{\text{h}_{\text{bllLagFac}}}{\text{h}_{\text{bllLagFac}}}$  := 0.5m

- Ancho de la cresta: lettaresta $\mathcal{L}_{\text{crestaLagFac}} \coloneqq 2\text{m}$ 

- Relación H:V del talud interno: 
$$
HdV_{int} = \frac{3}{1}
$$

- Relación H:V del talud externo:

- Altura total de la laguna: h $_{\rm TLagFac}$  :=  $\rm h_{bILagFac}$  +  $\rm h_{realLagFac}$  = 2.5  $\rm m$ 

- Ancho en el fondo de la laguna:

$$
b_{\text{fondoLagFac}} := b_{\text{realLagFac}} - \frac{h_{\text{TLagFac}} \cdot \text{HdV}_{\text{int}}}{2} = 39.25 \text{ m}
$$

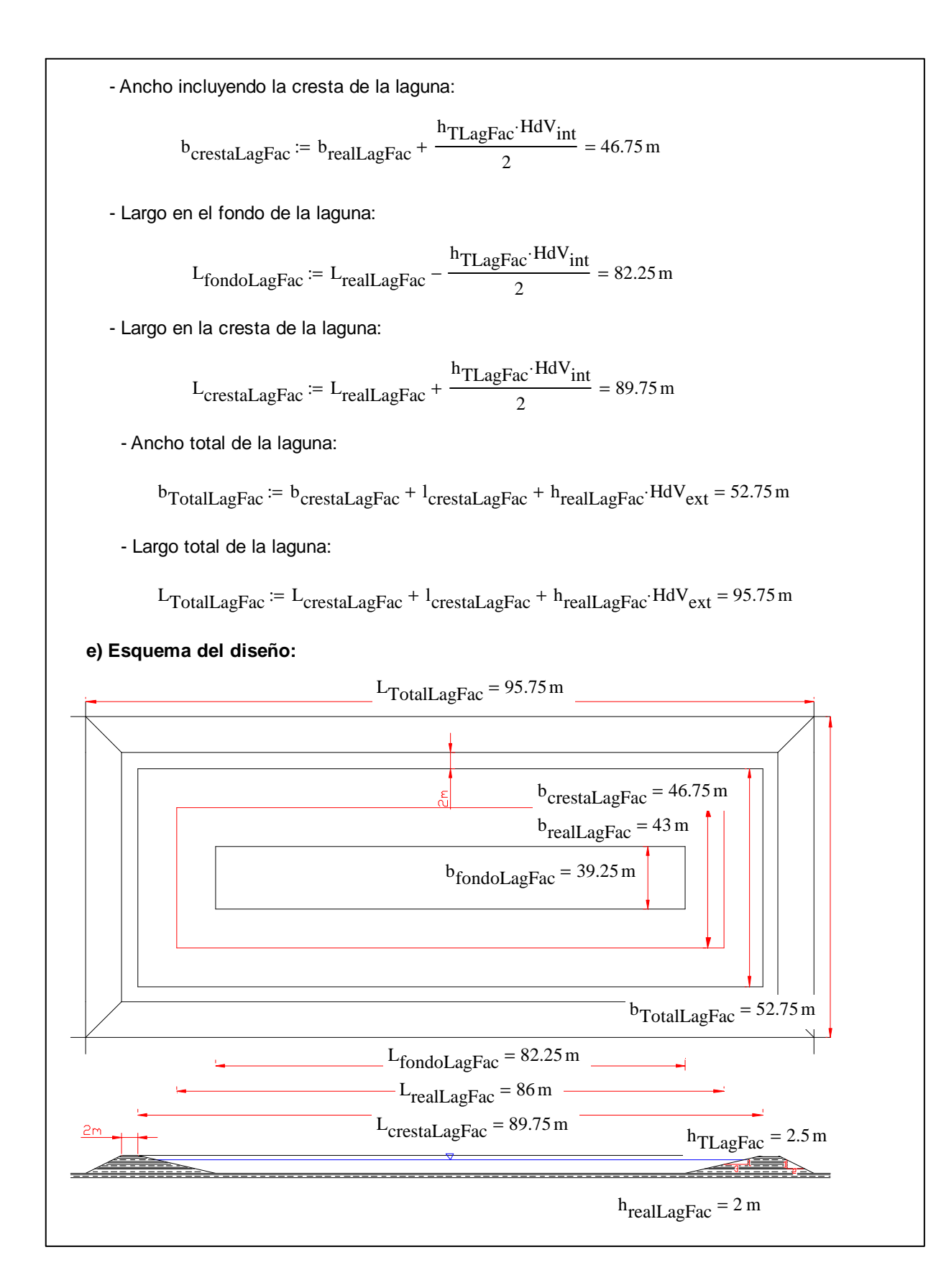

# **ANEXO A-6**

Ejemplo de la Memoria de Cálculo para el Diseño de los **Lodos Activados Convencionales (LAC)**

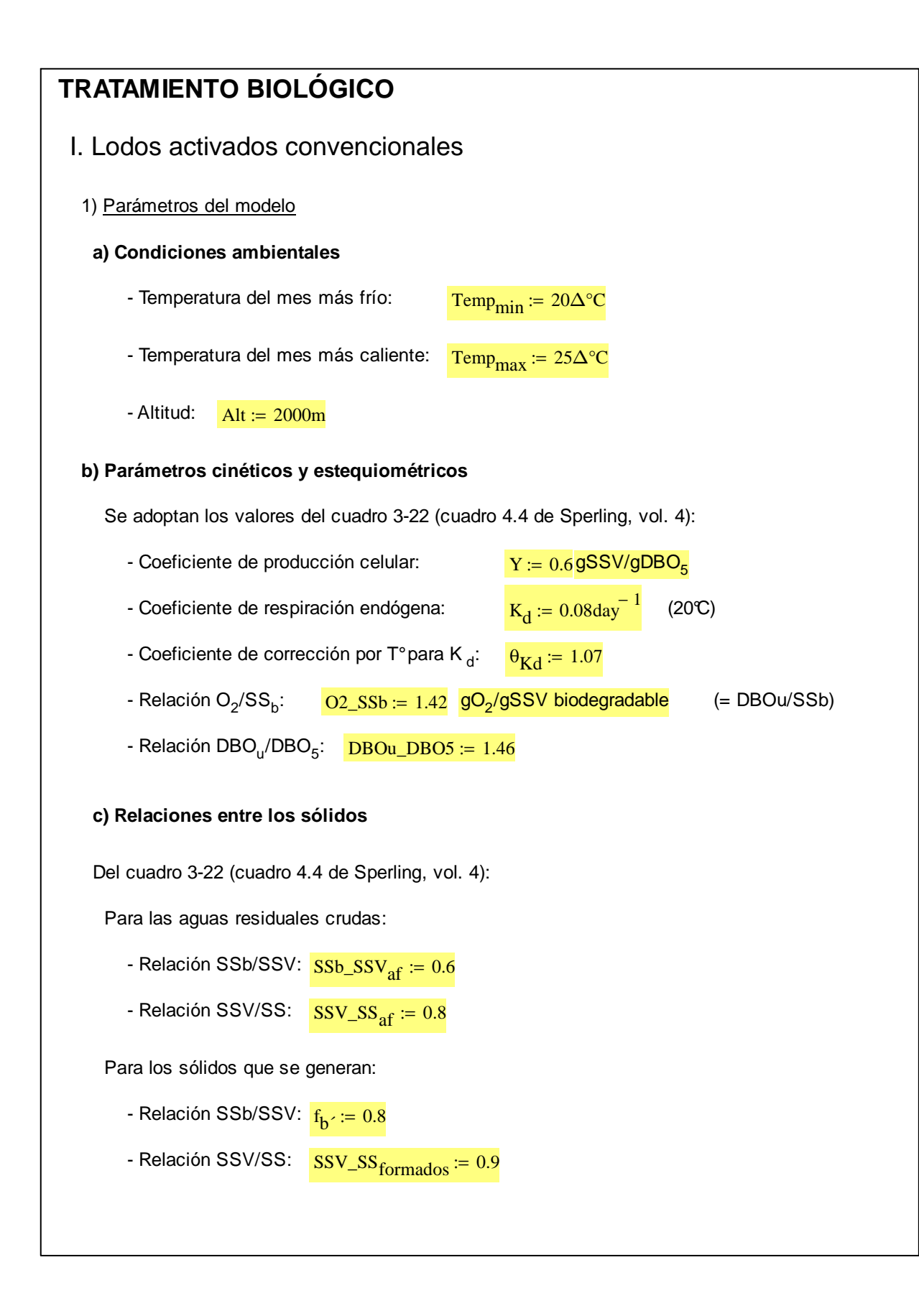

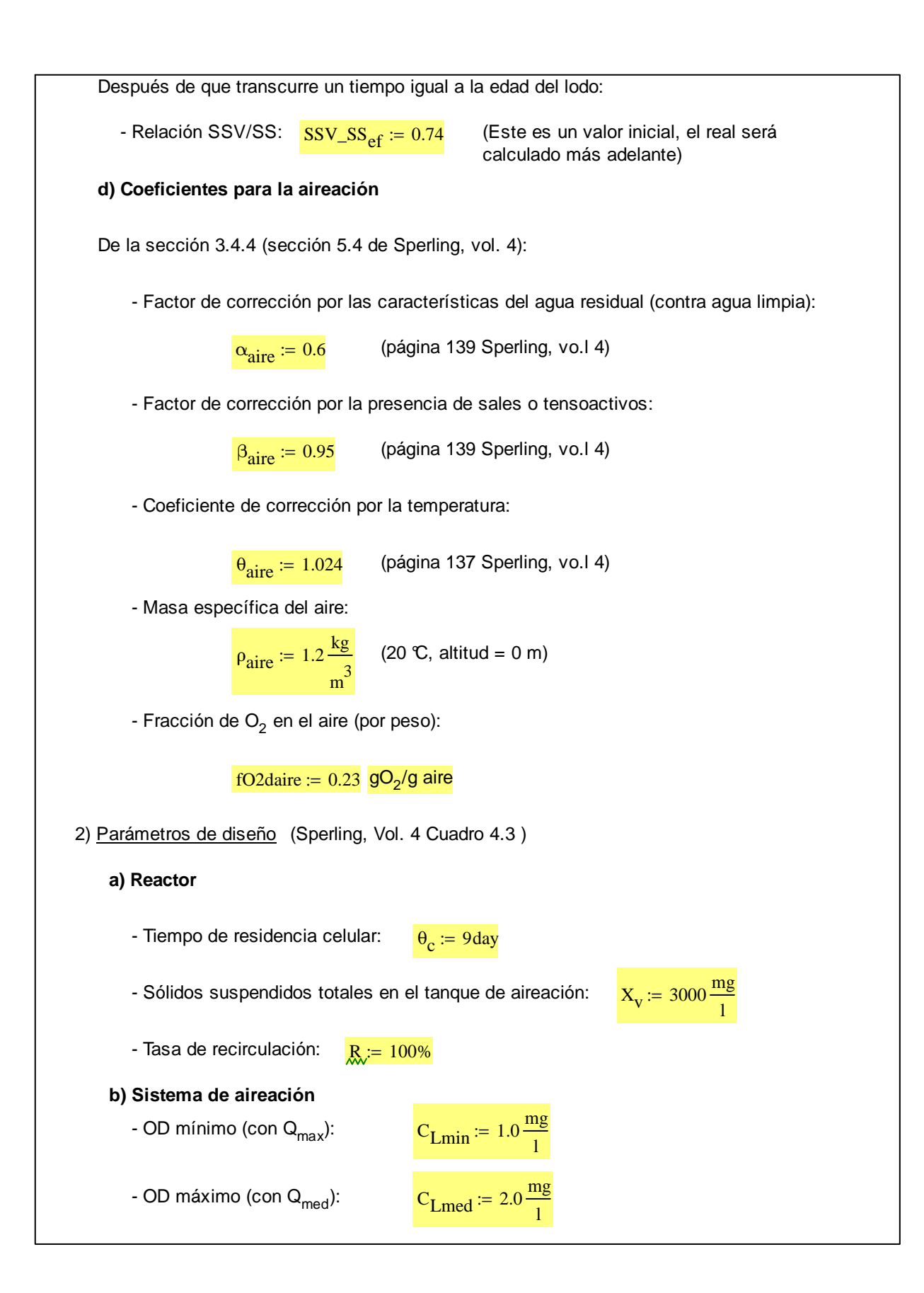

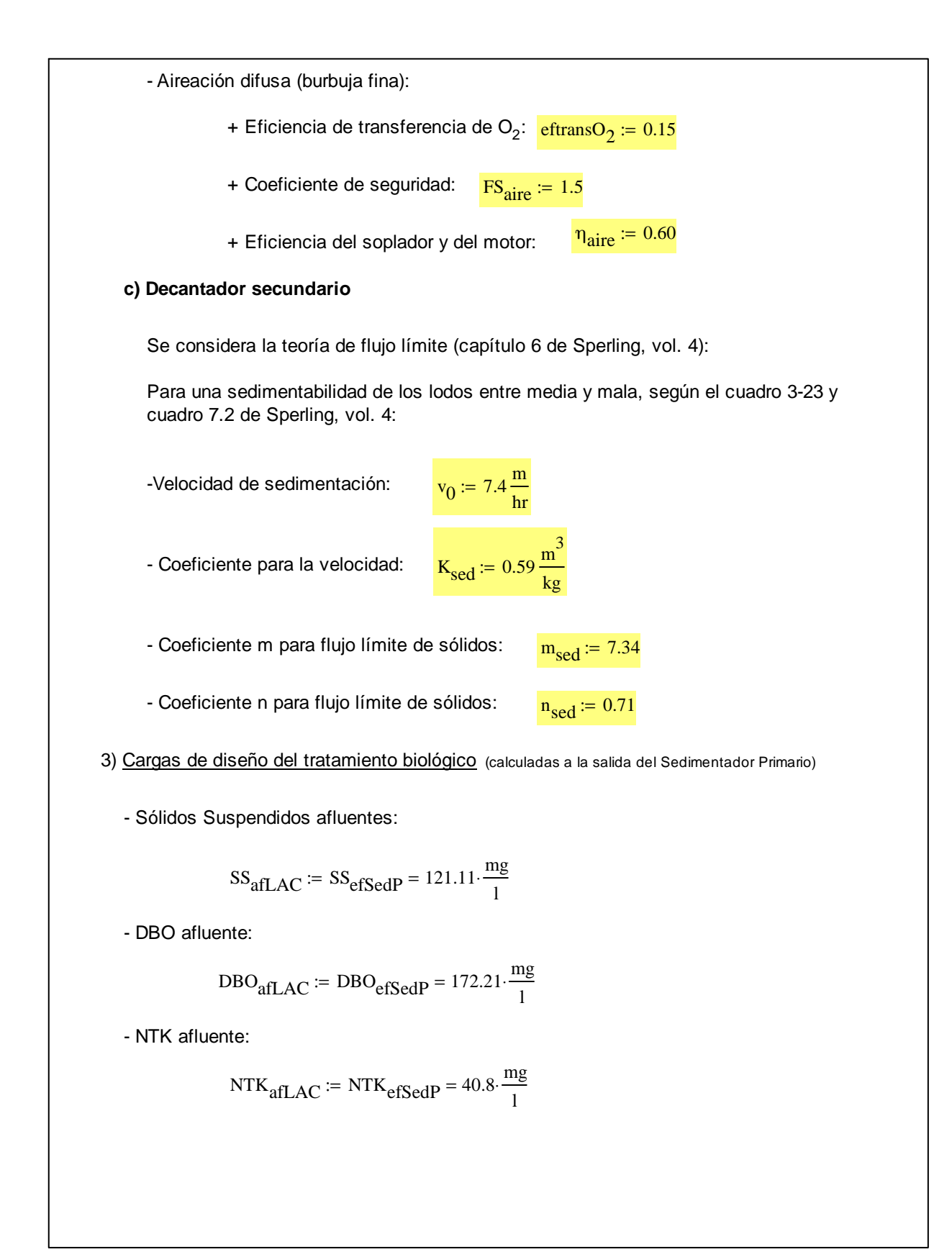

4) Cálculo de la DBO soluble en el efluente final

- Concentración de SS en el efluente:

$$
X_{\text{eff}} := SST_f = 50 \cdot \frac{\text{mg}}{1}
$$
 (Se asume igual al límite de vertido)

- Concentración de SSV en el efluente:

$$
X_{\text{Vefl}} := \text{SSV\_SS}_{\text{ef}} \cdot X_{\text{efl}} = 37 \cdot \frac{\text{mg}}{1}
$$

- Corrección de K<sub>d</sub> para la temperatura del mes más frío:

$$
\underset{\text{Mab}}{\text{Kab}} = K_d \cdot \theta_{Kd} \left( \frac{\text{Temp}_{min}}{\Delta^{\circ} C} - 20 \right) = 0.08 \cdot \text{day}^{-1}
$$

- Coeficiente f<sub>b</sub> (SS<sub>b</sub>/SSV):

$$
f_b := \frac{f_b}{1 + \left(1 - f_b\right) \cdot K_d \cdot \theta_c} = 0.7 \qquad gSS_b/gSSV
$$

- Concentración de los sólidos biodegradables en el efluente:

$$
X_{\text{befl}} := f_b \cdot X_{\text{Vefl}} = 25.87 \cdot \frac{\text{mg}}{1}
$$

- DBO<sub>5</sub> en suspensión en el efluente:

$$
DBO_{5suspef} := \frac{(O2\_SSb) \cdot X_{bef}}{(DBOu\_DBO5)} = 25.17 \cdot \frac{mg}{1}
$$

- DBO<sub>5</sub> soluble máxima a ser obtenida:

$$
DBO_{5\text{solef}} \coloneqq DBO_{f} - DBO_{5\text{suspef}} = 24.83 \cdot \frac{\text{mg}}{1}
$$

- Carga de DBO<sub>5</sub> a ser removida en la etapa biológica

$$
S_r := Q_{med} (DBO_{afLAC} - DBO_{5soler}) = 1473.73 \cdot \frac{kg}{day}
$$

5) Distribución de los sólidos en el reactor

### **a) Sólidos afluentes al reactor**

- Sólidos en suspensión totales:

$$
P_X := Q_{\text{med}} S S_{\text{afLAC}} = 1211.07 \cdot \frac{\text{kg}}{\text{day}}
$$

- Sólidos en suspensión volátiles:

$$
P_{\rm XV} := P_{\rm X} \cdot \text{SSV}\_ \text{SS} = 968.86 \cdot \frac{\text{kg}}{\text{day}}
$$

- Sólidos en suspensión volátiles biodegradables:

$$
P_{xb} := P_{xv} \cdot SSB\_SSV_{af} = 581.31 \cdot \frac{kg}{day}
$$

- Sólidos en suspensión volátiles no biodegradables:

$$
P_{xnb} := P_{xv} - P_{xb} = 387.54 \cdot \frac{kg}{day}
$$

- Sólidos en suspensión inorgánicos (no volátiles):

$$
P_{Xi} := P_X - P_{XY} = 242.21 \cdot \frac{kg}{day}
$$

### **b) Sólidos formados en el reactor**

- Sólidos en suspensión volátiles formados:

$$
P_{xvformados} := Y \cdot S_r = 884.24 \cdot \frac{kg}{day}
$$

- Sólidos en suspensión totales formados:

$$
P_{\text{xformados}} := \frac{P_{\text{xvformados}}}{SSV\_SS_{\text{formados}}} = 982.49. \frac{\text{kg}}{\text{day}}
$$

- Sólidos en suspensión inorgánicos formados:

$$
P_{xiformados} := P_{xformados} - P_{xvformados} = 98.25 \cdot \frac{\text{kg}}{\text{day}}
$$

- Sólidos en suspensión volátiles biodegradables formados:

$$
P_{\text{xbformados}} := P_{\text{xvformados}} \cdot f_{\text{b}} = 618.35 \cdot \frac{\text{kg}}{\text{day}}
$$

- Sólidos en suspensión volátiles no biodegradables formados:

$$
P_{xnbformados} := P_{xvformados} - P_{xbformados} = 265.89 \cdot \frac{\text{kg}}{\text{day}}
$$

- Sólidos en suspensión biodegradables destruídos por la respiración endógena:

$$
P_{\text{xbdestruidos}} \coloneqq P_{\text{xbformados}} \cdot \frac{\left(K_{d} \cdot \theta_{c}\right)}{1 + f_{b} \cdot K_{d} \cdot \theta_{c}} = 296.12 \cdot \frac{\text{kg}}{\text{day}}
$$

- Sólidos en suspensión restantes (producción líquida):

$$
P_{xbliquida} := P_{xbformados} - P_{xbdestruidos} = 322.23 \cdot \frac{kg}{day}
$$

## **c) Resumen del reactor**

- Sólidos en suspensión inorgánicos:

$$
P_{\text{xitotales}} := P_{\text{x}i} + P_{\text{xiformados}} = 340.46 \cdot \frac{\text{kg}}{\text{day}}
$$

- Sólidos en suspensión no biodegradables:

$$
P_{\text{xnb} \text{totales}} := P_{\text{xnb}} + P_{\text{xnb} \text{formados}} = 653.43 \cdot \frac{\text{kg}}{\text{day}}
$$

- Sólidos en suspensión biodegradables:

$$
P_{\text{xbtotales}} := P_{\text{xbliquida}} = 322.23 \cdot \frac{\text{kg}}{\text{day}}
$$

- Sólidos en suspensión volátiles totales:

$$
P_{\text{xvtotales}} := P_{\text{xbtotales}} + P_{\text{xnbtotales}} = 975.66 \cdot \frac{\text{kg}}{\text{day}}
$$

- Sólidos en suspensión totales:

$$
P_{\text{xtotales}} := P_{\text{xtotales}} + P_{\text{xtotales}} = 1316.13 \cdot \frac{\text{kg}}{\text{day}}
$$

- Relación SSV/SS resultante:

$$
SSV\_SS_{resultante} := \frac{P_{xvtotales}}{P_{xtotales}} = 0.74
$$

El valor asumido fue:  $SSV\_SS_{ef} = 0.74$ 

La diferencia es de:

$$
\Delta SSV\_SS := \frac{\left|SSV\_SS_{ef} - SSV\_SS_{resultante}\right|}{SSV\_SS_{ef}} = 0.18.%
$$

La diferencia es menor a un 10%:  $Ver<sub>\Delta SSV_SS</sub> :=$  "OK!!" if  $|\Delta SSV_SS|$  < 10% "NOOO cambie la relación arriba!!" otherwise :=  $Ver<sub>ASSV-SS</sub> = "OK!!"$ - Relación SS producido por DBO<sub>5</sub> removida resultante: SS\_Sr<sub>resultante</sub> P<sub>xtotales</sub>  $S_r$  $:= \frac{1}{100} = 0.89$ El valor del cuadro 3.5 de Sperling vol 4 es:  $SS\_Srg<sub>perling</sub> := 0.855$ La diferencia es de:  $\Delta$ SS\_Sr :=  $\frac{\text{SS\_Sr}}{\text{resultante}} - \frac{\text{SS\_Sr}}{\text{Sperling}}$ SS\_Sr<sub>Sperling</sub>  $:=$   $\frac{32444446}{156444446} = 4.45\%$ La diferencia es menor a un 10%:  $\text{Ver}_{\Delta\text{SS\_Sr}} =$   $|\text{"OK}!\text{''}$  if  $|\Delta\text{SS\_Sr}| < 10\%$ "Valor fuera del rango usual!!" otherwise :=  $Ver<sub>ASS-Sr</sub> = "OK!!"$ 6) Volumen del reactor Según la ecuación [3-107] (ecuación 3.64 de Sperling, vol. 4): V<sub>req</sub>  $Y \cdot θ$ <sub>c</sub> $\cdot S$ <sub>r</sub>  $X_V(1 + f_b K_d \theta_c)$  $:= \frac{1.66 \cdot 3r}{(1.11 \cdot 10^{-3} \cdot 1)} = 1764.36 \cdot m^3$ - Número de reactores a ser adoptados:  $N_{\text{reactions}} := 4$ (iguales) - Volumen de cada reactor:  $V_{req}$ N<sub>reactores</sub>  $:= \frac{v_{\text{req}}}{1.09 \cdot m^3}$ - Profundidad:  $h_{\text{realreactor}} \coloneqq 4m$ - Área requerida por reactor: V<sub>reqreactor</sub> h<br>realreactor  $:= \frac{\text{v} \cdot \text{regreater}}{110.27 \text{ m}^2}$ 

- Dimensiones adoptadas: Largo:  $L_{\text{realreactor}} = 11.5 \text{m}$ Ancho:  $b_{\text{realreactor}} \coloneqq 10m$ Área total:  $A_{\text{realreactor}} = L_{\text{realreactor}} \cdot b_{\text{realreactor}} = 115 \text{ m}^2$ Ver<sub>Areactor</sub> :=  $\vert$  "OK!!" if  $A_{\text{realreactor}} \geq A_{\text{requeactor}}$ "NOOO cambie la relación arriba!!" otherwise :=  $Ver_{Areactor} = "OK!!"$  $V_{\text{realreactor}} = A_{\text{realreactor}} \cdot h_{\text{realreactor}} = 460 \cdot m^3$ - Tiempo de retención hidráulica: TRH<sub>reactor</sub> N<sub>reactores</sub> V<sub>realreactor</sub> Qmed  $:= \frac{1}{2}$  = 4.42 hr Ver<sub>TRHreactor</sub> :=  $\vert$  "OK!!" if 84hr  $\geq$  TRH<sub>reactor</sub>  $\geq$  4hr "Varíe el volumen!!" otherwise :=  $Ver<sub>TRHreactor</sub> = "OK!!"$ - Tasa de utilización de sustrato U: U<sub>reactor</sub>  $S_r$  $X_V$  N<sub>reactores</sub> V<sub>realreactor</sub>  $\frac{3r}{r}$  = 0.27 day<sup>-1</sup> - Relación A/M:  $A_M := \frac{DBO_{\text{efSedP}} \cdot Q_{\text{med}}}{P}$  $N_{\text{reactores}} \cdot V_{\text{realreactor}} \cdot X_{\text{v}}$  $\frac{1}{\text{200--1}}$  = 0.31⋅day<sup>-1</sup> verA\_M :=  $\int$  "OK!!" if 0.3day<sup>-1</sup> ≤ A\_M ≤ 0.8day<sup>-1</sup> "NOOO, cambie la relación arriba!!" otherwise :=  $verA_M = "OK!!"$ 

7) Remoción de lodo excedente

- SS total producido (afluente + producido en el reactor):

$$
P_{\text{xtotales}} = 1316.13 \cdot \frac{\text{kg}}{\text{day}}
$$
 (Calculado anteriormente)

- SS saliendo con el efluente final:

$$
CO_{SSTef} := SST_f \cdot Q_{med} = 500 \cdot \frac{\text{kg}}{\text{day}}
$$

- SS a ser retirado del sistema:

$$
SS_{\text{retiro}} \coloneqq P_{\text{xtotales}} - \text{CO}_{\text{SSTef}} = 816.13 \cdot \frac{\text{kg}}{\text{day}}
$$

Se supone que se retirarán los lodos de la línea de recirculación de lodos:

- Concentración de sólidos totales en el reactor:

$$
C_{\text{SSTA}} := \frac{X_{\text{v}}}{SSV_{\text{SSE}}f} = 4054.054 \cdot \frac{\text{mg}}{1}
$$

- Concentración de sólidos totales en la línea de recirculación:

$$
C_{\text{SSLR}} := C_{\text{SSTA}} \left( 1 + \frac{1}{R} \right) = 8108.108 \cdot \frac{\text{mg}}{1}
$$

- Volumen a ser removido por día:

$$
Q_{ex} := \frac{SS_{retiro}}{CSSLR} = 100.656 \cdot \frac{m^3}{day}
$$

8) Requerimientos de oxígeno

### **a) Demanda en condiciones de campo**

Según las expresiones [3-101] y [3-102] (ecuación 3.101 de Sperling, vol 4):

$$
a' := DBOu_DBO5 - O2_SSb_Y = 0.61 \text{ kgO}_2/\text{kgDBO}_5
$$

b´ := O2\_SSb  $f_b$   $K_d = 0.08 \cdot \frac{1}{4a}$ := O2\_SSb·f<sub>b</sub>·K<sub>d</sub> = 0.08  $\frac{1}{\text{day}}$  kgO<sub>2</sub>/kgSSV

\n- Demanda por síntesis: 
$$
RO_{sin} := a^5S_r = 896.03 \cdot \frac{kg}{day} = 0.02
$$
\n- Demanda por respiración endógena:  $RO_{re} := b^5 X_v \cdot V_{realreactor} = 109.63 \cdot \frac{kg}{day}$
\n- Demanda por nitrificación (se asume 100 % de nitrificación):
\n- Nitrógeno amoniacal que adsorbido por los lodos: (asumido)
\n- $NTK_{adlodo} := 0.1 \, \text{kgNTK/kgSSV}$
\n- Carga de NTK afluente:  $CO_{NTKaflLAC} := NTK_{afLAC} \cdot Q_{med} = 408 \cdot \frac{kg}{day}$
\n- Carga de NTK en el lodo:  $CO_{NTKlodo} := NTK_{adlodo} \cdot CO_{NTKaflLAC} = 40.8 \cdot \frac{kg}{day}$
\n- Carga de NTK a ser oxidada:  $CO_{NTKox} := CO_{NTKaflLAC} - CO_{NTKlodo} = 367.2 \cdot \frac{kg}{day}$
\n- Coeficiente estequamétrico de demanda de  $O_2$  para nitrificación:  $O_2_NTK = 4.57 \, \text{kgO}_2/\text{kgNTK}$
\n

Demanda de O2 para nitrificación:

$$
RO_{NTK} = O2_NTK \cdot CO_{NTKox} = 1678.1 \cdot \frac{kg}{day}
$$

- Demanda total de oxígeno en condiciones de campo para caudal promedio:

$$
RO_{Qmed campo} := RO_{sin} + RO_{re} + RO_{NTK} = 2683.76 \cdot \frac{kg}{day}
$$

- Demanda total de oxígeno en condiciones de campo para caudal máximo:

$$
TTO_{\text{campo}} := \frac{Q_{\text{max}}}{Q_{\text{med}}}
$$
  $RO_{\text{Qmedcampo}} = 6077.53 \cdot \frac{\text{kg}}{\text{day}}$  See diseña para  
este valor

- Relación de O $_2$  suministrado contra DBO $_5$ :

$$
O2\_\text{DBO5} := \frac{\text{TTO}_{\text{campo}}}{\text{DBO}_{\text{afLAC}} \cdot Q_{\text{med}}} = 3.53 \text{ kgO}_2/\text{kgDBO}_5
$$

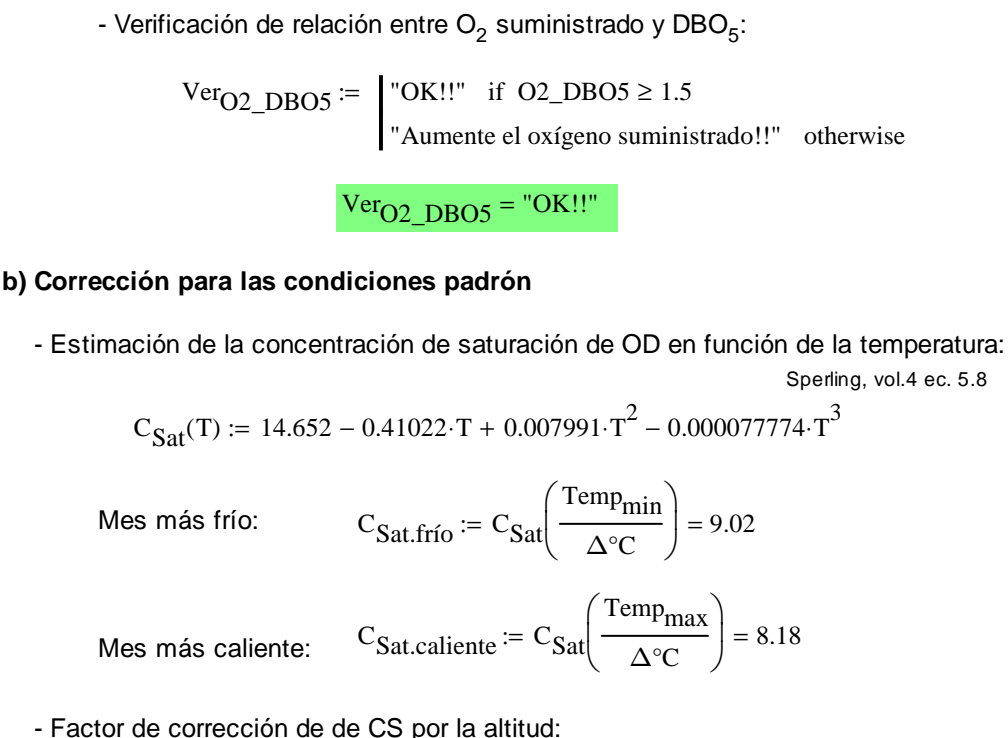

- Factor de corrección de de CS por la altitud:

Sperling, vol.4 ec. 5.10

$$
f_{\rm H} := 1 - \frac{\rm Alt}{9450m} = 0.79
$$

- Tasa de transferencia de oxígeno padrón requerida durante el mes más frío:

Sperling, vol.4 ec. 5.14

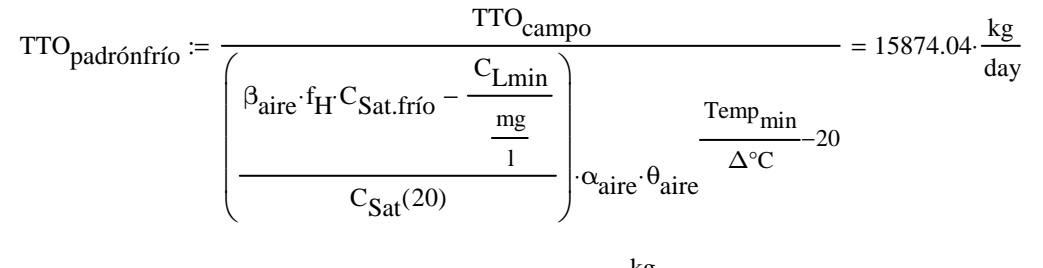

 $TTO_{padrónfrío} = 15874.04 \cdot \frac{\text{kg}}{\text{day}}$ day  $= 15874.04$ 

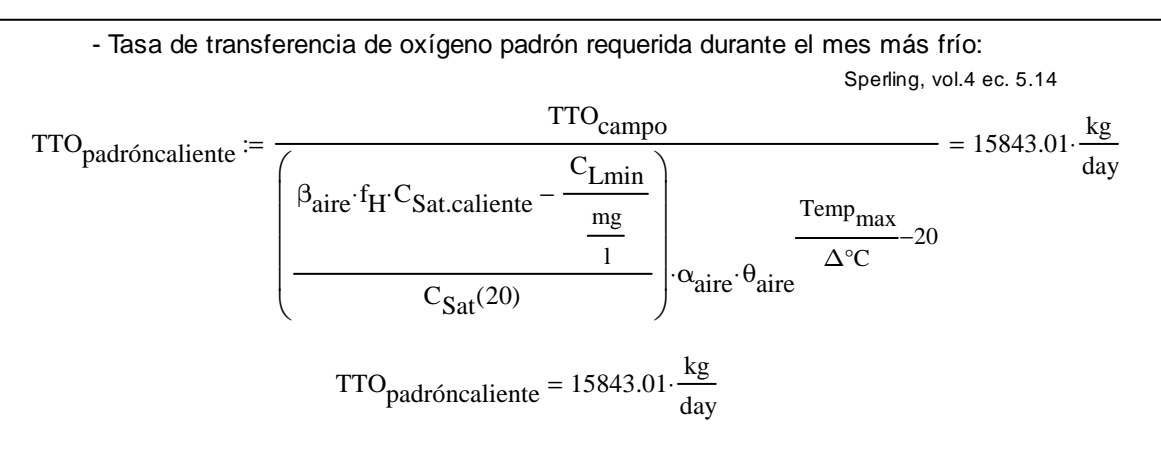

- Tasa de transferencia de oxígeno padrón:

$$
TTO_{padrón} := \max(TTO_{padróncaliente}, TTO_{padrónfrío}) = 15874.04 \cdot \frac{kg}{day}
$$

$$
TTO_{padrón} = 661.42 \cdot \frac{kg}{hr}
$$

hr

# **c) Características del sistema de aireación: difusores**

- Cantidad de aire teórica requerida en campo:

$$
R_{\text{ar\_teor}} := \frac{TTO_{\text{padrón}}}{\rho_{\text{aire}} \cdot \text{fO2daire}} = 57514.65 \cdot \frac{\text{m}^3}{\text{day}}
$$

- Cantidad real de aire requerida (incluyendo la eficiencia de transferencia del O<sub>2</sub>):

Eficiencia de transferencia de O2:  $\rm e$ f $\rm transO_2$  =  $0.15$ 

$$
R_{ar\_real} := \frac{R_{ar\_teor}}{effransO_2} = 383431 \cdot \frac{m^3}{day}
$$

- Cantidad de aire adoptada (con factor de seguridad):

Factor de seguridad:  $FS_{\text{aire}} = 1.5$ 

$$
R_{adoptada\_ar} := FS_{aire} \cdot R_{ar\_real} = 575146.5 \cdot \frac{m^3}{day}
$$

- Requisitos de energía:

Nivel de sumergencia de los sopladores:  $\quad \mathrm{d_{i}\coloneqq h_{realreactor}}$ 

Pérdidas en la tubería de aire:  $\Delta h := 0.4m$  (asumido)

 $\backslash$  $\overline{\phantom{a}}$ 

 $\overline{\phantom{a}}$ J

 $\backslash$  $\overline{\phantom{a}}$ 

 $\overline{\phantom{a}}$ J

Densidad del agua: 
$$
\rho_{agua} = 1000 \frac{\text{kg}}{\text{m}^3}
$$
  
\nEficencia del esoplador y del motor:  $u_{air} = 0.6$   
\nPotrencia del equipo requurã:  
\n $PU_{\text{require}} := \frac{R_{adoptada\_ar}P_{agua}g(g_{1} + \Delta h)}{u_{air}}$   
\n-Eficencia de oxigenación resultante:  
\n $EO := \frac{TTO_{padrón} + S_{air}}{Pot_{\text{require}}}$   
\n $= 2.07 \cdot \frac{\text{kg}}{\text{kW} \cdot \text{hr}}$   
\n $Obreentraciones de OD resultantes:\n $+$  Para  $Q_{\text{med}}$   
\n $W_{\text{per}} = \beta_{\text{aire}} \cdot f_{\text{H}} C_{\text{Sat}}.$ calence  
\n $CD_{\text{model} = \beta_{\text{aire}} \cdot f_{\text{H}} C_{\text{Sat}}.$ calence  
\n $CD_{\text{model} = \beta_{\text{after}} \cdot f_{\text{H}} C_{\text{Sat}}$   
\n $CD_{\text{model} = 3.87 \frac{\text{mg}}{1}}$   
\n $U_{\text{ecl}} = \frac{1}{\text{ecl}} \frac{V_{\text{excl}}}{V_{\text{excl}}}$   
\n $U_{\text{excl}} = \frac{V_{\text{excl}}}{V_{\text{excl}}}$   
\n $U_{\text{excl}} = \frac{V_{\text{excl}}}{V_{\text{excl}}}$   
\n $U_{\text{excl}} = \frac{V_{\text{excl}}}{V_{\text{excl}}}$   
\n $U_{\text{excl}} = \beta_{\text{aire}} \cdot f_{\text{H}} C_{\text{Sat}}.fr\text{for}$   
\n $CD_{\text{excl}} = \frac{V_{\text{excl}}}{V_{\text{excl}}}$   
\n $CD_{\text{excl}} = \beta_{\text{are}} \cdot f_{\text{H}} \cdot C_{\text{Sat}}.fr\text{for}$   
\n $CD_{\text{excl}} = \beta_{\text{are}} \cdot f_{\text{H}} \cdot C_{\text{Sat}}.$   
\n $CD_{\text{excl}} = \frac{V_{$$ 

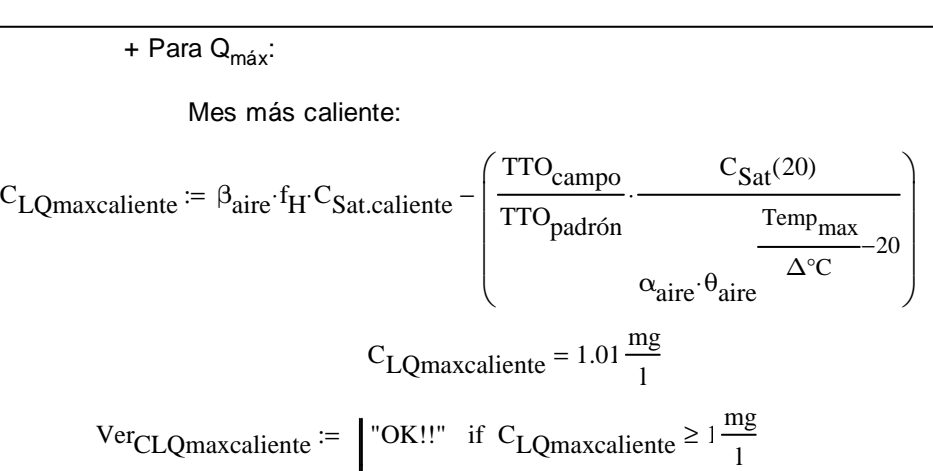

"Oxígeno insuficiente!!" otherwise

 $Ver_{CLQmaxcaliente} = "OK!!"$ 

Mes más frío:

$$
C_{LQmaxfrío} := \beta_{\text{aire}} \cdot f_{\text{H}} \cdot C_{\text{Sat}.frío} - \left( \frac{\text{TTO}_{\text{campo}}}{\text{TTO}_{\text{padrón}}} \cdot \frac{C_{\text{Sat}}(20)}{\text{Temp}_{\text{min}} - 20} \right)
$$

$$
C_{LQmaxfrío} = 1 \frac{\text{mg}}{1}
$$

$$
\text{Ver}_{\text{CLQmaxfrío}} := \int_{\text{CQmaxfrío}}^{\text{CQmaxfrío}} \cdot \frac{\text{mg}}{\text{Per}_{\text{CLQmaxfrío}}} \ge \frac{\text{mg}}{\text{Per}_{\text{CLQmaxfrío}}} \cdot \frac{\text{Ver}_{\text{CLQmaxfrío}}}{\text{Per}_{\text{CLQmaxfrío}}} = \frac{\text{Ver}_{\text{CLQmaxfrío}}}{\text{Qmaxfrío}} = \frac{\text{Ver}_{\text{CLQmaxfrío}}}{\text{Qmaxfrío}} = \frac{\text{Ver}_{\text{CLQmaxfrío}}}{\text{Qmaxfrío}} = \frac{\text{Ver}_{\text{CLQmaxfrío}}}{\text{Qmaxfrío}} = \frac{\text{Ver}_{\text{CLQmaxfrío}}}{\text{Qmaxfrío}} = \frac{\text{Ver}_{\text{CLQmaxfrío}}}{\text{Qmaxfrío}} = \frac{\text{Ver}_{\text{CLQmaxfrío}}}{\text{Qmaxfrío}} = \frac{\text{Ver}_{\text{CLQmaxfrío}}}{\text{Qmaxfrío}} = \frac{\text{Ver}_{\text{CLQmaxfrico}}}{\text{Qmaxfrío}} = \frac{\text{Ver}_{\text{CLQmaxfrico}}}{\text{Qmaxfric}} = \frac{\text{Ver}_{\text{CLQmaxfrico}}}{\text{Qmaxfric}} = \frac{\text{Ver}_{\text{CLQmaxfrico}}}{\text{Qmaxfric}} = \frac{\text{Ver}_{\text{CLQmaxfrico}}}{\text{Qmaxfric}} = \frac{\text{Ver}_{\text{CLQmaxfrico}}}{\text{Qmaxfric}} = \frac{\text{Ver}_{\text{CLQmaxfrico}}}{\text{Qmaxfric}} = \frac{\text{Ver}_{\text{CLQmaxfrico}}}{\text{Qmaxfric}} = \frac{\text{Ver}_{\text{CLQmaxfrico}}}{\text{Qmaxfric}} = \frac{\text{Ver}_{\text{CLQmaxfrico}}}{\text{Qmaxfric}} = \frac{\text{Ver}_{\text{CLQmaxfrico}}
$$

9) Dimensionamiento del decantador secundario

# **a) Área requerida para la decantación secundaria**

- Criterio de decantación:

$$
v_0 = 7.4 \cdot \frac{m}{hr}
$$
  

$$
K_{sed} = 0.59 \frac{m^3}{kg}
$$
  

$$
C_{SSTA} = 4.05 \frac{kg}{m^3}
$$

$$
Q_A_{\text{dec}} := v_0 e^{-K_{\text{sed}} \cdot C_{\text{SSTA}}} = 0.68 \cdot \frac{m}{hr}
$$

- Criterio de adensamiento:

$$
m_{\text{sed}} = 7.34
$$

$$
n_{\text{sed}} = 0.71
$$

$$
\mathbf{R} = 1
$$

 $Q_A$ <sub>adens</sub>  $m_{\text{sed}}$  R  $v_0$ m hr  $\cdot \frac{v_0}{v} \cdot e^{-K_{\text{sed}} \cdot C_{\text{SSTA}}}$ ſ L  $\mathbf{r}$ l  $\backslash$  $\overline{\phantom{a}}$  $\overline{\phantom{a}}$ J n sed  $\left[ \begin{array}{ccc} \n\sqrt{6} & -K_{\text{sed}} & C_{\text{SSTA}} \\
\end{array} \right]$   $\frac{kg}{\sqrt{2}}$  $m^2$ ·hr ⋅  $(R + 1)$  C<sub>SSTA</sub>  $0.69 \frac{\text{m}}{\text{c}}$ hr  $:=$   $\frac{1}{2}$   $= 0.69$ 

- Rige el menor de ambos criterios:

$$
Q_A_{dise\tilde{n}o} := \min(Q_A_{dec}, Q_A_{adens}) = 0.68 \cdot \frac{m}{hr}
$$

- Área requerida:

$$
A_{\text{sedreq}} := \frac{Q_{\text{med}}}{Q_{\text{--}}A_{\text{diseño}}} = 615.66 \,\text{m}^2
$$

### **b) Dimensiones del sedimentador**

Se asume un sedimentador rectangular en planta y en perfil

- Número de unidades:  $N<sub>Seds</sub> := 4$ 

- Largo y ancho:

Largo:  $L_{\text{realSedS}} = 15.4 \text{m}$ 

Ancho:  $b_{\text{realSedS}} \coloneqq 10m$ 

- Verificación del área requerida:

$$
A_{\text{realSeds}} := L_{\text{realSeds}} \cdot b_{\text{realSeds}} \cdot N_{\text{Seds}} = 616 \,\text{m}^2
$$

Ver<sub>ASedS</sub> :=  $\vert$  "OK" if A<sub>realSedS</sub> ≥ A<sub>sedreq</sub> "NOOO, cambie la relación arriba!!" otherwise :=

 $Ver_{ASedS} = "OK"$ 

- Profundidad lateral: <mark>h<sub>realSedS</sub> := 2.5m</mark>

- Verificación del tiempo de residencia hidráulica:

$$
V_{Seds} := h_{realSeds} \cdot A_{realSeds} = 1540 \cdot m^3
$$

Por lo tanto, el tiempo de retención hidráulica será:

$$
TRH_{Seds} := \frac{V_{Seds}}{Q_{med}} = 3.7 \text{ hr}
$$

\n
$$
\text{Ver}_{\text{TRHSedS}} := \text{Var}_{\text{NOOO,} \text{ a} \times \text{F}} \quad \text{Tr}_{\text{SedS}} \geq 1.5 \, \text{hr}
$$
\n

\n\n $\text{VOOO,} \quad \text{a} \times \text{b} \times \text{c} \times \text{c}$ \n

 $Ver<sub>TRHSedS</sub> = "OK"$ 

# **c) Tasas de aplicación resultantes**

- Tasas de aplicación superficial con caudal medio:

$$
TAH_{\text{med}} := \frac{Q_{\text{med}}}{A_{\text{realSedS}}} = 0.68 \cdot \frac{\text{m}}{\text{hr}}
$$

$$
Ver_{TAHmed} := \begin{array}{|l|l|} \n\text{"OK!!"} & \text{if} \quad 0.67 \frac{\text{m}}{\text{hr}} \leq TAH_{\text{med}} \leq 1.33 \frac{\text{m}}{\text{hr}} \n\end{array}
$$

"El valor no se encuentra dentro de los parámetros usuales!" otherwise

 $Ver<sub>TAHmed</sub> = "OK!!"$ 

- Tasas de aplicación de sólidos con caudal medio:

$$
TAS_{\text{med}} := \frac{Q_{\text{med}} \cdot (1 + R) \cdot C_{\text{SSTA}}}{A_{\text{realSeds}}} = 5.48 \cdot \frac{\text{kg}}{\text{m}^2 \cdot \text{hr}}
$$

$$
Ver_{TASmed} := \begin{vmatrix} \n\text{"OK!!"} & \text{if } 4 \frac{\text{kg}}{m^2 \cdot \text{hr}} \leq TAS_{\text{med}} \leq 6 \frac{\text{kg}}{m^2 \cdot \text{hr}}
$$

"El valor no se encuentra dentro de los parámetros usuales!" otherwise

 $Ver<sub>TASmed</sub> = "OK!!"$ 

- Tasas de aplicación hidráulica superficial con caudal máximo:

$$
TAH_{\text{max}} := \frac{Q_{\text{max}}}{A_{\text{realSedS}}} = 1.53 \cdot \frac{m}{hr}
$$

$$
Ver_{TAHmax} := \begin{bmatrix} \n\text{"OK}!!" & \text{if } 1.70 \frac{\text{m}}{\text{hr}} \leq \text{TAH}_{\text{max}} \leq 2.70 \frac{\text{m}}{\text{hr}}
$$

 $\blacksquare$ 

"El valor no se encuentra dentro de los parámetros usuales!" otherwise

Ver<sub>TAHmax</sub> = "El valor no se encuentra dentro de los parámetros usuales!"

Se acepta no cumplir con esta condición en el entendido que, al tener una tasa de aplicación hidráulica menor al límite recomendado, en realidad se producirá un sobredimensionamiento que no debería afectar el rendimiento del proceso.

- Tasas de aplicación de sólidos con caudal máximo:

$$
TAS_{\text{max}} := \frac{(Q_{\text{max}} + Q_{\text{med}}) \cdot C_{\text{SSTA}}}{A_{\text{realSeds}}} = 8.95 \cdot \frac{\text{kg}}{\text{m}^2 \cdot \text{hr}}
$$

Ver<sub>TASmax</sub> :=  $\int$  "OK!!" if TAS<sub>max</sub>  $\leq 10 \frac{\text{kg}}{2}$  $m^2$ ·hr  $:=$  | "OK!!" if TAS<sub>max</sub>  $\leq$ 

"El valor no se encuentra dentro de los parámetros usuales!" otherwise

 $Ver<sub>TASmax</sub> = "OK!!"$ 

### **d) Volumen para lodos**

- Tiempo de retención de los sólidos en el sedimentador:  $TRH<sub>lodos</sub>$  =  $10hr$ Según cuadro 6-20, Hernández, 1998

- Volumen requerido:

$$
V_{\text{req} \mid \text{odos} \text{S} \text{ed} \text{S}} := Q_{\text{ex}} \cdot \text{TRH}_{\text{lodos} \text{S} \text{ed} \text{S}} = 41.94 \, \text{m}^3
$$

Dimensiones para el volumen de acumulación de los lodos:

 $h_{\text{realp}lodosSeds} \coloneqq 0.5m$ 

 $L_{\text{realp}\text{lodosSeds}} \coloneqq \text{b}_{\text{realSeds}} = 10 \,\text{m}$ 

 $b_{\text{realp}lodosSeds} \coloneqq 2.1 \text{m}$ 

 $V_{\text{realp}lodosSedS} := N_{\text{SedS}} \cdot h_{\text{realp}lodosSedS} \cdot L_{\text{realp}lodosSedS} \cdot h_{\text{realp}lodosSedS}$ 

 $V_{\text{realp}lodosSeds} = 42 \cdot m^3$ 

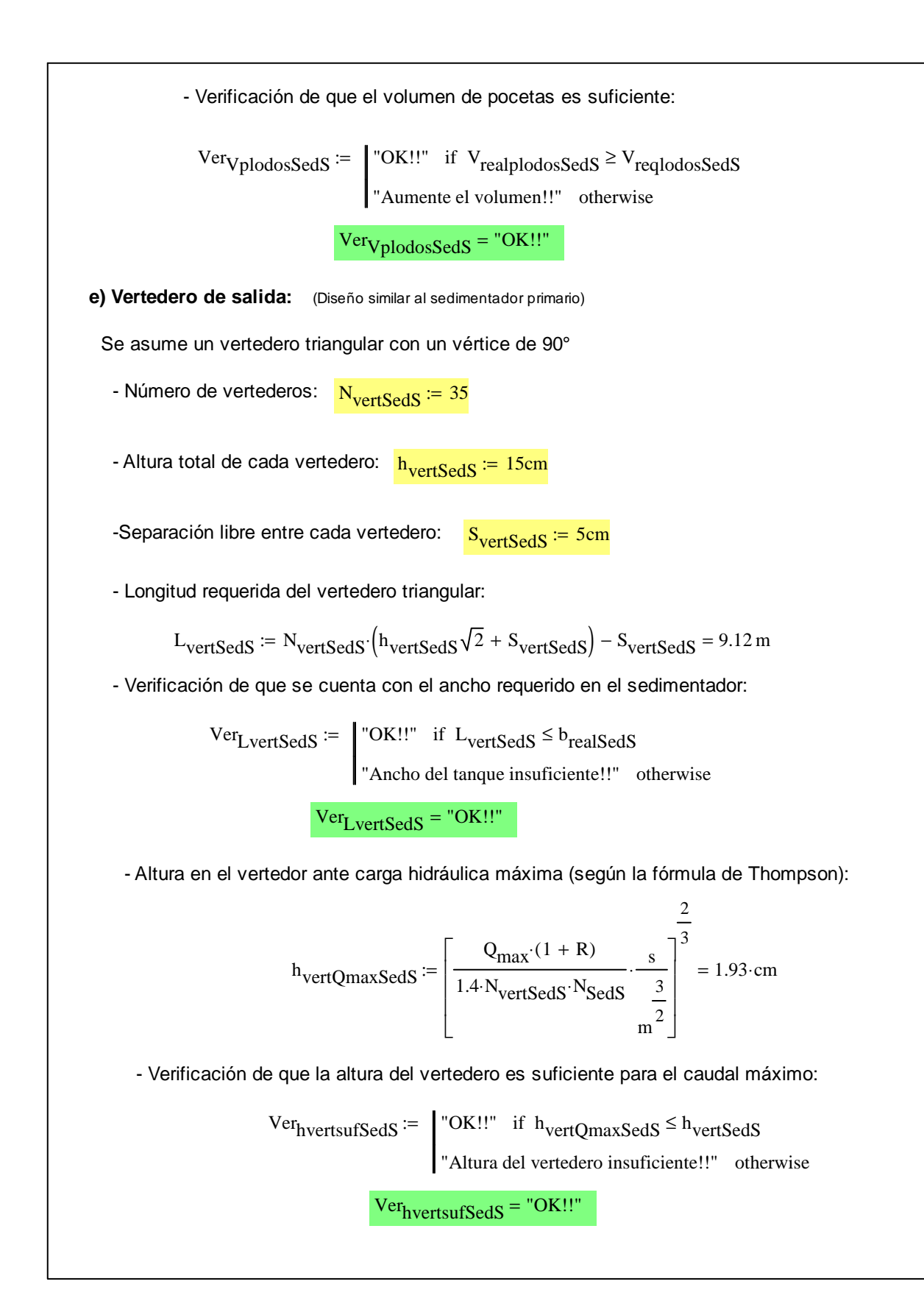
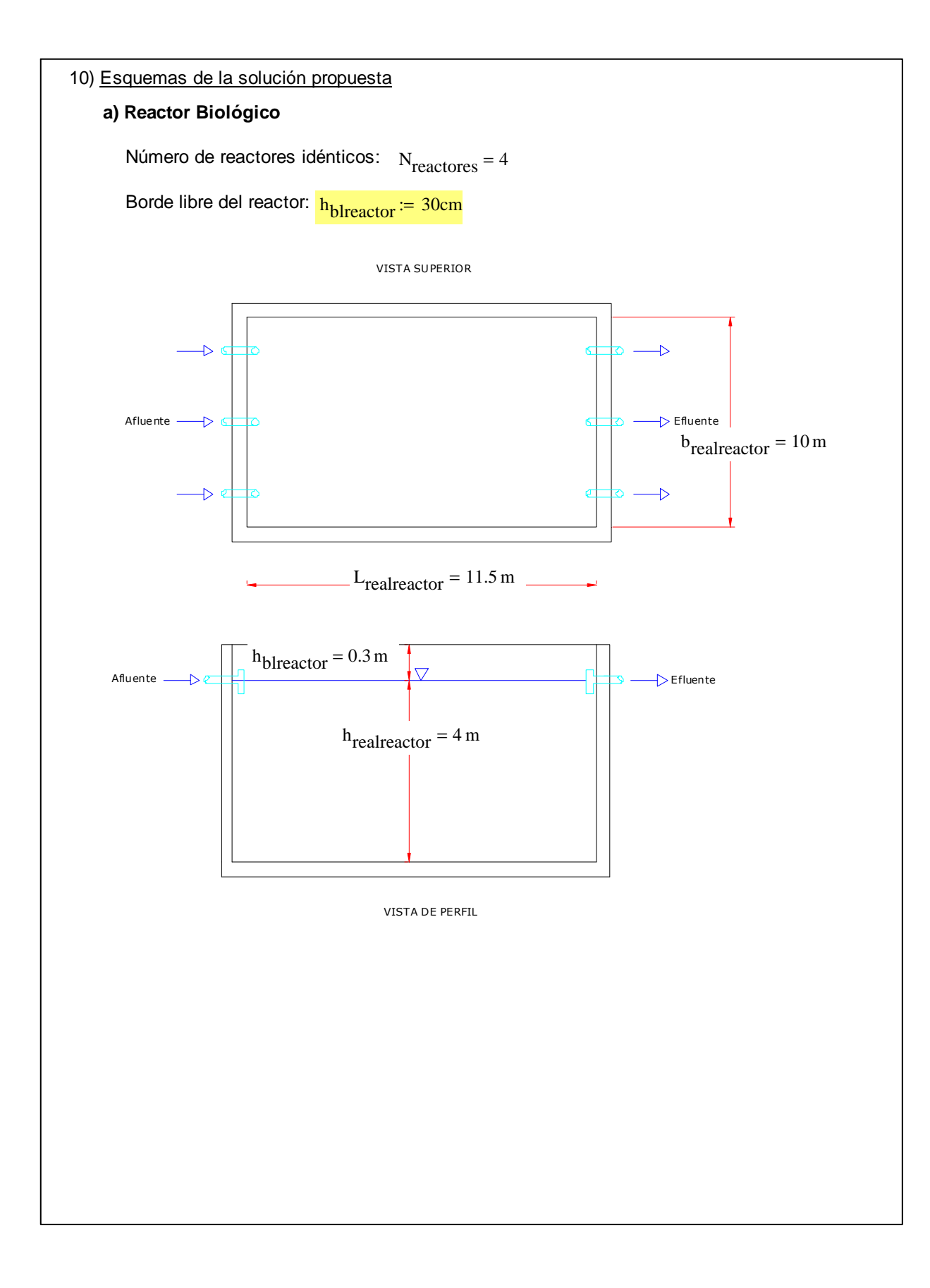

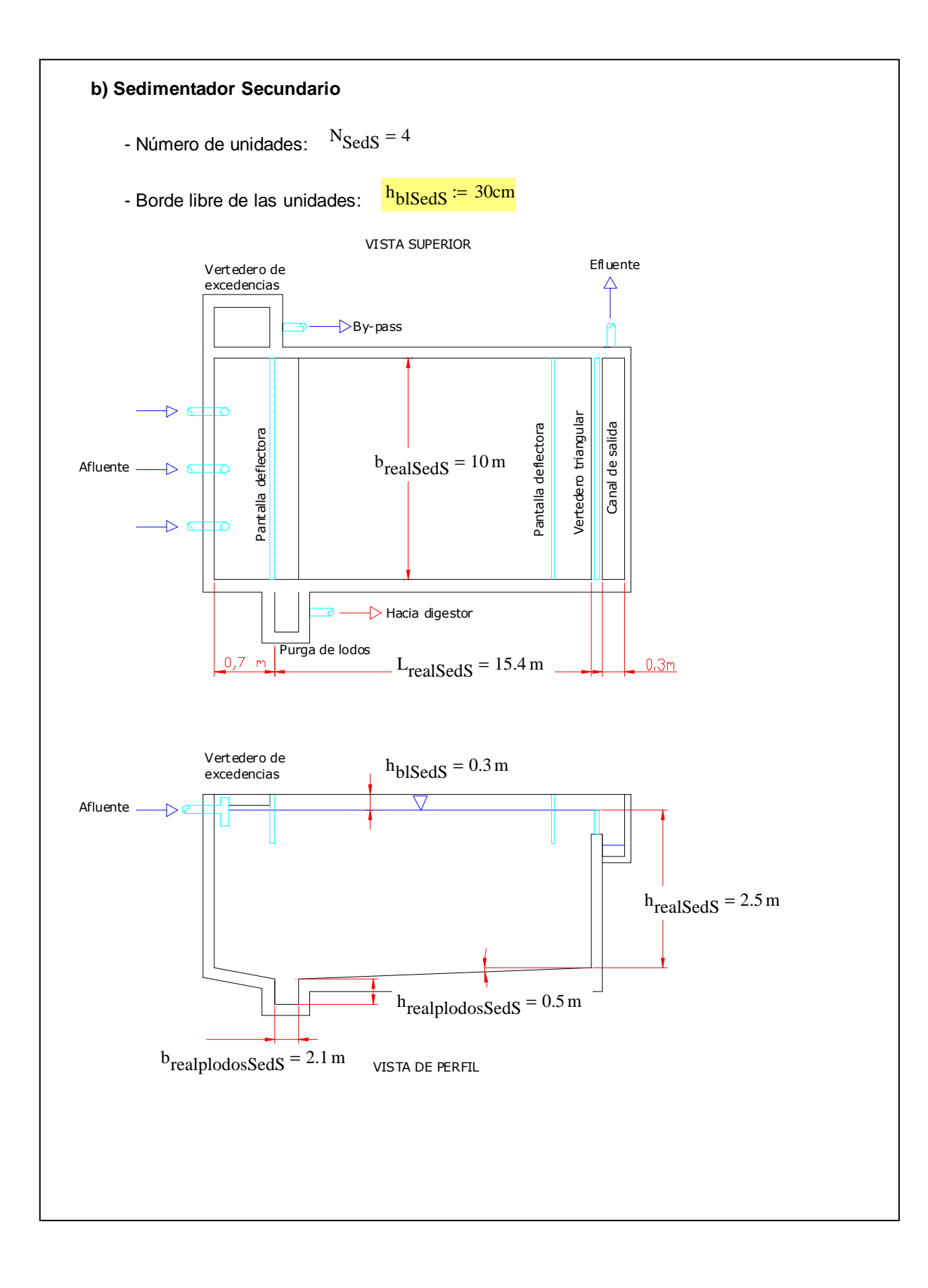

# **ANEXO A-7**

Ejemplo de la Memoria de Cálculo para el Diseño de los **Lodos Activados de Aireación Extendida (LAE)** 

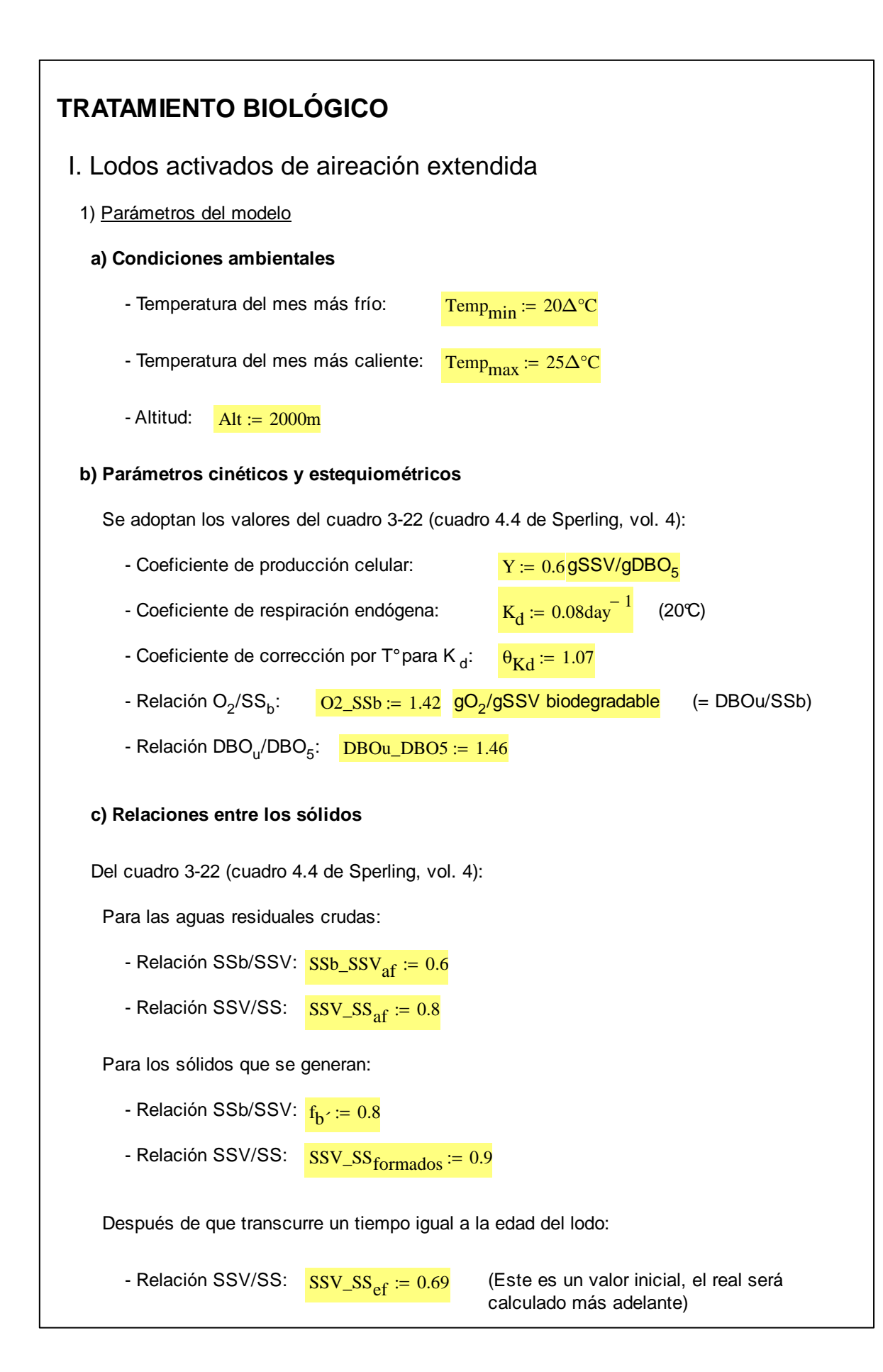

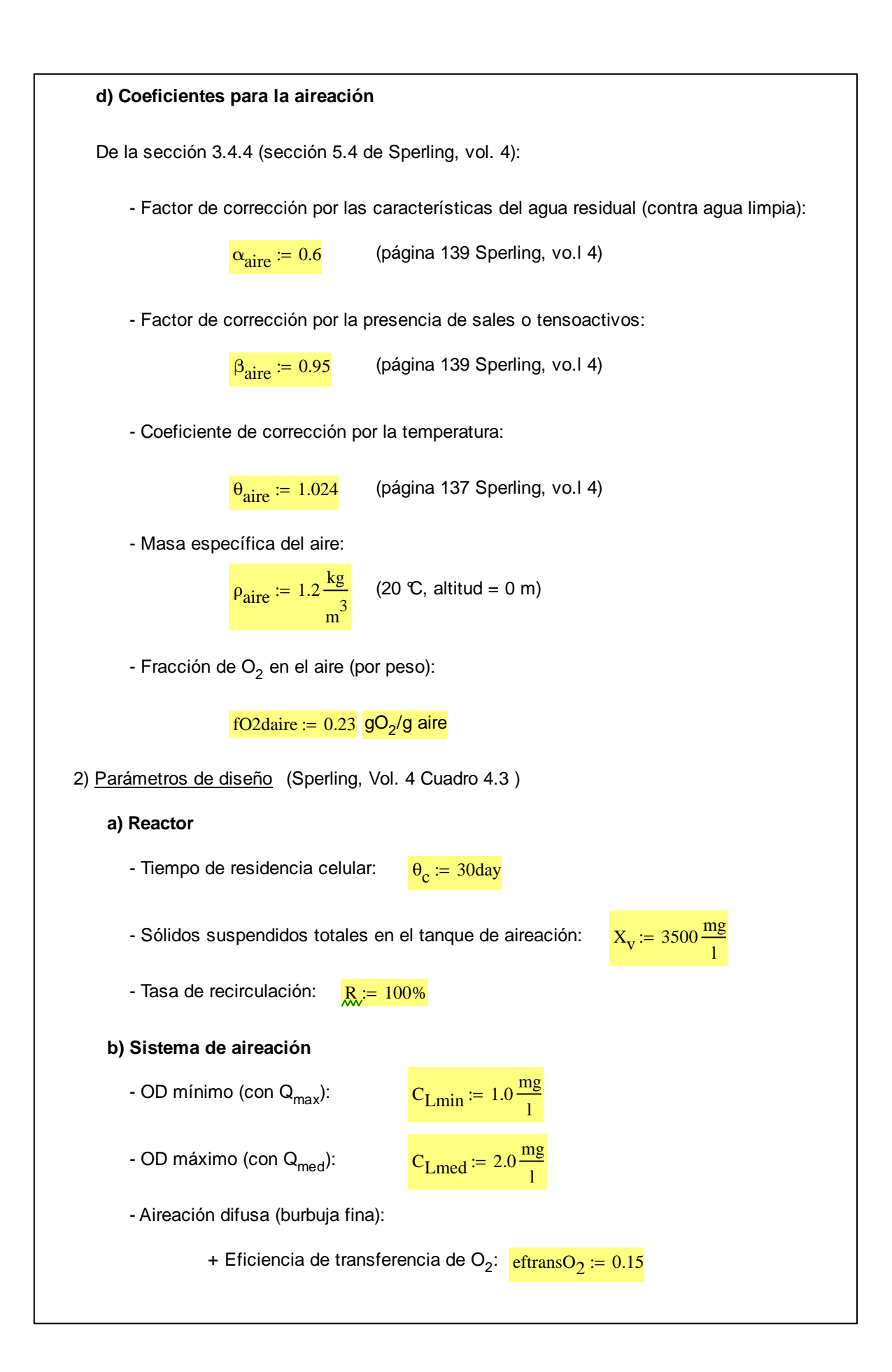

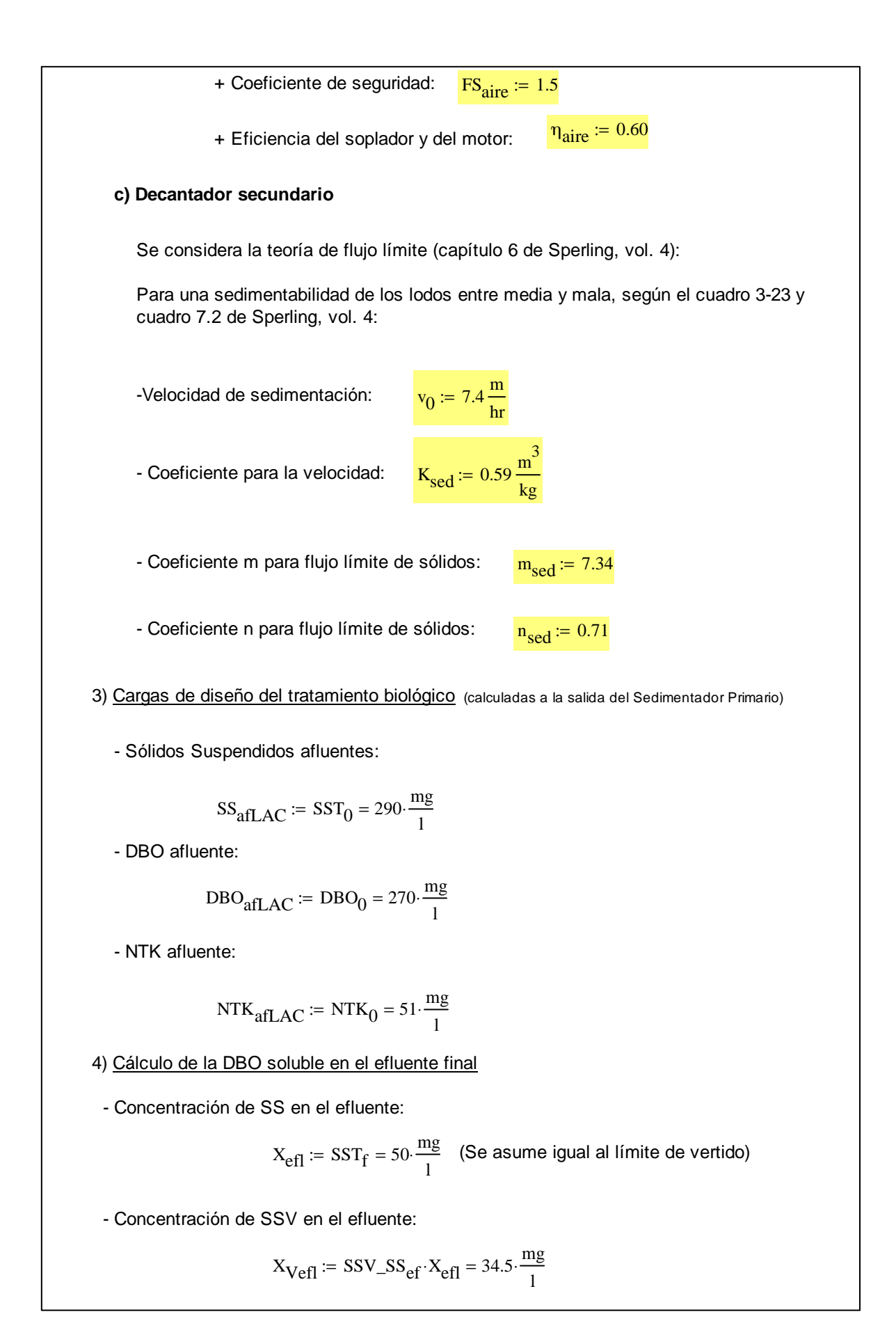

- Corrección de K<sub>d</sub> para la temperatura del mes más frío:

$$
\underbrace{K_{ab}}_{=K_d \cdot \theta_K d} = \underbrace{\left(\frac{\text{Temp}_{min}}{\Delta^{\circ} C} - 20\right)}_{= 0.08 \cdot day^{-1}}
$$

- Coeficiente f<sub>b</sub> (SS<sub>b</sub>/SSV):

$$
f_b := \frac{f_b'}{1 + \left(1 - f_b'\right) \cdot K_d \cdot \theta_c} = 0.54 \quad gSS_b/gSSV
$$

- Concentración de los sólidos biodegradables en el efluente:

$$
X_{\text{befl}} := f_{\text{b}} \cdot X_{\text{Vefl}} = 18.65 \cdot \frac{\text{mg}}{1}
$$

- DBO<sub>5</sub> en suspensión en el efluente:

$$
DBO_{5susper} := \frac{(O2\_SSb) \cdot X_{bef}}{(DBOu\_DBO5)} = 18.14 \cdot \frac{mg}{1}
$$

- DBO<sub>5</sub> soluble máxima a ser obtenida:

$$
DBO_{5\text{solef}} \coloneqq DBO_f - DBO_{5\text{suspef}} = 31.86 \cdot \frac{\text{mg}}{1}
$$

- Carga de DBO<sub>5</sub> a ser removida en la etapa biológica

$$
S_r := Q_{\text{med}} \left( \text{DBO}_{\text{afLAC}} - \text{DBO}_{\text{Ssolet}} \right) = 476.28 \cdot \frac{\text{kg}}{\text{day}}
$$

5) Distribución de los sólidos en el reactor

#### **a) Sólidos afluentes al reactor**

- Sólidos en suspensión totales:

$$
P_X := Q_{\text{med}} S S_{\text{afLAC}} = 580 \cdot \frac{\text{kg}}{\text{day}}
$$

- Sólidos en suspensión volátiles:

$$
P_{\rm XV} := P_{\rm X} \cdot \text{SSV\_SS}_{\rm af} = 464 \cdot \frac{\text{kg}}{\text{day}}
$$

- Sólidos en suspensión volátiles biodegradables:

$$
P_{xb} := P_{xv} \cdot SSB\_SSV_{af} = 278.4 \cdot \frac{kg}{day}
$$

- Sólidos en suspensión volátiles no biodegradables:

$$
P_{Xnb} := P_{Xv} - P_{xb} = 185.6 \frac{\text{kg}}{\text{day}}
$$

- Sólidos en suspensión inorgánicos (no volátiles):

$$
P_{Xi} := P_X - P_{XV} = 116 \cdot \frac{kg}{day}
$$

#### **b) Sólidos formados en el reactor**

- Sólidos en suspensión volátiles formados:

$$
P_{\text{xyformados}} := Y \cdot S_{\text{r}} = 285.77 \cdot \frac{\text{kg}}{\text{day}}
$$

- Sólidos en suspensión totales formados:

$$
P_{\text{xformados}} := \frac{P_{\text{xvformados}}}{SSV\_SS_{\text{formados}}} = 317.52 \cdot \frac{\text{kg}}{\text{day}}
$$

- Sólidos en suspensión inorgánicos formados:

$$
P_{xiformados} := P_{xformados} - P_{xvformados} = 31.75 \cdot \frac{kg}{day}
$$

- Sólidos en suspensión volátiles biodegradables formados:

$$
P_{\text{xbformados}} := P_{\text{xyformados}} \cdot f_{\text{b}} = 154.47 \cdot \frac{\text{kg}}{\text{day}}
$$

- Sólidos en suspensión volátiles no biodegradables formados:

$$
P_{xnbformados} := P_{xvformados} - P_{xbformados} = 131.3 \cdot \frac{\text{kg}}{\text{day}}
$$

- Sólidos en suspensión biodegradables destruídos por la respiración endógena:

$$
P_{\text{xbdestruidos}} := P_{\text{xbformados}} \cdot \frac{\left(K_{\text{d}} \cdot \theta_{\text{c}}\right)}{1 + f_{\text{b}} \cdot K_{\text{d}} \cdot \theta_{\text{c}}} = 161.37 \cdot \frac{\text{kg}}{\text{day}}
$$

- Sólidos en suspensión restantes (producción líquida):

Pxbliquida =  $P_{\text{xbformados}} - P_{\text{xbdestruidos}}$  if  $P_{\text{xbformados}} - P_{\text{xbdestruidos}} \ge 0$ 0 otherwise

$$
P_{xbliquida} = 0 \cdot \frac{kg}{day}
$$

#### **c) Resumen del reactor**

- Sólidos en suspensión inorgánicos:

$$
P_{\text{xitotales}} := P_{\text{x}i} + P_{\text{xiformados}} = 147.75 \cdot \frac{\text{kg}}{\text{day}}
$$

- Sólidos en suspensión no biodegradables:

 $P_{\text{unb}$ totales  $= P_{\text{xn}} + P_{\text{xn}} + P_{\text{unb}$ formados = 316.9 $\frac{\text{kg}}{\text{day}}$ day  $:= P_{\text{vnb}} + P_{\text{vnbformados}} = 316.9$ 

- Sólidos en suspensión biodegradables:

$$
P_{\text{xbtotales}} := P_{\text{xbliquida}} = 0 \cdot \frac{\text{kg}}{\text{day}}
$$

- Sólidos en suspensión volátiles totales:

$$
P_{\text{xvtotales}} := P_{\text{xbtotales}} + P_{\text{xnbtotales}} = 316.9 \cdot \frac{\text{kg}}{\text{day}}
$$

- Sólidos en suspensión totales:

$$
P_{\text{xtotales}} := P_{\text{xtotales}} + P_{\text{xtotales}} = 464.65 \cdot \frac{\text{kg}}{\text{day}}
$$

- Relación SSV/SS resultante:

$$
SSV\_SS_{resultante} := \frac{P_{xvtotales}}{P_{xtotales}} = 0.68
$$

El valor asumido fue:  $SSV\_SS_{\text{ef}} = 0.69$ 

La diferencia es de:

$$
\Delta SSV\_SS := \frac{SSV\_SS_{ef} - SSV\_SS_{resultante}}{SSV\_SS_{ef}} \cdot 100 = 1.16 \text{ %}
$$

La diferencia es menor a un 10%:

$$
\text{Ver}_{\Delta \text{SSV}_s} = \begin{vmatrix} \text{"OK}!!" & \text{if } |\Delta \text{SSV}_s| < 10 \\ \text{"NOOO cambio la relación arriba}!!" & \text{otherwise} \end{vmatrix}
$$

 $Ver_{\Delta SSV\_SS}$  = "OK!!"

- Relación SS producido por DBO<sub>5</sub> removida resultante:

 $\mathbb{R}^2$ 

$$
SS\_Sr_{resultante} := \frac{P_{\text{xtotales}}}{S_{\text{r}}} = 0.98
$$

El valor del cuadro 3.5 de Sperling vol 4 es:  $SS\_Sr<sub>Sperling</sub> := 0.98$ 

La diferencia es de:

$$
\Delta SS\_Sr := \frac{\left| SS\_Sr_{resultante} - SS\_Sr_{Sperling} \right|}{SS\_Sr_{Sperling}} \cdot 100 = 0.45 \quad \%
$$

 $\mathcal{L}$ 

La diferencia es menor a un 10%:

$$
\text{Ver}_{\Delta \text{SS\_Sr}} := \begin{vmatrix} \text{"OK}!! & \text{if } |\Delta \text{SS\_Sr}| < 10 \\ \text{"Valor fuera del rango usual}!! & \text{otherwise} \end{vmatrix}
$$

 $Ver<sub>ASS</sub>$  Sr = "OK!!"

6) Volumen del reactor Según la ecuación [3-107] (ecuación 3.64 de Sperling, vol. 4):  $V_{req}$  $Y \cdot \theta_c \cdot S_r$  $X_V(1 + f_b K_d \theta_c)$  $:= \frac{1 \cdot 6 \cdot 3r}{(1.1 \cdot 1.1 \cdot 1.1 \cdot 1.1)} = 1066.22 \cdot m^3$ - Número de reactores a ser adoptados:  $N_{\text{reactions}} := 2$ (iguales) - Volumen de cada reactor:  $V_{req}$ N<sub>reactores</sub>  $:= \frac{v_{\text{req}}}{\sqrt{v_{\text{req}}}} = 533.11 \cdot m^3$ - Profundidad:  $h_{\text{realreactor}} \coloneqq 4m$ - Área requerida por reactor: V<sub>reqreactor</sub> h<br>realreactor  $:= \frac{\text{v} \cdot \text{reqreactor}}{1.133.28 \text{ m}^2}$ - Dimensiones adoptadas: Largo:  $L_{\text{real reactor}} = 17 \text{m}$ Ancho:  $b_{\text{realreactor}} \coloneqq 10m$ Área total:  $A_{\text{realreactor}} = L_{\text{realreactor}} \cdot b_{\text{realreactor}} = 170 \text{ m}^2$ Ver<sub>Areactor</sub>  $=$  "OK!!" if  $A_{\text{realreactor}} \geq A_{\text{requeactor}}$ "NOOO cambie la relación arriba!!" otherwise :=  $Ver_{Areactor} = "OK!!"$  $V_{reactor}$  := A<sub>realreactor</sub> h<sub>realreactor</sub> = 680 m<sup>3</sup> - Tiempo de retención hidráulica: TRH<sub>reactor</sub> N<sub>reactores</sub> V<sub>reactor</sub> Qmed  $:= \frac{164866665 \cdot 1646666}{1} = 16.32 \cdot \text{hr}$ VerTRHreactor  $:=$   $\begin{bmatrix} \text{OK} \cdot \text{I} \\ \text{OK} \cdot \text{I} \end{bmatrix}$  if  $24 \text{hr} \geq \text{TR}$ <sub>reactor</sub>  $\geq 16$ hr "Varíe el volumen!!" otherwise :=  $Ver<sub>TRHreactor</sub> = "OK!!"$ 

$$
U_{reactor} := \frac{S_r}{X_v \cdot N_{reactores} \cdot V_{reactor}} = 0.1 \cdot \text{day}^{-1}
$$

- Relación A/M:

$$
A_M := \frac{DBO_{afLAC} \cdot Q_{med}}{N_{reactors} \cdot V_{reactor} \cdot X_v} = 0.11 \cdot day^{-1}
$$

$$
\text{Ver}_{A\_M} := \begin{bmatrix} \text{"OK}!!" & \text{if } 0.08 \text{day}^{-1} \le A\_M \le 0.15 \text{day}^{-1} \\ \text{"NOOO, cambio la relación arriba}!!" & \text{otherwise} \end{bmatrix}
$$

 $Ver_{A_M} = "OK!!"$ 

7) Remoción de lodo excedente

- SS total producido (afluente + producido en el reactor):

$$
P_{\text{xtotales}} = 464.65 \cdot \frac{\text{kg}}{\text{day}}
$$
 (Calculado anteriormente)

- SS saliendo con el efluente final:

$$
CO_{SSTef} = SST_f \cdot Q_{med} = 100 \cdot \frac{\text{kg}}{\text{day}}
$$

- SS a ser retirado del sistema:

$$
SS_{\text{retiro}} \coloneqq P_{\text{xtotales}} - \text{CO}_{\text{SSTef}} = 364.65 \cdot \frac{\text{kg}}{\text{day}}
$$

Se supone que se retirarán los lodos de la línea de recirculación de lodos:

- Concentración de sólidos totales en el reactor:

$$
C_{\text{SSTA}} := \frac{X_{\text{v}}}{SSV_{\text{SSE}}f} = 5072.464 \cdot \frac{\text{mg}}{1}
$$

 $\sim$ 

- Concentración de sólidos totales en la línea de recirculación:

$$
C_{\text{SSLR}} \coloneqq C_{\text{SSTA}} \cdot \left( 1 + \frac{1}{R} \right) = 10144.928 \cdot \frac{mg}{1}
$$

- Volumen a ser removido por día:

$$
Q_{ex} := \frac{SS_{retiro}}{CSSLR} = 35.944 \cdot \frac{m^3}{day}
$$

8) Requerimientos de oxígeno

#### **a) Demanda en condiciones de campo**

Según las expresiones [3-101] y [3-102] (ecuación 3.101 de Sperling, vol 4):

 $a' := DBOu_DBO5 - O2_SSb Y = 0.61 \text{ kgO}_2/\text{kgDBO}_5$ 

$$
b' := O2\_SSb \cdot f_b \cdot K_d = 0.06 \cdot \frac{1}{day} \cdot \text{kgO}_2/\text{kgSSV}
$$

- Demanda por síntesis:  $RO_{sin} = a^{7}S_{r} = 289.58 \frac{kg}{day}$   $O_{2}$ day  $:= a^T S_r = 289.58$ 

- Demanda por respiración endógena:  $RO_{re} = b' \cdot X_v \cdot V_{reactor} = 146.14 \cdot \frac{kg}{day}$ day  $:= b^{\prime}X_{V}V_{\text{reactor}} = 146.14$ 

- Demanda por nitrificación (se asume 100 % de nitrificación):

Nitrógeno amoniacal que es adsorbido por los lodos: (asumido)

 $NTK_{\text{adlodo}} = 0.1$  kgNTK/kgSSV

Carga de NTK afluente: 
$$
CO_{NTKafLAC} \coloneqq NTK_{afLAC} \cdot Q_{med} = 102 \cdot \frac{kg}{day}
$$
  
\nCarga de NTK en el lodo:  $CO_{NTKlodo} \coloneqq NTK_{adlodo} \cdot CO_{NTKafLAC} = 10.2 \cdot \frac{kg}{day}$   
\nCarga de NTK a ser oxidada:  $CO_{NTKox} \coloneqq CO_{NTKafLAC} - CO_{NTKlodo} = 91.8 \cdot \frac{kg}{day}$ 

Coeficiente estequiométrico de demanda de O $_2$  para nitrificación:

$$
O2\_NTK := 4.57 \quad \text{kgO}_2/\text{kgNTK}
$$

Demanda de O $_{\rm 2}$  para nitrificación:

$$
RO_{NTK} = O2_NTK \cdot CO_{NTKox} = 419.53 \cdot \frac{kg}{day}
$$

- Demanda total de oxígeno en condiciones de campo para caudal promedio:

 $RO_{Qmedcampo} = RO_{sin} + RO_{re} + RO_{NTK} = 855.25 \frac{kg}{dn}$ day  $:= RO_{\text{sin}} + RO_{\text{re}} + RO_{\text{NTK}} = 855.25$ 

- Demanda total de oxígeno en condiciones de campo para caudal máximo:

$$
TTO_{\text{campo}} \coloneqq \frac{Q_{\text{max}}}{Q_{\text{med}} \cdot \text{RO}_{\text{Qmedcampo}} = 2526.98 \cdot \frac{\text{kg}}{\text{day}}
$$
 Se diseñe

Se diseña para

day

- Relación de O $_2$  suministrado contra DBO $_5^{\rm .}$ 

$$
O2\_\text{DBO5} := \frac{\text{TTO}_{\text{campo}}}{\text{DBO}_{\text{afl} \text{AC}} \cdot \text{Q}_{\text{med}}} = 4.68 \text{ kgO}_2/\text{kgDBO}_5
$$

- Verificación de relación entre O<sub>2</sub> suministrado y DBO<sub>5</sub>:

 $\text{Ver}_{\text{O2}\_\text{DBO5}} := \text{VOK}$ !!" if  $\text{O2}\_\text{DBO5} \geq 3.0$ "Aumente el oxígeno suministrado!!" otherwise :=

 $Ver<sub>O2</sub> DBO5 = "OK!!"$ 

#### **b) Corrección para las condiciones padrón**

- Estimación de la concentración de saturación de OD en función de la temperatura: Sperling, vol.4 ec. 5.8

$$
C_{\text{Sat}}(T) := 14.652 - 0.41022 \cdot T + 0.007991 \cdot T^2 - 0.000077774 \cdot T^3
$$

Mes más frío:  $C_{\text{Sat.fr}}$ 

$$
f_0 := C_{\text{Sat}} \left( \frac{\text{Temp}_{\text{min}}}{\Delta^{\circ} C} \right) = 9.02
$$

Mes más caliente:

$$
C_{\text{Sat.caliente}} \coloneqq C_{\text{Sat}} \left( \frac{\text{Temp}_{\text{max}}}{\Delta^{\circ} C} \right) = 8.18
$$

Sperling, vol.4 ec. 5.10

- Factor de corrección de de CS por la altitud:

$$
f_{\rm H} := 1 - \frac{\rm Alt}{9450m} = 0.79
$$

- Tasa de transferencia de oxígeno padrón requerida durante el mes más frío:

Sperling, vol.4 ec. 5.14

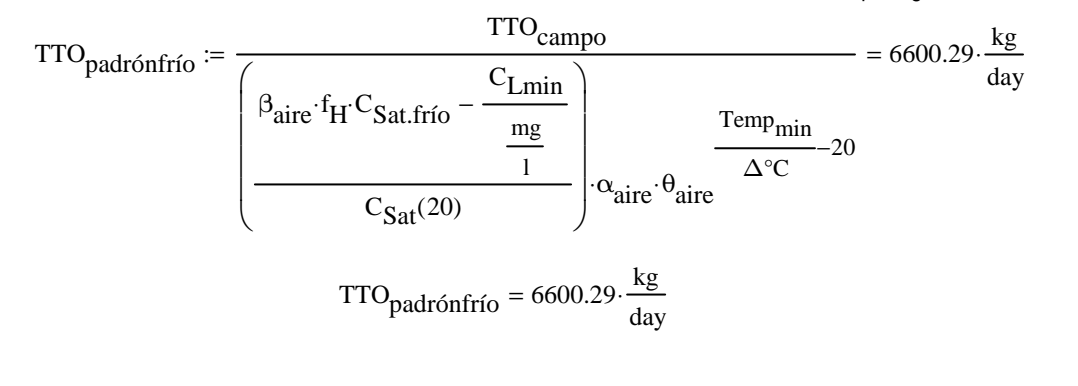

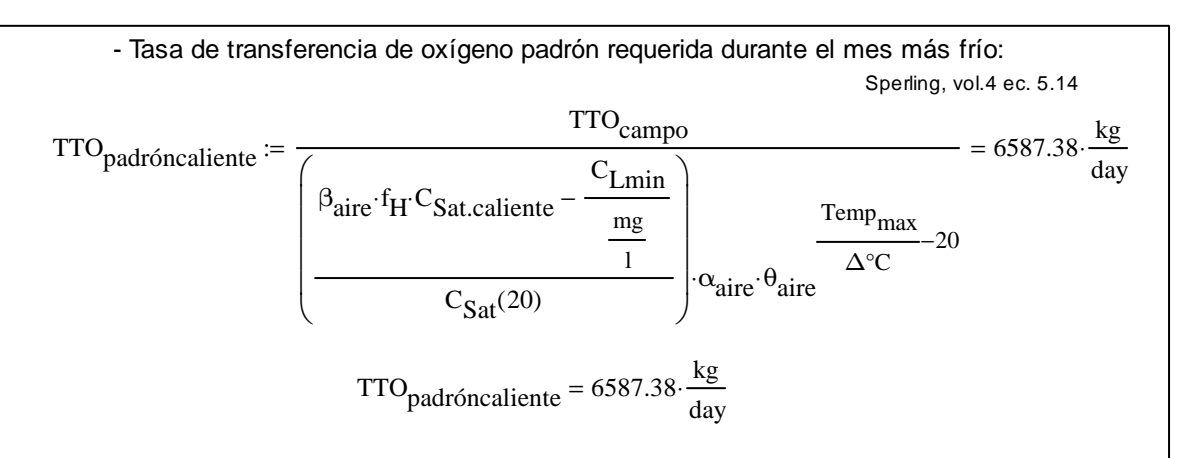

- Tasa de transferencia de oxígeno padrón:

$$
TTOpadrón := max(TTOpadróncaliente, TTOpadrónfrío) = 6600.29. \frac{kg}{day}
$$

$$
TTOpadrón = 275.01. \frac{kg}{hr}
$$

hr

#### **c) Características del sistema de aireación: difusores**

- Cantidad de aire teórica requerida en campo:

R<sub>ar\_teor</sub> TTO<sub>padrón</sub>  $ρ_{\text{aire}}$ ·fO2daire 23914.09 $\frac{\text{m}^3}{1}$ day  $:=$   $\frac{1}{2}$  = 23914.09

- Cantidad real de aire requerida (incluyendo la eficiencia de transferencia del O<sub>2</sub>):

Eficiencia de transferencia de O2:  $\rm e$ ftrans $\rm O_2$  =  $\rm 0.15$ 

$$
R_{\text{ar\_real}} \coloneqq \frac{R_{\text{ar\_teor}}}{\text{eftransO}_2} = 159427.28 \cdot \frac{\text{m}^3}{\text{day}}
$$

- Cantidad de aire adoptada (con factor de seguridad):

Factor de seguridad:  $FS<sub>aire</sub> = 1.5$ 

$$
R_{adoptada\_ar} := FS_{aire} \cdot R_{ar\_real} = 239140.92 \cdot \frac{m^3}{day}
$$

- Requisitos de energía:

Nivel de sumergencia de los sopladores:  $d_i := h_{\text{realreactor}}$ 

m 3

Pérdidas en la tubería de aire:  $\Delta h := 0.4$ m

Densidad del agua:  $\rho_{\text{agua}} = 1000 \frac{\text{kg}}{\text{s}}$ :=

Eficiencia del soplador y del motor:  $\frac{\eta_{\text{aire}} = 0.6}{\eta_{\text{air}}}$ Potencia del equipo requerida: Pot<sub>reqaire</sub>  $R_{\text{adoptada\_ar}} \cdot \rho_{\text{agua}} \cdot g \cdot (d_i + \Delta h)$ ηaire  $:= \frac{a \cos \beta \arctan \frac{\pi}{2} \arctan \frac{\pi}{2} \arctan \frac{\pi}{2}}{199050.03 \text{ W}}$ - Eficiencia de oxigenación resultante:  $EO := \frac{\text{TTO} \text{padrón} \cdot \text{FS}_{\text{aire}}}{2} = 2.07 \cdot \frac{\text{kg}}{2}$ Pot<sub>reqaire</sub>  $2.07 \cdot \frac{kg}{\sqrt{kg}}$  $kW\cdot$ hr  $:=$   $\frac{\text{pascal on}}{\text{pascal}} = 2.07$ - Concentraciones de OD resultantes: + Para  $Q_{mod}$ : Mes más caliente:  $C_{\text{LQmedcaliente}} = \beta_{\text{aire}} \cdot f_{\text{H}} \cdot C_{\text{Sat.caliente}}$ RO<sub>Qmedcampo</sub> TTO<sub>padrón</sub>  $\mathrm{C}_{\mathbf{Sat}}(20)$  $α_{\rm aire}$ ·θ<sub>aire</sub> Temp<sub>max</sub> ∆°C −20 ⋅ ⋅ ſ L  $\mathsf{L}$  $\mathsf{L}$ l  $\backslash$  $\overline{\phantom{a}}$  $\overline{\phantom{a}}$  $\overline{\phantom{a}}$ J  $:= \beta_{\text{aire}} \cdot f_{\text{H}} \cdot C_{\text{Sat}}$  caliente  $=$  $C_{LOmedcaliente} = 4.39$ Ver<sub>CLQ</sub>medcaliente  $=$  "OK!!" if C<sub>LQmedcaliente</sub>  $\geq$  1 "Oxígeno insuficiente!!" otherwise := Ver<sub>CLQmedcaliente</sub> = "OK!!" Mes más frío:  $C_{\text{LQmedfrío}} \coloneqq \beta_{\text{aire}} \cdot f_{\text{H}} \cdot C_{\text{Sat}.\text{frío}}$ RO<sub>Qmedcampo</sub> TTOpadrón  $C_{\text{Sat}}(20)$  $\alpha_{\rm aire}$ ·θ<sub>aire</sub> Temp<sub>min</sub> ∆°C −20 ⋅ ⋅ ſ  $\mathsf{I}$  $\mathsf{L}$  $\mathsf{L}$ l  $\backslash$  $\overline{\phantom{a}}$  $\overline{\phantom{a}}$  $\overline{\phantom{a}}$ J  $:= \beta_{\text{aire}} \cdot f_H \cdot C_{\text{Sat}} f_{\text{rio}} C_{\text{LQmedfrío}} = 4.81$ Ver<sub>CLQmedfrío</sub>  $=$  "OK!!" if C<sub>LQmedfrío</sub>  $\geq$  1 "Oxígeno insuficiente!!" otherwise :=  $Ver_{CLOmedfrío} = "OK!!"$ 

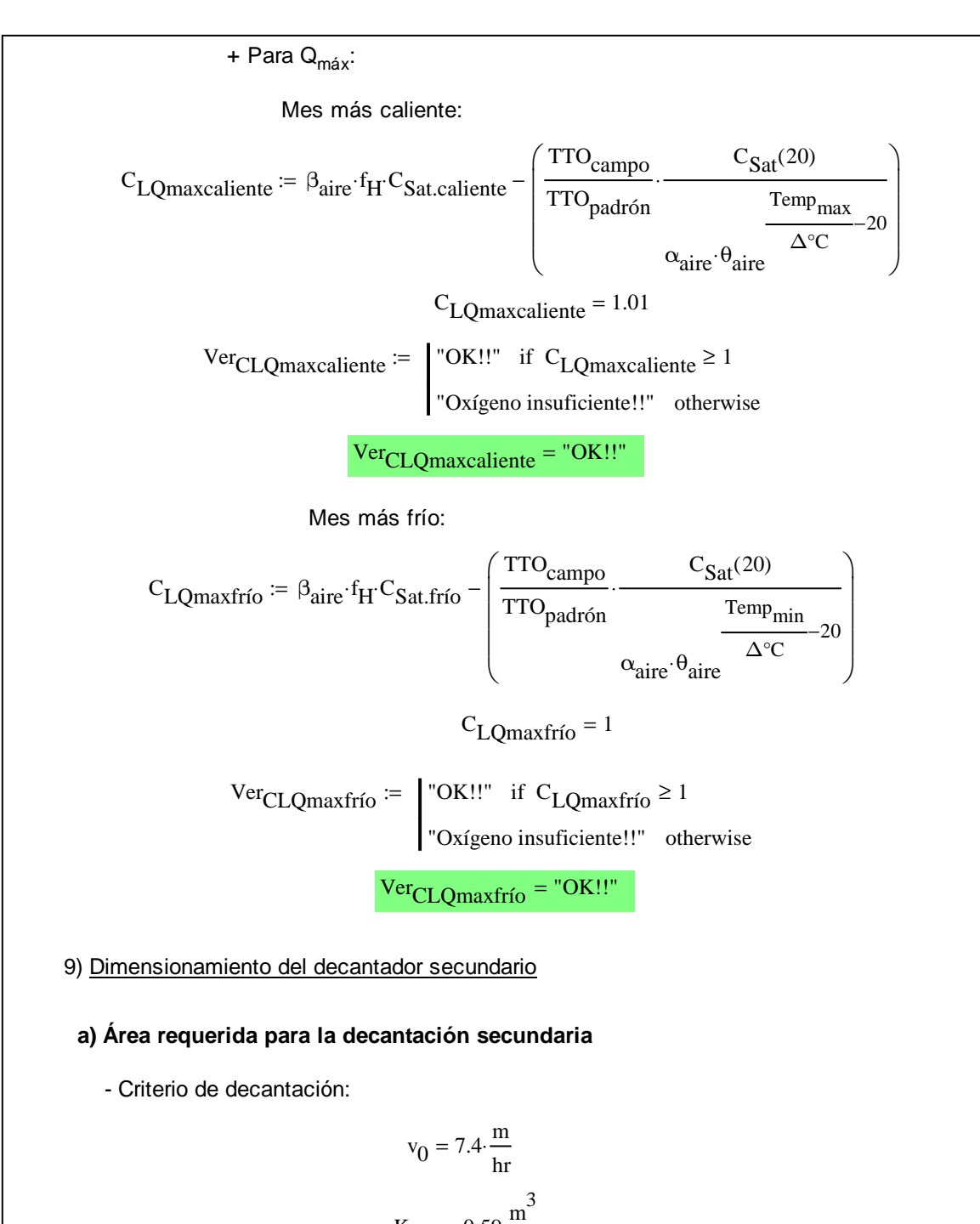

$$
K_{\text{sed}} = 0.59 \frac{\text{m}}{\text{kg}}
$$

$$
C_{\text{SSTA}} = 5.07 \frac{\text{kg}}{\text{m}^3}
$$

$$
Q_A_{dec} := v_0 \cdot e^{-K_{sed} \cdot C_{SSTA}} = 0.37 \cdot \frac{m}{hr}
$$

$$
m_{\text{sed}} = 7.34
$$
  
\n
$$
n_{\text{sed}} = 0.71
$$
  
\n
$$
R = 1
$$
  
\n
$$
m_{\text{sed}} \left(R \cdot \frac{v_0}{\frac{m}{hr}} \cdot e^{-K_{\text{sed}} \cdot C_{\text{SSTA}}}\right)^{n_{\text{sed}} \cdot \frac{kg}{m^2 \cdot hr}} = 0.36 \cdot \frac{m}{hr}
$$

- Rige el menor de ambos criterios:

$$
Q_A_{dise\tilde{n}o} := \min(Q_A_{dec}, Q_A_{adens}) = 0.36 \cdot \frac{m}{hr}
$$

- Área requerida:

$$
A_{\text{reqSedS}} := \frac{Q_{\text{med}}}{Q_{\text{-}}A_{\text{diseño}}} = 232.83 \,\text{m}^2
$$

#### **b) Dimensiones del sedimentador**

Se asume un sedimentador rectangular en planta y en perfil

```
- Número de unidades: N<sub>Seds</sub> := 2
```
- Largo y ancho:

Largo:  $L_{\text{realSedS}} = 12.5 \text{m}$ Ancho:  $b_{\text{realSedS}} \coloneqq 10m$ 

- Verificación del área requerida:

$$
A_{realSeds} := L_{realSeds} \cdot b_{realSeds} \cdot N_{Seds} = 250 \text{ m}^2
$$
  
Ver<sub>ASeds</sub> :=  $\begin{vmatrix} \text{"OK"} & \text{if } A_{realSeds} \ge A_{reqSeds} \\ \text{"NOOO, cambio la relación arriba!"} & \text{otherwise} \end{vmatrix}$ 

 $Ver_{ASedS} = "OK"$ 

- Profundidad lateral: <mark>h<sub>realSedS</sub> := 2.5m</mark>

- Verificación del tiempo de residencia hidráulica:

$$
V_{\text{realSeds}} := h_{\text{realSeds}} \cdot A_{\text{realSeds}} = 625 \cdot m^3
$$

Por lo tanto, el tiempo de retención hidráulica será:

$$
TRH_{SedS} := \frac{V_{realSedS}}{Q_{med}} = 7.5 \text{ hr}
$$

Ver<sub>TRHSedS</sub>  $:=$   $\begin{bmatrix} \text{OK}^{\text{II}} & \text{if } \text{TRH}_{\text{SedS}} \geq 1.5 \text{hr} \end{bmatrix}$ "NOOO, aumente el volumen!!" otherwise :=

 $Ver<sub>TRHSedS</sub> = "OK"$ 

#### **c) Tasas de aplicación resultantes**

- Tasas de aplicación superficial con caudal medio:

$$
TAH_{med} := \frac{Q_{med}}{A_{realSeds}} = 0.33 \cdot \frac{m}{hr}
$$

Ver<sub>TAHmed</sub> :=  $\cos 0.33 \frac{\text{m}}{\text{hr}}$  $\frac{m}{hr} \leq \text{TAH}_{\text{med}} \leq 0.67 \frac{m}{hr}$ hr if  $0.33 \frac{\text{m}}{\text{m}} \leq \text{TAH}_{\text{med}} \leq$ :=

"El valor no se encuentra dentro de los parámetros usuales!" otherwise

 $Ver<sub>TAHmed</sub> = "OK!!"$ 

- Tasas de aplicación de sólidos con caudal medio:

$$
TAS_{\text{med}} := \frac{Q_{\text{med}}(1 + R) \cdot C_{\text{SSTA}}}{A_{\text{realSeds}}} = 3.38 \cdot \frac{\text{kg}}{\text{m}^2 \cdot \text{hr}}
$$

$$
Ver_{TASmed} := \begin{cases} \n\text{"OK!!"} & \text{if } 1 \frac{\text{kg}}{m^2 \cdot \text{hr}} \leq TAS_{\text{med}} \leq 5 \frac{\text{kg}}{m^2 \cdot \text{hr}} \n\end{cases}
$$

"El valor no se encuentra dentro de los parámetros usuales!" otherwise

 $Ver<sub>TASmed</sub> = "OK!!"$ 

- Tasas de aplicación hidráulica superficial con caudal máximo:

$$
TAH_{\text{max}} := \frac{Q_{\text{max}}}{A_{\text{realSedS}}} = 0.98 \cdot \frac{m}{hr}
$$

Ver<sub>TAHmax</sub> :=  $\cos 100^\circ$  ok!!" if  $1.0 \frac{\text{m}}{\text{hr}}$  $\frac{\text{m}}{\text{hr}} \leq \text{TAH}_{\text{max}} \leq 1.33 \frac{\text{m}}{\text{hr}}$ hr  $:=$   $\sqrt{\text{OK}!!}$  if  $1.0 - \leq \text{TAH}_{\text{max}} \leq$ "El valor no se encuentra dentro de los parámetros usuales!" otherwise  $Ver<sub>TAHmed</sub> = "OK!!"$ - Tasas de aplicación de sólidos con caudal máximo: TAS<sub>max</sub>  $(Q_{\text{max}} + R \cdot Q_{\text{med}}) \cdot C_{\text{SSTA}}$ A<sub>realSedS</sub> 6.69  $\frac{kg}{kg}$  $m^2$ ·hr  $:=$   $\frac{1}{2}$  = 6.69 = Ver<sub>TASmax</sub> := "OK!!" if TAS<sub>max</sub>  $\leq 7 \frac{\text{kg}}{2}$  $m^2$ ·hr if  $TAS_{\text{max}}$ "El valor no se encuentra dentro de los parámetros usuales!" otherwise :=  $Ver<sub>TASmax</sub> = "OK!!"$ **d) Volumen para lodos** (se usan las mismas dimensiones que para el sedimentador primario) - Tiempo de retención de los sólidos en el sedimentador:  $TRH<sub>lodosS</sub> = 5hr$ Según cuadro 6-20, Hernández, 1998 - Volumen requerido:  $V_{\text{reaplodosSedS}} = Q_{\text{ex}} \cdot \text{TRH}_{\text{lodosSedS}} = 7.49 \cdot \text{m}^3$  Dimensiones para el volumen de acumulación de los lodos:  $^{\text{h}}$ realplodosSedS  $\stackrel{\text{:= }}{=} 0.5$ m  $L_{\text{realp}\text{lodosSeds}} \coloneqq \text{b}_{\text{realSeds}} = 10 \,\text{m}$  $b$ realplodosSedS  $\stackrel{\textstyle;}{=} 0.9$ m  $V_{\text{realp}lodosSeds} := N_{\text{Seds}} \cdot h_{\text{realp}lodosSeds} L_{\text{realp}lodosSeds} \cdot h_{\text{realp}lodosSeds}$  $V_{\text{realp}lodosSeds} = 9 \cdot m^3$ - Verificación de que el volumen de pocetas es suficiente: Ver $V$ plodosSedS  $=$   $\sqrt{\frac{V_{\text{e}}}{V_{\text{e}}}}$  ok!!" if  $V_{\text{realp}$ lodosSedS  $\geq$   $V_{\text{req}$ plodosSedS "Aumente el volumen!!" otherwise :=  $Ver<sub>VolodosSedS</sub> = "OK!!"$ 

**e) Vertedero de salida:** (Diseño similar al sedimentador primario) Se asume un vertedero triangular con un vértice de 90° - Número de vertederos:  $N_{\text{vertSeds}} := 15$ - Altura total de cada vertedero: h vertSedS := 15cm -Separación libre entre cada vertedero:  $S_{\text{vertSeds}} := 5 \text{cm}$ - Longitud requerida del vertedero triangular: L<sub>vertSedS</sub> := N<sub>vertSedS</sub> ( $h_{\text{vertSeds}}\sqrt{2} + S_{\text{vertSeds}}$ ) – S<sub>vertSedS</sub> = 3.88 m - Verificación de que se cuenta con el ancho requerido en el sedimentador:  $Ver_{LvertSeds} := \int "OK!!" \text{ if } L_{vertSeds} \leq b_{realSeds}$ "Ancho del tanque insuficiente!!" otherwise :=  $Ver_{LvertSeds} = "OK!!"$ - Altura en el vertedor ante carga hidráulica máxima (según la fórmula de Thompson): h vertQmaxSedS  $Q_{\text{max}}(1 + R)$ 1.4 N<sub>vertSedS</sub> N<sub>SedS</sub> s m 3 2 ⋅ |<br>|<br>|-L L L ]<br>|  $\overline{\phantom{a}}$  $\overline{\phantom{a}}$ J 2 3  $:= | \frac{1}{\sqrt{2\pi}} \frac{1}{\sqrt{2\pi}} | = 2.2 \text{ cm}$ - Verificación de que la altura del vertedero es suficiente para el caudal máximo: VerhvertsufSedS  $:=$   $\begin{bmatrix} \n\text{'OK} \n\end{bmatrix}$  if  $h_{\text{vertQmaxS} \neq 0} \leq h_{\text{vertS} \neq 0}$ "Altura del vertedero insuficiente!!" otherwise := VerhvertsufSedS = "OK!!"

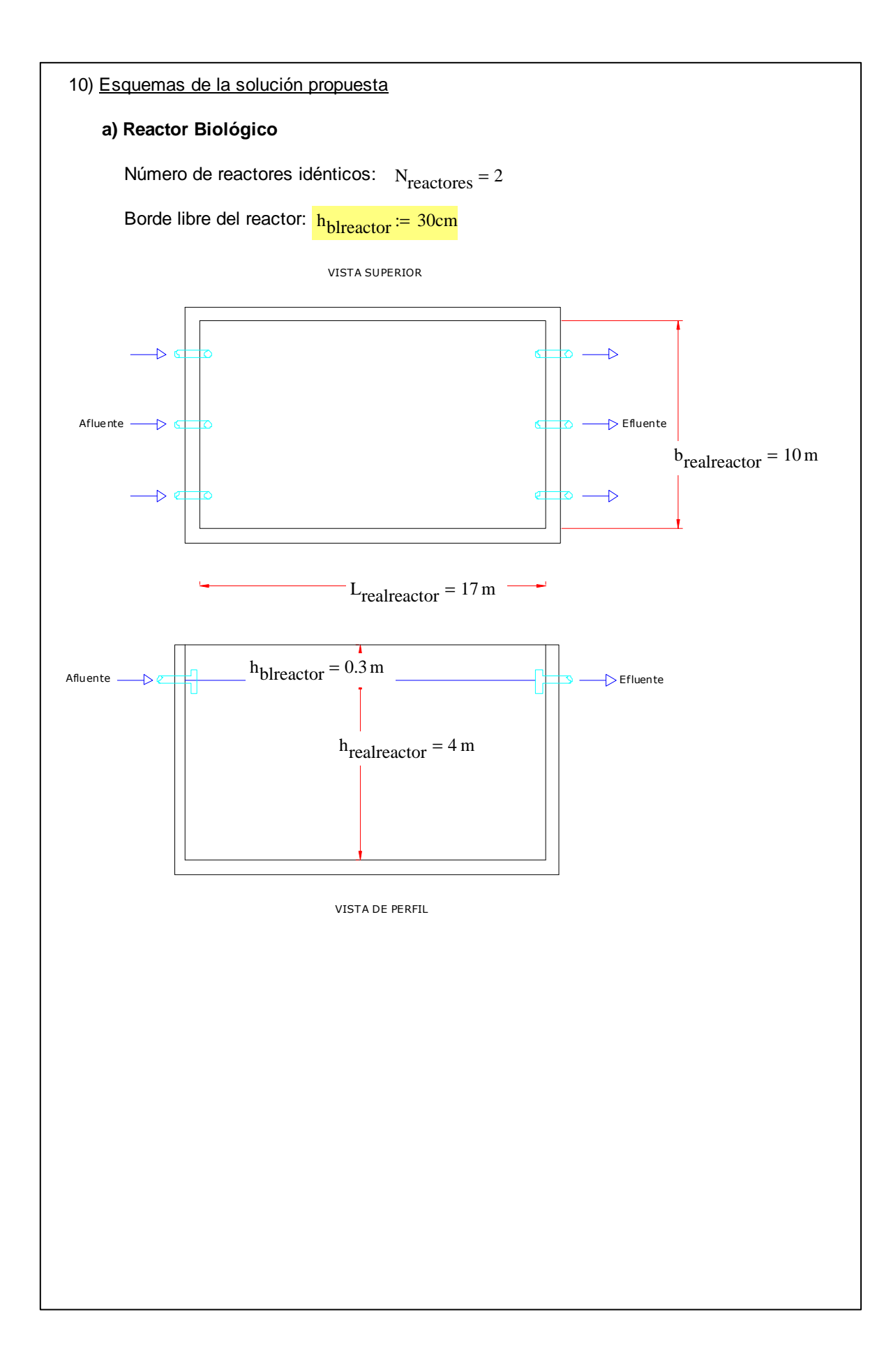

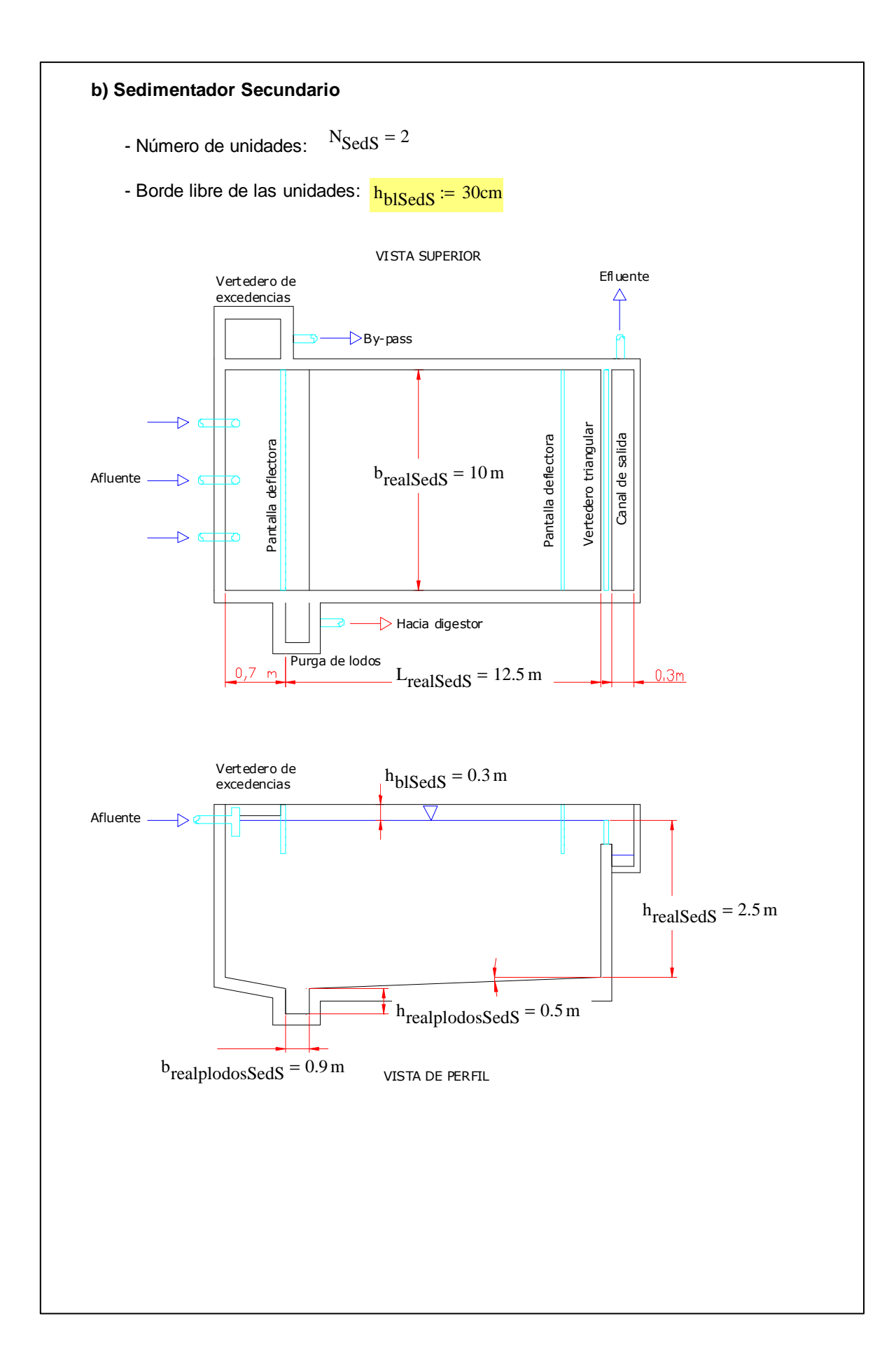

# **ANEXO A-8**

Ejemplo de la Memoria de Cálculo para el Diseño del **Filtro Anaeróbico de Flujo Ascendente (FAFA)**

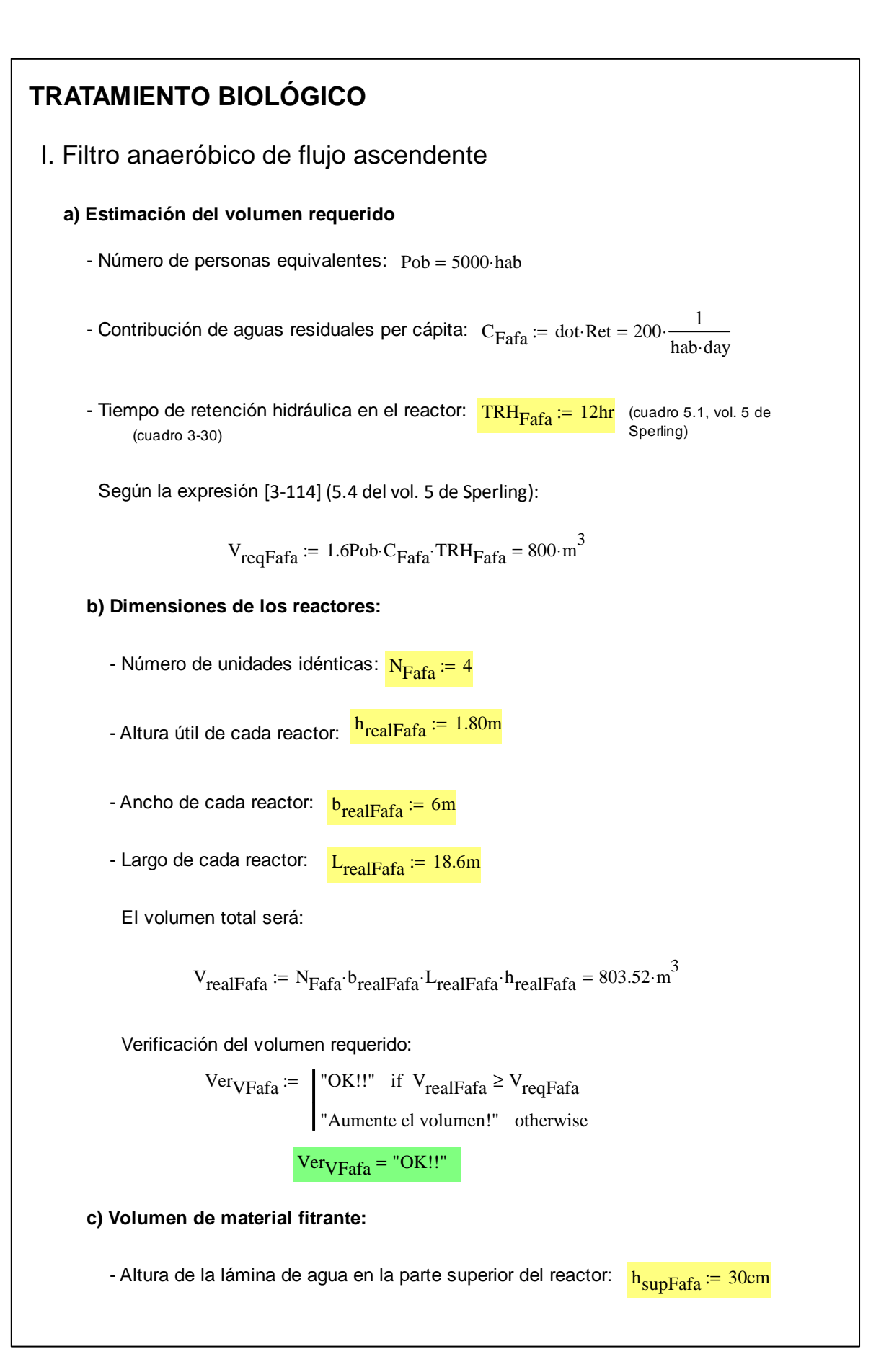

- Altura del fondo falso:  $h_{\text{fffFafa}} := 80 \text{cm}$ (Sperling, vol. 5 pág. 152) - Altura del borde libre:  $h_{\text{bIFafa}} = 30cm$ - Altura del material filtrante:  $h_{\text{mfilteranteFafa}} = h_{\text{realFafa}} - h_{\text{supFafa}} - h_{\text{ffFafa}} = 0.7 \text{ m}$ - Volumen de material filtrante:  $V_{\text{mfiltrante}} = N_{\text{Fafa}} \cdot h_{\text{mfiltranteFafa}} \cdot b_{\text{realFafa}} \cdot L_{\text{realFafa}}$  $V_{\text{mfiltrante}} = 312.48 \cdot m^3$ Usar piedra con un tamaño nominal entre 4 cm y 7 cm. **d) Eficiencia del sistema** - Concentración afluente:  $DBO_{\text{affFafa}} = DBO_{\text{effS}} = 162 \cdot \frac{\text{mg}}{1}$ l  $:=$  DBO<sub>efTS</sub> = 162. - Eficiencia del sistema:  $E_{\text{Fafa}} = 100 \cdot | 1 - 0.87$ TRH<sub>Fafa</sub> hr ſ  $\mathsf{I}$ l  $\backslash$  $\downarrow$ J − 0.50  $-0.87$ Γ  $\overline{\phantom{a}}$  $\bar{p}$  $:= 100 \left[1 - 0.87 \left( \frac{1 \text{ and } }{ \text{ hr}} \right) \right] = 74.885 %$ (Expresión [3-116] ; y 5.6. de Sperling, vol. 5) - Concentración efluente:  $\ \text{DBO}_{\text{eff} \text{af} a} \coloneqq \left\lfloor \, 1 \, \right\rfloor$ EFafa 100 − ſ  $\mathsf{I}$ l  $\backslash$  $\downarrow$  $\left.\bigg\right\}$ -DBO<sub>afFafa</sub> = 40.686  $\frac{mg}{1}$ l  $:= | 1 - \frac{1}{\sqrt{2}} | \cdot \text{DBO}_{\text{aff}} = 40.686$ - Cumplimiento con la normativa nacional:  $Ver<sub>DBOafFafa</sub> :=$  "OK!!" if  $DBO_{effFafa} \leq DBO_f$ "Tratamiento insuficiente!!" otherwise :=  $Ver<sub>DBOa</sub>ff<sub>afa</sub> = "OK!!"$ **e) Sistema de distribución del caudal afluente (tomado del diseño de UASB):** - Número de puntos de distribución a lo largo:  $N_{LdistEafa} := 20$ - Número de puntos de distribución a lo ancho:  $N_{\text{bdistFafa}} = 2$ - Número total de puntos de distribución:  $N_{\text{TdistUASB}} \coloneqq N_{\text{LdistFafa}} \cdot N_{\text{hdistFafa}} = 40$ - Área de influencia de cada tubo de distribución: A<sub>dist</sub>UASB b<sub>realFafa</sub>·L<sub>realFafa</sub> N<sub>Tdist</sub>UASB  $:= \frac{v_{\text{realFafa}} - v_{\text{realFafa}}}{v_{\text{realFafa}}} = 2.79 \text{ m}^2$ 

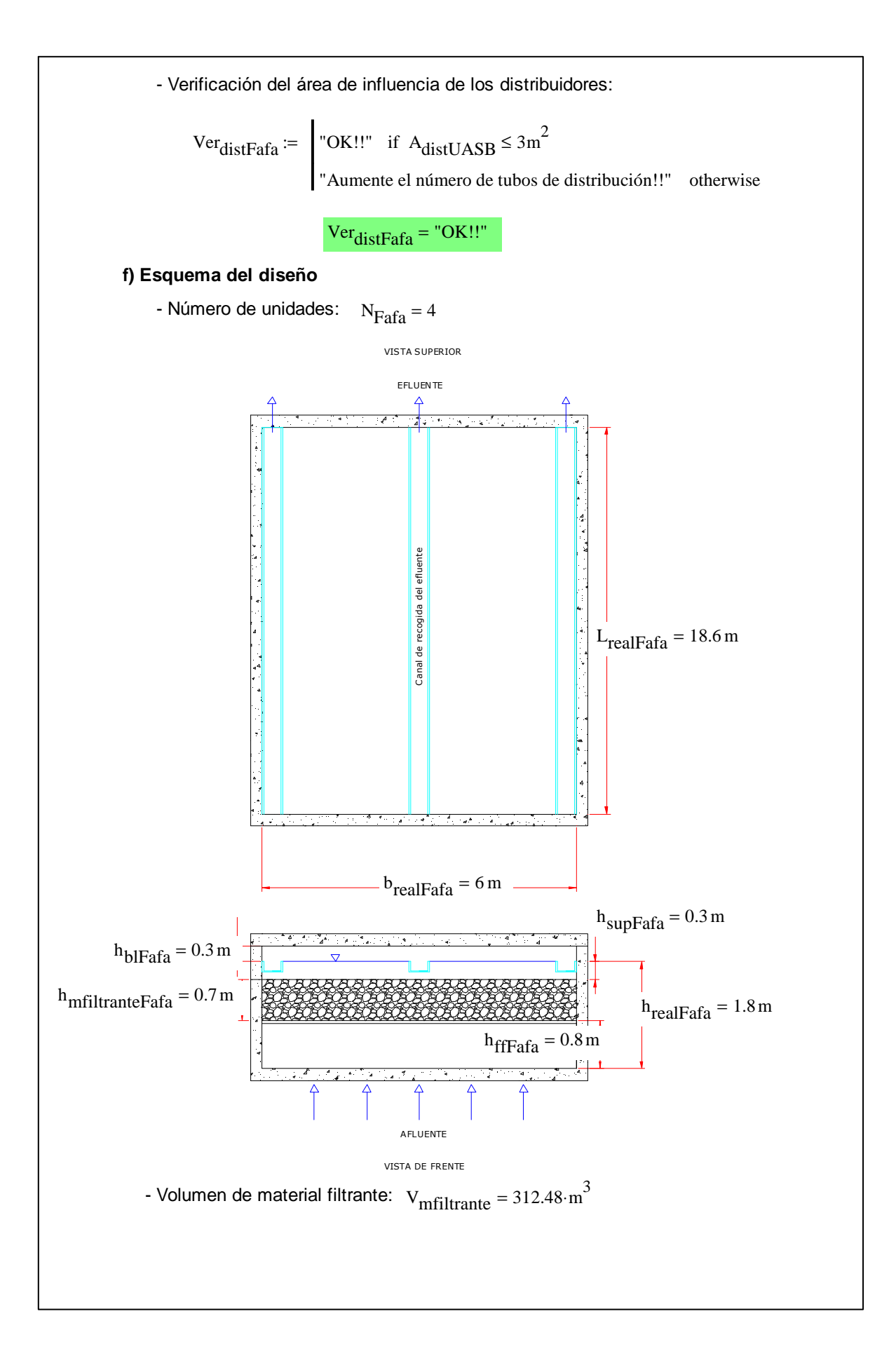

# **ANEXO A-9**

### Ejemplo de la Memoria de Cálculo para el Diseño del **Filtro Percolador**

### **TRATAMIENTO BIOLÓGICO**

### I. Filtro Biológico Percolador

1) Carga orgánica afluente al reactor

- DBO<sub>5</sub>: CO<sub>DBOaffB</sub> := DBO<sub>efSedP</sub>·Q<sub>med</sub> = 9021.81·
$$
\frac{\text{kg}}{\text{day}}
$$

- SST:  $CO_{SSTaffFB} = SS_{efSedP} \cdot Q_{med} = 6545.01 \cdot \frac{kg}{day}$ day  $= SS_{\text{efSedP}} \cdot Q_{\text{med}} = 6545.01 \cdot$ 

- NTK: CO<sub>NTKaffB</sub> := NTK<sub>efSedP</sub>·Q<sub>med</sub> = 2040
$$
\frac{\text{kg}}{\text{day}}
$$

2) Configuración de los reactores

- Tasa de recirculación:  $R_{FB} = 1.0$ 

- Eficiencia total requerida:  $E_{req} = 81.48$  %

- Factor de recirculación (expresión [3-127]):

$$
F_{FB} := \frac{1 + R_{FB}}{\left(1 + \frac{R_{FB}}{10}\right)^2} = 1.65
$$

- Número de circuitos en paralelo (idénticos):  $N_{\text{FBn}} = 4$ 

Uno Dos - Número de unidades en serie para cada circuito:

**a) Diseño del primer reactor (de la serie)**

- Profundidad del lecho de cada unidad:  $h1_{\text{realFB}} := 2.1 \text{m}$ 

- Diámetro útil de cada unidad:  $D1_{\text{realFB}} = 24 \text{m}$
- Volumen de lecho total:

$$
V1_{\text{realFB}} \coloneqq N_{\text{FBp}} \frac{D1_{\text{realFB}}^2}{4} \cdot \pi \cdot h1_{\text{realFB}} = 3800.07 \cdot m^3
$$

- Eficiencia real del primer reactor (según la expresión [3-126]):  $E1_{FB} :=$  — 100  $1 + 0.4432$ CO<sub>DBOafFB</sub>⋅day  $N_{FBp}$ ·kg  $_{\rm FB}$  $\rm ^{V1}$ realFB  $\frac{12a}{\text{m}^3}$  $+0.4432$  $:=$   $\frac{188}{200}$  = 79.02 % - Corrección de la eficiencia por la temperatura del medio:

temperatura del mes más frío:  $\frac{\text{Temp}_{\text{min}}}{\text{Temp}_{\text{min}}} = 20$  °C

$$
E1_{\text{ERA}} = E1_{\text{FB}} \cdot 1.035
$$
<sup>Temp</sup>min<sup>-20</sup> = 79.02 %

- Carga orgánica efluente del primer juego de reactores:

$$
CODDBOeffB1 := CODBOaffB \left(1 - \frac{E1FB}{100}\right) = 1893.22 \cdot \frac{\text{kg}}{\text{day}}
$$

- Concentración de DBO en el efluente del primer juego de reactores:

$$
DBO_{effB1} := \frac{CO_{DBOeffB1}}{Q_{med}} = 37.86 \cdot \frac{mg}{1}
$$

- Carga hidráulica superficial en cada unidad:

$$
\text{CHS}_{\text{FB1}} := \frac{Q_{\text{med}}}{\frac{D1_{\text{realFB}}^2}{4} \cdot \pi \cdot N_{\text{FBp}}} = 27.63 \cdot \frac{m^3}{m^2 \cdot \text{day}}
$$
\n
$$
\text{Ver}_{\text{CHSFB1}} := \begin{vmatrix} 0 & \text{K!!}^{\text{max}} & \text{if } 4 \cdot \frac{m^3}{m^2 \cdot \text{day}} \\ 0 & \text{if } 4 \cdot \frac{m^3}{m^2 \cdot \text{day}} \le \text{CHS}_{\text{FB1}} \le 40 \cdot \frac{m^3}{m^2 \cdot \text{day}} \end{vmatrix}
$$

"La carga hidráulica está fuera del rango recomendado!!" otherwise

 $Ver_{CHSFR1} = "OK!!"$ 

- Carga orgánica en cada unidad:

$$
COV_{FB1} := \frac{CO_{DBOaffB}}{VI_{realFB}} = 2.37 \cdot \frac{kg}{m^3 \cdot day}
$$
  
\n
$$
Ver_{COVFB1} := \begin{vmatrix} \n\text{°OK} \cdot \text{°} & \text{°F} \cdot \text{°} \\ \n\text{°OK} \cdot \text{°} & \text{°F} \cdot \text{°} \\ \n\text{°F} & \text{°F} \cdot \text{°} \cdot \text{°} \cdot \text{°} \n\end{vmatrix}
$$
  
\n
$$
V_{ta \text{ }carga \text{ }orgánica \text{ }está \text{ }fuera \text{ }del \text{ }range \text{ }recomendado!}
$$
  
\n
$$
Ver_{COVFB1} = \text{°OK} \cdot \text{°F} \cdot \text{°F} \
$$

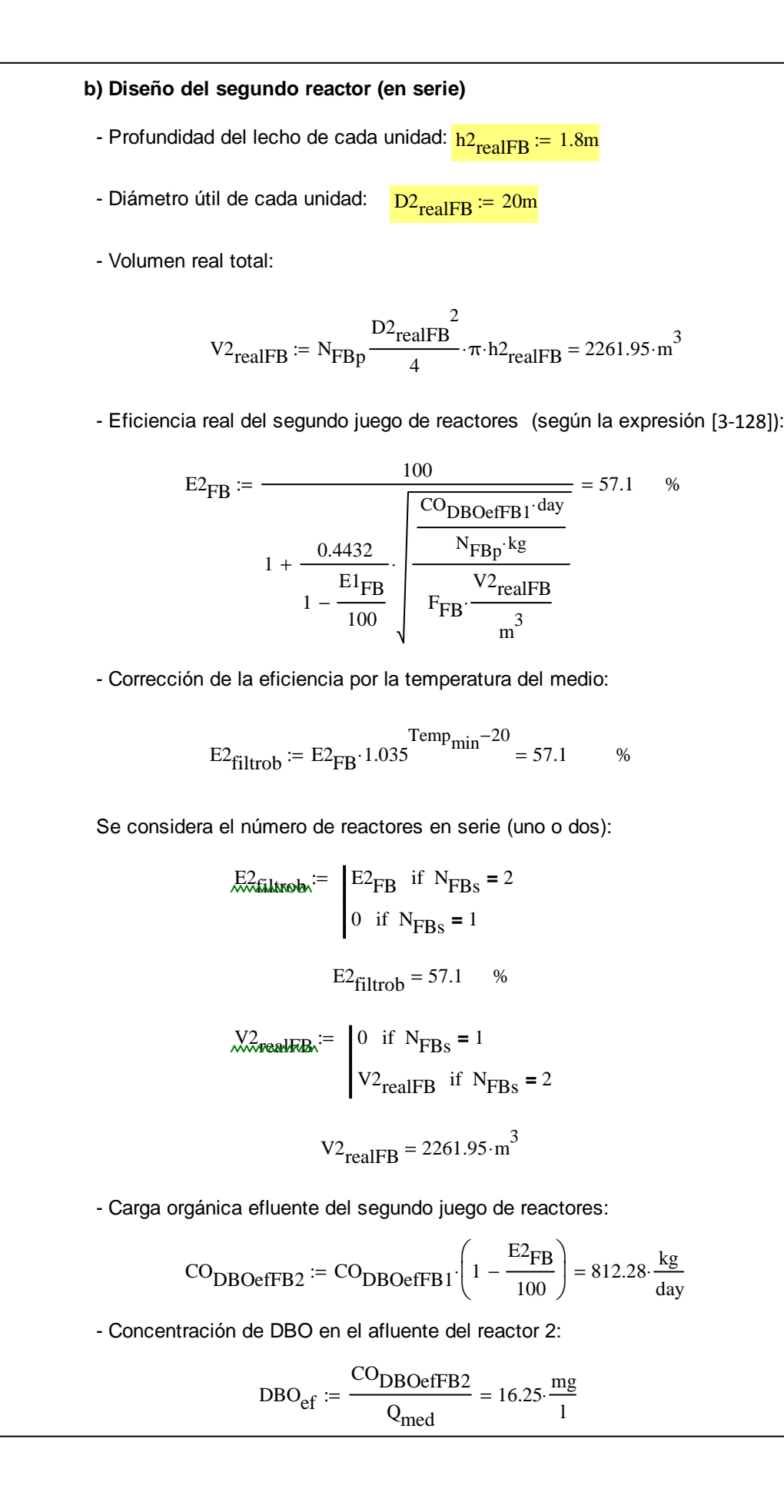

- Carga hidráulica superficial en cada unidad:  $\mathrm{CHS}_{\mathrm{FB2}}$ Qmed  $D2_{\text{realFB}}^2$  $\frac{1}{4}$   $\cdot \pi \cdot N_{FBp}$  $39.79 \cdot \frac{m^3}{2}$  $m^2$ ·day  $:=$   $\frac{\text{mec}}{\text{mec}}$  = 39.79 Ver<sub>CHSFB2</sub> :=  $\begin{bmatrix} \n\text{OK} \cdot \text{OK} \\
\text{OK} \cdot \text{OK} \cdot \text{OK} \n\end{bmatrix}$  if  $4 \frac{\text{m}^3}{2}$  $m^2$ ·day  $\leq$  CHS<sub>FB2</sub>  $\leq$  40  $\frac{m^3}{2}$  $m^2$ ·day if  $4 \frac{m}{\epsilon} \leq \text{CHS}_{\text{FR2}} \leq$ "La carga hidráulica está fuera del rango recomendado!!" otherwise :=  $Ver_{CHSFB2} = "OK!!"$ - Carga orgánica en cada unidad:  $CO<sub>DDO</sub>$ <sub>ED1</sub> kg

$$
COV_{FB2} := \frac{V_{BOeffB1}}{V_{TealFB}} = 0.84 \cdot \frac{\text{kg}}{\text{m}^3 \cdot \text{day}}
$$
  
\n
$$
V_{\text{er}} = \frac{V_{BOeffB1}}{V_{TealFB}} = 0.84 \cdot \frac{\text{kg}}{\text{m}^3 \cdot \text{day}}
$$
  
\n
$$
V_{\text{er}} = \frac{V_{BOeffB1}}{V_{TealFB}} = 0.84 \cdot \frac{\text{kg}}{\text{m}^3 \cdot \text{day}}
$$
  
\n
$$
V_{\text{er}} = 0.84 \cdot \frac{\text{kg}}{\text{m}^3 \cdot \text{day}}
$$
  
\n
$$
V_{\text{er}} = 0.84 \cdot \frac{\text{kg}}{\text{m}^3 \cdot \text{day}}
$$
  
\n
$$
V_{\text{er}} = 0.84 \cdot \frac{\text{kg}}{\text{m}^3 \cdot \text{day}}
$$
  
\n
$$
V_{\text{er}} = 0.84 \cdot \frac{\text{kg}}{\text{m}^3 \cdot \text{day}}
$$
  
\n
$$
V_{\text{er}} = 0.84 \cdot \frac{\text{kg}}{\text{m}^3 \cdot \text{day}}
$$

 $Ver$ <sub>COVFB2</sub> = "OK!!"

**c) Evaluación de cumplimiento según la norma de vertido:**

- Cumplimiento con el límite de vertido de DBO<sub>5</sub>:

\n
$$
\text{Ver}_{\text{DBOeffB}} := \int_{\text{Tr} \times \text{Tr} \times \
$$

**d) Requerimientos de material granular:**

 $V_{\text{mrealtotal}} := V1_{\text{realFB}} + V2_{\text{realFB}} = 6062.02 \cdot m^3$ 

Se eligirá un material granular con un tamaño nominal de 10 a 13 cm de diámetro.

3) Diseño del sistema de distribución

**a) Sistema de distribución para los primeros reactores (de la serie)**

- Razón de recirculación:  $R_{\text{FR}} = 1$ 

- Número de brazos distribuidores:  $N1<sub>brazos</sub> := 4$ 

- Carga orgánica volumétrica: 
$$
COV_{FB1} = 2.37 \cdot \frac{\text{kg}}{\text{m}^3 \cdot \text{day}}
$$

- Dosis de descarga:  $DD_{\text{FB1}} = 80 \text{mm}$ Según el cuadro 3-32

- Velocidad rotacional del sistema de distribución (revoluciones/minuto):

$$
v1_{\text{distribution}} := \left(1 + R_{\text{FB}}\right) \cdot \frac{\text{CHS}_{\text{FB1}}}{\text{N1}_{\text{brazos}} \cdot \text{DD}_{\text{FB1}}} = 0.12 \cdot \frac{1}{\text{min}}
$$

- Selección del modelo del sistema distribuidor de flujo según el manual de DBS:

Caudal máxima: 
$$
\frac{Q_{max}}{N_{FBp}} = 246.91 \cdot \frac{1}{s}
$$
  
Número de reactores de este tamaño:  $N_{FBp} = 4$ 

Modelo:  $Mod1_{distr} := "RD-20"$ 

Diámetro del tubo de entrada:  $D_{\text{entradaFB1}} := 500 \text{mm}$ Según el manual técnico de DBS

#### **b) Sistema de distribución para los segundos reactores (de la serie)**

- Razón de recirculación:  $R_{\text{FR}} = 100 \cdot %$
- Número de brazos distribuidores:  $N2<sub>brazos</sub> := 4$
- Carga hidráulica superficial aplicada:  $\text{CHS}_{\text{FB2}} = 39.79 \cdot \frac{\text{m}^3}{2}$  $m^2$ ·day  $=$  39.79 $\cdot$
- Carga orgánica volumétrica:  $Cov_{FB2} = 0.84 \cdot \frac{kg}{3}$ m<sup>3</sup>⋅day  $= 0.84$

- Dosis de descarga:  $\overline{DD_{FB2}}$  := 80mm Según el cuadro 3-32

- Velocidad rotacional del sistema de distribución (revoluciones/minuto):

$$
v^2distribution := (1 + RFB) \cdot \frac{CHSFB2}{N2brazos \cdot DDFB2} = 0.17 \cdot \frac{1}{min}
$$

- Selección del modelo del sistema distribuidor de flujo según el manual de DBS: Caudal máximo:  $Q_{\text{max}}$  $N_{\rm FBp}$  $246.91$ s  $= 246.91$ Número de reactores de este tamaño:  $N_{\text{FBn}} = 4$ Modelo:  $\frac{\text{Mod2}_{\text{distr}}}{\text{Mod2}_{\text{distr}}}$  = "RD-20" Diámetro del tubo de entrada:  $D_{entradaFB2} = 500$ mm Según el manual técnico de DBS 4) Requerimientos de aire **a) Primer reactor de la serie** - Requerimiento teórico de oxígeno: Según la expresión [3-119] Carga de DBO aplicada al filtro:  $\text{COV}_{\text{FB1}} = 2.37 \cdot \frac{\text{kg}}{3}$ m<sup>3</sup>⋅day  $= 2.37$  $RO<sub>1</sub> := 20 \frac{kg}{kg}$ kg  $0.80 \cdot e$  $-9 \cdot \frac{cov_{FB1} \cdot m^3 \cdot day}{\cdot}$ kg ⋅  $\cdot$ e  $\frac{Rg}{r}$  + 1.2 $\cdot$ e  $-COV_{FB1} \cdot m^3 \cdot day$ kg ⋅  $+1.2$  $\int$ L l  $\bigg)$  $\overline{\phantom{a}}$  $\frac{1}{k}$  = 20  $\frac{kg}{kg}$  \ (0.80 e  $\frac{1}{k}$  + 1.2 e  $\frac{kg}{kg}$  ) FP max  $RO<sub>1</sub> = 27.36$  kgO<sub>2</sub>/kgDBO<sub>5</sub> - Flujo de aire para las condiciones padrón: según la expresión [3-120] AR1<sub>padrón</sub> := RO<sub>1</sub>.CO<sub>DBOafFB</sub>.3.58 $\frac{m^3}{k_B}$ kg  $613.61 \cdot \frac{m^3}{n}$ min  $:=$  RO<sub>1</sub> CO<sub>DROafFR</sub>  $3.58 \frac{10}{10} = 613.61$ - Flujo de aire para las condiciones reales del sitio: según la expresión [3-121] Temperatura del mes más caliente: Temp<sub>max</sub> := 25 °C Presión atmosférica:  $Partm := 1$  atm  $AR1_{FB} \coloneqq AR1_{padrón}$  $273.15 + Temp_{\text{max}}$ 273.15  $\frac{275.15 + 1 \text{empmax}}{1} \cdot \frac{1}{1}$ Patm  $\frac{1}{1}$  = 669.77  $\frac{m^3}{1}$ min  $= AR1_{\text{padrón}}$ .  $= 669.77$ - Pérdida de carga en el sistema de aireación: según la expresión [3-123] Velocidad del aire: v1<sub>aire</sub>  $\mathrm{AR1_{FB}}$ D1<sub>realFB</sub><sup>2</sup> $\cdot \frac{\pi}{4}$  $\cdot \frac{1}{4}$ ·N<sub>FBp</sub>  $0.01 \frac{m}{m}$ s  $:=$   $\frac{16}{12}$   $=$ 

28

Resistencia en función de la velocidad:  $Np_1 := 1.3 \cdot 1.5 \cdot 10.33 \cdot \frac{D1_{\text{realFB}}}{m}$ m  $\cdot \frac{1}{\sqrt{2}}$  e  $1.36 \cdot 10^{-5}$  $Q_{\text{med}}$ ·hr l  $D1_{\text{realFB}}^2$ 4  $\cdot \pi$  $m<sup>2</sup>$ ſ L  $\mathsf{L}$  $\mathsf{I}$ l  $\backslash$  $\overline{\phantom{a}}$  $\overline{\phantom{a}}$  $\cdot \rceil$ J  $\cdot$ N<sub>FBp</sub> ⋅  $:= 1.3.1.5.10.33 \cdot \frac{1.33.133 \cdot 1.5.1033 \cdot 1.5.1033 \cdot 1.5.1033 \cdot 1.5.1033 \cdot 1.5.1033 \cdot 1.5.1033 \cdot 1.5.1033 \cdot 1.5.1033 \cdot 1.5.1033 \cdot 1.5.1033 \cdot 1.5.1033 \cdot 1.5.1033 \cdot 1.5.1033 \cdot 1.5.1033 \cdot 1.5.1033 \cdot 1.5.1033 \cdot 1.5.1033 \cdot 1.$ Pérdida de carga:  $\Delta \text{PI}_{\text{FB}} \coloneqq \text{Np}_1$  $v1_{\text{aire}}^2$  $2 \cdot g$  $:= Np_1 \cdot \frac{e^{i \pi i/2}}{i \pi i/2} = 0$  m **b) Segundo reactor de la serie** - Requerimiento teórico de oxígeno: Según la expresión [3-119] Carga de DBO aplicada al filtro:  $\text{COV}_{\text{FB2}} = 0.84 \cdot \frac{\text{kg}}{3}$ m<sup>3</sup>⋅day  $= 0.84$  $RO_2 \coloneqq 20 \frac{\text{kg}}{\text{kg}}$ kg  $0.80 \cdot e$  $-9 \cdot \frac{cov_{FB2} \cdot m^3 \cdot day}{}$ kg ⋅  $\cdot$ e  $\frac{Rg}{r}$  + 1.2 $\cdot$ e  $-COV_{FB2} \cdot m^3 \cdot day$ kg ⋅  $+1.2$  $\int$ L l  $\bigg)$  $\overline{\phantom{a}}$  $\frac{1}{k}$  = 20  $\frac{kg}{kg}$  \ (0.80 e  $\frac{1}{k}$  + 1.2 e  $\frac{kg}{kg}$  ) FP max  $RO<sub>2</sub> = 35.54$  kgO<sub>2</sub>/kgDBO<sub>5</sub> - Flujo de aire para las condiciones padrón: según la expresión [3-120] AR2<sub>padrón</sub> := RO<sub>2</sub>·CO<sub>DBOefFB1</sub>·3.58 $\frac{m^3}{k_B}$ kg  $167.29 \cdot \frac{m^3}{2}$ min  $=$  RO<sub>2</sub>.CO<sub>DROefFR1</sub>.3.58  $=$  = 167.29. - Flujo de aire para las condiciones reales del sitio: según la expresión [3-121] Temperatura del mes más caliente: Temp<sub>max</sub> = 25 °C Presión atmosférica:  $Partm = 1$  atm  $AR2<sub>FB</sub> := AR2<sub>padrón</sub>$  $273.15 + Temp_{\text{max}}$ 273.15  $\frac{275.15 + 1 \text{empmax}}{1} \cdot \frac{1}{1}$ Patm  $\frac{1}{1}$  = 182.6  $\frac{m^3}{1}$ min  $= AR2_{\text{nadrón}}$ .  $= 182.6$ - Pérdida de carga en el sistema de aireación: según la expresión [3-123] Velocidad del aire:  $v2_{\text{aire}}$  $AR2_{FB}$  $D2_{\text{realFB}}^2 \cdot \frac{\pi}{4}$  $\cdot \frac{1}{4}$ ·N<sub>FBp</sub>  $\frac{m}{2}$ s  $:=$   $\frac{16}{12}$   $=$ 

Resistencia en función de la velocidad:  $Np_2 = 1.3 \cdot 1.5 \cdot 10.33 \cdot \frac{D2_{\text{realFB}}}{m}$ m  $\cdot \frac{1}{\sqrt{2}}$  e  $1.36 \cdot 10^{-5}$  $Q_{\text{med}}$ ·hr l  $D2_{\text{realFB}}^2$ 4  $\cdot \pi$  $m<sup>2</sup>$ ſ L  $\mathsf{L}$  $\mathsf{I}$ l  $\backslash$  $\overline{\phantom{a}}$  $\overline{\phantom{a}}$  $\cdot \rceil$ J  $\cdot$ N<sub>FBp</sub> ⋅  $:= 1.3.1.5.10.33 \cdot \frac{1.33.133 \cdot 1.5.10333 \cdot 1.5.10333 \cdot 1.5.10333 \cdot 1.5.10333 \cdot 1.5.10333 \cdot 1.5.10333 \cdot 1.5.10333 \cdot 1.5.10333 \cdot 1.5.10333 \cdot 1.5.10333 \cdot 1.5.10333 \cdot 1.5.10333 \cdot 1.5.10333 \cdot 1.5.10333 \cdot 1.5.10333 \cdot 1.5.10333$ Pérdida de carga:  $\Delta P2_{FB} = Np_2$  $v^2$ aire<sup>2</sup>  $2 \cdot g$  $:= \text{Np}_2 \cdot \frac{\text{unc}}{\text{m} \cdot \text{m}} = 0 \text{ m}$ 5) Sistema de recolección del efluente: **a) Primer reactor de la serie** -Fondo: Caudal promedio:  $Q_{\text{max}} = 85333.21 \cdot \frac{m^3}{d^3}$ day  $= 85333.21$ Pendiente del fondo:  $S1_{\text{fondoFB}} = 0.01$ Altura del fondo falso de viguetas:  $h1_{\text{realffalsoFB}} := 30 \text{cm}$ Según Manning, para flujo permanente y uniforme (simplificación para este caso): Área mojada:  $A1_{\text{mfondo}}(h) := D1_{\text{realFB}} \cdot \pi \cdot h$ Perímetro mojado: P1<sub>mfondo</sub> =  $D1_{\text{realFB}} \cdot \pi$ Radio hidráulico: RH1 $_{\rm fondo}^{\rm (h)}$  $A1_{\text{mfondo}}(h)$ P1<sub>mfondo</sub> :=  $Q_{\text{fondo}}(h) := \frac{1}{n}$ n concreto  $\cdot$ A1<sub>mfondo</sub> $(h)$  $\cdot$ RH1<sub>fondo</sub> $(h)$ 2  $\frac{1}{n}$  Al<sub>mfondo</sub>(h) RH1<sub>fondo</sub>(h)<sup>3</sup>  $\sqrt{S1_{\text{fondo}}B}$ Al despejar h para la condición de caudal máximo:  $h := 0.01m$  $h1_{\text{mfondo}} \coloneq \text{root} \big| Q_{\text{fondo}}(h)$  $Q_{\text{max}}$  $N_{\rm FBp}$  $-\frac{max}{1}$ , h ſ  $\mathbf{I}$ l  $\backslash$  $\overline{\phantom{a}}$ J :=  $h1_{\text{mfondo}} = 0.95 \cdot \text{cm}$ 

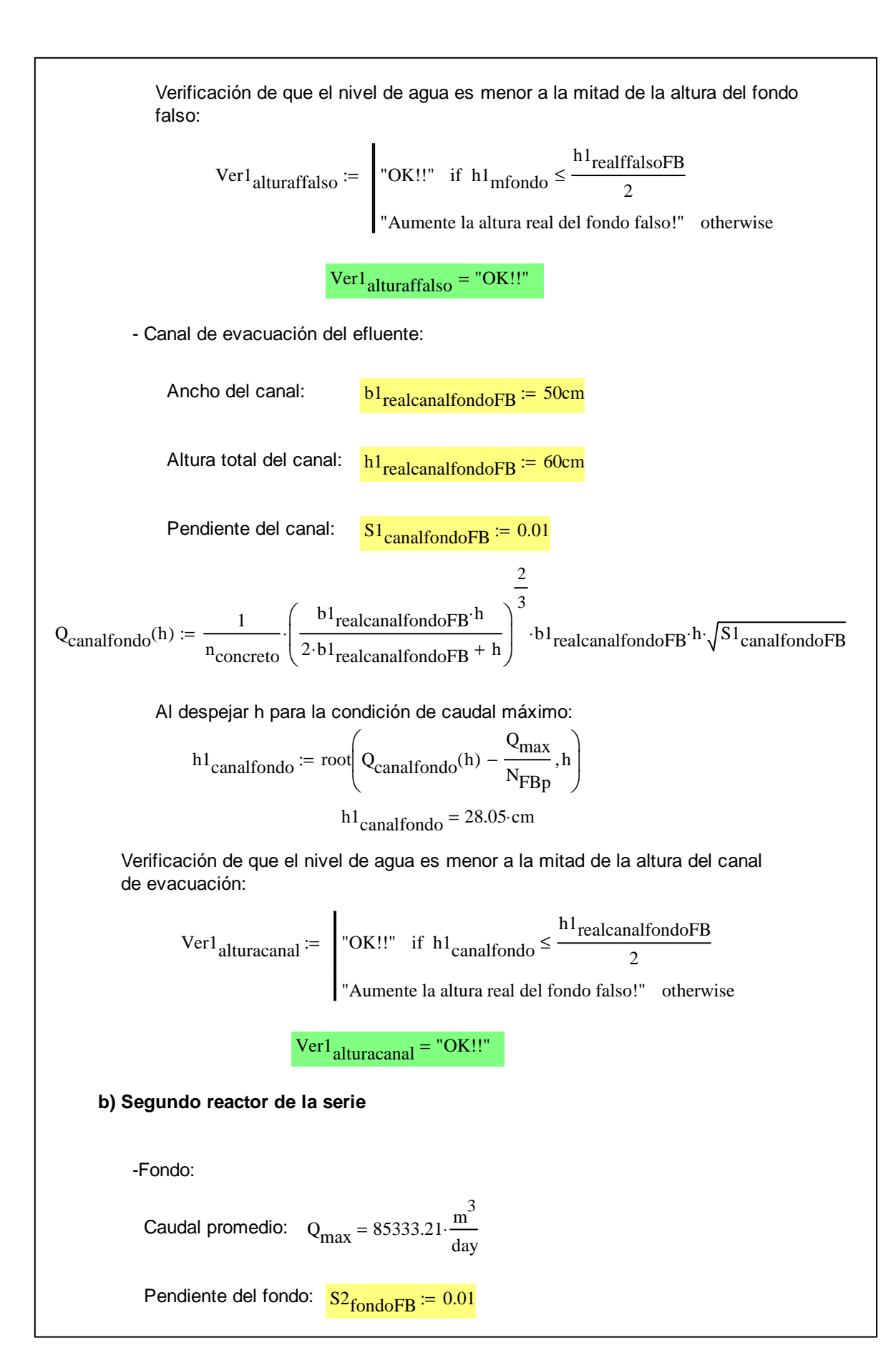
Altura del fondo falso de viguetas:  $h2_{\text{realffalsoFB}} = 30 \text{cm}$ 

Según Manning, para flujo permanente y uniforme (simplificación para este caso):

Área mojada:  $A2_{mfondo}(h) := D2_{realFB} \cdot \pi \cdot h$ 

Perímetro mojado:  $P2_{\text{mfondo}} = D2_{\text{realFB}} \cdot \pi$ 

Radio hidráulico: RH2 $_{\rm fondo}^{\rm (h)}$  $A2_{\text{mfondo}}(h)$ P2mfondo :=  $Q2_{\text{fondo}}(h) := \frac{1}{n}$  $\cdot$ A2<sub>mfondo</sub> $(h)$  $\cdot$ RH2<sub>fondo</sub> $(h)$ 2  $\frac{1}{n}$  A2<sub>mfondo</sub>(h) RH2<sub>fondo</sub>(h)<sup>3</sup>  $\sqrt{S^2$ <sub>fondo</sub>FB

Al despejar h para la condición de caudal máximo:

n concreto

$$
h_{\text{m}} = 0.01 \text{m}
$$
  

$$
h_{\text{m}} = \text{root}\left(Q_{\text{fondo}}(h) - \frac{Q_{\text{max}}}{N_{\text{FBp}}}, h\right)
$$
  

$$
h_{\text{m}} = 0.95 \text{ cm}
$$

Verificación de que el nivel de agua es menor a la mitad de la altura del fondo falso:

\n
$$
\text{Ver2}_{\text{alturnaffalso}} := \n \begin{vmatrix}\n \text{OK} & \text{if } h2_{\text{mfondo}} \leq \frac{h2_{\text{realffalsoFB}}}{2} \\
\text{Aumente la altura real del fondo falso!} & \text{otherwise}\n \end{vmatrix}
$$
\n

 $Ver2_{alturalfalso} = "OK!!"$ 

- Canal de evacuación del efluente:

Ancho del canal:  
\n
$$
b2_{realcanalfondoFB} := 50 \text{cm}
$$
\nAltura total del canal:  
\n
$$
h2_{realcanalfondoFB} := 60 \text{cm}
$$
\nPendiente del canal:  
\n
$$
S2_{canalfondoFB} := 0.01
$$
\n
$$
Q2_{canalfondo}(h) := \frac{1}{n_{concreto}} \left( \frac{b2_{realcanalfondoFB}^h h}{2 \cdot b2_{realcanalfondoFB}^h + h} \right)^{\frac{2}{3}} \cdot b2_{realcanalfondoFB}^h \cdot \sqrt{S2_{canalfondoFB}}
$$

Al despejar h para la condición de caudal máximo:

$$
h2canalfondo := root \left(Q2canalfondo(h) - \frac{Qmax}{NFBP}, h\right)
$$

$$
h2canalfondo = 28.05 cm
$$

 $Ver2_{alturacanal} = "OK!!"$ 

Verificación de que el nivel de agua es menor a la mitad de la altura del canal de evacuación:

\n
$$
\text{Ver2}_{\text{alturacanal}} := \n \begin{bmatrix}\n \text{"OK}!!" & \text{if } h2_{\text{canalfondo}} \leq \frac{h2_{\text{realcanalfondo}}}{2} \\
\text{``Aumente la altura real del fondo falso!''} & \text{otherwise}\n \end{bmatrix}
$$
\n

6) Sedimentador Secundario

**a) Dimensionamiento de las unidades de sedimentación**

- Área requerida según el Criterio de TAH:

$$
TAH_{\text{medSeds}} \coloneqq 1.00 \frac{\text{m}^3}{\text{m}^2 \cdot \text{hr}}
$$

$$
A_{\text{reqQmedSedSFB}} := \frac{Q_{\text{med}} \left( 1 + R_{\text{FB}} \right)}{\text{TAH}_{\text{medSedS}}} = 4166.67 \,\text{m}^2
$$

- Dimensionamiento de la unidad:

Número de unidades idénticas en paralelo:  $\frac{N_{SedS} = 4}{}$ Ancho de cada unidad: <mark>b<sub>realSedS</sub> := 23m</mark> Largo de cada unidad:  $L_{\text{realSeds}} = 46 \text{m}$ 

Profundidad lateral de cada unidad: http://<mark>h<sub>realSedS</sub> := 2.0m</mark>

Verificación de las relaciones geométricas:

L/b: 
$$
Ver_{L_bSeds} := \int_{\text{TotalSeds}} \text{OK} \cdot \text{U} \cdot \text{V} \cdot \text{V}
$$

Área superficial real:  $A_{\text{SedSreal}} := N_{\text{SedS}} \cdot b_{\text{realSedS}} L_{\text{realSedS}} = 4232 \text{ m}^2$ Verificación de que el área superficial es apropiada para condiciones de caudal promedio:  $Q_{\text{med}} \left( 1 + R_{\text{FB}} \right)$ A<sub>SedSreal</sub>  $0.98 \cdot \frac{m^3}{m}$  $m^2$ ·hr  $= 0.98$ Ver<sub>TAHQmedSedS</sub> :=  $\begin{bmatrix} 0.67 \ \text{m}^3 \end{bmatrix}$  $m^2$ ·hr  $Q_{\text{med}} \left( 1 + R_{\text{FB}} \right)$ A<sub>SedSreal</sub>  $\leq \frac{Q_{\text{med}} \left(1 + R_{\text{FB}}\right)}{Q_{\text{med}}} \leq 1 - \frac{m^3}{2}$  $m^2$ ·hr  $\frac{1}{2}$  | "OK!!" if 0.67  $\frac{1}{2}$   $\leq$   $\frac{1}{2}$   $\leq$   $\frac{1}{2}$   $\leq$ "Tasa de aplicación hidráulica fuera de los límites recomendados!!" otherwise  $Ver<sub>TAHOmedSeds</sub> = "OK!!"$ Verificación de que el área superficial es apropiada para condiciones de caudal máximo:  $Q_{\text{max}} + Q_{\text{med}} R_{\text{FB}}$ A<sub>SedSreal</sub>  $1.33 \cdot \frac{m^3}{2}$  $m^2$ ·hr  $= 1.33$ Ver<sub>TAHQmaxSedS</sub> :=  $\begin{bmatrix} 1.67 \ \text{N}^3 \end{bmatrix}$  "OK!!" if 1.67  $m^2$ ·hr  $Q_{\text{max}} + Q_{\text{med}} R_{\text{FB}}$ A<sub>SedSreal</sub>  $\leq \frac{Q_{\text{max}} + Q_{\text{med}} R_{\text{FB}}}{Q_{\text{med}}} \leq 2 \frac{m^3}{Q_{\text{max}}}$  $m^2$ ·hr if ≤ := "Tasa de aplicación hidráulica fuera de los límites recomendados!!" otherwise VerTAHQmaxSedS = "Tasa de aplicación hidráulica fuera de los límites recomendados!!" Aunque no se cumple con este parámetro, el resultado final provoca un sobredimensionamiento que no afecta negativamente el resultado final del sedimentador. Verificación de los tiempos de retención hidráulica recomendada: Para caudal promedio:  $\text{TRH}_{\text{medSeds}}$ ASedSreal<sup>-h</sup>realSedS  $\frac{\text{Sensitivity}}{\text{Q}_{\text{med}} \cdot (1 + \text{R}_{\text{FB}})} = 2.03 \cdot \text{hr}$  $VerTRHmedSeds := \int "OK!!" \text{ if } 1.5hr \leq TRHmedSeds \leq 3hr$ "Cambie el volumen!!" otherwise :=  $Ver<sub>TRHmedSeds</sub> = "OK!!"$ 

TRH $_{\rm maxSedS}$ ASedSreal hrealSedS  $Q_{\text{max}} + Q_{\text{med}} R_{\text{FB}}$  $:= \frac{\text{because } \times \text{because}}{1.5 \cdot \text{hr}}$  $\text{Ver}_{\text{TRHmaxSeds}} := \int \text{OK}$ !!" if 1hr  $\leq \text{TRH}_{\text{maxSeds}} \leq 2$ hr "Cambie el volumen!!" otherwise :=  $Ver<sub>TRHmaxSedS</sub> = "OK!!"$ **b) Dispositivo para lodos** - Producción de lodos (estimada): (cuadro 2.6, vol. 6 de Sperling)  $P_{\text{lodoS}} \coloneqq 25 \frac{\text{gm}}{\text{hab.d}}$ hab∙day  $\cdot$ Pob = 6250 $\cdot \frac{\text{kg}}{\text{s}}$ day  $:= 25 \frac{g}{g}$   $\cdot$   $Pob = 6250$ 

- Porcentaje de sólidos secos:

Para caudal máximo:

 $\%SS_{\text{lodoS}} := 1.75\%$  (cuadro 2.6, vol. 6 de Sperling)

- Caudal de lodos producido:

$$
Q_{\text{lodoSeds}} := \frac{P_{\text{lodoS}}}{\%SS_{\text{lodoS}} \cdot 1000 \frac{\text{kg}}{\text{m}^3}} = 357.14 \cdot \frac{\text{m}^3}{\text{day}}
$$

- Tiempo de retención de los lodos:

 $TRH<sub>lodosSedS</sub> := 5hr$ 

- Volumen requerido para el almacenamiento de los lodos en el Sedimentador Secundario:

 $V_{\text{reaplodosSeds}} = Q_{\text{lodosSeds}} \cdot \text{TRH}_{\text{lodosSeds}} = 74.4 \cdot \text{m}^3$ 

Dimensiones para el volumen de acumulación de los lodos:

h<sub>realplodosSedS</sub>  $= 0.5$ m

 $L_{\text{realp}\text{lodosSeds}} \coloneqq \text{b}_{\text{realSeds}} = 23 \,\text{m}$ 

 $b_{\text{realp}lodosSeds} \coloneqq 1.75 \text{m}$ 

 $V_{\text{realp}lodosSedS} := N_{\text{SedS}} \cdot h_{\text{realp}lodosSedS} L_{\text{realp}lodosSedS}$ 

 $V_{\text{realp}lodosSeds} = 80.5 \cdot m^3$ 

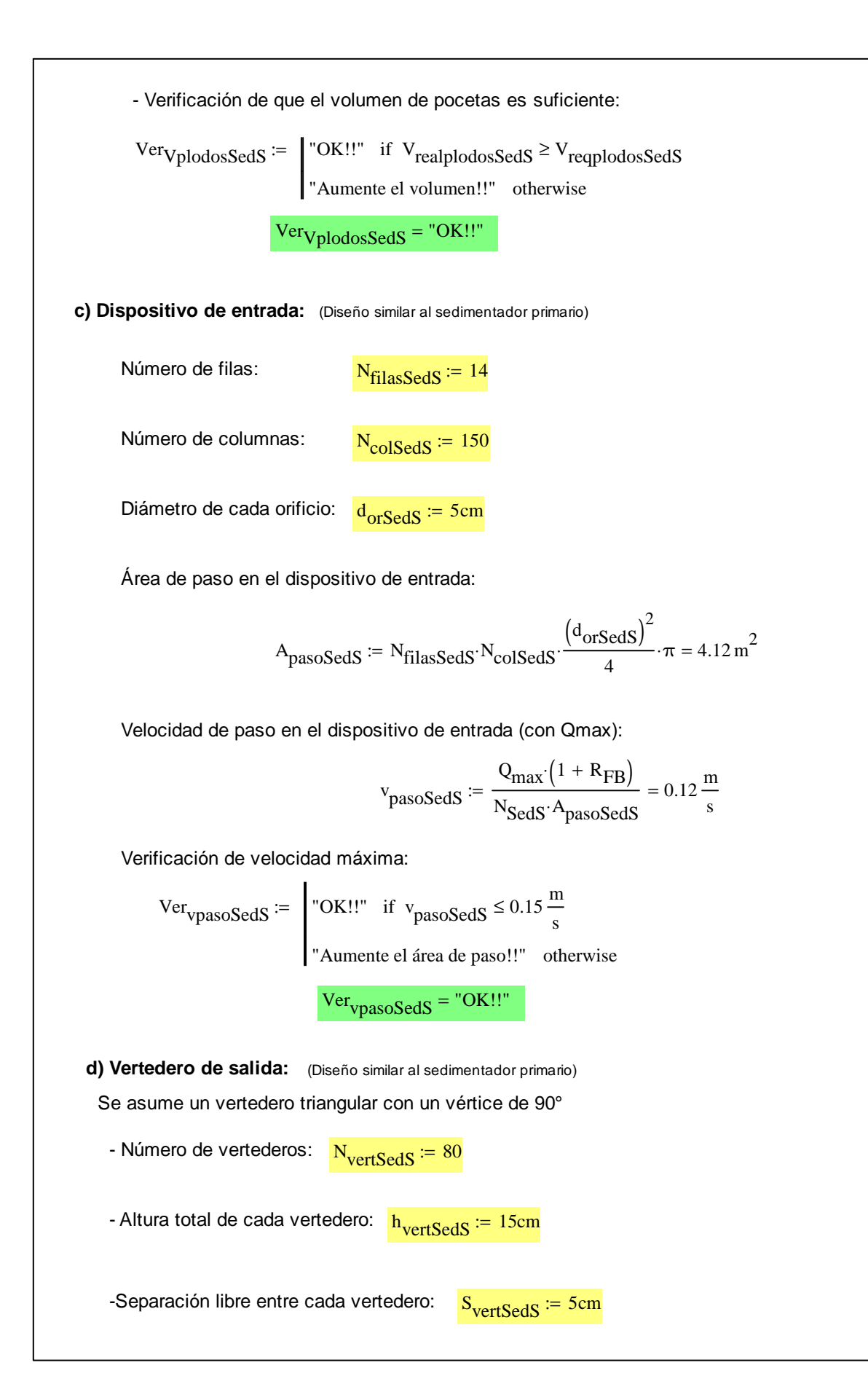

- Longitud requerida del vertedero triangular:

$$
L_{\text{vertSeds}} := N_{\text{vertSeds}} \left( h_{\text{vertSeds}} \sqrt{2} + 0.05 \text{m} \right) - 0.05 \text{m} = 20.92 \text{m}
$$

- Verificación de que se cuenta con el ancho requerido en el sedimentador:

\n
$$
\text{VerLvertSeds} := \n \begin{vmatrix}\n \text{"OK}!!" & \text{if } \text{LvertSeds} \leq \text{b} \text{realSeds} \\
\text{"Ancho del tanque insuficiente}!!" & \text{otherwise}\n \end{vmatrix}
$$
\n

 $Ver_{LvertSeds} = "OK!!"$ 

- Altura en el vertedor ante carga hidráulica máxima (según la fórmula de Thompson):

$$
h_{\text{vertQmaxSeds}} := \left[ \frac{Q_{\text{max}} \left( 1 + R_{\text{FB}} \right)}{1.4 \cdot N_{\text{vertSedP}} \cdot N_{\text{SedS}}} \cdot \frac{s}{\frac{s}{m^2}} \right]^3 = 4.27 \cdot \text{cm}
$$

- Verificación de que la altura del vertedero es suficiente para el caudal máximo:

\n
$$
\text{Ver}_{\text{hvertSeds}} := \n \begin{bmatrix}\n \text{"OK}!!" & \text{if } \text{h}_{\text{vertQmaxSeds}} \leq \text{h}_{\text{vertSeds}} \\
\text{"Altura del vertedero insuficiente}!!" & \text{otherwise}\n \end{bmatrix}
$$
\n

 $Ver<sub>hvertusfSedS</sub> = "OK!!"$ 

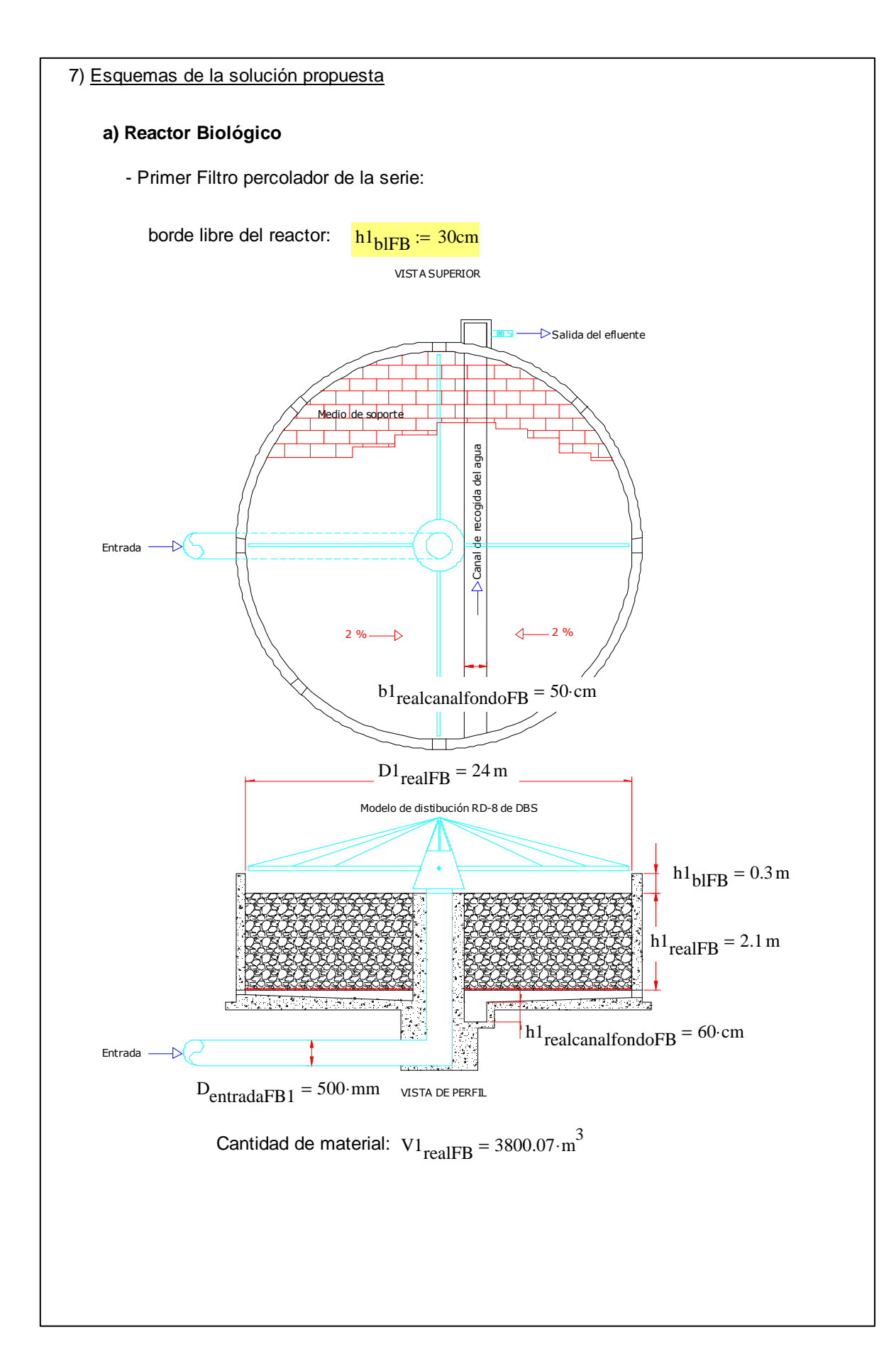

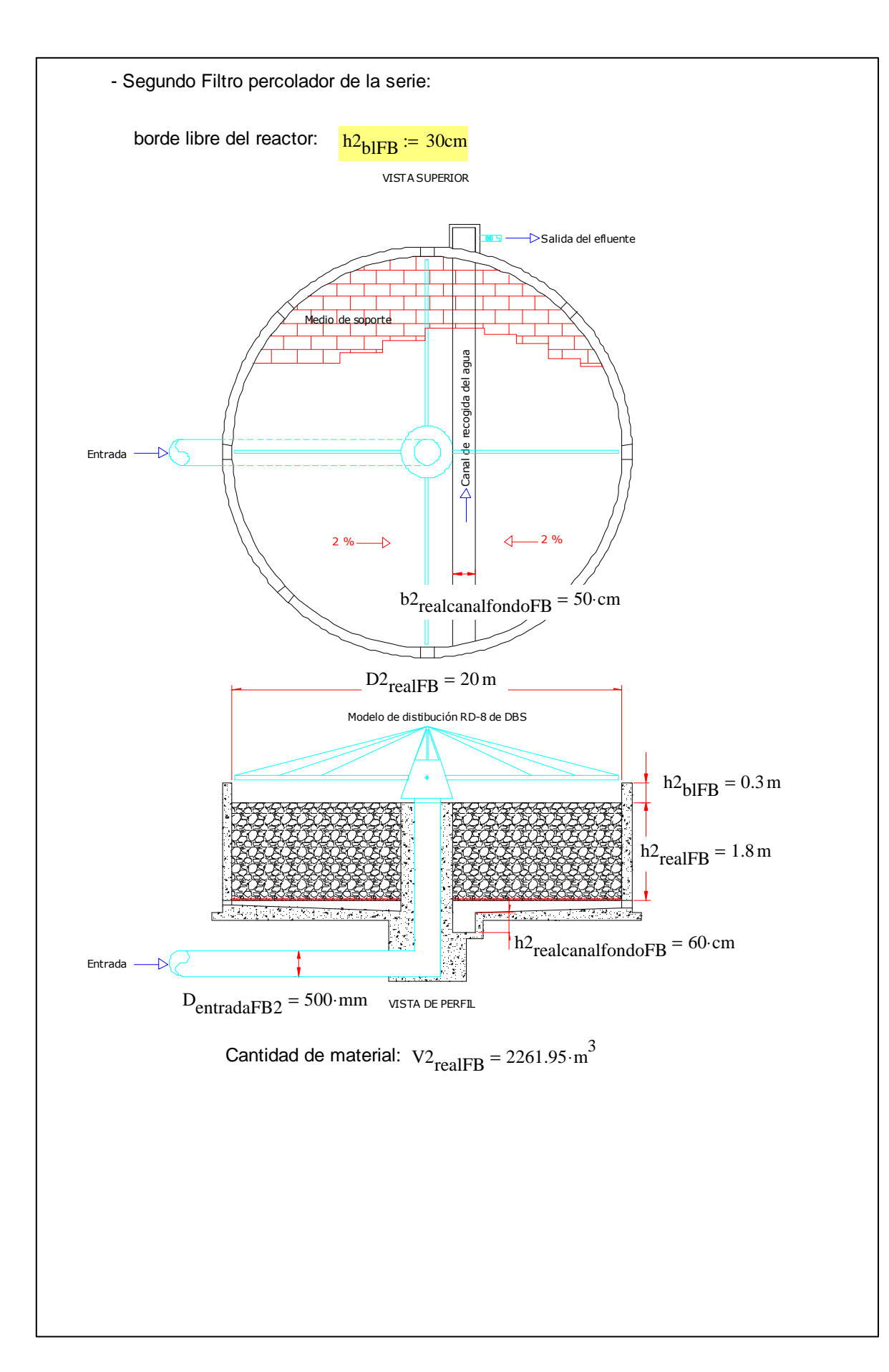

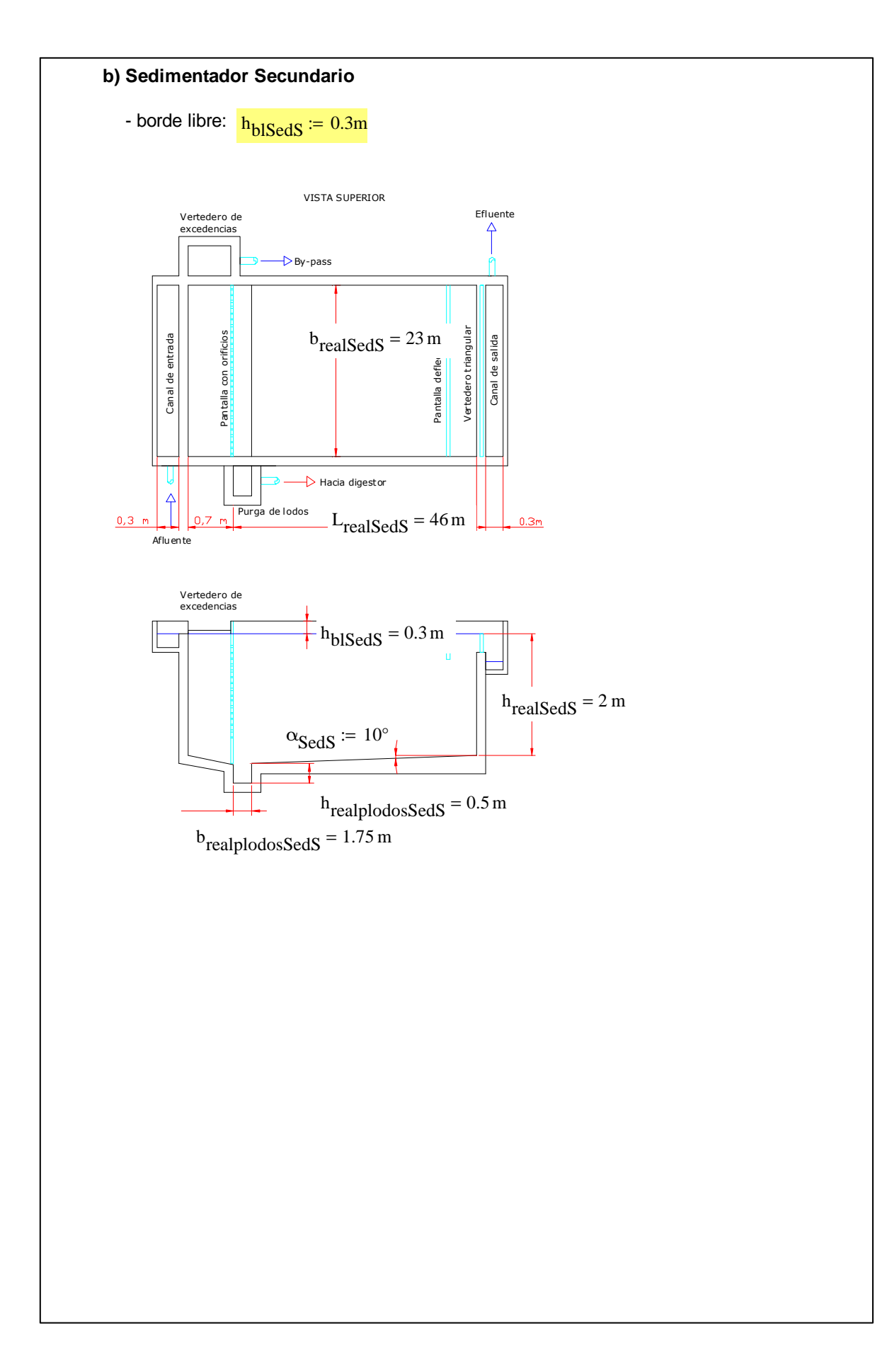

## Ejemplo de la Memoria de Cálculo para el Diseño del **UASB + FAFA**

### **TRATAMIENTO BIOLÓGICO**

#### I. UASB

Datos de entrada (Según los cálculos presentados más arriba, y según Sperling, vol. 5, cuadros 5.14 y 5.15):

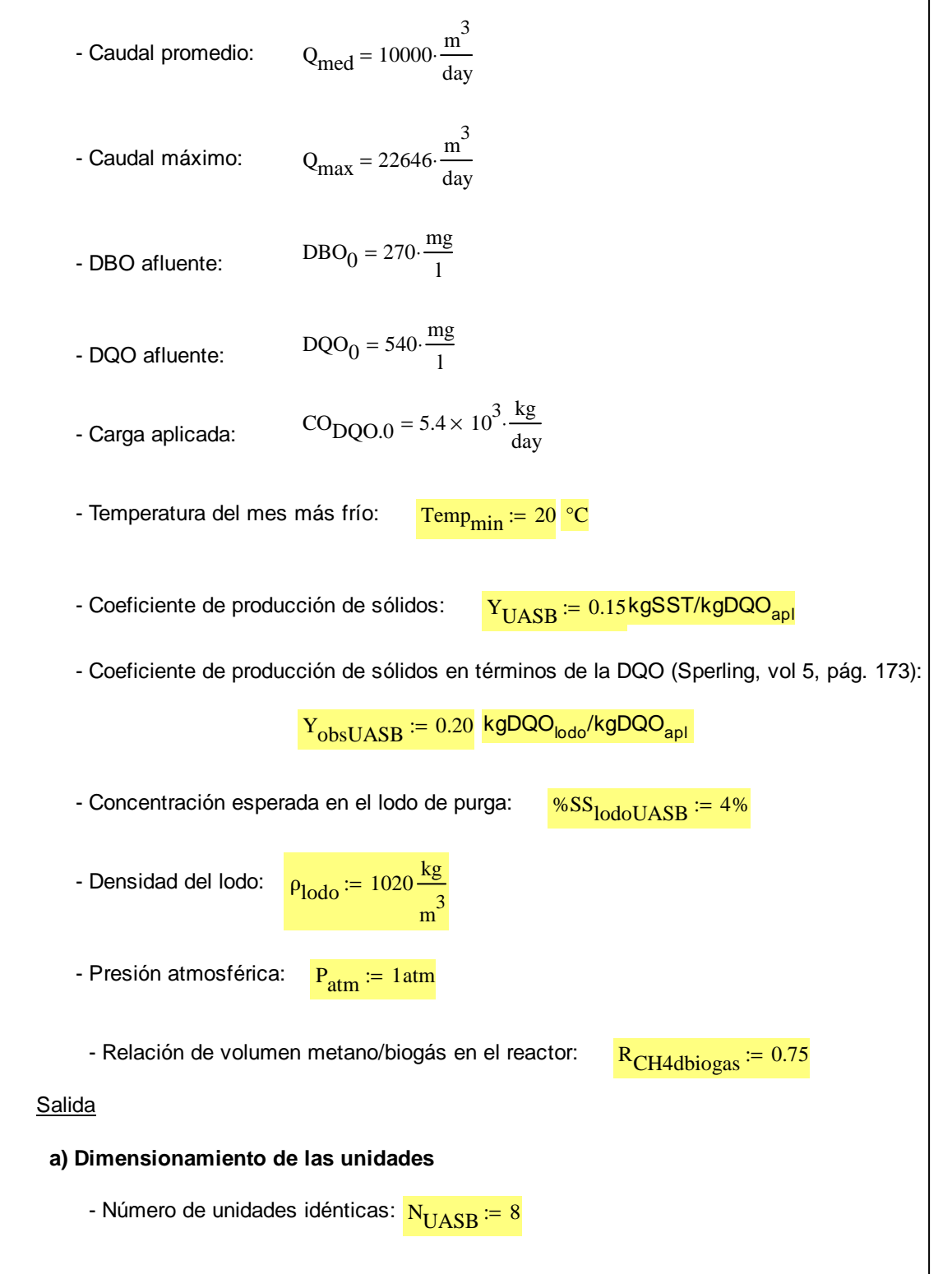

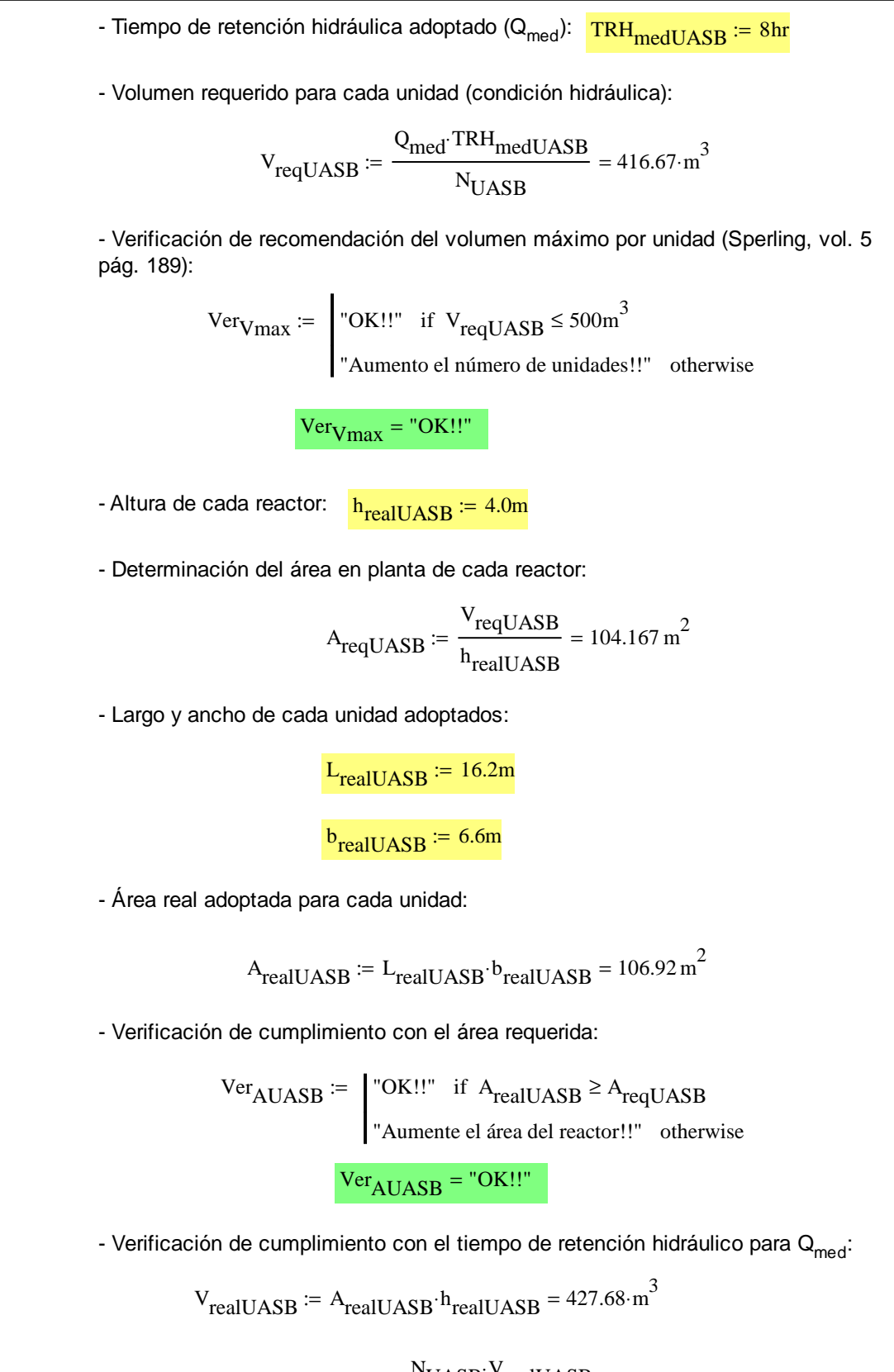

$$
TRH_{\text{medrealUASB}} := \frac{N_{\text{UASB}} \cdot V_{\text{realUASB}}}{Q_{\text{med}}} = 8.21 \cdot \text{hr}
$$

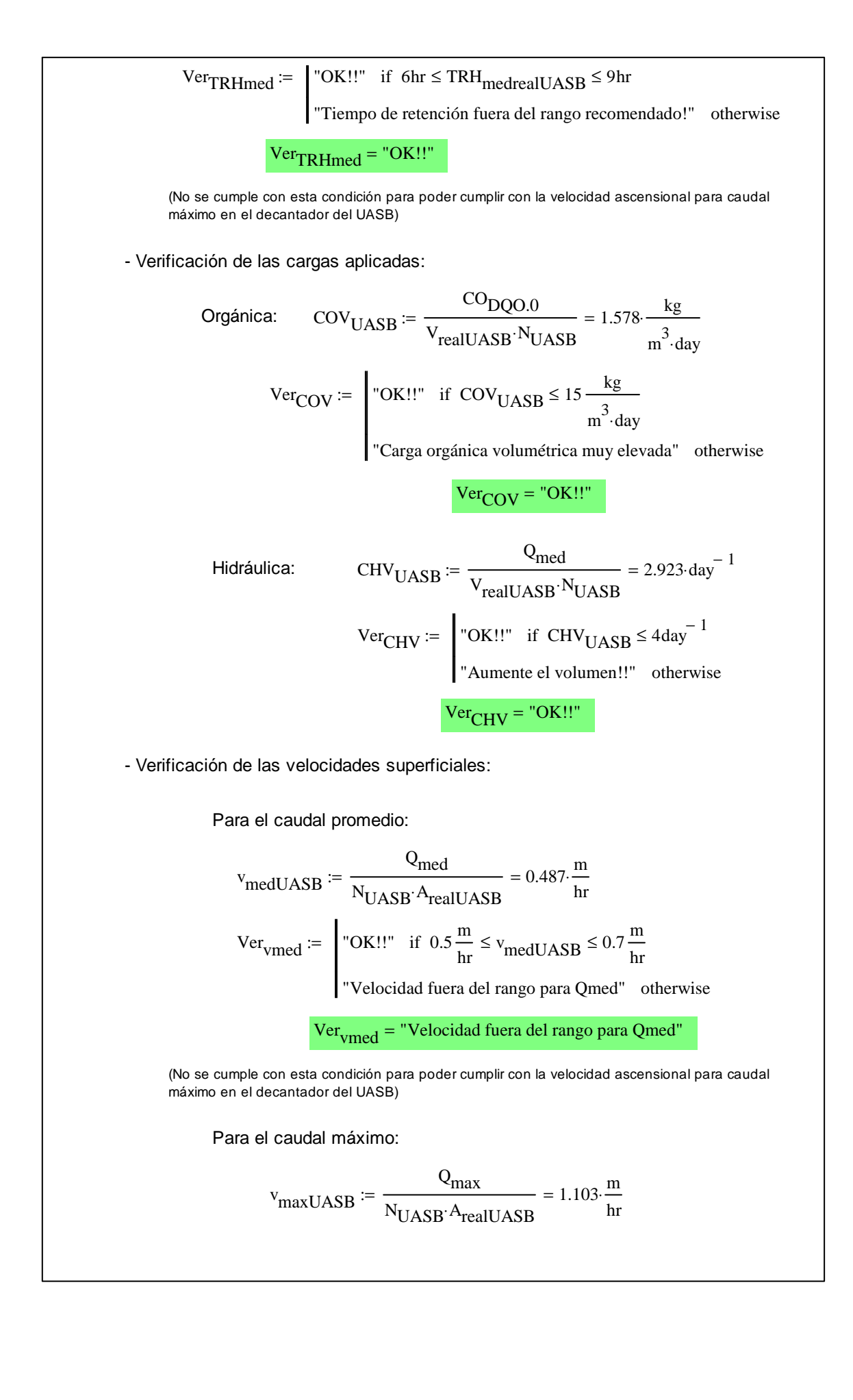

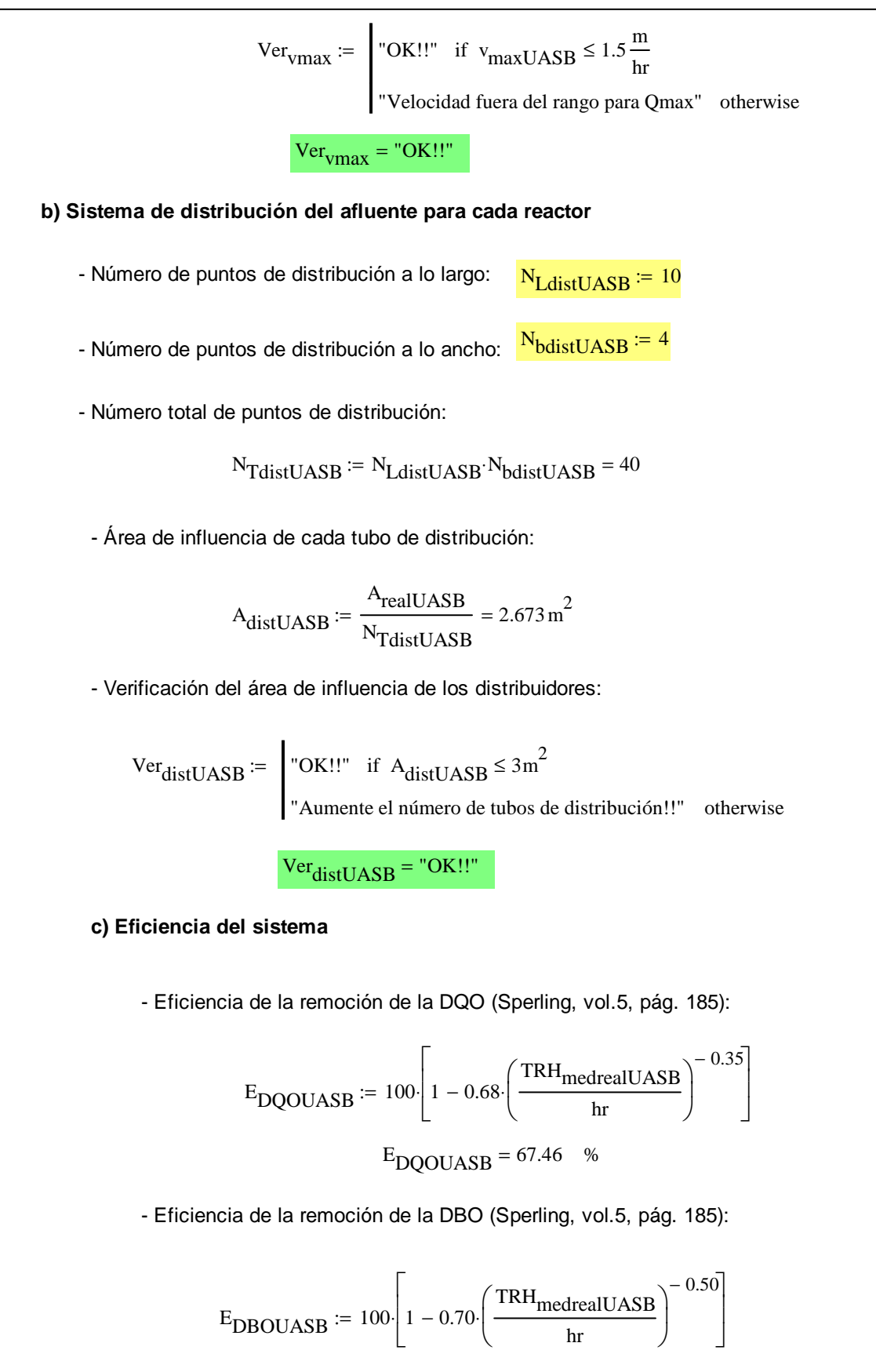

 $E_{\text{DROIIASB}} = 75.57$  %

- DQO efluente:  $DQO_{\text{effUASB}} \coloneqq DQO_0 \cdot \left(1 - \frac{E_{\text{DQOUASB}}}{100}\right)$ 100 − ſ  $\mathsf{I}$ l  $\backslash$  $\downarrow$  $\frac{1}{1} - \frac{E_{\text{DQOUASB}}}{100} = 175.734 \cdot \frac{\text{mg}}{1}$ l  $:=$  DQO<sub>0</sub> $\cdot$  | 1 –  $\frac{128888135}{1}$  = 175.734 - Cumplimiento con la norma en cuanto a DQO:  $Ver_{DQOef} :=$  "OK!!" if  $DQO_{efUASB} \leq DQO_f$ "Tratamiento biológico insuficiente para remover DQO!!" otherwise := VerDQOef = "Tratamiento biológico insuficiente para remover DQO!!" - DBO efluente:  $DBO_{\text{effUASB}} \coloneqq DBO_0 \cdot \left(1 - \frac{E_{DBOUASB}}{100}\right)$ 100 − ſ  $\mathsf{I}$ l  $\backslash$  $\downarrow$  $\therefore \left(1 - \frac{\text{EDBOUASB}}{100}\right) = 65.956 \cdot \frac{\text{mg}}{1}$ l  $:= DBO_0$  | 1 –  $\frac{EBO_0 + 1}{1 - 1}$  = 65.956  $Ver_{DBOef} :=$  "OK!!" if  $DBO_{efUASB} \leq DBO_f$ "Tratamiento biológico insuficiente para remover DBO!!" otherwise := VerDBOef = "Tratamiento biológico insuficiente para remover DBO!!" iij Se requiere de un postratamiento del efluente, más adelante se considerará el uso de un FAFA!!!

#### **d) Producción de metano**

- DQO asociada al metano:

$$
DQO_{CH4} = Q_{med} \left[ \left( DQO_0 - DQO_{effUASB} \right) - Y_{obsUASB} \cdot DQO_0 \right] = 2.56 \times 10^3 \cdot \frac{\text{kg}}{\text{day}}
$$

- Factor de corrección para la temperatura operacional del reactor:

$$
K_{\text{CH4}} := \frac{P_{\text{atm}} \cdot 64 \frac{\text{g m}}{\text{mol}}}{0.08206 \frac{\text{atm} \cdot 1}{\text{mol}} \cdot (273 + \text{Temp}_{\text{min}})} = 2.66 \frac{\text{kg}}{\text{m}^3}
$$

 $\sim$ m

- Volumen de metano producido:

$$
Q_{CH4} := \frac{DQO_{CH4}}{K_{CH4}} = 962.743 \cdot \frac{m^3}{day}
$$

- Volumen de biogás producido:

$$
Q_{\text{biogas}} = \frac{Q_{\text{CH4}}}{R_{\text{CH4} \text{dbiogas}}} = 1.284 \times 10^3 \cdot \frac{\text{m}^3}{\text{day}}
$$

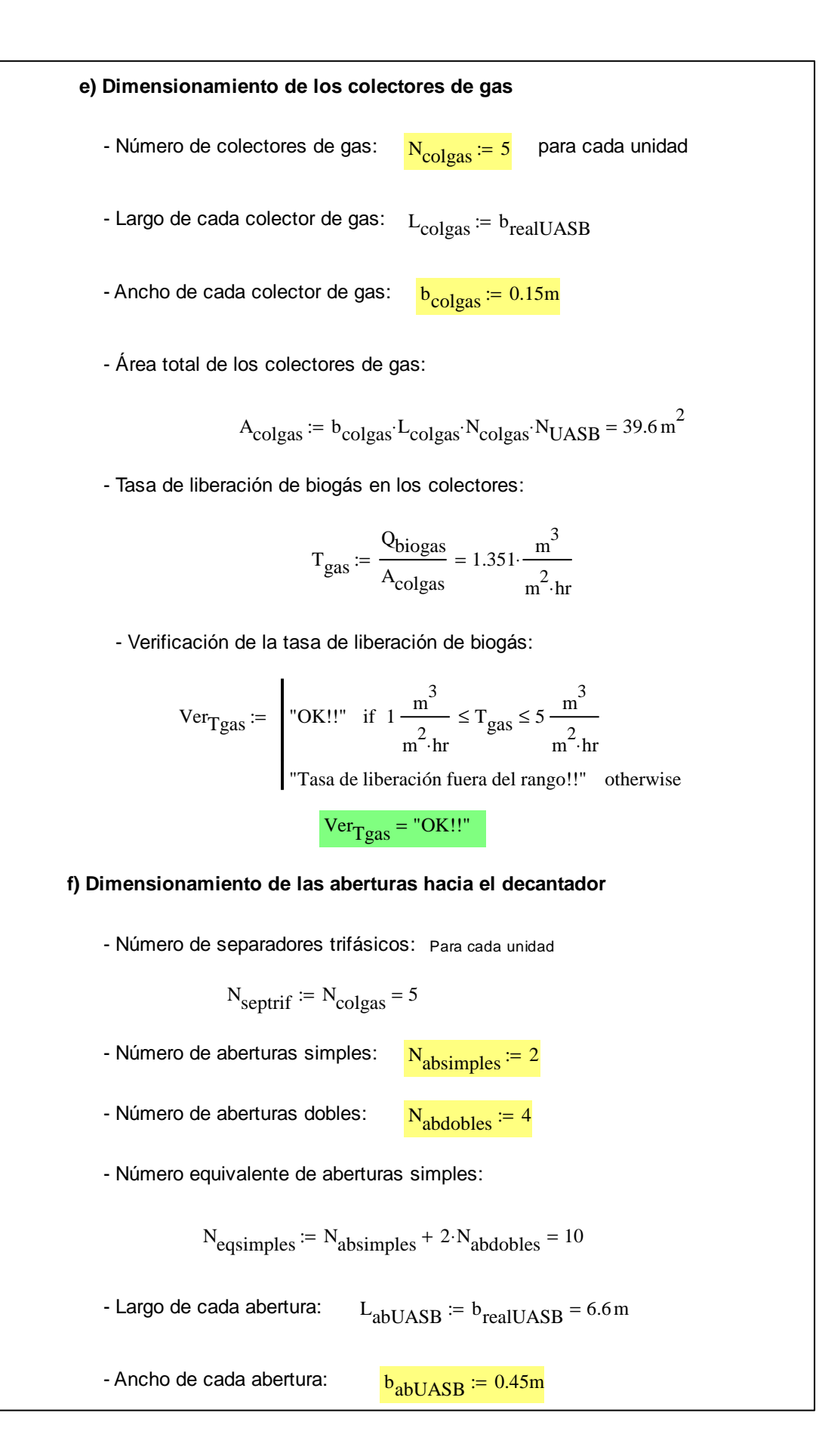

- Área total de las aberturas:

$$
A_{ab} := N_{UASB} \cdot N_{eqsimplex} \cdot b_{abUASB} \cdot L_{abUASB} = 237.6 \, \text{m}^2
$$

- Verificación de las velocidades a través de las aberturas:

$$
\text{Para Q}_{\text{med}}: \qquad \text{v}_{\text{amed}} := \frac{\text{Q}_{\text{med}}}{\text{A}_{\text{ab}}} = 1.754 \cdot \frac{\text{m}}{\text{hr}}
$$

$$
Vervamed := \n\begin{bmatrix}\n\text{"OK}!!" & \text{if } v_{\text{amed}} \leq 2.3 \frac{\text{m}}{\text{hr}}\n\end{bmatrix}
$$

"Velocidad fuera del rango recomendado!!" otherwise

$$
Vervamed = "OK!!"
$$

Para Q<sub>max</sub>:  
\n
$$
v_{\text{amax}} := \frac{Q_{\text{max}}}{A_{\text{ab}}} = 3.971 \cdot \frac{m}{hr}
$$
  
\n $Ver_{\text{vamax}} := \int \text{OK} \cdot \text{l} \cdot \text{if } v_{\text{amax}} \le 4.2 \frac{m}{hr}$ 

"Velocidad fuera del rango recomendado!!" otherwise

 $Ver<sub>var</sub> = "OK!!"$ 

**g) Dimensionamiento del compartimiento de sedimentación**

- Número de compartimientos de decantación:

$$
N_{\text{decantUASB}} \coloneqq N_{\text{colgas}} = 5
$$
 Para cada unidad

- Largo de cada decantador:

$$
L_{\text{decantUASB}} := b_{\text{realUASB}} = 6.6 \,\text{m}
$$

- Ancho total de cada colector de gas:

$$
b_{\text{totalcolgas}} := b_{\text{colgas}} + 2.0.05 \text{m} = 0.25 \text{m} \quad \text{(espesor de pared de 5 cm)}
$$

- Ancho total de cada compartimiento de decantación:

b<sub>totalcompdec</sub>  $L_{\rm realUASB}$ N<sub>decant</sub>UASB  $:=$   $\frac{1000 \text{ cm}^2}{2}$  = 3.24 m

- Ancho útil de cada compartimiento de decantación:

 $b_{\text{completeUASB}} = b_{\text{totalcomplete}} - b_{\text{totaledges}} = 2.99 \text{ m}$ 

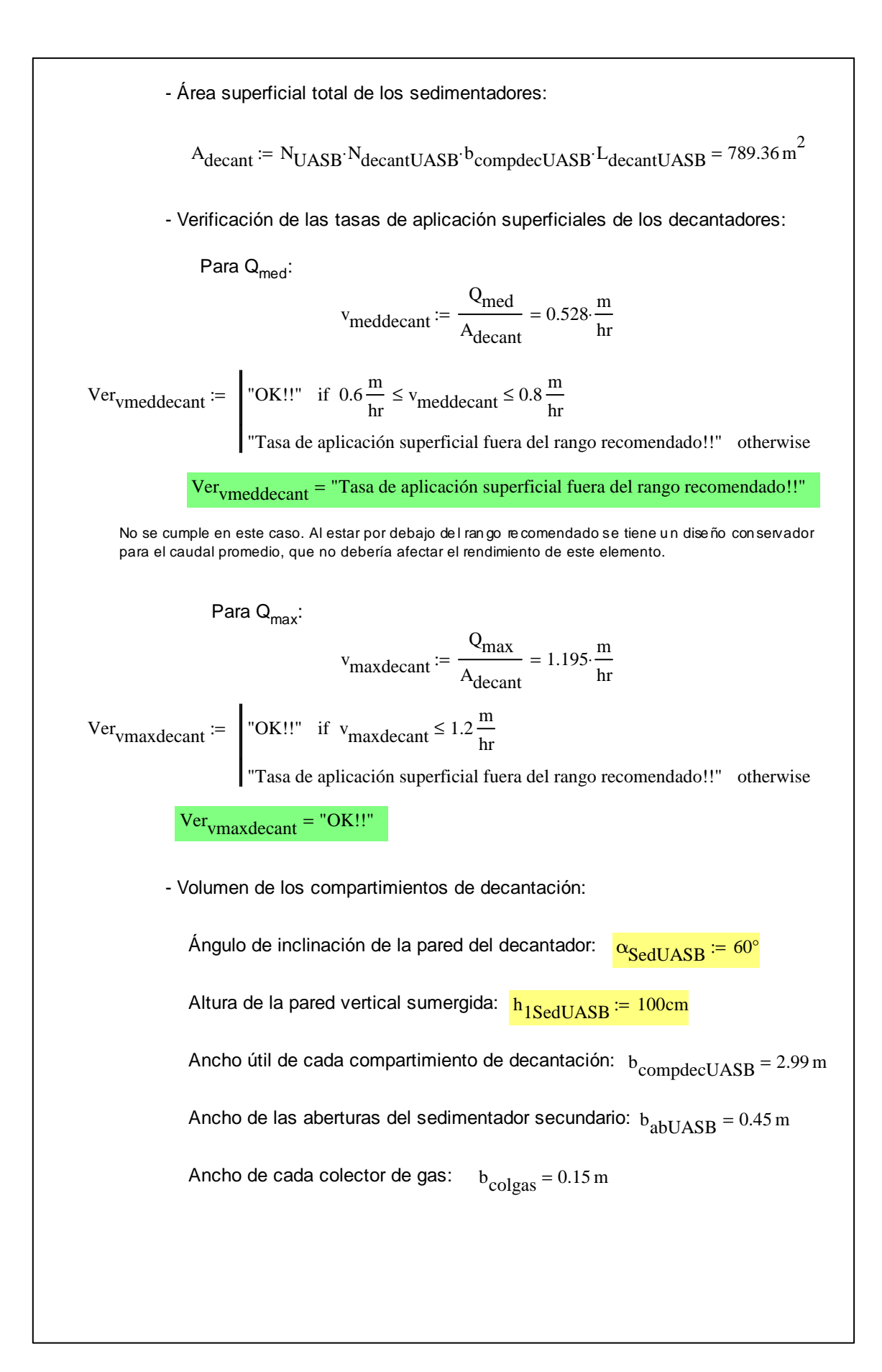

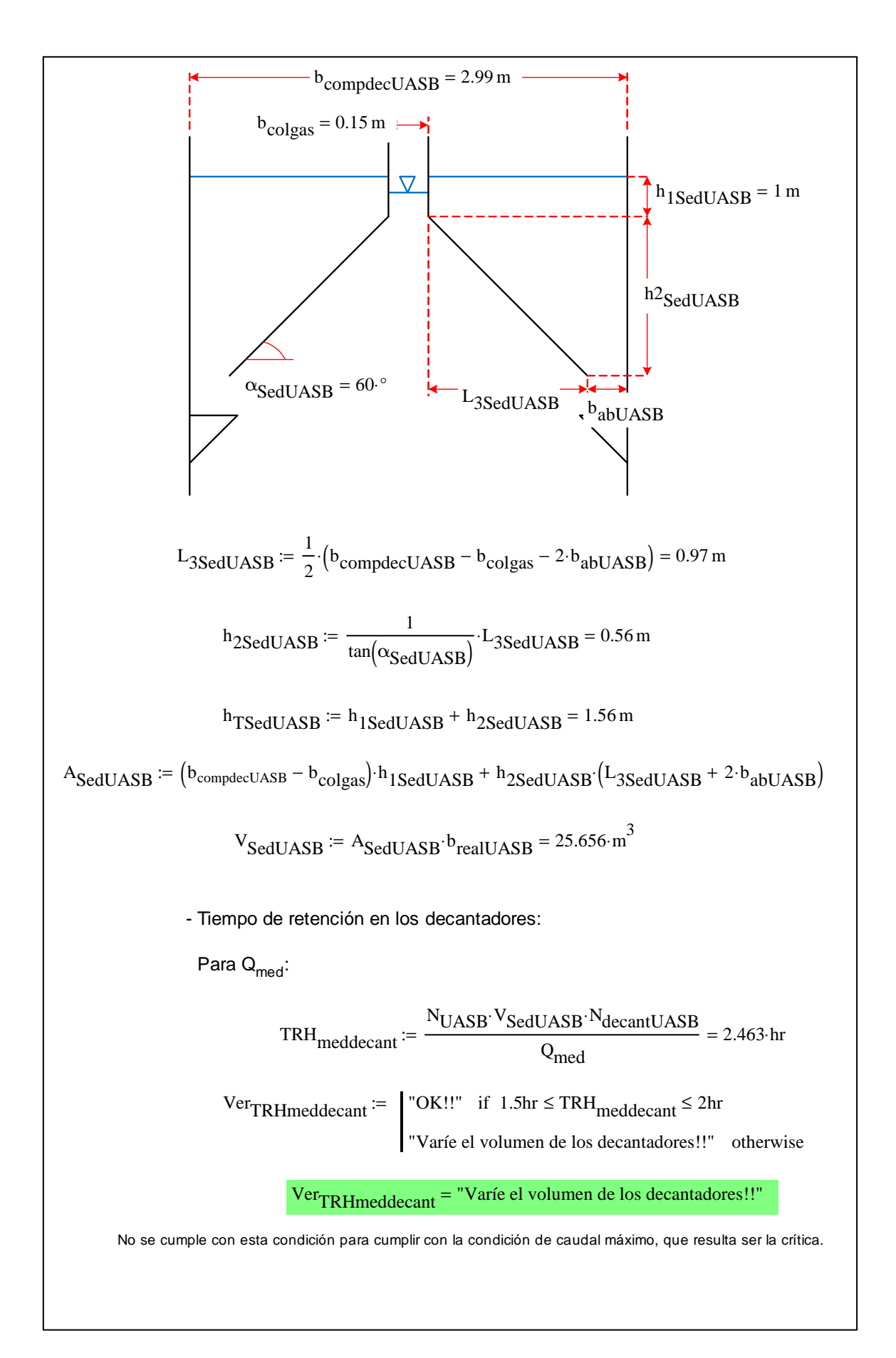

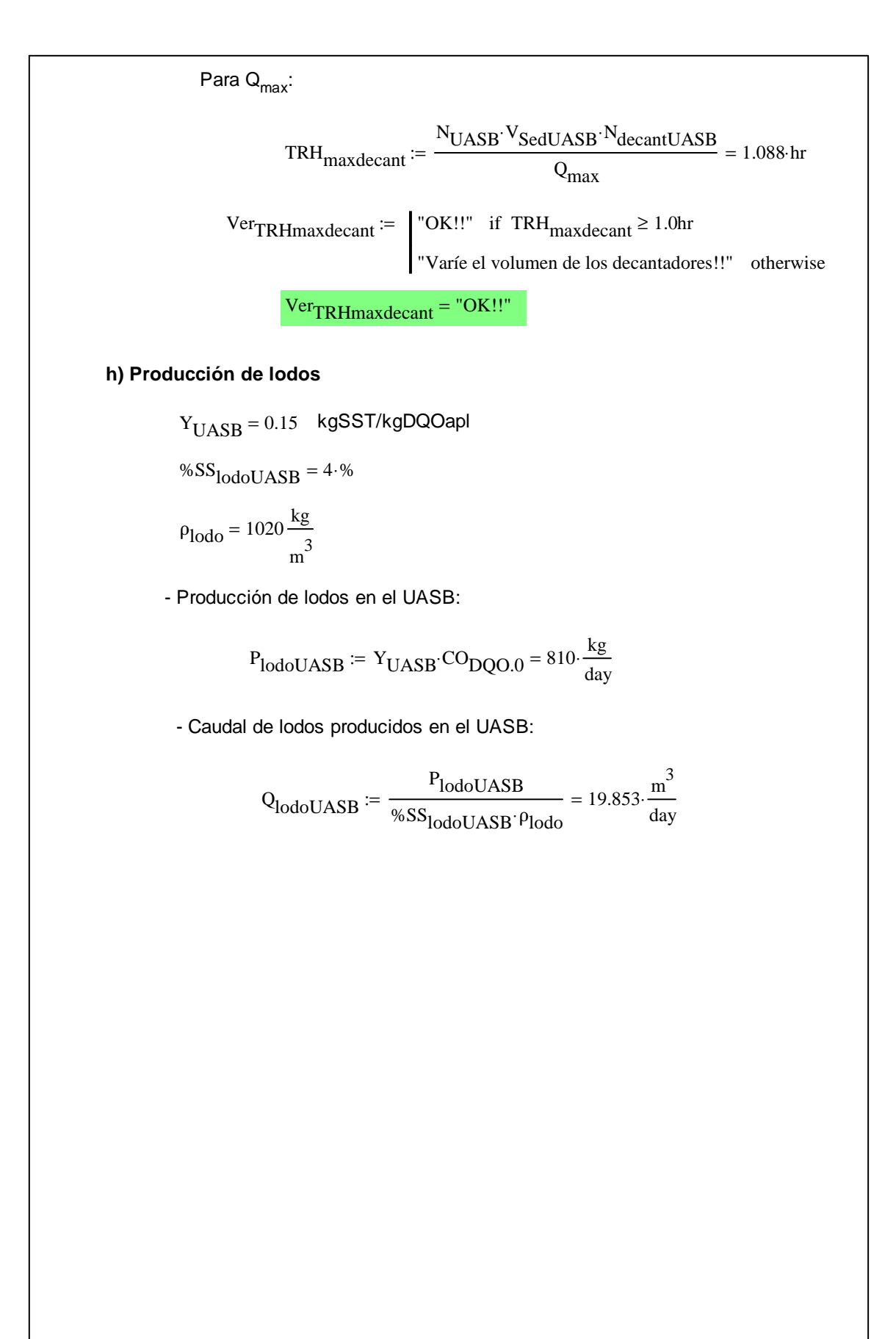

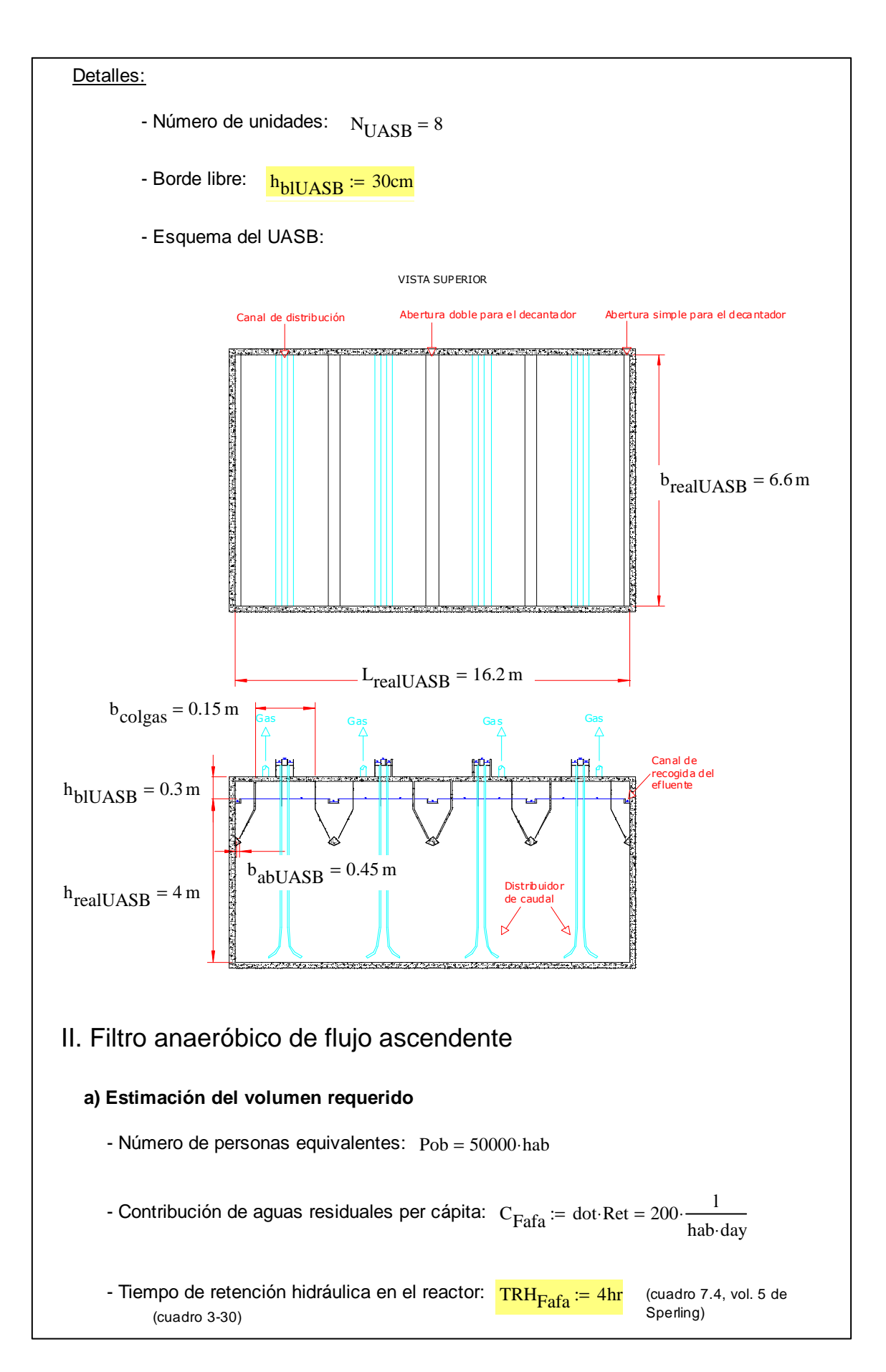

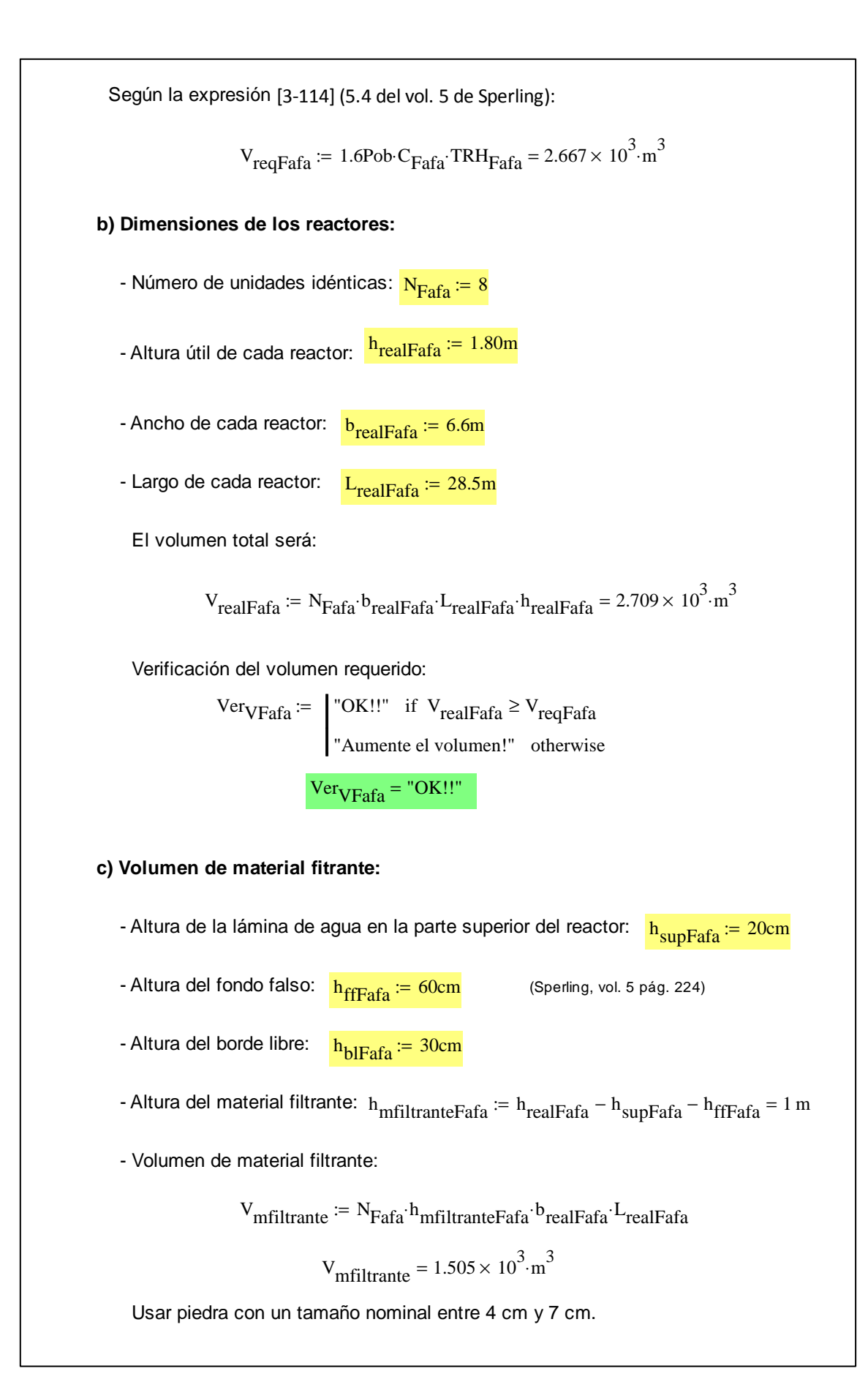

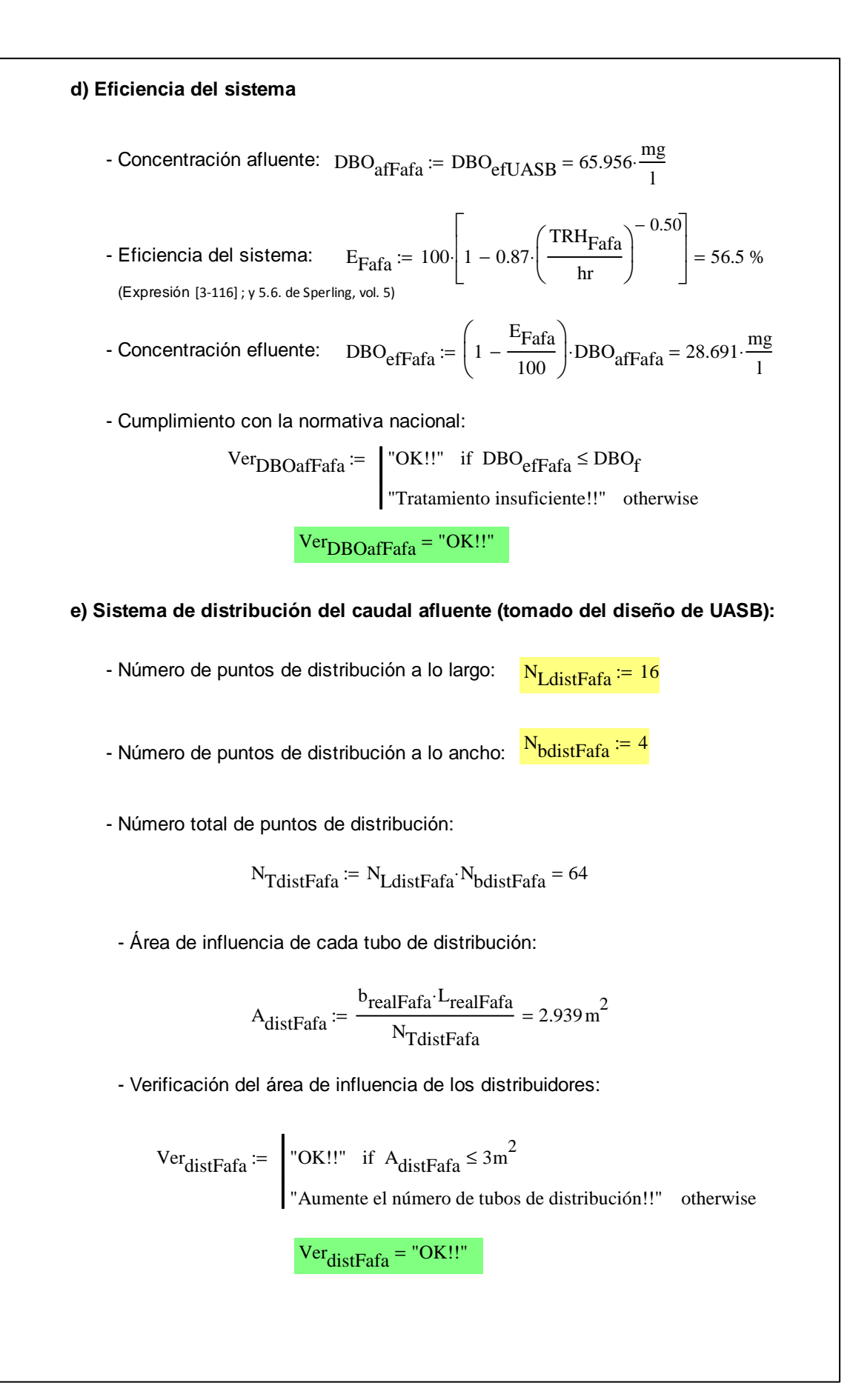

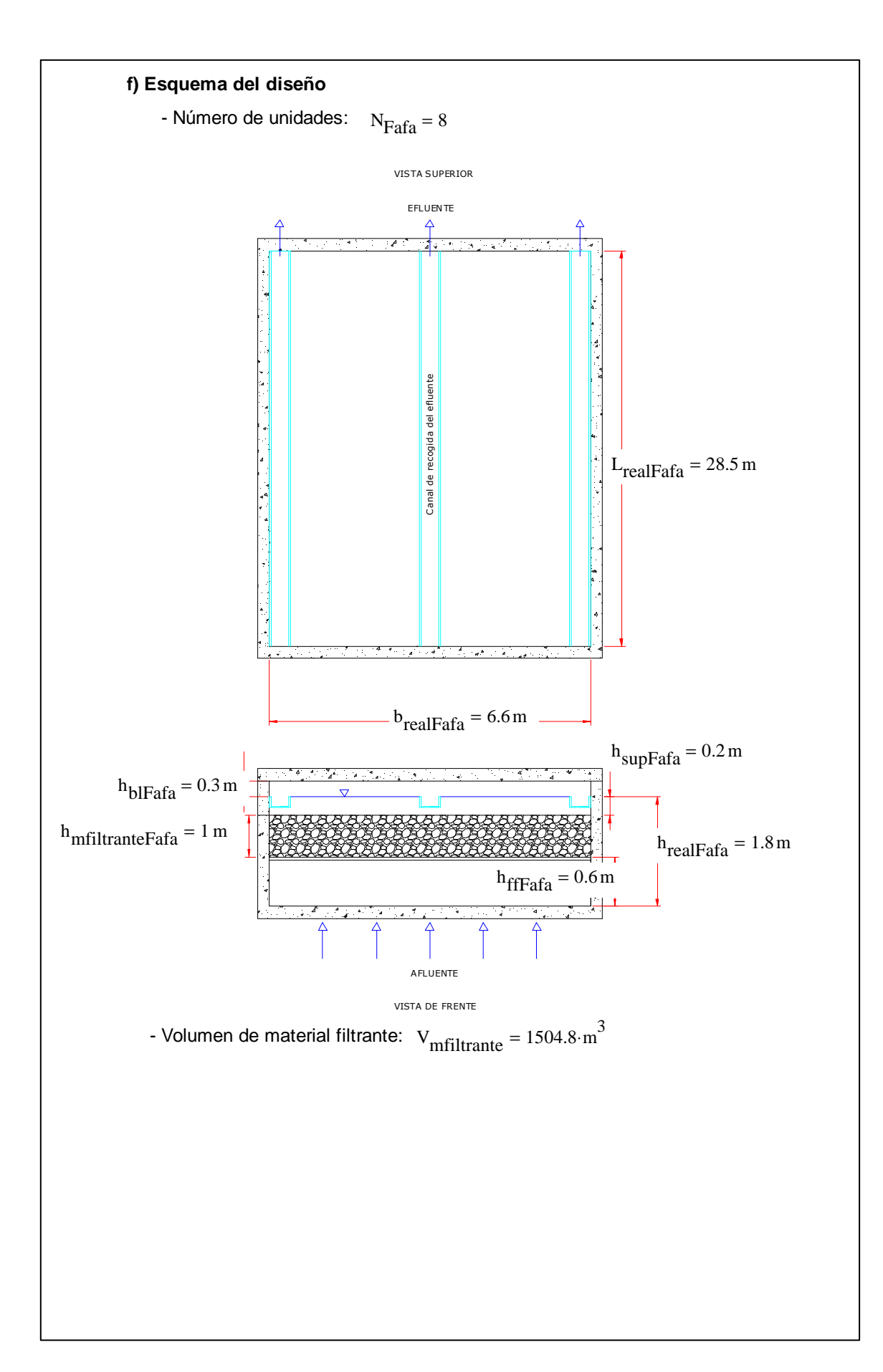

Ejemplo de la Memoria de Cálculo para el Diseño del **Humedal de Flujo Horizontal Subsuperficial**

### **TRATAMIENTO BIOLÓGICO**

### I. Humedal de flujo horizontal subsuperficial Datos de entrada - Caudal de diseño:  $Q_{\text{med}} = 200 \cdot \frac{\text{m}^3}{\text{day}}$ day  $= 200$ - Temperatura del agua en el mes más frío: Temp<sub>min</sub> := 20 °C - DBO afluente:  $DBO_{\text{affHum}} = DBO_{\text{effTS}} = 162 \cdot \frac{\text{mg}}{1}$ l  $\text{LIBO}_{\text{eff}} = 162$  $k_{20} := 1.1$ day<sup>-1</sup> - Constante de remoción de DBO (aparente) a 20 °C: - Pendiente del fondo del humedal:  $S_{\text{Hum}} = 0.01$ - Permeabilidad del material filtrante:  $\frac{k_{\text{mfilterate}}}{}=10000\frac{\text{m}}{4\text{m}}$ day  $:= 10000 -$  (Grava media) cuadro 3-35 - Porosidad del medio filtrante:  $\eta_{\text{mfilterate}} = 0.40$  (Grava media) cuadro 3-35 - Profundidad del agua en el humedal: <sup>h</sup>realaHum <sup>:= 0.50m</sup> - Profundidad total del medio poroso: <sup>h</sup>realmHum <sup>:= 0.65m</sup> - Número de unidades idénticas:  $N_{\text{Hum}} = 2$

#### Salida

#### **a) Cálculo del tiempo de retención hidráulica**

- Corrección de la constante de remoción de DBO por la temperatura:

$$
k_T
$$
 :=  $k_{20}$  · 1.06  $\frac{T \text{temp}_{min} - 20}{\text{day}} = 1.1 \cdot \frac{1}{\text{day}}$ 

- Tiempo de retención requerido:

$$
TRH_{Hum} := \frac{-\ln\left(\frac{\text{DBO}_{f}}{\text{DBO}_{\text{affHum}}}\right)}{k_{T}} = 1.069 \text{ day}
$$

#### **b) Cálculo del área superficial**

- Área superficial total:

$$
A_{SHumreqT} := \frac{Q_{med} \cdot TRH_{Hum}}{\eta_{mfiltrante} \cdot h_{realaHum}} = 1068.703 \, \text{m}^2
$$

- Área superficial para cada unidad:

$$
A_{SHumreqU} := \frac{A_{SHumreqT}}{N_{Hum}} = 534.352 \text{ m}^2
$$

#### **c) Cálculo de la sección transversal**

Se calcula el área de la sección transversal por medio de la Ley de Darcy para el flujo en medio poroso, considerando un 10 % de la porosidad nominal del material, por seguridad (Tchobanoglous, 1998):

$$
A_{tHum} := \frac{Q_{med}}{N_{Hum}}
$$
  

$$
A_{tHum} := \frac{Q_{med}}{k_{mfilterate} \cdot 0.1 \cdot S_{Hum}} = 10 \text{ m}^2 \quad \text{para cada unidad}
$$

- Cálculo del ancho del humedal:

$$
b_{\text{Hum}} := \frac{A_{\text{tHum}}}{h_{\text{realaHum}}} = 20 \,\text{m} \text{ para cada unidad}
$$

Adoptado: <sup>b</sup>realHum <sup>:= 20m</sup>

- Cálculo del largo del humedal:

 $\mathrel{\rm L_{Hum}}$ A<sub>SHumreqU</sub> b<sub>realHum</sub>  $:= \frac{511 \text{mncqo}}{26.7 \text{m}}$  para cada unidad

Adoptado:  $L_{\text{realHum}} = 26.7 \text{m}$ 

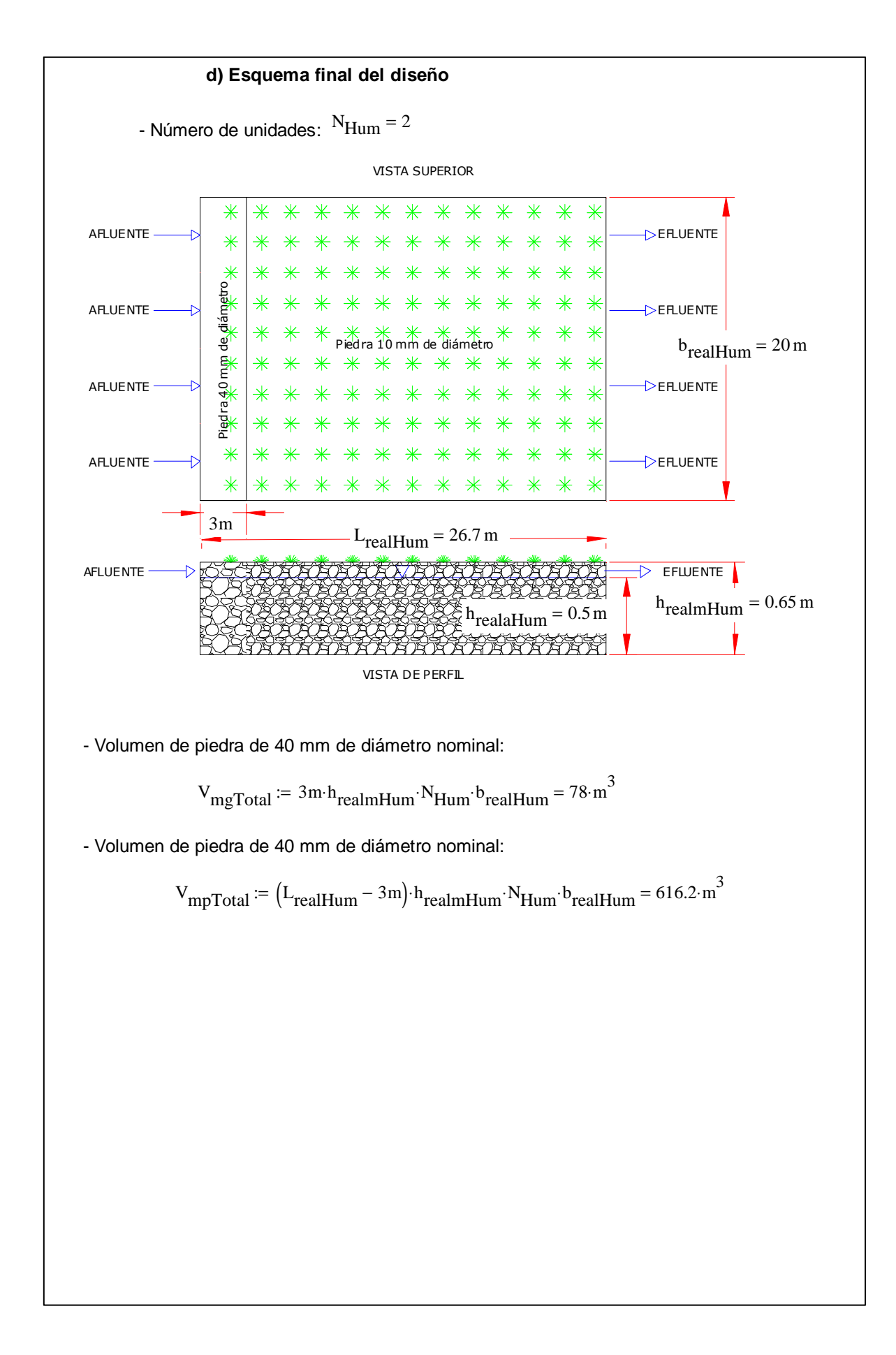

## Ejemplo de la Memoria de Cálculo para el Diseño del **Adensador**

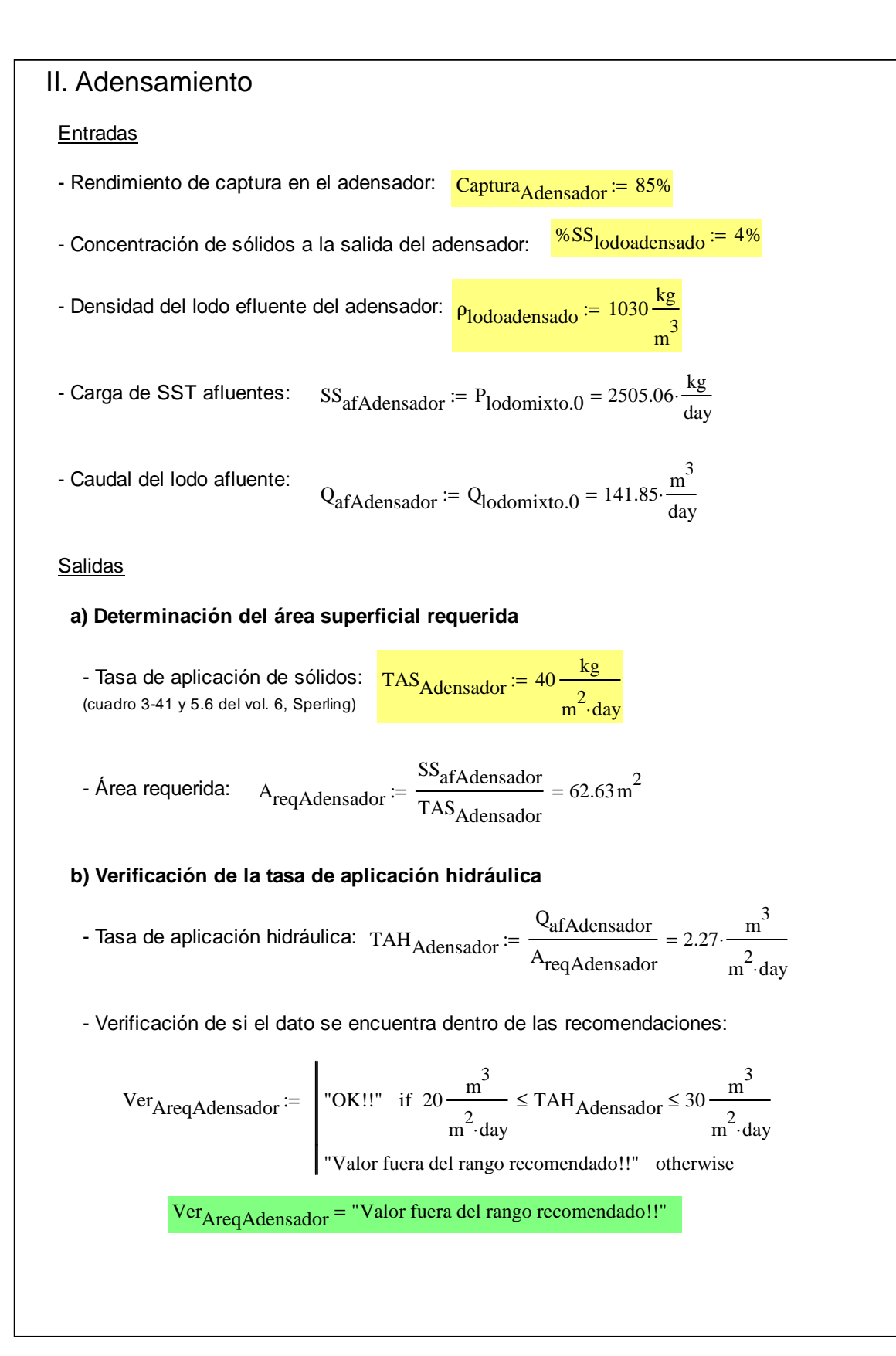

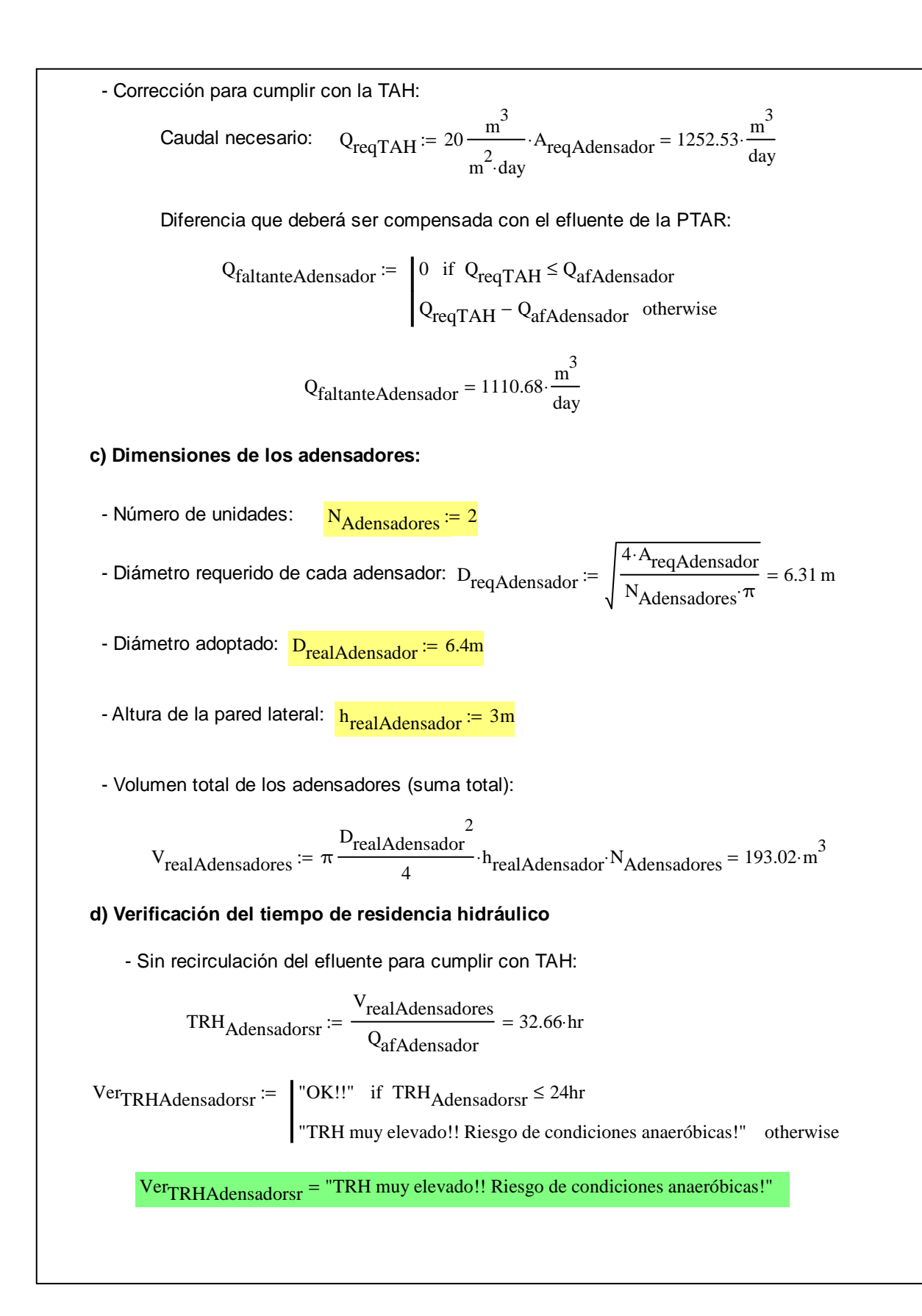

- Con recirculación del efluente para cumplir con TAH: TRH<sub>Adensadorcr</sub> V<sub>realAdensadores</sub>  $Q_{reqTAH}$  $:=$   $\frac{1}{2}$  = 3.7 hr  $VerTRHAdensadorer =$  "OK!!" if TRH<sub>Adensadorcr</sub>  $\leq$  24hr "TRH muy elevado!! Riesgo de condiciones anaeróbicas!" otherwise  $Ver<sub>TRHAdensadorer</sub> = "OK!!"$ **e) Condiciones del lodo efluente del adensador** - Cantidad de lodos en el efluente: PeflodoAdensador  $=$  Captura<sub>Adensador</sub> SS<sub>afAdensador</sub> = 2129.3.  $\frac{\text{kg}}{\text{day}}$ day  $:=$  Captura  $_{\Delta$  densador:  $SS_{\text{af}}$  densador = 2129.3. - Caudal de lodos efluentes: QeflodoAdensador P<sub>eflodo</sub>Adensador %SS<sub>lodoadensado</sub> ρlodoadensado  $51.68 \frac{\text{m}^3}{\text{m}^3}$ day  $:=$   $\frac{248864488888}{51.68}$  = 51.68 - Cantidad de sólidos redirigidos a cabeza de planta: PlodoAdensadorcp  $= SS_{afAdensador} - P_{eflodoAdensador} = 375.76 \cdot \frac{kg}{day}$ day  $= SS_{\text{afAdensador}} - P_{\text{eflodoAdensador}} = 375.76$ - Caudal redirigido a cabeza de planta: QlodoAdensadorcp <sup>:=</sup> QreqTAH <sup>-</sup> QeflodoAdensador <sup>=</sup> 1200.85. day  $Q_{\text{recoTAH}} - Q_{\text{effodeA}$  densador = 1200.85 **f) Volumen para lodos: se usa poceta central** - Tiempo de retención de los sólidos en el sedimentador: TRH<sub>lodosAdensador</sub> := 6hr - Volumen requerido:  $\text{Vol}_{\text{req} \text{lodos} \text{Adensador}} := \text{Q}_{\text{ef} \text{lodos} \text{Adensador}} \cdot \text{TRH}_{\text{lodos} \text{Adensador}} = 12.92 \cdot \text{m}^3$  Dimensiones para el volumen de acumulación de los lodos: h<sub>realplodosAdensador</sub> := 1m  $Dext_{realplodosAdensador} := 3m$  $Dint_{realp}$ lodosAdensador  $= 0.5$ m

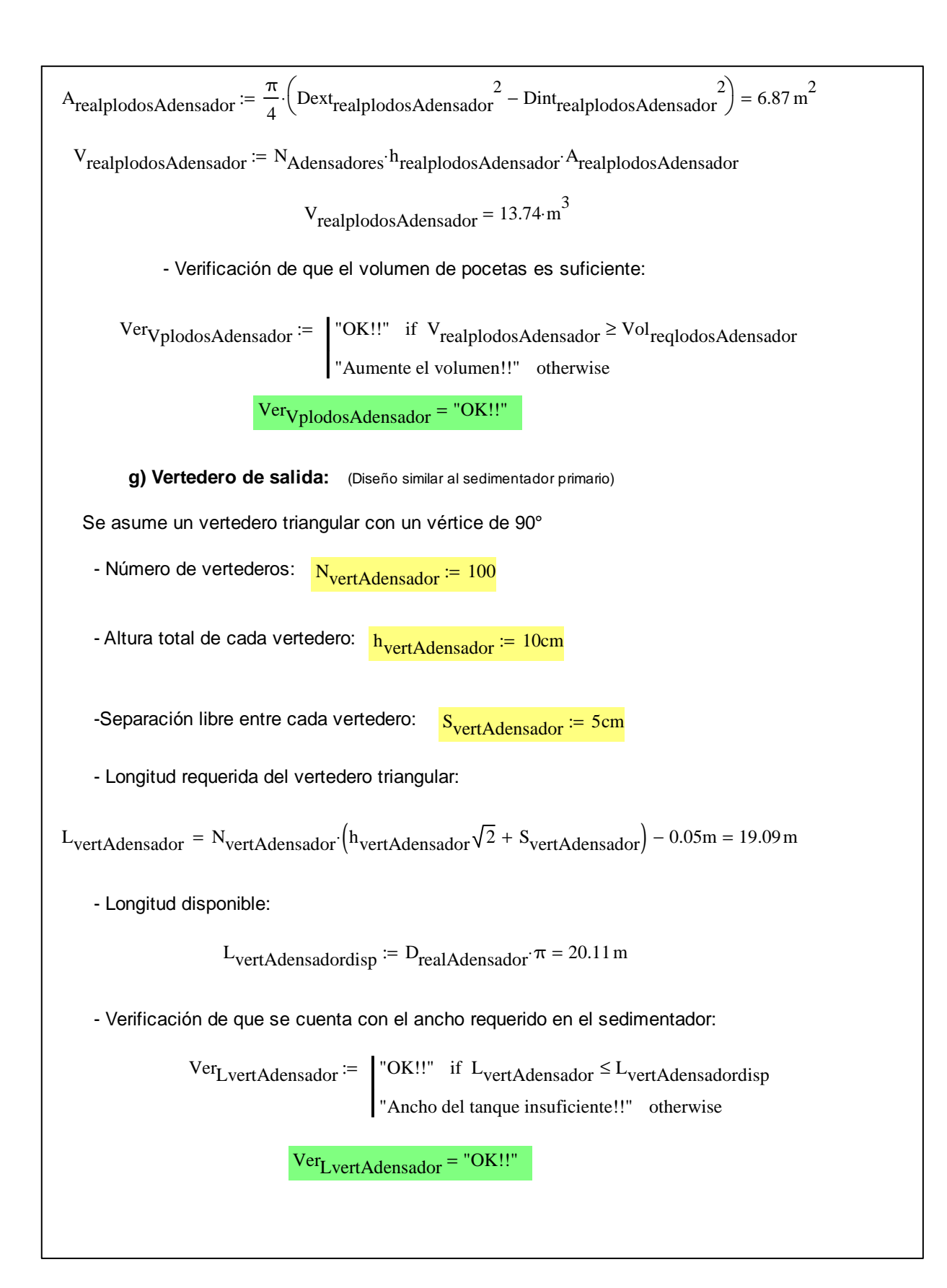

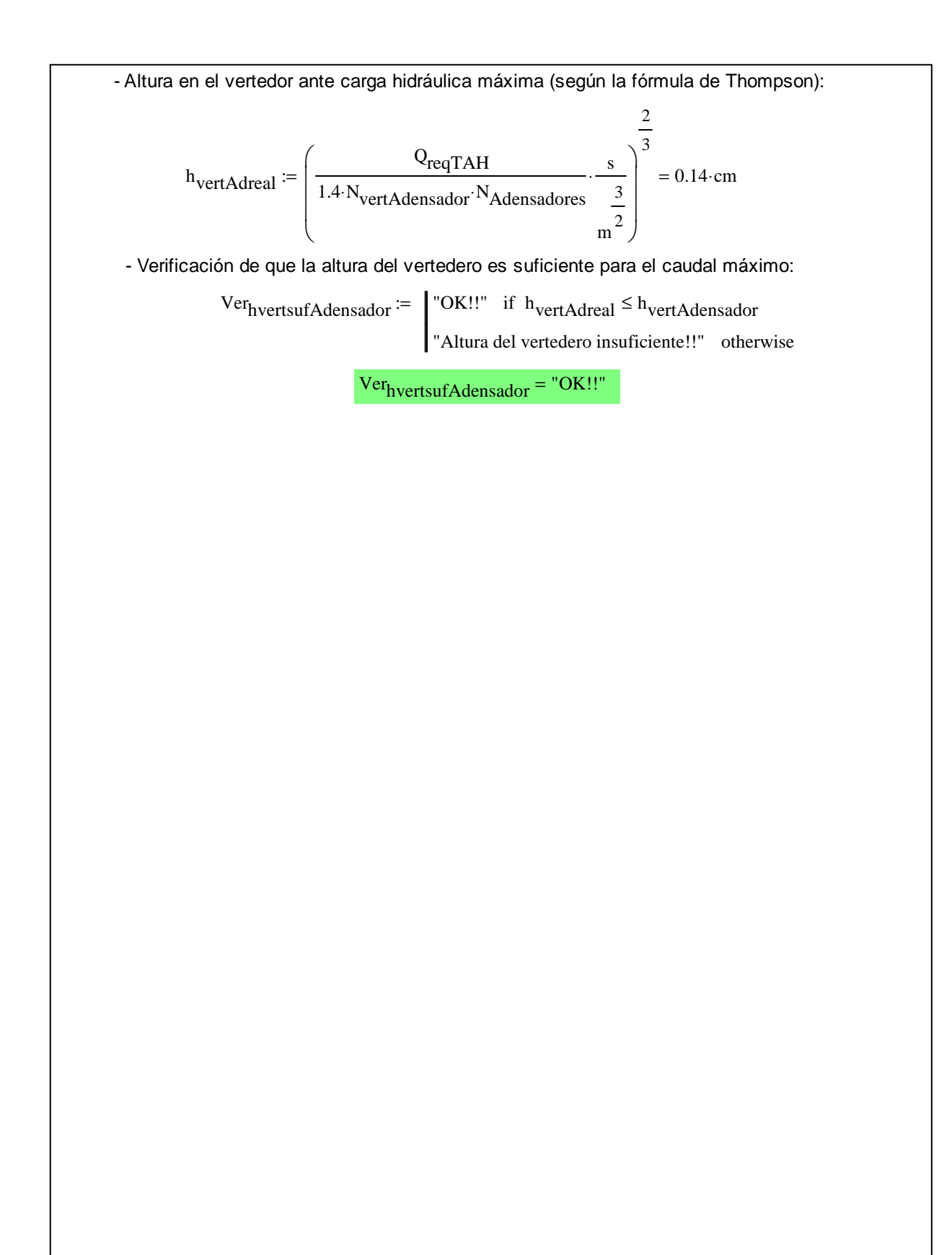

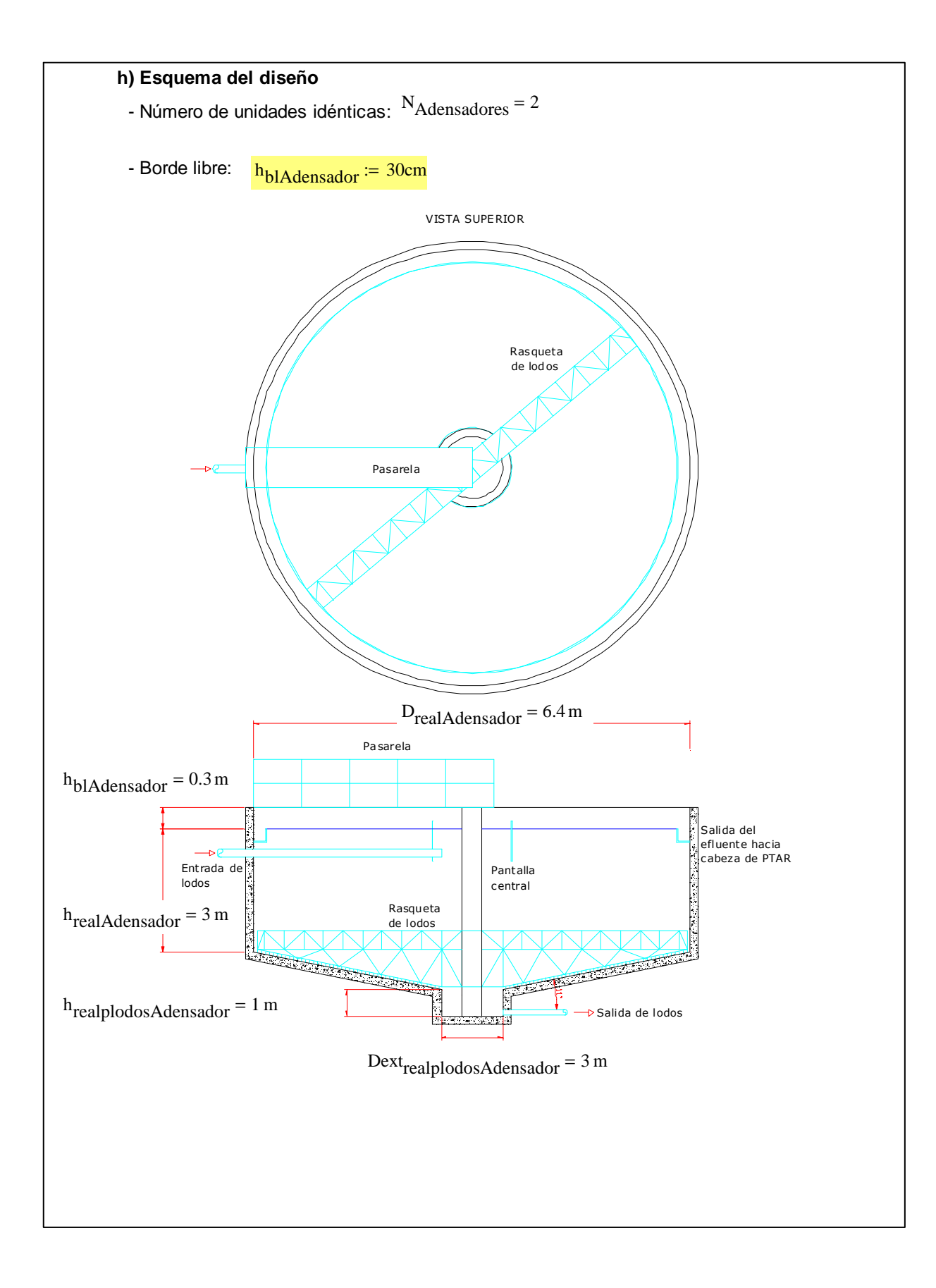

Ejemplo de la Memoria de Cálculo para el Diseño del **Digestor Aeróbico**
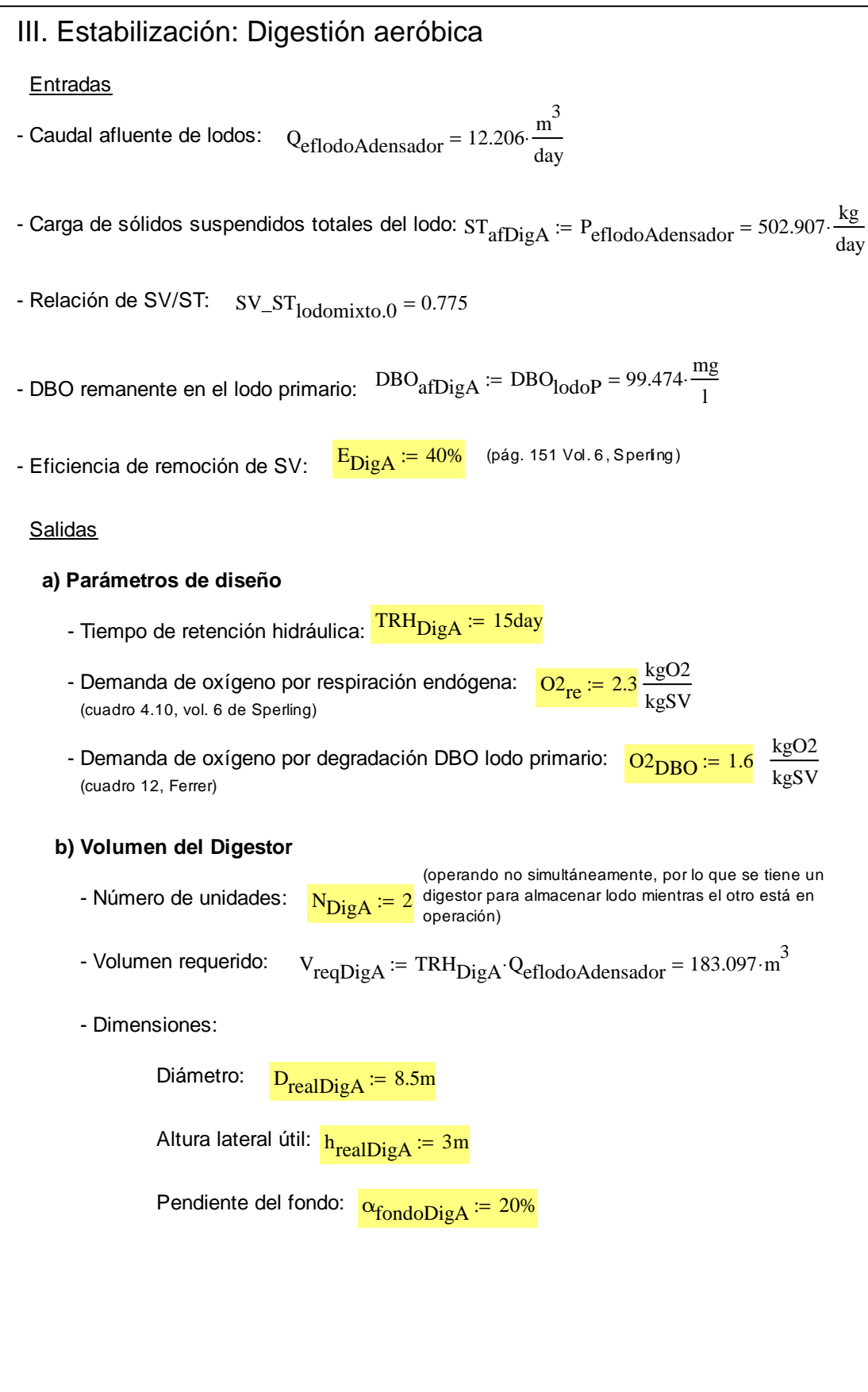

- Volumen propuesto:

kg day

$$
V_{realDiga} := \left(\frac{N_{Diga}}{2} \cdot D_{realDiga} \cdot \frac{\pi}{4}\right) \cdot \left(h_{realDiga} + \frac{1}{3} \cdot \frac{D_{realDiga}}{2} \cdot \alpha_{fondoDiga}\right)
$$
\n
$$
V_{realDiga} := \begin{vmatrix} N_{realDiga} & N_{realDiga} \end{vmatrix} \cdot \alpha_{fendDiga}
$$
\n
$$
V_{realDiga} = \begin{vmatrix} N_{realDiga} & N_{realDiag} \end{vmatrix} \cdot \alpha_{fendDiga} \cdot \alpha_{fendDiga} \cdot \alpha_{fendDiga} \cdot \alpha_{fendDiga} = \begin{vmatrix} N_{realDiga} \cdot N_{realDiag} \cdot N_{realDiag} \cdot
$$

- Concentración de sólidos en el Digestor: % $^{\%}\mathrm{SS}_\mathrm{DigA}$  ${\rm \scriptstyle {ST}}_{\rm {eff} DigA}$  $Q_{\text{eff} \rightarrow \text{H}}$  1015 $\frac{\text{kg}}{4}$ m 3  $:=$  2.801 % - Verificación de carga de sólidos máxima:  $\text{Ver}_{\%}$ SSDigA  $:=$   $\text{''OK}$ !!" if %SS<sub>DigA</sub>  $\leq$  3% "Cuidado! Puede haber condiciones anaeróbicas!!" otherwise :=  $Ver<sub>%SSDieA</sub> = "OK!!"$ **d) Demanda de aire** (simplificado para concepto de predimensionamiento) - Propiedades del aire:  $\rho_{\text{aire}} \coloneqq 1.2 \frac{\text{kg}}{3}$ m 3 Densidad: Concentración de oxígeno:  $\frac{fO2 \text{daire}}{1} = 0.23$ Eficiencia de transferencia de oxígeno:  $E_{transO2} = 10\%$ Relación entre las condiciones de campo y las padrón:  $O2_{\text{campo\_padron}} = 0.55$ Eficiencia de oxigenación:  $\frac{EO_{\text{padron}}}{EO_{\text{padron}}} = 1.6 \frac{\text{kg}}{\text{kW} \cdot \text{hr}}$  $kW\cdot$ hr := - Masa de oxígeno para respiración endógena:  $MO2_{re} = O2_{re}SV_{afDiga} \cdot E_{Diga} = 358.572 \cdot \frac{kg}{day}$ day  $\frac{1}{2} = \frac{O2}{\text{Fe} \cdot \text{SV}_{\text{affDiag A}} \cdot \text{E}_{\text{Diag A}}} = 358.572 \cdot$ - Masa de oxígeno para oxidar DBO del sedimentador primario:  $MO2_{\text{DBO}} = O2_{\text{DBO}} \cdot DBO_{\text{afDiga}} \cdot Q_{\text{lodoSedP}} = 1.326 \cdot \frac{\text{kg}}{\text{day}}$ day := ⋅= - Masa de oxígeno total requerida:  $TTO_{\text{campoDiga}} = MO2_{\text{DBO}} + MO2_{\text{re}} = 359.899 \cdot \frac{\text{kg}}{\text{d} \cdot \text{s}}$ day  $:= MO2_{DRO} + MO2_{re} = 359.899$ - Volumen de aire: V<sub>aire</sub> TTO<sub>campo</sub>DigA  $ρ_{\text{aire}}$ ·fO2daire  $1303.981 \cdot \frac{\text{m}^3}{1}$ day  $:= \frac{1303.981}{200444} = 1303.981$ 

- Caudal de aire: 
$$
Q_{aireDigA} = \frac{V_{aire}}{E_{transO2}} = 543 \cdot \frac{m^3}{hr}
$$

- Verificación de que se cumple con el caudal necesario para una buena mezcla:

\n
$$
\text{Ver}_{\text{Qaire}} := \n \begin{cases}\n \text{Cov} & \text{if } \frac{\text{QaireDi A}}{\text{V} \cdot \text{V} \cdot \text{V} \cdot \text{V}} \geq 47 \cdot \frac{L}{\text{min} \cdot \text{m}^3} \\
\text{Caudal de aire insuficiente para un buen mezclado} & \text{otherwise}\n \end{cases}
$$
\n

 $Ver<sub>Oaire</sub> = "OK!!"$ 

- Consumo de oxígeno en condiciones padrón:

$$
MO2_{padronDigA} := \frac{TTO_{campO}DigA}{O2_{campO\_padron}} = 654.361 \cdot \frac{kg}{day} (para cada uno de losdos digestores)
$$

- Potencia instalada:

$$
Pot_{\text{Di}gA} := \frac{MO_{\text{padron}DigA}}{EO_{\text{padron}}} = 17.041 \cdot kW
$$
 (para cada uno de los  
dos digestores)

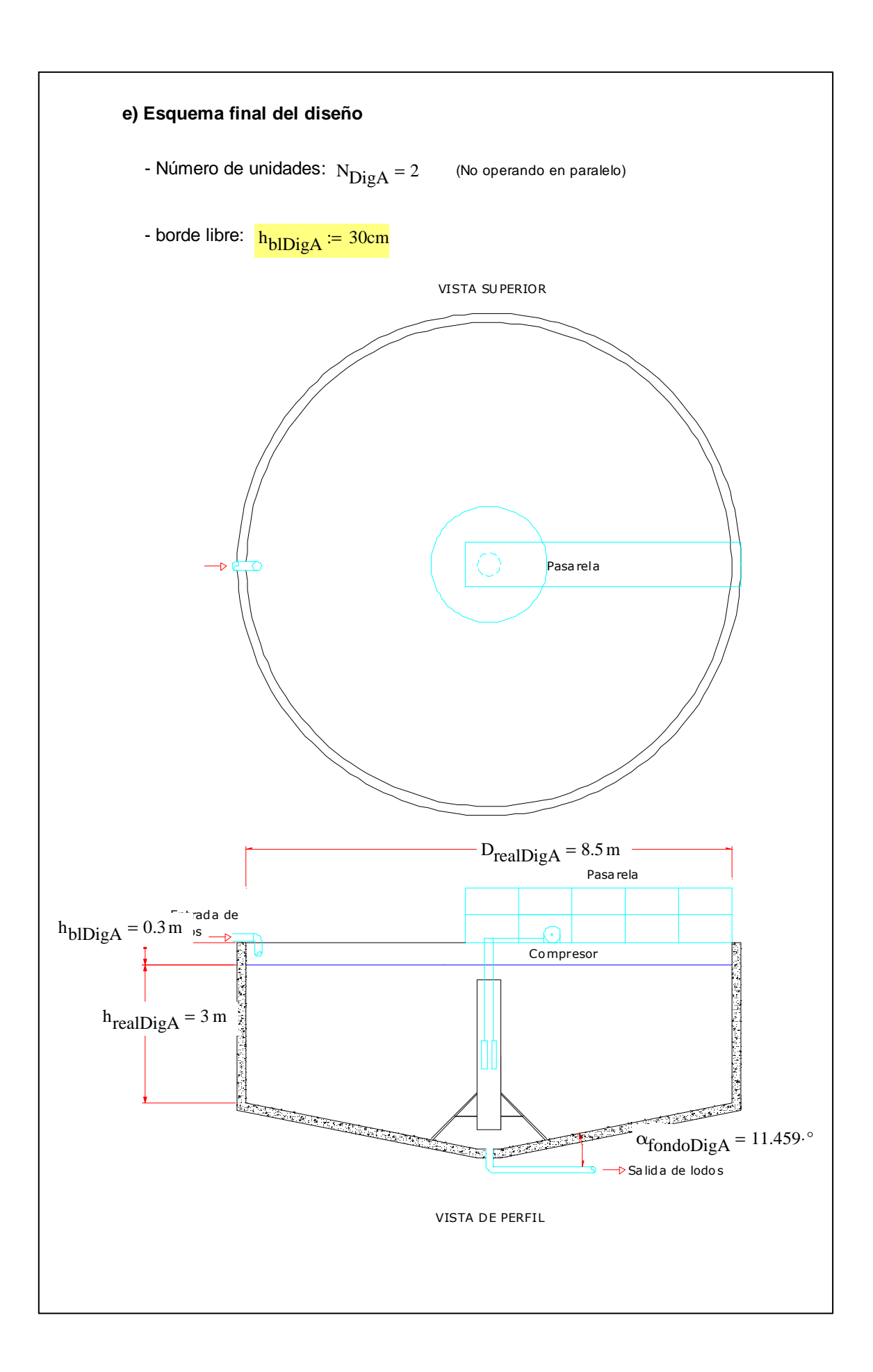

Ejemplo de la Memoria de Cálculo para el Diseño del **Digestor Anaeróbico**

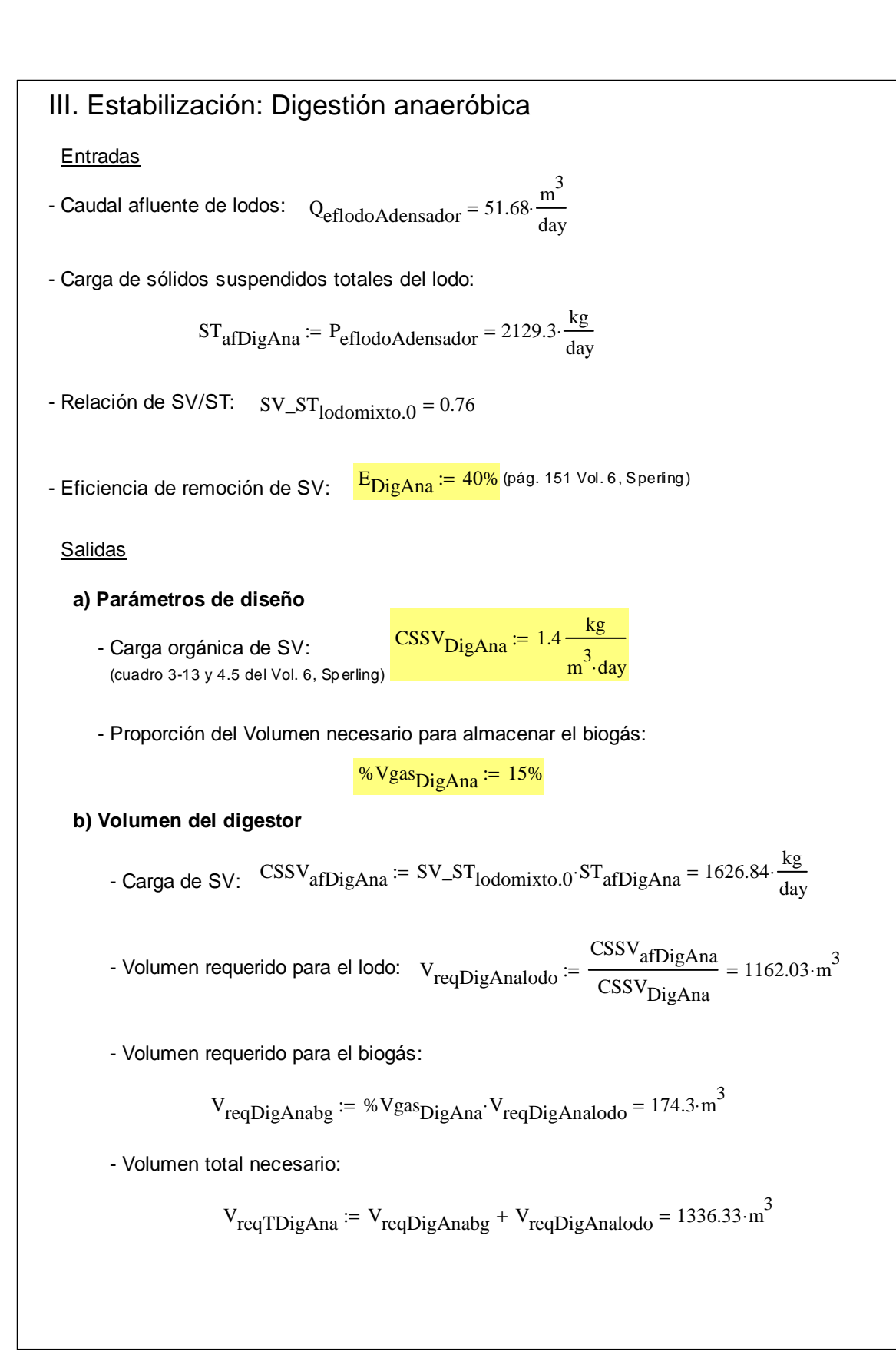

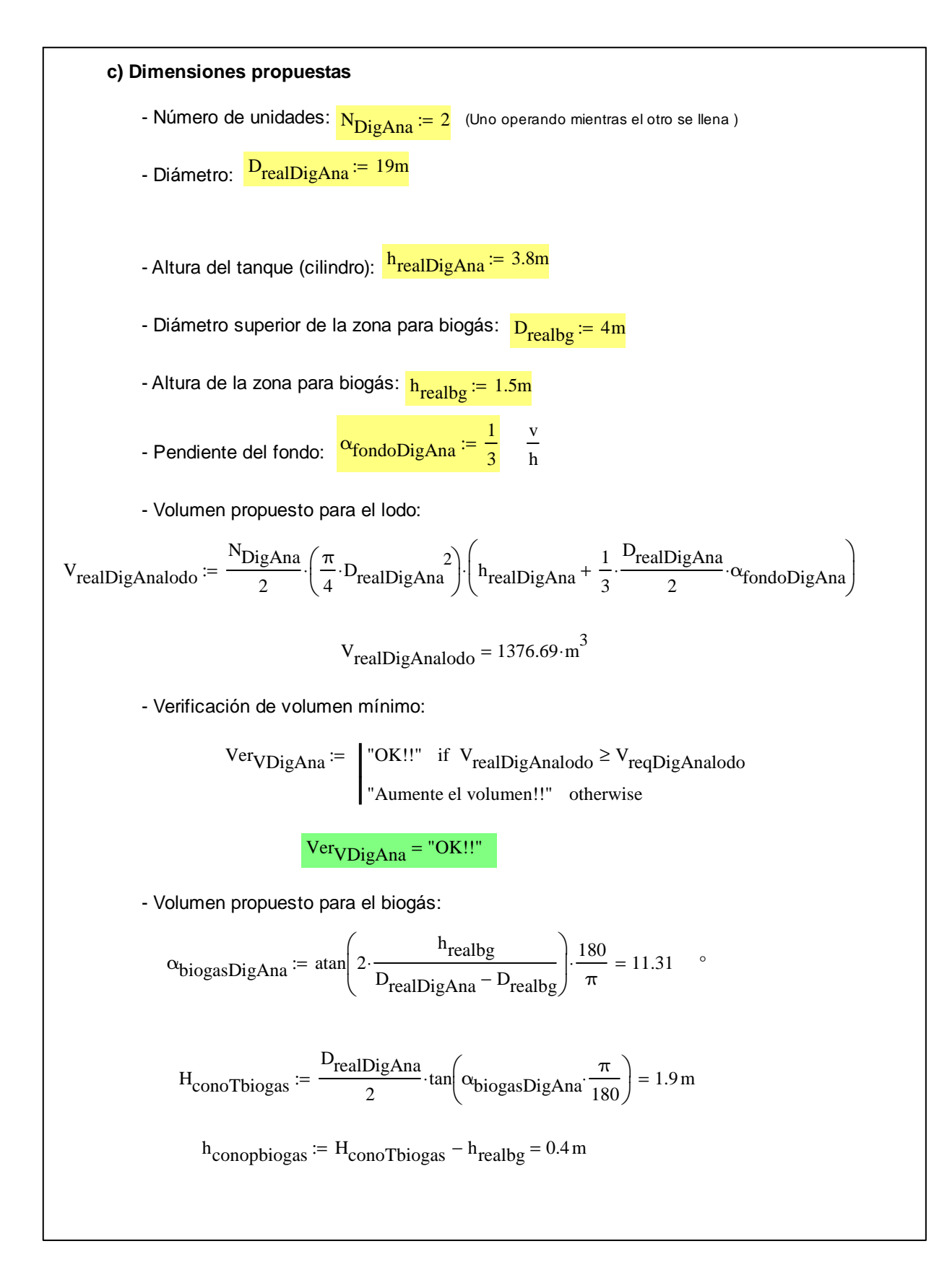

$$
V_{\text{conobgp}} := \frac{1}{3} \cdot D_{\text{realIDig}} 2 \cdot \frac{\pi}{4} \cdot h_{\text{conophiogas}} = 1.68 \cdot \text{m}^3
$$
\n
$$
V_{\text{conobgg}} := \frac{1}{3} \cdot D_{\text{realIDig} \text{Ana}} \cdot \frac{2}{4} \cdot H_{\text{conorDiogas}} = 179.57 \cdot \text{m}^3
$$
\n
$$
V_{\text{realDiag} \text{Anaby}} := V_{\text{conobgg}} - V_{\text{conobgp}} = 177.89 \cdot \text{m}^3
$$
\n
$$
V_{\text{realDiag} \text{Anaby}} = 177.89 \cdot \text{m}^3
$$
\n
$$
V_{\text{realDiag} \text{Anaby}} = 177.89 \cdot \text{m}^3
$$
\n
$$
V_{\text{realDiag} \text{Anaby}} = \frac{V_{\text{realDiag} \text{Anaby}}}{V_{\text{realDiag} \text{Anaby}}} = \frac{V_{\text{realDiag} \text{Anaby}}}{V_{\text{realDiag} \text{Anaby}}} = \frac{V_{\text{realDiag} \text{Anaby}}}{V_{\text{realDiag} \text{Anaby}}} = \frac{V_{\text{realDiag} \text{Anaby}}}{V_{\text{realDiag} \text{Anaby}}} = \frac{V_{\text{realDiag} \text{Anaby}}}{V_{\text{allag} \text{Analog}}} = \frac{V_{\text{realDiag} \text{Analog}}}{V_{\text{ellod} \text{Aq}}}
$$
\n
$$
V_{\text{perlin}} = \frac{V_{\text{realDiag} \text{Analog}}}{V_{\text{ellod} \text{Aq}} \cdot V_{\text{real}}}
$$
\n
$$
V_{\text{perIRHDig} \text{Analy}} = \frac{V_{\text{realDiag}}}{V_{\text{ellod} \text{Aq}} \cdot V_{\text{allig} \text{Analy}}}
$$
\n
$$
V_{\text{perIRHDig} \text{Analy}} = \frac{V_{\text{OR}} V_{\text{perill}}}{V_{\text{I}} \cdot V_{\text{I}} \cdot V_{\text{allig} \text{Analy}}}
$$
\n
$$
V_{\text{perIRHDig} \text
$$

SV: SV<sub>afDighna</sub> = SV\_ST<sub>1odomixto.0</sub> ST<sub>afDighna</sub> = 1626.84. 
$$
\frac{kg}{day}
$$
  
\nSF: SF<sub>afDigAna</sub> := ST<sub>afDigAna</sub> - SV<sub>afDigAna</sub> = 502.46.  $\frac{kg}{day}$   
\nCaudal: Q<sub>afDigAna</sub> := Q<sub>eflodoAdensador</sub> = 51.68.  $\frac{m^3}{day}$   
\n= Ethernet:  
\nSV: SV<sub>efDigAna</sub> := (1 – Ep<sub>igAna</sub>) SV<sub>afDigAna</sub> = 976.1.  $\frac{kg}{day}$   
\nSF: SF<sub>efDigAna</sub> := SF<sub>afDigAna</sub> = 502.46.  $\frac{kg}{day}$   
\nST: ST<sub>efDigAna</sub> := SF<sub>efDigAna</sub> + SV<sub>efDigAna</sub> = 1478.56.  $\frac{kg}{day}$   
\nCaudal: Q<sub>efDigAna</sub> := Q<sub>afDigAna</sub> = 51.68.  $\frac{m^3}{day}$   
\nConcentration de sólidos: %SS<sub>afDigAna</sub> :=  $\frac{ST_{efDigAna}}{Q_{afDigAna}$ 1030.  $\frac{kg}{3}$   
\n**f) Balance de energia en el digestor**  $M := 10^6$   
\n- Suposiciones: (cuadro 3-43 y 4.5 del vol. 6 de Speiling)  
\nPoder calorífico del lodo buto:  $\frac{Podcal1ododig := 13.  $\frac{M \cdot J}{kg}$  ST  
\nPoder calorífico del lodo digerido:  $\frac{Podcal1ododig := 13. \frac{M \cdot J}{kg}$  ST  
\nProductoí de biogás:  $\frac{Prod1ododig = 13. \frac{M \cdot J}{m^3}$   
\nCantidad de sólidos volátiles destruidos:  
\nSV<sub>destDi</sub>gAna = Ep<sub>i</sub>QAna<sup>-SV</sup>a<sub>fDi</sub>QAna = 650.73.  $\$$ 

Cantidad de lodo digerido efluente:  $ST_{\text{eff}}$ DigAna = 1478.56.  $\frac{\text{kg}}{\text{day}}$ day  $= 1478.56$ - Resultados: Volumen de biogás producido:  $Q_{\text{biogasDigAna}} = \text{Prod}_{\text{biogas}} S_{\text{destDigAna}} = 520.59 \cdot \frac{m^3}{\text{day}}$ day  $:=$  Prod<sub>biogas</sub>  $SV_{\text{destDiag Ang}} = 520.59$ Poder calorífico del lodo bruto a la entrada del digestor:  $\text{Pod}_{\text{lodoafDigAna}} \coloneqq \text{Podcal}_{\text{lodobruto}} \cdot \text{ST}_{\text{afDigAna}} = 48973.84 \cdot \frac{M \cdot J}{\text{day}}$ day  $:=$  Podcal<sub>lodobruto</sub>  $ST_{\alpha f}$ Dig $_{\alpha ng}$  = 48973.84 Poder calorífico del biogás producido:  $\text{Pod}_{\text{biogasDigAna}} = \text{Podcal}_{\text{biogasDigAna}} = 12129.7 \cdot \frac{M \cdot J}{\text{dav}}$ day  $:=$  Podcal<sub>biogas</sub>:  $Q_{\text{biogas}}$   $\bar{Q}_{\text{biogas}}$   $\bar{Q}_{\text{m}} = 12129.7$ Poder calorífico del lodo digerido:  $\text{Pod}$ lodoefDigAna  $\text{col}$  Podcal<sub>lododig</sub> ST<sub>efDigAna</sub> = 19221.31.  $\frac{M \cdot J}{\text{dev}}$ day  $:=$  Podcal<sub>lododig</sub>  $ST_{eff}$ <sub>pig</sub>  $_{\text{A}ng}$  = 19221.31 **g) Mezclado del biodigestor: recirculación del biogás** Pmezcla<sub>biogas</sub> :=  $6.5 \frac{\text{watt}}{3}$ - Potencia específica de mezclado:  $\frac{\text{Pmezcla}_{\text{blogas}}}{\text{Ponezola}_{\text{blogas}}}$  (pág. 133, Ferrer) biogás - Caudal específico de mezclado:  $\frac{1}{\text{Qmezcla}_{\text{blogas}}} = 5 - \frac{m^3}{3}$ 1000m<sup>3</sup>  $1000m^3 \cdot min$ := (pág. 870, Hernández) tanque en la componibilitativa de la componibilitativa de la componibilitativa de la com - Potencia teórica requerida:  $Pot_{mezclaDiqAna} := Pmezcla_{biogas} \cdot V_{realDiqAnalodo} = 8948.48 W$ - Caudal de biogás requerido: (pág. 134, Ferrer)  $Q_{\text{gasmezcla}} = Q_{\text{mezcla}} + V_{\text{realDiqAnalodo}} = 6.88 \cdot \frac{m^3}{m^3}$ min  $:=$  Qmezcla<sub>biogas</sub>  $V_{\text{realDiagonal}\acute{o}} = 6.88$ 

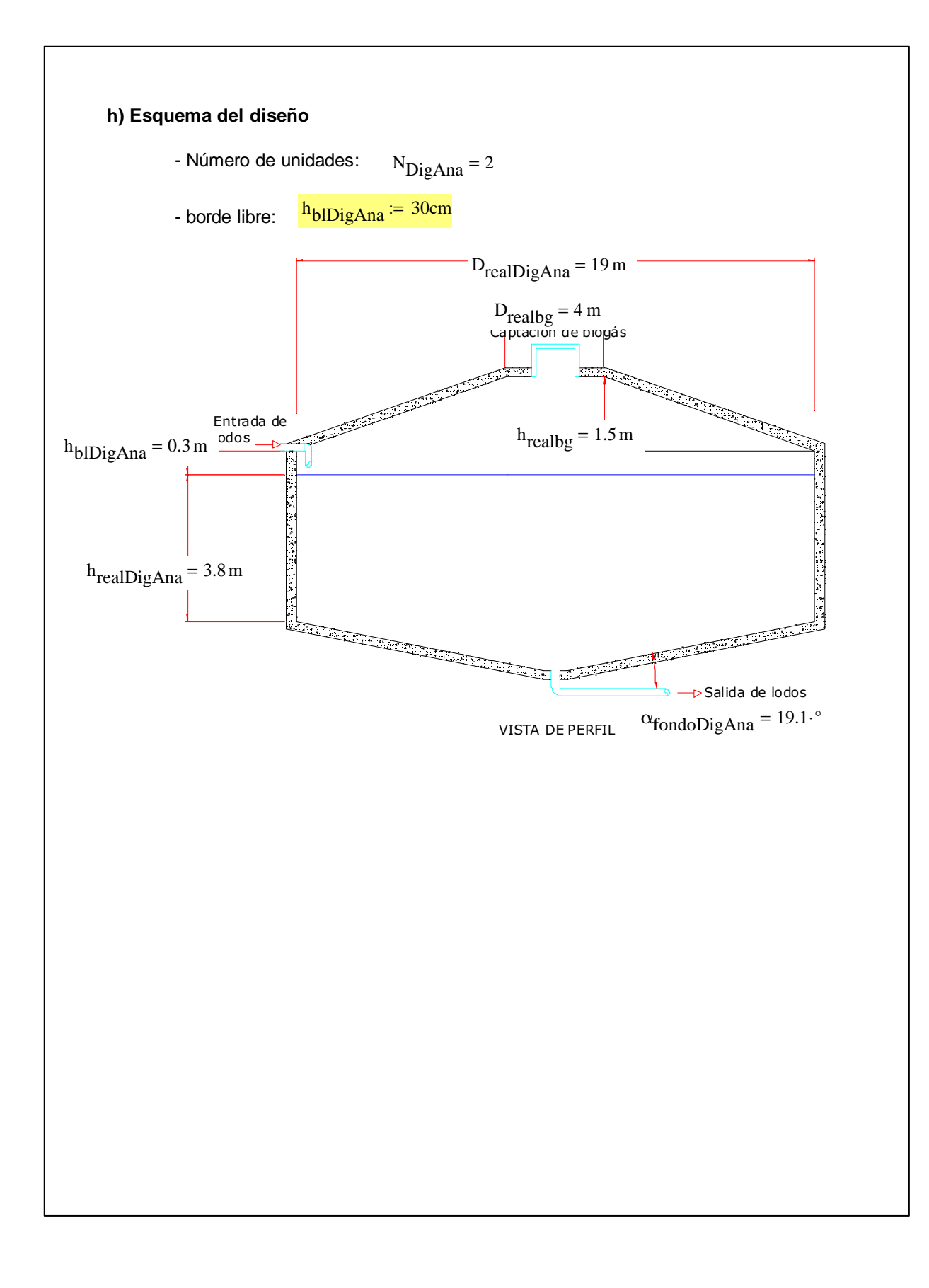

Ejemplo de la Memoria de Cálculo para el Diseño de los **Lechos de Secado**

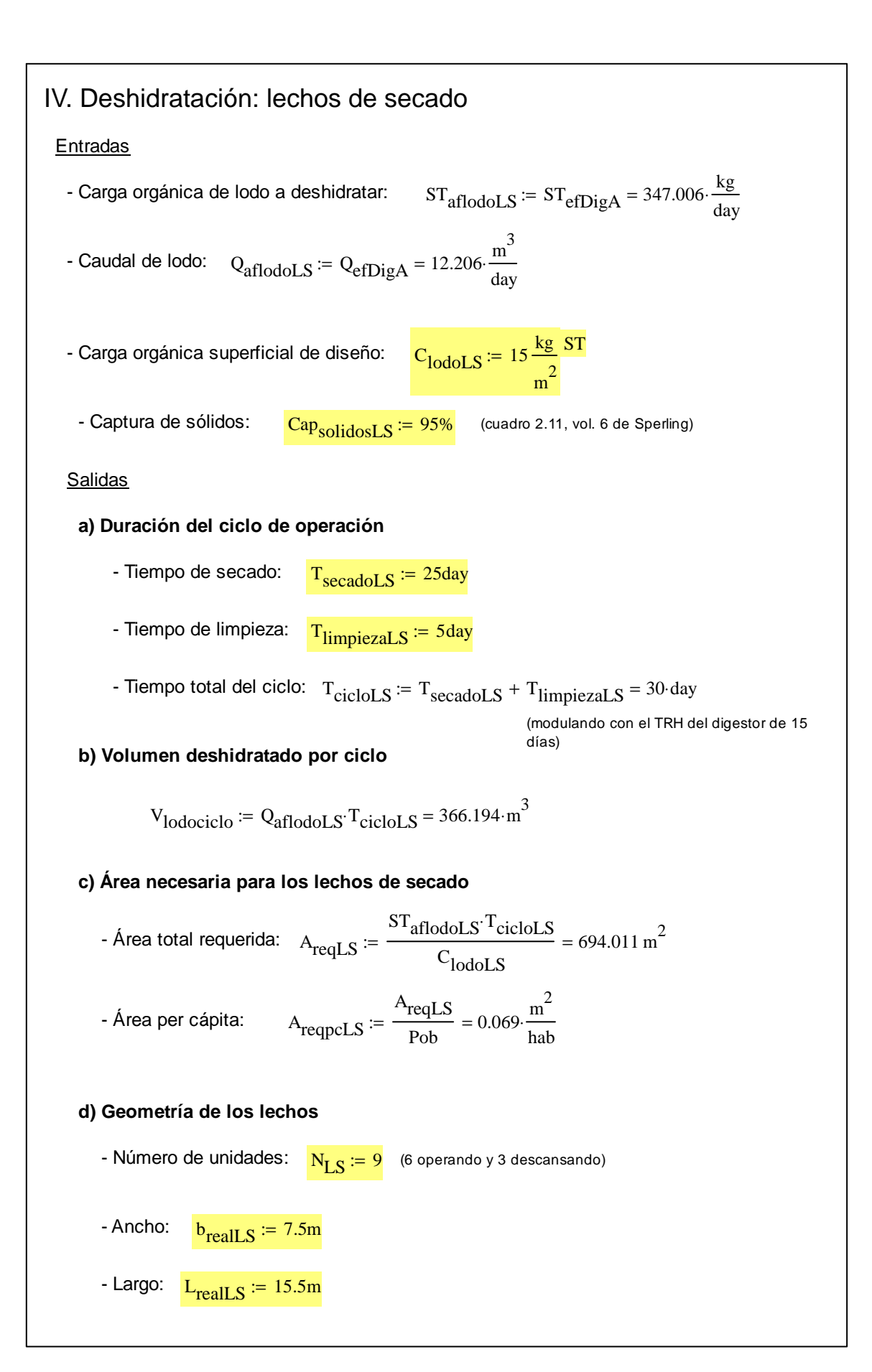

\n- Área de los lechos: A<sub>realLS</sub> := 
$$
\frac{2}{3}N_{LS} \cdot b_{realLS} \cdot L_{realLS} = 697.5 \text{ m}^2
$$
\n- Altura de la lámina de lodo:  $h_{realLS} := \frac{V_{Iodociclo}}{A_{realLS}} = 52.501 \text{ cm}$
\n- Veráricación de área requerida:  $Ver_{AreaLS} := \frac{V_{OACI!}}{V_{ArealLS}} \cdot h_{realLS} \ge A_{reqLS}$  "Área insuficientel!" otherwise  $\frac{V_{er_{AreaIS}}}{A_{rea insuficientel!}} \cdot h_{reanIS} = 70 \text{ K}!$
\n- **e) Producción de lodos**
\n- Concentración de lodos efluentes de los lechos:  $\frac{\%SS_{eILS} = 30\%}{\frac{1}{3} \text{ m}^3}$
\n- Andueta:  $Q_{aflodolLS} = 347.006 \cdot \frac{\text{kg}}{\text{day}}$
\n- Endual:  $Q_{aflodolLS} = 12.206 \cdot \frac{\text{m}^3}{\text{day}}$
\n- Effuente (a higenización):  $Sóli dos: ST_{eflodolLS} := ST_{aflodolLS} \cdot Cap_{solidost.S} = 329.655 \cdot \frac{\text{kg}}{\text{day}}$
\n- Caudal de lodo:  $Q_{eflodol.S} := ST_{aflodolLS} \cdot \frac{ST_{eflodolLS}}{\text{gas}} = 1.037 \cdot \frac{\text{m}^3}{\text{day}}$
\n- Lixiviado (a cabeza de planta)
\n- Sólidos:  $ST_{epLS} := ST_{aflodolLS} - ST_{eflodolLS} = 17.35 \cdot \frac{\text{kg}}{\text{day}}$
\n- Caudal:  $Q_{epLS} := Q_{aflodolLS} - Q_{eflodolLS} = 11.17 \cdot \frac{\text{m}^3}{\text{day}}$
\n

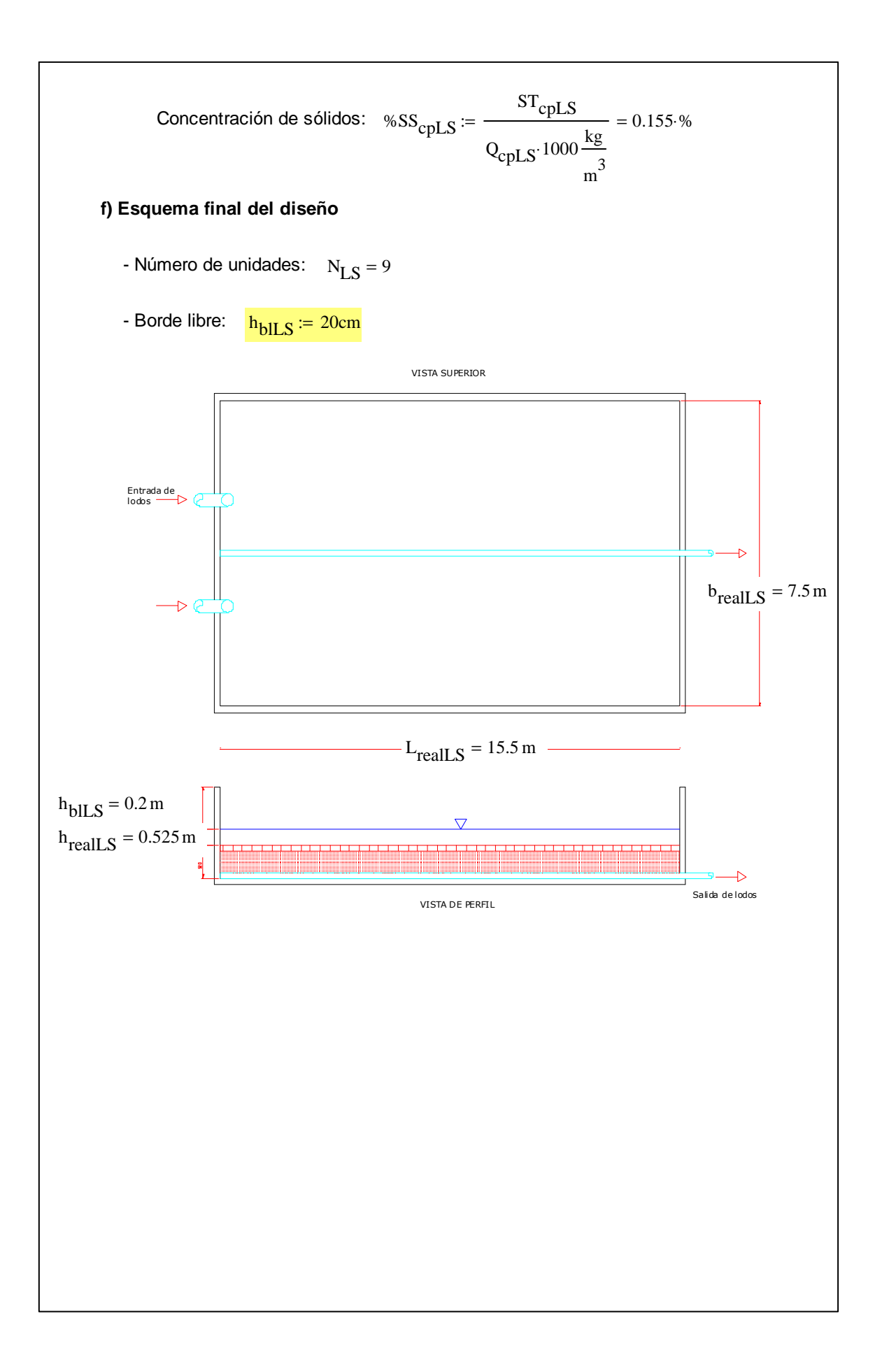

### Ejemplo de la Memoria de Cálculo para la Selección del **Filtro Prensa**

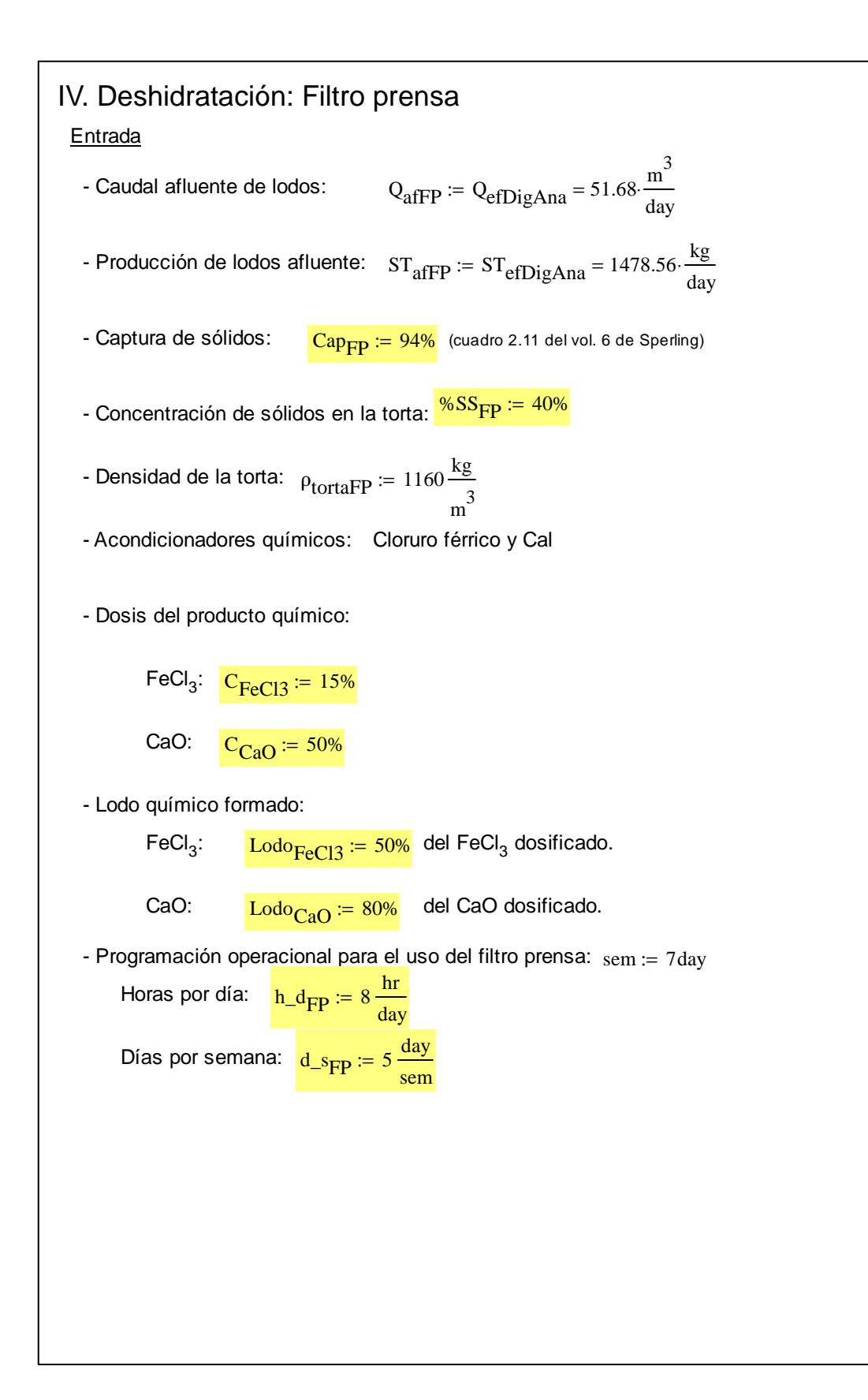

### **Salida**

**a) Cálculo de la demanda diaria y horaria de procesamiento de sólidos secos sin productos químicos**

- Tasa diaria: 
$$
t_{\text{diaria}} = \frac{ST_{\text{a}fFP}}{d_{\text{S}FP}} = 2069.99 \cdot \frac{\text{kg}}{\text{day}}
$$
  
- Tasa horaria: 
$$
t_{\text{horaria}} = \frac{ST_{\text{a}fFP}}{h_{\text{y}}d_{\text{y}}d_{\text{y}}}
$$

$$
= 258.75 \cdot \frac{\text{kg}}{\text{hr}}
$$

### **b) Estimación del volumen diario de tortas con la adición de productos químicos**

-Masa de sólidos en el lodo: 
$$
MI_{affP} := ST_{affP} = 1478.56 \cdot \frac{kg}{day}
$$

- Dosis de FeCl<sub>3</sub>: MFeCl3<sub>dFP</sub> := ST<sub>afFP</sub>·C<sub>FeCl3</sub> = 221.78·
$$
\frac{\text{kg}}{\text{day}}
$$

- Masa de FeCl<sub>3</sub> en la torta final: MFeCl
$$
3_{FP}
$$
 := MFeCl $3_{dFP}$  Lodo<sub>FeCl3</sub> = 110.89.  $\frac{kg}{day}$ 

- Dosis de CaO: 
$$
MCaO_{dFP} = ST_{afFP} \cdot C_{CaO} = 739.28 \cdot \frac{kg}{day}
$$

- Masa de CaO en la torta final: MCaO $_{\rm FP}$  := MCaO $_{\rm dFP}$  Lodo $_{\rm CaO}$  = 591.42  $\frac{\rm kg}{{\rm day}}$ day  $:= \text{MCaO}_{\text{dFP}}$  Lodo<sub>CaO</sub> = 591.42

- Masa total de sólidos en el efluente:

$$
MT_{FP} := (MI_{a fFP} + MFeCl3_{FP} + MCaO_{FP}) = 2180.88 \cdot \frac{kg}{day}
$$

- Volumen de torta producida:

$$
Qtorta_{FP} := \frac{MT_{FP}}{\%SS_{FP} \cdot \rho_{tortaFP}} = 4.7 \cdot \frac{m^3}{day}
$$

- Demanda diaria y horaria de procesamiento de sólidos secos con productos químicos:

$$
\text{Tasa diaria (masa):} \quad \text{TDm}_{\text{FP}} := \frac{\text{MT}_{\text{FP}}}{\text{d\_s}_{\text{FP}}} = 3053.23 \cdot \frac{\text{kg}}{\text{day}}
$$

$$
\text{Tasa diaria (caudal):} \quad \text{TDq}_{FP} := \frac{\text{TDm}_{FP}}{\% \text{SS}_{FP} \cdot \rho_{\text{tortaFP}}} = 6.58 \cdot \frac{\text{m}^3}{\text{day}}
$$

Tasa horaria (masa): 
$$
THm_{FP} := \frac{MT_{FP}}{h\_dpr \cdot d\_spp} = 381.65 \cdot \frac{kg}{hr}
$$
  
\nTasa horaria (caudal):  $THq_{FP} := \frac{THm_{FP}}{\%SS_{FP} \cdot \rho_{tottaFP}} = 0.82 \cdot \frac{m^3}{hr}$   
\nc) Balance de Iodos  
\nAfluente:  
\nMasa:  $ST_{afFP} = 1478.56 \cdot \frac{kg}{day}$   
\nCaudal:  $Q_{afFP} = 51.68 \cdot \frac{m^3}{day}$   
\n- Ethernet:  
\nMasa:  $ST_{effP} := Cap_{FP} \cdot MT_{FP} = 2050.03 \cdot \frac{kg}{day}$   
\nCaudal:  $Q_{effP} := \frac{ST_{effPP}}{\%SS_{FP} \cdot \rho_{tottaFP}} = 4.42 \cdot \frac{m^3}{day}$   
\n- A cabeza de planta:  
\nMasa:  $ST_{cpFP} := MT_{FP} - ST_{effP} = 130.85 \cdot \frac{kg}{day}$   
\nCaudal:  $Q_{cpFP} := Q_{afFP} - Q_{effTP} = 47.26 \frac{m^3}{day}$   
\n**d)** Electronic de Iinto prensa  
\nSe elige el modelo:  $Mod_{FP} := \frac{76HT}{9} + 4 \times 4.1200^{\circ}$   
\n- Número de unidades:  $NP_{FP} := 1$   
\n- Volumeo de tota por ciclo:  $\frac{V_{totaFP}}{V_{totaFP}} = \frac{20001}{9} = \frac{TPq_{FP} \cdot \text{1 day}}{V_{totaFP}} = 3.29$   
\n- Número de ciclos retuétiados:  $N_{ciclosFP} := \frac{P_{defp} \cdot \text{1 day}}{N_{ciclosFP}} = 2 \cdot hr$ 

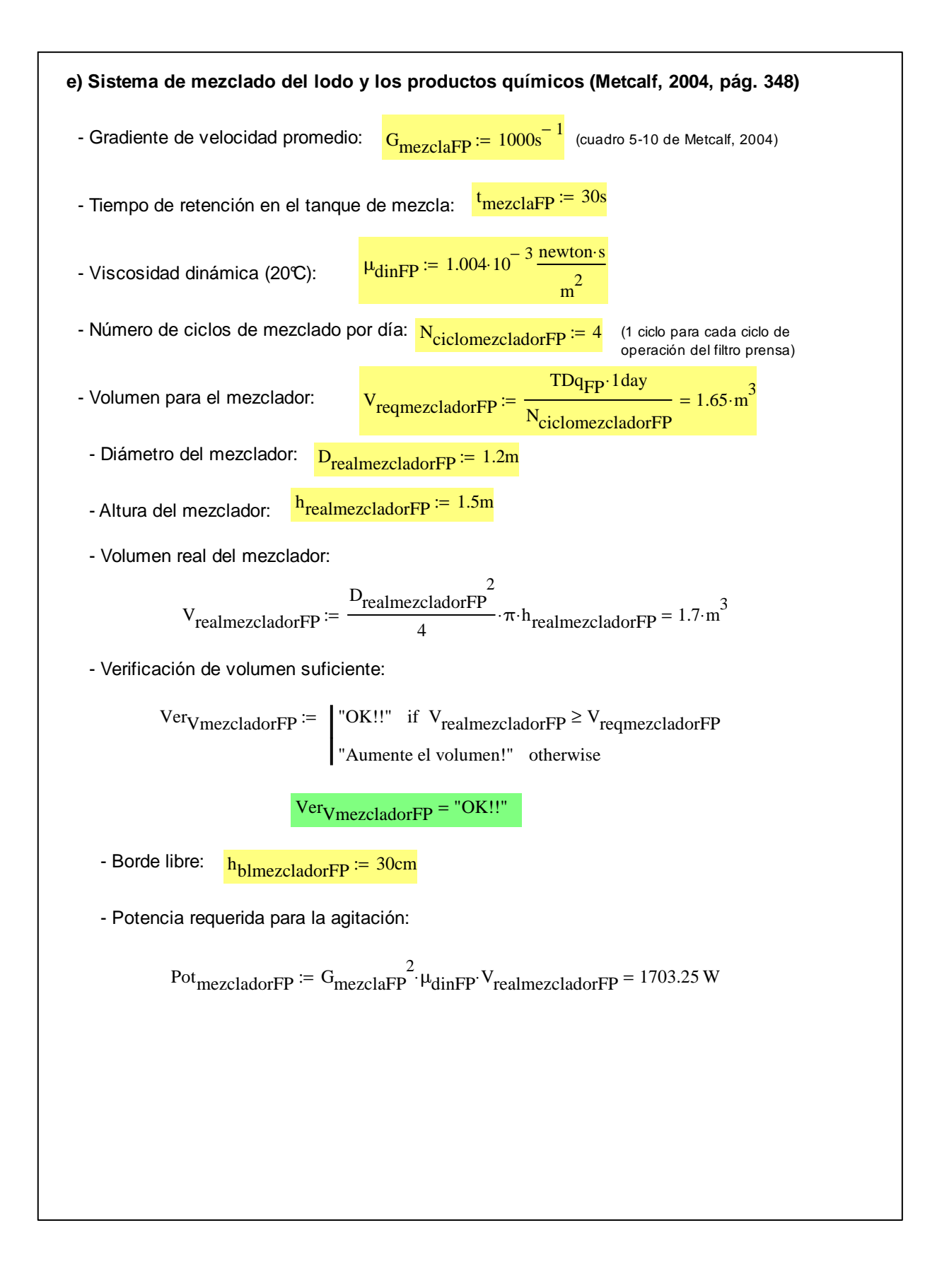

Ejemplo de la Memoria de Cálculo para el Diseño del **Sistema de Higienización Alcalina**

### **Entrada**

- Masa de lodos a higienizar:  $ST_{\text{aflodoH}} = ST_{\text{effFP}} = 2050.03 \cdot \frac{\text{kg}}{\text{day}}$ day  $:= ST_{\text{eff}} = 2050.03$ - Caudal de lodos a higienizar:  $Q_{\text{aflodoH}} \coloneqq Q_{\text{effP}} = 4.42 \cdot \frac{\text{m}^3}{\text{day}}$ day  $=Q_{\rm effFD}=4.42$ - Concentración de Cal virgen a utilizar:  $\frac{C_{\rm CaO,H}=30\%}{\sigma}$
- Cantidad de días de estocaje: <sup>t</sup>H<sup>:= 60day</sup>

- Concentración de sólidos en el lodo:  $\frac{\%SS_{eff}}{=}$   $\%SS_{FP} = 0.4$ 

 $\rho_{\text{IodoefH}} \coloneqq \rho_{\text{tortaFP}} = 1160 \cdot \frac{\text{kg}}{\text{s}}$ m 3 - Densidad de los lodos: PlodoefH<sup>:= ρ</sup>tortaFP = 1160·

- Altura de la capa de lodo  $\frac{\text{h}_{\text{reallodo}}}{\text{h}_{\text{reallodo}}}=0.5\text{m}$  (vol. 6 de Sperling)

**Salida** 

### **a) Cantidad de lodos producidos**

- Cantidad de cal virgen (CaO) dosificada:

**Dosis<sub>CaO.H</sub>**:
$$
= C_{CaO.H} \cdot Ml_{a fFP} - MCaO_{FP} \cdot Cap_{FP} = -112.37 \cdot \frac{kg}{day}
$$

\n**Q0**:**U**:**CaO**:**CaO**:**Ca**

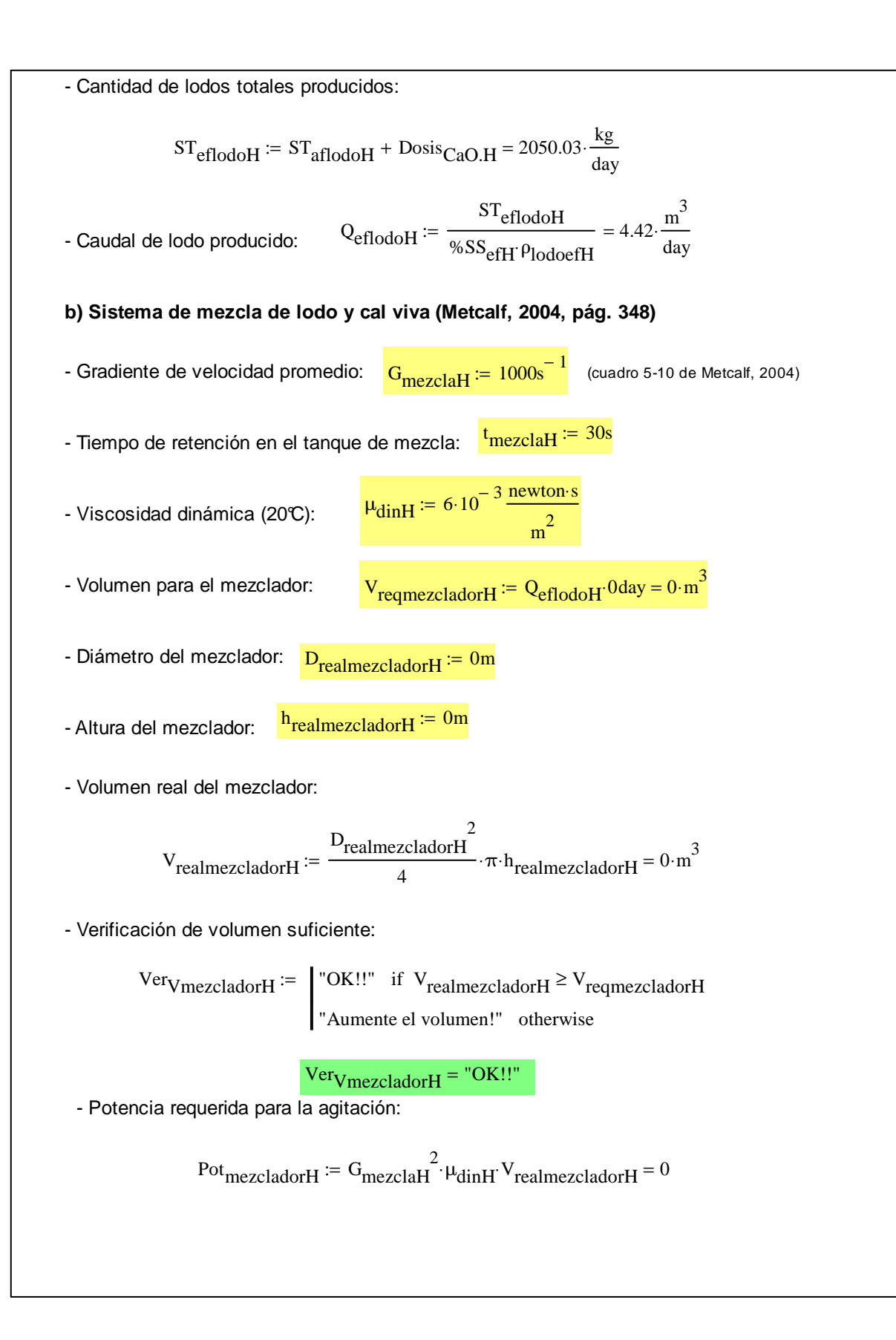

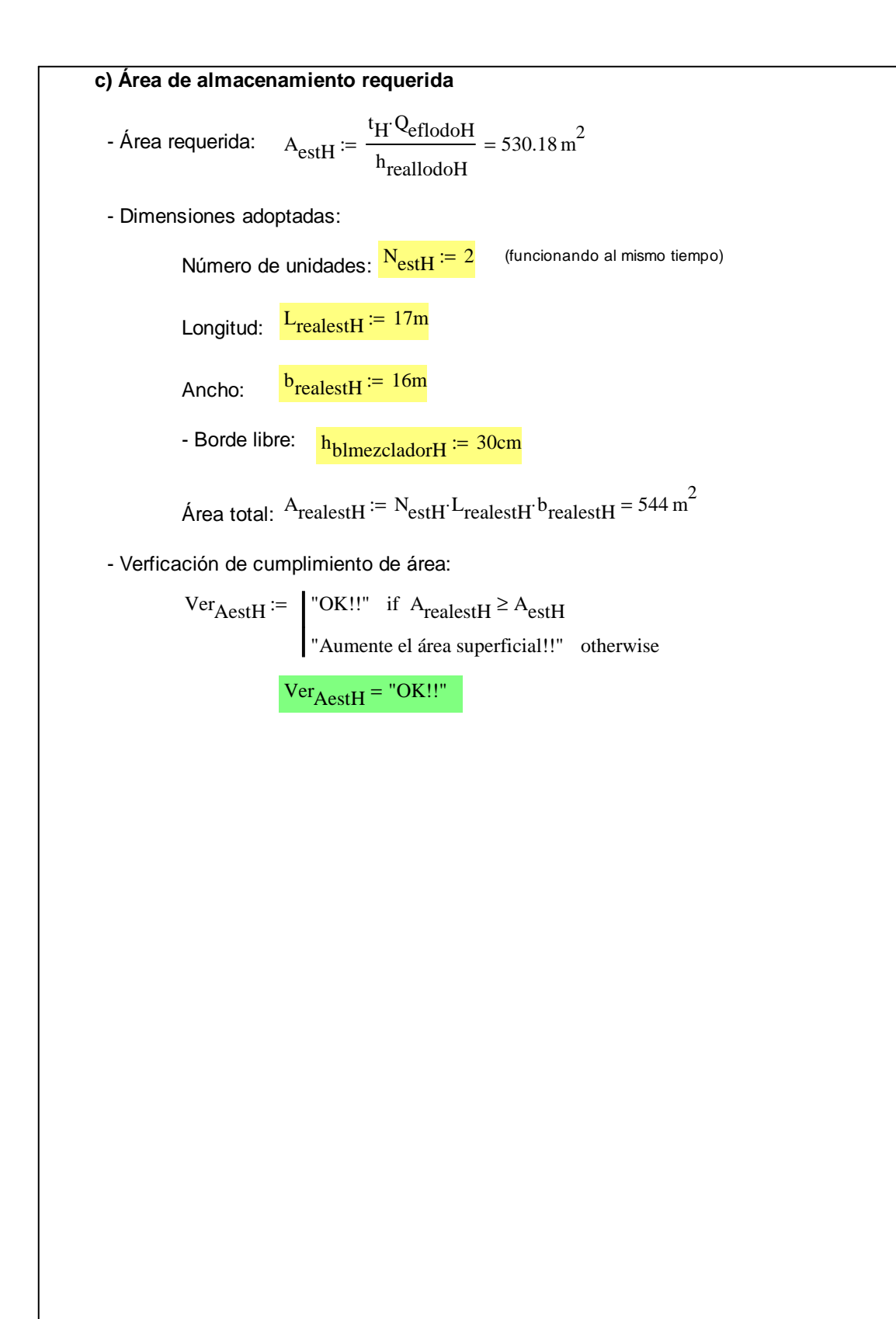

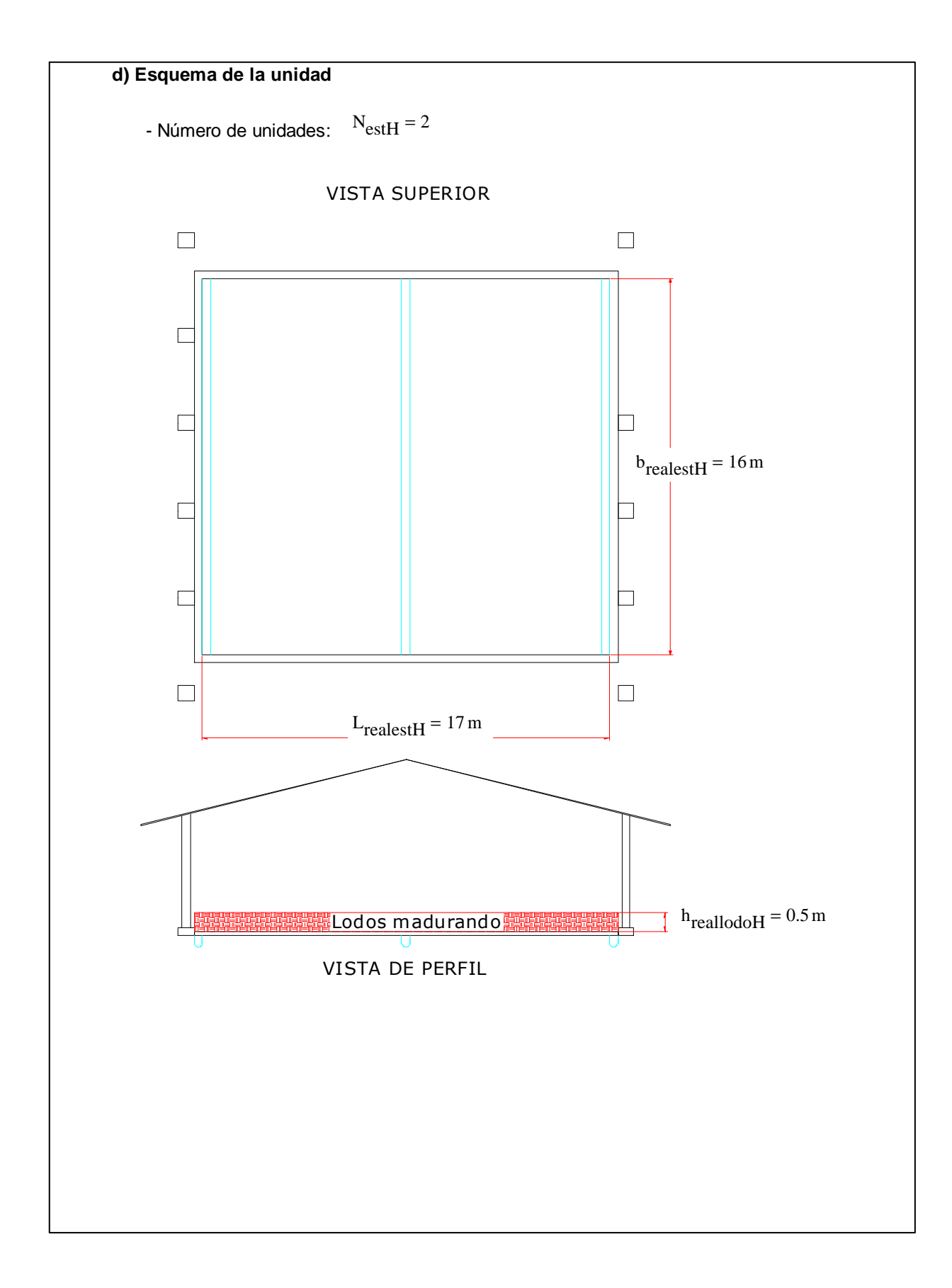

### **ANEXO B-1**

Presupuesto de construcción inicial para los sistemas de **Lagunas de Oxidación**

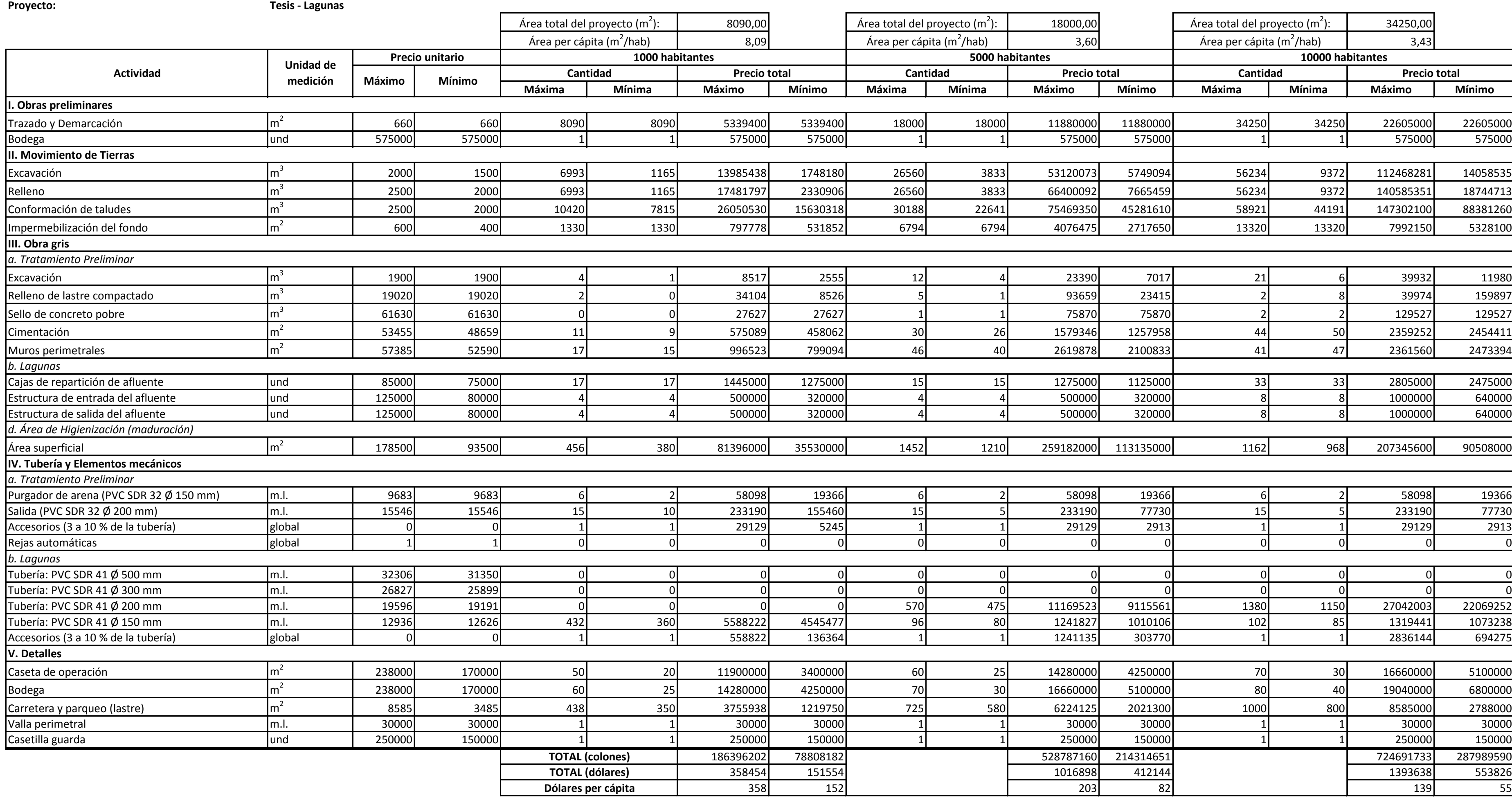

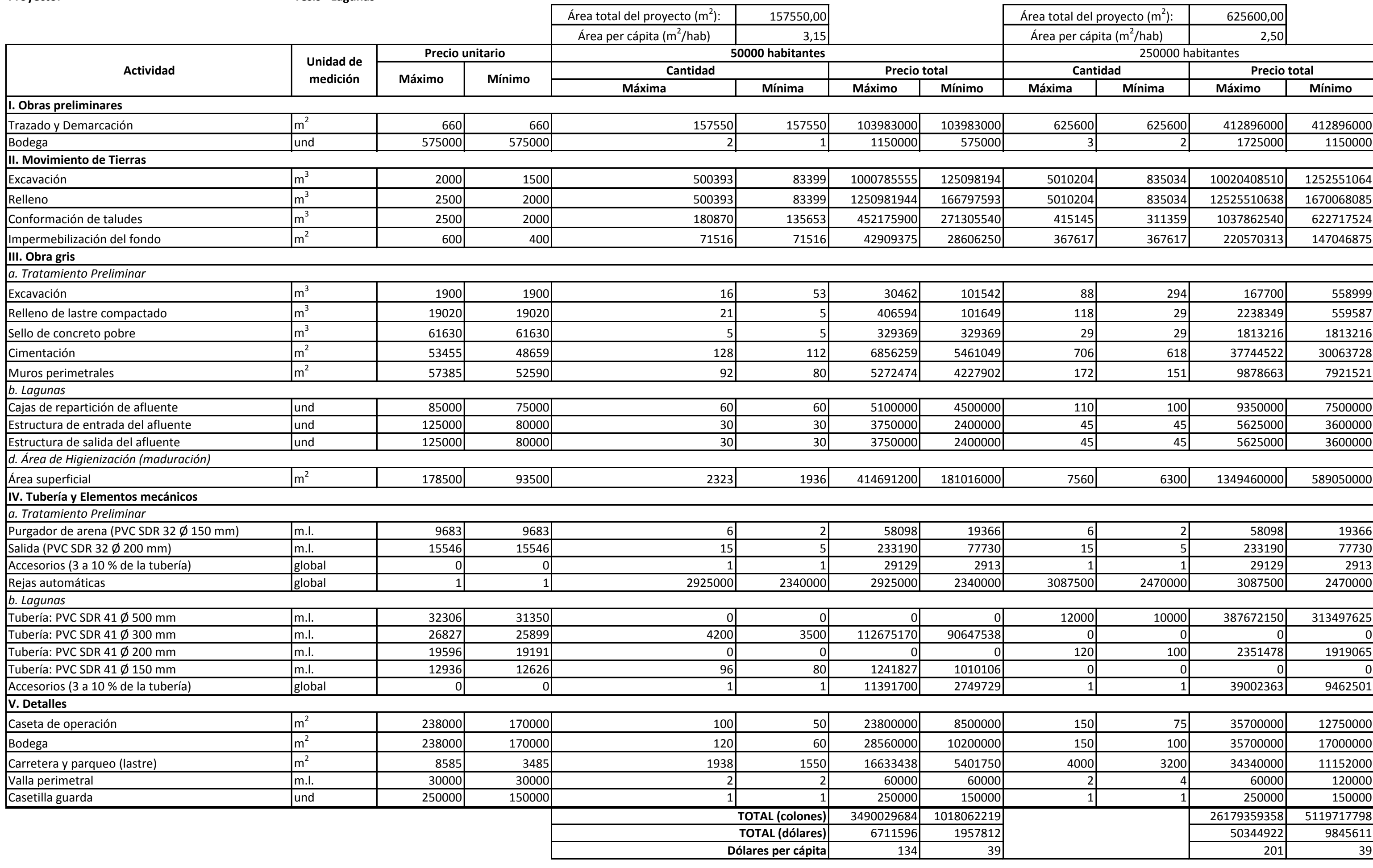

# **ANEXO B-2**

Presupuesto de construcción inicial para los sistemas de **Lodos Activados Convencionales (LAC)**

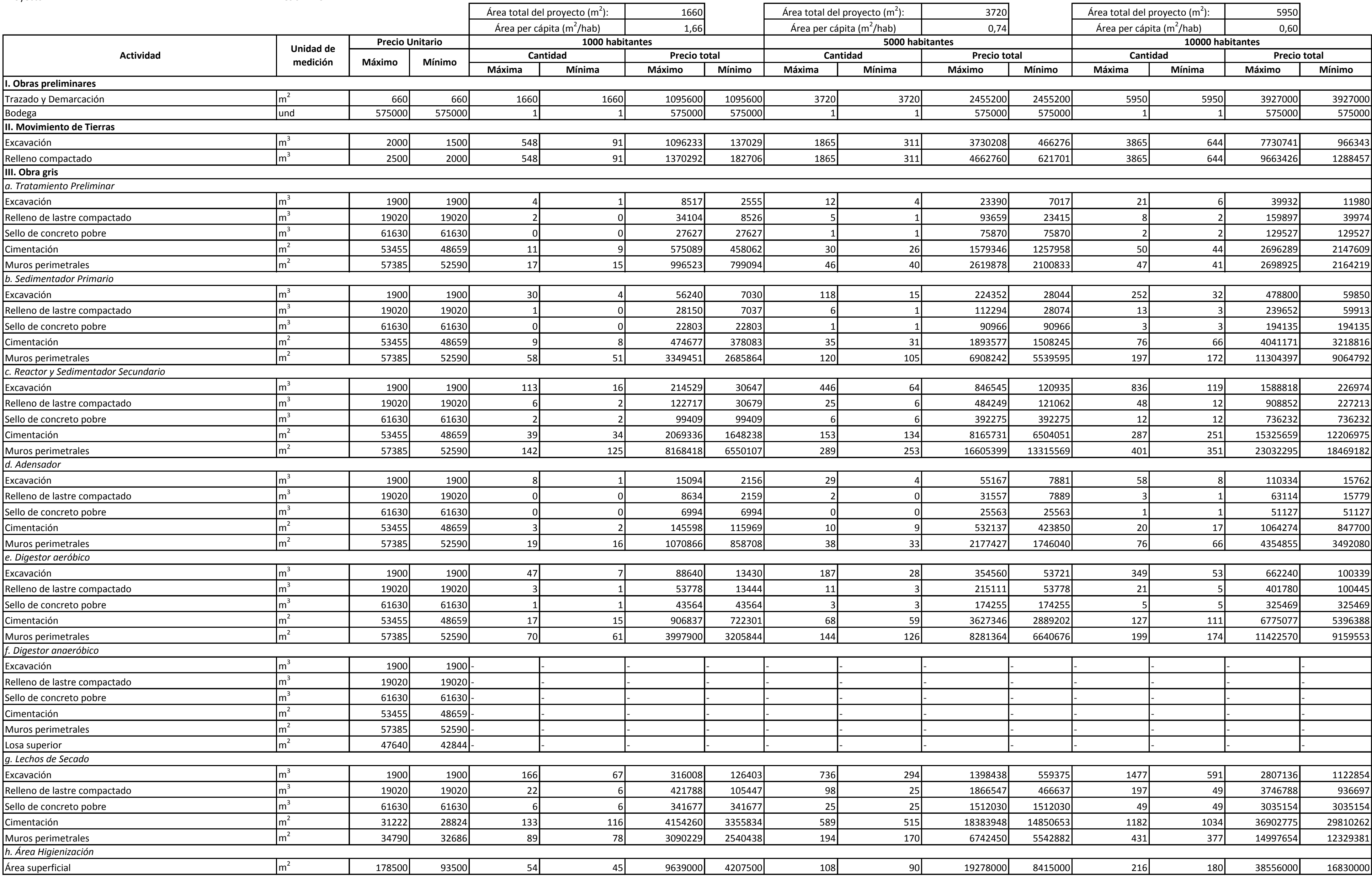

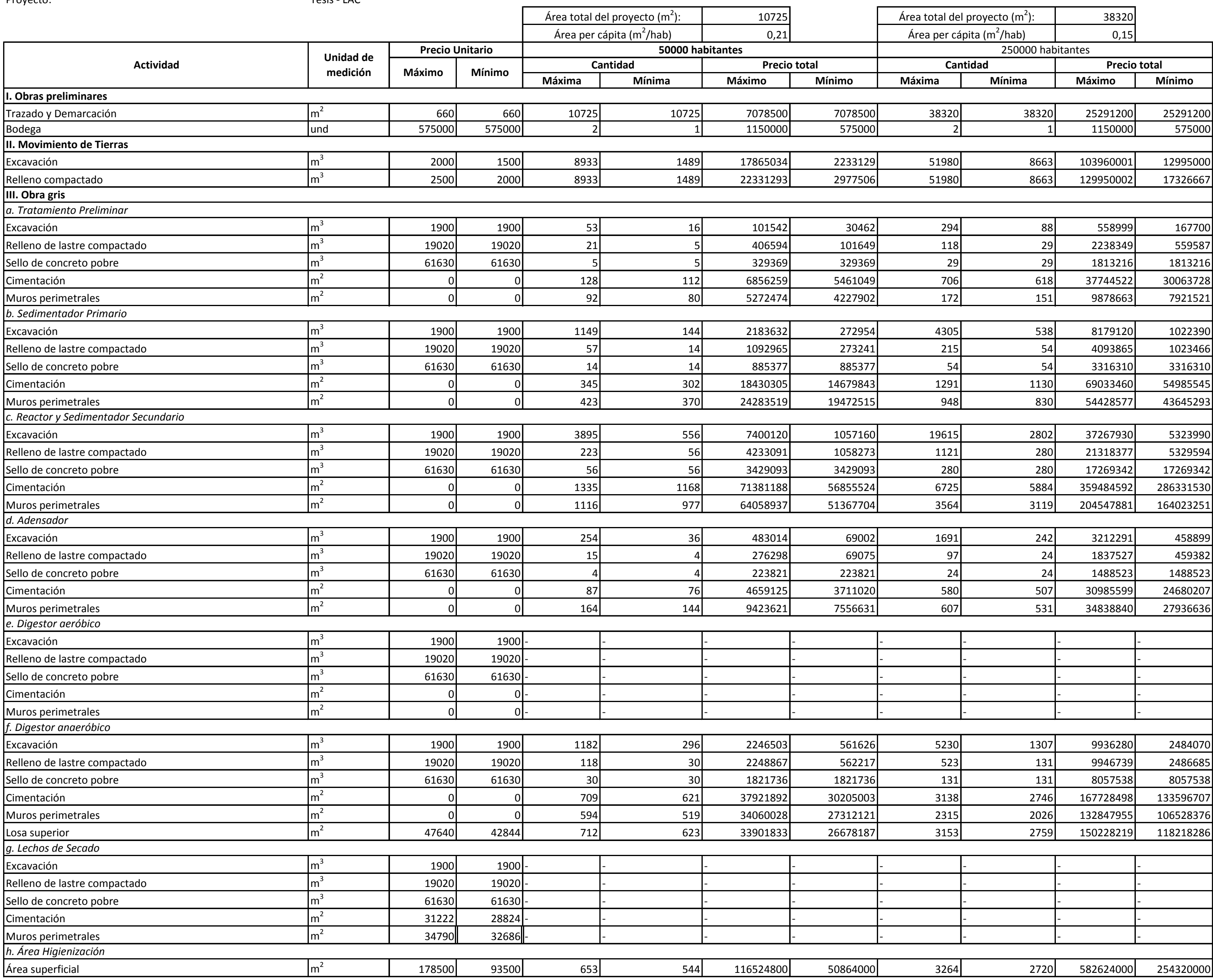

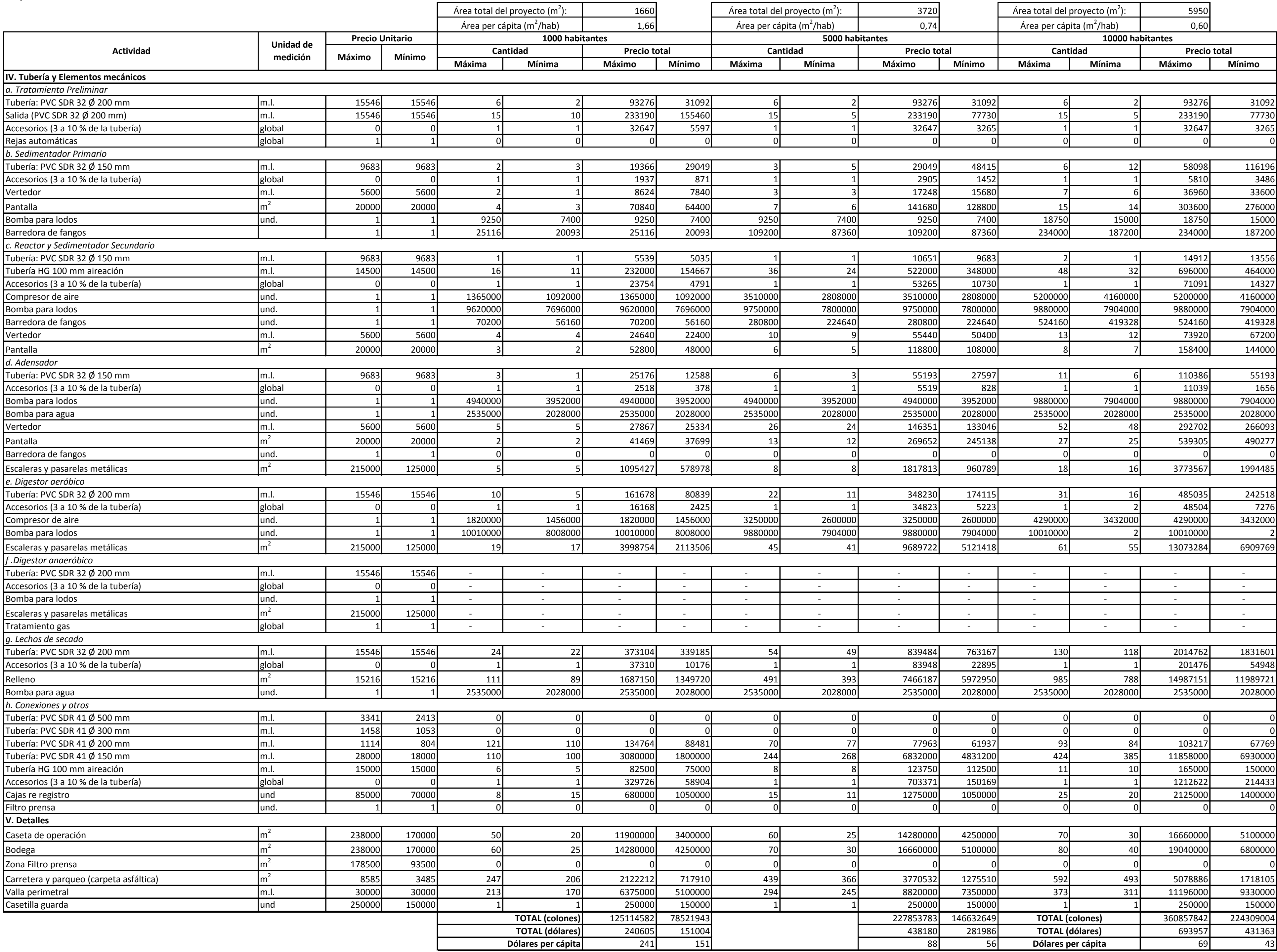

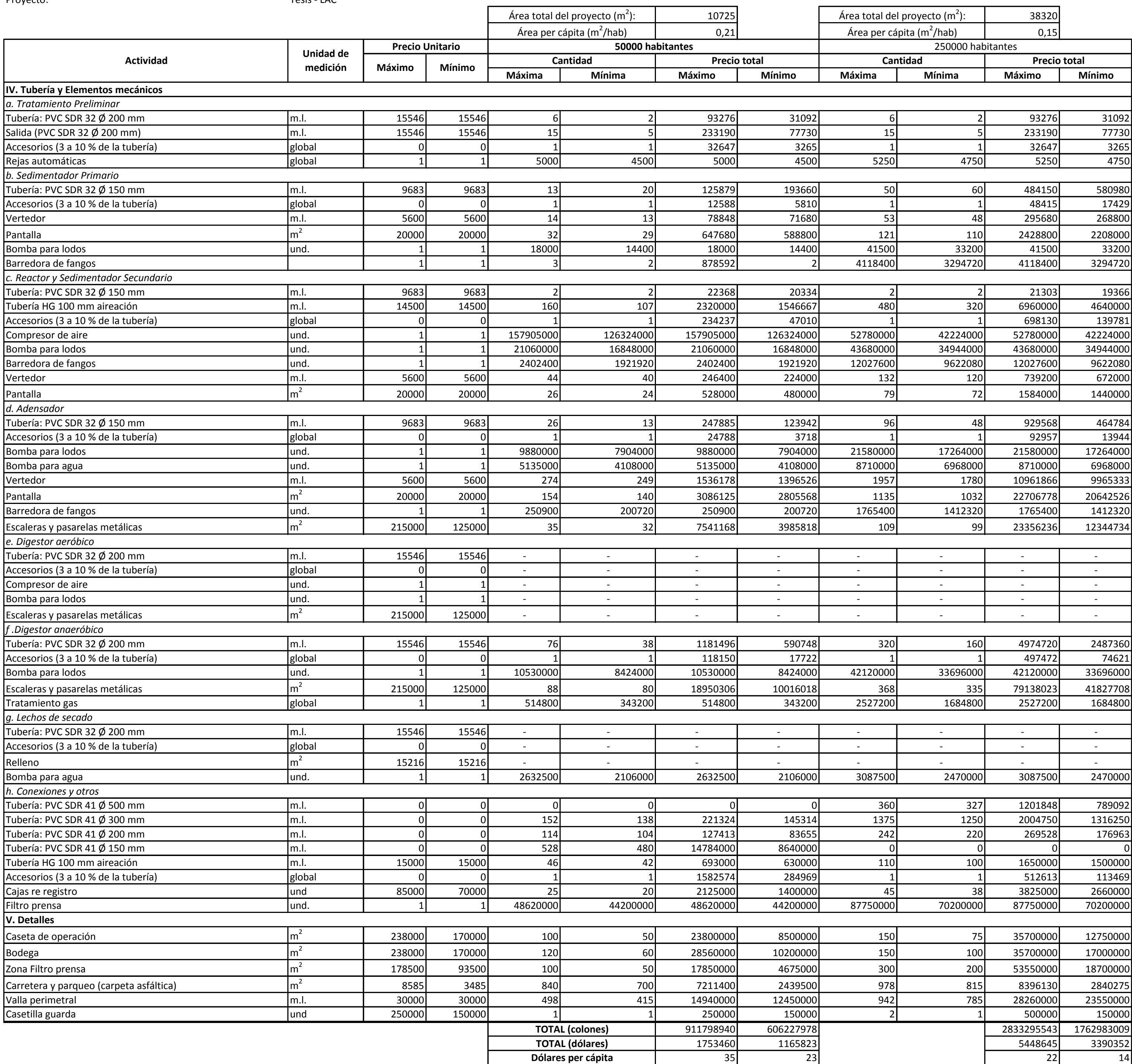

# **ANEXO B-3**

Presupuesto de construcción inicial para los sistemas de **Lodos Activados de Aireación Extendida (LAE)** 

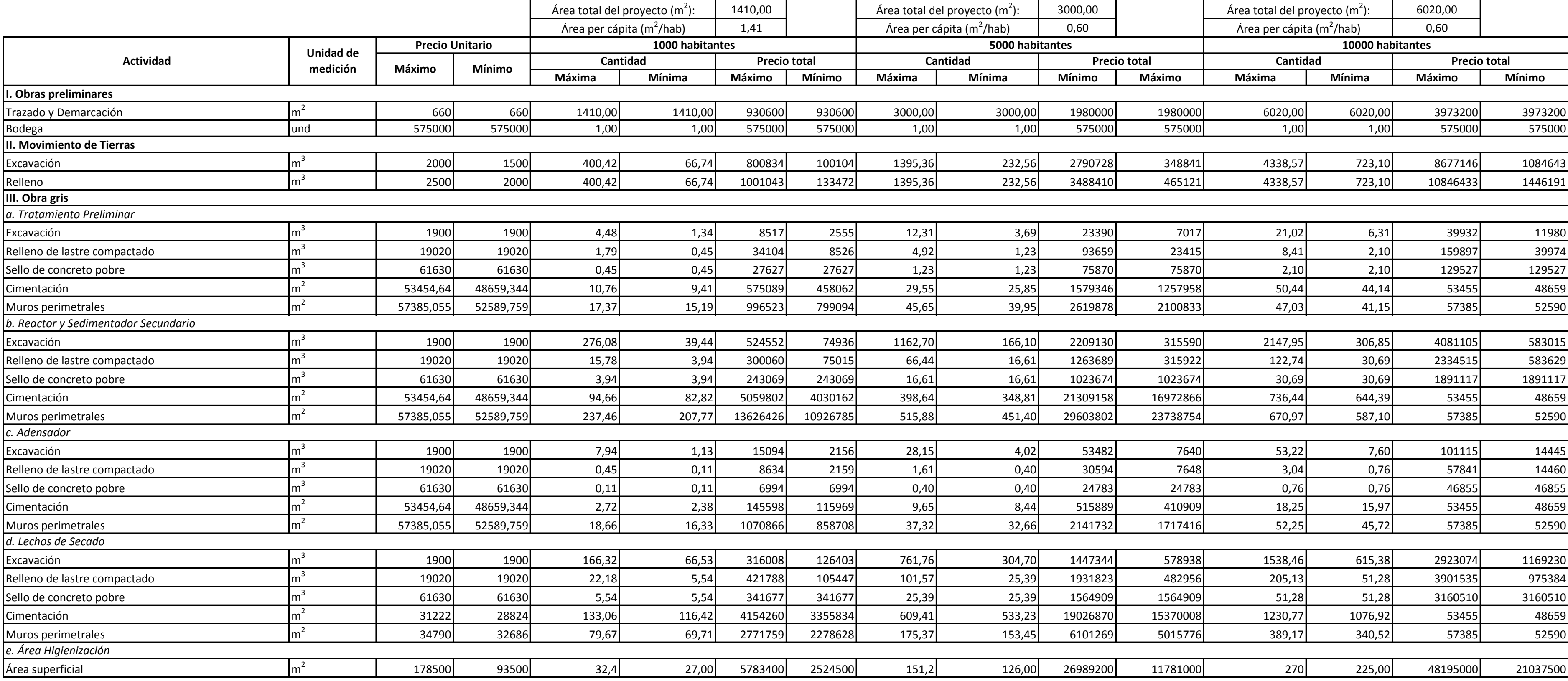
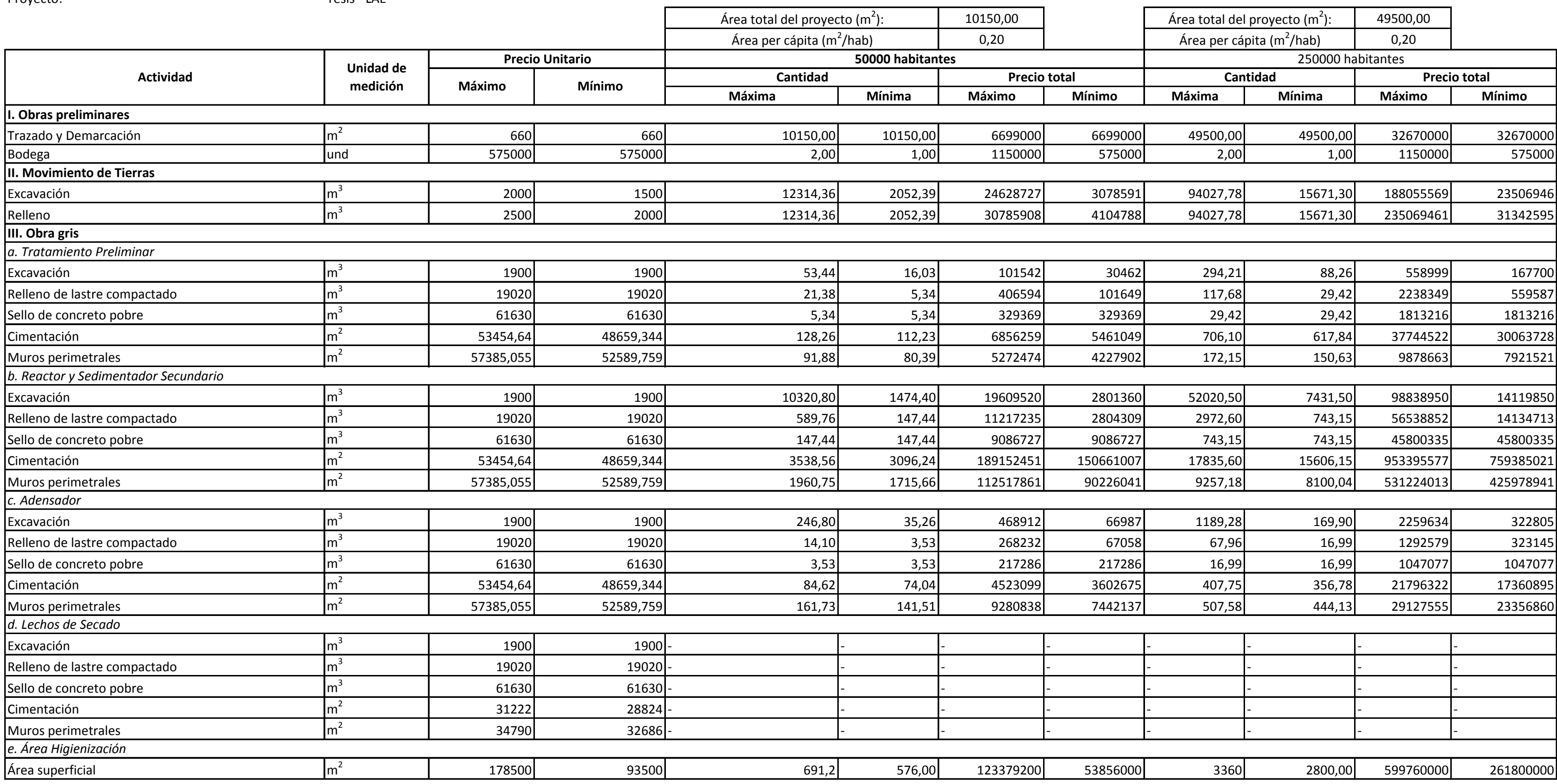

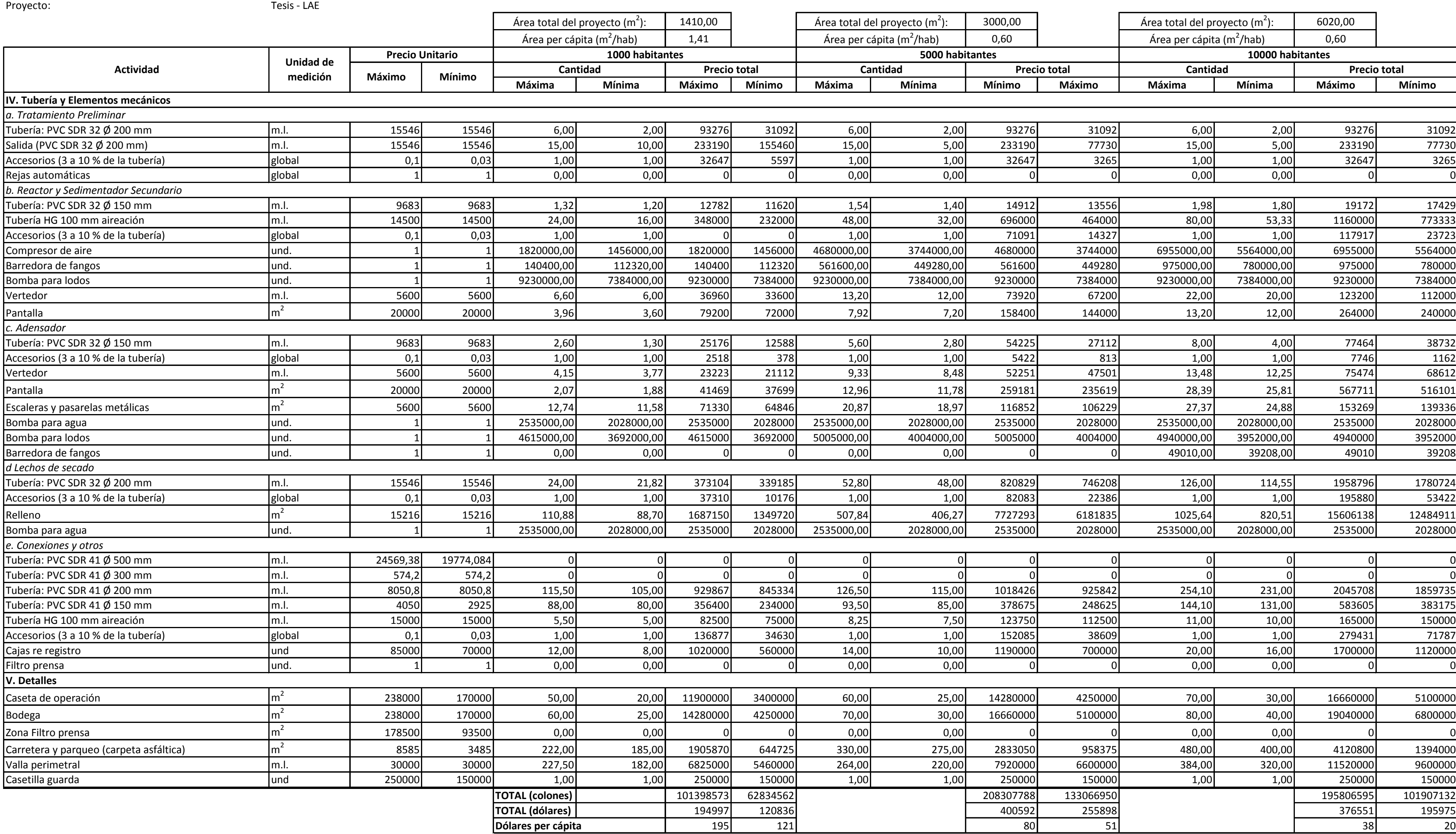

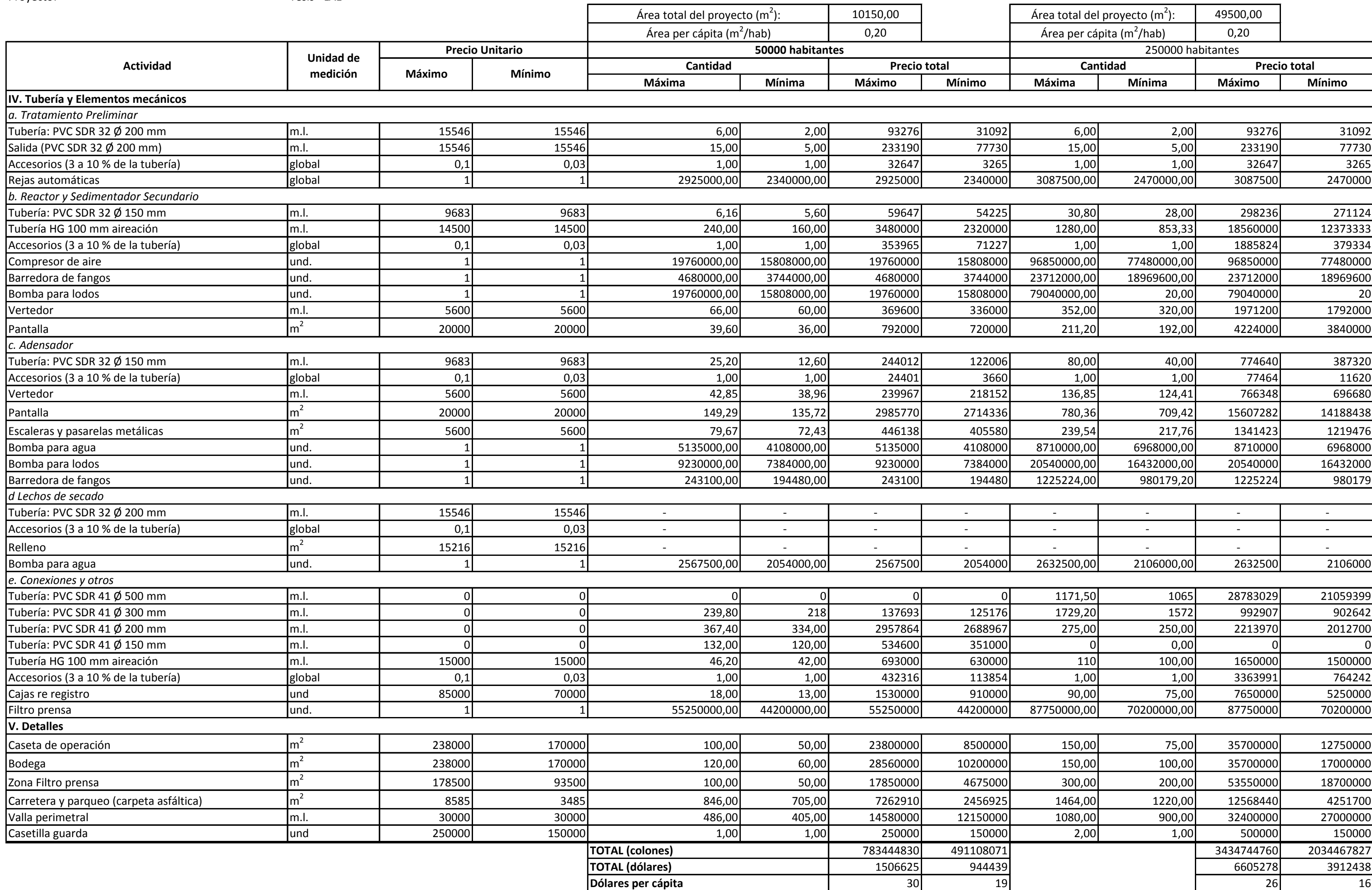

Presupuesto de construcción inicial para los sistemas de **Filtro Anaeróbico de Flujo Ascendente (FAFA)**

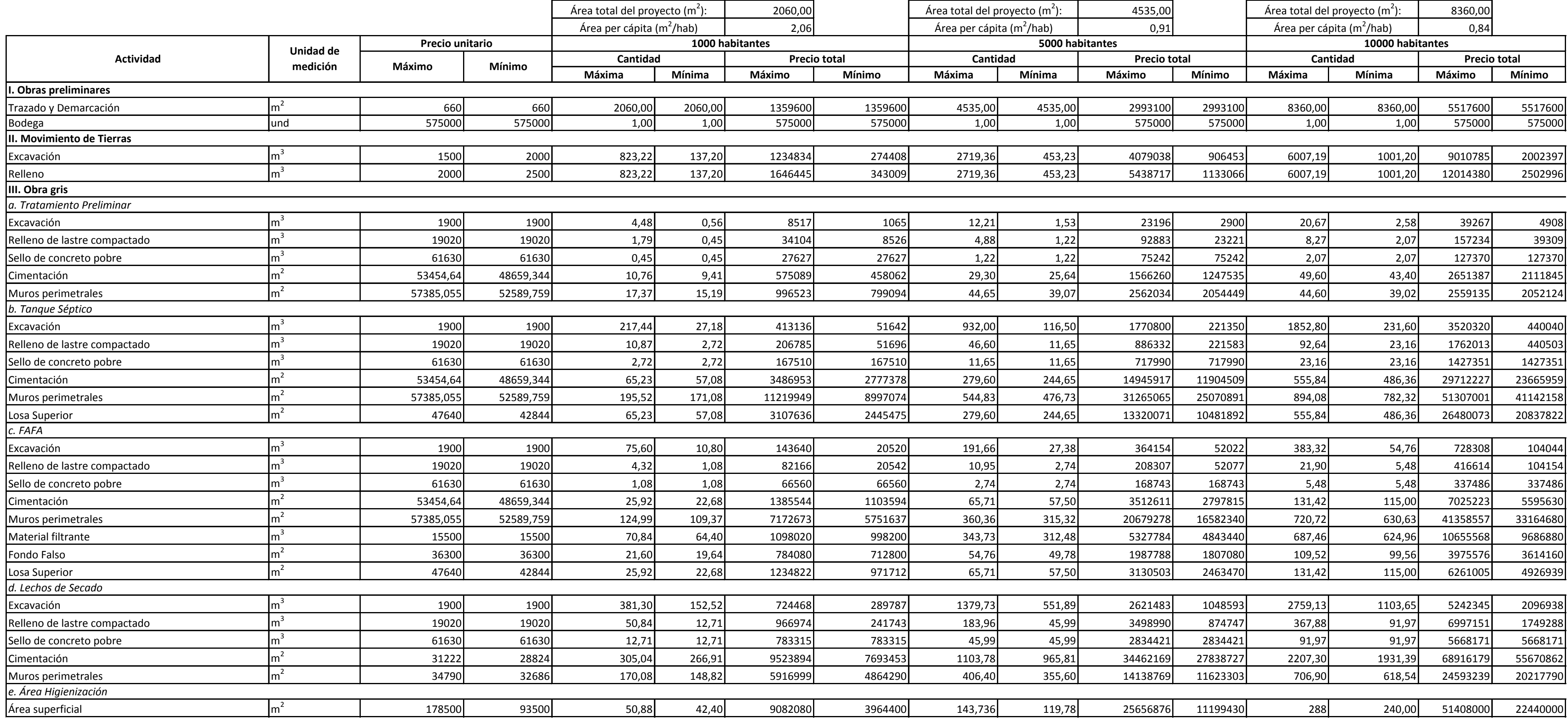

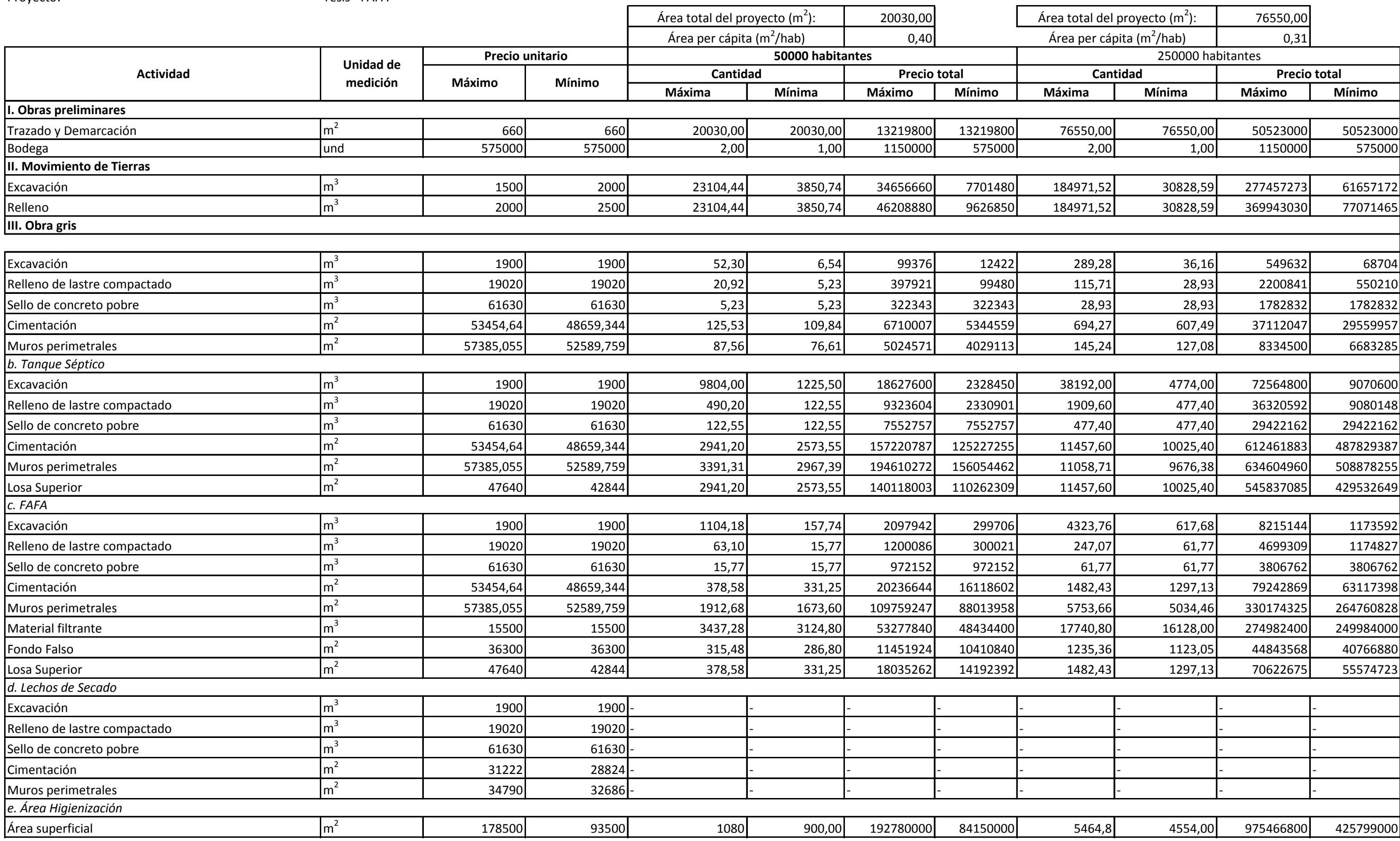

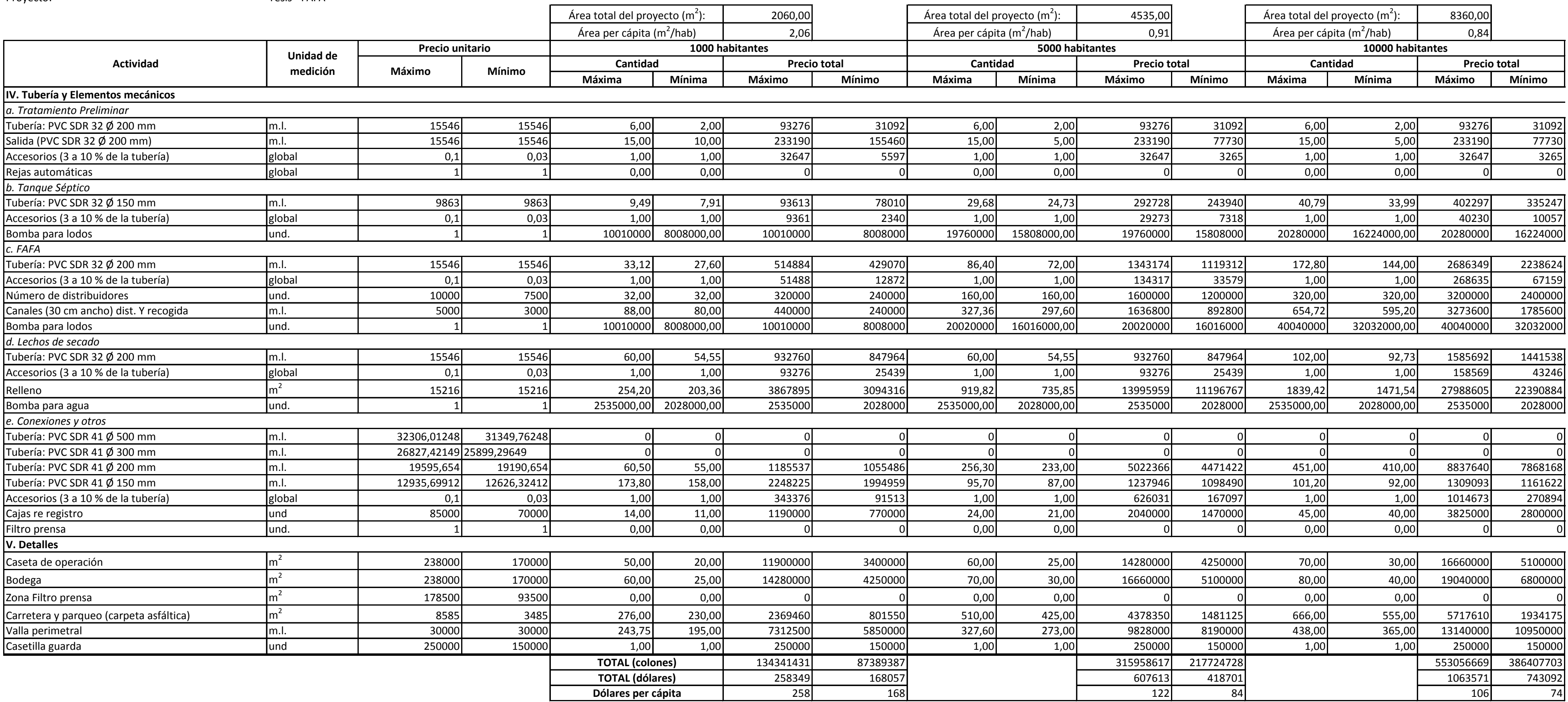

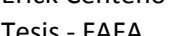

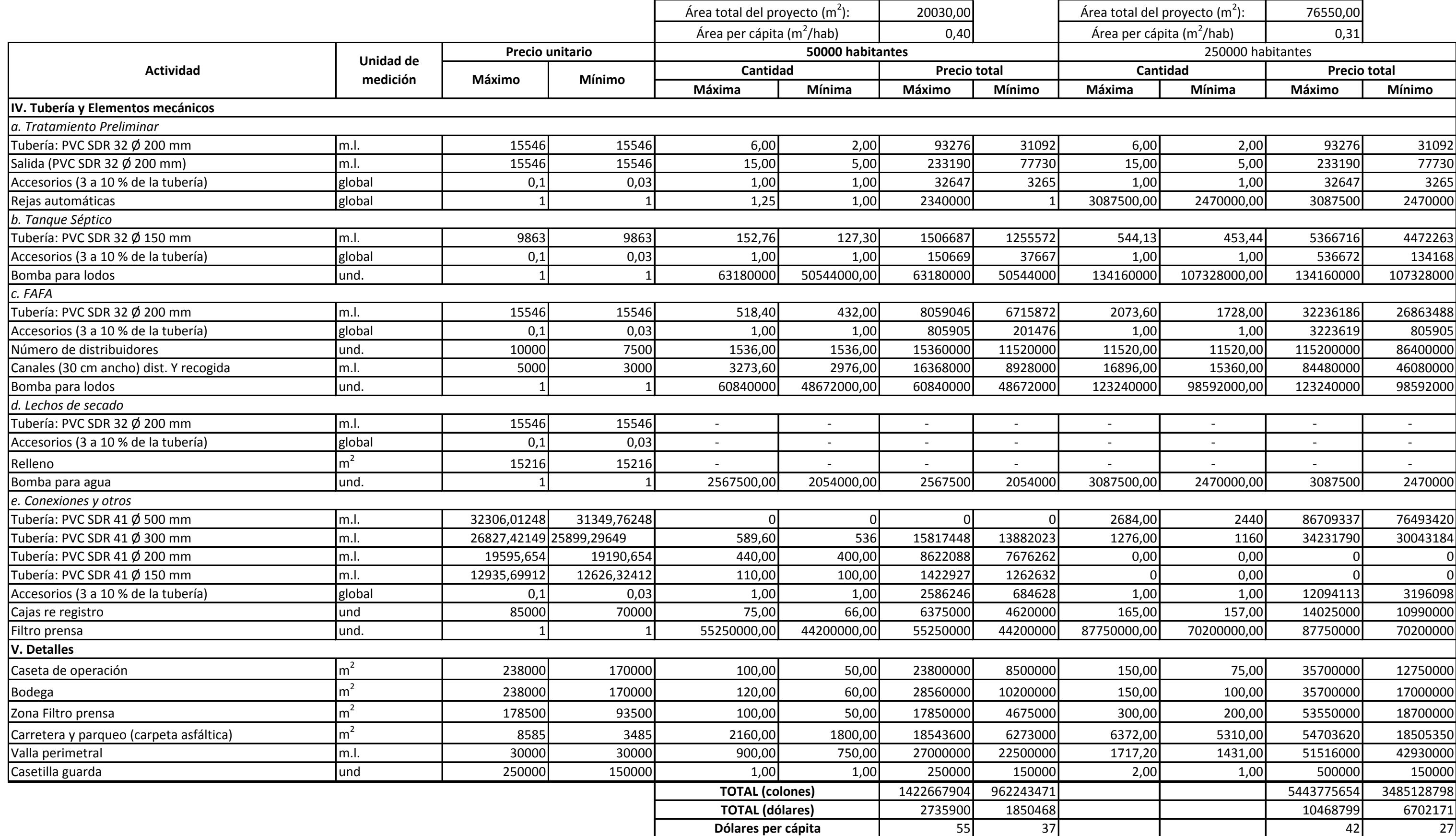

### Presupuesto de construcción inicial para los sistemas de **Filtro Percolador**

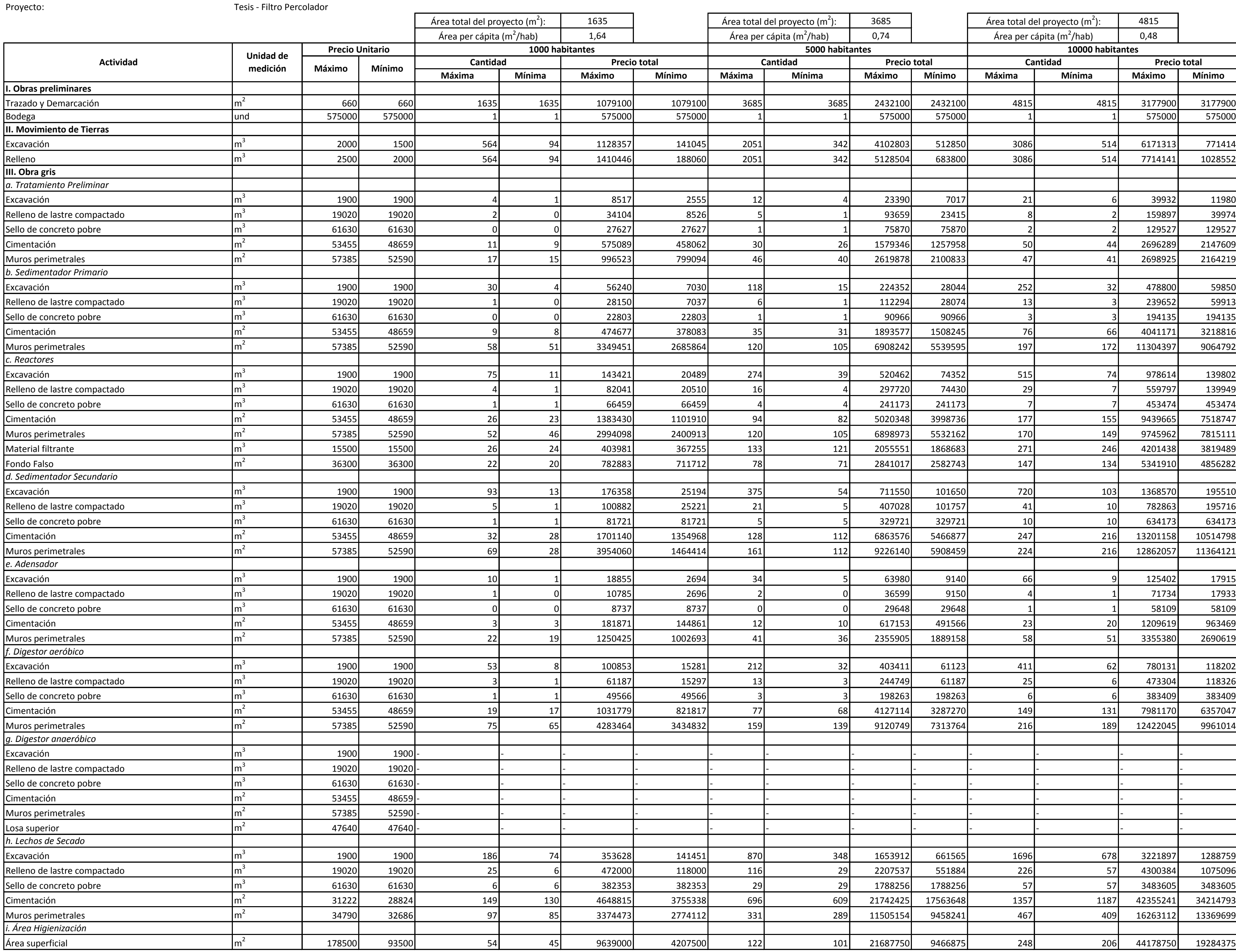

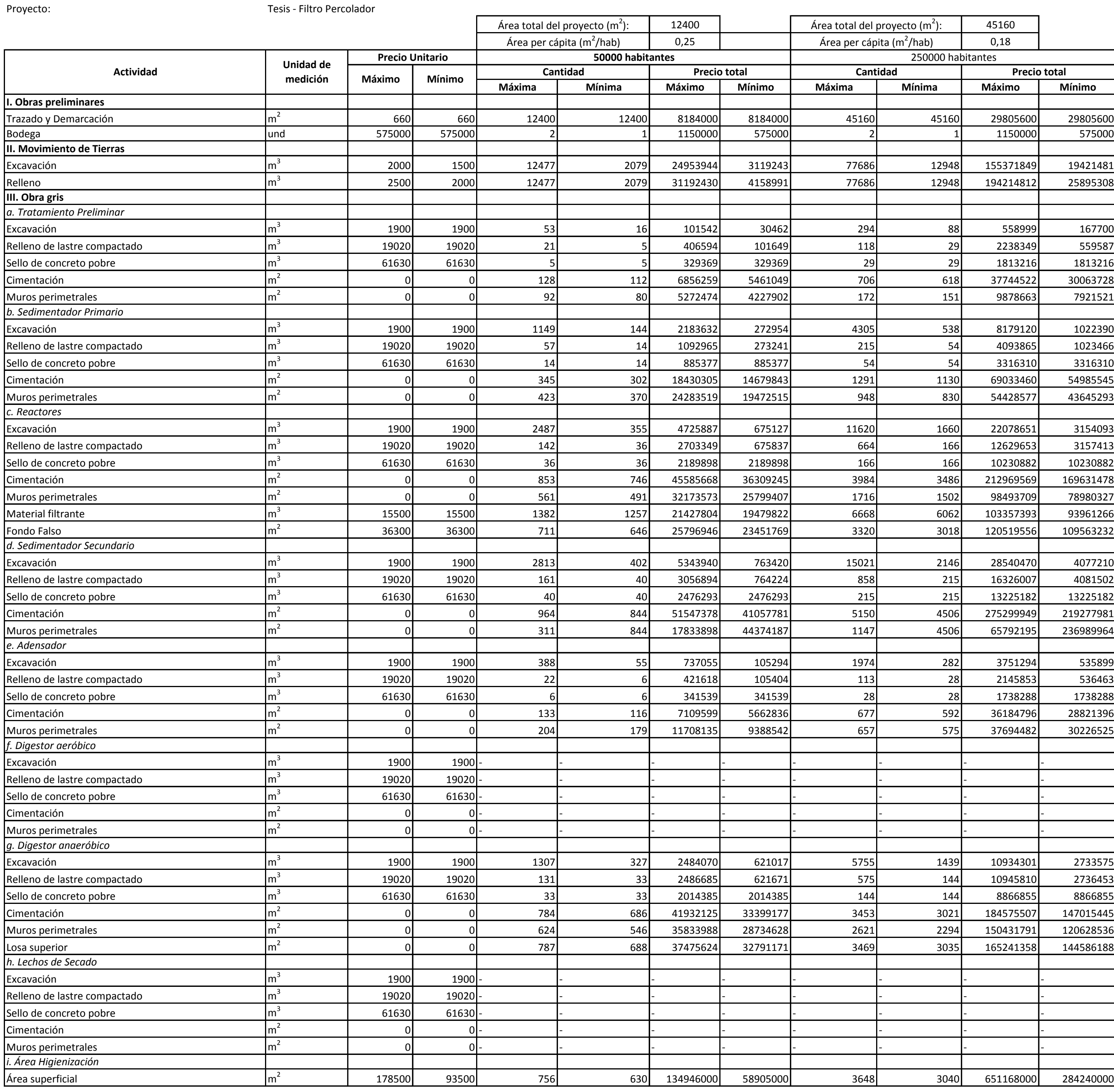

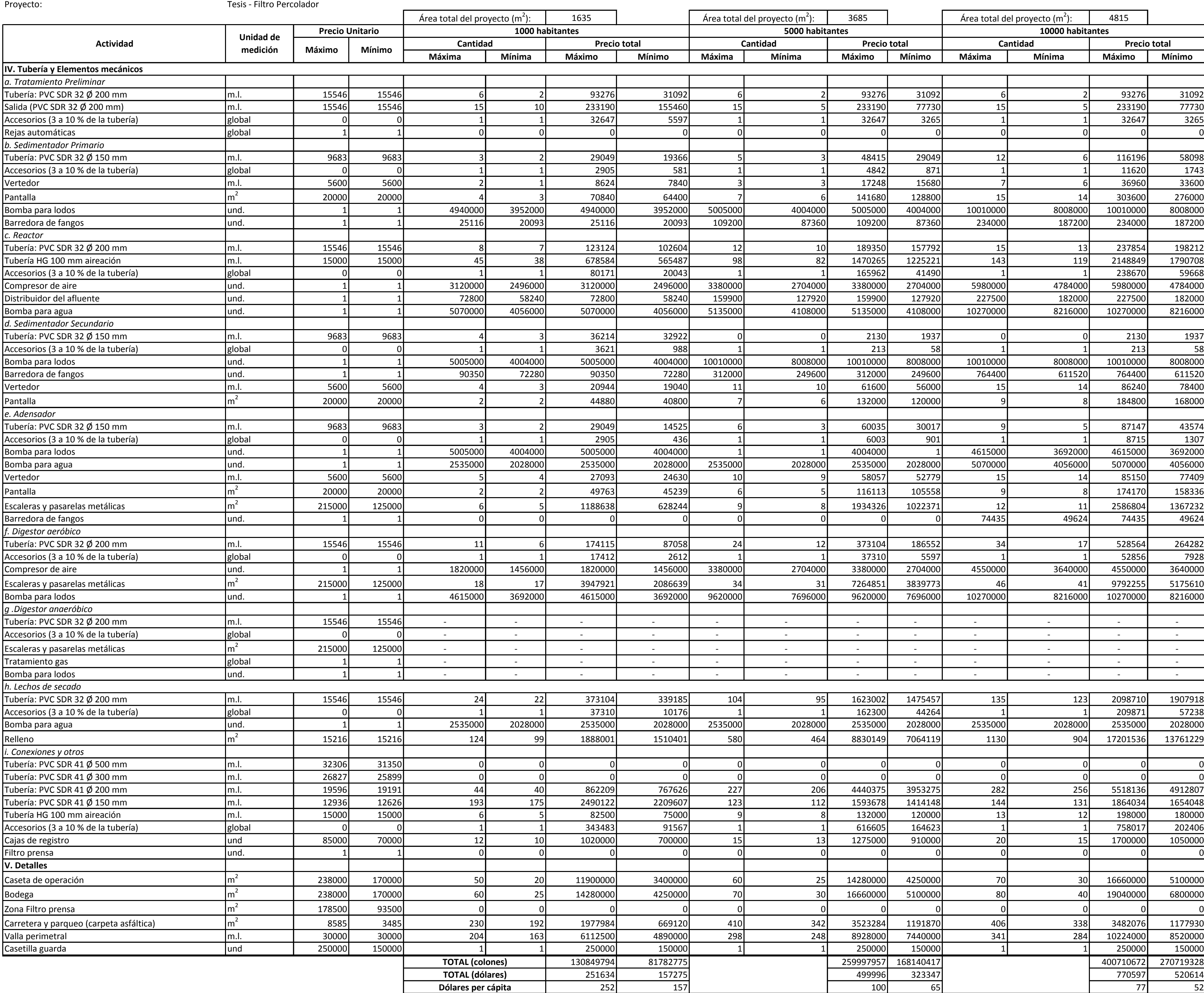

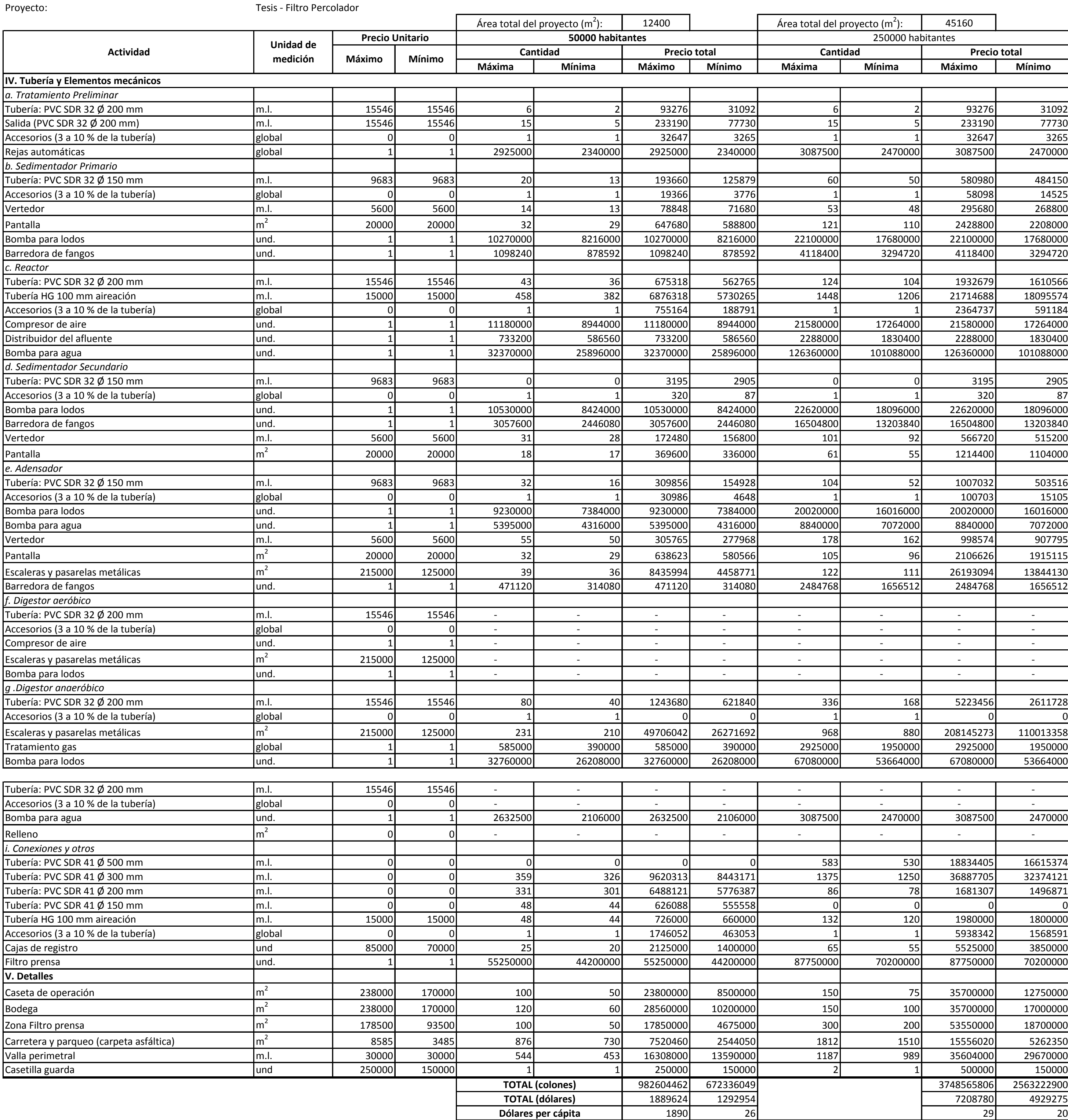

### Presupuesto de construcción inicial para los sistemas de **UASB + FAFA**

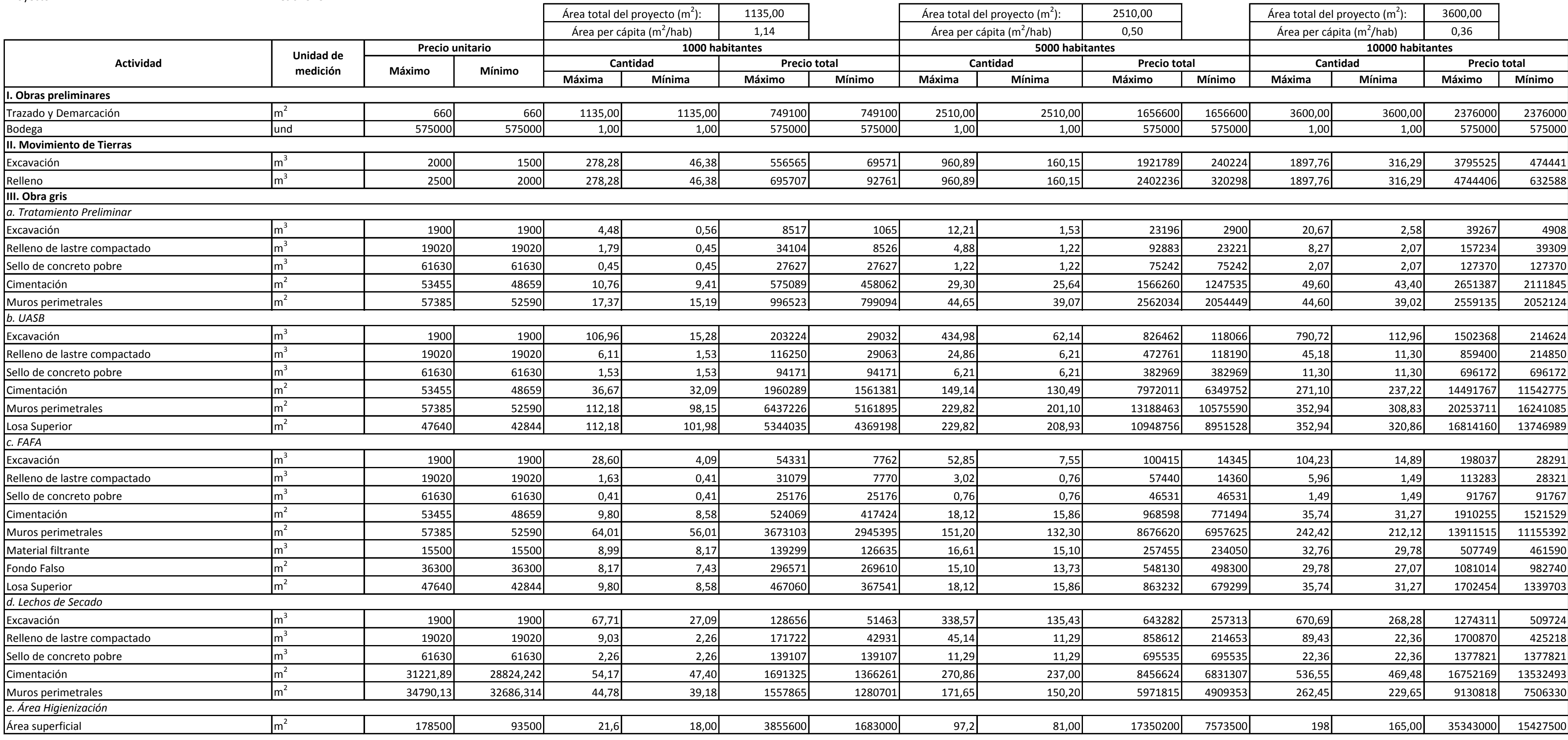

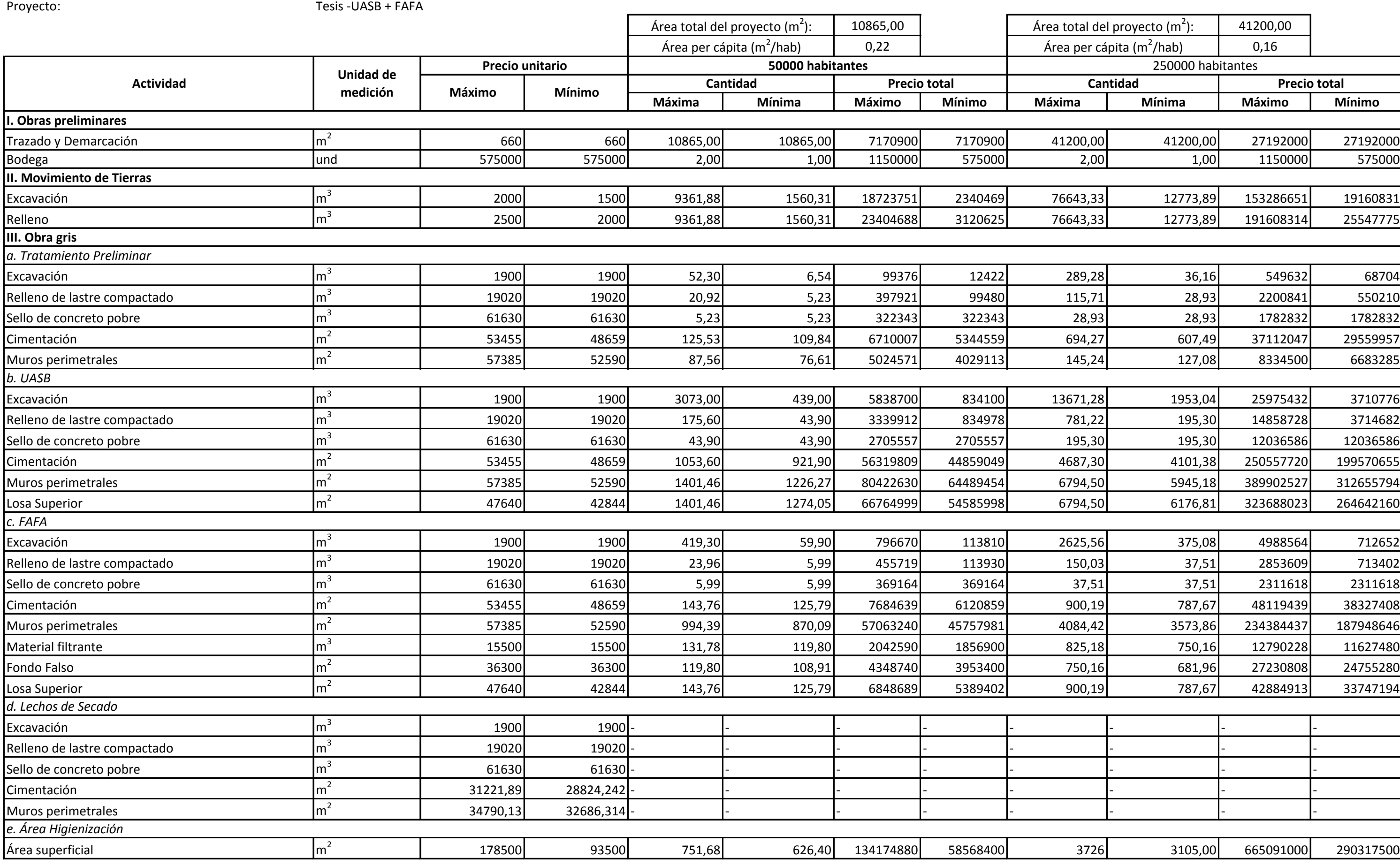

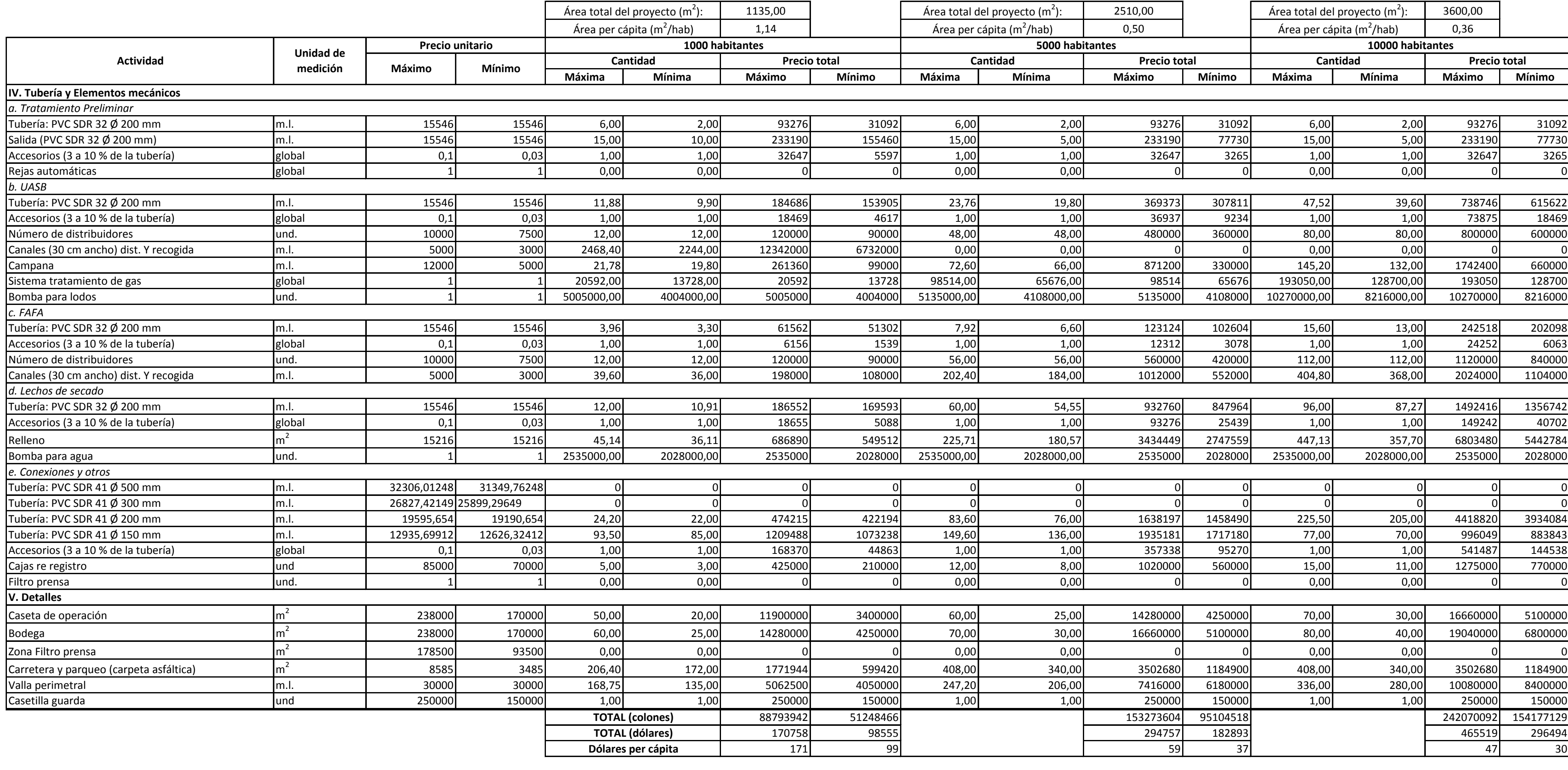

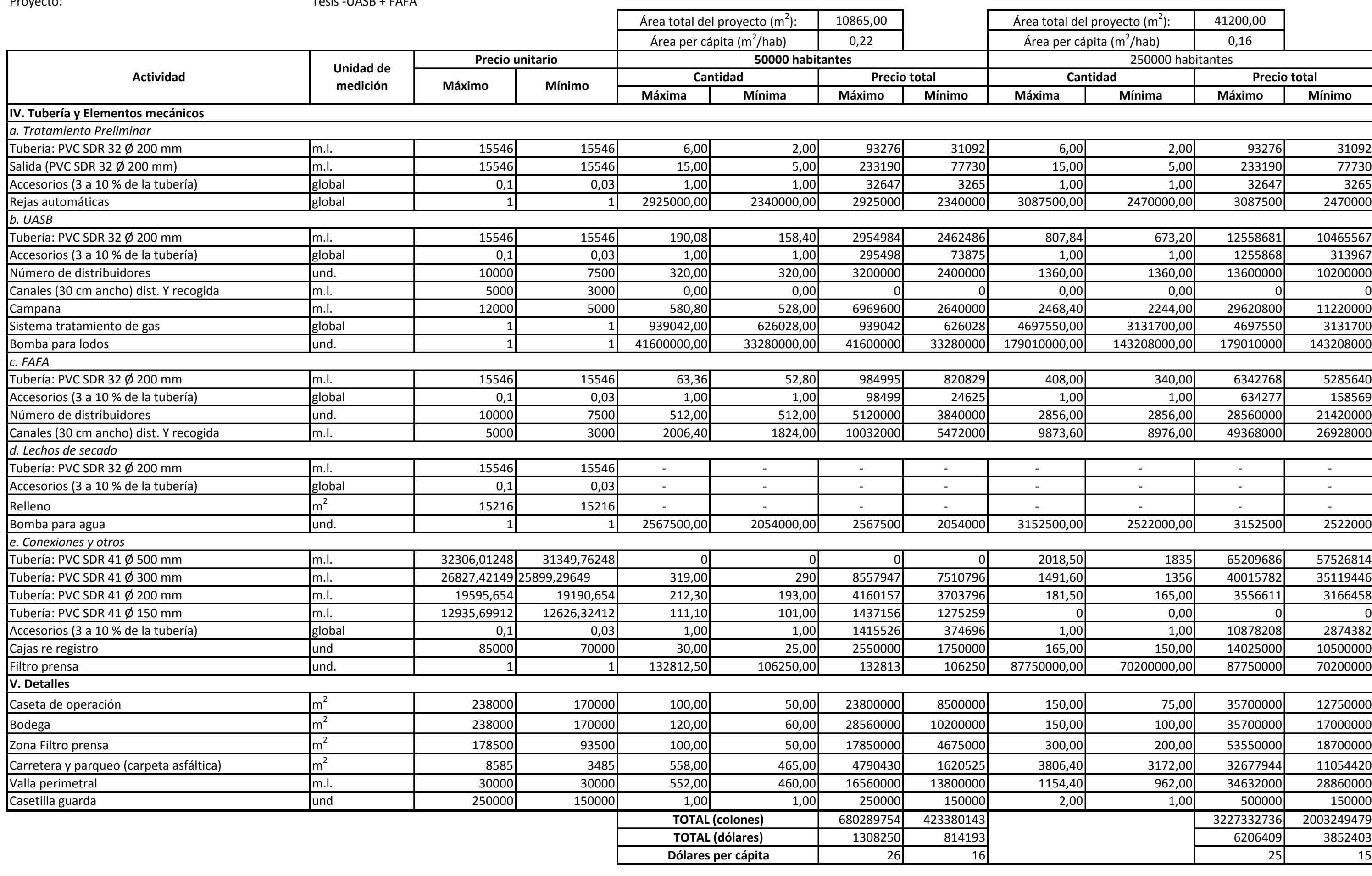

Presupuesto de construcción inicial para los sistemas de **Humedales de Flujo horizontal subsuperficial** 

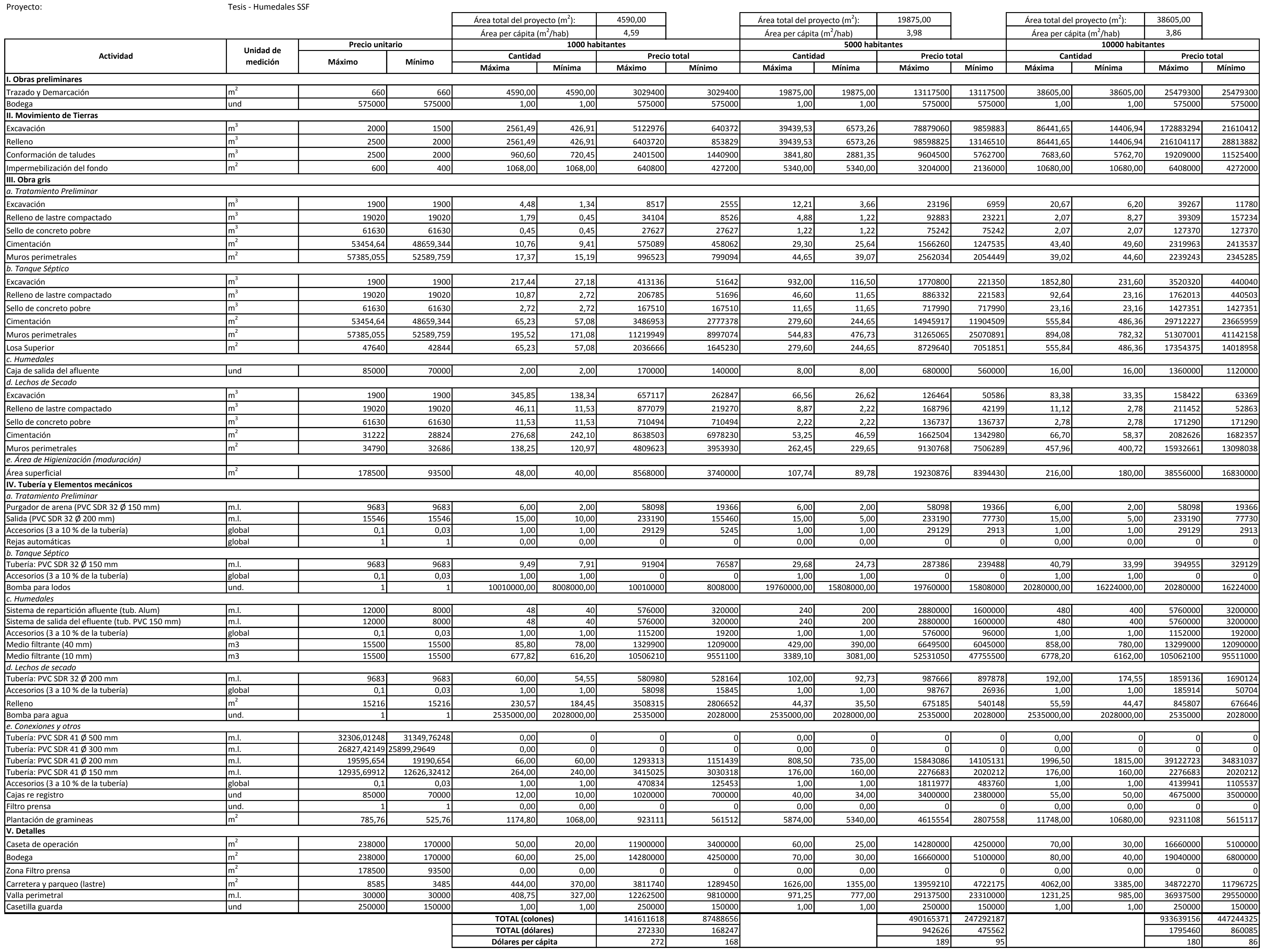

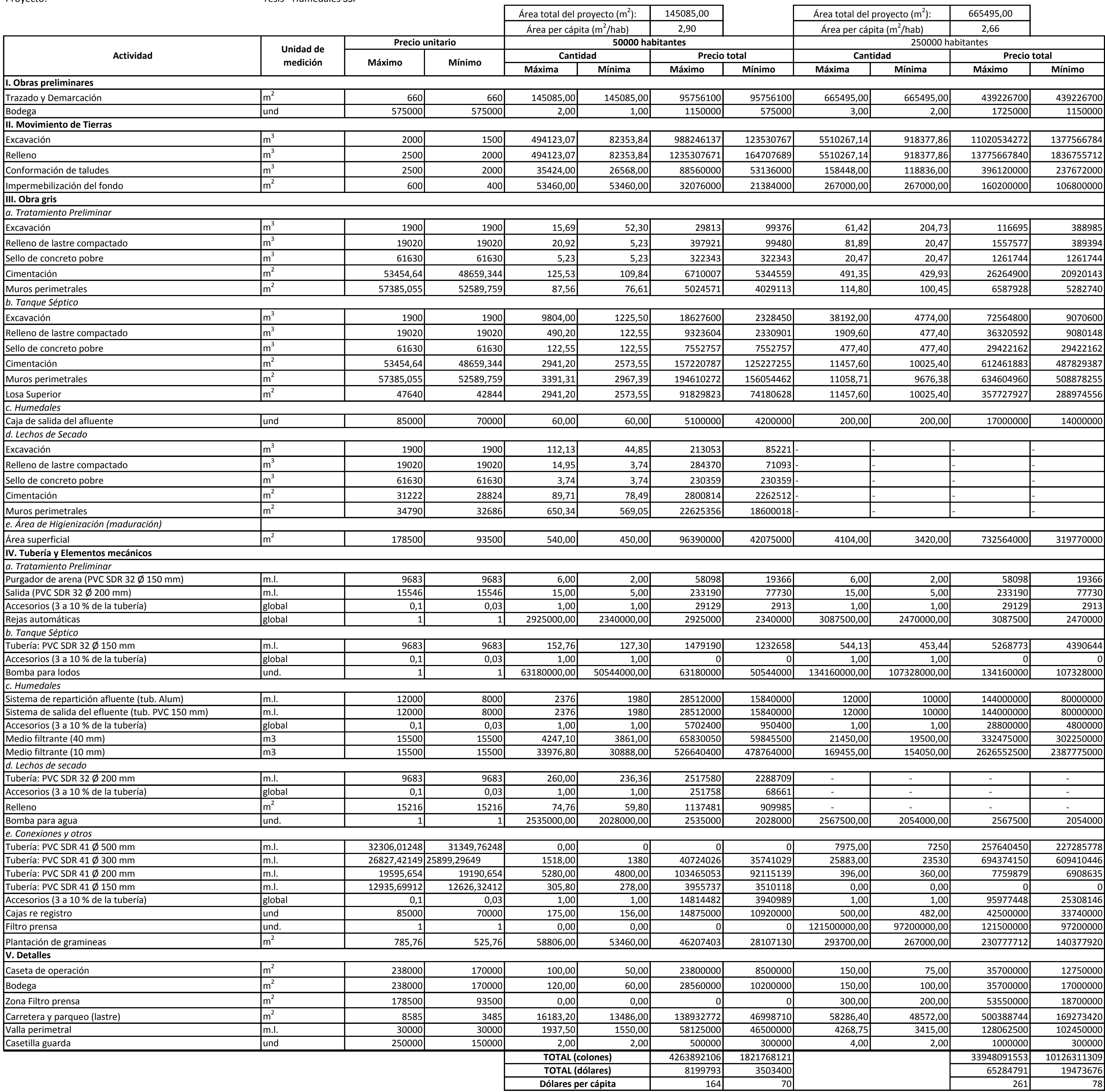